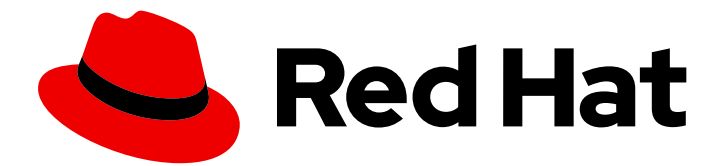

# Red Hat Fuse 7.9

# Apache Camel 開発ガイド

Apache Camel を使用したアプリケーションの開発

Last Updated: 2023-08-02

Apache Camel を使用したアプリケーションの開発

# 法律上の通知

Copyright © 2023 Red Hat, Inc.

The text of and illustrations in this document are licensed by Red Hat under a Creative Commons Attribution–Share Alike 3.0 Unported license ("CC-BY-SA"). An explanation of CC-BY-SA is available at

http://creativecommons.org/licenses/by-sa/3.0/

. In accordance with CC-BY-SA, if you distribute this document or an adaptation of it, you must provide the URL for the original version.

Red Hat, as the licensor of this document, waives the right to enforce, and agrees not to assert, Section 4d of CC-BY-SA to the fullest extent permitted by applicable law.

Red Hat, Red Hat Enterprise Linux, the Shadowman logo, the Red Hat logo, JBoss, OpenShift, Fedora, the Infinity logo, and RHCE are trademarks of Red Hat, Inc., registered in the United States and other countries.

Linux ® is the registered trademark of Linus Torvalds in the United States and other countries.

Java ® is a registered trademark of Oracle and/or its affiliates.

XFS ® is a trademark of Silicon Graphics International Corp. or its subsidiaries in the United States and/or other countries.

MySQL<sup>®</sup> is a registered trademark of MySQL AB in the United States, the European Union and other countries.

Node.js ® is an official trademark of Joyent. Red Hat is not formally related to or endorsed by the official Joyent Node.js open source or commercial project.

The OpenStack ® Word Mark and OpenStack logo are either registered trademarks/service marks or trademarks/service marks of the OpenStack Foundation, in the United States and other countries and are used with the OpenStack Foundation's permission. We are not affiliated with, endorsed or sponsored by the OpenStack Foundation, or the OpenStack community.

All other trademarks are the property of their respective owners.

# 概要

本ガイドでは、Apache Camel で Red Hat Fuse アプリケーションを開発する方法を説明します。こ こでは、基本的なビルディングブロック、エンタープライズ統合パターン、ルーティング式および 述語言語の基本的な構文、Apache CXF コンポーネントを使った Web サービスの作成、Apache Camel API の使用、Java API をラップする Camel コンポーネントの作成方法について説明しま す。

# 目次

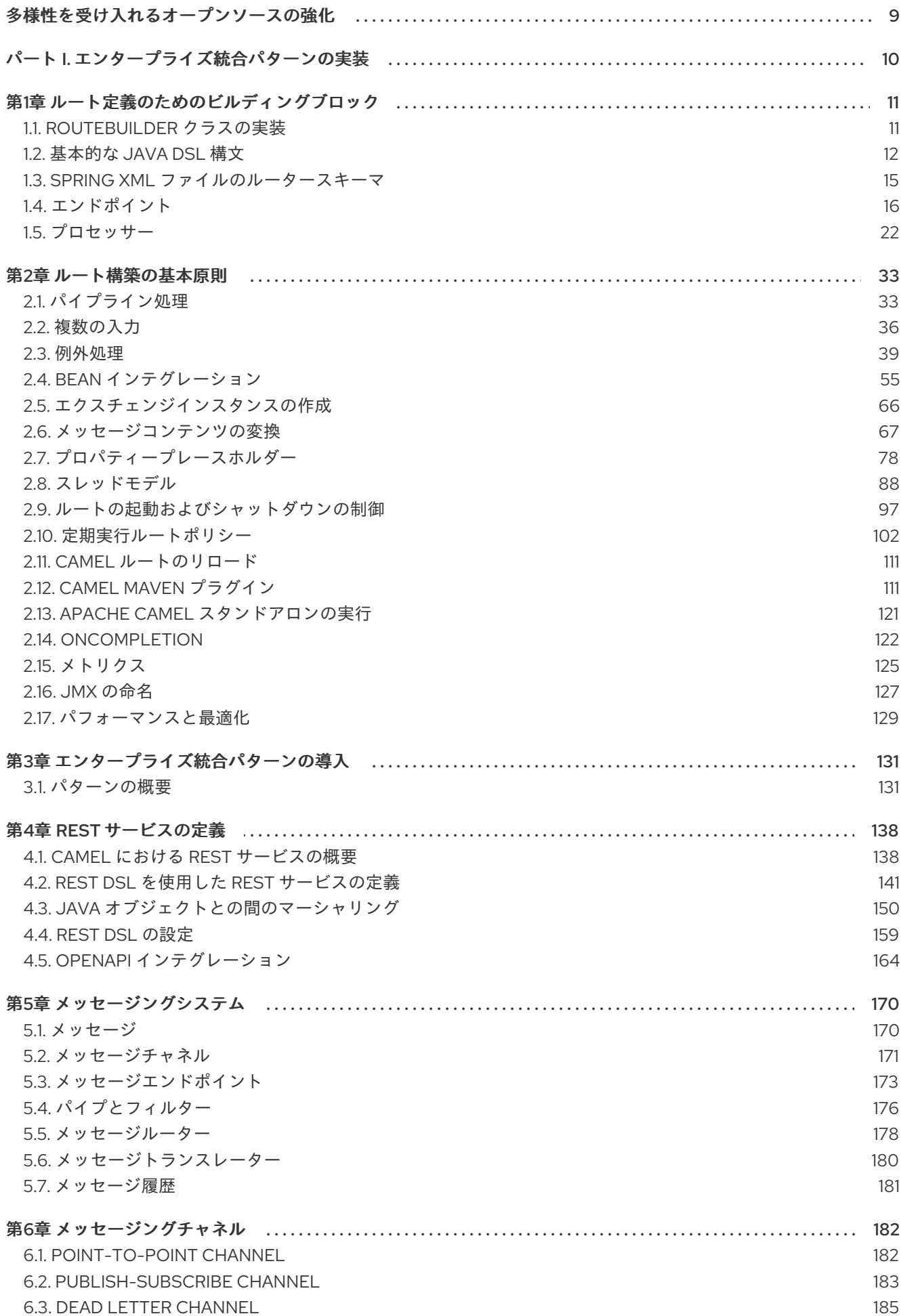

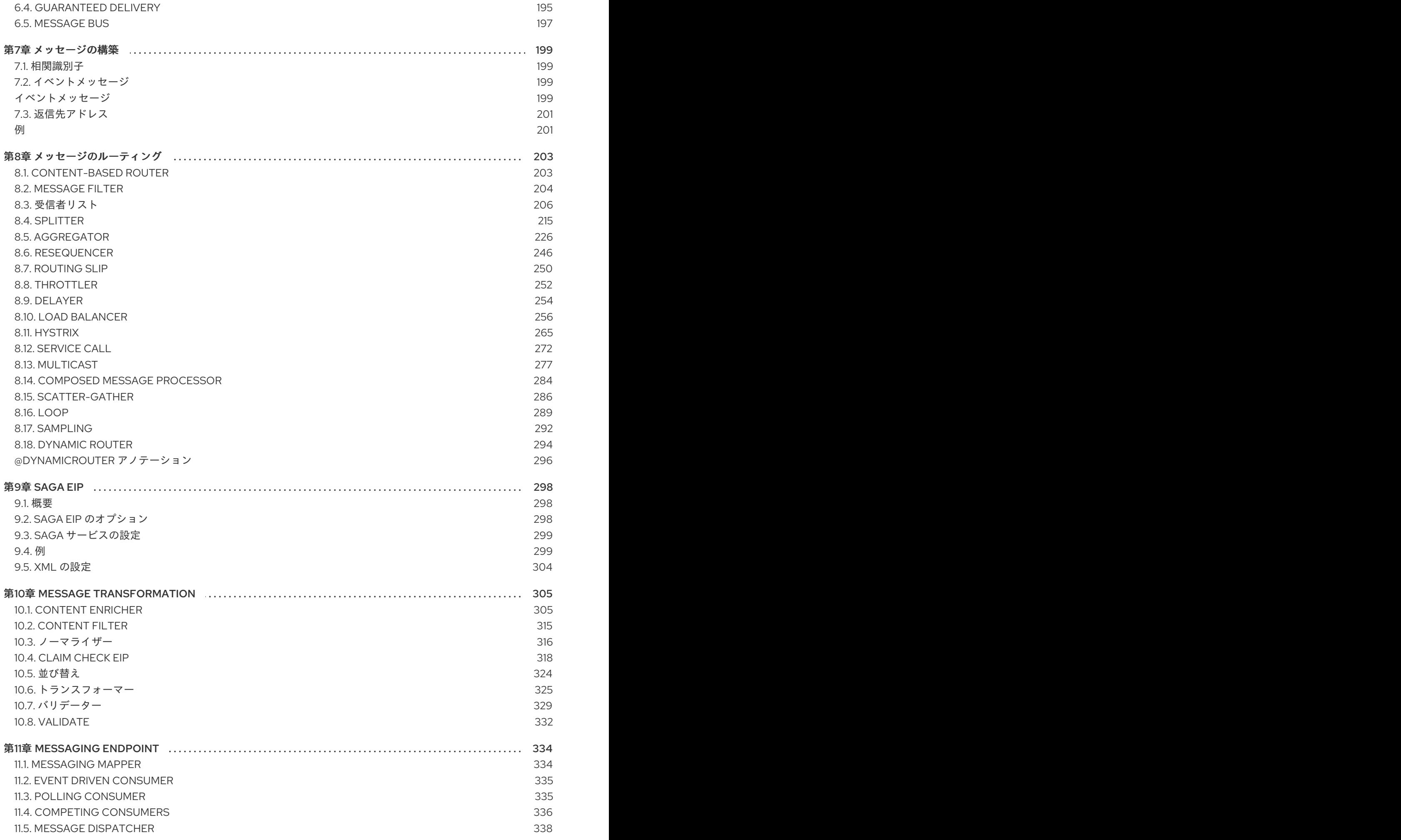

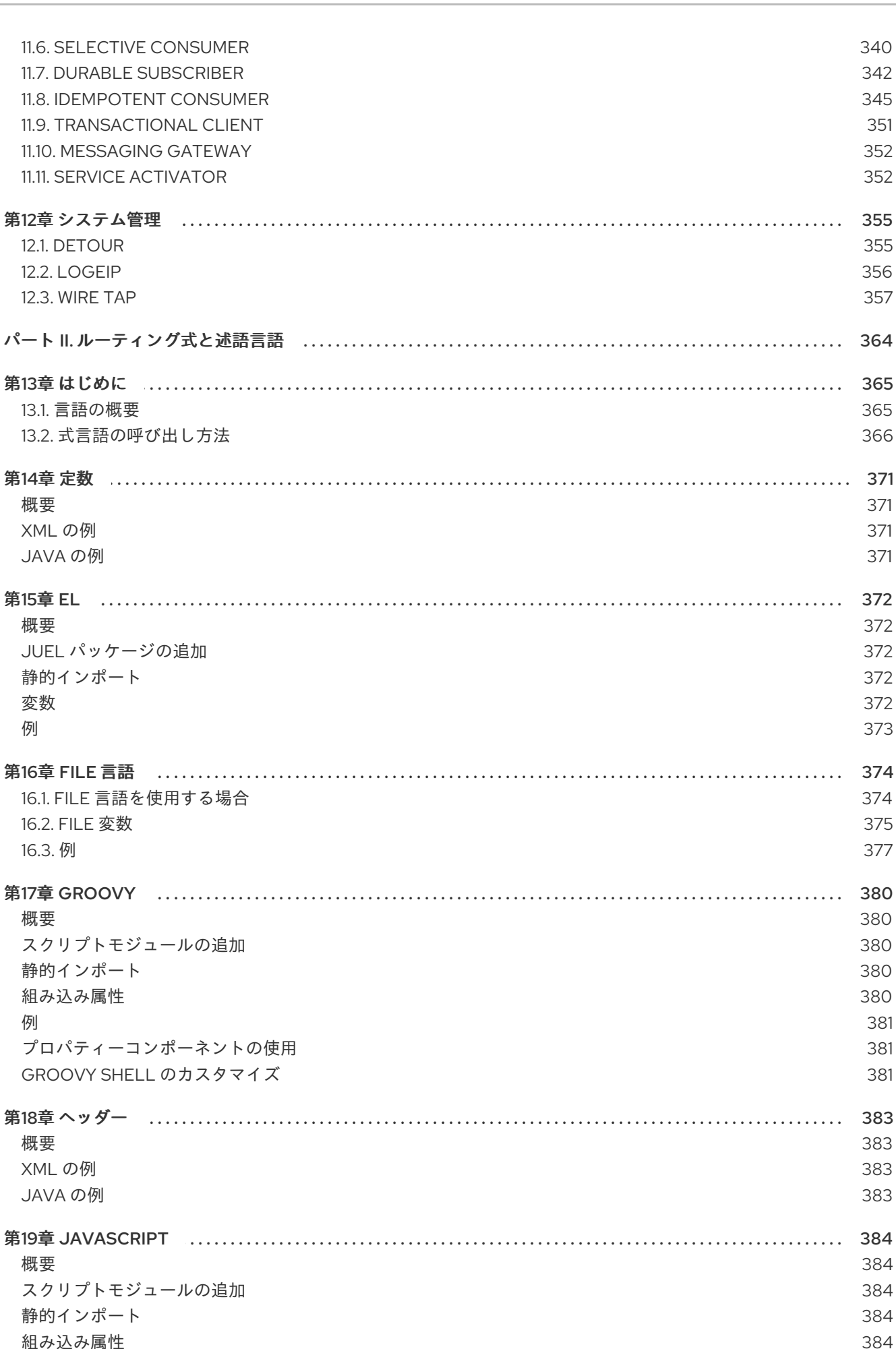

12.1. DETOUR

12.2.1 OGFIP

第13章 はじめに

第14章 定数 ...

XML の例

JAVAの例

第15章 EL ....

概要

概要

変数

16.3. 例

概要

例

組み込み属性

第18章 ヘッダー

XML の例

JAVA の例

組み込み属性

プロパティーコンポーネントの使用

概要

概要

例

例

 $\overline{3}$ 

385

385

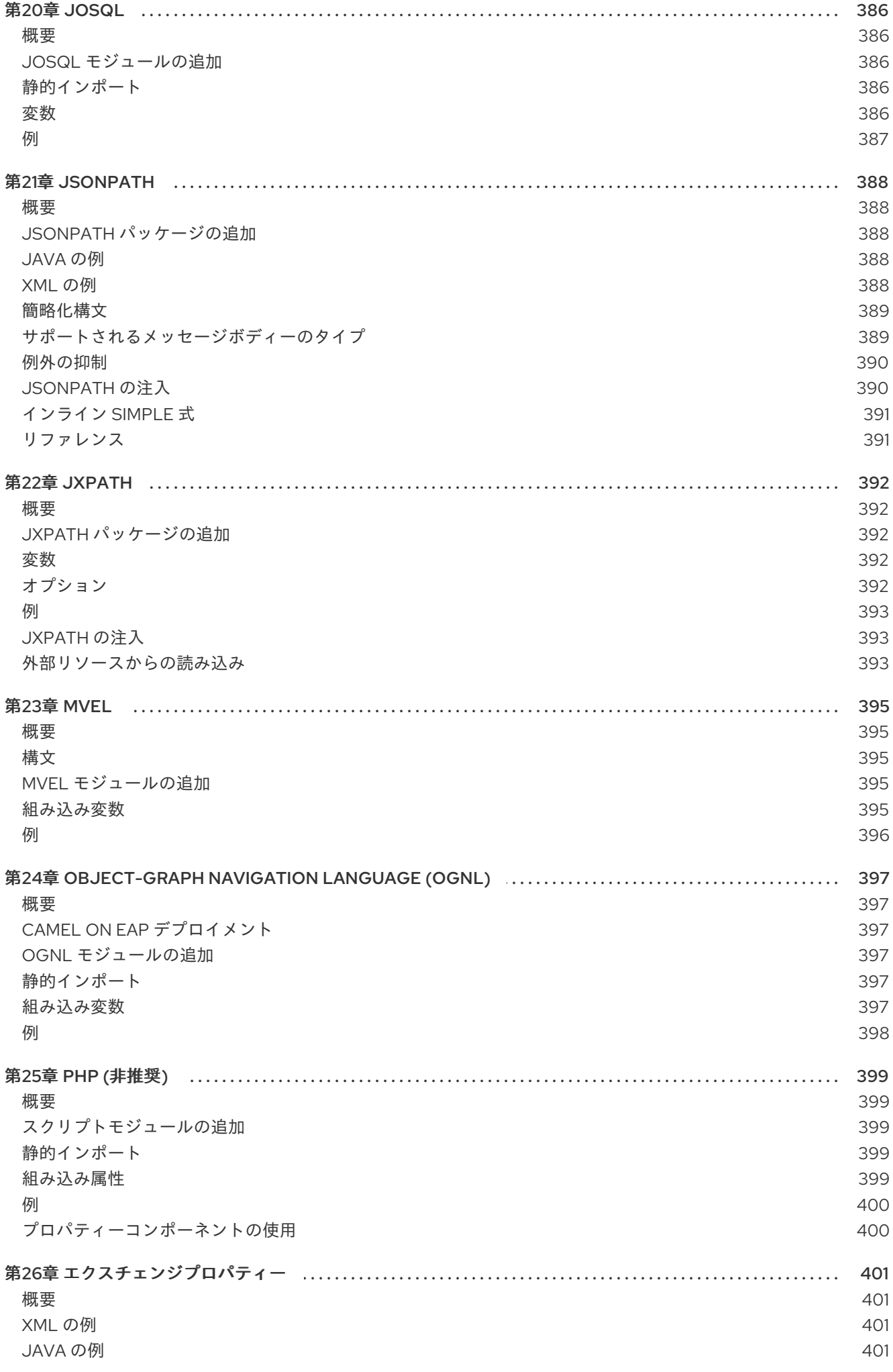

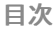

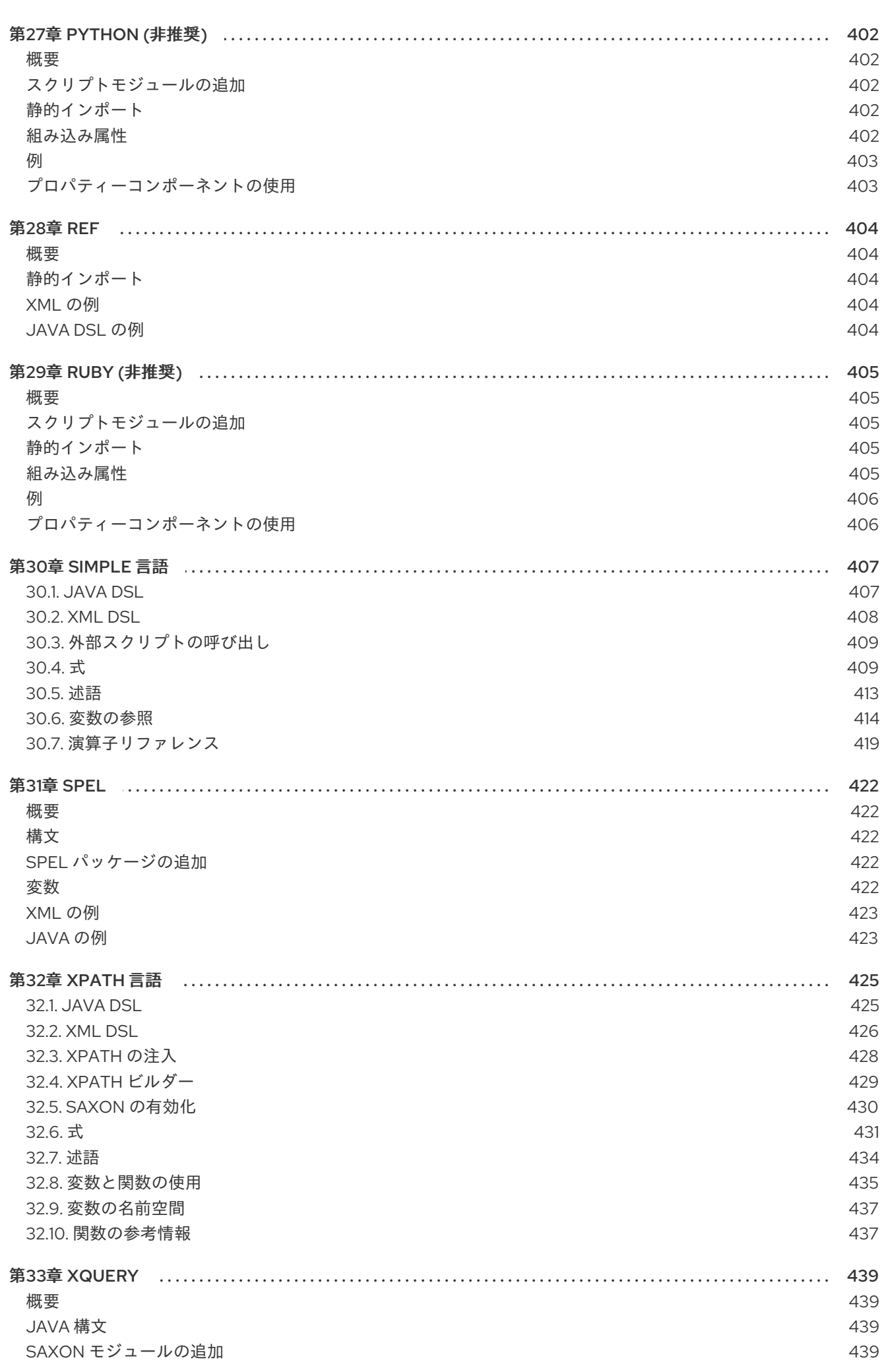

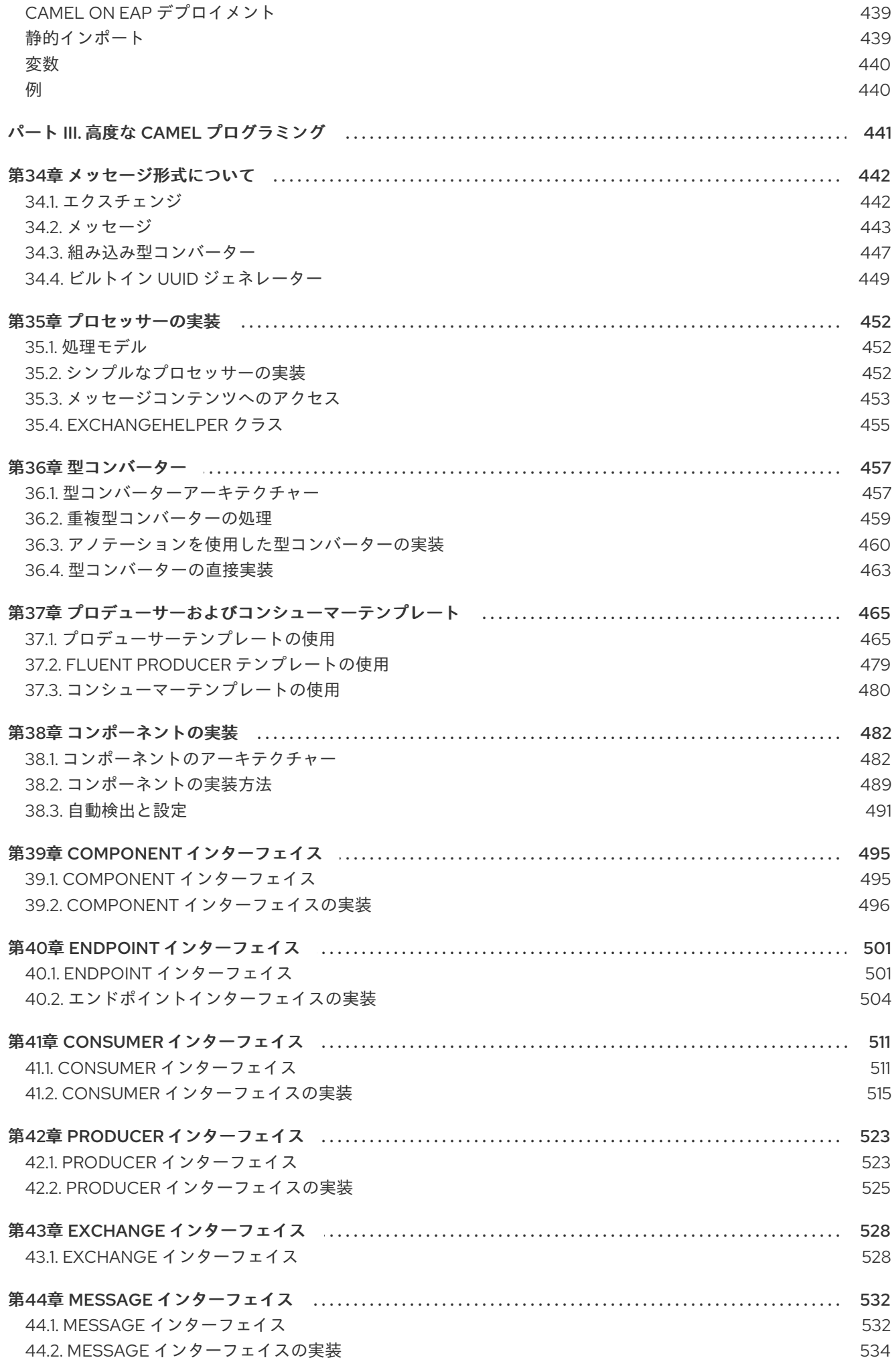

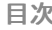

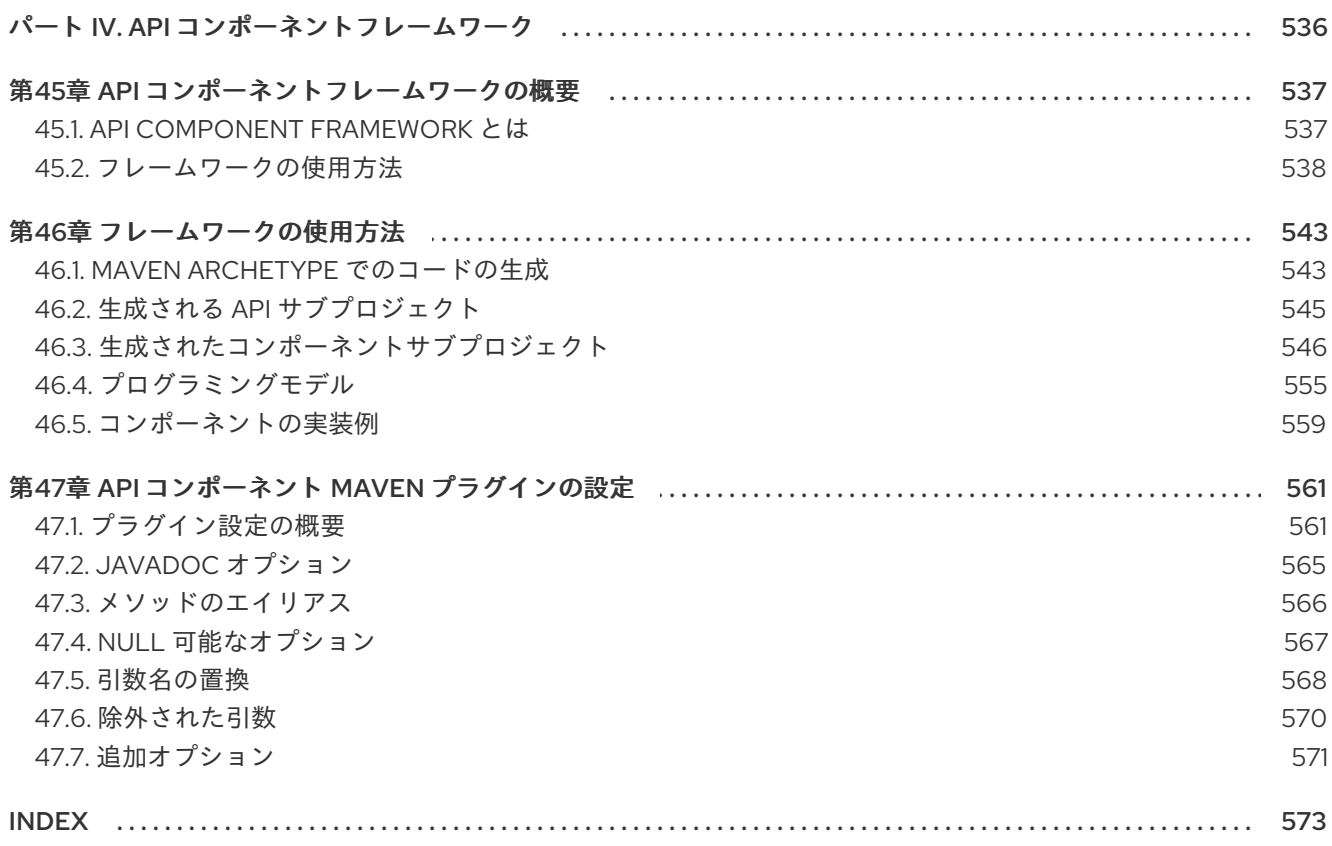

# 多様性を受け入れるオープンソースの強化

<span id="page-12-0"></span>Red Hat では、コード、ドキュメント、Web プロパティーにおける配慮に欠ける用語の置き換えに取り 組んでいます。まずは、マスター (master)、スレーブ (slave)、ブラックリスト (blacklist)、ホワイトリ スト (whitelist) の 4 つの用語の置き換えから始めます。この取り組みは膨大な作業を要するため、今後 [の複数のリリースで段階的に用語の置き換えを実施して参ります。詳細は、](https://www.redhat.com/en/blog/making-open-source-more-inclusive-eradicating-problematic-language)CTO である Chris Wright のメッセージ をご覧ください。

# パート I. エンタープライズ統合パターンの実装

<span id="page-13-0"></span>ここでは、Apache Camel を使用してルートを構築する方法を説明します。基本的なビルディングブ ロックおよび EIP コンポーネントをカバーします。

# 第1章 ルート定義のためのビルディングブロック

#### <span id="page-14-0"></span>概要

Apache Camel はルートを定義するために、Java DSL と Spring XML DSL の 2 つの ドメイン固有言語 (DSL) をサポートします。ルートを定義するための基本的なビルディングブロックは エンドポイント および プロセッサー で、プロセッサーの動作は通常 式 または論理 述語 によって変更されます。 Apache Camel は、さまざまな言語を使用して式や述語を定義できます。

## <span id="page-14-1"></span>1.1. ROUTEBUILDER クラスの実装

#### 概要

ドメイン固有言語 (DSL) を使用するには、**RouteBuilder** クラスを拡張し、その **configure()** メソッド (ここにルーティングルールを定義します) を上書きします。

必要な数だけ **RouteBuilder** クラスを定義できます。各クラスは一度インスタンス化さ れ、**CamelContext** オブジェクトに登録されます。通常、各 **RouteBuilder** オブジェクトのライフサイ クルは、ルーターをデプロイするコンテナーによって自動的に管理されます。

## RouteBuilder クラス

ルート開発者の主なロールは、1 つ以上の **RouteBuilder** クラスを実装することです。以下の 2 つの代 替 **RouteBuilder** クラスを継承できます。

- **org.apache.camel.builder.RouteBuilder**: これは、あらゆる コンテナータイプへのデプロイに 適した汎用の **RouteBuilder** ベースクラスです。**camel-core** アーティファクトで提供されま す。
- org.apache.camel.spring.SpringRouteBuilder: このベースクラスは、Spring コンテナーに特 別に適合されています。特に、以下の Spring 固有の機能に対する追加サポートが提供されま す。追加サポートの対象となる機能は、Spring レジストリーでの Bean 検索 (**beanRef()** Java DSL コマンドを使用) およびトランザクション (詳細は トランザクションガイド を参照) で す。**camel-spring** アーティファクトで提供されます。

**RouteBuilder** クラスは、ルーティングルールの開始に使用されるメソッドを定義します (例: **from()**、**intercept()**、および **exception()**)。

#### RouteBuilder の実装

例1.1「RouteBuilder [クラスの実装」](#page-14-2) は、最小限の **RouteBuilder** 実装を示しています。**configure()** メ ソッド本文にはルーティングルールが含まれ、各ルールは単一の Java ステートメントです。

#### <span id="page-14-2"></span>例1.1 RouteBuilder クラスの実装

import org.apache.camel.builder.RouteBuilder;

public class MyRouteBuilder extends RouteBuilder {

public void configure() { // Define routing rules here: from("file:src/data?noop=true").to("file:target/messages");

// More rules can be included, in you like. // ... } }

**from(URL1).to(URL2)** ルールの形式は、**src/data** ディレクトリーからファイルを読み込み、それを **target/messages** ディレクトリーに送信するようルーターに指示します。**?noop=true** オプション は、**src/data** ディレクトリー内のソースファイルを (削除ではなく) 保持するようにルーターに指示し ます。

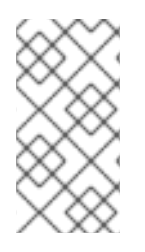

# 注記

Spring または Blueprint で **contextScan** を使用して **RouteBuilder** クラスをフィルター する場合、Apache Camel はデフォルトでシングルトン Bean を検索します。ただし、以 前の動作をオンにして、新しいオプション **includeNonSingletons** でスコープされたプ ロトタイプを含めることができます。

# <span id="page-15-0"></span>1.2. 基本的な JAVA DSL 構文

# DSL とは

ドメイン固有言語 (DSL) は、特別な目的のために設計されたミニ言語です。DSL は論理的に完全であ る必要はありませんが、選択したドメインで適切に問題を記述するのに十分な表現力が必要になりま す。通常、DSL には専用のパーサー、インタープリター、またはコンパイラーは必要ありません。 DSL コンストラクトがホスト言語 API のコンストラクトに適切にマッピングされていれば、DSL は既 存のオブジェクト指向ホスト言語の上に便乗できます。

架空の DSL で以下の一連のコマンドについて考えてみましょう。

command01; command02; command03;

これらのコマンドは、以下のような Java メソッド呼び出しにマップできます。

command01().command02().command03()

ブロックを Java メソッド呼び出しにマップすることもできます。以下に例を示します。

command01().startBlock().command02().command03().endBlock()

DSL 構文は、ホスト言語 API のデータ型によって暗黙的に定義されます。たとえば、Java メソッドの 戻り値の型によって、次 (DSL の次のコマンドと同等) をアクティブに呼び出すことのできるメソッド が決定します。

## ルータールール構文

Apache Camel は、ルーティングルールを定義する ルーター DSL を定義します。この DSL を使用し て、**RouteBuilder.configure()** 実装のボディーにルールを定義できます。図1.1「ローカルルーティング ルール」 [は、ローカルルーティングルールを定義する基本的な構文の概要を示しています。](#page-16-0)

<span id="page-16-0"></span>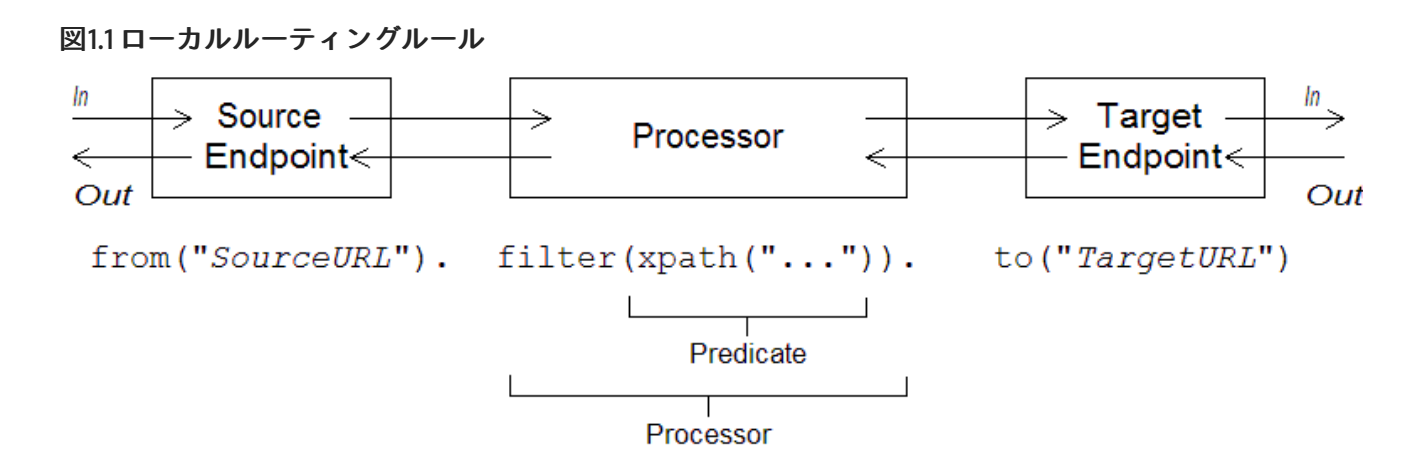

ローカルルールは、常に **from("EndpointURL")** メソッドで開始します。このメソッドは、ルーティン グルールのメッセージのソース (コンシューマーエンドポイント) を指定します。その後、ルールに任意 の長いプロセッサーチェーンを追加できます (例: **filter()**)。通常、**to("EndpointURL")** メソッドでルー ルを終了します。このメソッドは、ルールを通過するメッセージのターゲット (producer endpoint) を 指定します。ただし、常に **to()** でルールを終了する必要はありません。メッセージのターゲットをルー ルに指定する別の方法もあります。

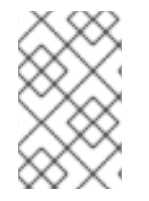

## 注記

特別なプロセッサータイプ (**intercept()**、**exception()**、または **errorHandler()** など) で ルールを開始することで、グローバルルーティングルールを定義することもできます。 グローバルルールは本ガイドの対象範囲外です。

コンシューマーおよびプロデューサー

ローカルルールは、常に **from("EndpointURL")** を使用してコンシューマーエンドポイントを定義して 開始します。そして (常にではありませんが) 通常は、**to("EndpointURL")** を使用してプロデューサー エンドポイントを定義して終了します。エンドポイント URL である EndpointURL は、デプロイ時に設 定された任意のコンポーネントを使用できます。たとえば、ファイルエンドポイント **file:MyMessageDirectory**、Apache CXF エンドポイント **cxf:MyServiceName**、または Apache ActiveMQ エンドポイント **activemq:queue:MyQName** を使用できます。全てのコンポーネント型を網 羅するリストは、Apache Camel [Component]({topics/eip/building_blocks.adoc}) Reference を参照してください。

エクスチェンジ

エクスチェンジ オブジェクトは、メタデータで拡張されたメッセージで設定されます。エクスチェンジ はメッセージがルーティングルールを介して伝搬される際に使われる標準形式であるため、 Apache Camel において最も重要です。エクスチェンジの主な設定要素は次のとおりです。

- Inメッセージ エクスチェンジによってカプセル化された現在のメッセージです。エクスチェ ンジがルートを通過するにつれて、このメッセージは変更される場合があります。そのため、 ルート開始時の In メッセージは、通常ルート終了時の Inメッセージとは 異なりま す。**org.apache.camel.Message** タイプは、以下の部分を含むメッセージの汎用モデルを提供 します。
	- ボディー
	- ヘッダー
	- アタッチメント

これはメッセージの 汎用 モデルであることを理解することが重要です。Apache Camel は、さ

まざまなプロトコルおよびエンドポイントをサポートします。したがって、メッセージのボ ディーまたはヘッダーの形式を標準化することは できません。たとえば、JMS メッセージのボ ディー形式は、HTTP メッセージまたは Web サービスメッセージのボディーとは全く異なりま す。このため、ボディーとヘッダーは **Object** タイプと宣言されます。ボディーとヘッダーの元 のコンテンツは、エクスチェンジインスタンスを作成するエンドポイントによって決定されま す (つまり、**from()** コマンドに指定されたエンドポイント)。

● out メッセージ - 返信メッセージまたは変換されたメッセージの一時的な保持領域です。特定 の処理ノード (特に **to()** コマンド) は、In メッセージをリクエストとして処理し、これをプロ デューサーエンドポイントに送信し、そのエンドポイントからのリプライを受信することで、 現在のメッセージを変更できます。リプライメッセージは、エクスチェンジの Out メッセージ スロットに挿入されます。 通常、現在のノードで Out メッセージが設定された場合、Apache Camel はエクスチェンジを 次のように変更してからルートの次のノードに渡します: In メッセージを破棄し、Out メッセー ジを In メッセージのスロットに移動します。そのため、リプライは最新のメッセージになりま す。Apache Camel がノード同士をルート内で接続する方法の詳細は、[「パイプライン処理」](#page-37-0) を参照してください。

ただし、Out メッセージが異なる方法で扱われる特殊なケースが 1つあります。ルート開始時 のコンシューマーエンドポイントがリプライメッセージを期待している場合、ルートの最終端 にある Out メッセージはコンシューマーエンドポイントのリプライメッセージとみなされます (さらに、この場合、最終ノードが Out メッセージを作成 しなければならず、さもなくばコン シューマーエンドポイントはハングしてしまいます)。

- メッセージ交換パターン (MEP) 以下のように、ルート内でのエクスチェンジとエンドポイン ト間のやり取りに影響を与えます。
	- コンシューマーエンドポイント 元となるエクスチェンジを作成するコンシューマーエン ドポイントは、MEP の初期値を設定します。初期値は、コンシューマーエンドポイントが リプライするか (例: InOut MEP)、リプライしないか (例: InOnly MEP) を示します。
	- プロデューサーエンドポイント MEP は、エクスチェンジがルートで通過するプロデュー サーエンドポイントに影響します (例: エクスチェンジが **to()** ノードを通過する場合)。たと えば、現在の MEP が InOnly の場合、**to()** ノードはエンドポイントからのリプライを受け 取ることを期待しません。場合によっては、エクスチェンジのプロデューサーエンドポイ ントとのやり取りをカスタマイズするために、現在の MEP を変更する必要があります。詳 細は[、「エンドポイント」](#page-22-0) を参照してください。
- エクスチェンジプロパティー 現在のメッセージのメタデータが含まれる名前付きプロパ ティーのリスト。

## <span id="page-17-0"></span>メッセージ交換パターン

**Exchange** オブジェクトを使用すると、メッセージ処理を異なる メッセージ交換パターン に簡単に一 般化することができます。たとえば、非同期プロトコルは、コンシューマーエンドポイントからプロ デューサーエンドポイントに流れる単一のメッセージで設定される MEP を定義する場合があります (InOnly MEP)。一方、RPC プロトコルは、リクエストメッセージとリプライメッセージで設定される MEP を定義する場合があります (InOut MEP)。現在、Apache Camel は以下の MEP をサポートしま す。

- **InOnly**
- **RobustInOnly**
- **InOut**
- **InOptionalOut**
- **OutOnly**
- **RobustOutOnly**
- **OutIn**
- **OutOptionalIn**

これらのメッセージ交換パターンは、列挙型の定数 **org.apache.camel.ExchangePattern** によって表 されます。

グループ化されたエクスチェンジ

複数のエクスチェンジインスタンスをカプセル化した1つのエクスチェンジがあると便利な場合もあり ます。これに対応する為、グループ化されたエクスチェンジ を使用できます。グループ化されたエクス チェンジは、基本的 **Exchange.GROUPED\_EXCHANGE** エクスチェンジプロパティーに格納されてい る **Exchange** オブジェクトの **java.util.List** が含まれるエクスチェンジインスタンスです。グループ化 されたエクスチェンジの使用例は、「[Aggregator](#page-239-0)」 を参照してください。

プロセッサー

プロセッサー は、ルートを通過するエクスチェンジのストリームにアクセスして変更することができる ルート内のノードです。プロセッサーは、動作を変更する 式 や 述語 の引数を取ることができます。た とえば、図1.1[「ローカルルーティングルール」](#page-16-0) で示されたルールには、**xpath()** 述語を引数とする **filter()** プロセッサーが含まれます。

式および述語

式 (文字列またはその他のデータ型への評価) および述語 (true または false への評価) は、組み込みプロ セッサー型の引数として頻繁に発生します。たとえば、以下のフィルタールールは、ヘッダー **foo** の値 が **bar** と等しい場合にのみ In メッセージを伝播します。

from("seda:a").filter(header("foo").isEqualTo("bar")).to("seda:b");

**header("foo").isEqualTo("bar")** ではフィルターが述語によって修飾されます。メッセージの内容に基 [づいてより高度な述語や式を作成するために、式言語および述語言語のいずれかを使用できます](#page-474-0) (パー トII「ルーティング式と述語言語」 を参照)。

## <span id="page-18-0"></span>1.3. SPRING XML ファイルのルータースキーマ

#### 名前空間

ルータースキーマは XML DSL を定義し、以下の XML スキーマ名前空間に属します。

http://camel.apache.org/schema/spring

#### スキーマの場所の指定

ルータースキーマの場所は通常、Apache Web サイトにある最新バージョンのスキーマを参照する **<http://camel.apache.org/schema/spring/camel-spring.xsd>** に指定されます。たとえば、Apache Camel Spring ファイルのルート **beans** 要素は、通常 例1.2[「ルータースキーマの場所の指定」](#page-19-1) のよう に設定されます。

# <span id="page-19-1"></span>例1.2 ルータースキーマの場所の指定

<beans xmlns="http://www.springframework.org/schema/beans" xmlns:camel="http://camel.apache.org/schema/spring" xmlns:xsi="http://www.w3.org/2001/XMLSchema-instance" xsi:schemaLocation=" http://www.springframework.org/schema/beans http://www.springframework.org/schema/beans/spring-beans-2.0.xsd http://camel.apache.org/schema/spring http://camel.apache.org/schema/spring/camelspring.xsd"> <camelContext id="camel" xmlns="http://camel.apache.org/schema/spring"> <!-- Define your routing rules here --> </camelContext> </beans>

# ランタイムスキーマの場所

実行時に、Apache Camel は Spring ファイルで指定されたスキーマの場所からルータースキーマをダウ ンロードしません。代わりに、Apache Camel は **camel-spring** JAR ファイルの root ディレクトリーか らスキーマのコピーを自動的に取得します。これにより、Spring ファイルの解析に使用されるスキーマ のバージョンが、常に現在のランタイムバージョンと一致するようになります。これは、Apache Web サイトに公開されているスキーマの最新バージョンが、現在使用しているランタイムのバージョンと一 致しない場合があるため、重要になります。

# XML エディターの使用

通常、フル機能の XML エディターを使用して Spring ファイルを編集することが推奨されます。XML エディターの自動補完機能により、ルータースキーマに準拠する XML の作成がはるかに容易になり、 XML の形式が不適切な場合はエディターが即座に警告します。

通常、XML エディターは、**xsi:schemaLocation** 属性で指定した場所からスキーマをダウンロードする ことに 依存しています。編集中に正しいスキーマバージョンを使用するようにするため、通常は **camel-spring.xsd** ファイルの特定のバージョンを選択することが推奨されます。たとえば、Apache Camel バージョン 2.3 用の Spring ファイルを編集するには、以下のように beans 要素を修正します。

<beans xmlns="http://www.springframework.org/schema/beans" xmlns:camel="http://camel.apache.org/schema/spring" xmlns:xsi="http://www.w3.org/2001/XMLSchema-instance" xsi:schemaLocation=" http://www.springframework.org/schema/beans http://www.springframework.org/schema/beans/spring-beans-2.0.xsd

http://camel.apache.org/schema/spring http://camel.apache.org/schema/spring/camel-spring-2.3.0.xsd">

編集が完了したら、デフォルトの **camel-spring.xsd** に戻します。現在ダウンロードできるスキーマの バージョンを確認するには、Web ページ <http://camel.apache.org/schema/spring> に移動します。

<span id="page-19-0"></span>1.4. エンドポイント

概要

...

Apache Camel エンドポイントは、ルートにおけるメッセージの水源 (蛇口) とシンク (流し台) です。エ ンドポイントは一般的なビルディングブロックと言えます。満たす必要がある唯一の要件は、メッセー ジの水源 (プロデューサーエンドポイント) またはメッセージのシンク (コンシューマーエンドポイント) のいずれかとして機能することです。そのため、Apache Camel でサポートされるエンドポイント型に は、HTTP などのプロトコルをサポートするエンドポイントから、定期的な間隔でダミーメッセージを 生成する Quartz などの単純なタイマーエンドポイントまで、非常に多様な種類があります。Apache Camel の大きな強みの1つは、新しいエンドポイント型を実装するカスタムコンポーネントを、比較的 簡単に追加できることです。

### エンドポイント URI

エンドポイントは、以下の一般的な形式を持つ エンドポイント URIで識別されます。

#### **scheme**:**contextPath**[?**queryOptions**]

URI スキームは は、**http** などのプロトコルを識別し、contextPath はプロトコルによって解釈される URI の詳細を提供します。さらに、ほとんどのスキームでは、以下の形式で指定される queryOptions (クエリーオプション) を定義できます。

?option01=value01&option02=value02&...

たとえば、以下の HTTP URI を使用して Google 検索エンジンページに接続できます。

http://www.google.com

以下のファイル URI を使用して、**C:\temp\src\data** ディレクトリー配下に表示されるすべてのファイル を読み取ることができます。

file://C:/temp/src/data

すべての スキーム がプロトコルを表しているわけではありません。スキーム は、タイマーなどの有用 なユーティリティーへのアクセスのみを提供することもあります。たとえば、以下の Timer エンドポイ ント URI は、1 秒毎 (=1000 ミリ秒) にエクスチェンジを生成します。これを使用して、ルートでアク ティビティーをスケジュールできます。

timer://tickTock?period=1000

#### 長いエンドポイント URI の使用

エンドポイント URI は、提供される設定情報がすべて付随することで、かなり長くなることがありま す。Red Hat Fuse 6.2 以降では、長い URI での作業をより管理しやすくする方法が 2 つあります。

#### エンドポイントの個別設定

エンドポイントは個別に設定でき、ルートから短縮 ID を使用してエンドポイントを参照できます。

<camelContext ...>

```
<endpoint id="foo" uri="ftp://foo@myserver">
 <property name="password" value="secret"/>
 <property name="recursive" value="true"/>
 <property name="ftpClient.dataTimeout" value="30000"/>
 <property name="ftpClient.serverLanguageCode" value="fr"/>
</endpoint>
```

```
<route>
  <from uri="ref:foo"/>
  ...
 </route>
</camelContext>
```
URI 内でオプションをいくつか設定し、**property** 属性を使用して追加オプションを指定することも できます (または URI からオプションを上書きすることもできます)。

<endpoint id="foo" uri="ftp://foo@myserver?recursive=true"> <property name="password" value="secret"/> <property name="ftpClient.dataTimeout" value="30000"/> <property name="ftpClient.serverLanguageCode" value="fr"/> </endpoint>

## 複数行にまたがるエンドポイント設定の分割

改行を使用して URI 属性を分割できます。

<route> <from uri="ftp://foo@myserver?password=secret& recursive=true&amp:ftpClient.dataTimeout=30000& ftpClientConfig.serverLanguageCode=fr"/> <to uri="bean:doSomething"/> </route>

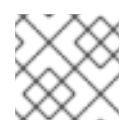

# 注記

**&amp:** で区切って、各行に1つ以上のオプションを指定できます。

URI での期間指定

Apache Camel コンポーネントの多くは、期間を指定するオプション (タイムアウト値など) を持ちま す。デフォルトでは、このような期間を指定するオプションは通常、数値で指定され、ミリ秒単位とし て解釈されます。ただし、Apache Camel は期間のより読みやすい構文もサポートしており、時、分、 秒で期間を表現できます。以下の構文に準拠する文字列を使用すると、人間が読みやすい期間を指定で きます。

[**NHour**(h|hour)][**NMin**(m|minute)][**NSec**(s|second)]

角括弧 **[]** に囲まれた各項は任意であり、表記法 **(A|B)** は、**A** および **B** のどちらかであることを示しま す。

たとえば、以下のように **timer** エンドポイントを 45 分間隔に設定できます。

from("timer:foo?period=45m") .to("log:foo");

また、以下のように、時、分、秒の単位を任意に組み合わせて使用することもできます。

from("timer:foo?period=1h15m")

<span id="page-22-0"></span>.to("log:foo"); from("timer:bar?period=2h30s") .to("log:bar"); from("timer:bar?period=3h45m58s") .to("log:bar");

URI オプションへの raw 値の指定

デフォルトでは、URI に指定するオプションの値は自動的に URI エンコードされます。場合によって は、これは望ましくない動作である場合があります。たとえば、password オプションを設定する場合 は、URI エンコーディング なし で raw 文字列を送信することが推奨されます。

構文 **RAW(RawValue)** でオプションの値を指定して、URI エンコーディングをオフにすることができま す。以下に例を示します。

from("SourceURI")

.to("ftp:joe@myftpserver.com?password=RAW(se+re?t&23)&binary=true")

この例では、パスワードの値はリテラル値 **se+re?t&23** として送信されます。

大文字と小文字を区別しない列挙オプション

一部のエンドポイント URI オプションは、Java **enum** 定数にマッピングされます。たとえば、Log コ ンポーネントの **level** オプションは、**INFO**、**WARN**、**ERROR** などの **enum** 値を取ることができます。 この型変換は大文字と小文字を区別しないため、以下ののいずれかのオプションを使用して Log プロ デューサーエンドポイントのログレベルを設定できます。

<to uri="log:foo?level=info"/> <to uri="log:foo?level=INfo"/> <to uri="log:foo?level=InFo"/>

URI リソースの指定

Camel 2.17 以降、XSLT や Velocity などのリソースベースのコンポーネントは、**ref:** を接頭辞として使 用して、レジストリーからリソースファイルをロードできます。

たとえば、レジストリーに格納された 2 つの Bean それぞれの ID である **ifmyvelocityscriptbean** およ び **mysimplescriptbean** は、以下のように参照することで、Bean の内容を使うことができます。

Velocity endpoint: ----------------- from("velocity:ref:myvelocityscriptbean").<rest\_of\_route>.

Language endpoint (for invoking a scripting language): -----------------------------------------------------

from("direct:start") .to("language:simple:ref:mysimplescriptbean") Where Camel implicitly converts the bean to a String.

# Apache Camel コンポーネント

各 URI スキーム は本質的にエンドポイントファクトリーとなる Apache Camel コンポーネント にマッ プされます。つまり、特定のタイプのエンドポイントを使用するには、対応する Apache Camel コン

ポーネントをランタイムコンテナーにデプロイする必要があります。たとえば、JMS エンドポイント を使用するには、コンテナーに JMS コンポーネントをデプロイします。

Apache Camel は、アプリケーションをさまざまなトランスポートプロトコルおよびサードパーティー 製品と統合できる、多種多様なコンポーネントを提供します。たとえば、より一般的に使用されるコン ポーネントには、File、JMS、CXF (Web サービス) 、HTTP、Jetty、Direct、および Mock などがあり [ます。サポートされるコンポーネントの完全なリストは、](http://camel.apache.org/components.html)Apache Camel コンポーネントのドキュメン ト を参照してください。

Apache Camel コンポーネントの大半は、Camel コアとは別にパッケージ化されています。Maven を使 用してアプリケーションをビルドする場合、関連するコンポーネントアーティファクトの依存関係を追 加するだけで、コンポーネント (およびサードパーティーの依存関係) を簡単にアプリケーションへ追加 できます。たとえば、HTTP コンポーネントを含めるには、以下の Maven 依存関係をプロジェクトの POM ファイルに追加します。

```
<!-- Maven POM File -->
 <properties>
  <camel-version>{camelFullVersion}</camel-version>
  ...
 </properties>
 <dependencies>
  ...
```

```
<dependency>
```

```
<groupId>org.apache.camel</groupId>
```
<artifactId>camel-http</artifactId>

```
<version>${camel-version}</version>
```

```
</dependency>
```
... </dependencies>

```
以下のコンポーネントは Camel コア (camel-core アーティファクト内) に組み込まれているので、いつ
でも利用できます。
```
- Bean
- Browse
- Dataset
- Direct
- File
- Log
- Mock
- Properties
- Ref
- SEDA
- Timer
- VM

コンシューマーエンドポイント

コンシューマーエンドポイント は、ルートの 先頭 に (つまり **from()** DSL コマンドで) 表示されるエン ドポイントです。言い換えると、コンシューマーエンドポイントはルート内の処理を開始するロールが あります。新しいエクスチェンジインスタンス (通常は受信または取得したメッセージを基に) を作成 し、ルートの残りの部分でエクスチェンジを処理するためのスレッドを提供します。

たとえば、以下の JMS コンシューマーエンドポイントは **payments** キューからメッセージをプルし、 ルートでメッセージを処理します。

from("jms:queue:payments") .process(**SomeProcessor**) .to("**TargetURI**");

または、Spring XML で同等のものを記述するとこのようになります。

<camelContext id="CamelContextID" xmlns="http://camel.apache.org/schema/spring"> <route> <from uri="jms:queue:payments"/> <process ref="someProcessorId"/> <to uri="TargetURI"/> </route> </camelContext>

コンポーネントには、 コンシューマー専用 のものもあります。つまり、それらはコンシューマーエン ドポイントの定義のみに使用できます。たとえば、Quartz コンポーネントは、コンシューマーエンド ポイントを定義するためにのみ使用されます。以下の Quartz エンドポイントは、1 秒ごと (1000 ミリ 秒) にイベントを生成します。

from("quartz://secondTimer?trigger.repeatInterval=1000") .process(**SomeProcessor**) .to("**TargetURI**");

必要に応じて、**fromF()** Java DSL コマンドを使用して、エンドポイント URI をフォーマットされた文 字列として指定できます。たとえば、ユーザー名とパスワードを FTP エンドポイントの URI に指定す るには、以下のように Java でルートを記述します。

fromF("ftp:[%s@fusesource.com](mailto:s@fusesource.com)?password=%s", username, password) .process(**SomeProcessor**) .to("**TargetURI**");

最初の **%s** は文字列 **username** の値に置き換えられ、2 番目の **%s** は文字列 **password** の値に置き換え られます。この文字列のフォーマットメカニズムは **String.format()** で実装されており、C 言語の **printf()** 関数によって提供されるフォーマットに似ています。詳細は [java.util.Formatter](http://java.sun.com/j2se/1.5.0/docs/api/java/util/Formatter.html) を参照してくだ さい。

プロデューサーエンドポイント

プロデューサーエンドポイント は、ルートの 途中 またはルートの 末尾 で表示されるエンドポイント です (例: **to()** DSL コマンド)。つまり、プロデューサーエンドポイントは既存のエクスチェンジオブ ジェクトを受け取り、エクスチェンジの内容を指定されたエンドポイントに送信します。

たとえば、以下の JMS プロデューサーエンドポイントは、現在のエクスチェンジの内容を指定の JMS

たとえば、以下の JMS プロデューサーエンドポイントは、現在のエクスチェンジの内容を指定の JMS キューにプッシュします。

from("**SourceURI**") .process(**SomeProcessor**) .to("jms:queue:orderForms");

または、Spring XML で同等のものを記述すると、このようになります。

<camelContext id="CamelContextID" xmlns="http://camel.apache.org/schema/spring"> <route> <from uri="SourceURI"/> <process ref="someProcessorId"/> <to uri="jms:queue:orderForms"/> </route> </camelContext>

一部のコンポーネントは プロデューサー専用 で、プロデューサーエンドポイントを定義するためにの み使用できます。たとえば、HTTP エンドポイントはプロデューサーエンドポイントを定義するために のみ使用されます。

from("SourceURI") .process(SomeProcessor) .to("http://www.google.com/search?hl=en&q=camel+router");

必要に応じて、**toF()** Java DSL コマンドを使用して、エンドポイント URI をフォーマットされた文字列 として指定できます。たとえば、カスタム Google クエリーを HTTP URI に置き換えるには、以下のよ うに Java でルートを記述します。

from("SourceURI") .process(SomeProcessor) .toF("http://www.google.com/search?hl=en&q=%s", myGoogleQuery);

**%s** と書かれた箇所が、カスタムクエリー文字列 **myGoogleQuery** に置き換えられます。詳細は [java.util.Formatter](http://java.sun.com/j2se/1.5.0/docs/api/java/util/Formatter.html) を参照してください。

# <span id="page-25-0"></span>1.5. プロセッサー

## 概要

ルーターが単にコンシューマーエンドポイントをプロデューサーエンドポイントに接続するだけでな く、より複雑なことを実行できるようにするため、プロセッサー をルートに追加することができます。 プロセッサーは、ルーティングルールに挿入して、ルールを通過するメッセージの任意処理を実行する コマンドです。Apache Camel は、表1.1「Apache Camel [プロセッサー」](#page-29-0) に示されるように、さまざま なプロセッサーを提供します。

#### 表1.1 Apache Camel プロセッサー

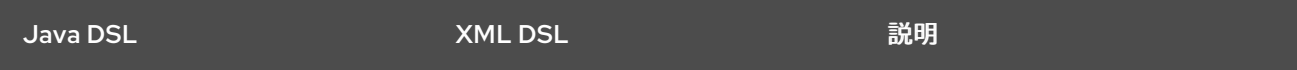

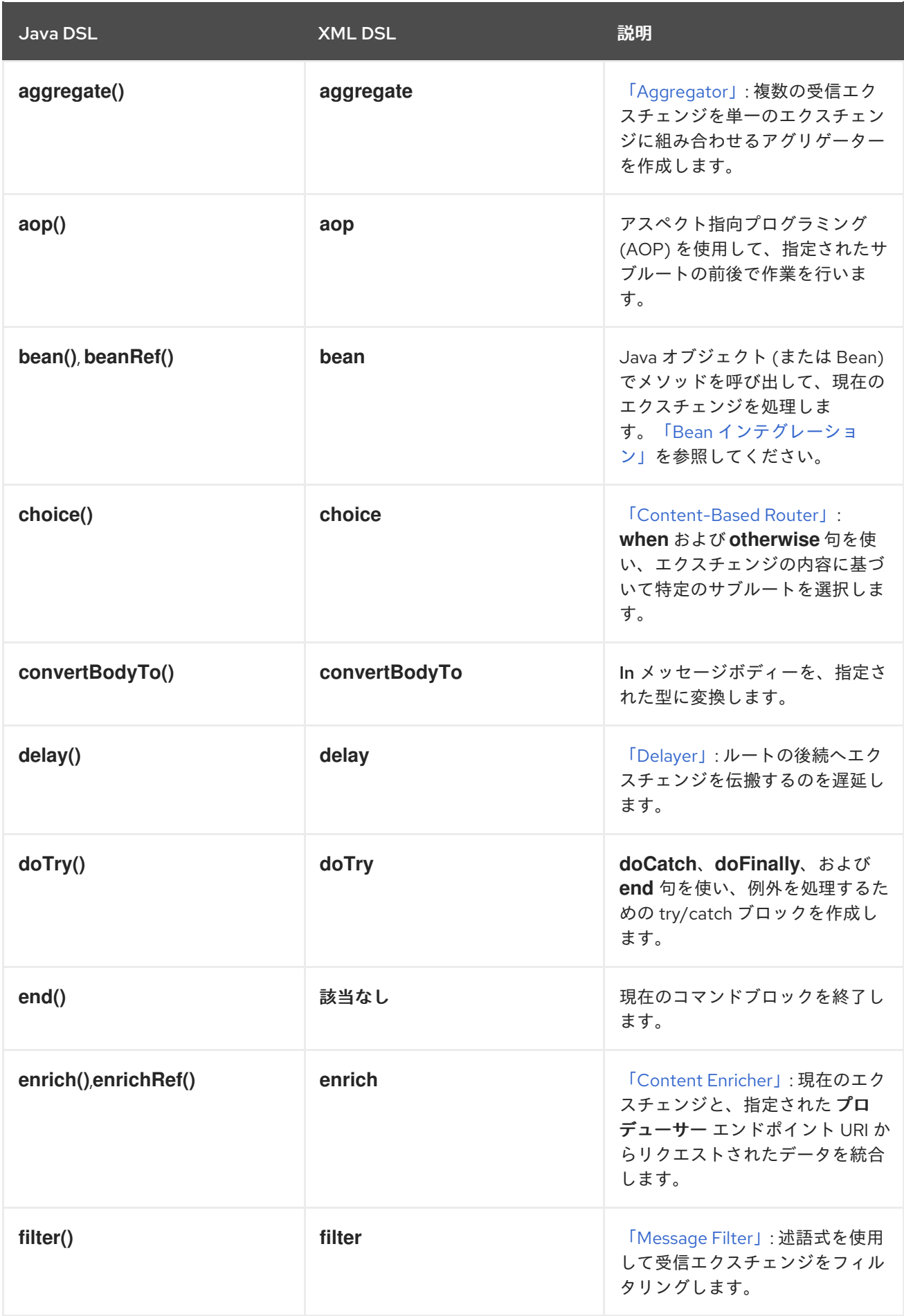

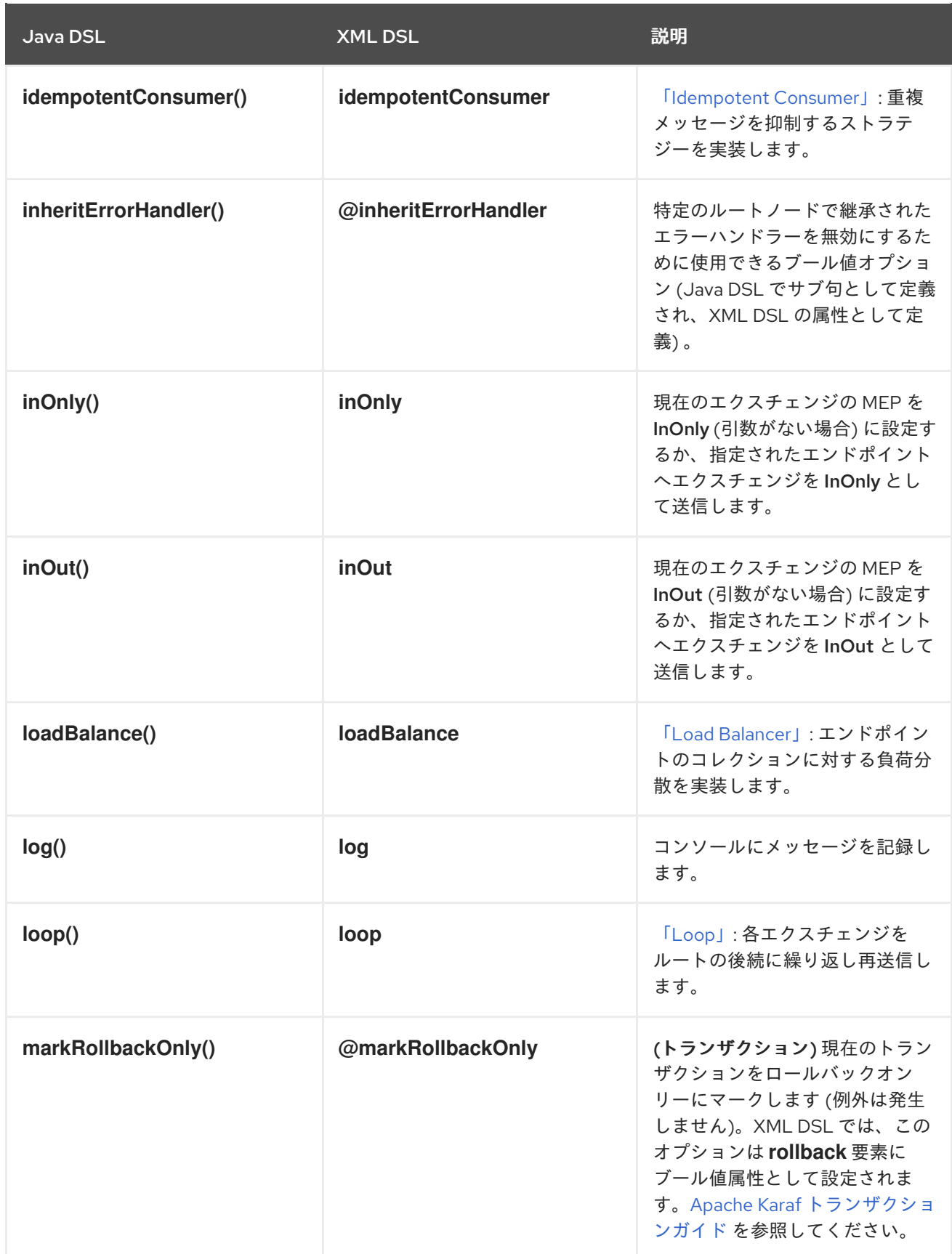

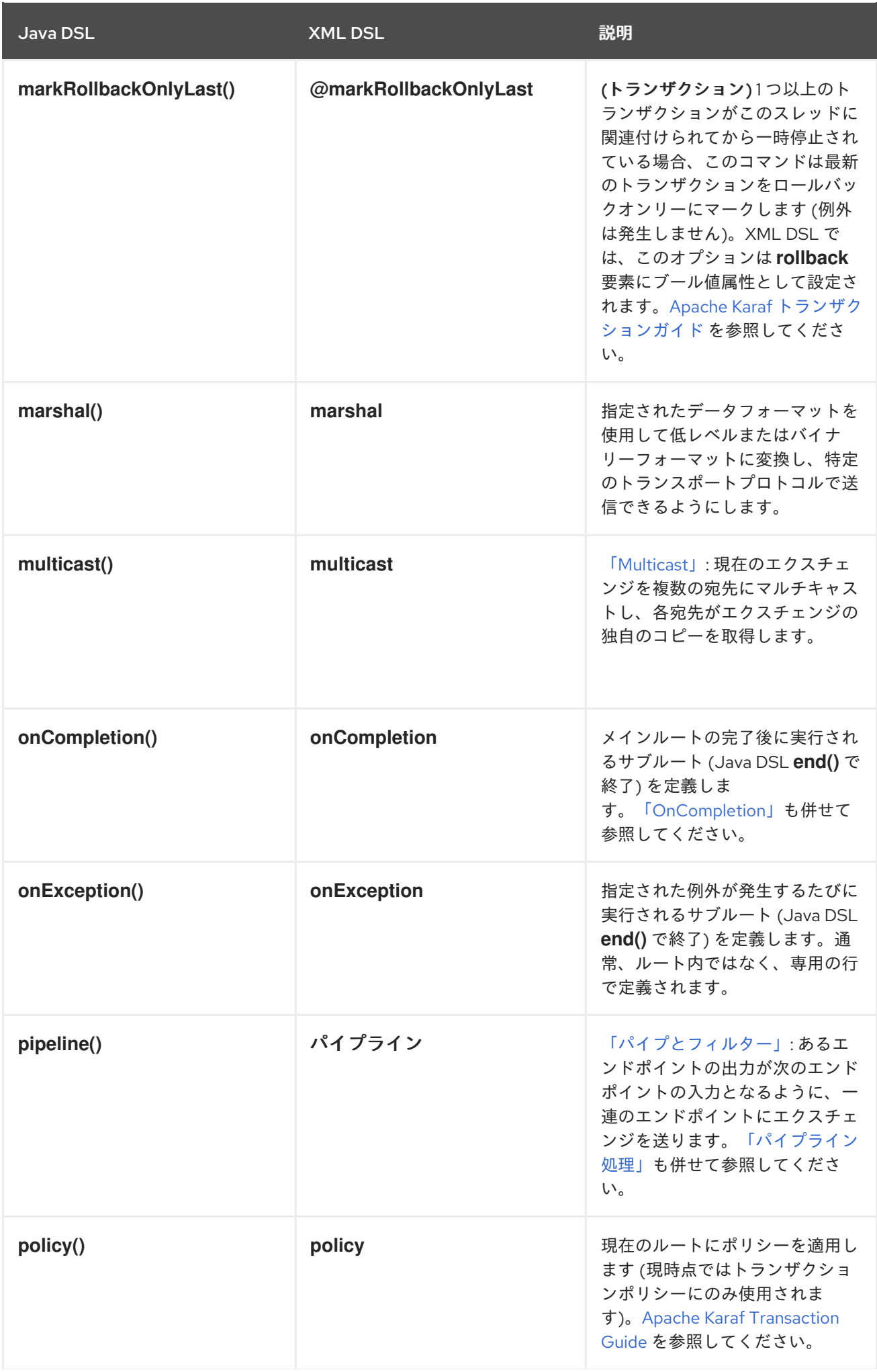

<span id="page-29-0"></span>Java DSL しゅうしょう しゅうしゃ XML DSL しゅうしゅう あいまい 説明

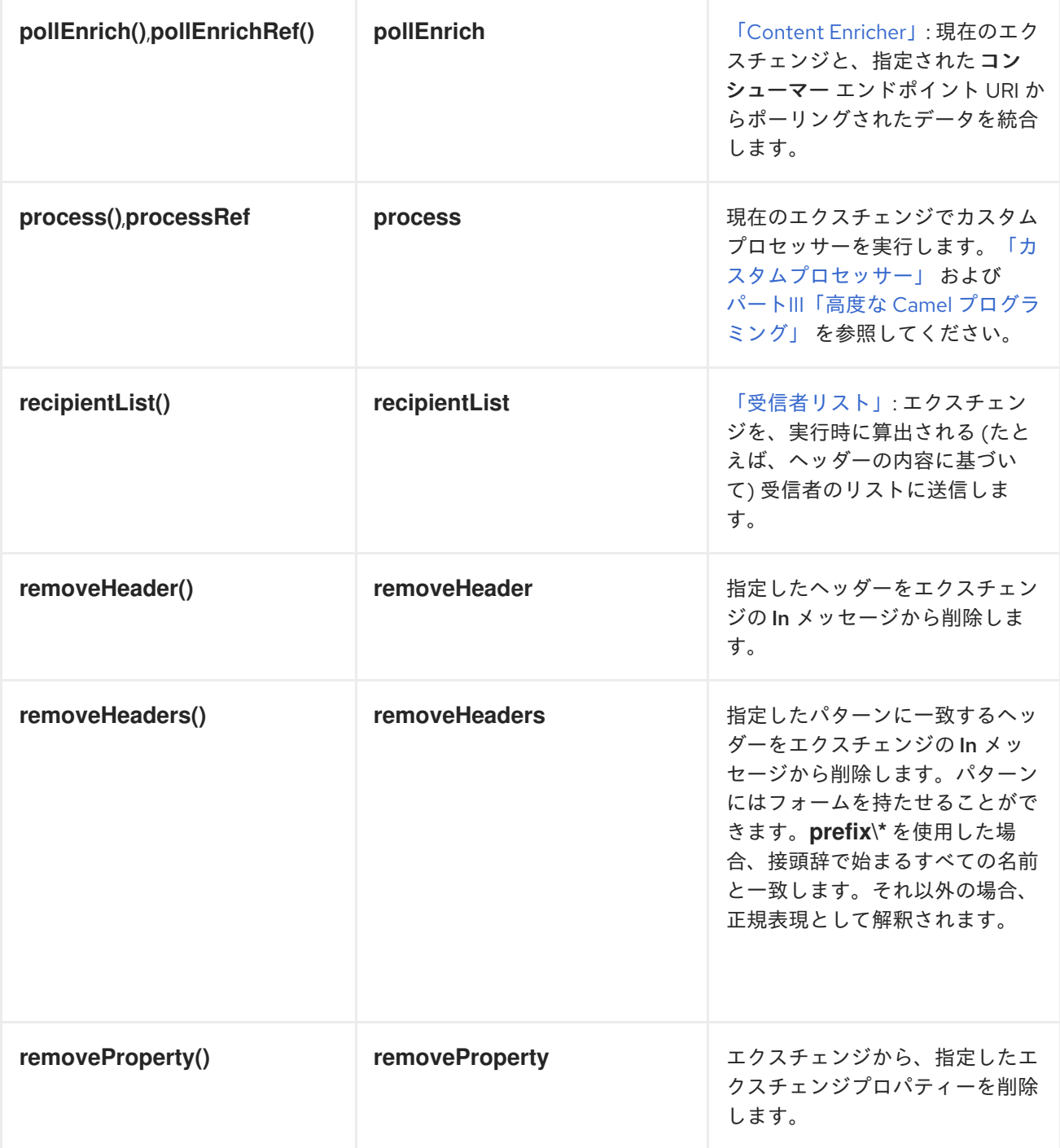

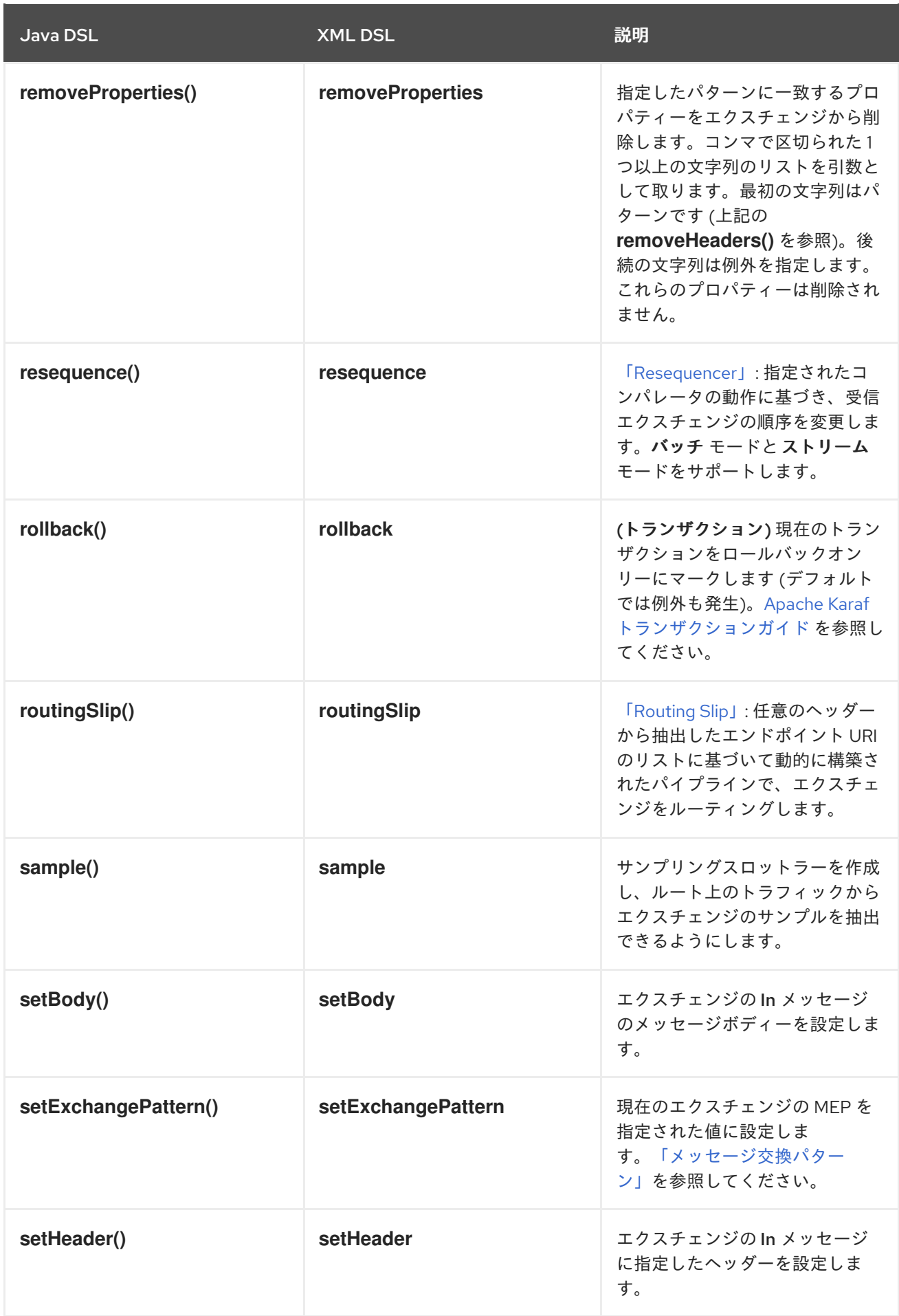

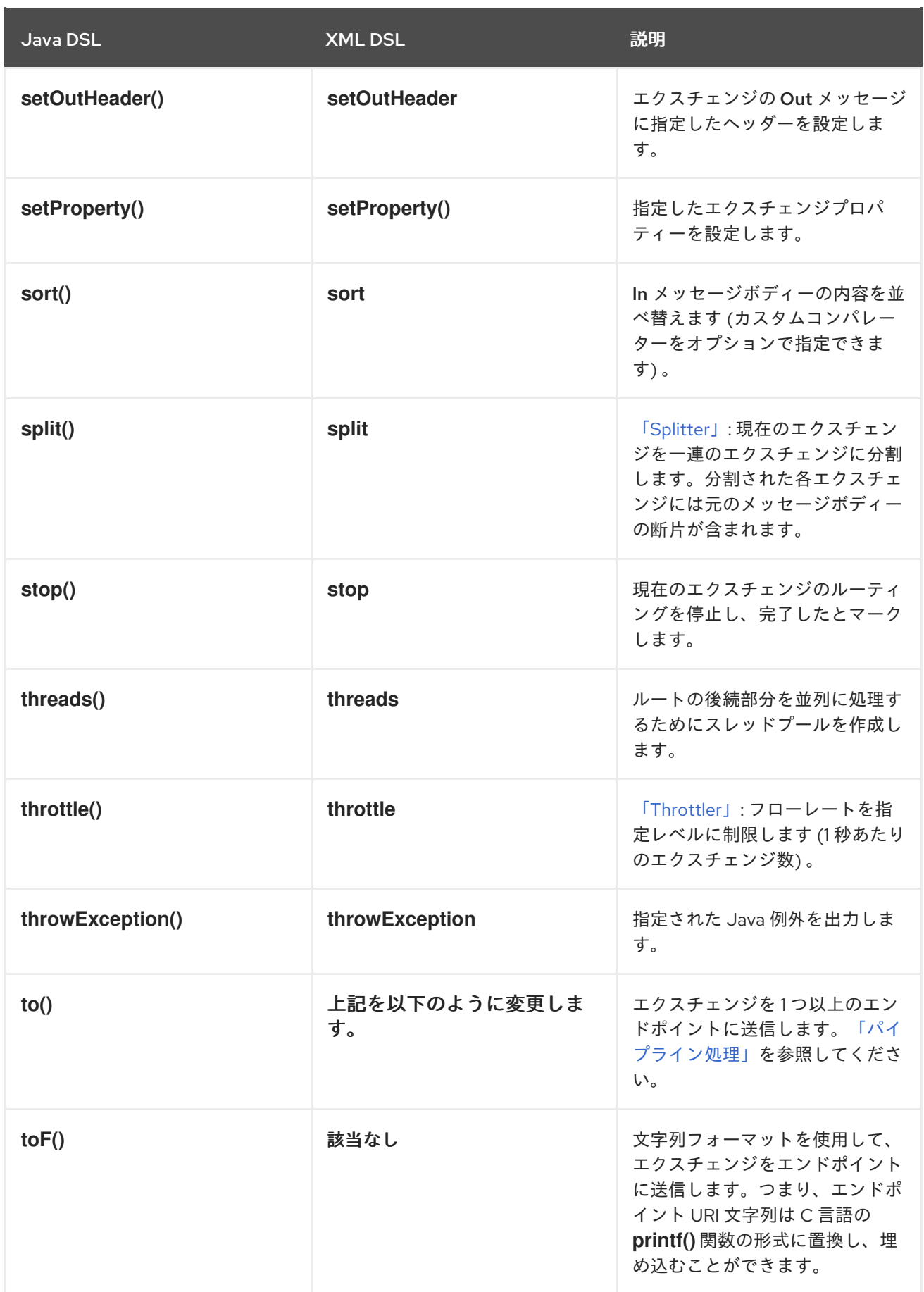

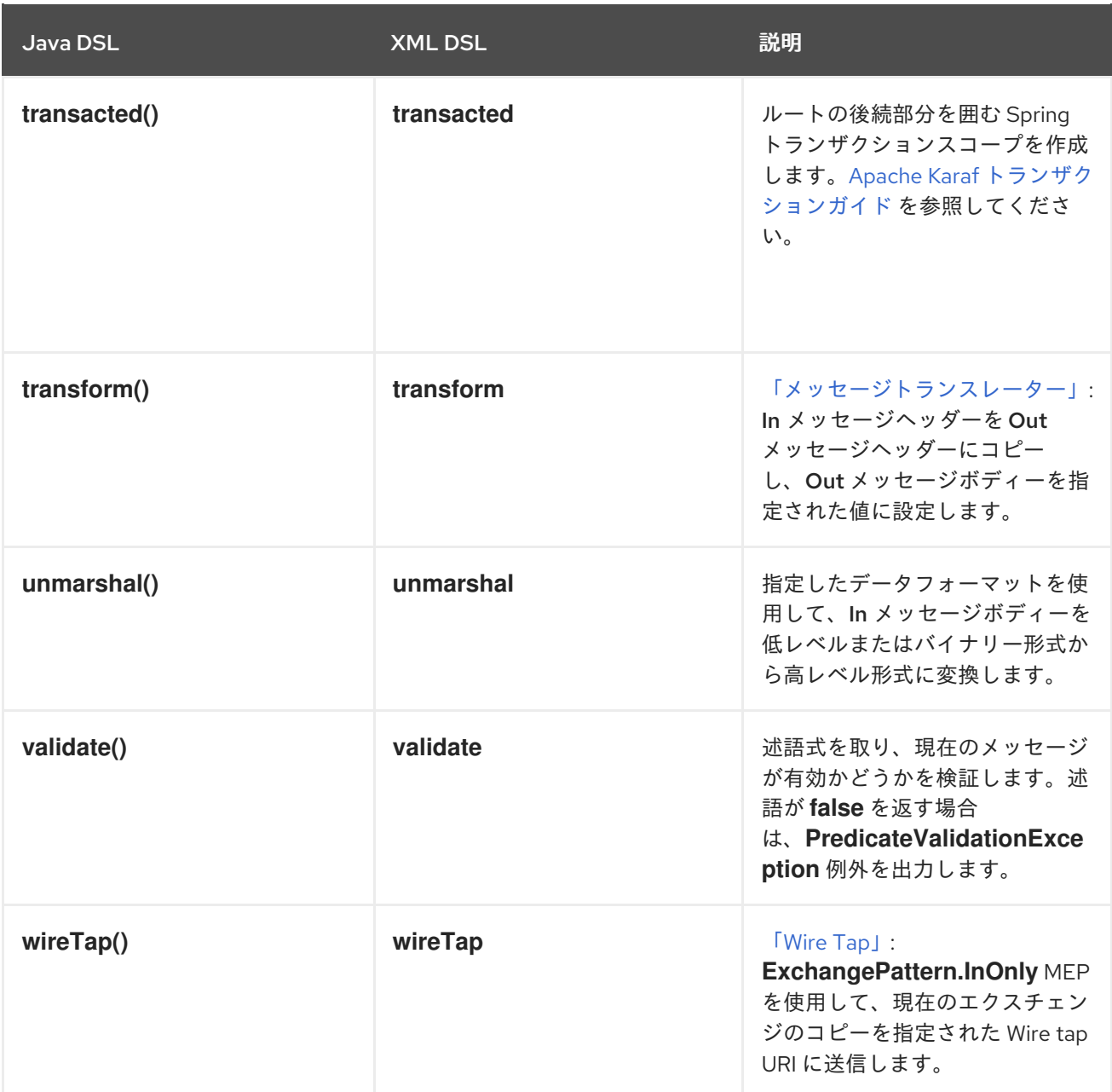

# サンプルプロセッサー

ルートでプロセッサーを使用する方法をある程度理解するには、以下の例を参照してください。

- [Choice](#page-33-0)
- [Filter](#page-34-1)
- **•** [Throttler](#page-34-2)
- [Custom](#page-34-0)

# **Choice**

**choice()** プロセッサーは、受信メッセージを別のプロデューサーエンドポイントにルーティングするた めに使用される条件文です。代替となる各プロデューサーエンドポイントの前には、述語の引数を取る **when()** メソッドがあります。述語が true の場合、後続のターゲットが選択されます。そうでない場

<span id="page-33-0"></span>合、ルール内の次の **when()** メソッドに処理が進みます。たとえば、以下の **choice()** プロセッサーは Predicate1 および Predicate2 の値に応じて、受信メッセージを Target1、Target2、または Target3 のいずれかに転送します。

```
from("SourceURL")
  .choice()
     .when(Predicate1).to("Target1")
     .when(Predicate2).to("Target2")
     .otherwise().to("Target3");
```
または、Spring XML で同等のものを記述すると、このようになります。

```
<camelContext id="buildSimpleRouteWithChoice" xmlns="http://camel.apache.org/schema/spring">
<route>
  <from uri="SourceURL"/>
  <choice>
   <when>
    <!-- First predicate -->
    <simple>header.foo = 'bar'</simple>
    <to uri="Target1"/>
   </when>
   <when>
    <!-- Second predicate -->
    <simple>header.foo = 'manchu'</simple>
    <to uri="Target2"/>
   </when>
   <otherwise>
    <to uri="Target3"/>
   </otherwise>
  </choice>
 </route>
</camelContext>
```
Java DSL には、**endChoice()** コマンドを使用する必要がある可能性がある特殊なケースがあります。 標準の Apache Camel プロセッサーの中には、特殊なサブ句を使用して追加のパラメーターを指定で き、通常は **end()** コマンドで終了する追加レベルのネストを効果的に展開します。たとえば、ロードバ ランサー句を **loadBalance().roundRobin().to("mock:foo").to("mock:bar").end()** として指定できま す。これにより、**mock:foo** と **mock:bar** エンドポイント間でメッセージの負荷分散が行われます。た だし、ロードバランサー句が choice の条件に組み込まれている場合は、以下のように **endChoice()** コ マンドを使用して句を終了する必要があります。

```
from("direct:start")
  .choice()
     .when(bodyAs(String.class).contains("Camel"))
       .loadBalance().roundRobin().to("mock:foo").to("mock:bar").endChoice()
     .otherwise()
       .to("mock:result");
```
# フィルター

**filter()** プロセッサーを使用すると、必要のないメッセージがプロデューサーエンドポイントに到達しな いようにすることができます。述語の引数を 1 つ取ります。述語が true の場合、メッセージエクスチェ ンジはプロデューサーに対して許可されます。述語が false の場合、メッセージエクスチェンジはブ

<span id="page-34-1"></span>ロックされます。たとえば、以下のフィルターは、受信メッセージに **bar** の値を持つヘッダー **foo** が含 まれない限り、メッセージエクスチェンジをブロックします。

from("**SourceURL**").filter(header("foo").isEqualTo("bar")).to("**TargetURL**");

または、Spring XML で同等のものを記述すると、このようになります。

```
<camelContext id="filterRoute" xmlns="http://camel.apache.org/schema/spring">
<route>
  <from uri="SourceURL"/>
  <filter>
   <simple>header.foo = 'bar'</simple>
   <to uri="TargetURL"/>
  </filter>
</route>
</camelContext>
```
# <span id="page-34-2"></span>**Throttler**

**throttle()** プロセッサーは、プロデューサーエンドポイントがオーバーロードしないようにします。ス ロットラーは、1 秒間に通過できるメッセージの数を制限することで機能します。受信メッセージが指 定されたレートを超える場合、スロットラーは超過したメッセージをバッファーに蓄積し、ゆっくりと プロデューサーエンドポイントに送信します。たとえば、スループットのレートを毎秒 100 メッセージ に制限するには、以下のルールを定義します。

from("**SourceURL**").throttle(100).to("**TargetURL**");

または、Spring XML で同等のものを記述すると、このようになります。

```
<camelContext id="throttleRoute" xmlns="http://camel.apache.org/schema/spring">
 <route>
  <from uri="SourceURL"/>
  <throttle maximumRequestsPerPeriod="100" timePeriodMillis="1000">
   <to uri="TargetURL"/>
  </throttle>
 </route>
</camelContext>
```
<span id="page-34-0"></span>カスタムプロヤッサー

ここに記載されている標準プロセッサーがいずれも必要な機能を提供しない場合は、いつでも独自のカ スタムプロセッサーを定義できます。カスタムプロセッサーを作成するに

は、**org.apache.camel.Processor** インターフェイスを実装し、**process()** メソッドを上書きするクラ スを定義します。以下のカスタムプロセッサー **MyProcessor** は、受信メッセージから、ヘッダー **foo** を削除します。

#### <span id="page-34-3"></span>例1.3 カスタムプロセッサークラスの実装

```
public class MyProcessor implements org.apache.camel.Processor {
public void process(org.apache.camel.Exchange exchange) {
 inMessage = exchange.getIn();
 if (inMessage != null) {
   inMessage.removeHeader("foo");
```
} } };

カスタムプロセッサーをルータールールに挿入するには、**process()** メソッドを呼び出します。このメ ソッドは、ルールにプロセッサーを挿入するための一般的なメカニズムを提供します。たとえば、以下 のルールは、例1.3[「カスタムプロセッサークラスの実装」](#page-34-3) で定義されたプロセッサーを呼び出しま す。

org.apache.camel.Processor myProc = new MyProcessor();

from("**SourceURL**").process(myProc).to("**TargetURL**");
# 第2章 ルート構築の基本原則

### 概要

Apache Camel は、ルートの中で繋ぎ合わせられる複数のプロセッサーおよびコンポーネントを提供し ます。本章では、提供されるビルディングブロックを使用してルートを構築する原則を説明します。

# 2.1. パイプライン処理

### 概要

Apache Camel では、パイプライン処理はルート定義でノードを接続するための主要なパラダイムで す。パイプラインの概念は、おそらく UNIX オペレーティングシステムのユーザーには最も馴染のある ものでしょう。オペレーティングシステムのコマンドを結合するために使用しているからです。たとえ ば、**ls | more** はディレクトリー一覧 **ls** をページスクロールのユーティリティー **more** にパイプするコ マンドの例です。パイプラインの基本的な概念は、あるコマンドの 出力 が次の 入力 に読み込まれるこ とです。ルートにおいては、あるプロセッサーからの Out メッセージが次のプロセッサーの In メッ セージにコピーされることに相当します。

プロセッサーノード

最初のエンドポイントを除き、ルートのすべてのノードは プロセッサー で、**org.apache.camel.Processor** インターフェイスを継承します。つまり、プロセッサーが DSL ルートの基本ビルディングブロックを設定します。たとえ

ば、**filter()**、**delayer()**、**setBody()**、**setHeader()**、および **to()** などの DSL コマンドはすべてプロセッ サーを表します。プロセッサーがどのように接続しあってルートを設定するかを考えるときに、2 つの 異なる処理アプローチを区別することが重要になります。

最初のアプローチは、図2.1 「In [メッセージを変更するプロセッサー」](#page-36-0) にあるように、プロセッサーが 単純にエクスチェンジの In メッセージを変更する方法です 。この場合、エクスチェンジの Out メッ セージは **null** のままになります。

<span id="page-36-0"></span>図2.1 In メッセージを変更するプロセッサー

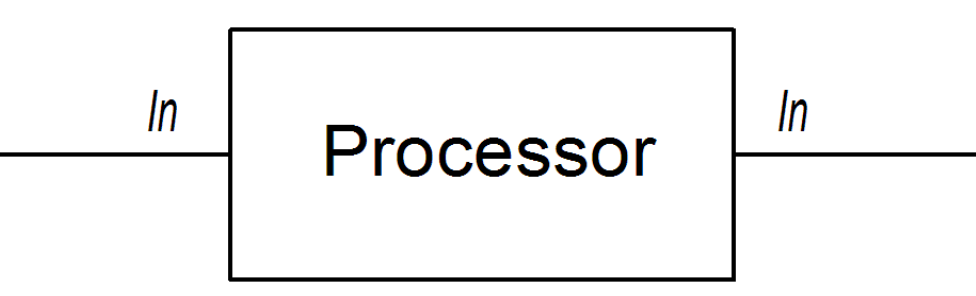

以下のルートは、**BillingSystem** ヘッダーを追加 (または変更) して現在の In メッセージを修正する **setHeader()** コマンドを示しています。

from("activemq:orderQueue") .setHeader("BillingSystem", xpath("/order/billingSystem")) .to("activemq:billingQueue");

2つ目のアプローチは、図2.2「Out [メッセージを作成するプロセッサー」](#page-37-0) にあるように、プロセッ サーが処理の結果として Out メッセージを作成する方法です。

<span id="page-37-0"></span>図2.2 Out メッセージを作成するプロセッサー

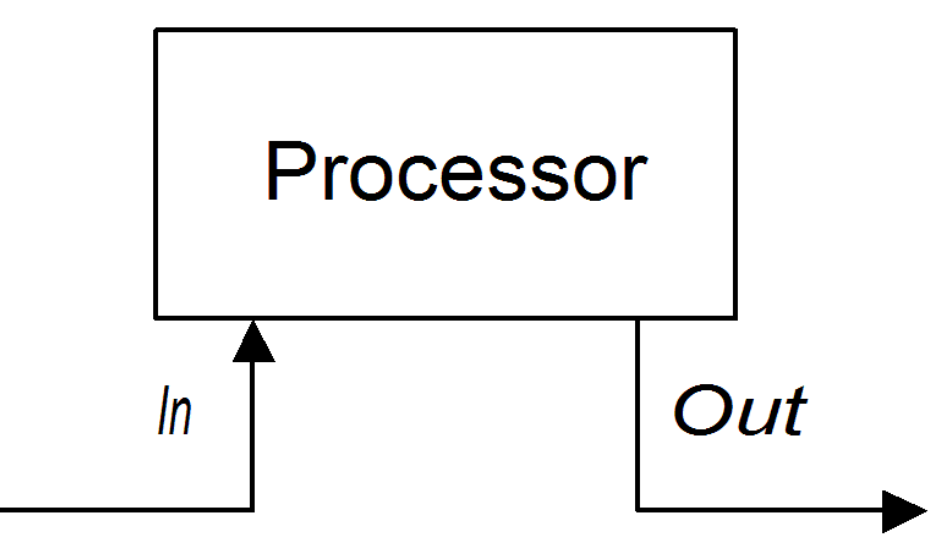

以下のルートは、文字列 **DummyBody** が含まれるメッセージボディーを持った Out メッセージを作成 する **transform()** コマンドを示しています。

from("activemq:orderQueue") .transform(constant("DummyBody")) .to("activemq:billingQueue");

**constant("DummyBody")** は定数式を表します。**transform()** の引数の型は式である必要があるため、 文字列 **DummyBody** を直接渡すことはできません。

InOnly エクスチェンジのパイプライン

図2.3「InOnly [エクスチェンジのサンプルパイプライン」](#page-37-1) は、 InOnlyエクスチェンジのプロセッサーパ イプラインの例を示しています。プロセッサー A は In メッセージを変更し、プロセッサー B および C は Out メッセージを作成します。ルートビルダーが、図に示されているようにプロセッサー同士を繋 ぎ合わせます。特にプロセッサー B と C は パイプライン の形式で繋がれています。つまり、エクス チェンジをプロセッサー C に読み込ませる前にプロセッサー B の Out メッセージが In メッセージに移 動され、エクスチェンジをプロデューサーエンドポイントに読み込ませる前にプロセッサーCのOut メッセージが In メッセージに移動されています。したがって、図2.3「InOnly エクスチェンジのサンプ ルパイプライン」 [に示されるようにプロセッサーの出力と入力は連続したパイプラインに結合されてい](#page-37-1) ます。

<span id="page-37-1"></span>図2.3 InOnly エクスチェンジのサンプルパイプライン

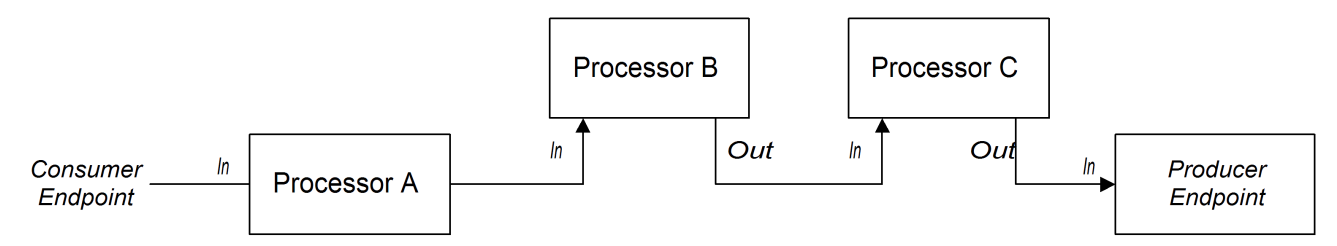

Apache Camel はデフォルトでパイプラインパターンを使用するため、特別な構文を使用してルートに パイプラインを作成する必要はありません。たとえば、以下のルートは **userdataQueue** キューから メッセージを取り出し、(テキスト形式で顧客アドレスを生成するために) Velocity テンプレートを通し てメッセージをパイプ処理し、生成されたテキストアドレスをキュー **envelopeAddresses** に送信しま す。

from("activemq:userdataQueue") .to(ExchangePattern.InOut, "velocity:file:AdressTemplate.vm") .to("activemq:envelopeAddresses");

Velocity エンドポイントである **velocity:file:AddressTemplate.vm** は、ファイルシステム内の Velocity テンプレートファイルの **file:AddressTemplate.vm** の場所を指定します。この **to()** コマンドは、エク スチェンジを Velocity エンドポイントに送信する前に、エクスチェンジパターンをInOut に変更し、そ の後 InOnly に戻します。Velocity エンドポイントの詳細は、Apache Camel Component Reference Guide の [Velocity](https://access.redhat.com/documentation/ja-jp/red_hat_fuse/7.9/html-single/apache_camel_component_reference/index#velocity-component) を参照してください。

## InOut エクスチェンジのパイプライン

図2.4「InOut [エクスチェンジのサンプルパイプライン」](#page-38-0) は、通常リモートプロシージャーコール (RPC) のセマンティクスをサポートするときに使用する、 InOut エクスチェンジ用のプロセッサーパイ プラインの例を示しています。プロセッサー A、B、および C はパイプライン形式で結合され、各プロ セッサーの出力が次の入力に読み込まれます。プロデューサーエンドポイントによって生成された最後 の Out メッセージは、コンシューマーエンドポイントまで遡って、元のリクエストへの返信として提 供されます。

<span id="page-38-0"></span>図2.4 InOut エクスチェンジのサンプルパイプライン

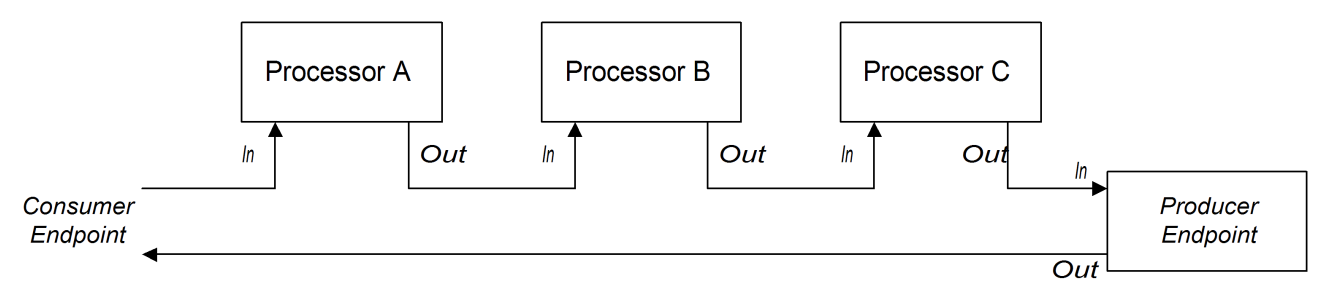

InOut 交換パターンをサポートするには、ルートの最後のノード (プロデューサーエンドポイントかそ の他の種類のプロセッサーかに限らず) が Out メッセージを作成することが 必須 です。そうでない場 合は、コンシューマーエンドポイントに接続するクライアントがハングし、リプライメッセージを無期 限に待ち続けることになります。すべてのプロデューサーエンドポイントが Out メッセージを作成す るわけではないことに注意してください。

受信 HTTP リクエストを処理し、支払い要求を処理する以下のルートを見てみましょう。

from("jetty:http://localhost:8080/foo") .to("cxf:bean:addAccountDetails") .to("cxf:bean:getCreditRating") .to("cxf:bean:processTransaction");

受信支払い要求は、Web サービスのパイプライ

ン、**cxf:bean:addAccountDetails**、**cxf:bean:getCreditRating**、および **cxf:bean:processTransaction** を介して渡すことで処理されます。最後の Web サービス **processTransaction** が生成する応答 (Out メッセージ) は、Jetty エンドポイント経由で返信されま す。

パイプラインがエンドポイントのシーケンスで設定される場合は、以下の代替構文を使用することもで きます。

from("jetty:http://localhost:8080/foo") .pipeline("cxf:bean:addAccountDetails", "cxf:bean:getCreditRating", "cxf:bean:processTransaction");

# InOptionalOut エクスチェンジのパイプライン

InOptionalOut [エクスチェンジのパイプラインは、図](#page-38-0)2.4「InOut エクスチェンジのサンプルパイプライ ン」 のパイプラインと基本的に同じです。InOut と InOptionalOut の相違点は、 InOptionalOut 交換 パターンのエクスチェンジが応答として null Out メッセージを使用することが可能であることです。つ まり、InOptionalOut エクスチェンジの場合、**null**Out メッセージが、パイプラインの次のノードの In メッセージにコピーされます。一方、InOut エクスチェンジの場合、**null**Out メッセージは破棄され、 代わりに現在のノードの元の In メッセージが、次のノードの In メッセージにコピーされます。

# 2.2. 複数の入力

### 概要

標準的なルートは、Java DSL の **from(EndpointURL)** 構文を使用して、1 つのエンドポイントから入力 を受け取ります。しかし、ルートに複数の入力を定義する必要がある場合はどうすればよいでしょう か。Apache Camel では、ルートに複数の入力を指定する複数の方法があります。選択肢は、エクス チェンジを独立して処理するか、または異なる入力からのエクスチェンジを何らかの方法で組み合わせ るか (この場合は、「Content Enricher [パターン」](#page-42-0) を使います) によって異なります。

## 複数の独立した入力

複数の入力を指定する最も簡単な方法は、**from()** DSL コマンドのマルチ引数形式を使用することで す。以下に例を示します。

from("**URI1**", "**URI2**", "**URI3**").to("**DestinationUri**");

または、以下の同等の構文を使用できます。

from("**URI1**").from("**URI2**").from("**URI3**").to("**DestinationUri**");

これらの両方の例で、各入力エンドポイント URI1 、URI2 、および URI3 からのエクスチェンジは、相 互に独立に、別個のスレッドで処理されます。実際、上記のルートは以下の 3 つに分かれたルートと同 等であると考えることができます。

from("**URI1**").to("**DestinationUri**"); from("**URI2**").to("**DestinationUri**"); from("**URI3**").to("**DestinationUri**");

セグメント化されたルート

たとえば、2 つの異なるメッセージングシステムからの受信メッセージをマージし、同じルートを使用 して処理する場合があります。ほとんどの場合、図2.5「セグメント化されたルートによる複数入力の 処理」 [に示されるように、ルートをセグメントに分割して複数の入力に対応できます。](#page-39-0)

### <span id="page-39-0"></span>図2.5 セグメント化されたルートによる複数入力の処理

from ("activemq: Nyse") .to (InternalUrl)

from (InternalUrl).to ("activemg: USTxn")

from ("activemq: Nasdaq").to (InternalUrl)

ルートの最初のセグメントは、たとえば **activemq:Nyse** や **activemq:Nasdaq** といったいくつかの外 部キューから入力を取得し、その受信エクスチェンジを内部エンドポイント InternalUrl に送信しま す。2 つ目のルートセグメントは、受信エクスチェンジを内部エンドポイントから取得し、宛先キュー **activemq:USTxn** に送信することで、受信エクスチェンジをマージします。InternalUrl は、ルーター のアプリケーション 内 でのみ使用することが意図されたエンドポイントの URL です。以下のタイプの エンドポイントが内部使用に適しています。

- Direct [エンドポイント](#page-40-0)
- SEDA [エンドポイント](#page-41-0)
- VM [エンドポイント](#page-41-1)

これらのエンドポイントの主な目的は、ルートの異なるセグメントをまとめることにあります。これら はすべて、複数の入力を単一のルートにマージする効果的な方法を提供します。

### <span id="page-40-0"></span>Direct エンドポイント

direct コンポーネントは、複数のルートを繋ぎ合わせる最も簡単なメカニズムを提供します。direct コ ンポーネントのイベントモデルは 同期型 であり、ルートの後続のセグメントは最初のセグメントと同 じスレッドで実行されます。direct URL の一般的な形式は **direct:EndpointID** です。エンドポイント ID である EndpointID は、エンドポイントのインスタンスを識別する一意の英数字の文字列です。

たとえば、2 つのメッセージキュー **activemq:Nyse** と **activemq:Nasdaq** から入力を受け取り、それら を単一のメッセージキュー **activemq:USTxn** にマージする場合、以下のルートセットを定義すること で実行できます。

from("activemq:Nyse").to("direct:mergeTxns"); from("activemq:Nasdaq").to("direct:mergeTxns");

from("direct:mergeTxns").to("activemq:USTxn");

最初の 2 つのルートはメッセージキュー **Nyse** と **Nasdaq** から入力を受け取り、それらをエンドポイン ト **direct:mergeTxns** に送信します。最後のキューは、前の 2 つのキューからの入力を組み合わせ、組 み合わせたメッセージストリームを **activemq:USTxn** キューに送信します。

direct エンドポイントの実装は、以下のように動作します。エクスチェンジがプロデューサーエンドポ イント (例: **to("direct:mergeTxns")**) に到達するたびに、direct エンドポイントは、同じエンドポイン ト ID (例: **from("direct:mergeTxns")**) を持つすべてのコンシューマーエンドポイントに直接エクスチェ ンジを渡します。direct エンドポイントは、同じ Java 仮想マシン (JVM) インスタンス内の同じ **CamelContext** に属するルート間の通信にのみ使用できます。

### SEDA エンドポイント

SEDA コンポーネントは、複数のルートを繋ぎ合わせるもう 1 つのメカニズムを提供します。これは direct コンポーネントと同様の使い方ができますが、以下のように基盤となるイベントとスレッドのモ デルが異なります。

- SEDA エンドポイントの処理は同期されません。つまり、エクスチェンジを SEDA プロデュー サーエンドポイントに送信すると、ルート内の前のプロセッサーに制御がすぐに戻されます。
- SEDA エンドポイントはキューバッファー (**java.util.concurrent.BlockingQueue** 型) を持ち、 次のルートセグメントによって処理される前の受信エクスチェンジをすべて格納しています。
- 各 SEDA コンシューマーエンドポイントは、ブロッキングキューからのエクスチェンジオブ ジェクトを処理するためにスレッドプール (デフォルトのサイズは 5) を作成します。

<span id="page-41-0"></span>● SEDA コンポーネントは、競合コ**ンシューマー (competing consumers)** パターンをサポートし ます。これは、特定のエンドポイントに複数のコンシューマーが接続している場合でも、各受 信エクスチェンジが 1 度だけ処理されることを保証するものです。

SEDA エンドポイントを使用する主な利点の1つは、組み込みのコンシューマースレッドプールによ り、ルートの応答性が向上することです。株式取引の例は、以下のように、direct エンドポイントの代 わりに SEDA エンドポイントを使用するように書き換えられます。

from("activemq:Nyse").to("seda:mergeTxns"); from("activemq:Nasdaq").to("seda:mergeTxns");

from("seda:mergeTxns").to("activemq:USTxn");

この例と direct の例の主な相違点は、SEDA を使用する場合、2 番目のルートセグメント (**seda:mergeTxns** から **activemq:USTxn**) が 5 つのスレッドのプールで処理される点です。

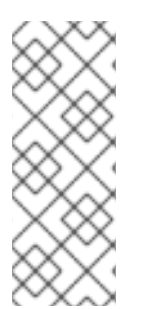

# 注記

SEDA は単にルートセグメントを繋ぎ合わせるだけではありません。段階的イベント駆 動型アーキテクチャー (staged event-driven architecture、SEDA) は、より管理しやすい マルチスレッドアプリケーションを構築するための設計哲学を含んでいます。Apache Camel の SEDA コンポーネントの目的は、この設計哲学をアプリケーションに適用でき るようにすることです。SEDA の詳細 は、<http://www.eecs.harvard.edu/~mdw/proj/seda/> を参照してください。

<span id="page-41-1"></span>VM エンドポイント

VM コンポーネントは SEDA エンドポイントと非常に似ています。唯一の違いは、SEDA コンポーネン トが同じ **CamelContext** 内のルートセグメントの繋ぎ合わせに限定されるのに対し、VM コンポーネン トでは、同じ Java 仮想マシン内で実行されている限り、異なる Apache Camel アプリケーションから のルートを繋ぎ合わせられることです。

株式取引の例は、以下のように、 SEDA エンドポイントの代わりに VM エンドポイントを使用するよう に書き換えられます。

from("activemq:Nyse").to("vm:mergeTxns"); from("activemq:Nasdaq").to("vm:mergeTxns");

そして、別のルーターアプリケーション (同じ Java 仮想マシンで実行されている) において、以下のよ うにルートの 2 つ目のセグメントを定義できます。

from("vm:mergeTxns").to("activemq:USTxn");

# Content Enricher パターン

Content Enricher パターンは、これまでと根本的に異なる方法でルートへの複数入力の処理を定義しま す。エクスチェンジが Enricher プロセッサーに入ると、Enricher は外部リソースにアクセスして情報を 取得し、その情報を元のメッセージに追加します。このパターンでは、外部リソースが実質的にメッ セージへの 2 つ目の入力を表しています。

たとえば、信用リクエストを処理するアプリケーションを作成している場合に、信用リクエストを処理 する前に、それを顧客に対して信用格付けを割り当てるデータ (格付けデータはディレクトリー **src/data/ratings** のファイルに格納されている) で拡張する必要があります。以下のよう

<span id="page-42-0"></span>に、**pollEnrich()** パターンと **GroupedExchangeAggregationStrategy** 集約ストラテジーを使用して、 受信信用リクエストと格付けファイルのデータを組み合わせることができます。

from("jms:queue:creditRequests") .pollEnrich("file:src/data/ratings?noop=true", new GroupedExchangeAggregationStrategy()) .bean(new MergeCreditRequestAndRatings(), "merge") .to("jms:queue:reformattedRequests");

**GroupedExchangeAggregationStrategy** クラスは、**org.apache.camel.processor.aggregate** パッ ケージの標準集約ストラテジーで、各新しいエクスチェンジを **java.util.List** インスタンスに追加し、生 成されるリストを **Exchange.GROUPED\_EXCHANGE** エクスチェンジプロパティーに保存します。こ の場合、リストには、(**creditRequests** JMS キューからの) 元のエクスチェンジと (file エンドポイント からの) Enricher エクスチェンジの 2 つの要素が含まれます。

グループ化されたエクスチェンジにアクセスするには、以下のようなコードを使用します。

```
public class MergeCreditRequestAndRatings {
  public void merge(Exchange ex) {
    // Obtain the grouped exchange
    List<Exchange> list = ex.getProperty(Exchange.GROUPED_EXCHANGE, List.class);
    // Get the exchanges from the grouped exchange
    Exchange originalEx = list.get(0);Exchange ratingsEx = list.get(1);// Merge the exchanges
     ...
  }
}
```
このアプリケーションへの別のアプローチとしては、データをマージするコードをカスタム集約ストラ テジークラスに直接実装することが考えられます。

Content Enricher パターンの詳細は、「[Content](#page-313-0) Enricher」 を参照してください。

# 2.3. 例外処理

### 概要

Apache Camel はいくつかの異なるメカニズムを提供しており、異なるレベルの粒度で例外を処理する ことができます。まず、**doTry**、**doCatch**、および **doFinally** を使用してルート内で例外を処理できま す。また、**onException** を使用して、各例外型に対して実行するアクションを指定し、**RouteBuilder** 内のすべてのルートにそのルールを適用することもできます。または、**errorHandler** を使用して、す べての 例外型に対して実行するアクションを指定し、そのルールを **RouteBuilder** 内のすべてのルート に適用することもできます。

例外処理の詳細は、「Dead Letter [Channel](#page-193-0)」 を参照してください。

### 2.3.1. onException 句

### 概要

**onException** 句は、1 つ以上のルートで発生する例外をトラップするための強力なメカニズムです。こ れは型固有のもので、異なる例外型を処理するための個別のアクションを定義することができます。基 本的にルートと同じ (実際には、若干拡張された) 構文でアクションを定義できるため、例外を処理する 方法にかなりの柔軟性が得られます。また、トラップモデルをベースにしていることにより、1つの **onException** 句で任意のルート内の任意のノードで発生した例外を処理できます。

## onException を使用した例外のトラップ

**onException** 句は、例外をキャッチするのではなく、トラップ するメカニズムです。つまり、一度 **onException** 句を定義すると、ルート内の任意の地点で発生する例外がトラップされます。これは、特 定のコードフラグメントが try ブロックで 明示的 に囲まれている場合にのみ例外がキャッチされる、 Java の try/catch メカニズムとは対照的です。

**onException** 句を定義すると、Apache Camel ランタイムが各ルートノードを暗黙的に try ブロックで 囲んでしまいます。このため、**onException** 句はルートの任意の地点で例外をトラップすることができ ます。ただし、このラッピングは自動的に行われ、ルート定義には表示されません。

### Java DSL の例

以下の Java DSL の例では、**onException** 句は **RouteBuilder** クラスで定義されているすべてのルート に適用されます。いずれかのルート (**from("seda:inputA")** または **from("seda:inputB")**) の処理中に **ValidationException** 例外が発生すると、**onException** 句はその例外をトラップし、現在のエクスチェ ンジを **validationFailed** JMS キュー (デッドレターキューとして機能する) にリダイレクトします。

```
// Java
public class MyRouteBuilder extends RouteBuilder {
 public void configure() {
  onException(ValidationException.class)
   .to("activemq:validationFailed");
```

```
from("seda:inputA")
 .to("validation:foo/bar.xsd", "activemq:someQueue");
```

```
from("seda:inputB").to("direct:foo")
    .to("rnc:mySchema.rnc", "activemq:anotherQueue");
 }
}
```
# XML DSL の例

上記の例は、exception 句を定義する **onException** 要素を使用して、以下のように XML DSL で表すこ ともできます。

```
<beans xmlns="http://www.springframework.org/schema/beans"
  xmlns:camel="http://camel.apache.org/schema/spring"
  xmlns:xsi="http://www.w3.org/2001/XMLSchema-instance"
  xsi:schemaLocation="
  http://www.springframework.org/schema/beans
http://www.springframework.org/schema/beans/spring-beans-2.0.xsd
  http://camel.apache.org/schema/spring http://camel.apache.org/schema/spring/camel-spring.xsd">
  <camelContext xmlns="http://camel.apache.org/schema/spring">
    <onException>
       <exception>com.mycompany.ValidationException</exception>
       <to uri="activemq:validationFailed"/>
```

```
</onException>
  <route>
    <from uri="seda:inputA"/>
    <to uri="validation:foo/bar.xsd"/>
    <to uri="activemq:someQueue"/>
  </route>
  <route>
    <from uri="seda:inputB"/>
    <to uri="rnc:mySchema.rnc"/>
    <to uri="activemq:anotherQueue"/>
  </route>
</camelContext>
```
</beans>

# 複数の例外のトラップ

複数の **onException** 句を定義して、**RouteBuilder** スコープ内で例外をトラップすることができます。 これにより、例外に応じて異なるアクションを実行できます。たとえば、以下の Java DSL で定義され た一連の **onException** 句は、**ValidationException**、**IOException**、および **Exception** の異なるデッド レター宛先を定義します。

onException(ValidationException.class).to("activemq:validationFailed"); onException(java.io.IOException.class).to("activemq:ioExceptions"); onException(Exception.class).to("activemq:exceptions");

以下のように、XML DSL で同じ一連の **onException** 句を定義することができます。

```
<onException>
  <exception>com.mycompany.ValidationException</exception>
  <to uri="activemq:validationFailed"/>
</onException>
<onException>
  <exception>java.io.IOException</exception>
  <to uri="activemq:ioExceptions"/>
</onException>
<onException>
  <exception>java.lang.Exception</exception>
  <to uri="activemq:exceptions"/>
</onException>
```
また、複数の例外をグループ化して、同じ **onException** 句でトラップすることもできます。Java DSL では、以下のように複数の例外をグループ化できます。

onException(ValidationException.class, BuesinessException.class) .to("activemq:validationFailed");

XML DSL では、以下のように **onException** 要素内に複数の **exception** 要素を定義することで、複数の 例外をグループ化できます。

<onException> <exception>com.mycompany.ValidationException</exception> <exception>com.mycompany.BuesinessException</exception>

<to uri="activemq:validationFailed"/> </onException>

複数の例外をトラップする場合、**onException** 句の順序は重要です。Apache Camel はまず、発生した 例外を最初の句に対して一致しようと試みます。最初の句が一致しない場合、次の **onException** 句が 試行され、一致するものが見つかるまで続きます。各々の一致するかどうかの試行は、以下のアルゴリ ズムで制御されます。

- 1. 発生する例外が [チェーン例外](https://docs.oracle.com/javase/tutorial/essential/exceptions/chained.html) (例外がキャッチされて別の例外として出力されたもの) である場 合、最もネストされた例外型が最初に一致の基準となります。この例外は、以下のようにテス トされます。
	- a. テスト対象例外が正確に **onException** 句で指定された型を持っている場合 (**instanceof** に よってテストされる) は、一致が起こります。
	- b. テスト対象例外が **onException** 句で指定された型のサブタイプである場合、一致が起こり ます。
- 2. 最もネストされた例外が一致しなかった場合、チェーンの次の例外 (ラップしている例外) がテ ストされます。このテストは、一致が起こるかチェーンの最後に到達するまで継続します。

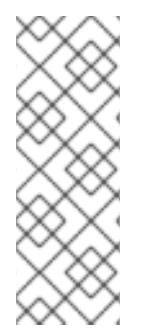

## 注記

throwException EIP を使用すると、Simple 言語の式から新しい例外インスタンスを生成 できます。現在のエクスチェンジから利用可能な情報に基づいて、動的に生成すること ができます。以下に例を示します。

<throwException exceptionType="java.lang.IllegalArgumentException" message="\${body}"/>

### デッドレターチャネル

これまでの基本的な **onException** の使用例は、すべて デッドレターチャネル パターンを利用していま した。つまり、**onException** 句が例外をトラップすると、現在のエクスチェンジは特別な宛先 (デッド レターチャネル) にルーティングされます。デッドレターチャネルは、処理されて いない 失敗したメッ セージの保持領域として機能します。管理者は後でメッセージを検査し、どのようなアクションを取る 必要があるかを決定できます。

チャネルパターンの詳細は、「Dead Letter [Channel](#page-193-0)」 を参照してください。

# 元のメッセージの使用

ルートの途中で例外が発生した時点では、エクスチェンジ内のメッセージが大幅に変更されている可能 性があります (人間には判読できなくなっている場合もあります) 。多くの場合、管理者にとっては、 デッドレターキューに表示されるメッセージがルートの開始時に受信したままの 元 のメッセージであ れば、どのような修正アクションをとるべきか決定するのが簡単になります。**useOriginalMessage** オ プションはデフォルトでは **false** に設定されますが、エラーハンドラーに設定されている場合には自動 的に有効になります。

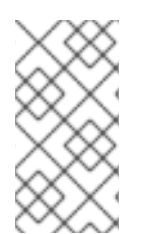

### 注記

**useOriginalMessage** オプションは、メッセージを複数のエンドポイントに送信する Camel ルートに適用したり、メッセージを分割したりすると、予期せぬ動作をすること があります。中間処理ステップが元のメッセージを変更する Multicast、Splitter、または RecipientList のルートでは、元のメッセージは保持されない場合があります。

Java DSL では、エクスチェンジのメッセージを元のメッセージで置き換えることができま す。**setAllowUseOriginalMessage()** を **true** に設定し、以下のように **useOriginalMessage()** DSL コ マンドを使用します。

onException(ValidationException.class) .useOriginalMessage() .to("activemq:validationFailed");

XML DSL では、以下のように **onException** 要素の **useOriginalMessage** 属性を設定することで、元 のメッセージを取得できます。

```
<onException useOriginalMessage="true">
  <exception>com.mycompany.ValidationException</exception>
  <to uri="activemq:validationFailed"/>
</onException>
```
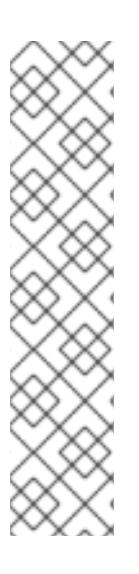

# 注記

**setAllowUseOriginalMessage()** オプションが **true** に設定されている場合、Camel は ルートの開始時に元のメッセージのコピーを作成します。これによ

り、**useOriginalMessage()** の呼び出し時に元のメッセージが利用できることを保証しま す。しかし、**setAllowUseOriginalMessage()** オプションが Camel コンテキストで **false** (デフォルト) に設定されている場合、元のメッセージにはアクセス でき ず、**useOriginalMessage()** を呼び出すことができません。

デフォルトの動作がこうなっている理由は、大きなメッセージを処理する際にパフォー マンスを最適化するためです。

2.18 より前の Camel バージョンでは、**allowUseOriginalMessage** のデフォルト設定は true です。

# 再配信ポリシー

例外が発生したらすぐにメッセージの処理を中断して諦める代わりに、Apache Camel では例外が発生 した時点でメッセージを 再送 するオプションを利用できます。タイムアウトが発生したり、一時的な 障害が発生したりするネットワークシステムでは、元の例外が発生してからすぐに再送することで、失 敗したメッセージが正常に処理されることがよくあります。

Apache Camel の再配信は、例外の発生後にメッセージを再送するさまざまなストラテジーをサポート します。再配信を設定する際に最も重要なオプションには、以下のものがあります。

### **maximumRedeliveries()**

再配信を試行できる最大回数を指定します (デフォルトは **0**)。負の値は、再配信がいつまでも試行さ れることを意味します (無限の値と同等です) 。

### **retryWhile()**

Apache Camel が再配信を続行すべきかどうかを決定する述語 (**Predicate** 型) を指定します。述語が 現在のエクスチェンジ上で **true** と評価されると、再配信が試行されます。そうでない場合は再配信 が停止され、それ以上の再配信の試みは行われません。

このオプションは **maximumRedeliveries()** オプションよりも優先されます。

Java DSL では、再配信ポリシーのオプションは、**onException** 句内の DSL コマンドを使用して指定 します。たとえば、以下のように、エクスチェンジが **validationFailed** デッドレターキューに送信され る前に、最大 6 回の再配信を指定できます。

<span id="page-47-0"></span>onException(ValidationException.class) .maximumRedeliveries(6) .retryAttemptedLogLevel(org.apache.camel.LogginLevel.WARN) .to("activemq:validationFailed");

XML DSL では、**redeliveryPolicy** 要素に属性を設定することで再配信ポリシーオプションを指定しま す。たとえば、上記のルートは以下のように XML DSL で表現できます。

<onException useOriginalMessage="true"> <exception>com.mycompany.ValidationException</exception> <redeliveryPolicy maximumRedeliveries="6"/> <to uri="activemq:validationFailed"/> </onException>

再配信オプションが設定された後のルートの後半部分は、最後の再配信の試みが失敗するまで処理され ません。すべての再配信オプションの詳細については、「Dead Letter [Channel](#page-193-0)」 を参照してくださ い。

もう 1 つの方法として、**redeliveryPolicyProfile** インスタンスで再配信ポリシーオプションを指定する こともできます。その後、**onException** 要素の **redeliverPolicyRef** 属性を使用し て、**redeliveryPolicyProfile** インスタンスを参照できます。たとえば、上記のルートは以下のように表 現できます。

<redeliveryPolicyProfile id="redelivPolicy" maximumRedeliveries="6" retryAttemptedLogLevel="WARN"/>

<onException useOriginalMessage="true" redeliveryPolicyRef="redelivPolicy"> <exception>com.mycompany.ValidationException</exception> <to uri="activemq:validationFailed"/> </onException>

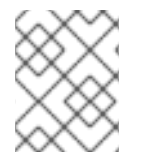

# 注記

複数の **onException** 句で同じ再配信ポリシーを再利用する場合 は、**redeliveryPolicyProfile** を使用するアプローチが便利です。

# 条件付きトラップ

**onWhen** オプションを指定することで、**onException** による例外のトラップを条件付きにすることが できます。**onException** 句で **onWhen** オプションを指定すると、発生した例外が句と一致し、か つ、**onWhen** 述語が現在のエクスチェンジで **true** に評価された場合にのみ一致が起こります。

たとえば、以下の Java DSL フラグメントでは、発生する例外が **MyUserException** に一致し、**user** ヘッダーが現在のエクスチェンジで null でない場合にのみ、最初の **onException** 句が実行されます。

// Java

// Here we define onException() to catch MyUserException when // there is a header[user] on the exchange that is not null onException(MyUserException.class) .onWhen(header("user").isNotNull()) .maximumRedeliveries(2) .to(ERROR\_USER\_QUEUE);

```
// Here we define onException to catch MyUserException as a kind
```

```
// of fallback when the above did not match.
```

```
// Noitce: The order how we have defined these onException is
```

```
// important as Camel will resolve in the same order as they
```

```
// have been defined
```
onException(MyUserException.class)

```
.maximumRedeliveries(2)
```
.to(ERROR\_QUEUE);

```
上記の onException 句は、以下のように XML DSL で表現できます。
```

```
<redeliveryPolicyProfile id="twoRedeliveries" maximumRedeliveries="2"/>
<onException redeliveryPolicyRef="twoRedeliveries">
  <exception>com.mycompany.MyUserException</exception>
  <onWhen>
    <simple>${header.user} != null</simple>
  </onWhen>
  <to uri="activemq:error_user_queue"/>
</onException>
<onException redeliveryPolicyRef="twoRedeliveries">
  <exception>com.mycompany.MyUserException</exception>
```

```
<to uri="activemq:error_queue"/>
```

```
</onException>
```
# 例外の処理

デフォルトでは、ルートの途中で例外が発生すると、現在のエクスチェンジの処理が中断され、発生し た例外がルート先頭のコンシューマーエンドポイントに伝播されます。**onException** 句がトリガーされ ても、発生した例外が伝播される前に **onException** 句がいくつかの処理を実行することを除き、この 動作は基本的に同じです。

しかし、このデフォルトの動作が例外を処理する唯一の方法ではありません。以下のよう に、**onException** には例外処理の動作を変更するさまざまなオプションが用意されています。

- [例外再出力の抑制](#page-49-0) **onException** 句が完了した後に、再出力された例外を抑制するオプション があります。つまり、この場合、例外はルート先頭のコンシューマーエンドポイントまで伝 播しません。
- [継続的な処理](#page-49-1) 例外が発生した時点からエクスチェンジの通常の処理を再開するオプションが あります。このアプローチでは、暗黙的に例外の再出力も抑制されます。
- [レスポンスの送信](#page-50-0) ルート先頭にあるコンシューマーエンドポイントがリプライを期待する (つ まり InOut MEP を持つ) 特別なケースでは、例外をコンシューマーエンドポイントに伝播する のではなく、カスタムのフォールトリプライメッセージを作成する場合があります。

# 例外再出力の抑制

現在の例外が再出力され、コンシューマーエンドポイントに伝播されないようにするには、以下のよう に Java DSL で **handled()** オプションを **true** に設定します。

onException(ValidationException.class) .handled(true) .to("activemq:validationFailed");

<span id="page-49-0"></span>Java DSL では、**handled()** オプションの引数はブール型、**Predicate** 型、または **Expression** 型のいず れかを取ります (非ブール型の式は、それが非 null 値として評価された場合には **true** と解釈されま す)。

以下のように **handled** 要素を使用して、XML DSL で同じルートを設定して再出力した例外を抑制でき ます。

<onException> <exception>com.mycompany.ValidationException</exception> <handled> <constant>true</constant> </handled> <to uri="activemq:validationFailed"/> </onException>

## <span id="page-49-1"></span>処理の継続

例外が最初に発生したルート内のポイントから現在のメッセージの処理を続行するには、以下のように Java DSL で **continued** オプションを **true** に設定します。

onException(ValidationException.class) .continued(true);

Java DSL では、**continued()** オプションの引数はブール型、**Predicate** 型、または **Expression** 型のい ずれかを取ります (非ブール型の式は、それが非 null 値として評価された場合には **true** と解釈されま す)。

以下のように **continued** 要素を使用して、XML DSL で同じルートを設定できます。

<onException> <exception>com.mycompany.ValidationException</exception> <continued> <constant>true</constant> </continued> </onException>

# レスポンスの送信

ルートを開始するコンシューマーエンドポイントがリプライを期待している場合、単に発生した例外を コンシューマーに伝播するのではなく、カスタムのフォールトリプライメッセージを作成する場合があ ります。この場合、2 つのステップが必要になります。まず、**handled** オプションを使用して再出力例 外を抑制し、次にエクスチェンジの Out メッセージスロットにカスタムのフォールトメッセージを設 定します。

たとえば、以下の Java DSL フラグメントは、**MyFunctionalException** 例外が発生するたびに、テキス ト文字列 **Sorry** を含むリプライメッセージを送信する方法を示しています。

// we catch MyFunctionalException and want to mark it as handled (= no failure returned to client) // but we want to return a fixed text response, so we transform OUT body as Sorry. onException(MyFunctionalException.class) .handled(true) .transform().constant("Sorry");

クライアントにフォールトレスポンスを送信する場合、例外メッセージのテキストをレスポンスに組み

<span id="page-50-0"></span>込みたいことがよくあります。**exceptionMessage()** ビルダーメソッドを使用して、現在の例外メッ セージのテキストにアクセスできます。たとえば、以下のように **MyFunctionalException** 例外が発生 するたびに、例外メッセージのテキストのみを含むリプライを送信できます。

// we catch MyFunctionalException and want to mark it as handled (= no failure returned to client) // but we want to return a fixed text response, so we transform OUT body and return the exception message

onException(MyFunctionalException.class)

.handled(true)

.transform(exceptionMessage());

例外メッセージのテキストは、Simple 言語からも **exception.message** 変数を介してアクセスできま す。たとえば、以下のように現在の例外のテキストをリプライメッセージに埋め込むことができます。

 $\prime\prime\prime$  we catch MyFunctionalException and want to mark it as handled (= no failure returned to client) // but we want to return a fixed text response, so we transform OUT body and return a nice message // using the simple language where we want insert the exception message

onException(MyFunctionalException.class)

.handled(true)

.transform().simple("Error reported: \${exception.message} - cannot process this message.");

上記の **onException** 句は、以下のように XML DSL で表現できます。

```
<onException>
  <exception>com.mycompany.MyFunctionalException</exception>
  <handled>
    <constant>true</constant>
  </handled>
  <transform>
    <simple>Error reported: ${exception.message} - cannot process this message.</simple>
  </transform>
</onException>
```
### 例外処理中に発生した例外

既存の例外の処理中に発生した例外 (つまり、**onException** 句の処理中に発生した例外) は、特別な方 法で処理されます。このような例外は、特別なフォールバック例外ハンドラーによって処理されます。 例外は以下のように処理されます。

- 既存の例外ハンドラーはすべて無視され、処理は直ちに失敗します。
- 新しい例外がログに記録されます。
- 新しい例外がエクスチェンジオブジェクトに設定されます。

このシンプルな戦略は、**onException** 句が無限ループに閉じ込められるような複雑な障害のシナリオを 回避します。

スコープ

**OnException** 句は、以下のスコープのいずれかで有効になります。

**● RouteBuilder scope: RouteBuilder.configure() メソッド内で独立した文として定義された onException** 句は、その **RouteBuilder** インスタンスで定義されたすべてのルートに影響しま す。一方、これらの **onException** 句は他の **RouteBuilder** インスタンス内で定義されたルート に対する 影響はありません。**onException** 句は、ルート定義の前に表示する 必要がありま す。

この時点までのすべての例は、**RouteBuilder** スコープを使用して定義されます。

● Route スコープ - onException 句をルート内に直接埋め込むこともできます。onException 句 は、それらが定義されているルートに のみ 影響します。

## Route スコープ

ルート定義内のどこにでも **onException** 句を埋め込むことができますが、**end()** DSL コマンドを使用 して埋め込んだ **onException** 句を終了する必要があります。

たとえば、以下のように Java DSL で埋め込み **onException** 句を定義できます。

```
// Java
from("direct:start")
 .onException(OrderFailedException.class)
  .maximumRedeliveries(1)
  .handled(true)
  .beanRef("orderService", "orderFailed")
  .to("mock:error")
 .end()
 .beanRef("orderService", "handleOrder")
 .to("mock:result");
```
XML DSL では、埋め込み **onException** 句を以下のように定義できます。

```
<route errorHandlerRef="deadLetter">
  <from uri="direct:start"/>
  <onException>
    <exception>com.mycompany.OrderFailedException</exception>
    <redeliveryPolicy maximumRedeliveries="1"/>
    <handled>
       <constant>true</constant>
    </handled>
    <bean ref="orderService" method="orderFailed"/>
    <to uri="mock:error"/>
  </onException>
  <bean ref="orderService" method="handleOrder"/>
  <to uri="mock:result"/>
</route>
```
2.3.2. エラーハンドラー

# 概要

**errorHandler()** 句は、このメカニズムが異なる例外型を識別 できない 点を除いて、**onException** 句と 同様の機能を提供します。**errorHandler()** 句は、Apache Camel が提供する元々の例外処理メカニズム で、**onException** 句が実装される前から利用可能でした。

### Java DSL の例

**errorHandler()** 句は **RouteBuilder** クラスで定義され、その **RouteBuilder** クラスのすべてのルートに

適用されます。これは、該当するルートのいずれかで例外が その種類に関わらず 発生するたびに実行 されます。たとえば、失敗したすべてのエクスチェンジを ActiveMQ の **deadLetter** キューにルーティ ングするエラーハンドラーを定義するには、以下のように **RouteBuilder** を定義します。

```
public class MyRouteBuilder extends RouteBuilder {
  public void configure() {
     errorHandler(deadLetterChannel("activemq:deadLetter"));
    // The preceding error handler applies
    // to all of the following routes:
     from("activemq:orderQueue")
      .to("pop3://fulfillment@acme.com");
     from("file:src/data?noop=true")
      .to("file:target/messages");
    // ...
  }
}
```
ただし、デッドレターチャネルへのリダイレクトは、再配信の試行が終了するまで発生しません。

## XML DSL の例

XML DSL では、**errorHandler** 要素を使用して、**camelContext** スコープ内にエラーハンドラーを定義 します。たとえば、失敗したすべてのエクスチェンジを ActiveMQ **deadLetter** キューにルーティング するエラーハンドラーを定義するには、以下のように **errorHandler** 要素を定義します。

```
<beans xmlns="http://www.springframework.org/schema/beans"
  xmlns:camel="http://camel.apache.org/schema/spring"
  xmlns:xsi="http://www.w3.org/2001/XMLSchema-instance"
  xsi:schemaLocation="
  http://www.springframework.org/schema/beans
http://www.springframework.org/schema/beans/spring-beans-2.0.xsd
  http://camel.apache.org/schema/spring http://camel.apache.org/schema/spring/camel-spring.xsd">
  <camelContext xmlns="http://camel.apache.org/schema/spring">
    <errorHandler type="DeadLetterChannel"
             deadLetterUri="activemq:deadLetter"/>
    <route>
       <from uri="activemq:orderQueue"/>
       <to uri="pop3://fulfillment@acme.com"/>
    </route>
    <route>
       <from uri="file:src/data?noop=true"/>
       <to uri="file:target/messages"/>
    </route>
  </camelContext>
</beans>
```
# エラーハンドラーの種類

表2.1[「エラーハンドラーの種類」](#page-53-0) では、定義可能なさまざまな種類のエラーハンドラーの概要を説明 します。

## <span id="page-53-0"></span>表2.1 エラーハンドラーの種類

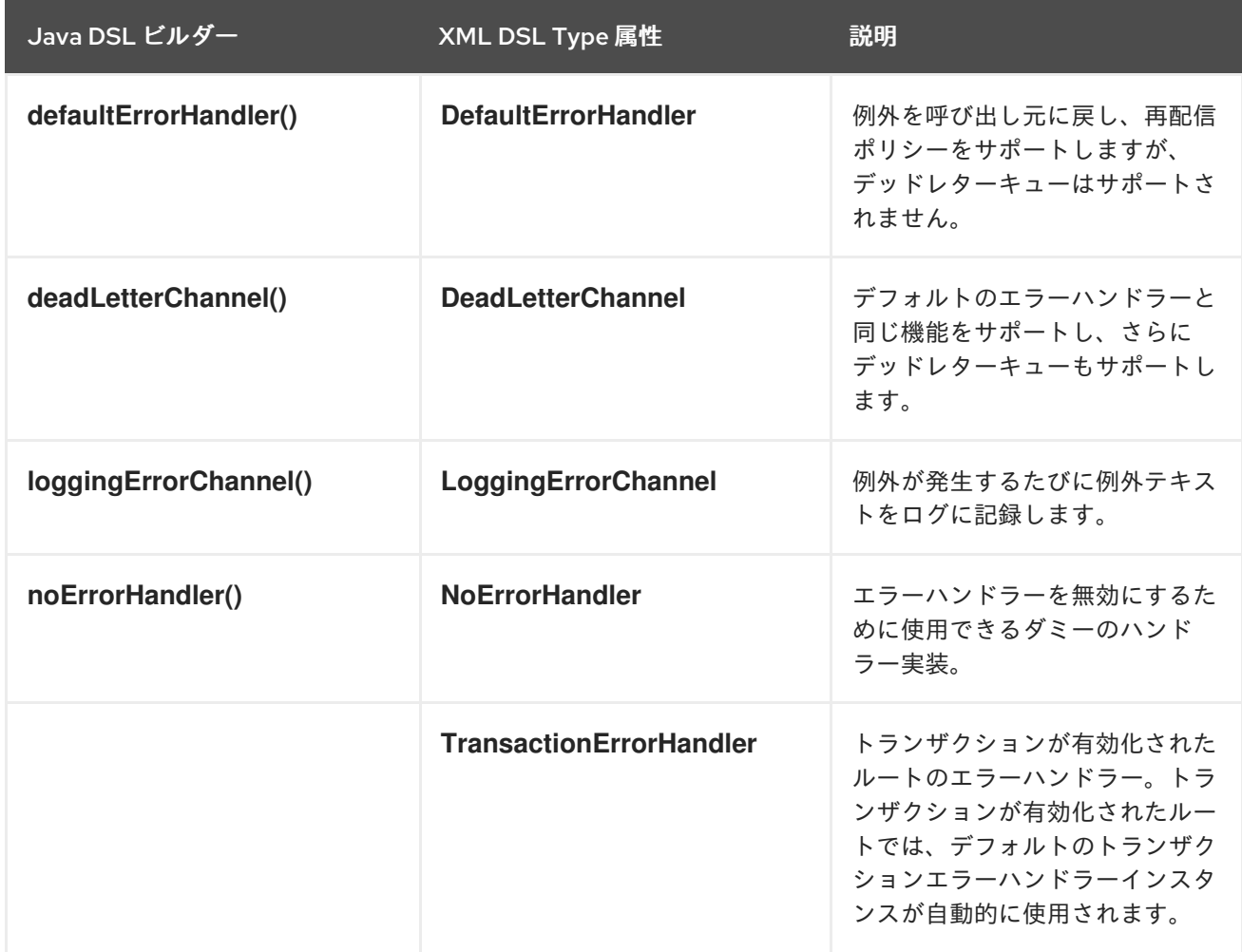

# 2.3.3. doTry、doCatch、および doFinally

# 概要

ルート内で例外を処理するには、Java の **try**、**catch**、および **finally** ブロックと同様の方法で例外を処 理する、**doTry**、**doCatch**、および **doFinally** 句の組み合わせを使用できます。

### doCatch と Java における catch の類似点

通常、ルート定義内の **doCatch()** 句は、Java コードの **catch()** 文と同様の動作をします。具体的に は、以下の機能が **doCatch()** 句でサポートされています。

● 複数の doCatch 句 - 1つの doTry ブロック内に複数の doCatch 句を持たせることができま す。この **doCatch** 句は、Java の **catch()** 文と同様に、表示される順序でテストされます。 Apache Camel は、出力された例外に一致する最初の **doCatch** 句を実行します。

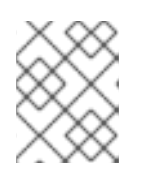

注記

このアルゴリズムは、**onException** 句で使用される例外一致アルゴリズムとは 異なります。詳細は 「[onException](#page-47-0) 句」 を参照してください。

● 例外 の再出力 - コンストラクトを使用して doCatch 句内から現在の例外を再出力できます (「doCatch [での例外の再出力」](#page-55-0))。

### doCatch の特別機能

ただし、**doCatch()** 句には Java の **catch()** 文に類似するものがない特別な機能がいくつかあります。 以下の機能は、**doCatch()** に固有のものです。

**● 条件キャッチ - doCatch** 句に onWhen サブ句を追加することで、例外を条件付きでキャッチ できます (「onWhen [による条件付き例外キャッチ」](#page-56-0) を参照)。

### 例

以下の例は、Java DSL で **doTry** ブロックを書く方法を示しています。**doCatch()** 句は、**IOException** 例外または **IllegalStateException** 例外のいずれかが発生した場合に実行され、**doFinally()** 句は例外が 発生したかどうかに関係なく、常に 実行されます。

```
from("direct:start")
  .doTry()
     .process(new ProcessorFail())
     .to("mock:result")
  .doCatch(IOException.class, IllegalStateException.class)
     .to("mock:catch")
  .doFinally()
     .to("mock:finally")
  .end();
```
または、Spring XML で同等のものを記述するとこのようになります。

```
<route>
  <from uri="direct:start"/>
  <!-- here the try starts. its a try .. catch .. finally just as regular java code -->
  <doTry>
     <process ref="processorFail"/>
     <to uri="mock:result"/>
     <doCatch>
       <!-- catch multiple exceptions -->
       <exception>java.io.IOException</exception>
       <exception>java.lang.IllegalStateException</exception>
       <to uri="mock:catch"/>
     </doCatch>
     <doFinally>
       <to uri="mock:finally"/>
     </doFinally>
  </doTry>
</route>
```
### doCatch での例外の再出力

次のように、コンストラクトを使用して、**doCatch ()** 句で例外を再出力することができます。

```
from("direct:start")
  .doTry()
     .process(new ProcessorFail())
     .to("mock:result")
  .doCatch(IOException.class)
     .to("mock:io")
```
<span id="page-55-0"></span>// Rethrow the exception using a construct instead of handled(false) which is deprecated in a doTry/doCatch clause.

.throwException(new IllegalArgumentException("Forced"))

```
.doCatch(Exception.class)
```

```
// Catch all other exceptions.
```
.to("mock:error")

```
.end();
```
# 注記

**doTry/doCatch** 句で非推奨となった **handled (false)** の代わりにプロセッサーを使用し て例外を再出力することもできます。

.process(exchange -> {throw exchange.getProperty(Exchange.EXCEPTION\_CAUGHT, Exception.class);})

上記の例では、**IOException** が **doCatch()** にキャッチされると、現在のエクスチェンジが **mock:io** エ ンドポイントに送信され、その後に **IOException** が再出力されます。これにより、ルートの先頭 (**from()** コマンド) にあるコンシューマーエンドポイントにも例外を処理する機会が与えられます。

以下の例では、Spring XML で同じルートを定義する方法を示しています。

```
<route>
  <from uri="direct:start"/>
  <doTry>
    <process ref="processorFail"/>
    <to uri="mock:result"/>
    <doCatch>
       <to uri="mock:io"/>
       <throwException message="Forced" exceptionType="java.lang.IllegalArgumentException"/>
    </doCatch>
    <doCatch>
       <!-- Catch all other exceptions. -->
       <exception>java.lang.Exception</exception>
       <to uri="mock:error"/>
    </doCatch>
  </doTry>
</route>
```
# onWhen による条件付き例外キャッチ

Apache Camel の **doCatch()** 句の特別な機能として、実行時に評価される式に基づいて例外のキャッチ を条件付けすることができます。つまり、**doCatch(ExceptionList).doWhen(Expression)** の形式の句 を使用して例外をキャッチした場合、述語の式 Expression が実行時に **true** に評価された場合にのみ例 外がキャッチされます。

たとえば、以下の **doTry** ブロックは、例外メッセージが単語 **Severe** を含む場合にのみ、例外 **IOException** と **IllegalStateException** をキャッチします。

```
from("direct:start")
  .doTry()
     .process(new ProcessorFail())
     .to("mock:result")
```

```
.doCatch(IOException.class, IllegalStateException.class)
  .onWhen(exceptionMessage().contains("Severe"))
  .to("mock:catch")
.doCatch(CamelExchangeException.class)
  .to("mock:catchCamel")
.doFinally()
  .to("mock:finally")
.end();
```
または、Spring XML で同等のものを記述するとこのようになります。

```
<route>
  <from uri="direct:start"/>
  <doTry>
    <process ref="processorFail"/>
    <to uri="mock:result"/>
    <doCatch>
       <exception>java.io.IOException</exception>
       <exception>java.lang.IllegalStateException</exception>
       <onWhen>
         <simple>${exception.message} contains 'Severe'</simple>
       </onWhen>
       <to uri="mock:catch"/>
    </doCatch>
    <doCatch>
       <exception>org.apache.camel.CamelExchangeException</exception>
       <to uri="mock:catchCamel"/>
    </doCatch>
    <doFinally>
       <to uri="mock:finally"/>
    </doFinally>
  </doTry>
</route>
```
# doTry のネストされた条件

Camel の例外処理を JavaDSL ルートに追加するためのオプションは複数あります。**dotry()** は例外を処 理するための try または catch ブロックを作成します。これはルート固有のエラー処理に役立ちます。

**ChoiceDefinition** 内部で例外をキャッチする場合は、以下のように **doTry** ブロックを使用できます。

```
from("direct:wayne-get-token").setExchangePattern(ExchangePattern.InOut)
      .doTry()
        .to("https4://wayne-token-service")
        .choice()
           .when().simple("${header.CamelHttpResponseCode} == '200'")
             .convertBodyTo(String.class)
.setHeader("wayne-token").groovy("body.replaceAll('\"','')")
            .log(">> Wayne Token : ${header.wayne-token}")
         .endChoice()
.doCatch(java.lang.Class (java.lang.Exception>)
        .log(">> Exception")
      .endDoTry();
```

```
from("direct:wayne-get-token").setExchangePattern(ExchangePattern.InOut)
      .doTry()
        .to("https4://wayne-token-service")
      .doCatch(Exception.class)
        .log(">> Exception")
      .endDoTry();
```
# 2.3.4. SOAP 例外の伝播

## 概要

Camel CXF コンポーネントは Apache CXF とのインテグレーションを提供し、Apache Camel のエンド ポイントから SOAP メッセージを送受信できます。XML で Apache Camel のエンドポイントを簡単に 定義でき、それをエンドポイントの Bean ID を使用してルート内で参照できます。詳細は、Apache Camel Component Reference Guide の [CXF](https://access.redhat.com/documentation/ja-jp/red_hat_fuse/7.9/html-single/apache_camel_component_reference/index#cxf-component) を参照してください。

# スタックトレース情報を伝播させる方法

Java の例外がサーバー側で発生したときに、例外のスタックトレースがフォールトメッセージにマー シャリングされてクライアントに返されるように、CXF エンドポイントを設定することができます。こ の機能を有効にするには、以下のように **cxfEndpoint** 要素で、**dataFormat** を **PAYLOAD** に設定 し、**faultStackTraceEnabled** プロパティーを **true** に設定します。

<cxf:cxfEndpoint id="router" address="http://localhost:9002/TestMessage" wsdlURL="ship.wsdl" endpointName="s:TestSoapEndpoint" serviceName="s:TestService" xmlns:s="http://test"> <cxf:properties> <!-- enable sending the stack trace back to client; the default value is false--> <entry key="faultStackTraceEnabled" value="true" /> <entry key="dataFormat" value="PAYLOAD" /> </cxf:properties> </cxf:cxfEndpoint>

セキュリティー上の理由から、スタックトレースには原因となる例外 (つまりスタックトレースの **Caused by** 以降の部分) は含まれません。スタックトレースに原因となる例外を含めたい場合は、以下 のように **cxfEndpoint** 要素の **exceptionMessageCauseEnabled** プロパティーを **true** に設定します。

```
<cxf:cxfEndpoint id="router" address="http://localhost:9002/TestMessage"
  wsdlURL="ship.wsdl"
  endpointName="s:TestSoapEndpoint"
  serviceName="s:TestService"
  xmlns:s="http://test">
 <cxf:properties>
  <!-- enable to show the cause exception message and the default value is false -->
  <entry key="exceptionMessageCauseEnabled" value="true" />
  <!-- enable to send the stack trace back to client, the default value is false-->
  <entry key="faultStackTraceEnabled" value="true" />
  <entry key="dataFormat" value="PAYLOAD" />
 </cxf:properties>
</cxf:cxfEndpoint>
```
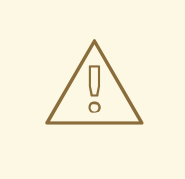

警告

**exceptionMessageCauseEnabled** フラグは、テストおよび診断目的でのみ有効に してください。サーバーにおいて例外の元の原因を隠すことで、敵対的なユーザー がサーバーを調査しにくくするのが、通常の実践的なやり方です。

# 2.4. BEAN インテグレーション

### 概要

Bean インテグレーションは、任意の Java オブジェクトを使用してメッセージを処理するための汎用の メカニズムを提供します。Bean の参照をルートに挿入すると、Java オブジェクトの任意のメソッドを 呼び出して、受信エクスチェンジにアクセスしたり変更したりすることができます。エクスチェンジの 内容を Bean メソッドのパラメーターと戻り値にマッピングするメカニズムは、パラメーターバイン ディング と呼ばれます。パラメーターバインディングは、メソッドのパラメーターを初期化するため に、以下のアプローチの任意の組み合わせを使用することができます。

- 規約に従ったメソッドシグネチャー メソッドシグネチャーが特定の規約に準拠している場 合、パラメーターバインディングは Java リフレクションを使用して、どのパラメーターを渡す かを決定できます。
- アノテーションと依存性注入 より柔軟なバインディングメカニズムが必要な場合は、Java ア ノテーションを使用してメソッドの引数に何を注入するかを指定します。この依存性注入メカ ニズムは、Spring 2.5 のコンポーネントスキャンに基づきます。通常、Apache Camel アプリ ケーションを Spring コンテナーにデプロイする場合、依存性注入メカニズムは自動的に機能し ます。
- 明示的に指定したパラメーター Bean が呼び出される段階で、パラメーターを明示的に (定数 として、または Simple 言語を使用して) 指定できます。

Bean レジストリー

Bean は Bean レジストリー を介してアクセスできます。Bean レジストリーは、クラス名または Bean ID のいずれかをキーとして Bean を検索できるサービスです。Bean レジストリーにエントリーを作成 する方法は、基盤となるフレームワーク (たとえばプレーンな Java、Spring、Guice、または Blueprint など) によって異なります。レジストリーのエントリーは通常暗黙的に作成されます (例: Spring XML ファイルで Spring Bean をインスタンス化するときなど)。

レジストリープラグインストラテジー

Apache Camel は Bean レジストリーのプラグインストラテジーを実装しており、基盤となるレジスト リー実装から透過的に Bean にアクセスするためのインテグレーション層を定義しています。そのた め、表2.2[「レジストリープラグイン」](#page-59-0) に示されるように、Apache Camel アプリケーションをさまざま な Bean レジストリーと統合させることが可能です。

表2.2 レジストリープラグイン

<span id="page-59-0"></span>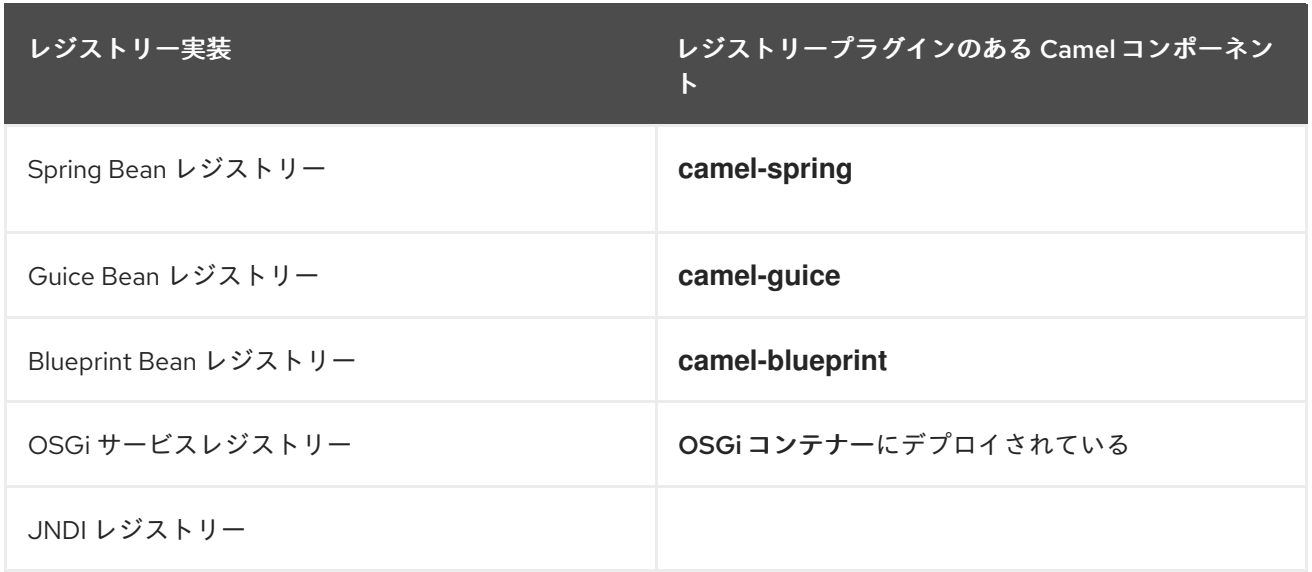

通常、関連する Bean レジストリーが自動的にインストールされるため、Bean レジストリーの設定を 自ら行なう必要はありません。たとえば、Spring フレームワークを使用してルートを定義する場合、 Spring **ApplicationContextRegistry** プラグインは現在の **CamelContext** インスタンスに自動的にイン ストールされます。

OSGi コンテナーへのデプロイは特別なケースになります。Apache Camel ルートが OSGi コンテナー にデプロイされると、**CamelContext** が Bean インスタンスの解決のためにレジストリーチェーンを自 動的に設定します。レジストリーチェーンは OSGi レジストリーと、それに続く Blueprint (または Spring) レジストリーで設定されます。

## Java で作成された Bean へのアクセス

Java Bean (Plain Old Java Object または POJO) を使用してエクスチェンジオブジェクトを処理するに は、インバウンドエクスチェンジを Java オブジェクトのメソッドにバインドする **bean()** プロセッサー を使用します。たとえば、**MyBeanProcessor** クラスを使用してインバウンドエクスチェンジを処理す るには、以下のようにルートを定義します。

from("file:data/inbound") .bean(MyBeanProcessor.class, "processBody") .to("file:data/outbound");

**bean()** プロセッサーは **MyBeanProcessor** 型のインスタンスを作成し、**processBody()** メソッドを呼 び出してインバウンドエクスチェンジを処理します。単一のルートからのみ **MyBeanProcessor** インス タンスにアクセスする場合には、この方法が適切です。しかし、複数のルートから同じ **MyBeanProcessor** インスタンスにアクセスする場合は、**Object** 型を最初の引数として取る **bean()** の バリアントを使用します。以下に例を示します。

MyBeanProcessor myBean = new MyBeanProcessor();

from("file:data/inbound") .bean(myBean, "processBody") .to("file:data/outbound"); from("activemq:inboundData") .bean(myBean, "processBody") .to("activemq:outboundData");

オーバーロードされた Bean メソッドへのアクセス

Bean がオーバーロードされた複数のメソッドを定義する場合、メソッド名とそのパラメーター型を指 定して、どのオーバーロードされたメソッドを呼び出すかを選択できます。たとえ

ば、**MyBeanBrocessor** クラスに 2 つのオーバーロードされたメソッド **processBody(String)** および **processBody(String,String)** がある場合、後者のオーバーロードされたメソッドを以下のように呼び出 すことができます。

from("file:data/inbound") .bean(MyBeanProcessor.class, "processBody(String,String)") .to("file:data/outbound");

または、各パラメーターの型を明示的に指定するのではなく、受け取るパラメーターの数でメソッドを 特定する場合は、ワイルドカード文字 **\*** を使用できます。たとえば、パラメーターの正確な型に関係な く、2 つのパラメーターを取る名前が **processBody** のメソッドを呼び出すには、以下のように **bean()** プロセッサーを呼び出します。

from("file:data/inbound") .bean(MyBeanProcessor.class, "processBody(\*,\*)") .to("file:data/outbound");

メソッドを指定する場合、単純な修飾なしの型名 (例: **processBody(Exchange)**) または完全修飾型名 (例: **processBody(org.apache.camel.Exchange)**) のいずれかを使用できます。

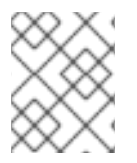

### 注記

現在の実装では、指定された型名はパラメーター型に完全に一致する必要があります。 型の継承は考慮されません。

パラメーターの明示的な指定

Bean メソッドを呼び出す際に、パラメーター値を明示的に指定できます。以下の単純な型の値を渡す ことができます。

- ブール値: **true** または **false**
- 数値: **123**、**7** など
- 文字列: **'In single quotes'** または **"In double quotes"**
- Null オブジェクト: **null**

以下の例は、同じメソッド呼び出しの中で明示的なパラメーター値と型指定子を混在させる方法を示し ています。

from("file:data/inbound")

.bean(MyBeanProcessor.class, "processBody(String, 'Sample string value', true, 7)") .to("file:data/outbound");

上記の例では、最初のパラメーターの値はパラメーターバインディングアノテーションによって決定さ れます ([「基本アノテーション」](#page-64-0) を参照)。

単純な型の値の他に、Simple 言語 (30章*[Simple](#page-417-0)* 言語) を使用してパラメーター値を指定することもでき ます。これは、パラメーター値を指定する際に Simple 言語の完全な機能が利用可能である ことを意味 します。たとえば、メッセージボディーと **title** ヘッダーの値を Bean メソッドに渡すには、以下のよう にします。

from("file:data/inbound") .bean(MyBeanProcessor.class, "processBodyAndHeader(\${body},\${header.title})") .to("file:data/outbound");

ヘッダーのハッシュマップ全体をパラメーターとして渡すこともできます。たとえば、以下の例では、 2 つ目のメソッドパラメーターは **java.util.Map** 型として宣言する必要があります。

from("file:data/inbound") .bean(MyBeanProcessor.class, "processBodyAndAllHeaders(\${body},\${header})") .to("file:data/outbound");

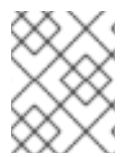

## 注記

Apache Camel 2.19 のリリースから、Bean メソッド呼び出しから null を返すことで、常 にメッセージボディーが null 値として設定されるようになりました。

<span id="page-61-2"></span>基本的なメソッドシグネチャー

エクスチェンジを Bean メソッドにバインドするには、特定の規約に準拠するメソッドシグネチャーを 定義します。特に、メソッドシグネチャーには 2 つの基本的な規約があります。

- [メッセージボディーを処理するメソッドシグネチャー](#page-61-0)
- [エクスチェンジを処理するメソッドシグネチャー](#page-61-1)

<span id="page-61-0"></span>メッセージボディーを処理するメソッドシグネチャー

受信メッセージボディーにアクセスしたり、これを変更したりする Bean メソッドを実装する場合は、 単一の **String** 引数を取り、**String** 値を返すメソッドシグネチャーを定義する必要があります。以下に 例を示します。

```
// Java
package com.acme;
public class MyBeanProcessor {
  public String processBody(String body) {
    // Do whatever you like to 'body'...
    return newBody;
  }
}
```
<span id="page-61-1"></span>エクスチェンジを処理するメソッドシグネチャー

より柔軟性を高めるために、受信エクスチェンジにアクセスする Bean メソッドを実装できます。これ により、すべてのヘッダー、ボディー、エクスチェンジプロパティーにアクセスしたり、変更したりす ることができます。エクスチェンジの処理には、メソッドシグネチャーは単一の **org.apache.camel.Exchange** パラメーターを取り、**void** を返します。以下に例を示します。

```
// Java
package com.acme;
```
public class MyBeanProcessor { public void processExchange(Exchange exchange) { // Do whatever you like to 'exchange'... exchange.getIn().setBody("Here is a new message body!");

### Spring XML から Spring Bean へのアクセス

Java で Bean インスタンスを作成する代わりに、Spring XML を使用してインスタンスを作成できま す。実際、ルートを XML で定義している場合には、これが唯一の実行可能な方法です。XML で Bean を定義するには、標準の Spring **bean** 要素を使用します。以下の例は、**MyBeanProcessor** のインスタ ンスを作成する方法を示しています。

<beans ...>

...

} }

<bean id="myBeanId" class="com.acme.MyBeanProcessor"/> </beans>

Spring 構文を使用して、データを Bean のコンストラクター引数に渡すこともできます。Spring **bean** 要素の使用方法に関する詳細は、Spring リファレンスガイドの The IoC [Container](http://static.springframework.org/spring/docs/2.5.x/reference/beans.html) を参照してくださ い。

**bean** 要素を使用してオブジェクトインスタンスを作成する場合、Bean の ID (**bean** 要素の **id** 属性の 値) を使用すると後でオブジェクトインスタンスを参照できます。たとえば、ID が **myBeanId** と同じ **bean** 要素がある場合は、以下のように **beanRef()** プロセッサーを使用して Java DSL ルート内で Bean を参照できます。

from("file:data/inbound").beanRef("myBeanId", "processBody").to("file:data/outbound");

**beanRef()** プロセッサーは、指定された Bean インスタンスで **MyBeanProcessor.processBody()** メ ソッドを呼び出します。

Spring XML ルート内から、Camel スキーマの **bean** 要素を使用して Bean を呼び出すこともできま す。以下に例を示します。

<camelContext id="CamelContextID" xmlns="http://camel.apache.org/schema/spring"> <route> <from uri="file:data/inbound"/> <bean ref="myBeanId" method="processBody"/> <to uri="file:data/outbound"/> </route> </camelContext>

効率を若干向上させるために、**cache** オプションを **true** に設定して、Bean が使用されるたびにレジス トリーを検索しないようにすることもできます。たとえば、キャッシュを有効にするには、以下のよう に **bean** 要素の **cache** 属性を設定します。

<bean ref="myBeanId" method="processBody" cache="true"/>

### Java からの Spring Bean へのアクセス

Spring **bean** 要素を使用してオブジェクトインスタンスを作成する場合、Bean の ID (**bean** 要素の **id** 属 性の値) を使用して Java からオブジェクトインスタンスを参照できます。たとえば、ID が **myBeanId** と同じ **bean** 要素がある場合は、以下のように **beanRef()** プロセッサーを使用して Java DSL ルート内

で Bean を参照できます。

from("file:data/inbound").beanRef("myBeanId", "processBody").to("file:data/outbound");

または、以下のように **@BeanInject** アノテーションを使用して、依存性注入によって Spring Bean を 参照することもできます。

```
// Java
import org.apache.camel.@BeanInject;
...
public class MyRouteBuilder extends RouteBuilder {
  @BeanInject("myBeanId")
  com.acme.MyBeanProcessor bean;
 public void configure() throws Exception {
   ..
  }
}
```
**@BeanInject** アノテーションから Bean ID を省略した場合、Camel は型別にレジストリーを検索しま すが、これは指定された型の Bean が 1 つだけの場合にのみ機能します。たとえ ば、**com.acme.MyBeanProcessor** 型の Bean を検索して依存性注入するには、以下を実行します。

@BeanInject com.acme.MyBeanProcessor bean;

### Spring XML における Bean のシャットダウン順序

Camel コンテキストで使用される Bean の場合、通常、正しいシャットダウンの順序は次のようになり ます。

- 1. **camelContext** インスタンスをシャットダウンします。
- 2. 使用された Bean をシャットダウンします。

このシャットダウン順序が逆の場合、Camel コンテキストがすでに破棄された Bean にアクセスしよう とすることがあります (直接エラーになるか、または Camel コンテキストが破棄されている間に見つか らなかった Bean を作成しようして、結局エラーになるかのどちらかです)。Spring XML のデフォルト のシャットダウン順序は、Bean と **camelContext** が Spring XML ファイルの中で出現する順序によっ て異なります。誤ったシャットダウン順序によるランダムなエラーを回避するため、**camelContext** は Spring XML ファイルの他の Bean よりも 前に シャットダウンするように設定されています。これは Apache Camel 2.13.0 以降のデフォルトの動作です。

この動作を変更 (Camel コンテキストが他の Bean の前に強制的にシャットダウン されない ように) す る必要がある場合は、**camelContext** 要素の **shutdownEager** 属性を **false** に設定します。この場合、 Spring の **depends-on** 属性を使用して、シャットダウンの順序をより詳細に制御することもできま す。

### パラメーターバインディングアノテーション

[「基本的なメソッドシグネチャー」](#page-61-2) で説明されている基本的なパラメーターバインディングは、必ずし も便利に使えるとは限りません。たとえば、何らかのデータ操作を行うレガシーな Java クラスがある 場合、インバウンドエクスチェンジからデータを抽出し、既存のメソッドシグネチャーの引数にマップ

する必要があるかもしれません。このようなパラメーターバインディングには、Apache Camel は以下 のような Java アノテーションを提供します。

- [基本アノテーション](#page-64-0)
- [言語アノテーション](#page-66-0)
- [継承されたアノテーション](#page-67-0)

### <span id="page-64-0"></span>基本アノテーション

表2.3「基本の Bean [アノテーション」](#page-64-1) は、Bean メソッドの引数にメッセージデータを依存性注入する ために使用できる **org.apache.camel** Java パッケージのアノテーションを示しています。

### <span id="page-64-1"></span>表2.3 基本の Bean アノテーション

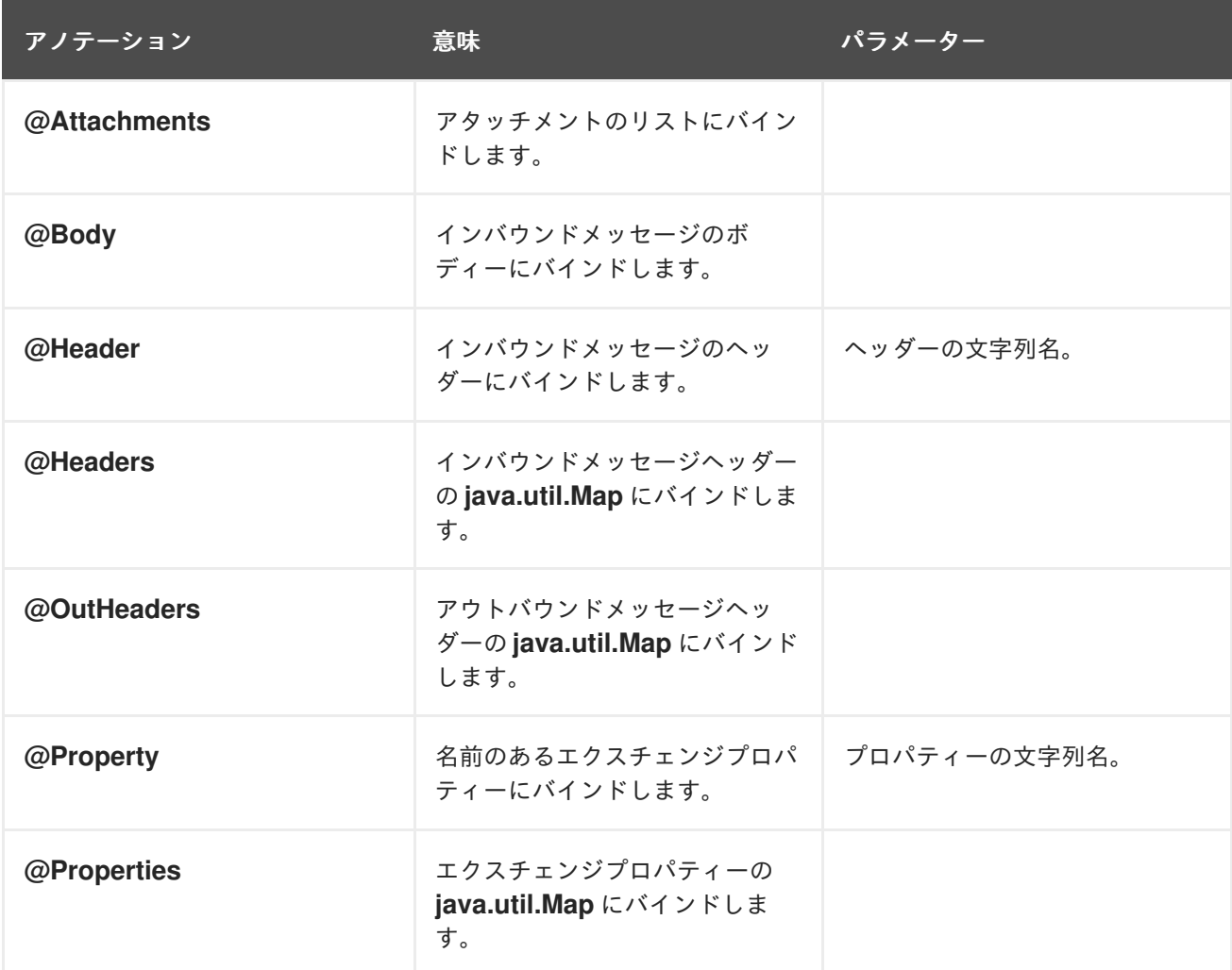

たとえば、以下のクラスは基本アノテーションを使用してメッセージデータを **processExchange()** メ ソッド引数に依存性注入する方法を示しています。

// Java import org.apache.camel.\*;

public class MyBeanProcessor { public void processExchange( @Header(name="user") String user, @Body String body,

Exchange exchange ) { // Do whatever you like to 'exchange'... exchange.getIn().setBody(body + "UserName = " + user); } }

アノテーションがどのようにデフォルトの規約と混在できるかに注目してください。パラメーターバイ ンディングは、アノテーションが付けられた引数を依存性注入するだけでなく、エクスチェンジオブ ジェクトも **org.apache.camel.Exchange** 引数に自動的に依存性注入します。

# 式言語アノテーション

式言語アノテーションは、メッセージデータを Bean メソッドの引数に依存性注入する強力なメカニズ ムを提供します。これらのアノテーションを使用すると、任意のスクリプト言語で書かれた任意のスク リプトを呼び出して、インバウンドエクスチェンジからデータを抽出し、メソッド引数に注入すること ができます。表2.4[「式言語アノテーション」](#page-65-0) は、Bean メソッドの引数にメッセージデータを依存性注 入するために使用できる **org.apache.camel.language** パッケージ (およびコア以外のアノテーションの サブパッケージ) のアノテーションを示しています。

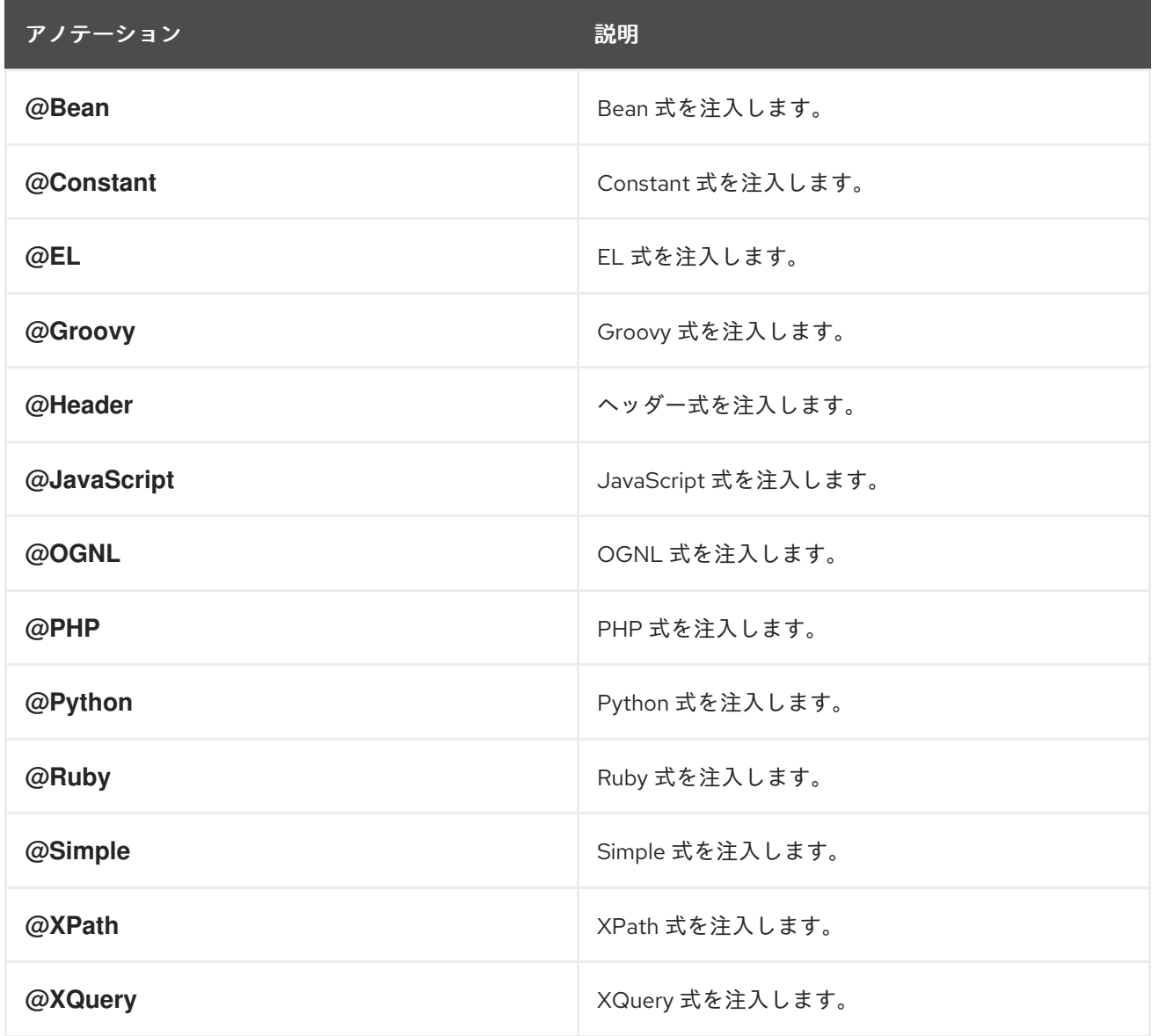

### <span id="page-65-0"></span>表2.4 式言語アノテーション

<span id="page-66-0"></span>たとえば、以下のクラスは、XML 形式の受信メッセージのボディーからユーザー名とパスワードを抽 出するために **@XPath** アノテーションを使用する方法を示しています。

```
// Java
import org.apache.camel.language.*;
public class MyBeanProcessor {
  public void checkCredentials(
     @XPath("/credentials/username/text()") String user,
     @XPath("/credentials/password/text()") String pass
  ) {
     // Check the user/pass credentials...
     ...
  }
}
```
**@Bean** アノテーションは、特殊なケースになります。登録された Bean の呼び出し結果を依存性注入 できるためです。たとえば、相関 ID をメソッド引数に依存性注入するには、以下のように **@Bean** ア ノテーションを使用して ID 生成クラスを呼び出します。

```
// Java
import org.apache.camel.language.*;
public class MyBeanProcessor {
  public void processCorrelatedMsg(
     @Bean("myCorrIdGenerator") String corrId,
     @Body String body
  ) {
    // Check the user/pass credentials...
     ...
  }
}
```
文字列 **myCorrIdGenerator** は ID 生成インスタンスの Bean ID です。ID 生成クラスは、以下のように Spring の **bean** 要素を使用してインスタンス化できます。

```
<beans ...>
  ...
  <bean id="myCorrIdGenerator" class="com.acme.MyIdGenerator"/>
</beans>
```
**MyIdGenerator** クラスは以下のように定義することができます。

```
// Java
package com.acme;
public class MyIdGenerator {
  private UserManager userManager;
  public String generate(
    @Header(name = "user") String user,
    @Body String payload
  ) throws Exception {
```

```
User user = userManager.lookupUser(user);
```

```
String userId = user.getPrimaryId();
  String id = userId + generateHashCodeForPayload(payload);
  return id;
}
```
}

参照された Bean クラス **MyIdGenerator** でアノテーションを使用することもできます。**generate()** メ ソッドシグネチャーに対する唯一の制限は、**@Bean** アノテーションが付けられた引数に依存性注入す るために正しい型を返す必要があることです。**@Bean** アノテーションではメソッド名を指定できない ため、依存性注入メカニズムは単純に参照された Bean の戻り値型が一致する最初のメソッドを呼び出 します。

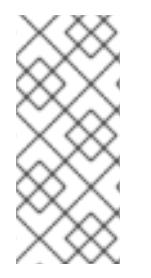

## 注記

言語アノテーションのいくつかはコアコンポーネントで利用できます (**@Bean**、**@Constant**、**@Simple**、および **@XPath**)。しかし、コア以外のコンポーネ ントの場合、該当するコンポーネントをロードしておく必要があります。たとえば、 OGNL スクリプトを使用するには、**camel-ognl** コンポーネントをロードする必要があり ます。

# <span id="page-67-0"></span>継承されたアノテーション

パラメーターバインディングアノテーションは、インターフェイスまたはスーパークラスから継承でき ます。たとえば、以下のように **Header** アノテーションと **Body** アノテーションの付いた Java イン ターフェイスを定義したとします。

```
// Java
import org.apache.camel.*;
public interface MyBeanProcessorIntf {
  void processExchange(
    @Header(name="user") String user,
    @Body String body,
    Exchange exchange
  );
}
```
実装クラス **MyBeanProcessor** で定義されたオーバーロードされたメソッドは、以下のように基本イン ターフェイスに定義されたアノテーションを継承します。

```
// Java
import org.apache.camel.*;
public class MyBeanProcessor implements MyBeanProcessorIntf {
  public void processExchange(
     String user, // Inherits Header annotation
     String body, // Inherits Body annotation
     Exchange exchange
  ) {
     ...
  }
}
```

```
インターフェイスの実装
```
Java インターフェイスを実装するクラスは、多くの場合、**protected**、**private**、または **package-only** の範囲となります。このように制限された実装クラスのメソッドを呼び出す場合、Bean バインディン グはフォールバックして、公開アクセス可能な対応するインターフェイスメソッドを呼び出します。

たとえば、以下のパブリック **BeanIntf** インターフェイスについて考えてみましょう。

```
// Java
public interface BeanIntf {
  void processBodyAndHeader(String body, String title);
}
```
**BeanIntf** インターフェイスは、以下の protected な **BeanIntfImpl** クラスによって実装されます。

```
// Java
protected class BeanIntfImpl implements BeanIntf {
  void processBodyAndHeader(String body, String title) {
     ...
  }
}
```
以下の Bean 呼び出しは、フォールバックして public な **BeanIntf.processBodyAndHeader** メソッド を呼び出します。

```
from("file:data/inbound")
 .bean(BeanIntfImpl.class, "processBodyAndHeader(${body}, ${header.title})")
 .to("file:data/outbound");
```
static メソッドの呼び出し

Bean インテグレーションには、関連付けられたクラスのインスタンスを作成 せずに static メソッドを 呼び出す機能があります。たとえば、static メソッド **changeSomething()** を定義した以下の Java クラ スについて考えてみましょう。

```
// Java
...
public final class MyStaticClass {
  private MyStaticClass() {
  }
  public static String changeSomething(String s) {
     if ("Hello World".equals(s)) {
        return "Bye World";
     }
     return null;
  }
  public void doSomething() {
     // noop
  }
}
```
以下のように、Bean インテグレーションを使用して static **changeSomething** メソッドを呼び出すこ とができます。

from("direct:a") \*.bean(MyStaticClass.class, "changeSomething")\* .to("mock:a");

この構文は、通常の関数の呼び出しと同じように見えますが、Bean インテグレーションは Java のリフ レクションを利用してこのメソッドを static と識別し、**MyStaticClass** をインスタンス化 せずに メ ソッドの呼び出しに進むことに留意してください。

## OSGi サービスの呼び出し

ルートが Red Hat Fuse コンテナーにデプロイされた特別なケースでは、Bean インテグレーションを使 用して OSGi サービスを直接呼び出すことができます。たとえば、OSGi コンテナーのバンドルのいず れかがサービス **org.fusesource.example.HelloWorldOsgiService** をエクスポートしているとする と、以下のような Bean インテグレーションのコードを使用して **sayHello** メソッドを呼び出すことが できます。

from("file:data/inbound") .bean(org.fusesource.example.HelloWorldOsgiService.class, "sayHello") .to("file:data/outbound");

以下のように Bean コンポーネントを使用して、Spring または Blueprint XML ファイル内から OSGi サービスを呼び出すこともできます。

<to uri="bean:org.fusesource.example.HelloWorldOsgiService?method=sayHello"/>

これが動作する仕組みは、Apache Camel が OSGi コンテナーにデプロイされる際にレジストリーの チェーンを設定することによります。まず、OSGi サービスレジストリーで指定のクラス名を検索しま す。検索に失敗した場合、ローカルの Spring DM または Blueprint レジストリーにフォールバックしま す。

# 2.5. エクスチェンジインスタンスの作成

### 概要

Java コード (たとえば Bean クラスやプロセッサークラス) でメッセージを処理している際に、新しい エクスチェンジインスタンスの生成が必要になることがあります。**Exchange** オブジェクトを作成する 必要がある場合は、ここで説明するように **ExchangeBuilder** クラスのメソッドを呼び出すことが最も 簡単な方法になります。

### ExchangeBuilder クラス

**ExchangeBuilder** クラスの完全修飾名は以下の通りです。

org.apache.camel.builder.ExchangeBuilder

**ExchangeBuilder** は、エクスチェンジオブジェクトの構築を開始するために使用できる static メソッ ド **anExchange** を公開しています。

### 例

たとえば、以下のコードは、メッセージボディーに文字列 **Hello World!** を持ち、ヘッダーにユーザー 名とパスワードのクレデンシャルを含んだ新しいエクスチェンジオブジェクトを作成します。

// Java import org.apache.camel.Exchange; import org.apache.camel.builder.ExchangeBuilder;

... Exchange exch = ExchangeBuilder.anExchange(camelCtx) .withBody("Hello World!") .withHeader("username", "jdoe") .withHeader("password", "pass") .build();

ExchangeBuilder のメソッド

**ExchangeBuilder** クラスは以下のメソッドをサポートします。

### **ExchangeBuilder anExchange(CamelContext context)**

(static メソッド) エクスチェンジオブジェクトの構築を開始します。

### **Exchange build()**

エクスチェンジを構築します。

### **ExchangeBuilder withBody(Object body)**

エクスチェンジにメッセージボディーを設定します (つまり、エクスチェンジの In メッセージボ ディーを設定します) 。

### **ExchangeBuilder withHeader(String key, Object value)**

エクスチェンジにヘッダーを設定します (つまり、エクスチェンジの In メッセージにヘッダーを設 定します) 。

### **ExchangeBuilder withPattern(ExchangePattern pattern)**

エクスチェンジに交換パターンを設定します。

### **ExchangeBuilder withProperty(String key, Object value)**

エクスチェンジにプロパティーを設定します。

# 2.6. メッセージコンテンツの変換

### 概要

Apache Camel は、メッセージコンテンツを変換するためのさまざまなアプローチをサポートしていま す。Apache Camel は、メッセージコンテンツを変更するためのシンプルなネイティブ API に加えて、 いくつかの異なるサードパーティーライブラリーや変換のための標準とのインテグレーションをサポー トしています。

### 2.6.1. シンプルなメッセージ変換

### 概要

Java DSL にはビルトインの API があり、送受信メッセージのシンプルな変換を実行できます。たとえ ば、例2.1[「受信メッセージのシンプルな変換」](#page-70-0) に示すルールは、受信メッセージのボディー部の末尾 にテキスト **World!** を追加します。

### <span id="page-70-0"></span>例2.1 受信メッセージのシンプルな変換

from("**SourceURL**").setBody(body().append(" World!")).to("**TargetURL**");

ここで、**setBody()** コマンドは受信メッセージボディーのコンテンツを置き換えます。

# シンプルな変換の API

П

以下の API クラスを使用して、ルーターのルールによってメッセージコンテンツのシンプルな変換を実 行できます。

- **org.apache.camel.model.ProcessorDefinition**
- **org.apache.camel.builder.Builder**
- **org.apache.camel.builder.ValueBuilder**

### ProcessorDefinition クラス

**org.apache.camel.model.ProcessorDefinition** クラスは、ルーターのルールに直接挿入できる DSL コ マンドを定義しています (例: 例2.1[「受信メッセージのシンプルな変換」](#page-70-0) の **setBody()** コマンド)。表 2.5「ProcessorDefinition クラスの変換メソッド」 [は、メッセージコンテンツの変換に関係のある](#page-71-0) **ProcessorDefinition** のメソッドを示しています。

### <span id="page-71-0"></span>表2.5 ProcessorDefinition クラスの変換メソッド

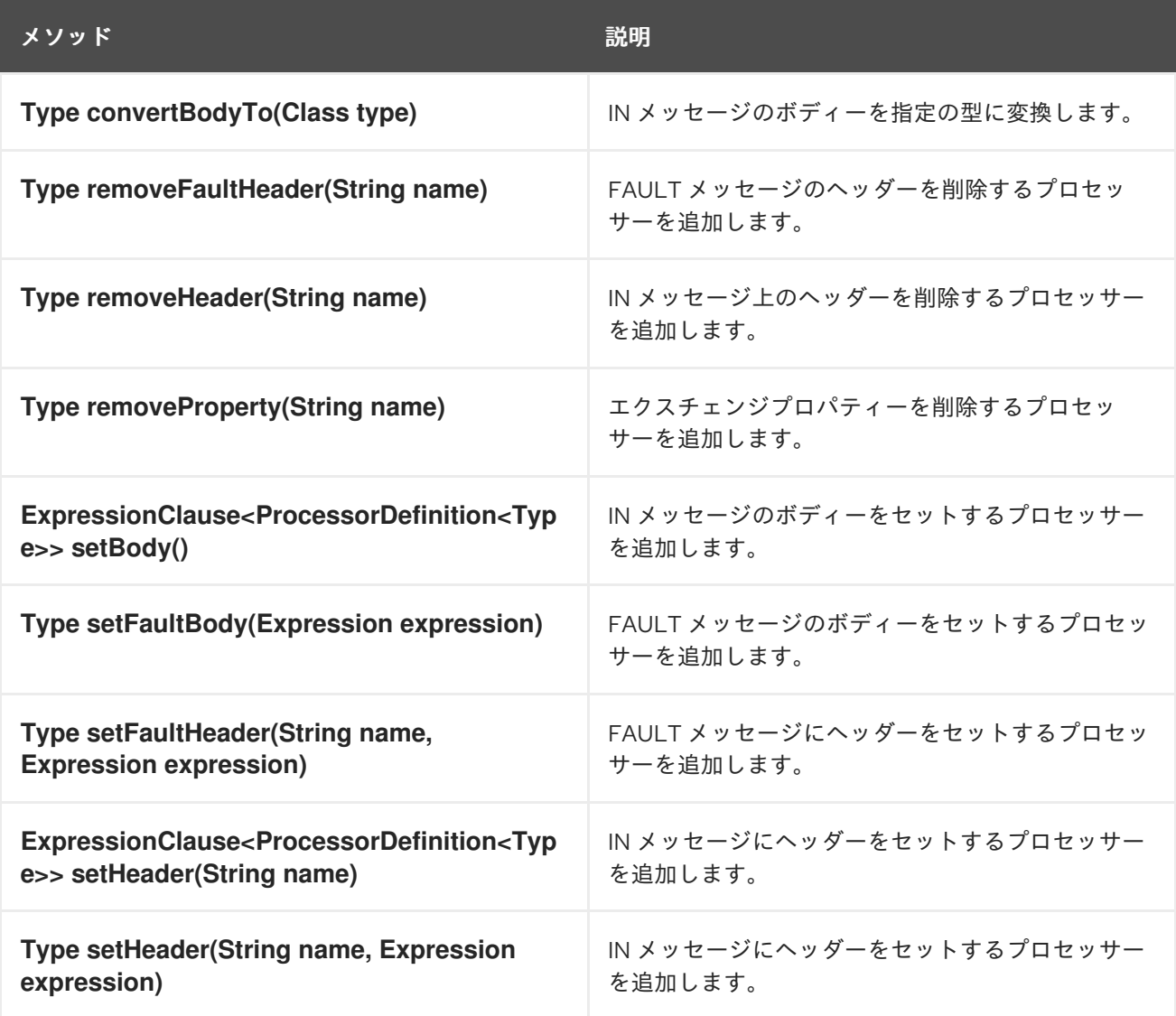
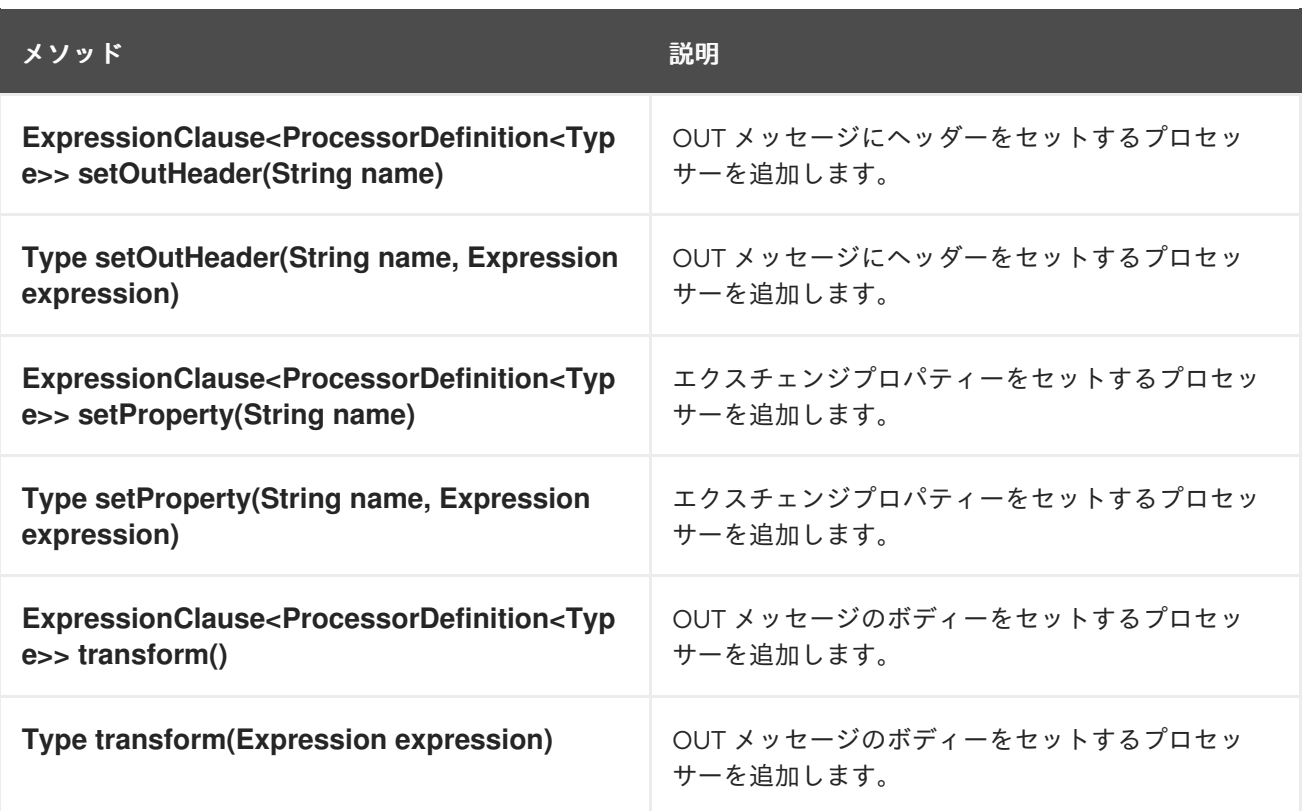

### Builder クラス

**org.apache.camel.builder.Builder** クラスは、式または述語が想定される文脈でのメッセージコンテン ツへのアクセスを提供します。つまり、**Builder** のメソッドは通常 DSL コマンドの 引数 の中で呼び出 されます (例: 例2.1[「受信メッセージのシンプルな変換」](#page-70-0) の **body()** コマンド)。表2.6「Builder クラスの メソッド」 では、**Builder** クラスで利用可能な static メソッドをまとめています。

### 表2.6 Builder クラスのメソッド

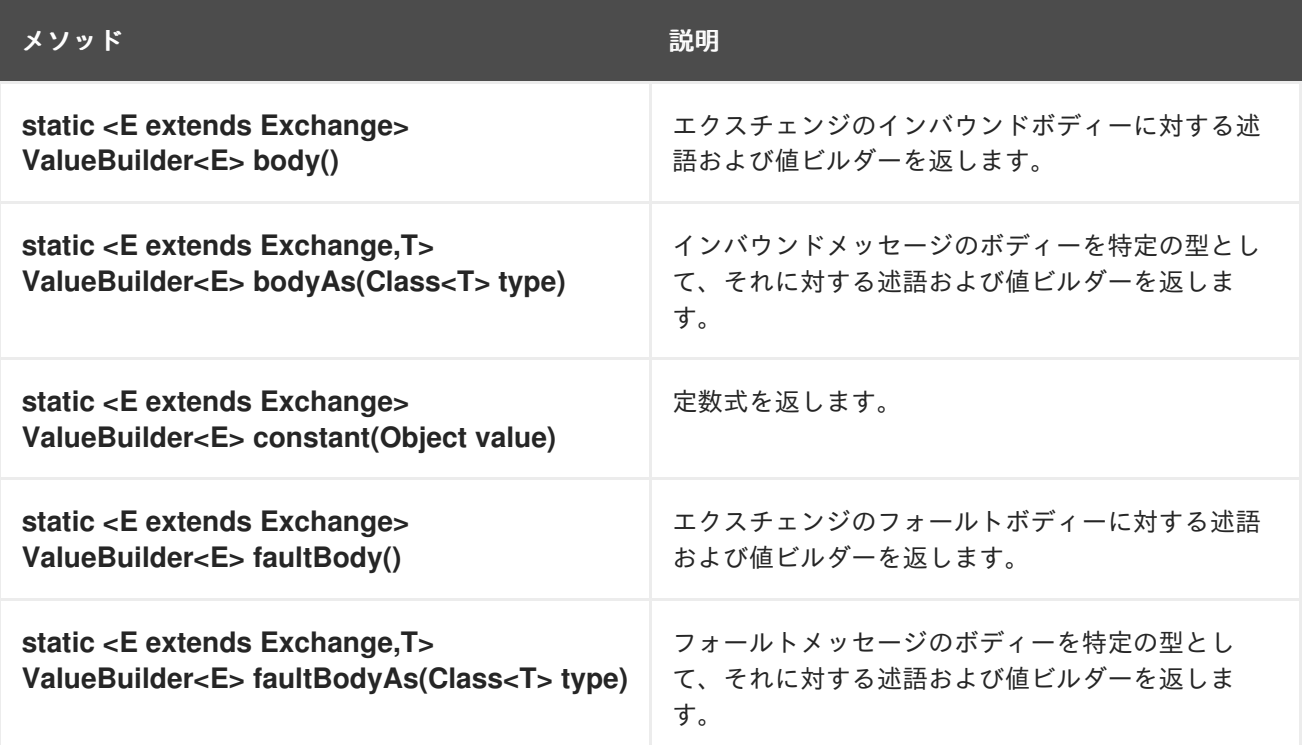

<span id="page-73-0"></span>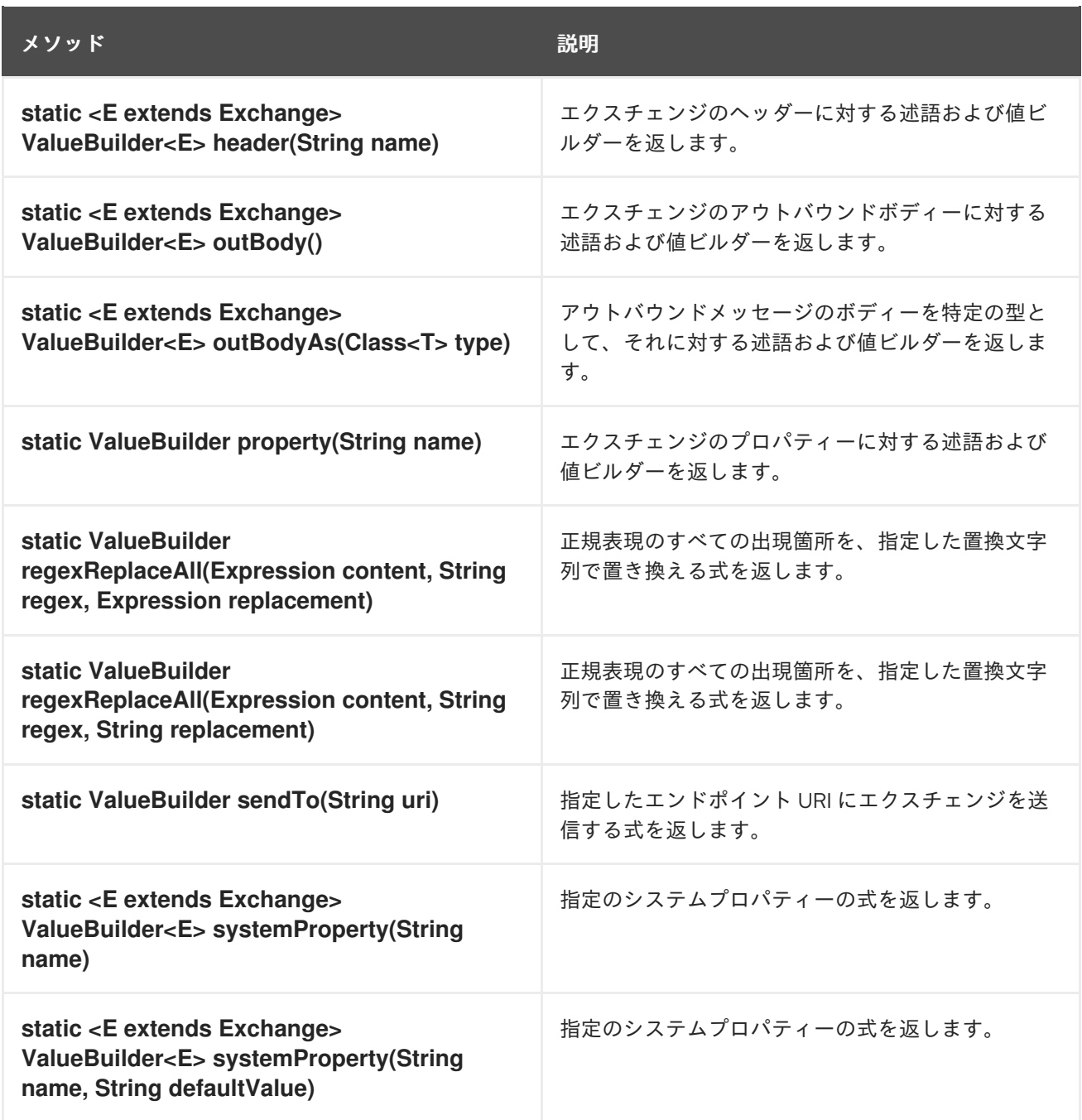

### ValueBuilder クラス

**org.apache.camel.builder.ValueBuilder** クラスを使用すると、**Builder** メソッドによって返される値 を変更できます。つまり、 **ValueBuilder** のメソッドは、メッセージコンテンツを変更するシンプルな 方法を提供します。表2.7「ValueBuilder [クラスの変更メソッド」](#page-74-0) では、**ValueBuilder** クラスで利用可 能なメソッドをまとめています。この表では、呼び出された値を変更するために使用されるメソッドの みが示されています (詳細は API Reference ドキュメントを参照してください) 。

### 表2.7 ValueBuilder クラスの変更メソッド

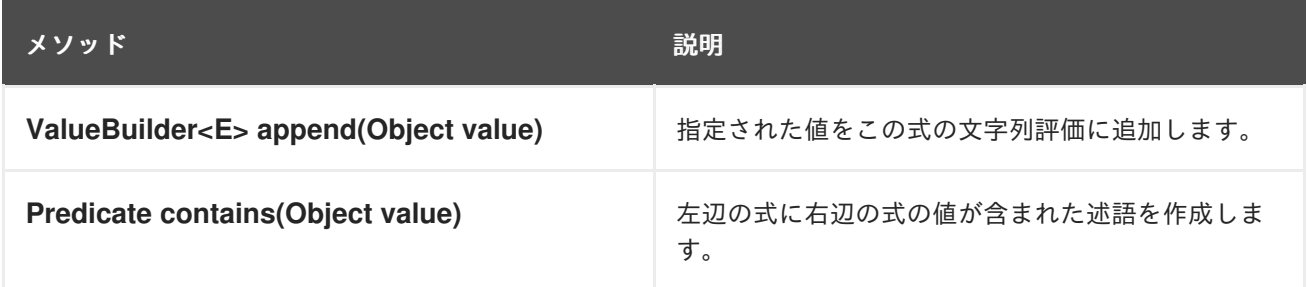

<span id="page-74-0"></span>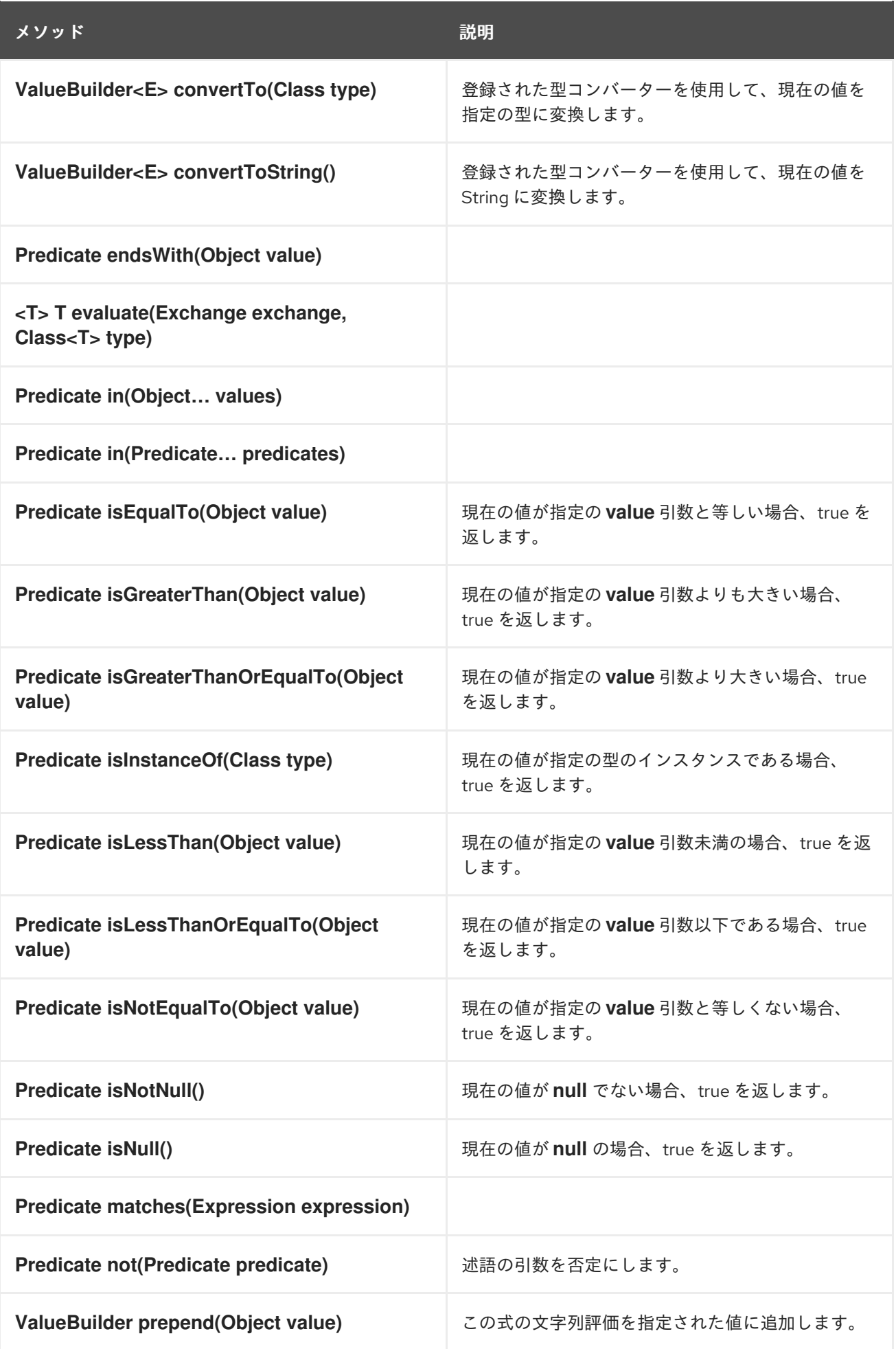

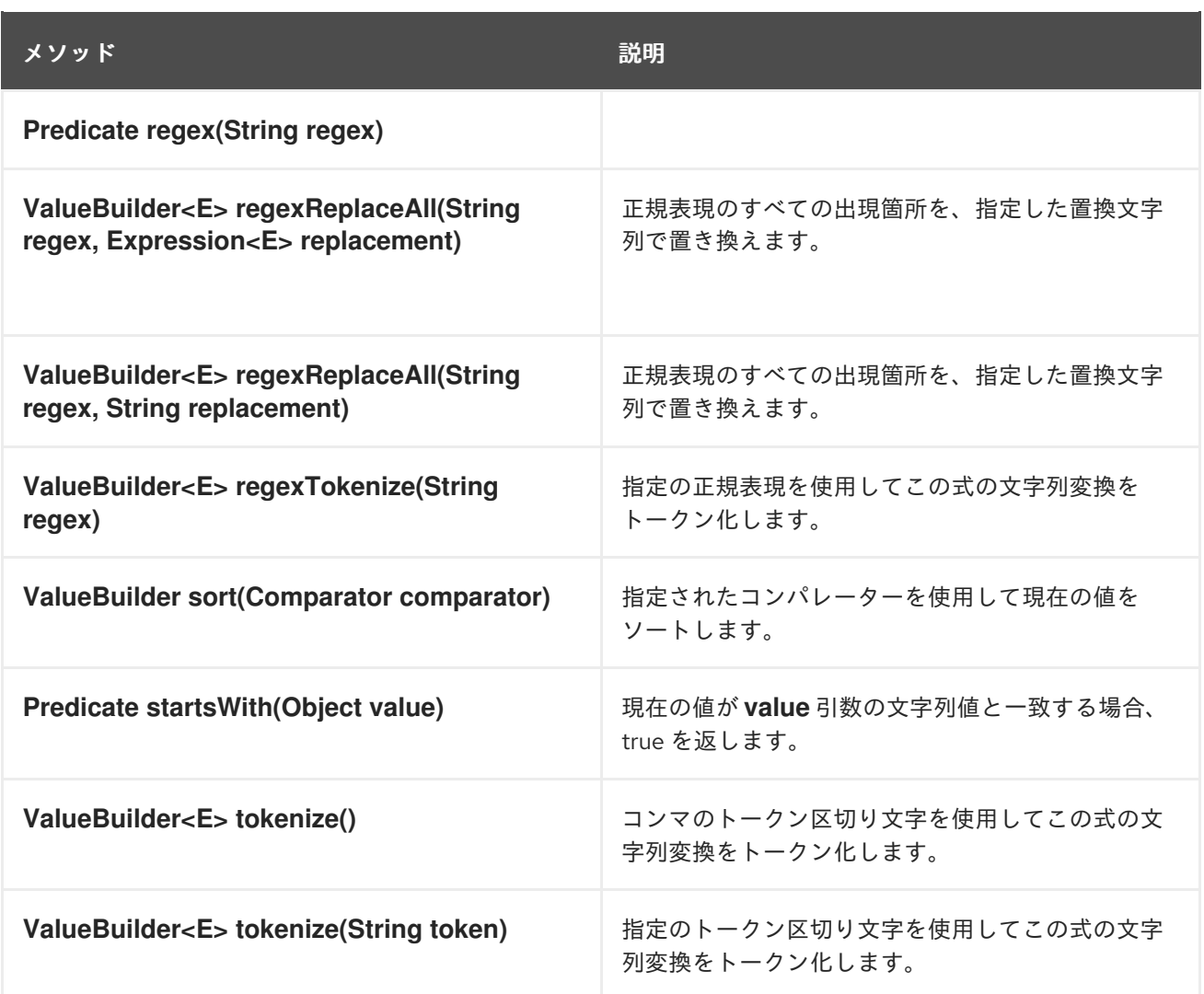

2.6.2. マーシャリングとアンマーシャリング

### Java DSL コマンド

以下のコマンドを使用して、低レベルのメッセージ形式と高レベルのメッセージ形式の間で変換を行う ことができます。

- **marshal()** 高レベルのデータフォーマットを低レベルのデータフォーマットに変換します。
- **unmarshal()** 低レベルのデータフォーマットを高レベルのデータフォーマットに変換しま す。

### データ形式

Apache Camel は、以下のデータフォーマットのマーシャリングおよびアンマーシャリングをサポート します。

- Java シリアライゼーション
- JAXB
- XMLBeans
- XStream

#### <span id="page-76-0"></span>Java シリアライゼーション

Java オブジェクトをバイナリーデータの Blob に変換できるようにします。このデータフォーマットで は、アンマーシャリングはバイナリー Blob を Java オブジェクトに変換し、マーシャリングは Java オ ブジェクトをバイナリー Blob に変換します。たとえば、エンドポイント SourceURL からシリアライ ズされた Java オブジェクトを読み込み、これを Java オブジェクトに変換するには、以下のようなルー ルを使用します。

from("**SourceURL**").unmarshal().serialization() .**<FurtherProcessing>**.to("**TargetURL**");

または、Spring XML では以下の通りです。

```
<camelContext id="serialization" xmlns="http://camel.apache.org/schema/spring">
 <route>
  <from uri="SourceURL"/>
  <unmarshal>
   <serialization/>
  </unmarshal>
  <to uri="TargetURL"/>
 </route>
</camelContext>
```
#### JAXB

XML スキーマ型と Java 型間のマッピングを提供します (<https://jaxb.dev.java.net/> を参照してくださ い)。JAXB では、アンマーシャリングは XML データ型を Java オブジェクトに変換し、マーシャリン グは Java オブジェクトを XML データ型に変換します。JAXB データフォーマットを使用する前に、 JAXB コンパイラーを使用して XML スキーマをコンパイルし、スキーマの XML データ型を表す Java クラスを生成する必要があります。これはスキーマの バインディング と呼ばれます。スキーマをバイ ンドした後に、以下のようなコードを使用して XML データを Java オブジェクトにアンマーシャリング するルールを定義します。

org.apache.camel.spi.DataFormat jaxb = new org.apache.camel.converter.jaxb.JaxbDataFormat("**GeneratedPackageName**");

from("**SourceURL**").unmarshal(jaxb) .**<FurtherProcessing>**.to("**TargetURL**");

GeneratedPackagename は JAXB コンパイラーによって生成された Java パッケージの名前で、XML スキーマを表す Java クラスが含まれます。

または、Spring XML では以下の通りです。

```
<camelContext id="jaxb" xmlns="http://camel.apache.org/schema/spring">
 <route>
  <from uri="SourceURL"/>
  <unmarshal>
   <jaxb prettyPrint="true" contextPath="GeneratedPackageName"/>
  </unmarshal>
  <to uri="TargetURL"/>
 </route>
</camelContext>
```
### **XMLBeans**

XML スキーマ型と Java 型間の代替的なマッピングを提供します (<http://xmlbeans.apache.org/> を参照 してください) 。XMLBean では、アンマーシャリングは XML データ型を Java オブジェクトに変換 し、マーシャリングは Java オブジェクトを XML データ型に変換します。たとえば、XMLBean を使用 して XML データを Java オブジェクトにアンマーシャリングするには、以下のようなコードを使用しま す。

from("**SourceURL**").unmarshal().xmlBeans() .**<FurtherProcessing>**.to("**TargetURL**");

または、Spring XML では以下の通りです。

<camelContext id="xmlBeans" xmlns="http://camel.apache.org/schema/spring"> <route> <from uri="**SourceURL**"/> <unmarshal> <xmlBeans prettyPrint="true"/> </unmarshal> <to uri="**TargetURL**"/> </route>

</camelContext>

### XStream

XML 型と Java 型間のもう 1 つのマッピングを提供します [\(http://www.xml.com/pub/a/2004/08/18/xstream.html](http://www.xml.com/pub/a/2004/08/18/xstream.html) を参照してください) 。XStream はシリアライ ゼーションライブラリー (Java シリアライゼーションなど) で、Java オブジェクトを XML に変換でき るものです。XStream では、アンマーシャリングは XML データ型を Java オブジェクトに変換し、 マーシャリングは Java オブジェクトを XML データ型に変換します。

from("**SourceURL**").unmarshal().xstream() .**<FurtherProcessing>**.to("**TargetURL**");

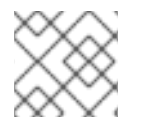

注記

XStream データフォーマットは現在 Spring XML ではサポート されません。

2.6.3. エンドポイントバインディング

### バインディングの概要

Apache Camel において、バインディング とは、エンドポイントにコントラクトを結び付ける方法で す。たとえば Data Format、Content Enricher、または検証ステップを適用することでコントラクトを 結び付けます。入力メッセージには条件または変換が適用され、出力メッセージには補完的な条件また は変換が適用されます。

### DataFormatBinding

**DataFormatBinding** クラスは、特定のデータフォーマットをマーシャリングしたりアンマーシャリン グしたりするバインディングを定義する場合に有効です ([「マーシャリングとアンマーシャリング」](#page-76-0) を 参照)。この場合、バインディングの作成に必要なのは、コンストラクターに必要なデータフォーマッ トへの参照を渡して **DataFormatBinding** インスタンスを作成することだけです。

たとえば、例2.2「JAXB [バインディング」](#page-78-0) の XML DSL スニペットは、Apache Camel エンドポイント に関連付けられたときに、JAXB データフォーマットをマーシャリングおよびアンマーシャリングでき るバインディング (ID は **jaxb**) を示しています。

```
例2.2 JAXB バインディング
   <beans ... >
     ...
     <bean id="jaxb" class="org.apache.camel.processor.binding.DataFormatBinding">
       <constructor-arg ref="jaxbformat"/>
     </bean>
     <bean id="jaxbformat" class="org.apache.camel.model.dataformat.JaxbDataFormat">
       <property name="prettyPrint" value="true"/>
       <property name="contextPath" value="org.apache.camel.example"/>
     </bean>
   </beans>
```
### バインディングとエンドポイントの関連付け

エンドポイントとバインディングを関連付けるには、以下の方法を使用できます。

- **•** [Binding](#page-78-1) URI
- [コンポーネント](#page-79-0)

### <span id="page-78-1"></span>Binding URI

バインディングをエンドポイントに関連付けるには、エンドポイント URI に **binding:NameOfBinding** を接頭辞として付けます。ここで **NameOfBinding** は、バインディングの Bean ID になります (例: Spring XML で作成されたバインディング Bean の ID)。

たとえば、以下の例では、ActiveMQ エンドポイントを 例2.2「JAXB [バインディング」](#page-78-0) で定義された JAXB バインディングに関連付ける方法を示しています。

```
<beans ...>
  ...
  <camelContext xmlns="http://camel.apache.org/schema/spring">
     <route>
       <from uri="binding:jaxb:activemq:orderQueue"/>
       <to uri="binding:jaxb:activemq:otherQueue"/>
     </route>
  </camelContext>
  ...
</beans>
```
### BindingComponent

接頭辞を使用してバインディングをエンドポイントに関連付ける代わりに、関連付けを暗黙的に行い、 バインディングが URI に表示されないようにすることもできます。暗黙的なバインディングを持たない 既存のエンドポイントの場合、最も簡単な方法は **BindingComponent** クラスを使用してエンドポイン トをラップすることです。

<span id="page-79-0"></span>たとえば、**jaxb** バインディングを **activemq** エンドポイントに関連付けるには、以下のように新しい **BindingComponent** インスタンスを定義します。

```
<beans ... >
  ...
  <bean id="jaxbmq" class="org.apache.camel.component.binding.BindingComponent">
    <constructor-arg ref="jaxb"/>
    <constructor-arg value="activemq:foo."/>
  </bean>
  <bean id="jaxb" class="org.apache.camel.processor.binding.DataFormatBinding">
    <constructor-arg ref="jaxbformat"/>
  </bean>
  <bean id="jaxbformat" class="org.apache.camel.model.dataformat.JaxbDataFormat">
    <property name="prettyPrint" value="true"/>
    <property name="contextPath" value="org.apache.camel.example"/>
  </bean>
</beans>
```
**jaxbmq** の 2 つ目のコンストラクター引数 (オプション) で URI 接頭辞を定義します。これで、この **jaxbmq** ID をエンドポイント URI のスキームとして使用できるようになりました。たとえば、このバイ ンディングコンポーネントを使用して以下のルートを定義できます。

```
<beans ...>
  ...
  <camelContext xmlns="http://camel.apache.org/schema/spring">
    <route>
       <from uri="jaxbmq:firstQueue"/>
       <to uri="jaxbmq:otherQueue"/>
    </route>
  </camelContext>
  ...
</beans>
```
上記のルートは、Binding URI のアプローチを使用する以下のルートと同じです。

```
<beans ...>
  ...
  <camelContext xmlns="http://camel.apache.org/schema/spring">
    <route>
       <from uri="binding:jaxb:activemq:foo.firstQueue"/>
       <to uri="binding:jaxb:activemq:foo.otherQueue"/>
    </route>
  </camelContext>
  ...
```

```
</beans>
```
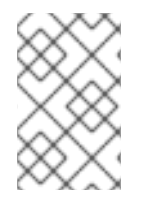

# 注記

カスタムの Apache Camel コンポーネントを実装する開発者 は、**org.apache.camel.spi.HasBinding** インターフェイスを継承するエンドポイントク ラスを実装することで、これを実現できます。

BindingComponent コンストラクター

**BindingComponent** クラスは以下のコンストラクターをサポートします。

#### **public BindingComponent()**

無引数の形式です。プロパティー注入を使用してバインディングコンポーネントインスタンスを設 定します。

#### **public BindingComponent(Binding binding)**

このバインディングコンポーネントを指定された **Binding** オブジェクトの **binding** に関連付けま す。

#### **public BindingComponent(Binding binding, String uriPrefix)**

このバインディングコンポーネントを指定された **Binding** オブジェクトの **binding**、および URI 接 頭辞 **uriPrefix** に関連付けます。これが、最も一般的に使用されるコンストラクターです。

#### **public BindingComponent(Binding binding, String uriPrefix, String uriPostfix)**

このコンストラクターは、追加の URI ポストフィックス **uriPostfix** 引数をサポートします。これ は、このバインディングコンポーネントを使用して定義された URI に自動的に追加されます。

#### カスタムバインディングの実装

マーシャリングおよびアンマーシャリングのデータフォーマットに使用される **DataFormatBinding** に 加えて、独自のカスタムバインディングを実装することができます。カスタムバインディングを以下の ように定義します。

- 1. **org.apache.camel.Processor** クラスを実装して、(**from** 要素に登場) コンシューマーエンドポ イントで受信するメッセージに対して変換を行います。
- 2. 補完関係となる **org.apache.camel.Processor** クラスを実装して、プロデューサーエンドポイ ント (**to** 要素に登場) から送信されるメッセージに対して逆変換を行います。
- 3. **org.apache.camel.spi.Binding** インターフェイスを実装します。これは上記のプロセッサーイ ンスタンスのファクトリーとして機能します。

### Binding インターフェイス

例2.3「[org.apache.camel.spi.Binding](#page-80-0) インターフェイス」 は **org.apache.camel.spi.Binding** インター フェイスの定義を示しています。このインタフェースは、カスタムバインディングを定義するために実 装する必要があります。

<span id="page-80-0"></span>例2.3 org.apache.camel.spi.Binding インターフェイス

// Java package org.apache.camel.spi;

import org.apache.camel.Processor;

/\*\*

\* Represents a <a href="http://camel.apache.org/binding.html">Binding</a> or contract

\* which can be applied to an Endpoint; such as ensuring that a particular

\* <a href="http://camel.apache.org/data-format.html">Data Format</a> is used on messages in and out of an endpoint.

\*/

public interface Binding {

/\*\* \* Returns a new {@link Processor} which is used by a producer on an endpoint to implement \* the producer side binding before the message is sent to the underlying endpoint. \*/ Processor createProduceProcessor(); /\*\* \* Returns a new {@link Processor} which is used by a consumer on an endpoint to process the \* message with the binding before its passed to the endpoint consumer producer. \*/ Processor createConsumeProcessor(); }

### バインディングを使うタイミング

バインディングは、多くの異なるエンドポイントに同じ種類の変換を適用する必要がある場合に有効で す。

# 2.7. プロパティープレースホルダー

### 概要

プロパティープレースホルダー機能は、さまざまなコンテキスト (エンドポイント URI や XML DSL 要 素の属性など) で文字列を置き換えるために使用できます。プレースホルダーの設定は Java プロパ ティーファイルに格納されます。この機能は、異なる Apache Camel アプリケーション間で設定を共有 する場合や、特定の設定を一元管理する場合に役立ちます。

たとえば、以下のルートはリクエストを Web サーバーに送信します。この Web サーバーのホストと ポートは、プレースホルダーの **{{remote.host}}** と **{{remote.port}}** に置き換えられます。

from("direct:start").to("http://{{remote.host}}:{{remote.port}}");

プレースホルダーの値は、以下のように Java プロパティーファイルに定義されています。

# Java properties file remote.host=myserver.com remote.port=8080

### 注記

プロパティープレースホルダーはエンコーディングオプションをサポートし、UTF-8 な どの特定の文字セットを使用して、**.properties** ファイルの読み取りを可能にします。た だし、デフォルトでは ISO-8859-1 文字セットによる実装になります。

**PropertyPlaceholders** を使用した Apache Camel では、以下がサポートされます。

- 検索するキーと共にデフォルト値を指定する。
- すべてのプレースホルダーキーがデフォルト値で設定されていて、それらが使用される場 合、**PropertiesComponent** を定義する必要がない。

サードパーティー関数を使用してプロパティー値を検索する。これにより、独自のロジックを 実装できます。

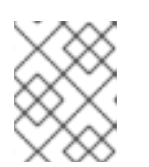

#### 注記

プロパティー値を検索する関数として、標準で OS 環境変数、JVM システムプ ロパティー、サービス名イディオムの 3 つを提供します。

### プロパティーファイル

プロパティー設定は 1 つ以上の Java プロパティーファイルに格納され、標準の Java プロパティーファ イル形式に準拠する必要があります。各プロパティー設定は、それぞれ独立した行に **Key=Value** の形 式で表示されます。空白以外の最初の文字が **#** または **!** から始まる行は、コメントとして扱われます。

たとえば、プロパティーファイルは 例2.4[「プロパティーファイルの例」](#page-82-0) のような内容になります。

#### <span id="page-82-0"></span>例2.4 プロパティーファイルの例

# Property placeholder settings # (in Java properties file format) cool.end=mock:result cool.result=result cool.concat=mock:{{cool.result}} cool.start=direct:cool cool.showid=true

cheese.end=mock:cheese cheese.quote=Camel rocks cheese.type=Gouda

bean.foo=foo bean.bar=bar

### プロパティーの解決

Properties コンポーネントは、ルート定義の中で使用を開始する前に、1 つ以上のプロパティーファイ ルのロケーションを指定して設定しておく必要があります。以下のいずれかのリゾルバーを使用して、 プロパティー値を提供する必要があります。

#### **classpath:PathName,PathName,…**

(デフォルト) クラスパス上のロケーションを指定します。PathName は、フォワードスラッシュを 使用して区切られたファイルパス名です。

#### **file:PathName,PathName,…**

ファイルシステムのロケーションを指定します。PathName はフォワードスラッシュを使用して区 切られたファイルパス名です。

#### **ref:BeanID**

レジストリーの **java.util.Properties** オブジェクトの ID を指定します。

#### **blueprint:BeanID**

**cm:property-placeholder** Bean の ID を指定します。この Bean は、OSGi Blueprint ファイルのコ ンテキスト内で、OSGi Configuration Adminサービスで定義されたプロパティーにアクセスするた めに使用されます。詳細は、「OSGi Blueprint [プロパティープレースホルダーとの統合」](#page-88-0) を参照し

てください。

たとえば、クラスパス上にある **com/fusesource/cheese.properties** プロパティーファイルと **com/fusesource/bar.properties** プロパティーファイルを指定するには、以下のようなロケーション文 字列を使用します。

com/fusesource/cheese.properties,com/fusesource/bar.properties

注記

クラスパスリゾルバーはデフォルトで使用されるため、この例では **classpath:** 接頭辞は 省略できます。

システムプロパティーと環境変数を使用したロケーションの指定

ロケーション PathName に Java システムプロパティーおよび O/S 環境変数を埋め込むことができま す。

Java システムプロパティーは、**\${PropertyName}** 構文を使用してロケーションリゾルバーに埋め込む ことができます。たとえば、Red Hat Fuse のルートディレクトリーが Java システムプロパティー **karaf.home** に保存されている場合、以下のようにそのディレクトリーの値をファイルロケーションに 埋め込むことができます。

file:\${karaf.home}/etc/foo.properties

O/S 環境変数は、**\${env:VarName}** 構文を使用してロケーションリゾルバーに埋め込むことができま す。たとえば、Fuse のルートディレクトリーが環境変数 **SMX\_HOME** に保存されている場合、以下の ようにそのディレクトリーの値をファイルロケーションに埋め込むことができます。

file:\${env:SMX\_HOME}/etc/foo.properties

Properties コンポーネントの設定

プロパティープレースホルダーの使用を開始する前に、1 つ以上のプロパティーファイルのロケーショ ンを指定して、Properties コンポーネントを設定する必要があります。

Java DSL では、以下のように Properties コンポーネントにプロパティーファイルのロケーションを設 定できます。

// Java

import org.apache.camel.component.properties.PropertiesComponent;

... PropertiesComponent pc = new PropertiesComponent(); pc.setLocation("com/fusesource/cheese.properties,com/fusesource/bar.properties"); context.addComponent("properties", pc);

**addComponent()** の呼び出しに示されているように、Properties コンポーネントの名前を **properties** に設定する 必要があります。

XML DSL では、以下のように専用の **propertyPlacholder** 要素を使用して Properties コンポーネント を設定できます。

<camelContext ...>

```
<propertyPlaceholder
   id="properties"
   location="com/fusesource/cheese.properties,com/fusesource/bar.properties"
 />
</camelContext>
```
Properties コンポーネントの初期化時に見つからない **.properties** ファイルを、Properties コンポーネ ントに無視させる場合は、**ignoreMissingLocation** オプションを **true** に設定します (通 常、**.properties** ファイルが見つからない場合はエラーが発生します)。

また、Java システムプロパティーまたは O/S 環境変数を使用して、指定されたロケーションが見つか らないときに Properties コンポーネントが無視するようにする場合も、**ignoreMissingLocation** オプ ションを **true** に設定することができます。

プレースホルダー構文

Properties コンポーネントは、設定後は (適切なコンテキストで) プレースホルダーを自動的に置き換え ます。プレースホルダーの構文は、以下のようにコンテキストによって異なります。

- エンドポイント URI および Spring XML ファイル: プレースホルダーは {{Key}} のように指定し ます。
- XML DSL の属性設定時: **xs:string** 属性は以下の構文で設定します。

#### **AttributeName**="{{**Key**}}"

その他の属性タイプ (**xs:int** または **xs:boolean** など) は、以下の構文を使用して設定する必要 があります。

#### prop:**AttributeName**="**Key**"

**prop** は、**<http://camel.apache.org/schema/placeholder>** 名前空間に関連付けられています。

Java DSL の EIP オプション設定時: Java DSL でエンタープライズ統合パターン (EIP) コマンド にオプションを設定するには、流れるような DSL に以下の **placeholder()** 句を追加します。

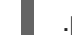

.placeholder("**OptionName**", "**Key**")

Simple 言語式: プレースホルダーは **\${properties:Key}**. のように指定します。

#### エンドポイント URI 内での置換

ルートの中でエンドポイント URI 文字列が現れると、そのエンドポイント URI を構文解析する最初のス テップは、常にプロパティープレースホルダーパーサーを適用することです。プレースホルダーパー サーは、二重かっこ **{{Key}}** [の間に表示されるプロパティー名を自動的に置換します。たとえば、例](#page-82-0) 2.4「プロパティーファイルの例」 にあるプロパティー設定では、以下のようにルートを定義できま す。

from("{{cool.start}}") .to("log:{{cool.start}}?showBodyType=false&showExchangeId={{cool.showid}}") .to("mock:{{cool.result}}");

デフォルトでは、プレースホルダーパーサーはレジストリーから **properties** Bean ID を検索し、 Properties コンポーネントを検索します。必要であれば、エンドポイント URI でスキーマを明示的に指

定できます。たとえば、各エンドポイント URI に接頭辞 **properties:** を付けて、以下のように同等の ルートを定義できます。

from("properties:{{cool.start}}") .to("properties:log:{{cool.start}}?showBodyType=false&showExchangeId={{cool.showid}}") .to("properties:mock:{{cool.result}}");

スキーマを明示的に指定する場合、Properties コンポーネントにオプションを指定することもできま す。たとえば、プロパティーファイルのロケーションを上書きするために、以下のように **location** オ プションを設定できます。

from("direct:start").to("properties:{{bar.end}}?location=com/mycompany/bar.properties");

### Spring XML ファイル内での置換

XML DSL で DSL 要素のさまざまな属性を設定するために、プロパティープレースホルダーを使用する こともできます。このコンテキストにおいても、プレースホルダー構文には二重かっこ **{{Key}}** を使用 します。たとえば、以下のようにプロパティープレースホルダーを使用して **jmxAgent** 要素を定義でき ます。

```
<camelContext id="camel" xmlns="http://camel.apache.org/schema/spring">
  <propertyPlaceholder id="properties" location="org/apache/camel/spring/jmx.properties"/>
  <!-- we can use property placeholders when we define the JMX agent -->
  <jmxAgent id="agent" registryPort="{{myjmx.port}}"
        usePlatformMBeanServer="{{myjmx.usePlatform}}"
        createConnector="true"
        statisticsLevel="RoutesOnly"
       /<route>
    <from uri="seda:start"/>
    <to uri="mock:result"/>
  </route>
</camelContext>
```
### XML DSL 属性値の置換

**xs:string** 型の属性値を指定するには、通常のプレースホルダー構文を使用できます (例: **<jmxAgent registryPort="{{myjmx.port}}" …>**)。しかし、他の型の属性 (例: **xs:int** や **xs:boolean**) については、 特別な構文 **prop:AttributeName="Key"** を使用する必要があります。

たとえば、プロパティーファイルで **stop.flag** プロパティーの値が **true** に定義されている場合、このプ ロパティーを使用して以下のように **stopOnException** ブール値属性を設定できます。

```
<beans xmlns="http://www.springframework.org/schema/beans"
    xmlns:xsi="http://www.w3.org/2001/XMLSchema-instance"
   xmlns:prop="http://camel.apache.org/schema/placeholder"
    ... >
  <bean id="illegal" class="java.lang.IllegalArgumentException">
    <constructor-arg index="0" value="Good grief!"/>
  </bean>
```

```
<camelContext xmlns="http://camel.apache.org/schema/spring">
    <propertyPlaceholder id="properties"
                 location="classpath:org/apache/camel/component/properties/myprop.properties"
                 xmlns="http://camel.apache.org/schema/spring"/>
    <route>
       <from uri="direct:start"/>
       <multicast prop:stopOnException="stop.flag">
         <to uri="mock:a"/>
         <throwException ref="damn"/>
         <to uri="mock:b"/>
       </multicast>
    </route>
  </camelContext>
</beans>
```
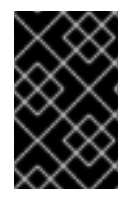

### 重要

**prop** 接頭辞は、前述の例の **beans** 要素に示されるように、Spring ファイルの **<http://camel.apache.org/schema/placeholder>** 名前空間に明示的に割り当てられている 必要があります。

Java DSL における EIP オプションの置換

Java DSL で EIP コマンドを呼び出す場合は、**placeholder("OptionName", "Key")** の形式のサブ句を 追加することで、プロパティープレースホルダーの値を使用した EIP オプションの設定ができます。

たとえば、プロパティーファイルで **stop.flag** プロパティーの値が **true** に定義されている場合、このプ ロパティーを使用して以下のように Multicast EIP の **stopOnException** オプションを設定できます。

from("direct:start") .multicast().placeholder("stopOnException", "stop.flag") .to("mock:a").throwException(new IllegalAccessException("Damn")).to("mock:b");

## Simple 言語式内での置換

Simple 言語の式の中でプロパティープレースホルダーを置換することもできますが、この場合プレー スホルダーの構文は **\${properties:Key}** になります。たとえば、以下のようにして Simple 式内の **cheese.quote** プレースホルダーを置換できます。

from("direct:start")

.transform().simple("Hi \${body} do you think \${properties:cheese.quote}?");

構文 **\${properties:Key:DefaultVal}** を使用すると、プロパティーのデフォルト値を指定できます。以下 に例を示します。

from("direct:start")

.transform().simple("Hi \${body} do you think \${properties:cheese.quote:cheese is good}?");

構文 **\${properties-location:Location:Key}** を使用して、プロパティーファイルのロケーションをオー バーライドすることもできます。たとえば、**com/mycompany/bar.properties** プロパティーファイル の設定を使用して、**bar.quote** プレースホルダーを置き換えるには、以下のように Simple 式を定義し ます。

from("direct:start") .transform().simple("Hi \${body}. \${properties-location:com/mycompany/bar.properties:bar.quote}.");

# XML DSL 内でのプロパティープレースホルダーの使用

以前のリリースでは、 XML DSL のプレースホルダーをサポートするために **xs:string** 型の属性が使用 されていました。たとえば、timeout 属性は **xs:int** 型になります。したがって、文字列の値をプレース ホルダーキーとして設定することはできませんでした。

Apache Camel 2.7 以降、特別なプレースホルダーの名前空間を使用することでそれが可能になりまし た。以下の例は、その名前空間を使うための prop 接頭辞を示しています。これにより、XML DSL の属 性に prop 接頭辞を付けて使用できます。

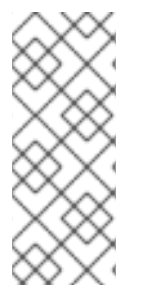

## 注記

Multicast において、キー **stop** を使用してプレースホルダーの値をオプション **stopOnException** に設定しています。また、プロパティーファイルの中で以下の値を定 義しています。

stop=true

<beans xmlns="http://www.springframework.org/schema/beans" xmlns:xsi="http://www.w3.org/2001/XMLSchema-instance" xmlns:prop="http://camel.apache.org/schema/placeholder" xsi:schemaLocation=" http://www.springframework.org/schema/beans http://www.springframework.org/schema/beans/spring-beans.xsd http://camel.apache.org/schema/spring http://camel.apache.org/schema/spring/camel-spring.xsd ">  $\lt$ !-- Notice in the declaration above, we have defined the prop prefix as the Camel placeholder namespace -->

```
<bean id="damn" class="java.lang.IllegalArgumentException">
  <constructor-arg index="0" value="Damn"/>
</bean>
```
<camelContext xmlns="http://camel.apache.org/schema/spring">

<propertyPlaceholder id="properties"

location="classpath:org/apache/camel/component/properties/myprop.properties" xmlns="http://camel.apache.org/schema/spring"/>

<route>

```
<from uri="direct:start"/>
<!-- use prop namespace, to define a property placeholder, which maps to
   option stopOnException={{stop}} -->
<multicast prop:stopOnException="stop">
```

```
<to uri="mock:a"/>
         <throwException ref="damn"/>
         <to uri="mock:b"/>
       </multicast>
    </route>
  </camelContext>
</beans>
```
# <span id="page-88-0"></span>OSGi Blueprint プロパティープレースホルダーとの統合

Red Hat Fuse の OSGi コンテナーにルートをデプロイする場合、Apache Camel プロパティープレース ホルダーのメカニズムを Fuse が持つ Blueprint プロパティープレースホルダーのメカニズムと統合でき ます (実際には、この統合はデフォルトで有効になっています) 。統合のセットアップには、基本的に以 下の 2 つの方法があります。

- 暗黙的な [Blueprint](#page-88-1) の統合
- 明示的な [Blueprint](#page-89-0) の統合

### <span id="page-88-1"></span>暗黙的な Blueprint の統合

OSGi Blueprint ファイル内で **camelContext** 要素を定義すると、Apache Camel プロパティープレース ホルダーのメカニズムは自動的に Blueprint プロパティープレースホルダーのメカニズムと統合しま す。つまり、**camelContext** のスコープ内に現れる Apache Camel 構文に従ったプレースホルダー (例: **{{cool.end}}**) は、暗黙的に blueprint property placeholderのメカニズムを検索することで解決されま す。

たとえば、OSGi Blueprint ファイルで定義された以下のようなルートがあるとします。ルートの最後の エンドポイントは、プロパティープレースホルダー **{{result}}** で定義されています。

```
<blueprint xmlns="http://www.osgi.org/xmlns/blueprint/v1.0.0"
      xmlns:xsi="http://www.w3.org/2001/XMLSchema-instance"
      xmlns:cm="http://aries.apache.org/blueprint/xmlns/blueprint-cm/v1.0.0"
      xsi:schemaLocation="
      http://www.osgi.org/xmlns/blueprint/v1.0.0
https://www.osgi.org/xmlns/blueprint/v1.0.0/blueprint.xsd">
  <!-- OSGI blueprint property placeholder -->
  <cm:property-placeholder id="myblueprint.placeholder" persistent-id="camel.blueprint">
     <!-- list some properties for this test -->
     <cm:default-properties>
       <cm:property name="result" value="mock:result"/>
     </cm:default-properties>
  </cm:property-placeholder>
  <camelContext xmlns="http://camel.apache.org/schema/blueprint">
     \lt!-- in the route we can use \{\} } placeholders which will look up in blueprint,
        as Camel will auto detect the OSGi blueprint property placeholder and use it -->
     <route>
       <from uri="direct:start"/>
       <to uri="mock:foo"/>
       <to uri="{{result}}"/>
     </route>
```
</camelContext>

</blueprint>

Blueprint プロパティープレースホルダーのメカニズムは、**cm:property-placeholder** Bean を作成する ことで初期化されます。上記の例では、**cm:property-placeholder** Bean は **camel.blueprint** 永続化 ID に関連付けられています。永続化 ID は、OSGi Configuration Adminサービスから関連するプロパ ティーのグループを参照する標準的な方法です。つまり、**cm:property-placeholder** Bean は、**camel.blueprint** 永続化 ID の下で定義されたすべてのプロパティーへのアクセスを提供します。一 部のプロパティーにデフォルト値を指定することもできます (ネストされた **cm:property** 要素を使用し ます)。

Blueprint のコンテキストでは、Apache Camel プレースホルダーのメカニズムは Bean レジストリー内 の **cm:property-placeholder** インスタンスを検索します。このインスタンスが見つかると、Apache Camel プレースホルダーのメカニズムと自動的に統合され、**{{result}}** のようなプレースホルダーは Blueprint プロパティープレースホルダーのメカニズムに対して (この例では **myblueprint.placeholder** Bean を通して) キーを検索することで解決されます。

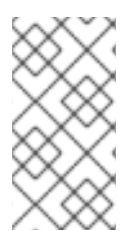

### 注記

デフォルトの Blueprint プレースホルダー構文 (Blueprint プロパティーに直接アクセスす る) は **\${Key}** です。そのため、**camelContext** 要素の 範囲外 では、使用しなければなら ないプレースホルダー構文は **\${Key}** になります。しかし、**camelContext** 要素の 範囲内 では、使用しなければならないプレースホルダー構文は **{{Key}}** になります。

### <span id="page-89-0"></span>明示的な Blueprint の統合

Apache Camel プロパティープレースホルダーのメカニズムがプロパティーを探す場所をさらに制御す る場合は、**propertyPlaceholder** 要素を定義してリゾルバーのロケーションを明示的に指定できます。

たとえば、以下の Blueprint の設定について考えるとします。この例は、明示的に **propertyPlaceholder** インスタンスを作成している点が前述の例とは異なっています。

<blueprint xmlns="http://www.osgi.org/xmlns/blueprint/v1.0.0" xmlns:xsi="http://www.w3.org/2001/XMLSchema-instance" xmlns:cm="http://aries.apache.org/blueprint/xmlns/blueprint-cm/v1.0.0" xsi:schemaLocation=" <http://www.osgi.org/xmlns/blueprint/v1.0.0> [">https://www.osgi.org/xmlns/blueprint/v1.0.0/blueprint.xsd">](https://www.osgi.org/xmlns/blueprint/v1.0.0/blueprint.xsd)

```
<!-- OSGI blueprint property placeholder -->
<cm:property-placeholder id="myblueprint.placeholder" persistent-id="camel.blueprint">
  <!-- list some properties for this test -->
  <cm:default-properties>
    <cm:property name="result" value="mock:result"/>
  </cm:default-properties>
</cm:property-placeholder>
```
<camelContext xmlns="http://camel.apache.org/schema/blueprint">

<!-- using Camel properties component and refer to the blueprint property placeholder by its id --

<propertyPlaceholder id="properties" location="blueprint:myblueprint.placeholder"/>

 $\langle$ -- in the route we can use  $\{\}$  } placeholders which will lookup in blueprint -->

>

```
<route>
     <from uri="direct:start"/>
     <to uri="mock:foo"/>
     <to uri="{{result}}"/>
  </route>
</camelContext>
```
</blueprint>

前述の例では、**propertyPlaceholder** 要素は、場所を **blueprint:myblueprint.placeholder** に設定する ことにより、使用する **cm:property-placeholder** Bean を明示的に指定します。つまり、**blueprint:** リ ゾルバーは、**cm:property-placeholder** Bean の ID **myblueprint.placeholder** を明示的に参照します。

このスタイルによる設定は、Blueprint ファイルに複数の **cm:property-placeholder** Bean が定義されて いて、どれを使用すべきかを指定する必要がある場合に有効です。また、ロケーションをコンマ区切り のリストで指定することで、複数のロケーションからプロパティーを取得することも可能になります。 たとえば、**cm:property-placeholder** Bean とクラスパス上のプロパティーファイル **myproperties.properties** の両方からプロパティーを検索する場合、以下のように **propertyPlaceholder** 要素を定義します。

<propertyPlaceholder id="properties" location="blueprint:myblueprint.placeholder,classpath:myproperties.properties"/>

### Spring プロパティープレースホルダーとの統合

Spring XML ファイルの XML DSL を使用して Apache Camel アプリケーションを定義している場 合、**org.apache.camel.spring.spi.BridgePropertyPlaceholderConfigurer** 型の Spring Bean を宣言す ることで、Apache Camel プロパティープレースホルダーのメカニズムを Spring プロパティープレース ホルダーのメカニズムと統合できます。

**BridgePropertyPlaceholderConfigurer** を定義します。これは、Spring XML ファイルの Apache Camel の **propertyPlaceholder** 要素と Spring の **ctx:property-placeholder** 要素の両方を置き換えま す。その後、Spring の **\${PropName}** 構文または Apache Camel の **{{PropName}}** 構文のいずれかを使 用して、設定したプロパティーを参照できます。

たとえば、**cheese.properties** ファイルからプロパティー設定を読み取るブリッジプロパティープレー スホルダーを定義するとします。

<?xml version="1.0" encoding="UTF-8"?> <beans xmlns="http://www.springframework.org/schema/beans" xmlns:xsi="http://www.w3.org/2001/XMLSchema-instance" xmlns:ctx="http://www.springframework.org/schema/context" xsi:schemaLocation=" http://www.springframework.org/schema/beans http://www.springframework.org/schema/beans/spring-beans.xsd

http://www.springframework.org/schema/context

http://www.springframework.org/schema/context/spring-context.xsd">

<!-- Bridge Spring property placeholder with Camel -->

 $\lt$ !-- Do not use  $\lt$ ctx:property-placeholder ... > at the same time -->

<bean id="bridgePropertyPlaceholder"

class="org.apache.camel.spring.spi.BridgePropertyPlaceholderConfigurer"> <property name="location"

value="classpath:org/apache/camel/component/properties/cheese.properties"/>

```
</bean>
<!-- A bean that uses Spring property placeholder -->
<!-- The ${hi} is a spring property placeholder -->
<bean id="hello" class="org.apache.camel.component.properties.HelloBean">
  <property name="greeting" value="${hi}"/>
</bean>
 <camelContext xmlns="http://camel.apache.org/schema/spring">
  <!-- Use Camel's property placeholder {{ }} style -->
  <route>
   <from uri="direct:{{cool.bar}}"/>
   <bean ref="hello"/>
   <to uri="{{cool.end}}"/>
  </route>
</camelContext>
</beans>
```
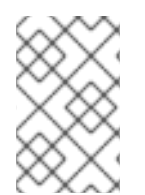

# 注記

または、Spring プロパティーファイルを指すよう に、**BridgePropertyPlaceholderConfigurer** の **location** 属性を設定することもできま す。Spring プロパティーファイルの構文は完全にサポートされます。

2.8. スレッドモデル

### Java スレッドプール API

Apache Camel のスレッドモデルは、強力な Java 並行処理 API パッケージ [java.util.concurrent](http://java.sun.com/j2se/1.5.0/docs/api/java/util/concurrent/package-summary.html) に基づ いています。この API は、Sun の JDK 1.5 で初めて利用可能になったものです。この API の主要なイン ターフェイスは、スレッドプールを表す **ExecutorService** インターフェイスです。並行処理 API を使 用すると、幅広いシナリオに対応する、さまざまな種類のスレッドプールを作成できます。

## Apache Camel スレッドプール API

Apache Camel スレッドプール API は Java 並行処理 API 上で構築されており、Apache Camel アプリ ケーションのすべてのスレッドプールに対して中心的なファクトリー (**org.apache.camel.spi.ExecutorServiceManager** 型) が提供されます。このような方法でスレッド プールの作成を一元化することには、以下のようにいくつかの利点があります。

- ユーティリティークラスを使用することで、スレッドプールの作成を簡素化できる。
- スレッドプールを正常なシャットダウンに統合できる。
- スレッドに有益な名前を自動的に付与できる。これは、ロギングと管理に役立ちます。

コンポーネントのスレッドモデル

SEDA、JMS、Jetty など、Apache Camel コンポーネントには本質的にマルチスレッドなものがありま す。こうしたコンポーネントはすべて Apache Camel のスレッドモデルとスレッドプール API を使用し て実装されています。

独自の Apache Camel コンポーネントを実装しようとしている場合、マルチスレッドなコードは

Apache Camel のスレッドモデルと統合することが推奨されます。たとえば、コンポーネントにスレッ ドプールが必要な場合は、CamelContext の **ExecutorServiceManager** オブジェクトを使用して作成す ることが推奨されます。

プロセッサーのスレッドモデル

Apache Camel の標準プロセッサーの中には、デフォルトで独自のスレッドプールを作成するものがあ ります。これらのスレッド対応プロセッサーも Apache Camel のスレッドモデルと統合されており、使 用するスレッドプールのカスタマイズを可能にするさまざまなオプションを提供しています。

表2.8[「プロセッサーのマルチスレッドオプション」](#page-92-0) では、Apache Camel に組み込まれているスレッ ド対応のプロセッサーでスレッドプールを制御および設定するためのさまざまなオプションをまとめて います。

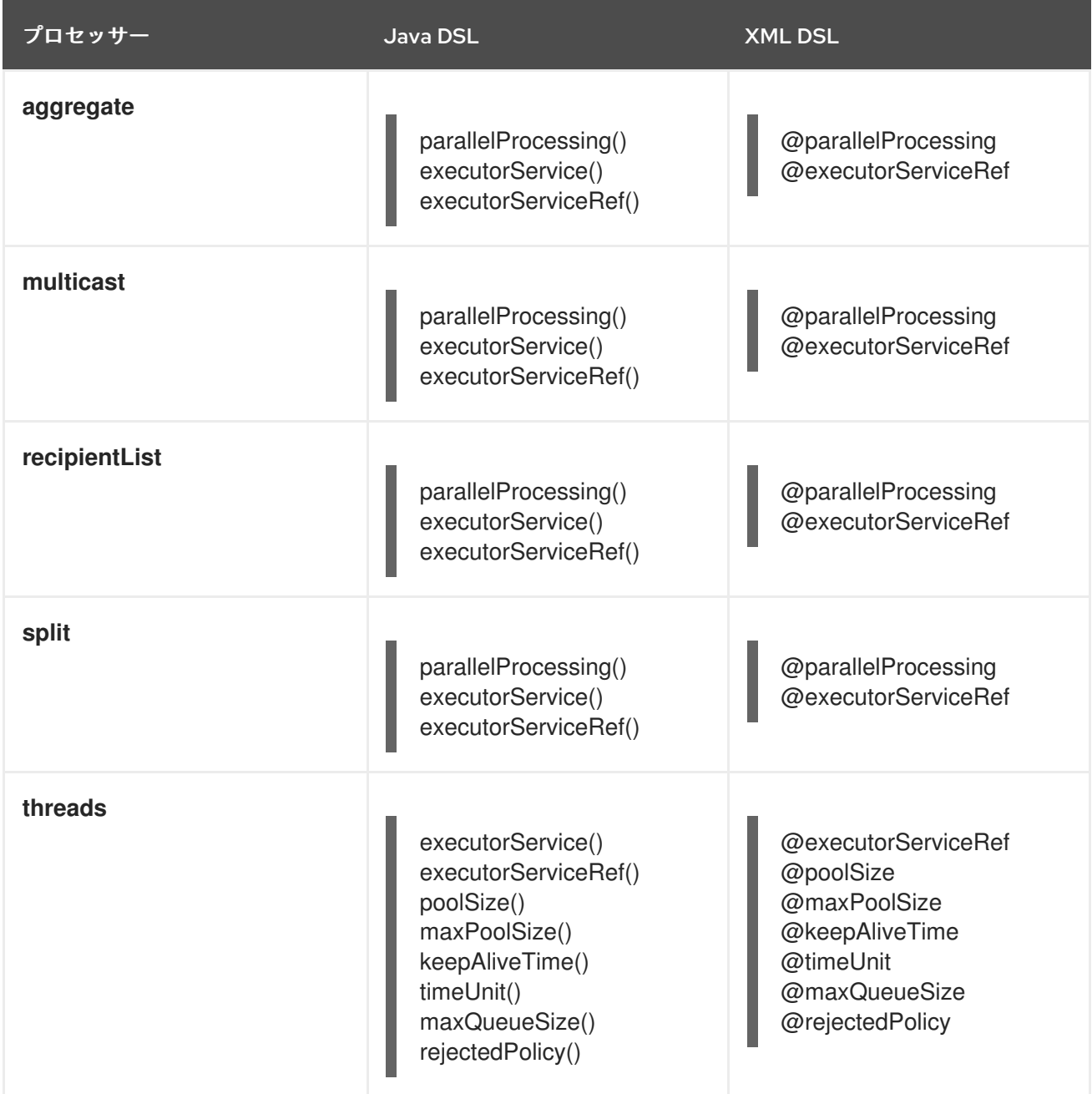

#### <span id="page-92-0"></span>表2.8 プロセッサーのマルチスレッドオプション

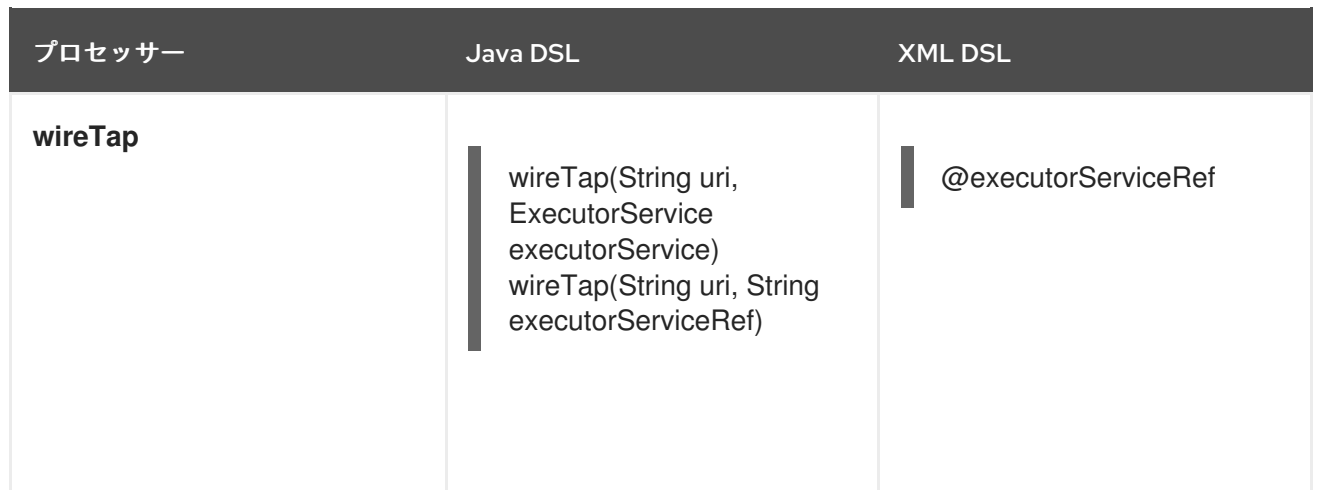

### threads DSL オプション

**threads** プロセッサーは汎用の DSL コマンドであり、ルートにスレッドプールを導入するために使用 できます。スレッドプールをカスタマイズするために、以下のオプションをサポートしています。

#### **poolSize()**

プールの最小スレッド数 (および初期プールサイズ)。

#### **maxPoolSize()**

プールの最大スレッド数。

#### **keepAliveTime()**

スレッドがこの期間 (秒単位で指定) よりも長い間アイドル状態になっている場合、スレッドを終了 させる。

#### **timeUnit()**

keep alive の時間単位。**java.util.concurrent.TimeUnit** タイプを使用して指定します。

#### **maxQueueSize()**

このスレッドプールが受信タスクキューに保持できる保留中の最大タスク数。

#### **rejectedPolicy()**

[受信タスクキューが満杯の場合に実行すべきアクションを指定する。表](#page-96-0)2.10「スレッドプールビル ダーのオプション」 を参照してください。

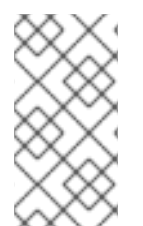

### 注記

前述のスレッドプールのオプションは、**executorServiceRef** オプションと互換性が あ りません (たとえば、これらのオプションを使用して、**executorServiceRef** オプション で参照されるスレッドプールの設定を上書きすることはできません)。この DSL の制約 は Apache Camel が検証することで強制されます。

デフォルトのスレッドプールの作成

スレッド対応プロセッサーに対してデフォルトのスレッドプールを作成するには、**parallelProcessing** オプションを有効にします。Java DSL では **parallelProcessing()** サブ句を、XML DSL では **parallelProcessing** 属性を使用します。

たとえば、Java DSL では、以下のようにデフォルトのスレッドプールを使用して multicast プロセッ サーを呼び出すことができます (スレッドプールはマルチキャストの宛先を同時に処理するために使用 されます)。

from("direct:start") .multicast().parallelProcessing() .to("mock:first") .to("mock:second") .to("mock:third");

以下のように XML DSL で同じルートを定義できます。

<camelContext id="camel" xmlns="http://camel.apache.org/schema/spring"> <route> <from uri="direct:start"/> <multicast parallelProcessing="true"> <to uri="mock:first"/> <to uri="mock:second"/> <to uri="mock:third"/> </multicast> </route> </camelContext>

デフォルトスレッドプールプロファイルの設定

デフォルトのスレッドプールは、スレッドファクトリーがデフォルトスレッドプールプロファイル から 設定を取得することによって自動的に作成されます。デフォルトスレッドプールプロファイルが持つ設 定は、 表2.9[「デフォルトスレッドプールプロファイルの設定」](#page-94-0) に示す通りです (これらの設定はアプ リケーションコードによって変更されていないことを前提とします)。

<span id="page-94-0"></span>表2.9 デフォルトスレッドプールプロファイルの設定

| スレッドオプション      | デフォルト値            |
|----------------|-------------------|
| maxQueueSize   | 1000              |
| poolSize       | 10                |
| maxPoolSize    | 20                |
| keepAliveTime  | 60(秒)             |
| rejectedPolicy | <b>CallerRuns</b> |

デフォルトスレッドプールプロファイルの変更

デフォルトスレッドプールプロファイルの設定を変更することで、後続のすべてのデフォルトスレッド プールをカスタムの設定で作成することができます。プロファイルは Java または Spring XML のどち らでも変更できます。

たとえば、Java DSL では、以下のようにデフォルトスレッドプールプロファイルの **poolSize** オプショ ンと **maxQueueSize** オプションをカスタマイズできます。

// Java import org.apache.camel.spi.ExecutorServiceManager; import org.apache.camel.spi.ThreadPoolProfile;

... ExecutorServiceManager manager = context.getExecutorServiceManager(); ThreadPoolProfile defaultProfile = manager.getDefaultThreadPoolProfile();

```
// Now, customize the profile settings.
defaultProfile.setPoolSize(3);
defaultProfile.setMaxQueueSize(100);
...
```
XML DSL では、以下のようにデフォルトスレッドプールプロファイルをカスタマイズできます。

```
<camelContext id="camel" xmlns="http://camel.apache.org/schema/spring">
  <threadPoolProfile
    id="changedProfile"
    defaultProfile="true"
    poolSize="3"
    maxQueueSize="100"/>
  ...
</camelContext>
```
前述の XML DSL の例では **defaultProfile** 属性を **true** に設定することが不可欠です。そうしないと、そ のスレッドプールプロファイルはデフォルトスレッドプールプロファイルを置き換えるのではなく、カ [スタムのスレッドプールプロファイルとして扱われてしまいます](#page-98-0)(「カスタムスレッドプールプロファ イルの作成」 を参照)。

プロセッサーのスレッドプールのカスタマイズ

**executorService** または **executorServiceRef** オプションのいずれかを使用 (**parallelProcessing** オプ ションの代わりにこれらのオプションを使用) することで、スレッド対応のプロセッサーにスレッド プールを直接指定することもできます。以下のように、プロセッサーのスレッドプールをカスタマイズ するには 2 つの方法があります。

- **カスタムスレッドプールの値の指定 ExecutorService** (スレッドプール) インスタンスを明示 的に作成し、これを **executorService** オプションに渡します。
- カスタムスレッドプールプロファイルの指定 カスタムスレッドプールファクトリーを作成し て登録します。**executorServiceRef** オプションを使用してこのファクトリーを参照すると、プ ロセッサーは自動的にそのファクトリーを使用して、カスタムスレッドプールインスタンスを 作成します。

Bean ID を **executorServiceRef** オプションに渡すと、スレッド対応のプロセッサーはまずその ID を持 つカスタムスレッドプールをレジストリーの中から検索します。その ID でスレッドプールが登録され ていない場合、プロセッサーはレジストリーの中からカスタムスレッドプールプロファイルを検索し、 そのカスタムスレッドプールプロファイルを使用してカスタムスレッドプールをインスタンス化しま す。

### カスタムスレッドプールの作成

カスタムスレッドプールは、[java.util.concurrent.ExecutorService](http://java.sun.com/j2se/1.5.0/docs/api/java/util/concurrent/ExecutorService.html) 型の任意のスレッドプールです。 Apache Camel では、スレッドプールインスタンスを作成する上で以下の方法が推奨されています。

**org.apache.camel.builder.ThreadPoolBuilder** ユーティリティーを使用して、スレッドプール クラスをビルドします。

● 現在の CamelContext から org.apache.camel.spi.ExecutorServiceManager インスタンスを 使用して、スレッドプールクラスを作成します。

**ThreadPoolBuilder** は実際には **ExecutorServiceManager** インスタンスを使用して定義されているた め、究極的には 2 つのアプローチには大きな違いはありません。通常、**ThreadPoolBuilder** が推奨され ます。これは、より単純なアプローチを提供するためです。ただし、少なくとも 1 種類のスレッド (**ScheduledExecutorService**) は、**ExecutorServiceManager** インスタンスに直接アクセスする方法で しか作成できません。

表2.10[「スレッドプールビルダーのオプション」](#page-96-0) は、**ThreadPoolBuilder** クラスがサポートするオプ ションを示します。これらのオプションは、新しいカスタムスレッドプールを定義する際に設定できま す。

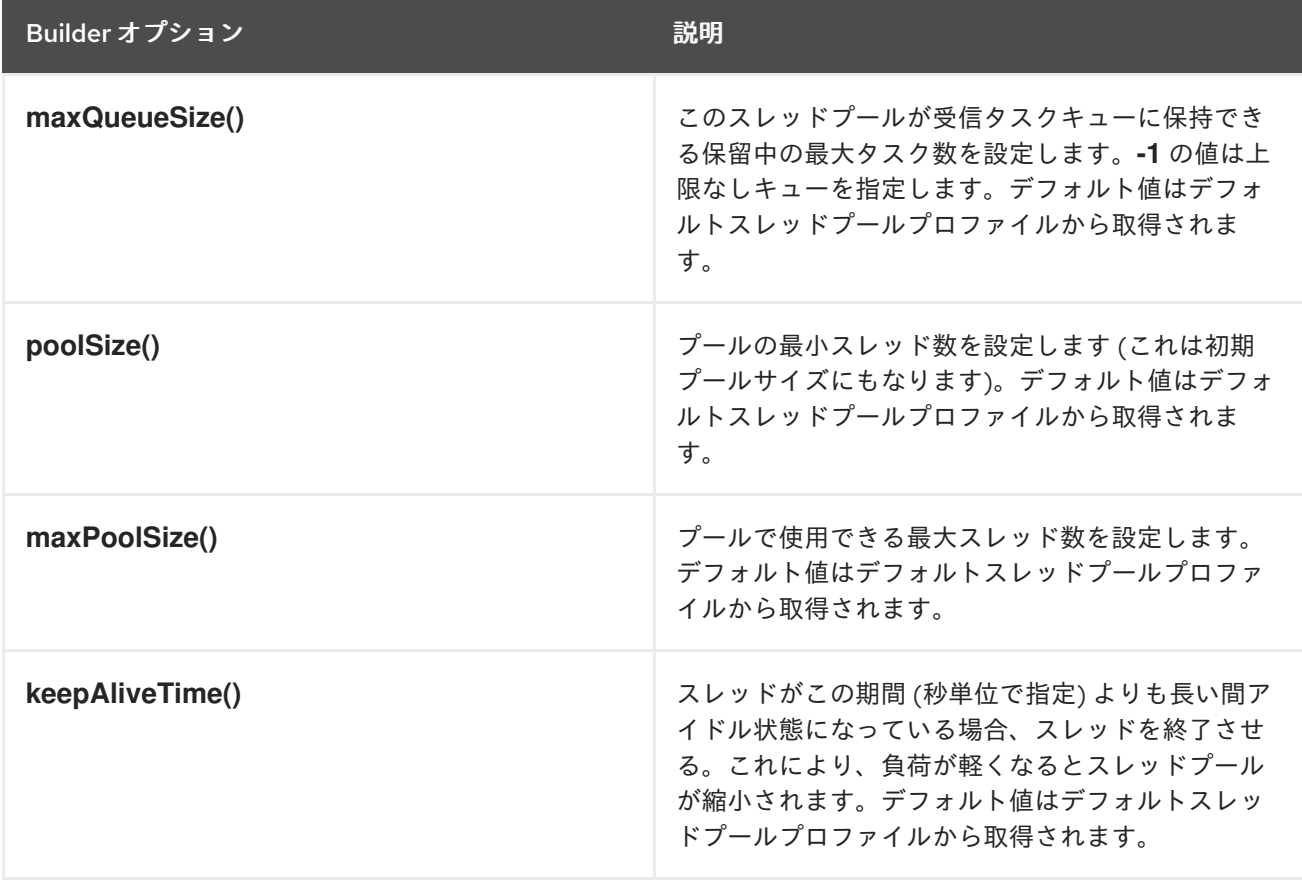

<span id="page-96-0"></span>表2.10 スレッドプールビルダーのオプション

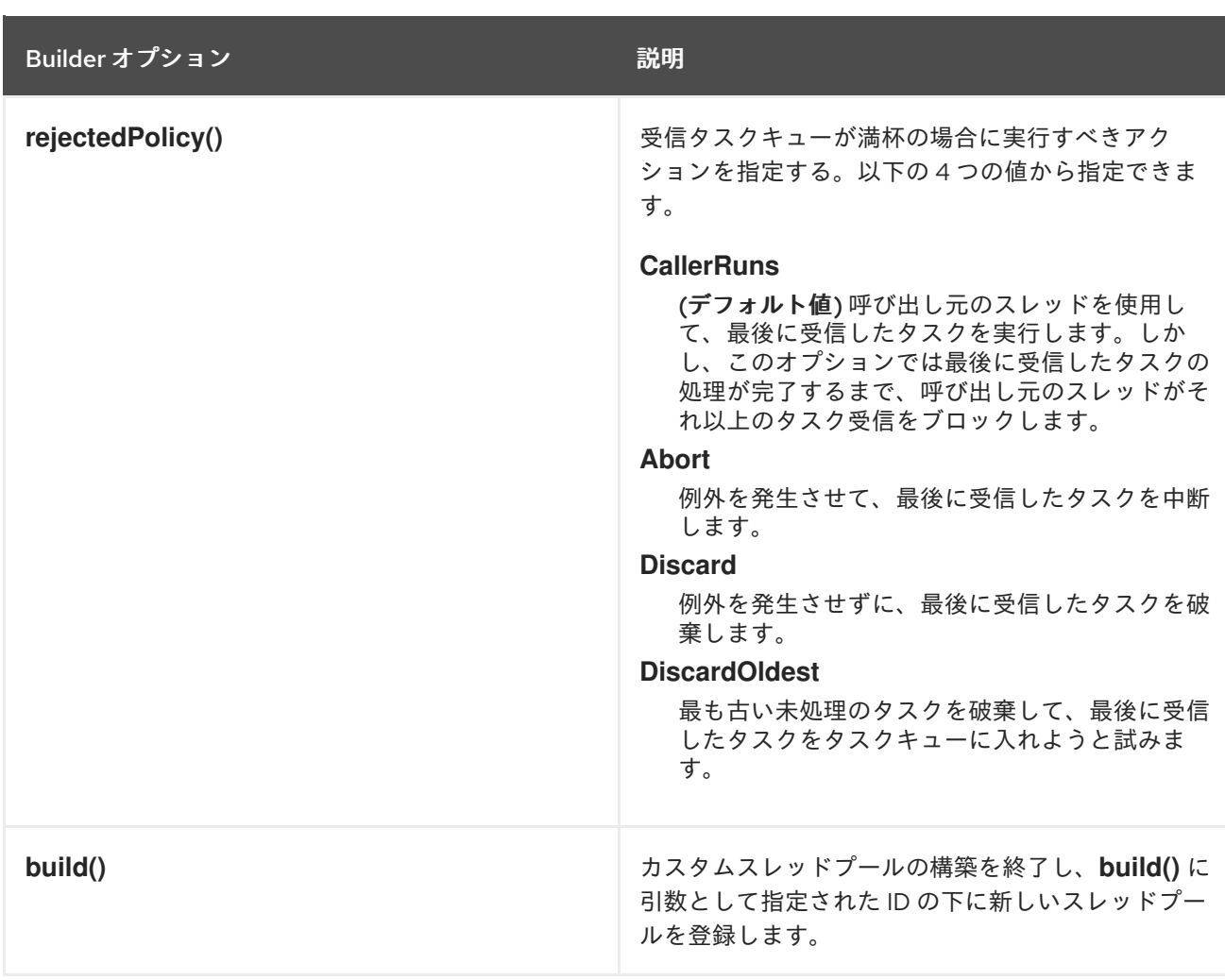

Java DSL では、以下のように **ThreadPoolBuilder** を使用してカスタムスレッドプールを定義できま す。

```
// Java
import org.apache.camel.builder.ThreadPoolBuilder;
import java.util.concurrent.ExecutorService;
...
ThreadPoolBuilder poolBuilder = new ThreadPoolBuilder(context);
ExecutorService customPool =
poolBuilder.poolSize(5).maxPoolSize(5).maxQueueSize(100).build("customPool");
...
from("direct:start")
 .multicast().executorService(customPool)
  .to("mock:first")
  .to("mock:second")
  .to("mock:third");
```
オブジェクト参照 **customPool** を直接 **executorService()** オプションに渡す代わりに、以下のように Bean ID を **executorServiceRef()** オプションに渡すことで、レジストリーの中からスレッドプールを検 索できます。

```
// Java
from("direct:start")
 .multicast().executorServiceRef("customPool")
```
.to("mock:first") .to("mock:second") .to("mock:third");

XML DSL では、**threadPool** 要素を使用して **ThreadPoolBuilder** にアクセスします。その後、以下の ように **executorServiceRef** 属性を使用して Spring レジストリーでスレッドプールを ID で検索するこ とで、カスタムスレッドプールを参照できます。

```
<camelContext id="camel" xmlns="http://camel.apache.org/schema/spring">
  <threadPool id="customPool"
         poolSize="5"
         maxPoolSize="5"
         maxQueueSize="100" />
  <route>
    <from uri="direct:start"/>
    <multicast executorServiceRef="customPool">
       <to uri="mock:first"/>
       <to uri="mock:second"/>
       <to uri="mock:third"/>
    </multicast>
  </route>
</camelContext>
```
### <span id="page-98-0"></span>カスタムスレッドプールプロファイルの作成

多くのカスタムスレッドプールインスタンスを作成する場合は、スレッドプールのファクトリーとして 機能するカスタムスレッドプールプロファイルを定義しておくと便利です。スレッド対応プロセッサー からスレッドプールプロファイルを参照するだけで、プロセッサーは自動的にそのプロファイルを使用 して新しいスレッドプールインスタンスを作成します。カスタムスレッドプールプロファイルは、Java DSL または XML DSL のどちらでも定義できます。

たとえば、Java DSL では、以下のようにして Bean ID **customProfile** を持つカスタムスレッドプール プロファイルを作成し、ルート内でそのプロファイルを参照できます。

```
// Java
import org.apache.camel.spi.ThreadPoolProfile;
import org.apache.camel.impl.ThreadPoolProfileSupport;
...
// Create the custom thread pool profile
ThreadPoolProfile customProfile = new ThreadPoolProfileSupport("customProfile");
customProfile.setPoolSize(5);
customProfile.setMaxPoolSize(5);
customProfile.setMaxQueueSize(100);
context.getExecutorServiceManager().registerThreadPoolProfile(customProfile);
...
// Reference the custom thread pool profile in a route
from("direct:start")
 .multicast().executorServiceRef("customProfile")
  .to("mock:first")
  .to("mock:second")
  .to("mock:third");
```
XML DSL では、**threadPoolProfile** 要素を使用してカスタムプールプロファイルを作成します (これは デフォルトスレッドプールプロファイル ではない ため、ここでは **defaultProfile** オプションをデフォ

ルトで **false** に設定します)。以下のようにして、Bean ID **customProfile** を持つカスタムスレッドプー ルプロファイルを作成し、ルート内でそのプロファイルを参照できます。

<camelContext id="camel" xmlns="http://camel.apache.org/schema/spring"> <threadPoolProfile id="customProfile" poolSize="5" maxPoolSize="5" maxQueueSize="100" /> <route> <from uri="direct:start"/> <multicast executorServiceRef="customProfile"> <to uri="mock:first"/> <to uri="mock:second"/> <to uri="mock:third"/> </multicast> </route> </camelContext>

#### コンポーネント間でのスレッドプールの共有

File や FTP など、標準のポーリングベースのコンポーネントの中には、使用するスレッドプールを指定 できるものがあります。これにより、異なるコンポーネントが同じスレッドプールを共有することが可 能となり、JVM 内のスレッド総数を削減することができます。

たとえば、Apache Camel Component Reference Guideの [File2](https://access.redhat.com/documentation/ja-jp/red_hat_fuse/7.9/html-single/apache_camel_component_reference/index#file-component) と Apache Camel Component Reference Guide の [Ftp2](https://access.redhat.com/documentation/ja-jp/red_hat_fuse/7.9/html-single/apache_camel_component_reference/index#ftp-component) は、どちらも **scheduledExecutorService** プロパティーを公開しており、コ ンポーネントの **ExecutorService** オブジェクトを指定するために使用できます。

スレッド名のカスタマイズ

アプリケーションのログをより読みやすくするために、スレッド名 (ログ内でスレッドを識別するため に使用されるもの) をカスタマイズすることが推奨されます。スレッド名をカスタマイズするに は、**ExecutorServiceStrategy** クラスまたは **ExecutorServiceManager** クラスの **setThreadNamePattern** メソッドを呼び出すことで、スレッド名パターン を設定します。または、ス レッド名パターンを設定するより簡単な方法として、**CamelContext** オブジェクトに **threadNamePattern** プロパティーを設定する方法もあります。

スレッド名パターンでは、以下のプレースホルダーが使用できます。

#### **#camelId#**

現在の **CamelContext** の名前。

#### **#counter#**

インクリメントカウンターとして実装された一意のスレッド ID。

#### **#name#**

通常の Camel スレッド名。

#### **#longName#**

長いスレッド名。エンドポイントパラメーターなどを含めることができる。

以下は、スレッド名パターンの典型的な例です。

#### Camel (#camelId#) thread #counter# - #name#

以下の例は、XML DSL を使用して Camel コンテキストに **threadNamePattern** 属性を設定する方法を 示しています。

<camelContext xmlns="http://camel.apache.org/schema/spring" threadNamePattern="Riding the thread #counter#" > <route> <from uri="seda:start"/> <to uri="log:result"/> <to uri="mock:result"/> </route> </camelContext>

### 2.9. ルートの起動およびシャットダウンの制御

#### 概要

デフォルトでは、Apache Camel アプリケーション (**CamelContext** インスタンスで表される) の起動時 にルートが自動的に起動し、Apache Camel アプリケーションのシャットダウン時にルートは自動的に シャットダウンします。クリティカルでないデプロイメントについては、シャットダウン順序の詳細は 通常それほど重要ではありません。しかし、本番環境では、データ損失を回避するために、シャットダ ウン時に残っているタスクを完了させることが重要になります。また、通常、依存関係の順序違反 (実 行中のタスクが完了できなくなる) を防止するために、ルートがシャットダウンする順番を制御したく なることもあります。

このため、Apache Camel はアプリケーションの 正常なシャットダウン をサポートする機能を提供して います。正常なシャットダウンにより、ルートの停止と起動を完全に制御し、ルートのシャットダウン 順序を制御し、現在実行中のタスクを完了まで実行できるようになります。

ルート ID の設定

ルート ID を各ルートに割り当てるのが良いプラクティスです。ルート ID を設定すると、ロギングメッ セージや管理機能がよりわかりやすくなるだけでなく、ルートの停止と起動の制御がより行いやすくな ります。

たとえば、Java DSL では、以下のように **routeId()** コマンドを実行して、ルート ID **myCustomerRouteId** をルートに割り当てることができます。

from("**SourceURI**").routeId("myCustomRouteId").process(...).to(**TargetURI**);

XML DSL では、以下のように **route** 要素の **id** 属性を設定します。

```
<camelContext id="CamelContextID" xmlns="http://camel.apache.org/schema/spring">
 <route id="myCustomRouteId" >
  <from uri="SourceURI"/>
  <process ref="someProcessorId"/>
  <to uri="TargetURI"/>
 </route>
</camelContext>
```

```
ルートの自動起動の無効化
```
デフォルトでは、起動時に CamelContext が認識しているすべてのルートは自動的に起動されます。し かし、特定のルートの起動を手動で制御する場合は、そのルートの自動起動を無効にできます。

Java DSL ルートが自動的に起動するかどうかを制御するには、**boolean** 引数 (**true** または **false**) か、**String** 引数 (**true** または **false**) のいずれかで、**autoStartup** コマンドを呼び出します。たとえば、 以下のように Java DSL でルートの自動起動を無効にできます。

```
from("SourceURI")
 .routeId("nonAuto")
 .autoStartup(false)
 .to(TargetURI);
```
XML DSL では、以下のように **route** 要素の **autoStartup** 属性を **false** に設定して、ルートの自動起動 を無効にできます。

<camelContext id="**CamelContextID**" xmlns="http://camel.apache.org/schema/spring"> <route id="nonAuto" autoStartup="false"> <from uri="**SourceURI**"/> <to uri="**TargetURI**"/> </route> </camelContext>

手動によるルートの起動および停止

Java において、**CamelContext** インスタンスの **startRoute()** および **stopRoute()** メソッドを呼び出す ことにより、ルートを手動でいつでも起動または停止できます。たとえば、ルート ID **nonAuto** を持つ ルートを開始するには、以下のように **CamelContext** インスタンス **context** で **startRoute()** メソッド を呼び出します。

// Java context.startRoute("nonAuto");

ルート ID **nonAuto** を持つルートを停止するには、以下のように **CamelContext** インスタンス **context** で **stopRoute()** メソッドを呼び出します。

// Java context.stopRoute("nonAuto");

#### ルートの起動順序

デフォルトでは、Apache Camel はルートを非決定論的な順序で起動します。しかし、アプリケーショ ンによっては、起動順序を制御することが重要になる場合があります。Java DSL で起動順序を制御す るには、**startupOrder()** コマンドを使用します。このコマンドは、正の整数値を引数として取ります。 整数値が最も小さいルートが最初に起動し、それ以降、起動順序の値が小さいものから順番にルートが 起動します。

たとえば、以下の例では最初の 2 つのルートが **seda:buffer** エンドポイントを通して繋ぎ合わされてい ます。以下のように起動順序 (それぞれ 2 と 1) を割り当てることで、最初のルートセグメントを 2 つ目 のルートセグメントの 後に 起動させることができます。

#### 例2.5 Java DSL の起動順序

from("jetty:http://fooserver:8080")

```
.routeId("first")
        .startupOrder(2)
        .to("seda:buffer");
     from("seda:buffer")
        .routeId("second")
        .startupOrder(1)
        .to("mock:result");
      // This route's startup order is unspecified
     from("jms:queue:foo").to("jms:queue:bar");
または、Spring XML では、以下のように route 要素の startupOrder 属性を設定することで、同様の効
果を得ることができます。
  例2.6 XML DSL の起動順序
      <route id="first" startupOrder="2">
        <from uri="jetty:http://fooserver:8080"/>
        <to uri="seda:buffer"/>
      </route>
      <route id="second" startupOrder="1">
        <from uri="seda:buffer"/>
        <to uri="mock:result"/>
      </route>
      <!-- This route's startup order is unspecified -->
      <route>
        <from uri="jms:queue:foo"/>
        <to uri="jms:queue:bar"/>
      </route>
```
各ルートには、一意の 起動順序の値を割り当てる必要があります。値は 1000 未満の正の整数から選択 できます。1000 以上の値は Apache Camel 用に予約されており、明示的な起動値を持たないルートに これらの値が自動的に割り当てられます。たとえば、前述の例の最後のルートは自動的に起動値 1000 が割り当てられます (これにより最初の 2 つのルートの後に起動することになります)。

シャットダウンシーケンス

**CamelContext** インスタンスがシャットダウンしているとき、Apache Camel はプラグ可能な シャット ダウンストラテジー を使用してシャットダウンシーケンスを制御します。デフォルトのシャットダウン ストラテジーは、以下のシャットダウンシーケンスを実装します。

- 1. ルートが起動順序の逆順でシャットダウンされる。
- 2. 通常、シャットダウンストラテジーは、現在アクティブなエクスチェンジの処理が終了するま で待機する。ただし、実行中タスクの取り扱いは設定可能。
- 3. 全体的なシャットダウンシーケンスには、タイムアウトの上限がある (デフォルトは 300 秒)。 シャットダウンシーケンスがこのタイムアウトを超えると、シャットダウンストラテジーは、 一部のタスクが実行中であっても強制的にシャットダウンを実行する。

### ルートのシャットダウン順序

ルートは起動順序の逆順でシャットダウンされます。つまり、起動順序が **startupOrder()** コマンド (Java DSL) または **startupOrder** 属性 (XML DSL) を使用して定義されている場合、最初にシャットダ ウンするルートは、起動順として割り当てられた 最大の 整数値を持つルートであり、最後にシャット ダウンするルートは、起動順として割り当てられた 最小の 整数値を持つルートになります。

たとえば、例2.5「Java DSL [の起動順序」](#page-102-0) では、最初にシャットダウンするルートセグメントは ID **first** のルートで、2 番目にシャットダウンするルートセグメントは ID **second** のルートになります。こ の例は、ルートをシャットダウンする際に守るべき一般的なルールを示しています。つまり、外部から アクセス可能なコンシューマーエンドポイントを公開するルートは最初にシャットダウンする必要があ る、ということです。これは、残りのルートグラフを流通するメッセージのフローを調整するスロット ルとなるためです。

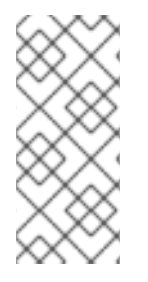

#### 注記

Apache Camel は、オプション **shutdownRoute(Defer)** も提供しています。これによ り、ルートを (起動順の値を上書きして) 最後にシャットダウンするように指定できま す。ただし、このオプションが必要になることはほとんどありません。このオプション は主に、ルートが起動順序と 同じ 順序でシャットダウンしていた Apache Camel の以前 のバージョン (2.3 以前) への回避策として必要だったものです。

ルート内で実行中のタスクのシャットダウン

シャットダウンの開始時にルートが依然としてメッセージを処理している場合、シャットダウンストラ テジーは通常、現在アクティブなエクスチェンジの処理が終了するまで待機してからルートをシャット ダウンします。この動作は、ルート毎に **shutdownRunningTask** オプションを使用することで設定で きます。このオプションは以下のいずれかの値を取ります。

#### **ShutdownRunningTask.CompleteCurrentTaskOnly**

(デフォルト) 通常、ルートは一度に 1 つのメッセージのみを処理するため、現在のタスクが完了し た後にルートを安全にシャットダウンできます。

#### **ShutdownRunningTask.CompleteAllTasks**

バッチコンシューマー を正常にシャットダウンするには、このオプションを指定します。一部のコ ンシューマーエンドポイント (File、FTP、Mail、iBATIS、JPA など) は一度に複数のメッセージを一 括して処理します。これらのエンドポイントでは、現在のバッチのすべてのメッセージが完了する まで待機することが推奨されます。

たとえば、File コンシューマーエンドポイントを正常にシャットダウンするには、以下の Java DSL フ ラグメントのように **CompleteAllTasks** オプションを指定する必要があります。

```
// Java
public void configure() throws Exception {
  from("file:target/pending")
     .routeId("first").startupOrder(2)
     .shutdownRunningTask(ShutdownRunningTask.CompleteAllTasks)
     .delay(1000).to("seda:foo");
  from("seda:foo")
     .routeId("second").startupOrder(1)
     .to("mock:bar");
}
```
同じルートを XML DSL では以下のように定義できます。

```
<camelContext id="camel" xmlns="http://camel.apache.org/schema/spring">
  <!-- let this route complete all its pending messages when asked to shut down -->
  <route id="first"
      startupOrder="2"
      shutdownRunningTask="CompleteAllTasks">
    <from uri="file:target/pending"/>
    <delay><constant>1000</constant></delay>
    <to uri="seda:foo"/>
  </route>
  <route id="second" startupOrder="1">
    <from uri="seda:foo"/>
    <to uri="mock:bar"/>
  </route>
</camelContext>
```
シャットダウンのタイムアウト

シャットダウンタイムアウトのデフォルト値は 300 秒です。シャットダウンストラテジーの **setTimeout()** メソッドを呼び出すことで、タイムアウトの値を変更できます。たとえば、以下のように タイムアウト値を 600 秒に変更できます。

```
// Java
\frac{1}{2} context = CamelContext instance
context.getShutdownStrategy().setTimeout(600);
```
### カスタムコンポーネントとの統合

カスタムの Apache Camel コンポーネント (同じく **org.apache.camel.Service** インターフェイスから 継承する) を実装している場合、**org.apache.camel.spi.ShutdownPrepared** インターフェイスを実装 することで、カスタムコードがシャットダウン通知を受け取るようにすることができます。これによ り、コンポーネントはシャットダウンに備えてカスタムコードを実行できるようになります。

### 2.9.1. RouteIdFactory

コンシューマーエンドポイントに基づいて、ルート ID に論理名を割り当てられる **RouteIdFactory** を 追加することができます。

たとえば、seda または direct コンポーネントをルートの入力として持つルートを使用するとき、以下 のようにそれらの名前をルート ID として使用する場合があります。

- direct:foo foo
- seda:bar bar
- jms:orders orders

自動的に割り当てられた名前を使用する代わりに、**NodeIdFactory** を用いてルートに論理名を割り当て ることができます。また、ルート URL の context-path を名前として使用することもできます。たとえ ば、以下を実行して **RouteIDFactory** を使用します。

context.setNodeIdFactory(new RouteIdFactory());

# 注記

REST エンドポイントからカスタムルート ID を取得することもできます。

### 2.10. 定期実行ルートポリシー

2.10.1. 定期実行ルートポリシーの概要

#### 概要

定期実行ルートポリシーは、実行時にルートに影響するイベントをトリガーすることができます。特 に、現在利用可能な実装では、ポリシーで指定された任意の時刻 (または複数時刻) にルートを開始、停 止、中断、または再開することができます。

#### タスクのスケジューリング

定時実行ルートポリシーは、次のようなイベントを発生させることができます。

- ルートの開始: 指定した時刻 (または複数時刻) でルートを開始します。このイベントは、ルー トが現在停止状態にあり、起動を待っている場合にのみ有効になります。
- ルートの停止: 指定した時刻 (または複数時刻) でルートを停止します。このイベントは、ルー トが現在アクティブの場合にのみ有効になります。
- ルートの一時停止: ルートの先頭にあるコンシューマーエンドポイントを (**from()** で指定したよ うに) 一時的に非アクティブにします。ルートの残りの部分はアクティブですが、クライアント はルートに新しいメッセージを送信することはできません。
- ルートの再開:ルートの先頭にあるコンシューマーエンドポイントを再アクティブにし、ルー トを完全にアクティブな状態に戻します。

### Quartz コンポーネント

Quartz コンポーネントは、ジョブスケジューラーのオープンソース実装である Terratania の [Quartz](http://www.quartz-scheduler.org/) を ベースにした Timer コンポーネントです。Quartz コンポーネントは、単純な定期実行ルートポリシー と cron 定期実行ルートポリシーの両方の基礎となる実装を提供しています。

2.10.2. 単純な定期実行ルートポリシー

#### 概要

定期実行ルートポリシーは、ルートの開始、停止、一時停止、および再開を可能にするルートポリシー で、これらのイベントのタイミングは、初回イベントの発生時刻で指定し、(オプションで) その後の繰 り返し回数も指定できます。単純な定期実行ルートポリシーを定義するには、以下のクラスのインスタ ンスを作成します。

org.apache.camel.routepolicy.quartz.SimpleScheduledRoutePolicy

#### 依存関係

単純な定期実行ルートポリシーは、Quartz コンポーネント **camel-quartz** に依存しています。たとえ ば、Maven をビルドシステムとして使用する場合は、アーティファクト **camel-quartz** の依存関係を追 加してください。

#### Java DSL の例

例2.7[「単純な定期実行ルートの](#page-106-0) Java DSL の例」 は、Java DSL を使用して起動するルートをスケ ジュールする方法を示しています。初回の起動時刻 **startTime** は、現在時刻から 3 秒後に設定されてい ます。また、このポリシーは、初期起動時刻の 3 秒後に、2 回目のルートを開始するように設定されて います。これは、**routeStartRepeatCount** を 1 に設定し、**routeStartRepeatInterval** を 3000 ミリ秒に 設定することで設定されます。

Java DSL では、ルート内で **routePolicy()** DSL コマンドを呼び出して、ルートポリシーをルートにア タッチします。

#### <span id="page-106-0"></span>例2.7 単純な定期実行ルートの Java DSL の例

// Java SimpleScheduledRoutePolicy policy = new SimpleScheduledRoutePolicy(); long startTime = System.currentTimeMillis() + 3000L; policy.setRouteStartDate(new Date(startTime)); policy.setRouteStartRepeatCount(1); policy.setRouteStartRepeatInterval(3000);

from("direct:start") .routeId("test") .routePolicy(policy) .to("mock:success");

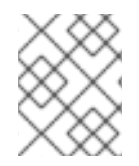

### 注記

複数の引数を指定して **routePolicy()** を呼び出すことで、ルート上に複数のポリシーを指 定することができます。

### XML DSL の例

例2.8[「単純な定期実行ルートの](#page-106-1) XML DSL の例」 は、XML DSL を使用して起動するルートをスケ ジュールする方法を示しています。

XML DSL では、**route** 要素に **routePolicyRef** 属性を設定して、ルートポリシーをルートにアタッチし ます。

#### <span id="page-106-1"></span>例2.8 単純な定期実行ルートの XML DSL の例

```
<bean id="date" class="java.util.Data"/>
```

```
<bean id="startPolicy"
class="org.apache.camel.routepolicy.quartz.SimpleScheduledRoutePolicy">
  <property name="routeStartDate" ref="date"/>
  <property name="routeStartRepeatCount" value="1"/>
  <property name="routeStartRepeatInterval" value="3000"/>
</bean>
<camelContext xmlns="http://camel.apache.org/schema/spring">
  <route id="myroute" routePolicyRef="startPolicy">
    <from uri="direct:start"/>
```
<to uri="mock:success"/>  $\epsilon$ /routes </camelContext>

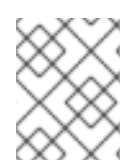

### 注記

**routePolicyRef** の値をコンマ区切りの Bean ID リストとして設定することで、ルート上 に複数のポリシーを指定できます。

### 日付と時刻の定義

単純な定期実行ルートポリシーで使用されるトリガーの初動時刻は、**java.util.Date** タイプを使用して 指定します。**Date** インスタンスを定義する最も柔軟な方法は、[java.util.GregorianCalendar](http://docs.oracle.com/javase/7/docs/api/java/util/GregorianCalendar.html) クラスを使 用することです。**GregorianCalendar** クラスの便利なコンストラクターとメソッドを使用して日付を 定義し、**GregorianCalendar.getTime()** を呼び出して **Date** インスタンスを取得します。

たとえば、2011 年 1 月 1 日正午の日時を定義するには、以下のように **GregorianCalendar** コンストラ クターを呼び出します。

// Java import java.util.GregorianCalendar; import java.util.Calendar; ... GregorianCalendar gc = new GregorianCalendar( 2011, Calendar.JANUARY, 1, 12, // hourOfDay 0, // minutes 0 // seconds );  $java.util.Date triangle = ac.getTime()$ :

**GregorianCalendar** クラスは、異なるタイムゾーンの時間の定義もサポートします。デフォルトで は、コンピューターのローカルタイムゾーンを使用します。

### 正常シャットダウン

単純な定期実行ルートポリシーを設定してルートを停止すると、ルートの停止アルゴリズムが自動的に 正常シャットダウンの手順に統合されます ([「ルートの起動およびシャットダウンの制御」](#page-102-1) を参照)。 よって、タスクは現在のエクスチェンジが処理を完了するまで待機してから、ルートをシャットダウン します。ただし、タイムアウトを設定することで、ルートがエクスチェンジの処理を終了したかどうか にかかわらず、指定した時間後にルートを強制的に停止することができます。

### タイムアウト時の処理中エクスチェンジのロギング

指定のタイムアウト期間内に正常シャットダウンが適切に行われなかった場合、Apache Camel はより 強行なシャットダウンを実行します。ルートやスレッドプールなどを強制的にシャットダウンします。

タイムアウト後、Apache Camel は現在処理中のエクスチェンジの情報をログに記録します。エクス チェンジの元および現在のルートをログに記録します。
たとえば、以下のログは、1 つの処理中のエクスチェンジがあり、その元のルートは route1 で、現在 delay1 ノードの同じ route1 にあることを表しています。

正常なシャットダウン中に、**org.apache.camel.impl.DefaultShutdownStrategy** で DEBUG ロギング レベルを有効にすると、同じインフライトエクスチェンジ情報がログに記録されます。

2015-01-12 13:23:23,656 [- ShutdownTask] INFO DefaultShutdownStrategy - There are 1 inflight exchanges:

InflightExchange: [exchangeId=ID-davsclaus-air-62213-1421065401253-0-3, fromRouteId=route1, routeId=route1, nodeId=delay1, elapsed=2007, duration=2017]

これらのログを表示したくない場合は、**logInflightExchangesOnTimeout** オプションを false に設定し てこれをオフにできます。

context.getShutdownStrategegy().setLogInflightExchangesOnTimeout(false);

# タスクのスケジューリング

単純な定期実行ルートポリシーを使用して、以下のスケジュールタスクのいずれかを定義することがで きます。

- [ルートの開始](#page-108-0)
- [ルートの停止](#page-109-0)
- [ルートの一時停止](#page-109-1)
- [ルートの再開](#page-110-0)

#### <span id="page-108-0"></span>ルートの開始

次の表は、ルートの開始を 1 回以上スケジューリングするためのパラメーターを示しています。

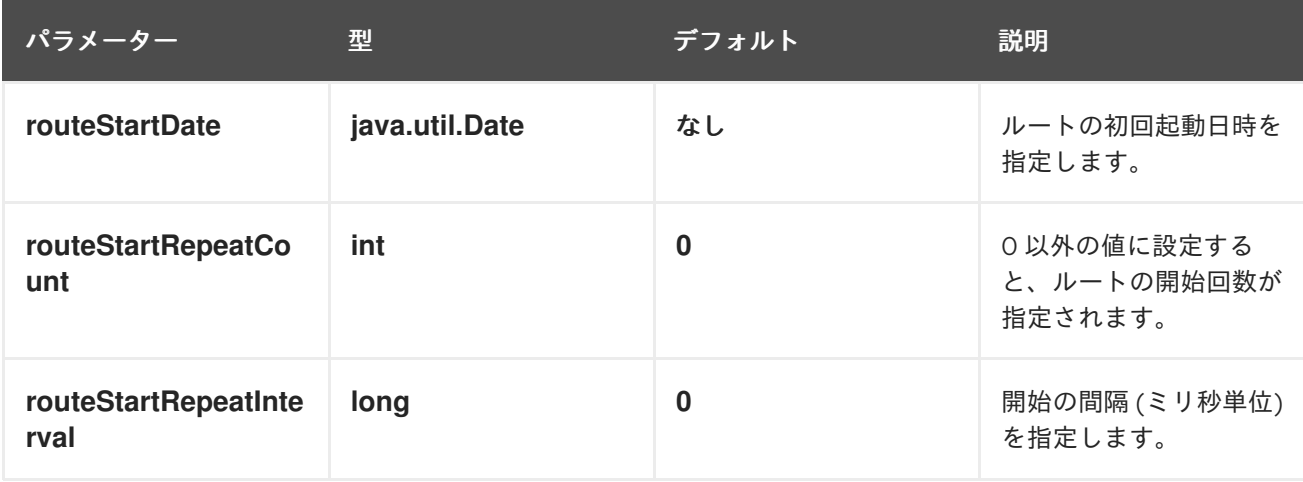

#### ルートの停止

次の表は、ルートの停止を 1 回以上スケジューリングするためのパラメーターを示しています。

<span id="page-109-0"></span>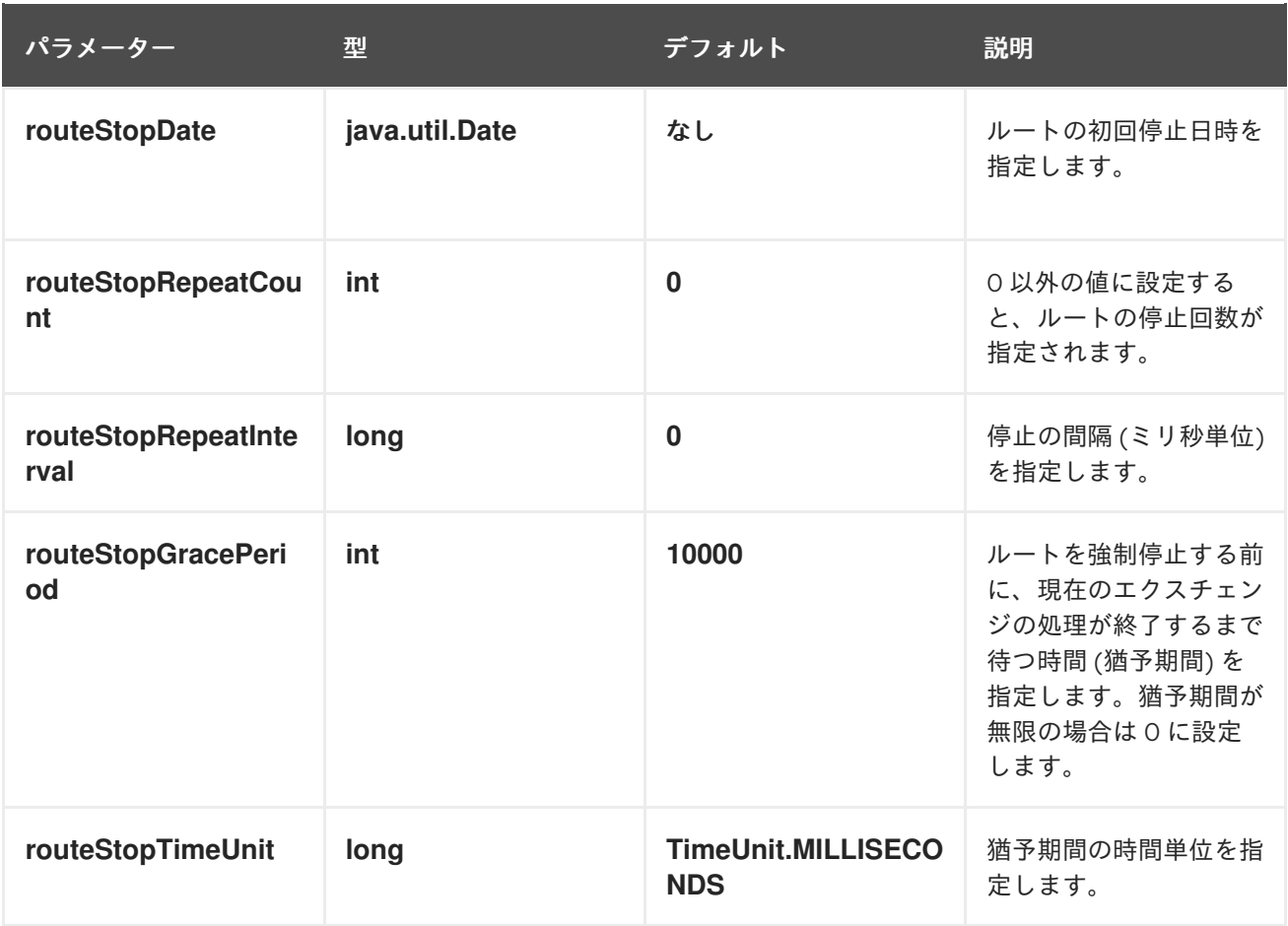

# <span id="page-109-1"></span>ルートの一時停止

次の表は、ルートの一時停止を 1 回以上スケジュールするためのパラメーターを示しています。

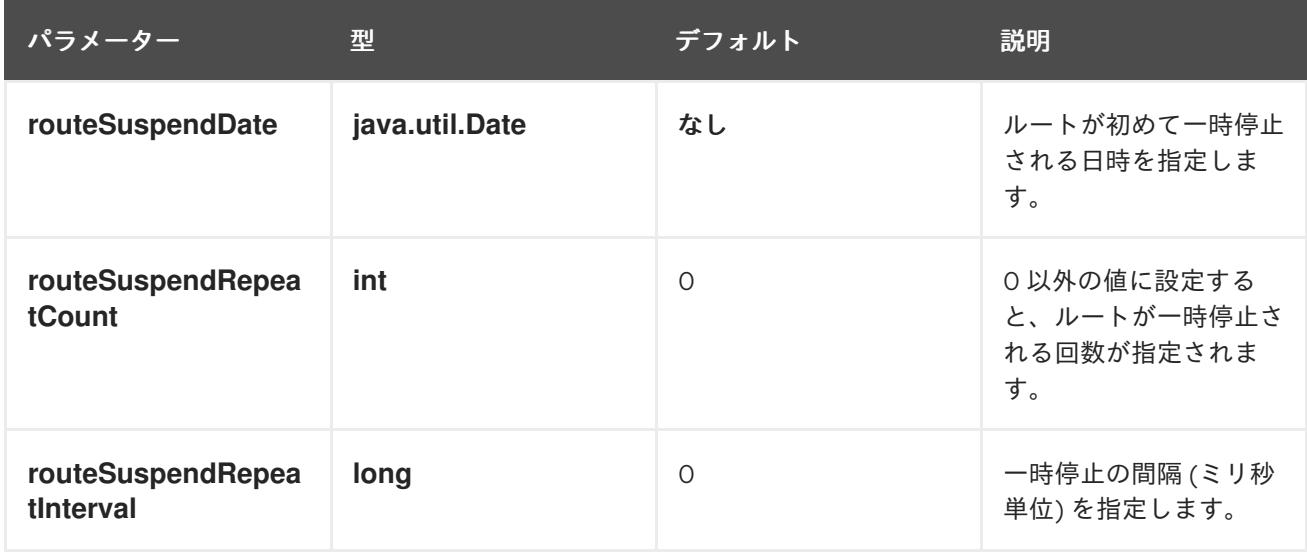

# ルートの再開

次の表は、ルートの再開を 1 回以上スケジュールするためのパラメーターを示しています。

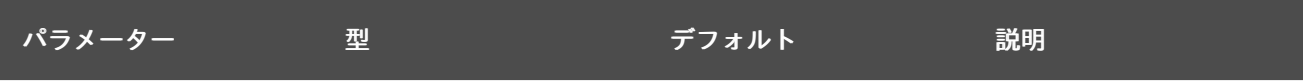

<span id="page-110-0"></span>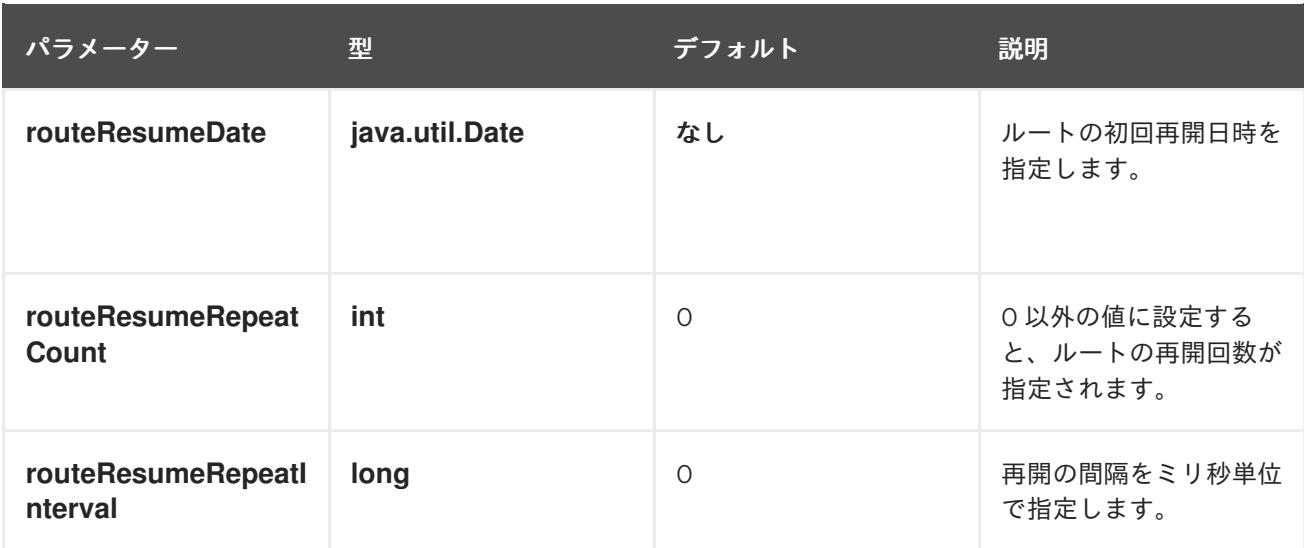

2.10.3. cron 定期実行ルートポリシー

# 概要

cron 定期実行ルートポリシーは、cron 式で指定することで、ルートの開始、停止、一時停止、および 再開を可能にするルートポリシーです。cron 定期実行ルートポリシーを定義するには、以下のクラスの インスタンスを作成します。

org.apache.camel.routepolicy.quartz.CronScheduledRoutePolicy

### 依存関係

単純な定期実行ルートポリシーは、Quartz コンポーネント **camel-quartz** に依存しています。たとえ ば、Maven をビルドシステムとして使用する場合は、アーティファクト **camel-quartz** の依存関係を追 加してください。

### Java DSL の例

例2.9「cron [定期実行ルートの](#page-110-1) Java DSL の例」 は、Java DSL を使用して起動するルートをスケ ジュールする方法を示しています。このポリシーは、3 秒ごとに開始イベントをトリガーする cron 式 **\\*/3 \* \* \* \* ?** で設定されています。

Java DSL では、ルート内で **routePolicy()** DSL コマンドを呼び出して、ルートポリシーをルートにア タッチします。

### <span id="page-110-1"></span>例2.9 cron 定期実行ルートの Java DSL の例

// Java CronScheduledRoutePolicy policy = new CronScheduledRoutePolicy(); policy.setRouteStartTime("\*/3 \* \* \* \* ?");

from("direct:start") .routeId("test") .routePolicy(policy) .to("mock:success");;

# 注記

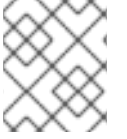

複数の引数を指定して **routePolicy()** を呼び出すことで、ルート上に複数のポリシーを指 定することができます。

# XML DSL の例

例2.10「cron [定期実行ルートの](#page-111-0) XML DSL の例」 は、XML DSL を使用して起動するルートをスケ ジュールする方法を示しています。

XML DSL では、**route** 要素に **routePolicyRef** 属性を設定して、ルートポリシーをルートにアタッチし ます。

```
例2.10 cron 定期実行ルートの XML DSL の例
   <bean id="date" class="org.apache.camel.routepolicy.quartz.SimpleDate"/>
   <bean id="startPolicy" class="org.apache.camel.routepolicy.quartz.CronScheduledRoutePolicy">
     <property name="routeStartTime" value="*/3 * * * * ?"/>
   </bean>
   <camelContext xmlns="http://camel.apache.org/schema/spring">
     <route id="testRoute" routePolicyRef="startPolicy">
        <from uri="direct:start"/>
        <to uri="mock:success"/>
     </route>
   </camelContext>
```
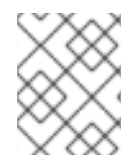

# 注記

**routePolicyRef** の値をコンマ区切りの Bean ID リストとして設定することで、ルート上 に複数のポリシーを指定できます。

### cron 式の定義

cron 式 の構文は、UNIX システム上でバックグラウンドで実行するジョブをスケジュールする UNIX **cron** ユーティリティーに由来しています。cron 式は、日付と時刻にワイルドカードを使用すること で、単一のイベントまたは定期的に繰り返される複数のイベントを効果的に指定することができる構文 です。

cron 式は、以下の順序の 6 または 7 個のフィールドで設定されます。

Seconds Minutes Hours DayOfMonth Month DayOfWeek [Year]

**Year** フィールドは任意のフィールドで、一度だけ発生するイベントを定義する場合を除き、通常は省 略できます。各フィールドは、リテラルと特殊文字の組み合わせで設定されます。たとえば、以下の cron 式は、毎日 1 回夜 12 時に発生するイベントを指定します。

0 0 24 \* \* ?

**\*** 文字は、フィールドのすべての値にマッチするワイルドカードです。したがって、上記の式は毎月の 毎日を意味します。**?** の文字は、フィールドの無視を意味するダミーのプレースホルダーで す。**DayOfMonth** フィールド または **DayOfWeek** フィールドの両方を同時に指定するのは論理的では

ないので、常にどちらかのフィールドにこの文字を指定します。たとえば、1 日 1 回発生するイベント を、月曜日から金曜日までのみスケジュールする場合は、以下の cron 式を使用します。

0 0 24 ? \* MON-FRI

**MON-FRI** は、ハイフン文字で範囲を指定しています。**/** (スラッシュ) を使用してインクリメントを指定 することもできます。たとえば、5 分ごとにイベントが発生するように指定するには、以下の cron 式を 使用します。

 $0.0/5$  \* \* \* ?

cron 式構文の完全な説明は、Wikipedia の [CRON](http://en.wikipedia.org/wiki/CRON_expression) 式 に関する記事を参照してください。

#### タスクのスケジューリング

cron 定期実行ルートポリシーを使用して、以下のスケジューリングタスクのいずれかを定義することが できます。

- [ルートの開始](#page-112-0)
- [ルートの停止](#page-112-1)
- [ルートの一時停止](#page-113-0)
- [ルートの再開](#page-113-1)

#### <span id="page-112-0"></span>ルートの開始

次の表は、ルートの開始を 1 回以上スケジューリングするためのパラメーターを示しています。

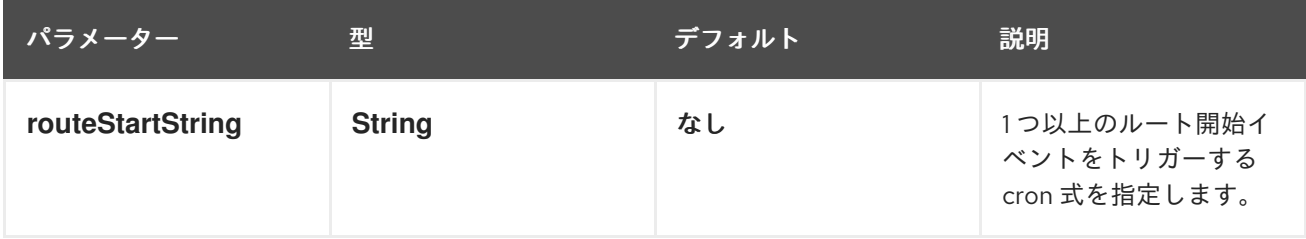

#### <span id="page-112-1"></span>ルートの停止

次の表は、ルートの停止を 1 回以上スケジューリングするためのパラメーターを示しています。

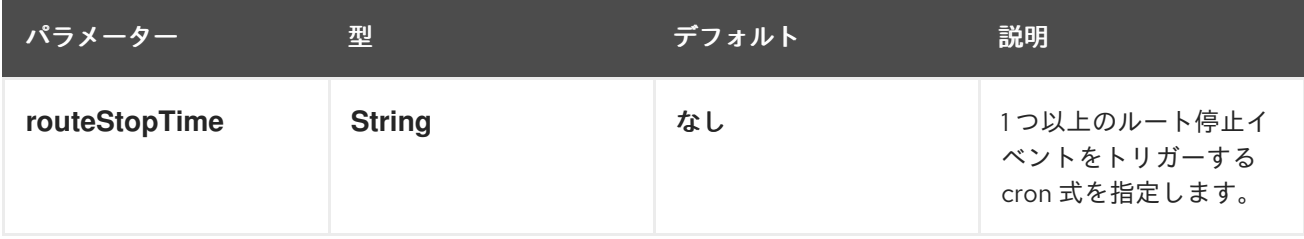

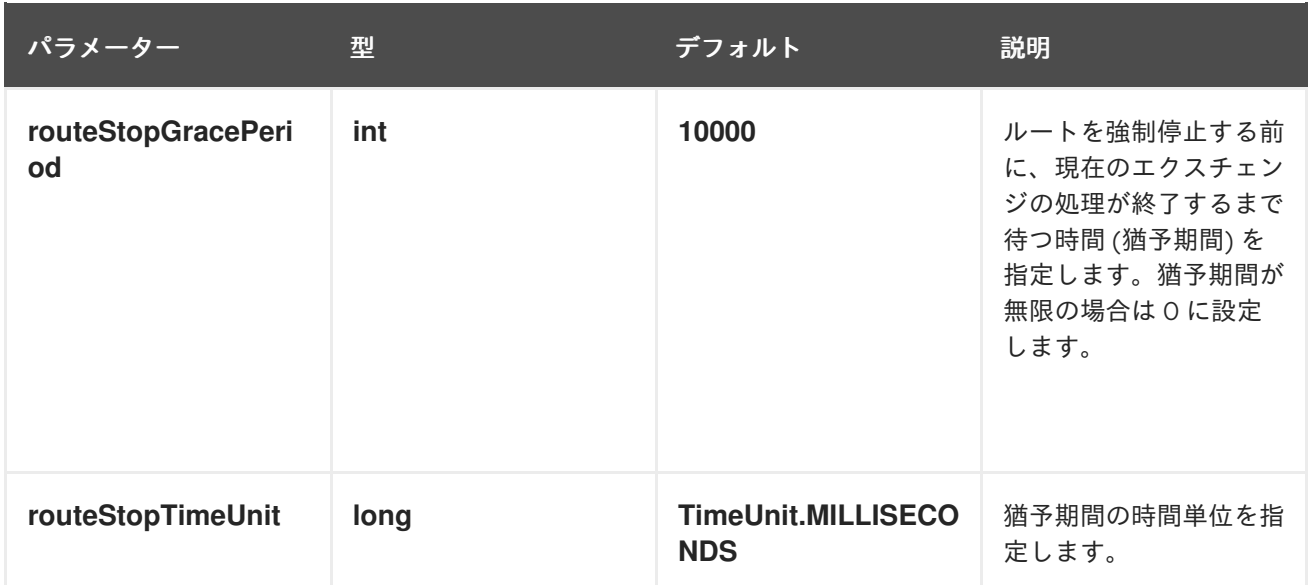

# <span id="page-113-0"></span>ルートの一時停止

次の表は、ルートの一時停止を 1 回以上スケジュールするためのパラメーターを示しています。

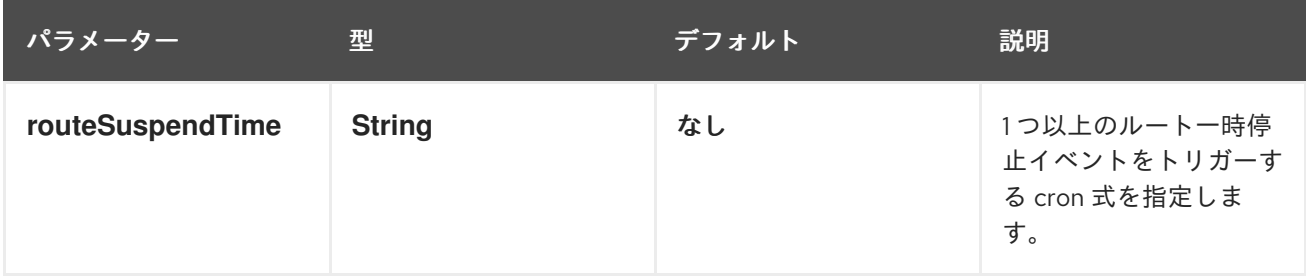

### <span id="page-113-1"></span>ルートの再開

次の表は、ルートの再開を 1 回以上スケジュールするためのパラメーターを示しています。

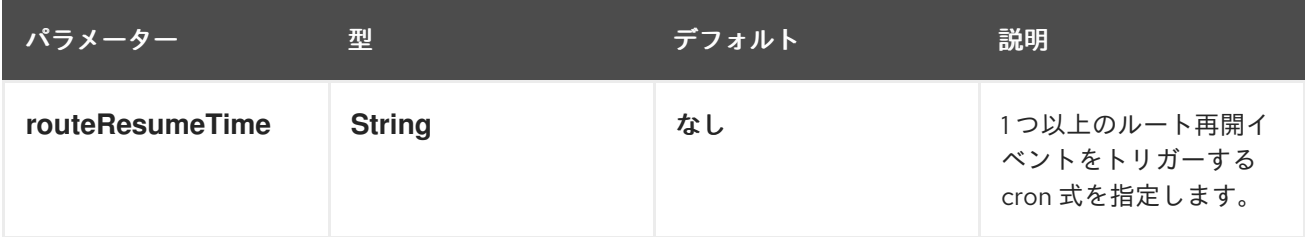

2.10.4. ルートポリシーファクトリー

### ルートポリシーファクトリーの使用

#### Camel 2.14 から利用可能

すべてのルートにルートポリシーを使用する場合は、**org.apache.camel.spi.RoutePolicyFactory** を ファクトリーとして使用して、個々のルートに **RoutePolicy** インスタンスを作成することができま す。これは、すべてのルートに同じ種類のルートポリシーを使用する場合に使用することができます。 そうすれば、ファクトリーの設定は 1 度だけで済み、作成されたすべてのルートにポリシーが割り当て られます。

CamelContext には、以下のようなファクトリーを追加するための API が用意されています。

context.addRoutePolicyFactory(new MyRoutePolicyFactory());

XML DSL では、ファクトリーで **<bean>** を定義するだけです。

<bean id="myRoutePolicyFactory" class="com.foo.MyRoutePolicyFactory"/>

ファクトリーには、ルートポリシーを作成するための createRoutePolicy メソッドが含まれます。

/\*\*

\* Creates a new {@link org.apache.camel.spi.RoutePolicy} which will be assigned to the given route.

- \* \* @param camelContext the camel context
- \* @param routeId the route id
- $*$  @param route the route definition

\* @return the created {@link org.apache.camel.spi.RoutePolicy}, or <tt>null</tt> to not use a policy for this route

\*/

RoutePolicy createRoutePolicy(CamelContext camelContext, String routeId, RouteDefinition route);

ルートポリシーファクトリーはいくつでも持つことができます。**addRoutePolicyFactory** を再度呼び 出すか、他のファクトリーを XML で **<bean>** と宣言します。

# 2.11. CAMEL ルートのリロード

Apache Camel 2.19 以降では、エディターから XML ファイルを保存したときに、Camel の XML ルート のライブリロードを有効にすることができます。この機能は、以下の実行方法で使用できます。

- Camel スタンドアロン (Camel Main クラスで実行)
- Camel Spring Boot (Spring Boot で実行)
- camel:run (maven プラグインで実行)

これ以外に、**CamelContext** に **ReloadStrategy** を設定したり、独自のカスタム戦略を設定したりする ことで、手動で有効にすることもできます。

# 2.12. CAMEL MAVEN プラグイン

Camel Maven プラグインは以下のゴールをサポートします。

- camel:run Camel アプリケーションを実行します。
- camel:validate ソースコードを検証し、無効な Camel エンドポイント URI を検査します。
- camel:route-coverage ユニットテストの実行後、Camel ルートのカバレッジを報告します。

# 2.12.1. camel:run

Camel Maven プラグインのゴール **camel:run** は、Maven からフォークされた JVM で Camel Spring 設 定を実行するために使用されます。初めて使用する場合、アプリケーションサンプルとして Spring サ ンプルを使用するとよいでしょう。

cd examples/camel-example-spring mvn camel:run

これにより、main(...) メソッドを書かなくても、ルーティングルールを起動してテストすることが非常 に容易になります。また、複数の jar を作成して、さまざまなルーティングルールのセットをホスト し、それらを簡単に個別にテストすることもできます。Camel Maven プラグインは maven プロジェク トのソースコードをコンパイルし、**META-INF/spring/\*.xml** のクラスパスの XML 設定ファイルを使用 して Spring ApplicationContext を起動します。Camel のルートをもう少し速く起動する場合は、代わ りに **camel:embedded** を試してみてください。

# 2.12.1.1. オプション

Camel Maven プラグインの run ゴールは、以下のオプションをサポートします。これらのオプション は、コマンドラインから設定するか (**-D** 構文を使用)、**<configuration>** タグの **pom.xml** ファイルで定 義します。

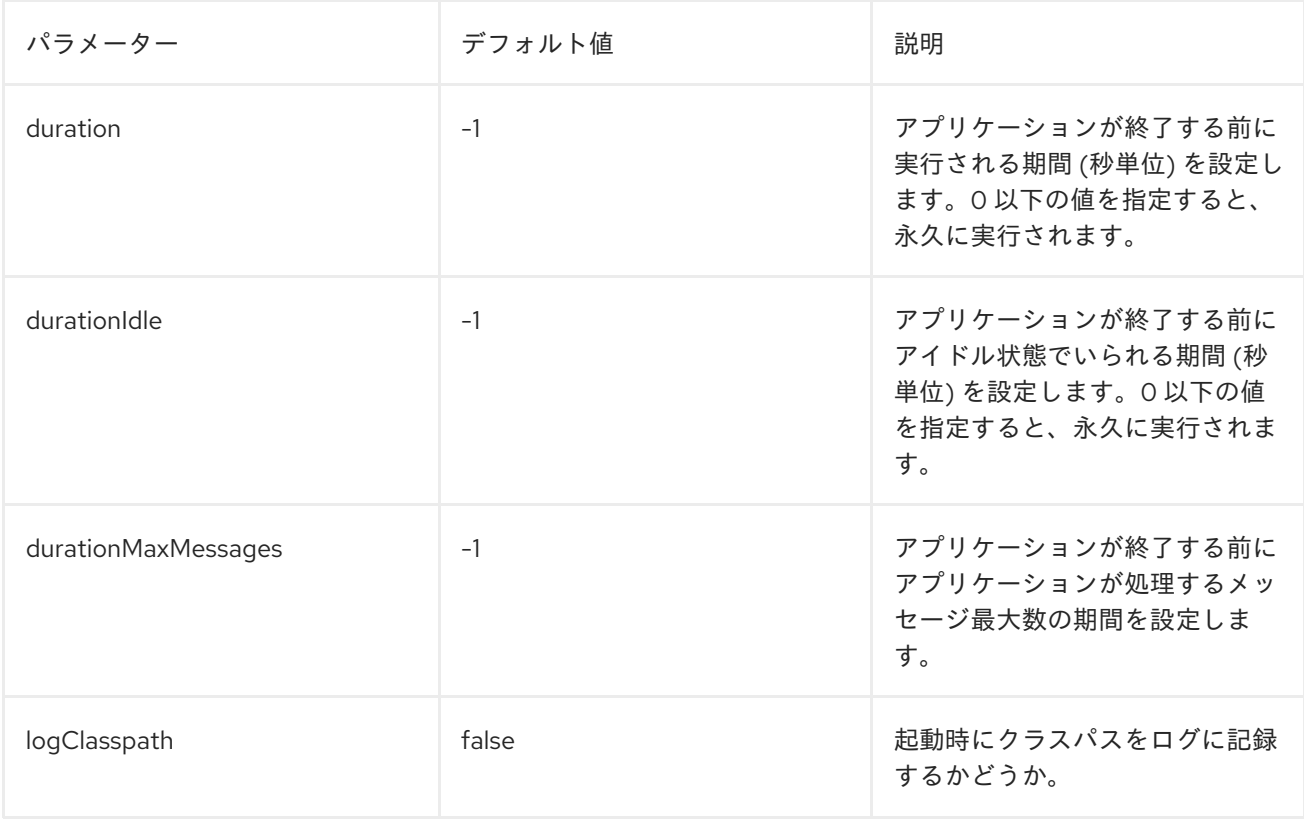

### 2.12.1.2. OSGi Blueprint の実行

**camel:run** プラグインは、Blueprint アプリケーションの実行もサポートします。デフォルトで は、**OSGI-INF/blueprint/\*.xml** の OSGi Blueprint ファイルがスキャンされます。以下のように useBlueprint を true に設定して、camel:run プラグインが Blueprint を使用するように設定する必要が あります。

```
<plugin>
<groupId>org.jboss.redhat-fuse</groupId>
<artifactId>camel-maven-plugin</artifactId>
<configuration>
  <useBlueprint>true</useBlueprint>
</configuration>
</plugin>
```
これにより、Camel 関連だけでなく、他の Blueprint サービスも起動することができます。**camel:run** ゴールは、camel-blueeprint がクラスパス上にあるか、またはプロジェクト内に blueeprint XML ファ

イルがある場合は、自動検出することができるので、**useBlueprint** オプションを設定する必要があり ません。

#### 2.12.1.3. 制限された Blueprint コンテナーの使用

Blueprint のコンテナーとして Felix Connector プロジェクトを使用しています。Felix は完全な Blueprint コンテナーではありません。完全な Blueprint コンテナーで実行する場合は、Apache Karaf ま たは Apache ServiceMix を使用できます。**applicationContextUri** 設定を使用して、明示的な Blueprint XML ファイルを指定できます。例を以下に示します。

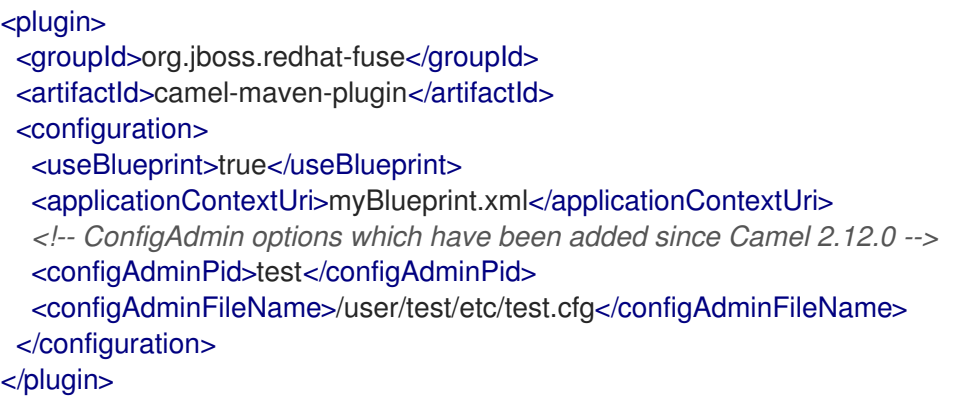

**applicationContextUri** はクラスパスからファイルをロードするので、上の例では **myBlueprint.xml** ファイルはクラスパスのルートになければなりません。**configAdminPid** は pid 名で、persistence プロ パティーファイルを読み込む際に、設定管理サービスの pid 名として使用されま す。**configAdminFileName** は、設定管理サービスのプロパティーファイルを読み込むために使用され るファイル名です。

#### 2.12.1.4. CDI の実行

**camel:run** プラグインは、CDI アプリケーションの実行もサポートします。これにより、Camel 関連だ けでなく、すべての CDI 対応サービスを起動できます。下記の例のように、CDI コンテナー (Weld や OpenWebBeans など) を camel-maven-plugin の依存関係に追加する必要があります。Camel のソース からは、以下のように CDI のサンプルを実行できます。

cd examples/camel-example-cdi mvn compile camel:run

# 2.12.1.5. クラスパスのロギング

**camel:run** の実行時に、クラスパスをログに記録するかどうかを設定できます。以下のコマンドを使用 して、この設定を有効できます。

<plugin> <groupId>org.jboss.redhat-fuse</groupId> <artifactId>camel-maven-plugin</artifactId> <configuration> <logClasspath>true</logClasspath> </configuration> </plugin>

2.12.1.6. XML ファイルのライブリロードの使用

XML ファイルの変更をスキャンし、それらの XML ファイルに含まれる Camel ルートのリロードをト リガーするように、プラグインを設定できます。

```
<plugin>
 <groupId>org.jboss.redhat-fuse</groupId>
 <artifactId>camel-maven-plugin</artifactId>
 <configuration>
  <fileWatcherDirectory>src/main/resources/META-INF/spring</fileWatcherDirectory>
 </configuration>
</plugin>
```
設定後、プラグインはこのディレクトリーの監視を開始します。エディターからソースコードを編集し て保存すると、変更後の内容が実行中の Camel アプリケーションに適用されます。**<routes>** や **<route>** などの Camel ルートへの変更のみがサポートされることに注意してください。Spring や OSGi Blueprint の **<bean>** 要素を変更することはできません。

#### 2.12.2. camel:validate

以下の Camel 機能のソースコード検証の場合

- エンドポイント URI
- Simple 式または述語
- ルート ID の重複

次に、コマンドラインまたは、IDEA や Eclipse などの Java エディターから、**camel:validate** ゴールを 実行できます。

mvn camel:validate

また、プラグインを有効にしてビルドの一部として自動的に実行し、エラーを検出することも可能で す。

```
<plugin>
 <groupId>org.jboss.redhat-fuse</groupId>
 <artifactId>camel-maven-plugin</artifactId>
 <executions>
  <execution>
   <phase>process-classes</phase>
   <goals>
    <goal>validate</goal>
   </goals>
  </execution>
 </executions>
</plugin>
```
フェーズは、プラグインがいつ実行されるかを決定します。上記の例では、メインのソースコードのコ ンパイル後に実行される **process-classes** がフェーズになります。この maven プラグインは、テスト ソースコードを検証するように設定することもできます。以下に示すように、フェーズを **processtest-classes** に合わせて変更してください。

<plugin> <groupId>org.jboss.redhat-fuse</groupId> <artifactId>camel-maven-plugin</artifactId>

<executions> <execution> <configuration> <includeTest>true</includeTest> </configuration> <phase>process-test-classes</phase> <goals> <goal>validate</goal> </goals> </execution> </executions> </plugin>

# 2.12.2.1. 任意の Maven プロジェクトでのゴール実行

プラグインを **pom.xml** ファイルに追加せずに Maven プロジェクトで validate ゴールを実行することも できます。この場合、完全修飾名を使用してプラグインを指定する必要があります。たとえば、 Apache Camel から **camel-example-cdi** でゴールを実行するには、次のように実行します。

\$cd camel-example-cdi \$mvn org.apache.camel:camel-maven-plugin:2.20.0:validate

このコマンドを実行すると以下が出力されます。

[INFO] ------------------------------------------------------------------------ [INFO] Building Camel :: Example :: CDI 2.20.0 [INFO] ------------------------------------------------------------------------ [INFO] [INFO] --- camel-maven-plugin:2.20.0:validate (default-cli) @ camel-example-cdi --- [INFO] Endpoint validation success:  $(4 =$  passed,  $0 =$  invalid,  $0 =$  incapable,  $0 =$  unknown components) [INFO] Simple validation success:  $(0 =$  passed,  $0 =$  invalid) [INFO] ------------------------------------------------------------------------ [INFO] BUILD SUCCESS [INFO] ------------------------------------------------------------------------

validate は成功し、4 つのエンドポイントが検証されます。ここで、ソースコードの Camel エンドポイ ント URI の 1 つに、以下のようなタイプミスがあったとします。

@Uri("timer:foo?period=5000")

**period** オプションを以下のように変更し、タイプミスが含まれるようにします。

@Uri("timer:foo?perid=5000")

validate ゴールを再度実行すると、以下が報告されます。

[INFO] ------------------------------------------------------------------------ [INFO] Building Camel :: Example :: CDI 2.20.0 [INFO] ------------------------------------------------------------------------ [INFO] [INFO] --- camel-maven-plugin:2.20.0:validate (default-cli) @ camel-example-cdi --- [WARNING] Endpoint validation error at: org.apache.camel.example.cdi.MyRoutes(MyRoutes.java:32)

timer:foo?perid=5000

perid Unknown option. Did you mean: [period]

[WARNING] Endpoint validation error:  $(3 =$  passed,  $1 =$  invalid,  $0 =$  incapable,  $0 =$  unknown components) [INFO] Simple validation success:  $(0 =$  passed,  $0 =$  invalid) [INFO] ------------------------------------------------------------------------ [INFO] BUILD SUCCESS [INFO] ------------------------------------------------------------------------

# 2.12.2.2. オプション

Camel Maven プラグインの validate ゴールは、以下のオプションをサポートします。これらのオプ ションは、コマンドラインから設定するか (**-D** 構文を使用)、**<configuration>** タグの **pom.xml** ファイ ルで定義します。

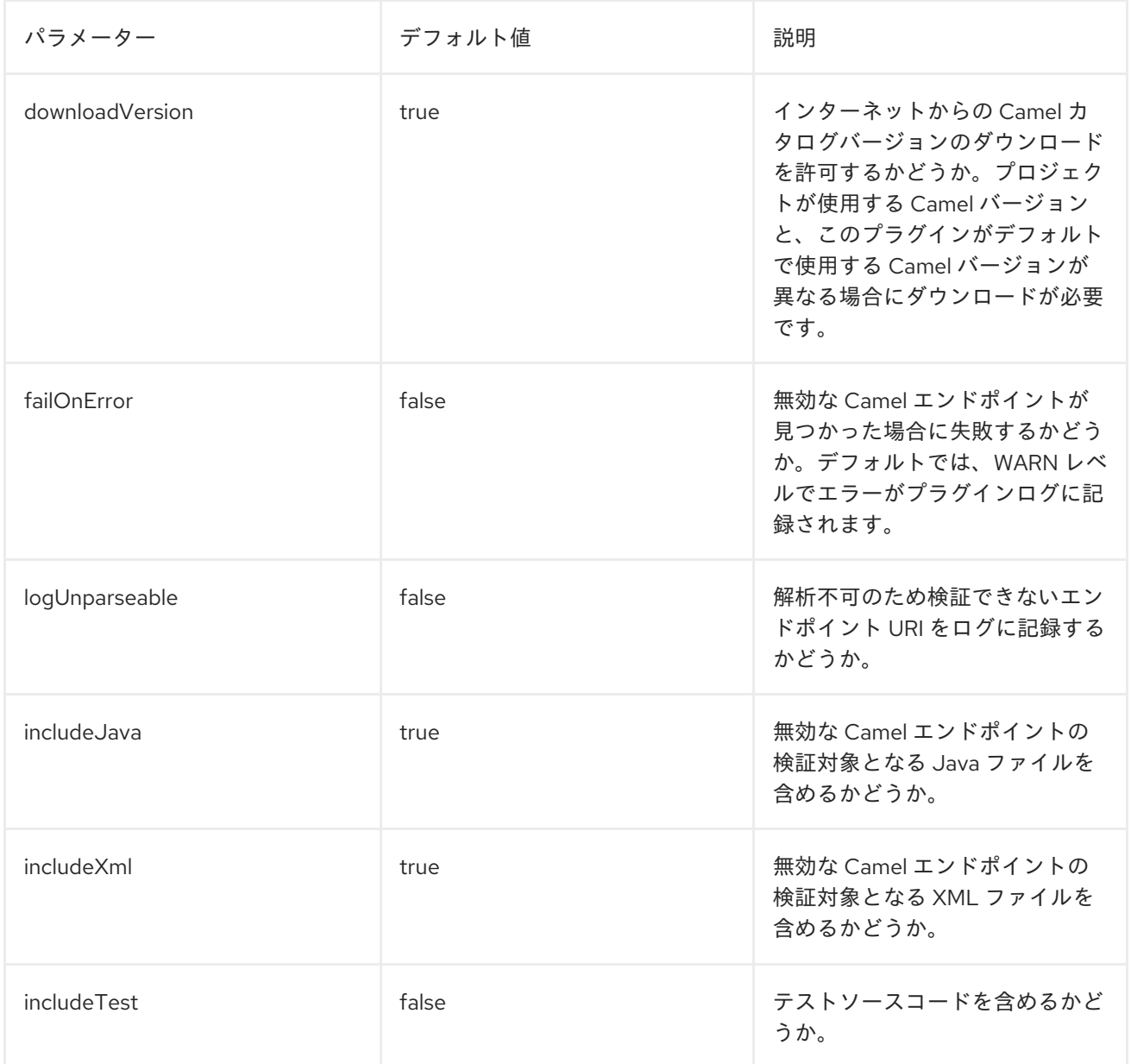

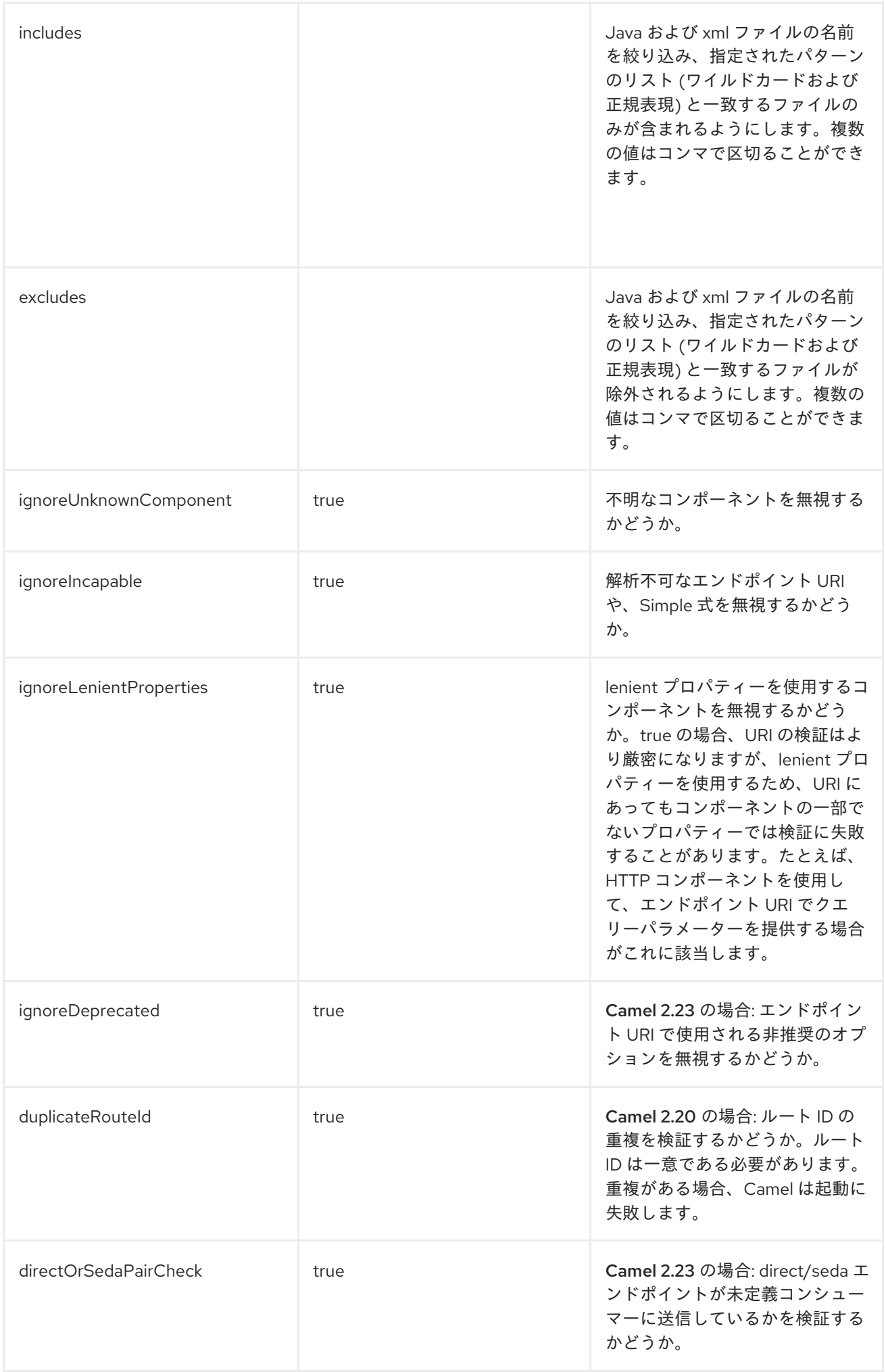

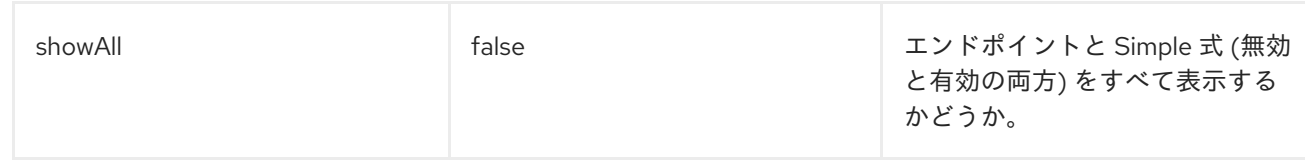

たとえば、コマンドラインから ignoreDeprecated オプションを無効するには、以下を実行します。

\$mvn camel:validate -Dcamel.ignoreDeprecated=false

オプション名として、**-D** コマンド引数の前に **camel.** (例: **camel.ignoreDeprecated**) を付ける必要があ ります。

# 2.12.2.3. include テストを使用したエンドポイントの検証

Maven プロジェクトの場合、プラグインを実行してユニットテストのソースコードで使用されるエンド ポイントを検証することもできます。以下のように **-D** スタイルを使用してオプションを渡すことがで きます。

\$cd myproject \$mvn org.apache.camel:camel-maven-plugin:2.20.0:validate -DincludeTest=true

### 2.12.3. camel:route-coverage

ユニットテストから Camel ルートのカバレッジのレポートを生成するために使用します。これを使用 することによって、Camel ルートのどの部分が使用されたかを把握することができます。

### 2.12.3.1. route-coverage の有効化

以下のいずれかの方法で、ユニットテスト実行時に route-coverage を有効化できます。

- グローバル JVM システムプロパティーを設定してすべてのテストクラスで有効。
- **camel-test-spring** モジュールを使用する場合、テストクラスごとの **@EnableRouteCoverage** アノテーションの使用
- **camel-test** モジュールを使用する場合、テストクラスごとの **isDumpRouteCoverage** メソッ ドの上書き

### 2.12.3.2. JVM システムプロパティーを使用した route-coverage の有効化

JVM システムプロパティー **CamelTestRouteCoverage** をオンにして、すべてのテストケースの route-coverage を有効にできます。これは、**maven-surefire-plugin** 設定のいずれかで実行できます。

```
<plugin>
 <groupId>org.apache.maven.plugins</groupId>
 <artifactId>maven-surefire-plugin</artifactId>
 <configuration>
  <systemPropertyVariables>
   <CamelTestRouteCoverage>true</CamelTestRouteCoverage>
  </systemPropertyVariables>
 </configuration>
</plugin>
```
テストの実行中にコマンドラインから設定する場合は次のとおりです。

mvn clean test -DCamelTestRouteCoverage=true

#### 2.12.3.3. @EnableRouteCoverage アノテーションでの route-coverage の有効化

**camel-test-spring** を使用してテストする場合は、**@EnableRouteCoverage** アノテーションをテスト クラスに追加することで、ユニットテストクラスで route-coverage を有効にすることができます。

@RunWith(CamelSpringBootRunner.class) @SpringBootTest(classes = SampleCamelApplication.class) @EnableRouteCoverage public class FooApplicationTest {

#### 2.12.3.4. isDumpRouteCoverage メソッドでの route-coverage の有効化

**camel-test** を使っていて、ユニットテストが **CamelTestSupport** を拡張している場合は、以下に示す ように route-coverage を有効にすることができます。

```
@Override
public boolean isDumpRouteCoverage() {
  return true;
}
```
RouteCoverage メソッドで対象指定できるルートには、固有の ID が割り当てられている必要がありま す。つまり、匿名ルートは使用できません。Java DSL で **routeId** を使用して行います。

```
from("jms:queue:cheese").routeId("cheesy")
 .to("log:foo")
 ...
```
また、XML DSL で id 属性を介してルート ID を付与します。

```
<route id="cheesy">
 <from uri="jms:queue:cheese"/>
 <to uri="log:foo"/>
 ...
</route>
```
#### 2.12.3.5. route-coverage レポートの生成

route-coverage レポートを生成するには、以下のようにユニットテストを実行します。

mvn test

そして、Maven ゴールを実行して、以下のように route-coverage レポートを生成できます。

mvn camel:route-coverage

生成されるレポートでは、ソースコードの行番号でどのルートのルートのカバレッジがないかを確認で きます。

[INFO] --- camel-maven-plugin:2.21.0:route-coverage (default-cli) @ camel-example-spring-boot-xml ---

[INFO] Discovered 1 routes [INFO] Route coverage summary:

File: src/main/resources/my-camel.xml RouteId: hello

Line # Count Route ------ ----- ----- 28 1 from 29 1 transform 32 1 filter 34 0 to 36 1 to

Coverage: 4 out of 5 (80.0%)

この例では、**to** のある最後から 2 番目の行のカウント列が **0** であるため、カバレッジがないことが分 かります。また、これはソースコードファイル (XML ファイル **my-camel.xml**) の 34 行目であることも 分かります。

# 2.12.3.6. オプション

Camel Maven プラグインの coverage ゴールは、以下のオプションをサポートします。これらのオプ ションは、コマンドラインから設定するか (**-D** 構文を使用)、**<configuration>** タグの **pom.xml** ファイ ルで定義します。

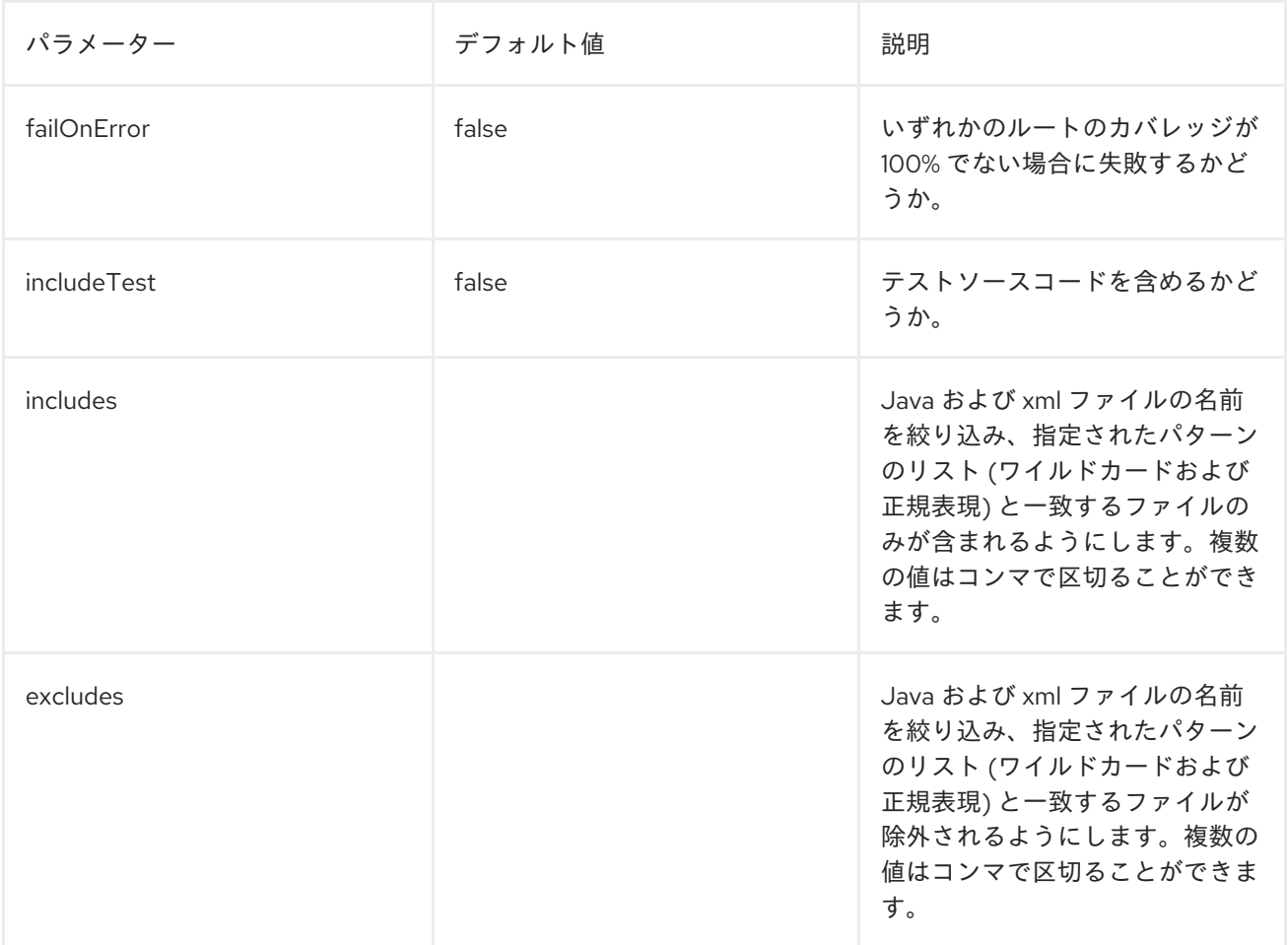

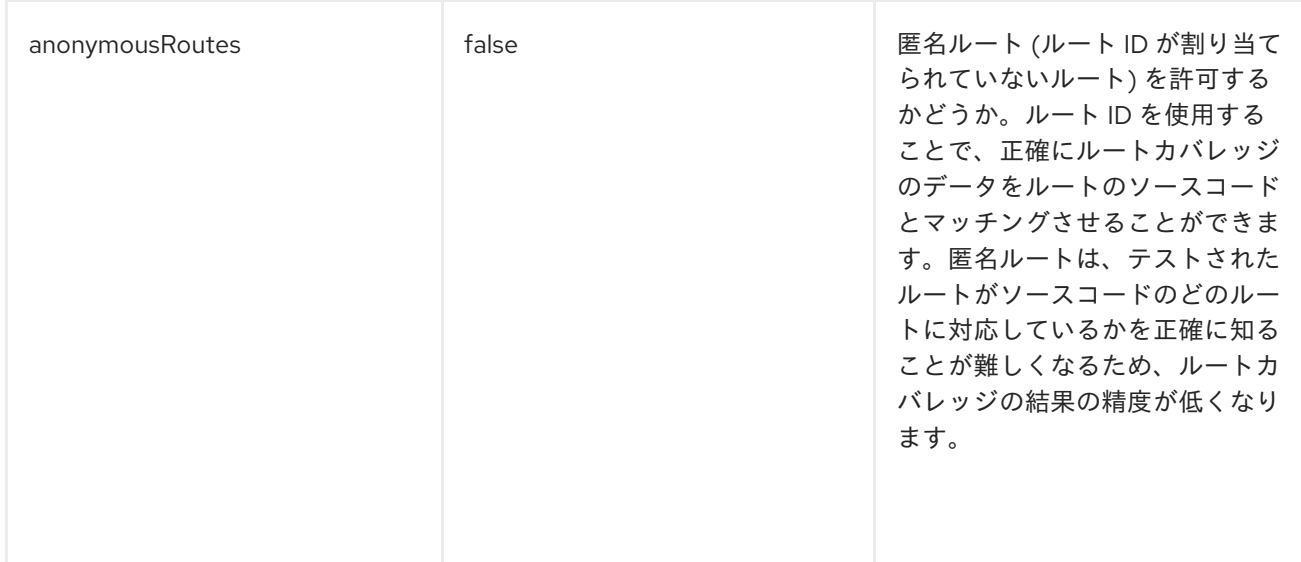

# 2.13. APACHE CAMEL スタンドアロンの実行

スタンドアロンアプリケーションとして camel を実行する場合、アプリケーションを実行して JVM が 終了するまで実行を継続するために使用できる Main クラスを提供します。**MainListener** クラス は、**org.apache.camel.main** Java パッケージ内にあります。

以下は、Main クラスのコンポーネントです。

- **org.apache.camel.Main** クラスの **camel-core** JAR
- **org.apache.camel.spring.Main** クラスの **camel-spring** JAR

以下の例は、Camel から Main クラスを作成して使用する方法を示しています。

```
public class MainExample {
  private Main main;
  public static void main(String[] args) throws Exception {
     MainExample example = new MainExample();
     example.boot();
  }
  public void boot() throws Exception {
    // create a Main instance
    main = new Main();
    // bind MyBean into the registry
     main.bind("foo", new MyBean());
    // add routes
     main.addRouteBuilder(new MyRouteBuilder());
    // add event listener
     main.addMainListener(new Events());
    // set the properties from a file
     main.setPropertyPlaceholderLocations("example.properties");
    // run until you terminate the JVM
     System.out.println("Starting Camel. Use ctrl + c to terminate the JVM.\n");
     main.run();
  }
```

```
private static class MyRouteBuilder extends RouteBuilder {
     @Override
     public void configure() throws Exception {
       from("timer:foo?delay={{millisecs}}")
          .process(new Processor() {
            public void process(Exchange exchange) throws Exception {
               System.out.println("Invoked timer at " + new Date());
            }
         })
          .bean("foo");
    }
  }
  public static class MyBean {
     public void callMe() {
       System.out.println("MyBean.callMe method has been called");
    }
  }
  public static class Events extends MainListenerSupport {
     @Override
     public void afterStart(MainSupport main) {
       System.out.println("MainExample with Camel is now started!");
     }
     @Override
     public void beforeStop(MainSupport main) {
       System.out.println("MainExample with Camel is now being stopped!");
     }
  }
}
```
# 2.14. ONCOMPLETION

# 概要

OnCompletion DSL 名は、**Unit of Work** の完了時に行うアクションを定義するために使用できま す。**Unit of Work** は、エクスチェンジ全体に対応する Camel の概念です。[「エクスチェンジ」](#page-445-0) を参照 してください。**onCompletion** コマンドの機能は以下のとおりです。

- **OnCompletion** コマンドのスコープは、グローバルまたはルートごとに指定できます。ルート スコープはグローバルスコープよりも優先されます。
- **OnCompletion** は、失敗時または成功時にトリガーされるように設定することができます。
- **onWhen** 述語は、特定の状況で **onCompletion** のみをトリガーするために使用できます。
- スレッドプールを使用するかどうかを設定できますが、デフォルトではスレッドプールは使用 しません。

onCompletion のルート専用スコープ

エクスチェンジにて **onCompletion** DSL が指定されると、Camel は新しいスレッドを生成します。こ れにより、**onCompletion** タスクに干渉されることなく、元のスレッドを継続することができます。1

つのルートは 1 つの **onCompletion** のみをサポートします。以下の例では、エクスチェンジが成功また は失敗で完了したかに関係なく、**onCompletion** がトリガーされます。これがデフォルト動作です。

```
from("direct:start")
   .onCompletion()
     // This route is invoked when the original route is complete.
     // This is similar to a completion callback.
     .to("log:sync")
     .to("mock:sync")
   // Must use end to denote the end of the onCompletion route.
   .end()
   // here the original route contiues
   .process(new MyProcessor())
   .to("mock:result");
```

```
XML の場合、以下のようになります。
```

```
<route>
  <from uri="direct:start"/>
  <!-- This onCompletion block is executed when the exchange is done being routed. -->
  <!-- This callback is always triggered even if the exchange fails. -->
  <onCompletion>
     <!-- This is similar to an after completion callback. -->
     <to uri="log:sync"/>
     <to uri="mock:sync"/>
  </onCompletion>
  <process ref="myProcessor"/>
  <to uri="mock:result"/>
</route>
```
失敗時に **onCompletion** をトリガーするには、**onFailureOnly** パラメーターを使用することができま す。同様に、成功時に **onCompletion** をトリガーするには、**onCompleteOnly** パラメーターを使用し ます。

```
from("direct:start")
```

```
// Here onCompletion is qualified to invoke only when the exchange fails (exception or FAULT
body).
```

```
.onCompletion().onFailureOnly()
  .to("log:sync")
  .to("mock:sync")
// Must use end to denote the end of the onCompletion route.
.end()
// here the original route continues
.process(new MyProcessor())
.to("mock:result");
```
XML の場合、**onFailureOnly** および **onCompleteOnly** は、**onCompletion** タグのブール値として表現 されます。

```
<route>
  <from uri="direct:start"/>
  <!-- this onCompletion block will only be executed when the exchange is done being routed -->
  <!-- this callback is only triggered when the exchange failed, as we have onFailure=true -->
  <onCompletion onFailureOnly="true">
     <to uri="log:sync"/>
```

```
<to uri="mock:sync"/>
  </onCompletion>
  <process ref="myProcessor"/>
  <to uri="mock:result"/>
</route>
```
グローバルスコープの onCompletion

**onCompletion** を複数のルートに対して定義するには、以下を実行します。

// define a global on completion that is invoked when the exchange is complete onCompletion().to("log:global").to("mock:sync");

```
from("direct:start")
  .process(new MyProcessor())
  .to("mock:result");
```
onWhen の使用

特定条件で **onCompletion** を起動するには、**onWhen** 述語を使用します。次の例では、メッセージの ボディーに **Hello** という単語が含まれている場合に、**onCompletion** がトリガーされます。

/from("direct:start") .onCompletion().onWhen(body().contains("Hello")) // this route is only invoked when the original route is complete as a kind // of completion callback. And also only if the onWhen predicate is true .to("log:sync") .to("mock:sync") // must use end to denote the end of the onCompletion route .end() // here the original route contiues .to("log:original") .to("mock:result");

# onCompletion でのスレッドプール

Camel 2.14 以降、**onCompletion** はデフォルトでスレッドプールを使用しません。スレッドプールを強 制的に使用するには、**executorService** を設定するか、**parallelProcessing** を true に設定します。た とえば、Java DSL では以下の形式を使用します。

```
onCompletion().parallelProcessing()
   .to("mock:before")
   .delay(1000)
   .setBody(simple("OnComplete:${body}"));
```
XML の場合は以下のようになります。

```
<onCompletion parallelProcessing="true">
 <to uri="before"/>
 <delay><constant>1000</constant></delay>
 <setBody><simple>OnComplete:${body}<simple></setBody>
</onCompletion>
```
特定のスレッドプールを参照するには **executorServiceRef** オプションを使用します。

<onCompletion executorServiceRef="myThreadPool" <to uri="before"/> <delay><constant>1000</constant></delay> <setBody><simple>OnComplete:\${body}</simple></setBody> </onCompletion>>

コンシューマーの応答送信前に onCompletion を実行

**onCompletion** は 2 つのモードで実行できます。

- AfterConsumer:コンシューマーが終了した後に実行されるデフォルトのモードです。
- BeforeConsumer: コンシューマーが呼び出し元に応答を返信する前に実行されます。これによ り、**onCompletion** は、特別なヘッダーの追加などエクスチェンジを変更したり、応答ロガー としてエクスチェンジをログに記録したりすることができます。

たとえば、**created by** ヘッダーを応答に追加するには、次に示すように **modeBeforeConsumer()** を使 用します。

.onCompletion().modeBeforeConsumer() .setHeader("createdBy", constant("Someone")) .end()

XML の場合、mode 属性を **BeforeConsumer** に設定します。

<onCompletion mode="BeforeConsumer"> <setHeader headerName="createdBy"> <constant>Someone</constant> </setHeader> </onCompletion>

# 2.15. メトリクス

#### 概要

Camel 2.14 から利用可能

Camel は既に多くのメトリクスを提供し、Codahale メトリクスとの統合が Camel ルートに追加されて います。これにより、エンドユーザーは、Codahale メトリクスを使用して収集されたメトリクスデー タに、Camel のルーティング情報を追加できます。

Codahale メトリクスを使用するには、以下が必要です。

- 1. camel-metrics コンポーネントの追加
- 2. XML または Java コードでのルートメトリクスの有効化

パフォーマンスメトリクスは、それらを表示する方法がある場合にのみ使用可能であることに注意して ください。メトリクスは JMX 上で利用できるため、JMX と統合できる監視ツールをすべて使用できま す。さらに、実際のデータは 100% Codehale JSON です。

メトリクスルートポリシー

単一ルートの Codahale メトリクスを取得するには、ルートごとに **MetricsRoutePolicy** を定義しま す。

Java DSL の場合、ルートのポリシーとして割り当てるための **MetricsRoutePolicy** のインスタンスを 作成します。以下に例を示します。

from("file:src/data?noop=true").routePolicy(new MetricsRoutePolicy()).to("jms:incomingOrders");

XML DSL の場合、ルートのポリシーとして指定された **<bean>** を定義します。以下に例を示します。

<bean id="policy" class="org.apache.camel.component.metrics.routepolicy.MetricsRoutePolicy"/>

```
<camelContext xmlns="http://camel.apache.org/schema/spring">
 <route routePolicyRef="policy">
  <from uri="file:src/data?noop=true"/>
[...]
```
メトリクスルートポリシーファクトリー

このファクトリーでは、Codahale メトリクスを使用してルート使用状況の統計を公開するルートごと に、**RoutePolicy** を追加することができます。このファクトリーは、以下の例のように Java および XML で使用できます。

Java DSL の場合は、以下のようにファクトリーを **CamelContext** に追加します。

context.addRoutePolicyFactory(new MetricsRoutePolicyFactory());

XML DSL の場合は、**<bean>** を以下のように定義します。

<!-- use camel-metrics route policy to gather metrics for all routes --> <bean id="metricsRoutePolicyFactory" class="org.apache.camel.component.metrics.routepolicy.MetricsRoutePolicyFactory"/>

以下に示すように、Java コードから

は、**org.apache.camel.component.metrics.routepolicy.MetricsRegistryService** から **com.codahale.metrics.MetricRegistry** を取得できます。

```
MetricRegistryService registryService = context.hasService(MetricsRegistryService.class);
if (registryService != null) {
 MetricsRegistry registry = registryService.getMetricsRegistry();
 ...
}
```

```
オプション
```
**MetricsRoutePolicyFactory** および **MetricsRoutePolicy** は、以下のオプションをサポートします。

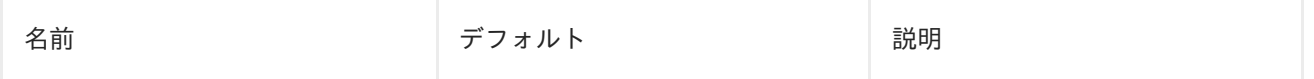

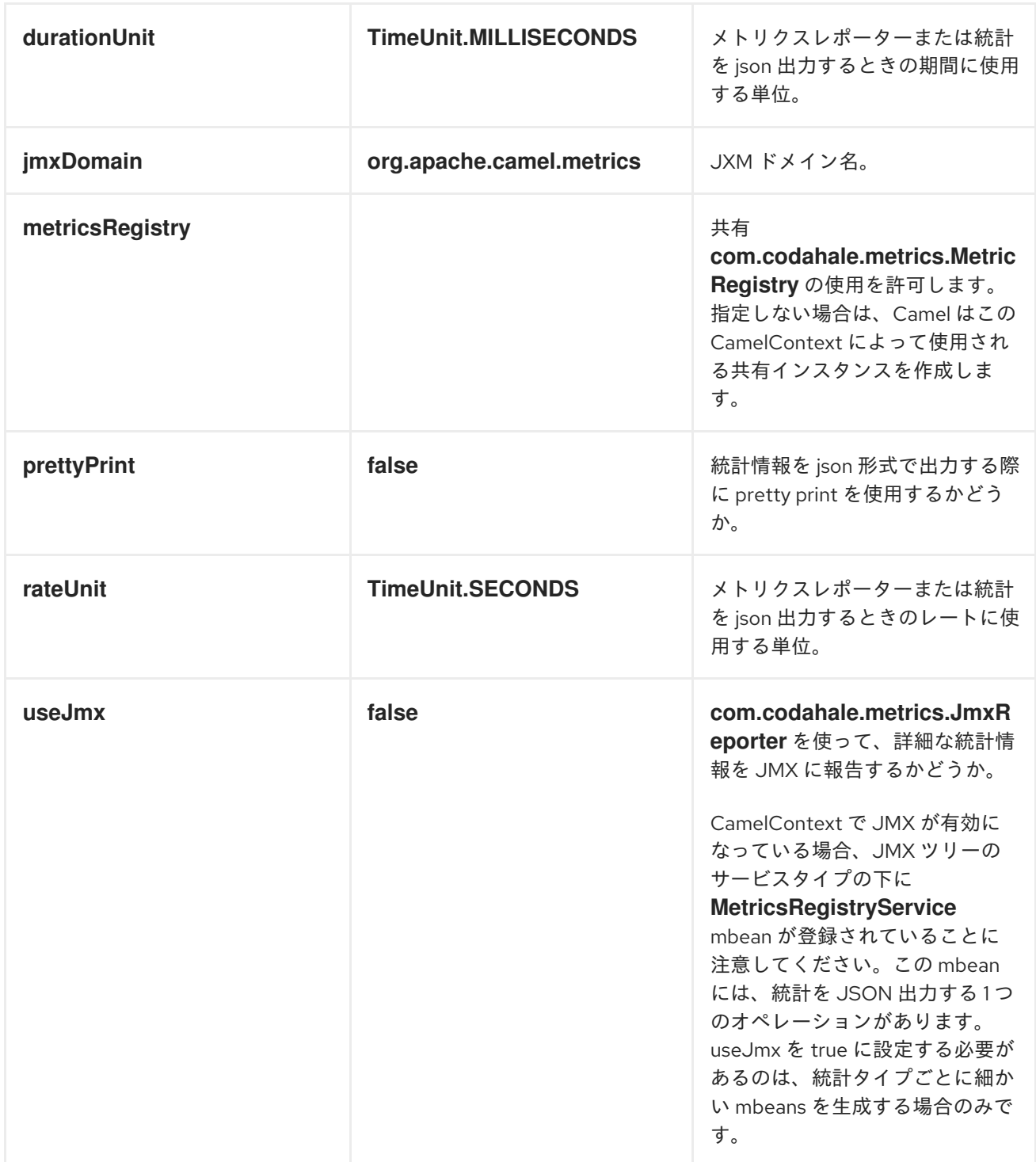

# 2.16. JMX の命名

概要

Apache Camel では、management name patternを定義することで、JMX で表示される **CamelContext** Bean の名前をカスタマイズすることができます。たとえば、以下のように、XML **CamelContext** インスタンスの名前パターンをカスタマイズすることができます。

<camelContext id="myCamel" managementNamePattern="#name#">

</camelContext>

...

**CamelContext** Bean の名前パターンを明示的に設定しないと、Apache Camel はデフォルトの命名スト ラテジーに戻ります。

デフォルトの命名ストラテジー

デフォルトでは、OSGi バンドルにデプロイされた **CamelContext** Bean の JMX 名は、バンドルの OSGi シンボリック名 と同じです。たとえば、OSGi のシンボリック名が **MyCamelBundle** の場合、 JMX の名前は **MyCamelBundle** となります。バンドル内に複数の **CamelContext** が存在する場合、接 尾辞としてカウンター値を追加することにより、JMX 名が明確になります。たとえ ば、**MyCamelBundle** バンドルに複数の Camel コンテキストがある場合、対応する JMX MBeans の名 前は以下のようになります。

MyCamelBundle-1 MyCamelBundle-2 MyCamelBundle-3 ...

JMX 命名ストラテジーのカスタマイズ

デフォルトの命名ストラテジーの欠点の 1 つは、特定の **CamelContext** Bean が実行間で同じ JMX 名を 持つことを保証できないことです。実行間の一貫性を高める場合は、**CamelContext** インスタンスの JMX 名パターンを定義することで、JMX 名をより正確に制御することができます。

Java DSL での名前パターンの指定

Java の **CamelContext** で名前パターンを指定するには、以下のように **setNamePattern** メソッドを呼 び出します。

// Java context.getManagementNameStrategy().setNamePattern("#name#");

# XML での名前パターンの指定

XML の **CamelContext** で名前パターンを指定するには、以下のように **camelContext** 要素の **managementNamePattern** 属性を設定します。

<camelContext id="myCamel" managementNamePattern="#name#">

名前パターントークン

以下のいずれかのトークンにリテラルテキストを追加することで、JMX 名前パターンを設定すること ができます。

# 表2.11 JMX 名のパターントークン

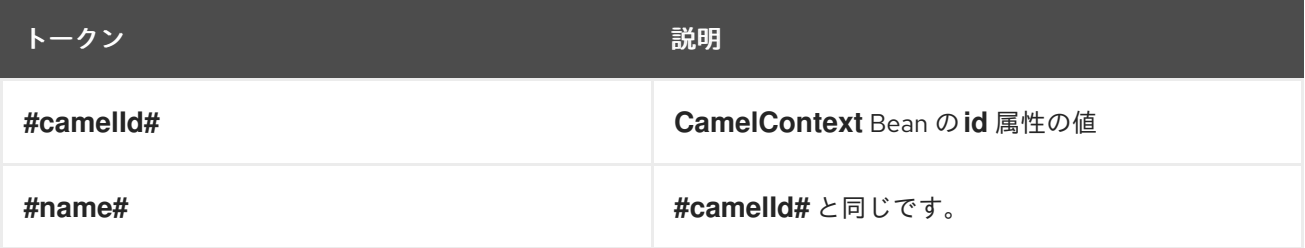

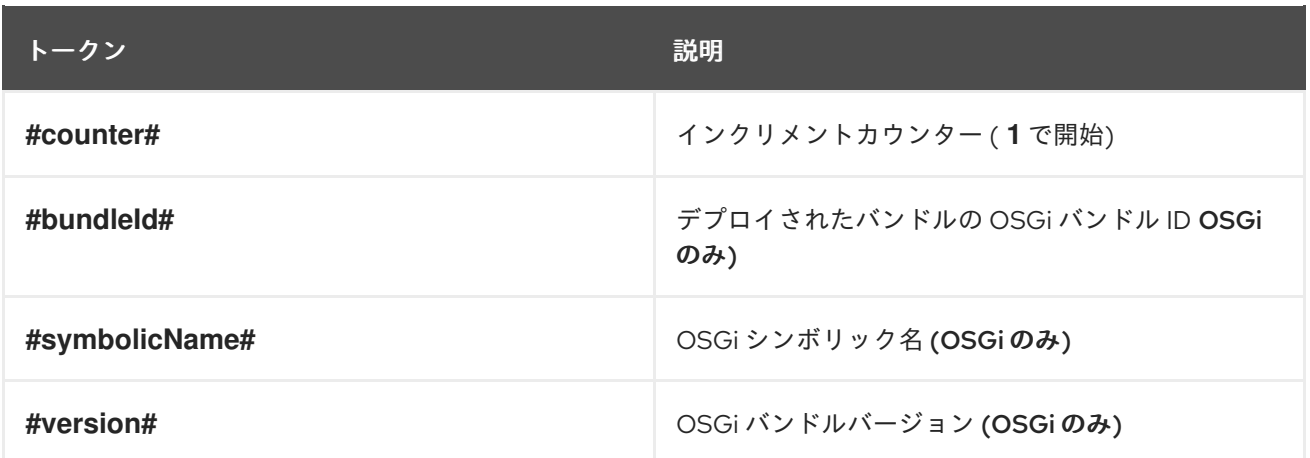

例

以下は、サポートされるトークンを使用して定義できる JMX 名前パターンの例です。

<camelContext id="fooContext" managementNamePattern="FooApplication-#name#">

</camelContext>

...

...

<camelContext id="myCamel" managementNamePattern="#bundleID#-#symbolicName#-#name#">

</camelContext>

# あいまいな名前

カスタマイズされた命名パターンはデフォルトの命名ストラテジーを上書きするため、このアプローチ を使用してあいまいな JMX MBean 名を定義することができます。以下に例を示します。

<camelContext id="foo" managementNamePattern="SameOldSameOld"> ... </camelContext> ... <camelContext id="bar" managementNamePattern="SameOldSameOld"> ... </camelContext>

この場合、Apache Camel は起動に失敗し、MBean が既に存在することを示す例外が出力されます。そ のため、あいまいな名前のパターンを定義しないように細心の注意を払う必要があります。

# 2.17. パフォーマンスと最適化

メッセージのコピー

**allowUseOriginalMessage** オプションのデフォルト設定は **false** です。これは、必要がない場合に、 元のメッセージのコピー作成を削減します。**allowUseOriginalMessage** オプションを有効にするに は、次のコマンドを使用します。

- エラーハンドラーまたは **onException** 要素に **useOriginalMessage=true** を設定します。
- Java アプリケーションコードで **AllowUseOriginalMessage=true** を設定してか ら、**getOriginalMessage** メソッドを使用します。

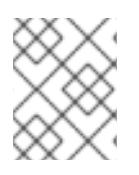

# 注記

2.18 より前の Camel バージョンでは、**allowUseOriginalMessage** のデフォルト設定は true です。

# 第3章 エンタープライズ統合パターンの導入

#### 概要

Apache Camel の エンタープライズ統合パターン は、Gregor Hohpe および Bobby Woolf 両氏の著書 である同名の書籍 Enterprise Integration Patterns の影響を受けています。両著者が説明するパターン は、エンタープライズ統合プロジェクトを開発するための優れたツールボックスを提供します。統合 アーキテクチャーを説明するための共通の言語を提供する他に、Apache Camel のプログラミングイン ターフェイスと XML 設定を使用して、多くのパターンを直接実装することができます。

# 3.1. パターンの概要

## 書籍 Enterprise Integration Patterns

Apache Camel は、Gregor Hohpe および Bobby Woolf 両氏の著書である Enterprise Integration Patterns [に記載されているほとんどのパータンをサポートします。](http://www.enterpriseintegrationpatterns.com/toc.html)

# メッセージングシステム

表3.1[「メッセージングシステム」](#page-134-0) に記載されているメッセージングシステムパターンは、メッセージ ングシステムを構成する基本的な概念やコンポーネントを紹介します。

# <span id="page-134-0"></span>表3.1 メッセージングシステム

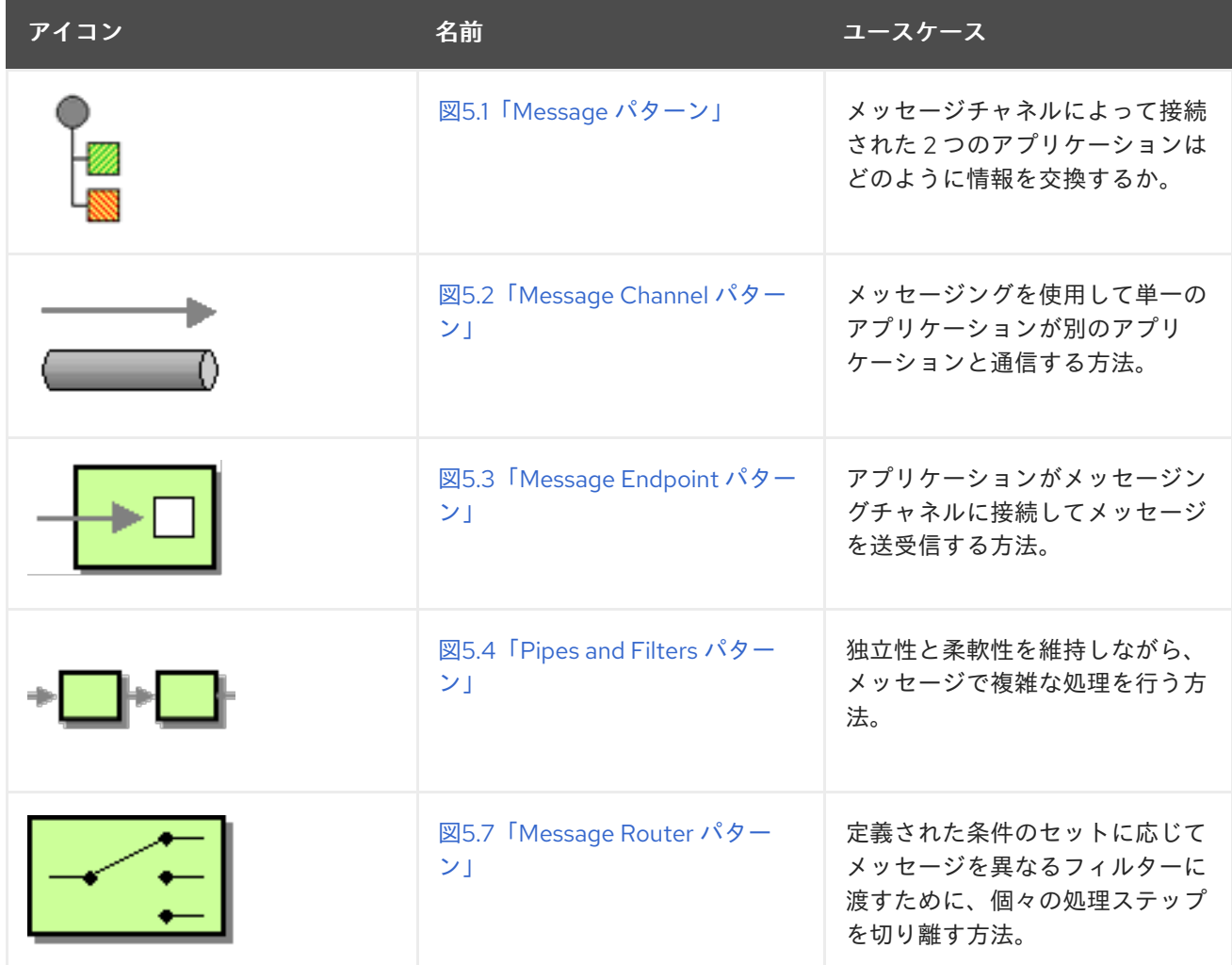

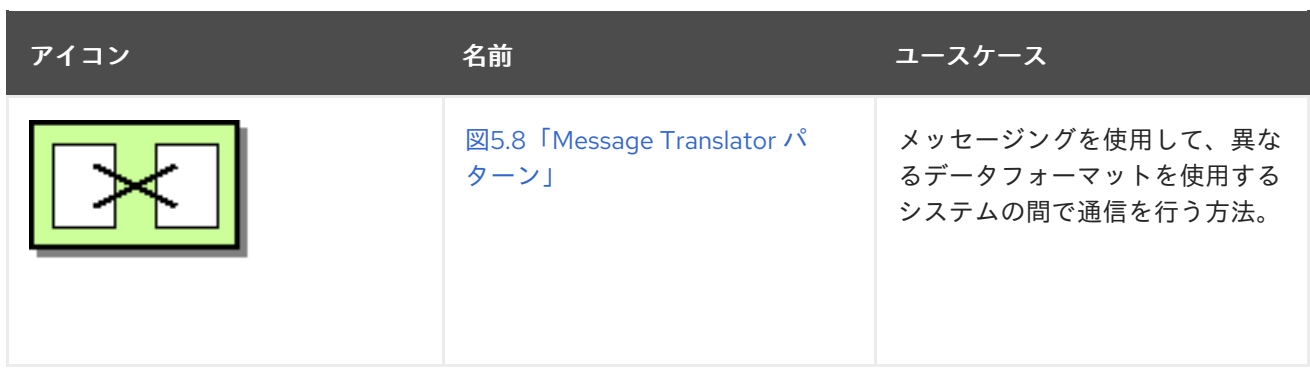

メッセージングチャネル

メッセージングチャネルは、メッセージングシステムで参加者の接続に使用される基本的なコンポーネ ントです。表3.2[「メッセージングチャネル」](#page-135-0) のパターンは、使用できる異なる種類のメッセージング チャネルを説明しています。

#### <span id="page-135-0"></span>表3.2 メッセージングチャネル

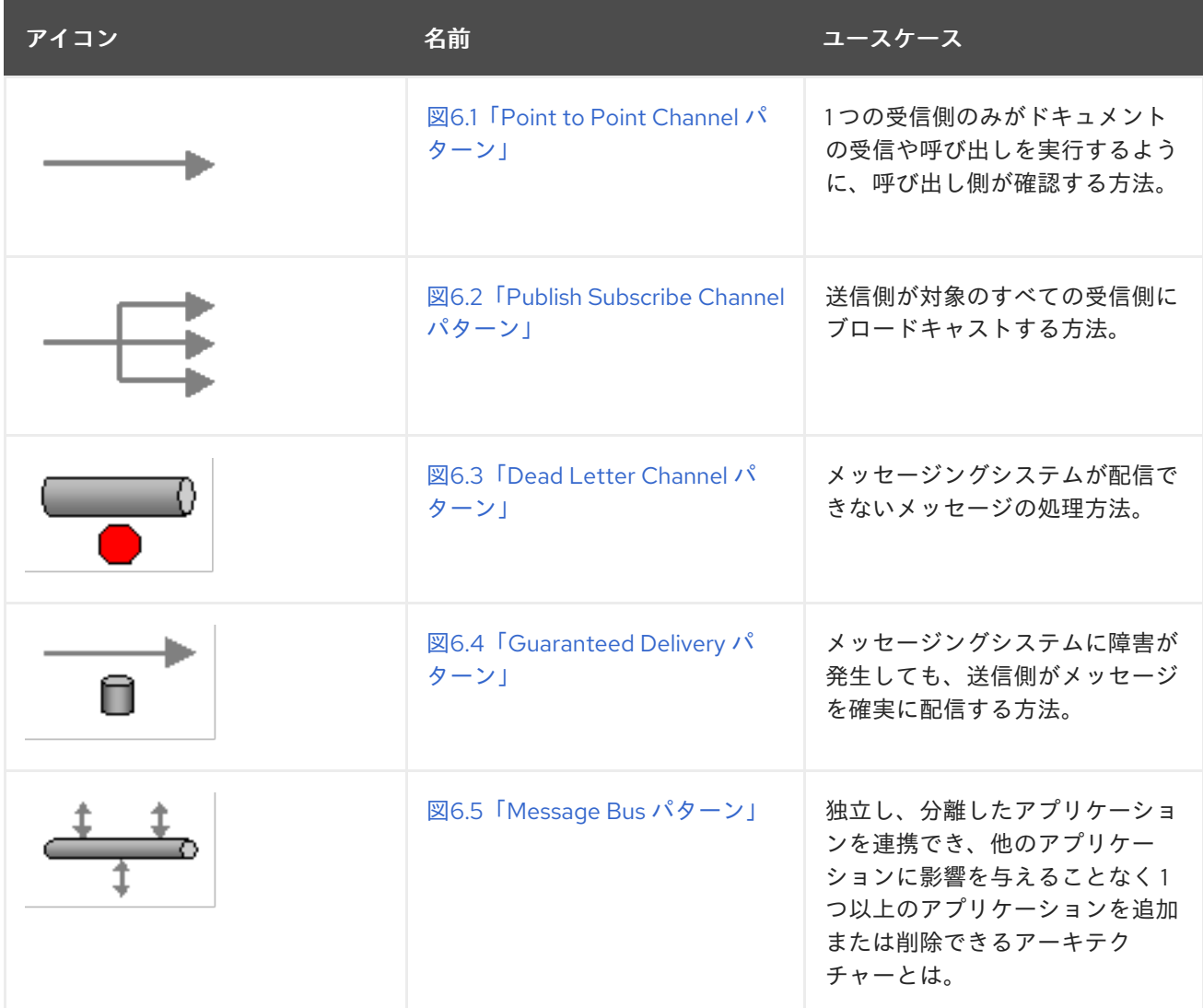

### メッセージの構築

表3.3[「メッセージの構築」](#page-136-0) のメッセージ構築パターンは、システムを通過するメッセージのさまざま な形式と関数を表しています。

#### <span id="page-136-0"></span>表3.3 メッセージの構築

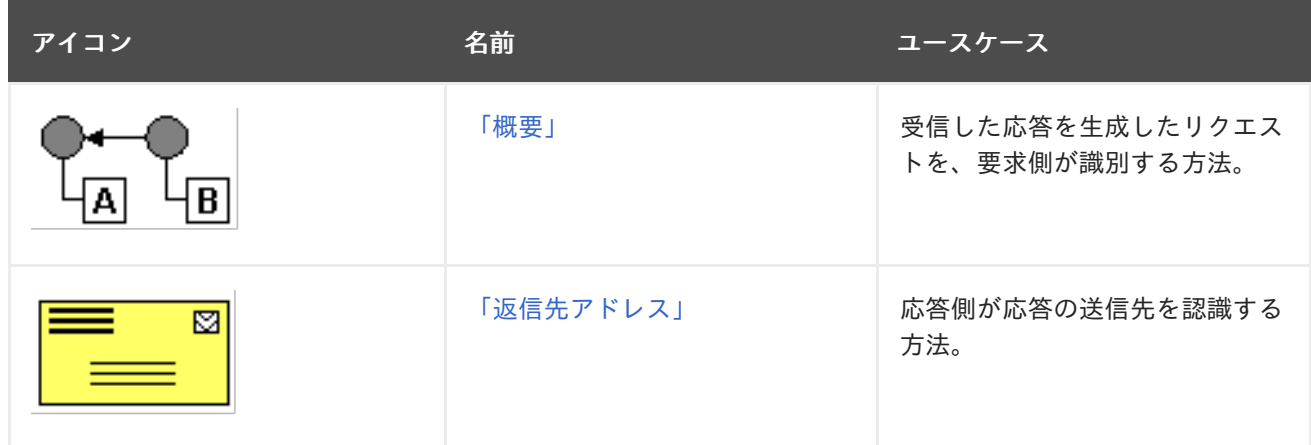

#### メッセージルーティング

表3.4[「メッセージのルーティング」](#page-137-0) のメッセージルーティングパターンは、メッセージチャネルをリ ンクするさまざまな方法を表しています。これには、メッセージのボディーを変更せずにメッセージス トリームに適用できるさまざまなアルゴリズムが含まれます。

### 表3.4 メッセージのルーティング

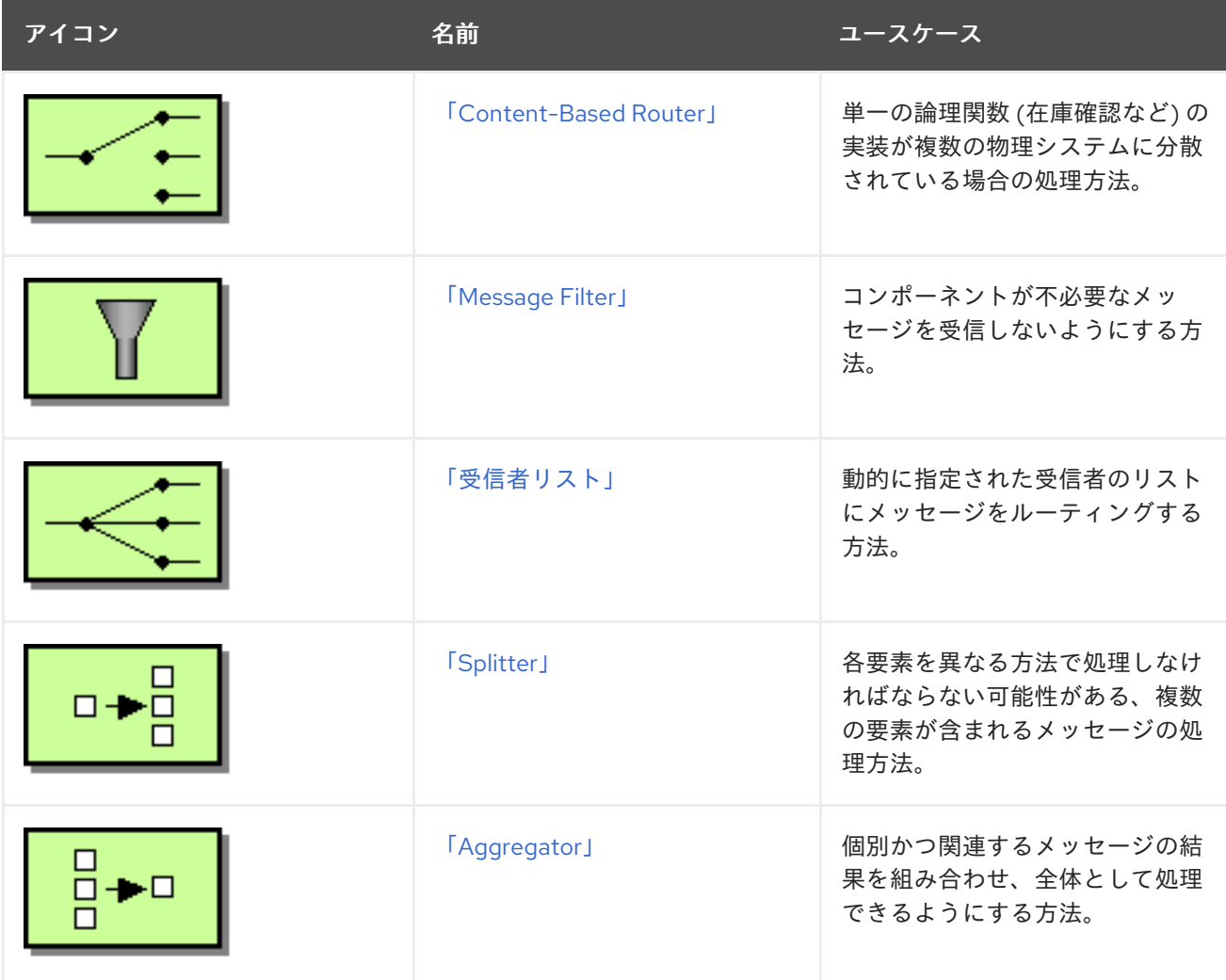

<span id="page-137-0"></span>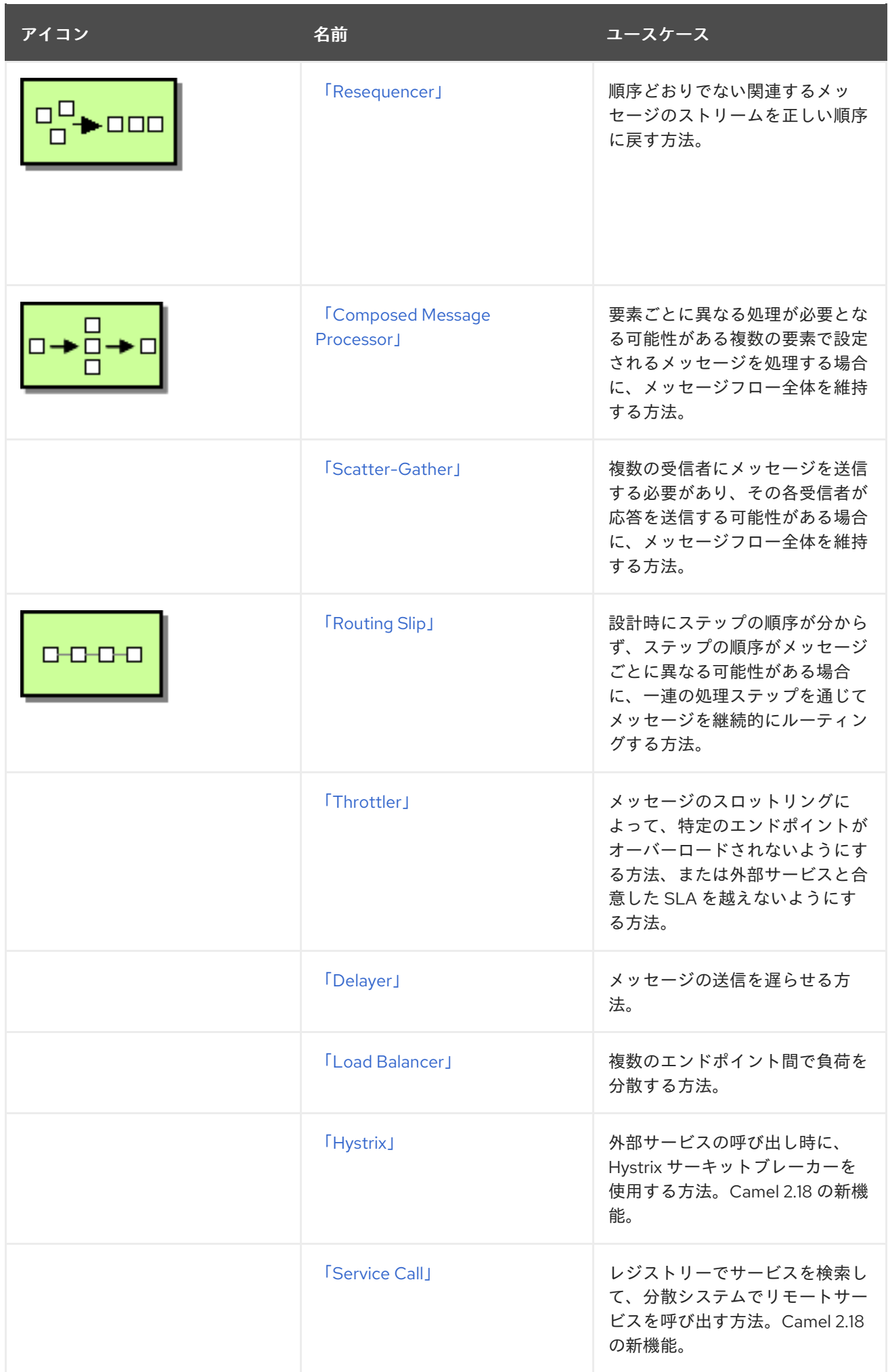

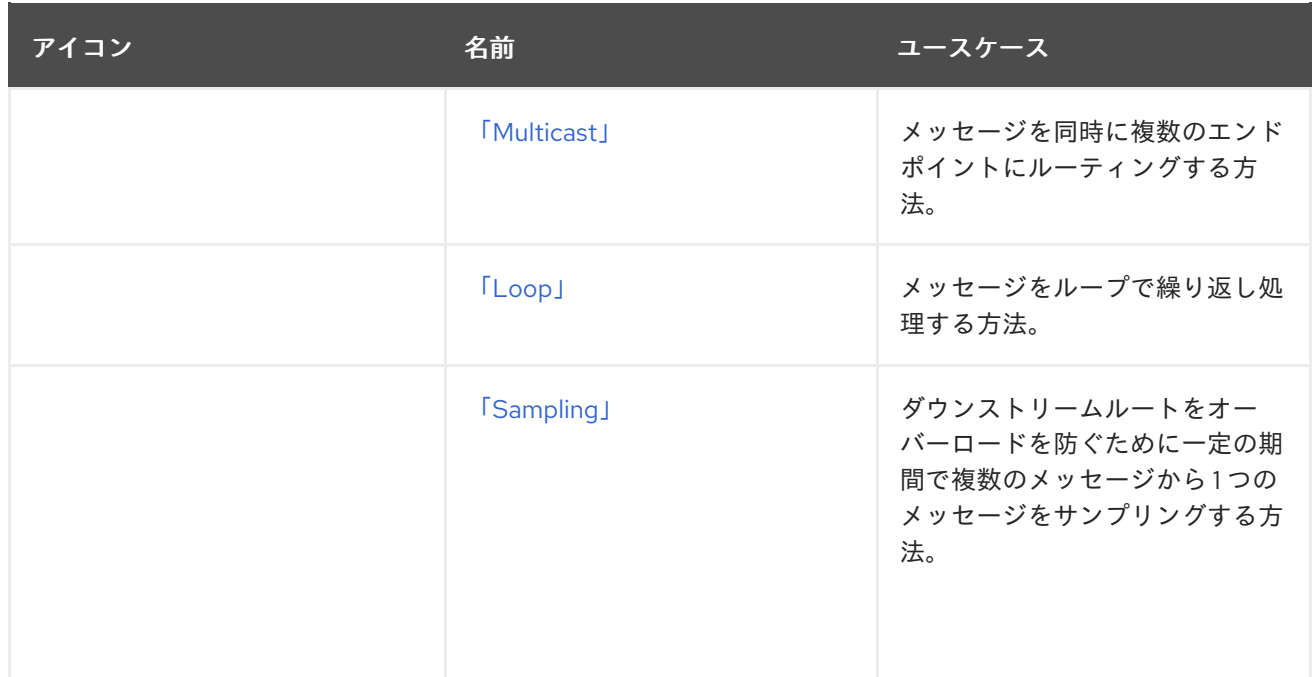

# メッセージの変換

表3.5「Message [Transformation](#page-138-0)」 のメッセージ変換パターンは、さまざまな目的のためにメッセージ の内容を変更する方法を表しています。

# <span id="page-138-0"></span>表3.5 Message Transformation

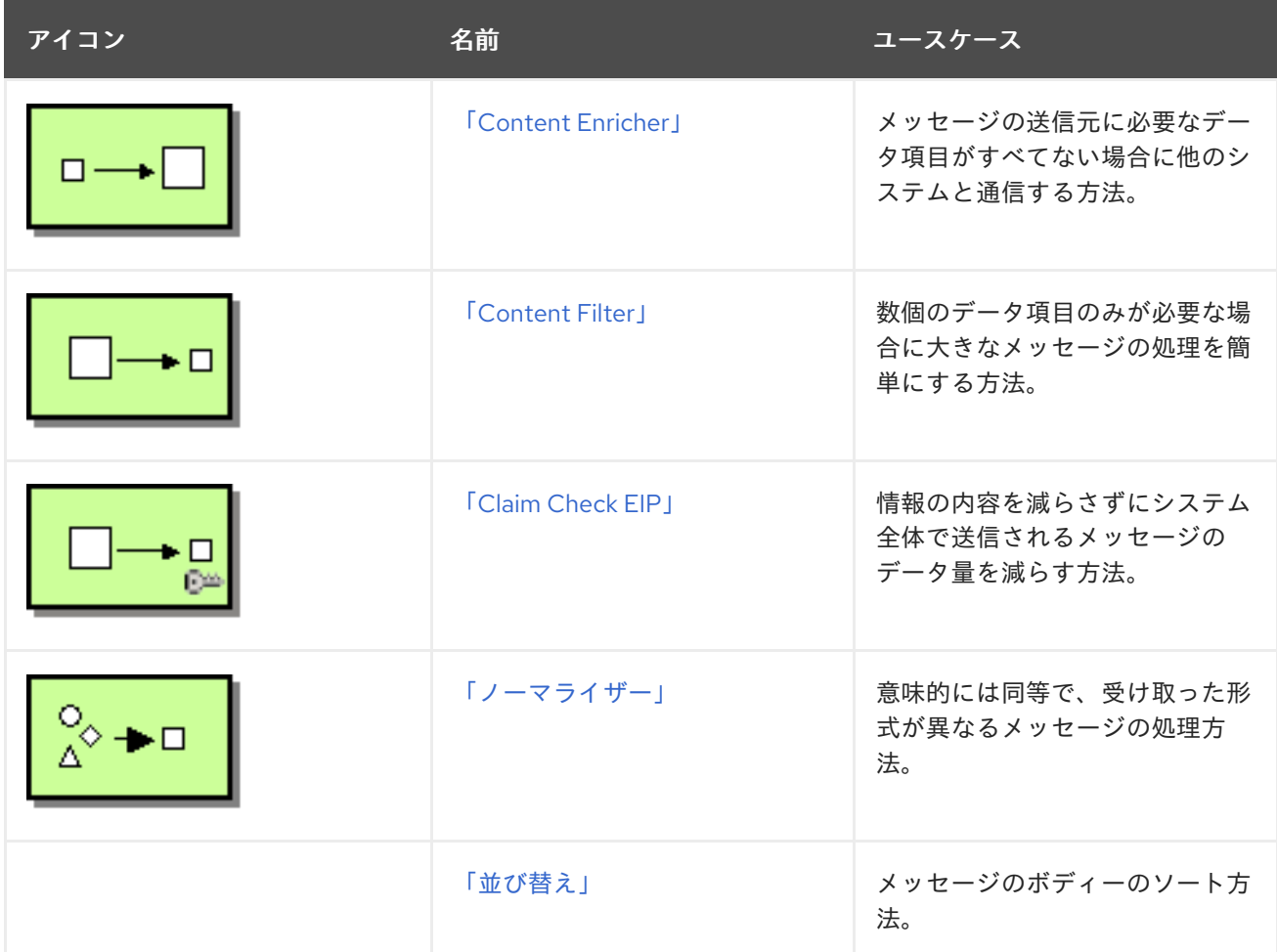

# メッセージングエンドポイント

メッセージングエンドポイントは、メッセージングチャネルとアプリケーション間の接点を示しま す。表3.6「[Messaging](#page-139-0) Endpoint」 のメッセージングエンドポイントパターンは、エンドポイントに設 定できるサービスのさまざまな機能と特性を表しています。

# <span id="page-139-0"></span>表3.6 Messaging Endpoint

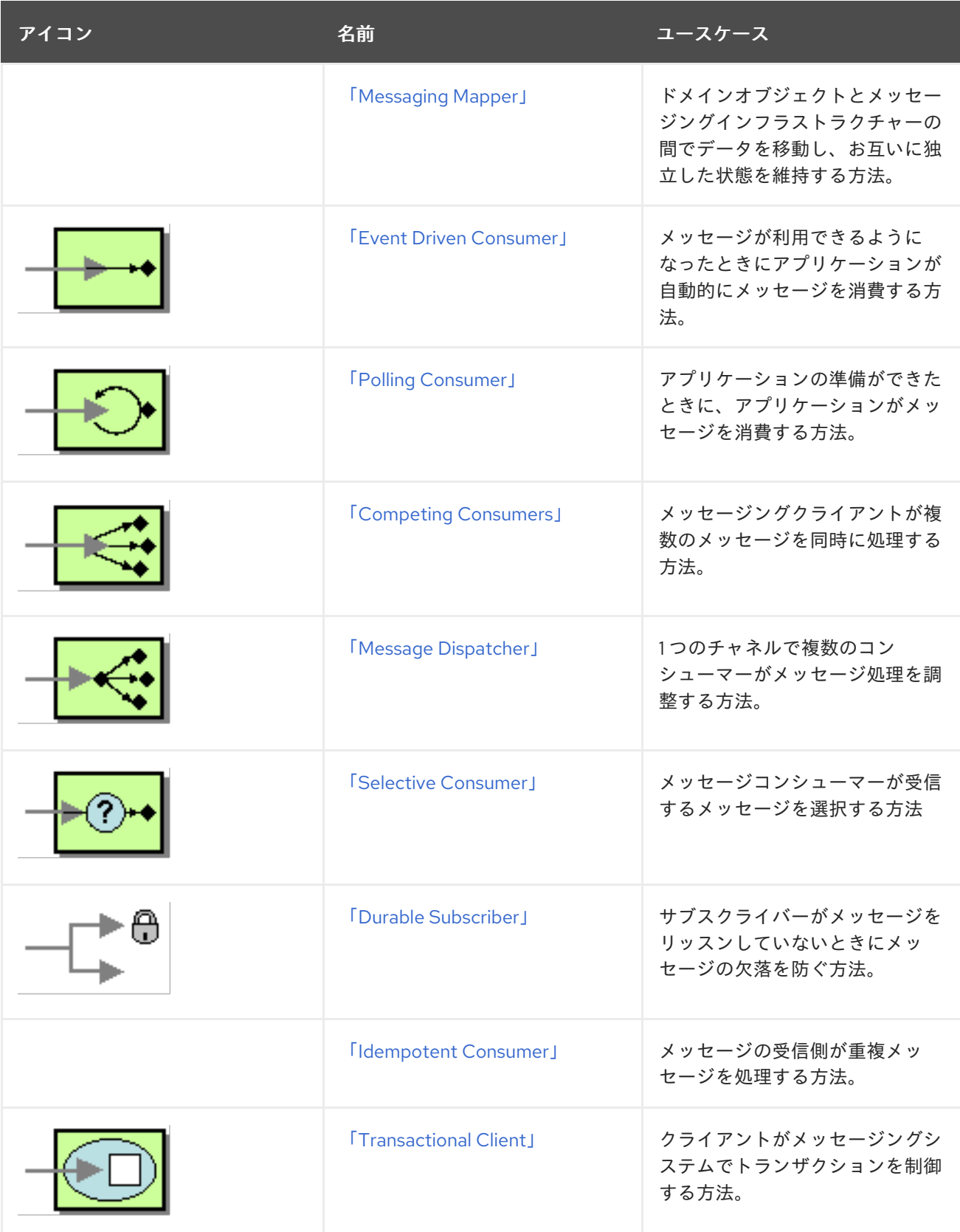

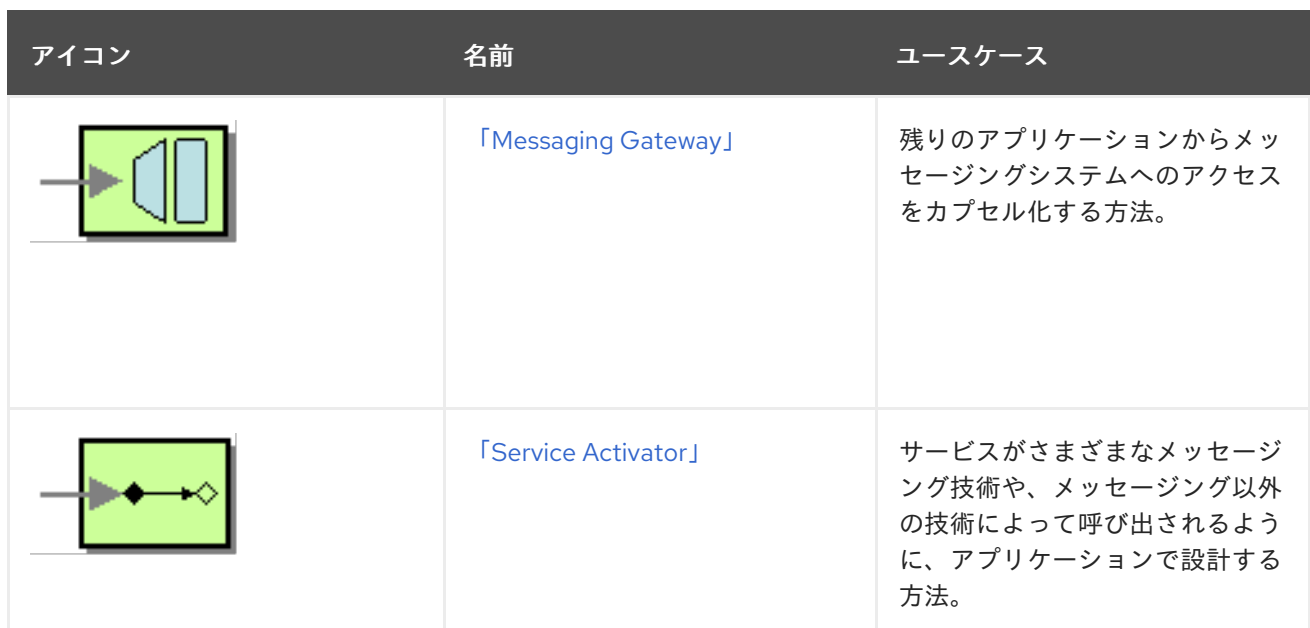

# システム管理

表3.7[「システム管理」](#page-140-0) のシステム管理パターンは、メッセージングシステムを監視、テスト、および 管理する方法を表しています。

#### <span id="page-140-0"></span>表3.7 システム管理

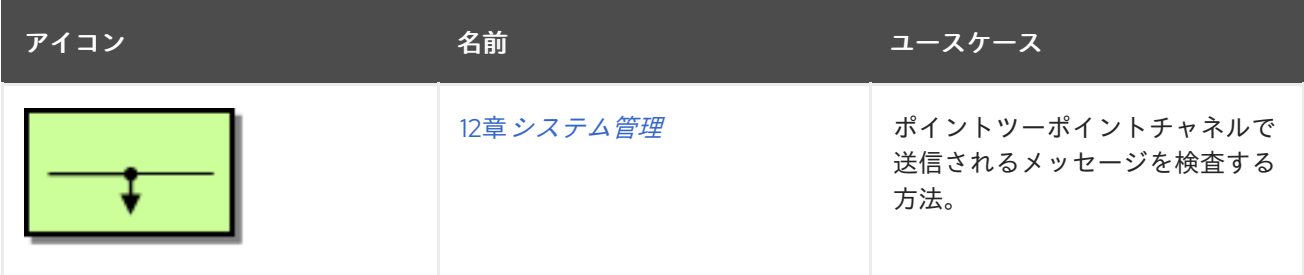

# 第4章 REST サービスの定義

#### 概要

Apache Camel は、REST サービスを定義するために複数のアプローチをサポートします。特に、 Apache Camel は REST DSL (Domain Specific Language) を提供します。これは、REST コンポーネン トを抽象化でき、[OpenAPI](https://www.openapis.org/) とも統合できるシンプルながらも強力な Fluent API です。

# 4.1. CAMEL における REST サービスの概要

#### 概要

Apache Camel は、Camel アプリケーションで REST サービスを定義するためのさまざまなアプローチ やコンポーネントを提供します。本セクションでは、これらのアプローチとコンポーネントの概要を紹 介し、要件に最適な実装と API を判断できるようにします。

#### REST とは

Representational State Transfer(REST) は、4 つの基本的な HTTP 動詞 ( **GET**、**POST**、**PUT**、およ び **DELETE**) のみを使用して、HTTP 通信でデータ送信を中心とする分散アプリケーションのアーキテ クチャーです。

REST アーキテクチャーは HTTP を直接活用します。これは、SOAP のような HTTP を単なるトランス ポートプロトコルとして扱うプロトコルとは対象的です。重要なポイントは、HTTP プロトコル 自体 が、既にいくつかの規約によって拡張され、分散アプリケーションのフレームワークとして機能するの に適していることです。

#### REST 呼び出しのサンプル

REST アーキテクチャーは標準の HTTP メソッドを中心に設定されているため、多くの場合、通常のブ ラウザーを REST クライアントとして使用することができます。たとえば、ホストとポート **localhost:9091** で実行されている単純な Hello World の REST サービスを呼び出すには、ブラウザーで 以下の URL にアクセスします。

http://localhost:9091/say/hello/Garp

仮に、Hello World REST サービスが、以下のようなレスポンスを返すとします。

#### Hello Garp

このレスポンスは、ブラウザーのウィンドウに表示されます。通常のブラウザー (または **curl** コマンド ラインユーティリティー) だけを使用して、REST サービスを呼び出せる気軽さは、REST プロトコルが 急速に人気を集めている多くの理由の1つです。

REST ラッパーレイヤー

REST ラッパーレイヤーは、REST サービスを定義するための簡潔な構文を提供し、異なる REST 実装 の上に重ねることができます。

#### REST DSL

REST DSL (**camel-core** の一部) は、REST サービスを定義するためのシンプルなビルダー API を提 供するファサードまたはラッパーレイヤーです。REST DSL 自体は REST 実装を提供しているわけ

ではありません。REST DSL は、ベースとなる REST 実装と組み合わせる必要があります。たとえ ば、以下の Java コードは、REST DSL を使用してシンプルな Hello World の REST サービスを定義 する方法を示しています。

rest("/say")

.get("/hello/{name}").route().transform().simple("Hello \${header.name}");

詳細は、「REST DSL を使用した REST [サービスの定義」](#page-148-0) を参照してください。

#### REST コンポーネント

REST コンポーネント (**camel-core** の一部) は、URI 構文を使用して REST サービスの定義を可能に するラッパーレイヤーです。REST DSL と同様に、REST コンポーネント自体は REST 実装を提供し ているわけではありません。ベースとなる REST 実装と組み合わせる必要があります。 HTTP コンポーネントを明示的に指定しない場合、REST DSL はクラスパス上の利用可能なコン ポーネントをチェックすることで、どの HTTP コンポーネントを使用するかを自動検出します。 REST DSL は、HTTP コンポーネントのデフォルト名を探し、最初に見つかったものを使用しま す。クラスパス上に HTTP コンポーネントがなく、かつ HTTP トランスポートが明示的に設定され ていない場合は、デフォルトの HTTP コンポーネントは **camel-http** になります。

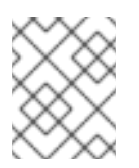

# 注記

HTTP コンポーネントの自動検出機能が Camel 2.18 で追加されました。Camel 2.17 で は利用できません。

以下の Java DSL は、camel-rest コンポーネントを使用して Hello World のサービスを定義する方 法を示しています。

from("rest:get:say:/hello/{name}").transform().simple("Hello \${header.name}");

# REST 実装

Apache Camel は、以下のコンポーネントを通じて、複数の REST 実装を提供します。

#### Spark-Rest コンポーネント

Spark-Rest コンポーネント (**camel-spark-rest**) は、URI 構文を使用して REST サービスの定義を可 能にする REST 実装です。[Spark](http://sparkjava.com/) フレームワーク自体は Java の API で、Sinatra フレームワーク (Python の API) を大まかにベースにしています。たとえば、以下の Java コードでは、Spark-Rest コンポーネントを使用して Hello World のサービスを定義する方法を示しています。

from("spark-rest:get:/say/hello/:name").transform().simple("Hello \${header.name}");

Rest コンポーネントとは対照的に、URI の変数の構文は **{name}** ではなく、**:name** であることに注 意してください。

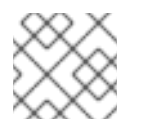

# 注記

Spark-Rest コンポーネントには Java 8 が必要です。

Restlet コンポーネント

Restlet コンポーネント (**camel-restlet** の一部) は、原則として、異なるトランスポートプロトコル

の上に重ねることができる REST 実装です (ただし、このコンポーネントは HTTP プロトコルに対し てのみテストされます)。このコンポーネントは、Java で REST サービスを開発する商用フレーム ワークである Restlet [Framework](http://restlet.com/) との統合も提供します。たとえば、以下の Java コードは Restlet コンポーネントを使用して Hello World のサービスを定義する方法を示しています。

from("restlet:http://0.0.0.0:9091/say/hello/{name}?restletMethod=get") .transform().simple("Hello \${header.name}");

詳細は、Apache Camel Component Reference Guideの [Restlet](https://access.redhat.com/documentation/ja-jp/red_hat_fuse/7.9/html-single/apache_camel_component_reference/index#restlet-component) を参照してください。

#### Servlet コンポーネント

Servlet コンポーネント (**camel-servlet** 内) は、Java サーブレットを Camel ルートにバインドする コンポーネントです。言い換えれば、Servlet コンポーネントを使用すると、標準の Java サーブ レットのように Camel ルートをパッケージ化してデプロイすることができます。したがって、 Servlet コンポーネントは、サーブレットコンテナー内部に Camel ルートをデプロイする必要があ る場合 (たとえば、Apache Tomcat HTTP サーバーや JBoss Enterprise Appication Platform コンテ ナーなど) に Camel ルートをデプロイする場合に特に便利です。

ただし、Servlet コンポーネントだけは、REST サービスの定義に便利な REST API を提供しませ ん。そのため、Servlet コンポーネントを使用する最も簡単な方法は、REST DSL と組み合わせるこ とです。これにより、ユーザーフレンドリーな API で REST サービスを定義できます。

詳細は、Apache Camel Component Reference Guideの [Servlet](https://access.redhat.com/documentation/ja-jp/red_hat_fuse/7.9/html-single/apache_camel_component_reference/index#servlet-component) を参照してください。

# JAX-RS REST 実装

[JAX-RS](https://jcp.org/en/jsr/detail?id=311) (Java API for RESTful Web Services) は、REST リクエストを Java オブジェクトにバインドす るためのフレームワークです。バインドを定義するには、この Java クラスに JAX-RS のアノテーショ ンを記述する必要があります。JAX-RS フレームワークは比較的成熟しており、REST サービスを開発 するための洗練されたフレームワークも提供します。しかし、プログラムするのもやや複雑です。

Apache Camel と JAX-RS の統合は、Apache CXF の上に重ねた CXFRS コンポーネントによって実装 されます。簡単にいうと、JAX-RS は以下のアノテーションを使用して REST リクエストを Java クラ スにバインドします (以下は多くのアノテーションの一部のみとなります)。

#### @Path

コンテキストパスを Java クラスにマッピングしたり、サブパスを特定の Java メソッドにマッピン グしたりできるアノテーション。

#### @GET、@POST、@PUT、@DELETE

HTTP メソッドを Java メソッドにマッピングするアノテーション。

#### @PathParam

URI パラメーターを Java メソッド引数にマッピングするか、URI パラメーターをフィールドに注入 するアノテーション。

#### @QueryParam

クエリーパラメーターを Java メソッド引数にマッピングするか、クエリーパラメーターをフィール ドに注入するアノテーション。

REST リクエストまたは REST レスポンスのボディーは、通常、JAXB (XML) データフォーマットであ ることが期待されます。しかし、Apache CXF は JSON 形式から JAXB 形式への変換もサポートしてい るため、JSON メッセージも解析することができます。

詳細は、Apache Camel Component Reference Guideの [CXFRS](https://access.redhat.com/documentation/ja-jp/red_hat_fuse/7.9/html-single/apache_camel_component_reference/index#cxfrs-component) および Apache CXF Development Guide [を参照してください。](https://access.redhat.com/documentation/ja-jp/red_hat_fuse/7.9/html-single/apache_cxf_development_guide/index#RESTGuide)
## 注記

CXFRS コンポーネントは REST DSL と統合されていません。

## 4.2. REST DSL を使用した REST サービスの定義

### REST DSL はファサード

REST DSL は、Java DSL または XML DSL (Domain Specific Language) で REST サービスを定義する ための簡略化された構文を提供するファサードです。REST DSL は実際の REST 実装を提供しているわ けではなく、既存 の REST 実装 (Apache Camel に複数ある) のラッパーにすぎません。

### REST DSL の利点

REST DSL ラッパーレイヤーには、以下の利点があります。

- REST サービスを定義するためのモダンで使いやすい構文である。
- 複数の Apache Camel コンポーネントと互換性がある。
- OpenAPI インテグレーション (camel-openapi-java コンポーネント経由)。

### REST DSL と統合可能なコンポーネント

REST DSL は実際の REST 実装ではないため、最初に、ベースとなる実装を提供する Camel コンポー ネントを選択する必要があります。現在、以下の Camel コンポーネントが REST DSL に統合されてい ます。

- [Servlet](https://access.redhat.com/documentation/ja-jp/red_hat_fuse/7.9/html-single/apache_camel_component_reference/index#servlet-component) コンポーネント (**camel-servlet**)
- [Spark](https://access.redhat.com/documentation/ja-jp/red_hat_fuse/7.9/html-single/apache_camel_component_reference/index#spark-rest-component) REST コンポーネント (**camel-spark-rest**)
- [Netty4](https://access.redhat.com/documentation/ja-jp/red_hat_fuse/7.9/html-single/apache_camel_component_reference/index#netty4-http-component) HTTP コンポーネント (**camel-netty4-http**)
- [Jetty](https://access.redhat.com/documentation/ja-jp/red_hat_fuse/7.9/html-single/apache_camel_component_reference/index#jetty-component) コンポーネント (**camel-jetty**)
- [Restlet](https://access.redhat.com/documentation/ja-jp/red_hat_fuse/7.9/html-single/apache_camel_component_reference/index#restlet-component) コンポーネント (**camel-restlet**)
- [Undertow](https://access.redhat.com/documentation/ja-jp/red_hat_fuse/7.9/html-single/apache_camel_component_reference/index#undertow-component) コンポーネント (**camel-undertow**)

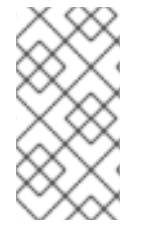

## 注記

REST コンポーネント (**camel-core** の一部) は REST 実装ではありません。REST DSL と 同様に、REST コンポーネントはファサードであり、URI 構文を使用して REST サービス を定義するための簡潔な構文を提供します。REST コンポーネントには、ベースとなる REST 実装も必要です。

## REST 実装を使用するように REST DSL を設定

REST 実装を指定するには、**restConfiguration()** ビルダー (Java DSL の場合) または **restConfiguration** 要素 (XML DSL の場合) を使用します。たとえば、Spark-Rest コンポーネントを使 用するように REST DSL を設定するには、Java DSL で以下のようなビルダー式を使用します。

restConfiguration().component("spark-rest").port(9091);

そして、XML DSL では、以下のような要素 (**camelContext** の子として) を使用します。

<restConfiguration component="spark-rest" port="9091"/>

## 構文

REST サービスを定義するための Java DS L 構文は以下のとおりです。

```
rest("BasePath").Option().
  .Verb("Path").Option().[to() | route().CamelRoute.endRest()]
  .Verb("Path").Option().[to() | route().CamelRoute.endRest()]
  ...
  .Verb("Path").Option().[to() | route().CamelRoute];
```
ここの **CamelRoute** は、オプションの組み込み Camel ルートです (標準の Java DSL 構文を使用して定 義されています)。

REST サービスの定義は **rest()** キーワードで始まり、その後に特定の URL パスセグメントを処理する 1 つ以上の Verb 句が続きます。HTTP 動詞は、**get()**、**head()**、**put()**、**post()**、**delete()**、**patch()** または **verb()** のいずれかになります。Verb 句は以下の構文のいずれかを使用できます。

**to()** キーワードで終わる Verb 句。以下に例を示します。

```
get("...").Option()+.to("...")
```
キーワード **route()** で終わる Verb 句 (Camel ルートの埋め込みの場合)。以下に例を示します。

get("...").**Option**()+.route("...").**CamelRoute**.endRest()

## Java による REST DSL

Java で REST DSL でサービスを定義するには、通常の Apache Camel ルート定義と同様に、REST 定 義を **RouteBuilder.configure()** メソッドのボディーに配置します。たとえば、REST DSL と Spark-Rest コンポーネントの組み合わせを使用して Hello World のサービスを定義するには、以下の Java コードを定義します。

```
restConfiguration().component("spark-rest").port(9091);
```

```
rest("/say")
  .get("/hello").to("direct:hello")
  .get("/bye").to("direct:bye");
```

```
from("direct:hello")
  .transform().constant("Hello World");
from("direct:bye")
  .transform().constant("Bye World");
```
前述の例では、3 種類のビルダーがあります。

#### **restConfiguration()**

特定の REST 実装 (Spark-Rest) を使用するように REST DSL を設定します。

**rest()**

REST DSL を使用してサービスを定義します。各 Verb 句はキーワード **to()** で終了となります。この キーワードは、受信メッセージをエンドポイント **direct** に転送します (**direct** コンポーネントは、 同じアプリケーション内でルートをつなぎ合わせます)。

#### **from()**

通常の Camel ルートを定義します。

## XML を使用した REST DSL

XML で XML DSL でサービスを定義するには、**rest** 要素を **camelContext** の子要素として定義しま す。たとえば、Spark-Rest コンポーネントで REST DSL を使用して単純な Hello World サービスを定 義するには、以下の XML コード (Blueprint) を定義します。

<camelContext xmlns="http://camel.apache.org/schema/blueprint"> <restConfiguration component="spark-rest" port="9091"/>

```
<rest path="/say">
  <get uri="/hello">
   <to uri="direct:hello"/>
  </get>
  <get uri="/bye">
   <to uri="direct:bye"/>
  </get>
 \langlerest><route>
  <from uri="direct:hello"/>
  <transform>
   <constant>Hello World</constant>
  </transform>
 </route>
 <route>
  <from uri="direct:bye"/>
  <transform>
   <constant>Bye World</constant>
  </transform>
 </route>
</camelContext>
```
### ベースパスの指定

**rest()** キーワード (Java DSL) または **rest** 要素の **path** 属性 (XML DSL) を使用してベースパスを定義で きます。このパスはすべての Verb 句のパスに接頭辞として付けられます。たとえば、以下は Java DSL のスニペットを示します。

rest("/say") .get("/hello").to("direct:hello") .get("/bye").to("direct:bye");

または、以下は XML DSL のスニペットを示します。

```
<rest path="/say">
 <get uri="/hello">
  <to uri="direct:hello"/>
```

```
</get>
 <get uri="/bye" consumes="application/json">
  <to uri="direct:bye"/>
 </get>
</rest>
```
REST DSL ビルダーは、以下の URL マッピングで公開します。

/say/hello /say/bye

ベースパスはオプションです。必要であれば、各 Verb 句にフルパスを指定することもできます。

rest() .get("/say/hello").to("direct:hello") .get("/say/bye").to("direct:bye");

## Dynamic To の使用

REST DSL では、**toD** 動的な to パラメーターをサポートしています。動的な to パラメーターを使用し て動的な転送先 URI を指定できます。

たとえば、動的エンドポイント URI を使って動的な JMS キューへ送信するには以下のように定義でき ます。

```
public void configure() throws Exception {
 rest("/say")
   .get("/hello/{language}").toD("jms:queue:hello-${header.language}");
}
```

```
XML DSL では、以下のようになります。
```

```
<rest uri="/say">
 <get uri="/hello//{language}">
  <toD uri="jms:queue:hello-${header.language}"/>
 </get>
<rest>
```
**toD** パラメーターの詳細は、「[Dynamic](#page-178-0) To」 を参照してください。

URI テンプレート

Verb 句で利用する引数では、URI テンプレートで指定できます。これにより、特定のパスセグメント を名前付きプロパティーとして取り込むことができます (これらは Camel メッセージヘッダーにマッピ ングされます)。たとえば、Hello World アプリケーションをパーソナライズして、発信者の名前で挨拶 するようにする場合は、以下のような REST サービスを定義することができます。

```
rest("/say")
  .get("/hello/{name}").to("direct:hello")
  .get("/bye/{name}").to("direct:bye");
```

```
from("direct:hello")
```
.transform().simple("Hello \${header.name}"); from("direct:bye") .transform().simple("Bye \${header.name}");

URI テンプレートは **{name}** パスセグメントのテキストを取得し、このキャプチャーされたテキストを **name** メッセージヘッダーにコピーします。URL が **/say/hello/Joe** で終わる GET HTTP リクエストを 送信してサービスを呼び出す場合、HTTP レスポンスは **Hello Joe** になります。

組み込みルートの構文

**to()** キーワード (Java DSL) または **to** 要素 (XML DSL) で Verb 句を終わらせる代わりに、 **route()** キー ワード (Java DSL) または **route** 要素 (XML DSL) を使用して Apache Camel ルートを直接 REST DSL に埋め込むことも可能です。**route()** キーワードを使用すると、以下の構文でルートを Verb 句に埋め込 みできます。

**RESTVerbClause**.route("...").**CamelRoute**.endRest()

**endRest()** キーワード (Java DSL のみ) は、(**rest()** ビルダーに複数の Verb 句がある場合に) Verb 句を 区切ることができる必須の句読点です。

たとえば、Hello World の例を Java DSL のように組み込み Camel ルートを使用するようにリファクタ リングできます。

rest("/say")

```
.get("/hello").route().transform().constant("Hello World").endRest()
.get("/bye").route().transform().constant("Bye World");
```
XML DSL では以下のようになります。

```
<camelContext xmlns="http://camel.apache.org/schema/blueprint">
...
<rest path="/say">
  <get uri="/hello">
   <route>
    <transform>
     <constant>Hello World</constant>
    </transform>
   </route>
  </get>
  <get uri="/bye">
   <route>
    <transform>
     <constant>Bye World</constant>
    </transform>
   </route>
  </get>
 </rest>
</camelContext>
```
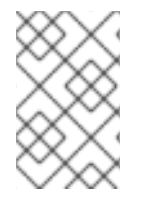

## 注記

現在の **CamelContext** 内で、例外句 (**onException()**) やインターセプター (**intercept()**) を定義した場合、これらの例外句とインターセプターは組み込みルートでもアクティブ になります。

## REST DSL と HTTP トランスポートコンポーネント

HTTP コンポーネントを明示的に指定しない場合、REST DSL はクラスパス上の利用可能なコンポーネ ントをチェックすることで、どの HTTP コンポーネントを使用するかを自動検出します。REST DSL は、HTTP コンポーネントのデフォルト名を探し、最初に見つかったものを使用します。クラスパス上 に HTTP コンポーネントがなく、かつ HTTP トランスポートが明示的に設定されていない場合は、デ フォルトの HTTP コンポーネントは **camel-http** になります。

リクエストとレスポンスのコンテンツタイプの指定

Java の **consumes()** と **produces()** オプション、または XML の **consumes** と **produces** 属性を使用 して、HTTP リクエストとレスポンスのコンテンツタイプをフィルターリングすることができます。た とえば、いくつかの一般的なコンテンツタイプ (正式にはインターネットメディアタイプと呼ばれます) は以下のとおりです。

- **text/plain**
- **text/html**
- **text/xml**
- **application/json**
- **application/xml**

コンテンツタイプは REST DSL の Verb 句のオプションとして指定されます。たとえば、Verb 句を制限 して **text/plain** の HTTP リクエストのみを受け付け、**text/html** の HTTP レスポンスのみを送信するよ うにするには、以下のような Java コードを使用します。

rest("/email") .post("/to/{recipient}").consumes("text/plain").produces("text/html").to("direct:foo");

XML では、以下のように **consumes** および **produces** 属性を設定できます。

```
<camelContext xmlns="http://camel.apache.org/schema/blueprint">
 ...
 <rest path="/email">
  <post uri="/to/{recipient}" consumes="text/plain" produces="text/html">
   <to "direct:foo"/>
  </get>
 </rest>
</camelContext>
```
また、**consumes()** または **produces()** の引数をコンマ区切りのリストとして指定することもできま す。たとえば、**consumes("text/plain, application/json")** などです。

## 追加の HTTP メソッド

HTTP サーバーの実装によっては、REST DSL の標準動詞セット (**get()**、**head()**、**put()**、**post()**、**delete()**、**patch()**) では提供されない追加の HTTP メソッドをサポート しているものもあります。追加の HTTP メソッドにアクセスするには、Java DSL の場合は汎用キー ワード **verb()**、XML DSL の場合は汎用要素 **verb** を使用できます。

たとえば、Java DSL の場合、HTTP メソッド TRACE は以下のように実装します。

rest("/say") .verb("TRACE", "/hello").route().transform();

ここで、**transform()** は IN メッセージのボディーを OUT メッセージのボディーにコピーし、HTTP リ クエストに返答させています。

XML DSL の場合、HTTP メソッド TRACE は以下のように実装します。

```
<camelContext xmlns="http://camel.apache.org/schema/blueprint">
 ...
 <rest path="/say">
  <verb uri="/hello" method="TRACE">
   <route>
    <transform/>
   </route>
  </get>
</camelContext>
```
## カスタム HTTP エラーメッセージの定義

REST サービスがエラーメッセージを返答する必要がある場合、以下のようにカスタム HTTP エラー メッセージを定義できます。

- 1. **Exchange.HTTP\_RESPONSE\_CODE** ヘッダーにエラーコードの値を設定して、HTTP エラー コードを指定します (例: **400**、**404** など)。この設定は、正常時のレスポンスではなく、エラー メッセージをレスポンスする REST DSL を示します。
- 2. メッセージのボディーにカスタムエラーメッセージを設定します。
- 3. 必要に応じて **Content-Type** ヘッダーを設定します。
- 4. REST サービスが Java オブジェクトとの間でマーシャリングするように設定されている場合 (**bindingMode** が有効になっている場合)、**skipBindingOnErrorCode** オプションが有効になっ ていることを確認する必要があります (デフォルトは有効)。これは、REST DSL がレスポンス を送信する際にメッセージボディーをアンマーシャリングしないようにするためです。 [オブジェクトバインディングの詳細については、「](#page-158-0)Java オブジェクトとの間のマーシャリン グ」 を参照してください。

以下の Java DSL の例は、カスタムエラーメッセージを定義する方法を示しています。

```
// Java
// Configure the REST DSL, with JSON binding mode
restConfiguration().component("restlet").host("localhost").port(portNum).bindingMode(RestBindingMod
e.json);
// Define the service with REST DSL
```
rest("/users/")

```
.post("lives").type(UserPojo.class).outType(CountryPojo.class)
  .route()
```

```
.choice()
  .when().simple("${body.id} < 100")
     .bean(new UserErrorService(), "idTooLowError")
  .otherwise()
     .bean(new UserService(), "livesWhere");
```
この例では、入力 ID が 100 未満の数値の場合、以下のように実装された **UserErrorService** Bean を使 用してカスタムエラーメッセージを返します。

```
// Java
public class UserErrorService {
  public void idTooLowError(Exchange exchange) {
    exchange.getIn().setBody("id value is too low");
    exchange.getIn().setHeader(Exchange.CONTENT_TYPE, "text/plain");
    exchange.getIn().setHeader(Exchange.HTTP_RESPONSE_CODE, 400);
  }
}
```
**UserErrorService** Bean では、カスタムエラーメッセージを定義し、HTTP エラーコードを **400** に設定 します。

パラメーターのデフォルト値

受信する Camel メッセージのヘッダーにデフォルト値を指定することができます。

たとえば、クエリーパラメーターの **verbose** などのキーワードを使用して、デフォルト値を指定する ことができます。以下のコードではデフォルト値は **false** となります。これは、**verbose** キーを持つ ヘッダーに他の値が提供されていない場合、デフォルトが **false** となります。

```
rest("/customers/")
  .get("/{id}").to("direct:customerDetail")
  .get("/{id}/orders")
   .param()
.name("verbose")
.type(RestParamType.query)
.defaultValue("false")
.description("Verbose order details")
   .endParam()
     .to("direct:customerOrders")
  .post("/neworder").to("direct:customerNewOrder");
```
## カスタム HTTP エラーメッセージでの JsonParserException のラッピング

カスタムのエラーメッセージを返する場合によくあるのは、**JsonParserException** 例外をラッピング することです。例として、以下のように、Camel の例外処理メカニズムを利用して、HTTP エラーコー ド 400 のカスタム HTTP エラーメッセージを作成することができます。

```
// Java
onException(JsonParseException.class)
  .handled(true)
  .setHeader(Exchange.HTTP_RESPONSE_CODE, constant(400))
  .setHeader(Exchange.CONTENT_TYPE, constant("text/plain"))
  .setBody().constant("Invalid json data");
```
## REST DSL の他のオプション

一般的に、REST DSL のオプションは、以下のようにサービス定義のベース部分 (**rest()** の直後) に直接 適用することができます。

rest("/email").consumes("text/plain").produces("text/html") .post("/to/{recipient}").to("direct:foo") .get("/for/{username}").to("direct:bar");

この場合、指定したオプションは下位のすべての Verb 句に適用されます。または、以下のように、 個々の Verb 句にオプションを適用することもできます。

rest("/email") .post("/to/{recipient}").consumes("text/plain").produces("text/html").to("direct:foo") .get("/for/{username}").consumes("text/plain").produces("text/html").to("direct:bar");

この場合、指定したオプションは関連する Verb 句にのみ適用され、ベース部分の設定は上書きされま す。

表4.1「REST DSL [のオプション」](#page-153-0) は、REST DSL でサポートされているオプションをまとめたもので す。

#### 表4.1 REST DSL のオプション

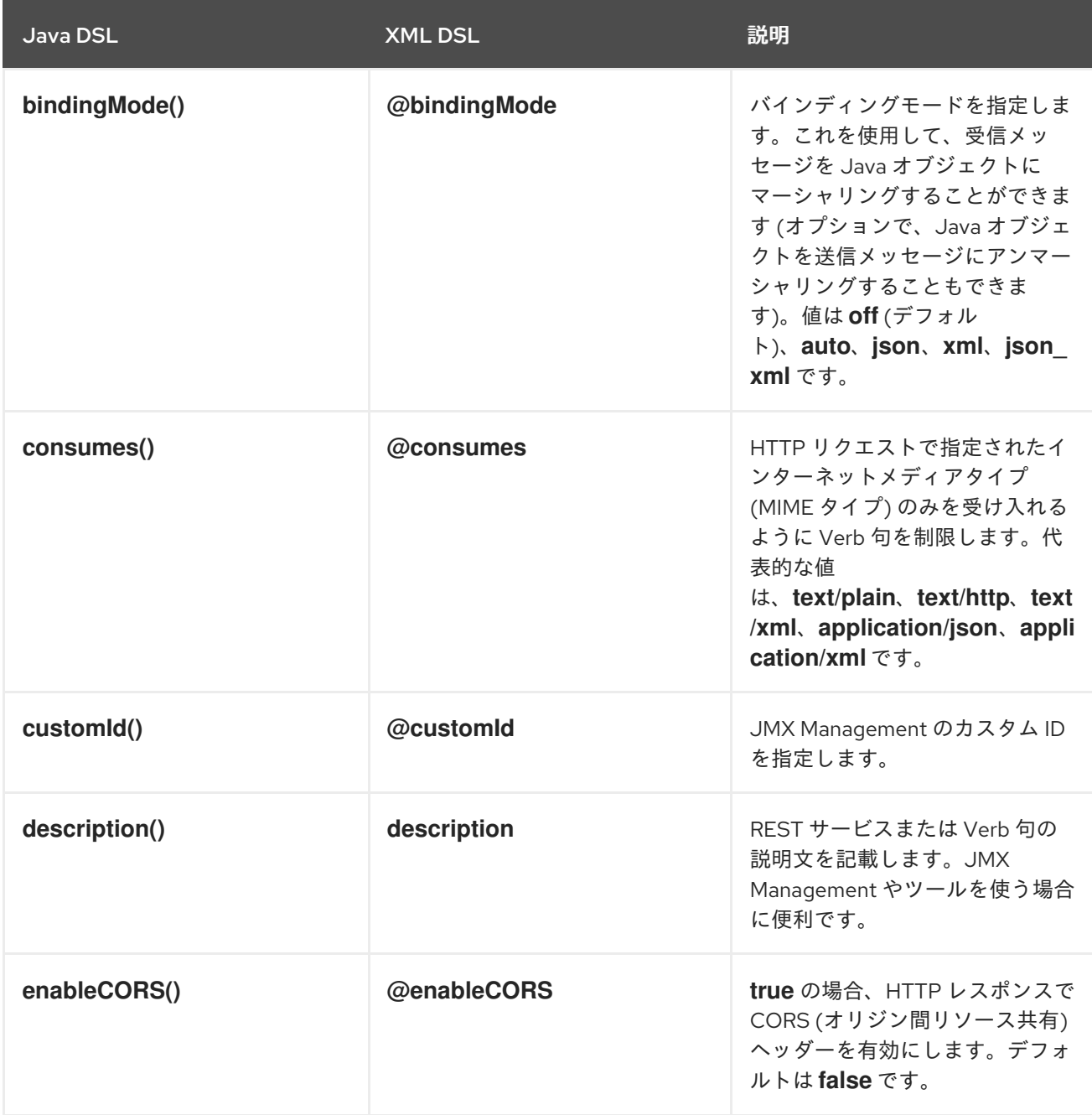

<span id="page-153-0"></span>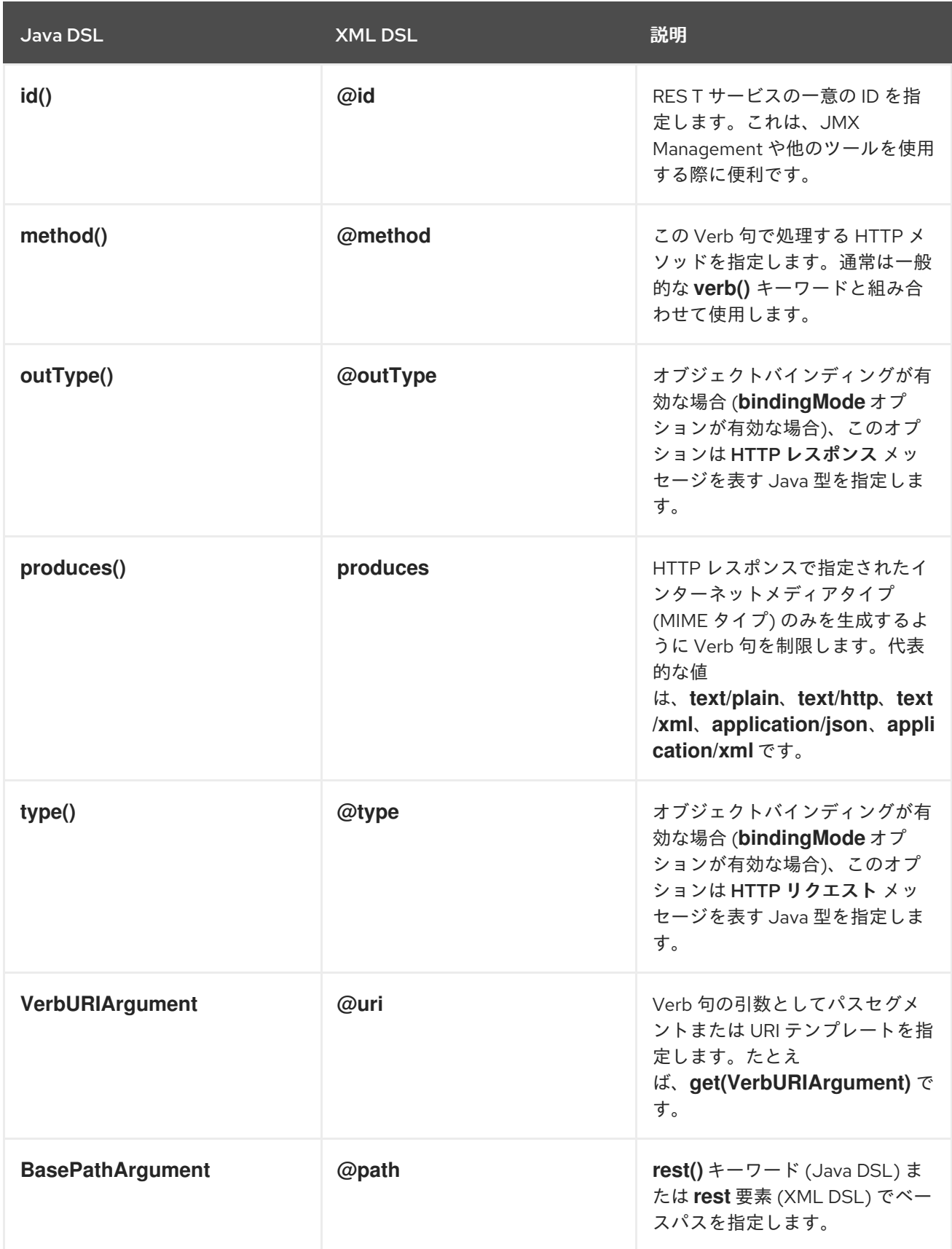

# 4.3. JAVA オブジェクトとの間のマーシャリング

HTTP で送信するための Java オブジェクトのマーシャリング

REST プロトコルを使用する最も一般的な方法の 1 つは、Java Bean の内容をメッセージボディーで送 信することです。これを実現させるには、Java オブジェクトを適切なデータフォーマットとの間で

マーシャリングするメカニズムが必要です。Java オブジェクトのエンコードに適した以下のデータ フォーマットが REST DSL でサポートされています。

#### JSON

[JSON](http://json.org/) (JavaScript Object Notation) は、Java オブジェクトとの間で簡単にマッピングできる軽量な データフォーマットです。JSON 構文はコンパクトで、緩く型指定され、人間が読み書きがしやす い構文です。これらの理由から、JSON は REST サービスのメッセージ形式として人気がありま す。

たとえば、以下の JSON コードは、**id** と **name** の 2 つのプロパティーフィールドを持つ **User** Bean を表現できます。

{ "id" : 1234, "name" : "Jane Doe" }

#### JAXB

[JAXB](https://jaxb.java.net/)(Java Architecture for XML Binding) は、Java オブジェクトと XML の間で簡単にマッピング できるデータフォーマットです。XML を Java オブジェクトにマーシャリングするには、使用する Java クラスにアノテーションを付ける必要があります。

たとえば、以下の JAXB コードは、**id** と **name** の 2 つのプロパティーフィールドを持つ **User** Bean を表現できます。

<?xml version="1.0" encoding="UTF-8" standalone="yes"?> <User> <Id>1234</Id> <Name>Jane Doe</Name> </User>

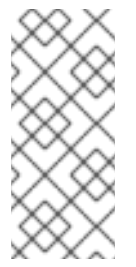

#### 注記

Camel 2.17.0 以降、JAXB データフォーマットと型コンバーター は、**XmlRootElement** の代わりに **ObjectFactory** を使用するクラスの XML から POJO への変換をサポートします。また、Camel コンテキストでは、値が true の **CamelJaxbObjectFactory** プロパティーを含める必要があります。ただし、後方互換 のためにデフォルトは false になっています。

### REST DSL による JSON と JAXB の統合

メッセージボディーを Java オブジェクトへ変換するために必要なコードを自分で書くこともできま す。しかし、REST DSL は、この変換を自動的に実行する利便性を提供します。特に、JSON と JAXB を REST DSL と統合すると、以下のようなメリットがあります。

- Java オブジェクトとの間のマーシャリングは自動的に実行されます (適切な設定がある場合)。
- REST DSL は、データフォーマット (JSON または JAXB のいずれか) を自動的に検出し、適切 な変換を行うことができます。
- REST DSL は 抽象化レイヤー を提供するので、開発するコードは JSON または JAXB 実装に 固有のものではありません。そのため、アプリケーションコードへの影響を最小限に抑えなが ら、後から実装を切り替えることができます。

## サポートされるデータフォーマットコンポーネント

Apache Camel は JSON と JAXB データフォーマットの多くの実装を提供しています。現在、REST DSL では以下のデータフォーマットがサポートされています。

- JSON
	- Jackson データフォーマット (**camel-jackson**) (デフォルト)
	- gson データフォーマット (**camel-gson**)
	- XStream データフォーマット (**camel-xstream**)
- JAXB
	- JAXB データフォーマット (**camel-jaxb**)

オブジェクトマーシャリングを有効にする方法

REST DSL でオブジェクトのマーシャリングを有効にする場合は、以下の点に注意してください。

- 1. **bindingMode** オプションを設定してバインディングモードを有効にします (バインディング モードを設定できるレベルはいくつかあり、詳細は [「バインディングモードの設定」](#page-157-0) を参照し てください)。
- 2. 受信メッセージでは **type** オプション (必須)、送信メッセージでは **outType** オプション (任意) を使用して、変換先 (または変換元) の Java 型を指定します。
- 3. Java オブジェクトを JAXB データフォーマットとの間で変換する場合、Java クラスに適切な JAXB アノテーションを付ける必要があります。
- 4. **jsonDataFormat** オプションや **xmlDataFormat** オプション (**restConfiguration** ビルダーで指 定可能) を使用して、ベースとなるデータフォーマットの実装を指定します。
- 5. ルートが JAXB 形式の戻り値を提供する場合、通常、エクスチェンジボディーの Out メッセー ジを JAXB アノテーションを持つクラスのインスタンス (JAXB 要素) に設定することが期待さ れます。ただし、JAXB の戻り値を XML 形式で直接提供する場合は、キー **xml.out.mustBeJAXBElement** で **dataFormatProperty** を **false** に設定します (**restConfiguration** ビルダーで指定可能)。たとえば、XML DSL の構文では以下になります。

<restConfiguration ...> <dataFormatProperty key="xml.out.mustBeJAXBElement" value="false"/>

... </restConfiguration>

6. 必要な依存関係をプロジェクトのビルドファイルに追加します。たとえば、Maven ビルドシス テムを使用し、Jackson データフォーマットを使用している場合、次の依存関係を Maven POM ファイルに追加します。

```
<?xml version="1.0" encoding="UTF-8"?>
<project ...>
 ...
 <dependencies>
  ...
  <!-- use for json binding --> <dependency> <groupId>org.apache.camel</groupId>
```
<artifactId>camel-jackson</artifactId> </dependency> ... </dependencies> </project>

7. アプリケーションを OSGi コンテナーにデプロイする際には、必ず選択したデータフォーマッ トに必要な機能をインストールしてください。たとえば、Jackson データフォーマット (デフォ ルト) を使用している場合、以下の Karaf コンソールコマンドを入力して **camel-jackson** 機能 をインストールします。

JBossFuse:karaf@root> features:install camel-jackson

また、Fabric 環境にデプロイする場合は、Fabric プロファイルにその機能を追加します。たと えば、プロファイル **MyRestProfile** を使用している場合は、次のコンソールコマンドを入力し て機能を追加できます。

JBossFuse:karaf@root> fabric:profile-edit --features camel-jackson MyRestProfile

### バインディングモードの設定

**bindingMode** オプションはデフォルトで **off** になっているため、Java オブジェクトのマーシャリング を有効にするには、明示的に設定する必要があります。表は、サポートされているバインディングモー ドの一覧を示しています。

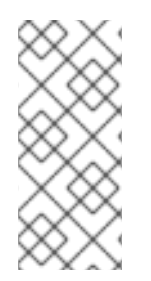

## 注記

Camel 2.16.3 以降では、POJO から JSon/JAXB へのバインディングは、content-type ヘッダーに json または xml が含まれている場合にのみ発生します。これにより、カスタ ムのコンテンツタイプを指定することで、メッセージボディーがバインディングを使用 してマーシャリングしなくなります。これは、メッセージボディーがカスタムバイナ リーのペイロードである場合などに便利です。

#### 表4.2 REST DSL のバインディングモード

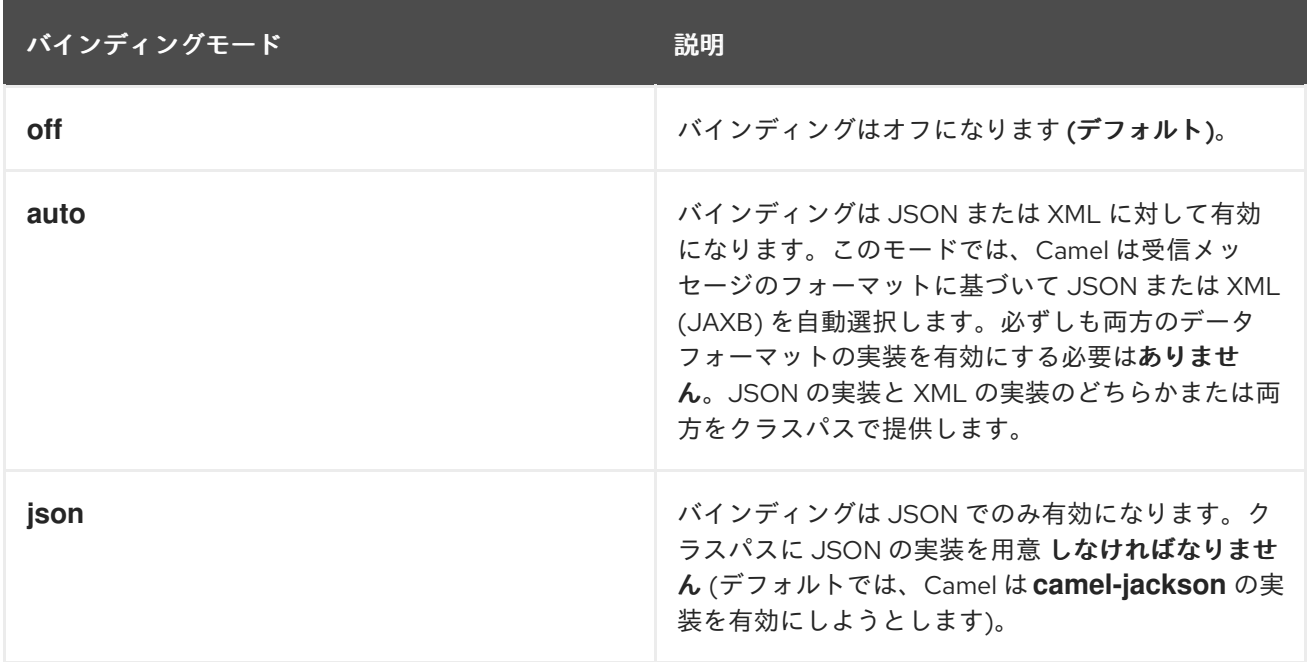

<span id="page-157-0"></span>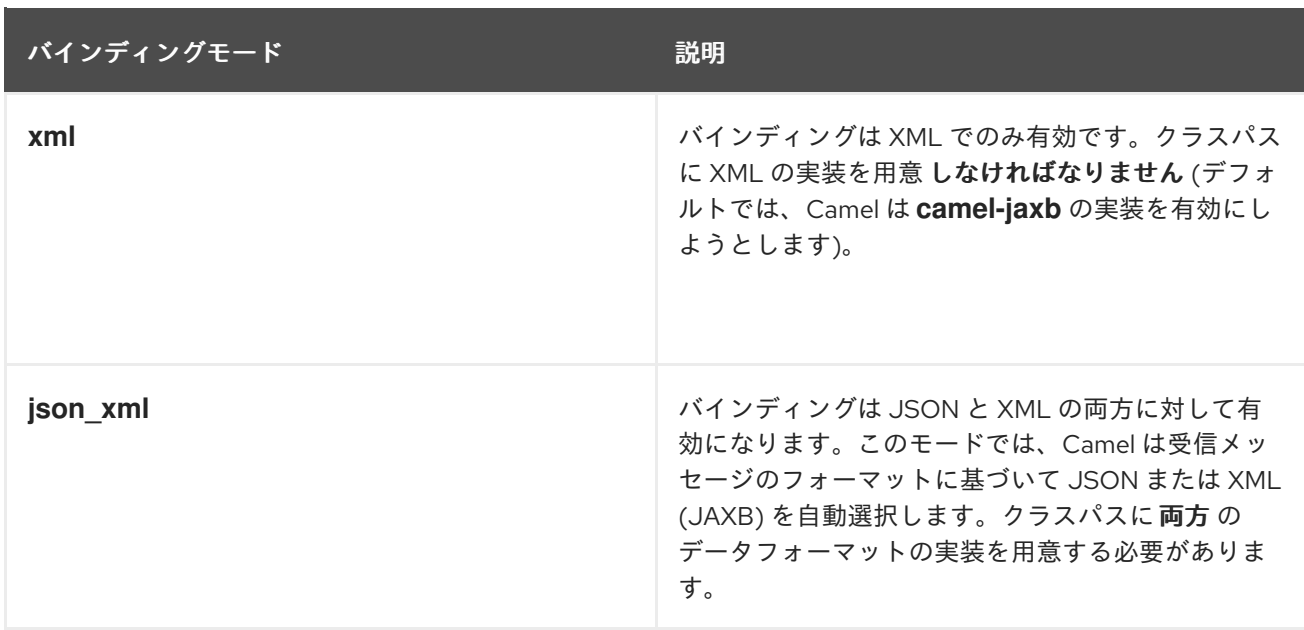

Java では、これらのバインディングモード値は、以下の **enum** 型のインスタンスとして表されます。

org.apache.camel.model.rest.RestBindingMode

**bindingMode** が設定できるレベルは、以下のように複数あります。

### REST DSL の設定

以下のように、**restConfiguration** ビルダーから **bindingMode** オプションを設定できます。

restConfiguration().component("servlet").port(8181).bindingMode(RestBindingMode.json);

## サービス定義のベースパート

**rest()** キーワードの直後 (Verb 句の前) に、以下のように **bindingMode** オプションを設定すること ができます。

rest("/user").bindingMode(RestBindingMode.json).get("/{id}").**VerbClause**

## Verb 句

Verb 句で **bindingMode** オプションを設定する場合は、以下のようになります。

rest("/user") .get("/{id}").bindingMode(RestBindingMode.json).to("...");

## 例

Servlet コンポーネントを REST 実装として使用して、REST DSL を使用する方法を示す完全なコード 例は、Apache Camel の **camel-example-servlet-rest-blueprint** の例を参照してください。この例は、 スタンドアロンの Apache Camel ディストリビューション **apache-camel-2.23.2.fuse-790054-redhat-00001.zip** をインストールして見ることができます。これは、Fuse インストールの **extras/** サブディレ クトリーにあります。

スタンドアロン Apache Camel ディストリビューションのインストール後に、以下のディレクトリーで サンプルコードを確認できます。

<span id="page-158-0"></span>**ApacheCamelInstallDir**/examples/camel-example-servlet-rest-blueprint

## REST 実装として Servlet コンポーネントを設定

**camel-example-servlet-rest-blueprint** の例では、REST DSL のベースとなる実装は Servlet コンポー [ネントによって提供されます。](#page-158-1)Servlet コンポーネントは、例4.1「REST DSL の Servlet コンポーネント の設定」 に示されているように、Blueprint XML ファイルで設定されます。

```
例4.1 REST DSL の Servlet コンポーネントの設定
   <?xml version="1.0" encoding="UTF-8"?>
   <blueprint ...>
    <!-- to setup camel servlet with OSGi HttpService -->
    <reference id="httpService" interface="org.osgi.service.http.HttpService"/>
    <bean class="org.apache.camel.component.servlet.osgi.OsgiServletRegisterer"
        init-method="register"
        destroy-method="unregister">
     <property name="alias" value="/camel-example-servlet-rest-blueprint/rest"/>
     <property name="httpService" ref="httpService"/>
     <property name="servlet" ref="camelServlet"/>
    </bean>
    <bean id="camelServlet"
   class="org.apache.camel.component.servlet.CamelHttpTransportServlet"/>
    ...
    <camelContext xmlns="http://camel.apache.org/schema/blueprint">
     <restConfiguration component="servlet"
                 bindingMode="json"
                 contextPath="/camel-example-servlet-rest-blueprint/rest"
                 port="8181">
      <dataFormatProperty key="prettyPrint" value="true"/>
     </restConfiguration>
     ...
    </camelContext>
```
</blueprint>

Servlet コンポーネントを REST DSL で設定するには、以下の 3 つのレイヤーを設定する必要がありま す。

#### REST DSL レイヤー

REST DSL レイヤーは **restConfiguration** 要素によって設定され、**component** 属性を **servlet** とい う値に設定することで Servlet コンポーネントと統合されます。

#### Servlet コンポーネントレイヤー

Servlet コンポーネントレイヤーは、クラス **CamelHttpTransportServlet** のインスタンスとして実 装され、このサンプルインスタンスには Bean ID **camelServlet** があります。

### HTTP コンテナーレイヤー

Servlet コンポーネントは HTTP コンテナーにデプロイする必要があります。Karaf コンテナーには

通常、ポート 8181 の HTTP リクエストをリッスンするデフォルトの HTTP コンテナー (Jetty HTTP コンテナー) が提供されています。Servlet コンポーネントをデフォルトの Jetty HTTP コンテナーに デプロイするには、以下を行います。

- a. OSGi サービス (**org.osgi.service.http.HttpService**) への OSGi 参照を取得します。この サービスは、OSGi のデフォルト HTTP サーバーへのアクセスを提供する標準化された OSGi インターフェイスです。
- b. ユーティリティークラスのインスタンス (**OsgiServletRegisterer**) を作成して、HTTP コン テナーに Servlet コンポーネントを登録します。**OsgiServletRegisterer** クラスは、Servlet コンポーネントのライフサイクル管理を簡素化するユーティリティーです。このクラスのイ ンスタンスが作成されると、**HttpService** OSGi サービス上の **registerServlet** メソッドが自 動的に呼び出され、インスタンスが破棄されると、**unregister** メソッドが自動的に呼び出さ れます。

## 必要な依存関係

この例には、REST DSL にとって重要な以下の 2 つの依存関係があります。

#### Servlet コンポーネント

REST DSL のベースとなる実装を提供します。以下のように Maven POM ファイルで指定します。

<dependency> <groupId>org.apache.camel</groupId> <artifactId>camel-servlet</artifactId> <version>\${camel-version}</version> </dependency>

また、OSGi コンテナーにデプロイする場合、以下のように Servlet コンポーネント機能をインス トールする必要があります。

JBossFuse:karaf@root> features:install camel-servlet

## Jackson データフォーマット

JSON データフォーマットの実装を提供します。以下のように Maven POM ファイルで指定しま す。

<dependency> <groupId>org.apache.camel</groupId> <artifactId>camel-jackson</artifactId> <version>\${camel-version}</version> </dependency>

また、OSGi コンテナーにデプロイする場合、以下のように Jackson データフォーマット機能をイ ンストールする必要があります。

サンプルアプリケーションは、HTTP リクエストメッセージとレスポンスメッセージで **User** 型のオブ

JBossFuse:karaf@root> features:install camel-jackson

レスポンス用 の Java 型

サンプルアプリケーションは、HTTP リクエストメッセージとレスポンスメッセージで **User** 型のオブ ジェクトを渡し合います。Java クラス **User** は、例4.2「JSON [レスポンス用ユーザークラス」](#page-160-0) で示す ように定義されます。

```
例4.2 JSON レスポンス用ユーザークラス
   // Java
   package org.apache.camel.example.rest;
   public class User {
     private int id;
     private String name;
     public User() {
     }
     public User(int id, String name) {
        this.id = id;
        this.name = name:
     }
     public int getId() {
        return id;
     }
     public void setId(int id) {
        this.id = id;
     }
     public String getName() {
        return name;
     }
     public void setName(String name) {
        this.name = name;
     }
   }
```
クラス **User** は、JSON データ形式で比較的シンプルに表現されます。たとえば、JSON 形式で表現さ れたこのクラスのインスタンスは次のようになります。

```
{
  "id" : 1234,
  "name" : "Jane Doe"
}
```
## JSON バインディングを使用した REST DSL の例

この例の REST DSL 設定と REST サービス定義を 例4.3「JSON [バインディングでの](#page-161-0) REST DSL の例」 に示します。

例4.3 JSON バインディングでの REST DSL の例

```
<?xml version="1.0" encoding="UTF-8"?>
<blueprint xmlns="http://www.osgi.org/xmlns/blueprint/v1.0.0"
      xmlns:xsi="http://www.w3.org/2001/XMLSchema-instance"
      ...>
 ...
 <!-- a bean for user services -->
 <bean id="userService" class="org.apache.camel.example.rest.UserService"/>
 <camelContext xmlns="http://camel.apache.org/schema/blueprint">
  <restConfiguration component="servlet"
              bindingMode="json"
              contextPath="/camel-example-servlet-rest-blueprint/rest"
              port="8181">
   <dataFormatProperty key="prettyPrint" value="true"/>
  </restConfiguration>
  <!-- defines the REST services using the base path, /user -->
  <rest path="/user" consumes="application/json" produces="application/json">
   <description>User rest service</description>
   <!-- this is a rest GET to view a user with the given id -->
   <get uri="/{id}" outType="org.apache.camel.example.rest.User">
     <description>Find user by id</description>
     <to uri="bean:userService?method=getUser(${header.id})"/>
   </get>
   <!-- this is a rest PUT to create/update a user -->
   <put type="org.apache.camel.example.rest.User">
    <description>Updates or create a user</description>
     <to uri="bean:userService?method=updateUser"/>
   </put>
   <!-- this is a rest GET to find all users -->
   <get uri="/findAll" outType="org.apache.camel.example.rest.User[]">
     <description>Find all users</description>
     <to uri="bean:userService?method=listUsers"/>
   </get>
  </rest>
 </camelContext>
</blueprint>
```
## REST オペレーション

例4.3「JSON [バインディングでの](#page-161-0) REST DSL の例」 からの REST サービスは、以下の REST オペレー ションを定義します。

## **GET /camel-example-servlet-rest-blueprint/rest/user/{id}**

**{id}** で識別されたユーザーの詳細を取得します。HTTP レスポンスは JSON 形式で返されます。

#### **PUT /camel-example-servlet-rest-blueprint/rest/user**

新しいユーザーを作成します。ユーザーの詳細は PUT メッセージのボディーに含まれ、JSON 形式 でエンコードされます (**User** オブジェクトタイプと一致するように)。

#### **GET /camel-example-servlet-rest-blueprint/rest/user/findAll**

すべてのユーザーの詳細を取得します。HTTP レスポンスはユーザーの配列で、JSON 形式で返さ れます。

REST サービスを呼び出すための URL

例4.3「JSON [バインディングでの](#page-161-0) REST DSL の例」 から REST DSL の定義を調べることで、各 REST オペレーションを呼び出すのに必要な URL をまとめることができます。たとえば、指定した ID を持つ ユーザーの詳細を返す最初の REST オペレーションを呼び出す場合、URL は以下になります。

#### **<http://localhost:8181>**

**restConfiguration** では、プロトコルのデフォルトは **http** で、ポートは明示的に **8181** に設定されま す。

#### **/camel-example-servlet-rest-blueprint/rest**

**restConfiguration** 要素の **contextPath** 属性によって指定されます。

#### **/user**

**rest** 要素の **path** 属性によって指定されます。

#### **/{id}**

verb 要素 **get** の **uri** 属性によって指定されます。

したがって、コマンドラインで以下のコマンドを入力することで、**curl** ユーティリティーでこの REST 操作を呼び出すことができます。

curl -X GET -H "Accept: application/json" http://localhost:8181/camel-example-servlet-restblueprint/rest/user/123

同様に、残りの REST オペレーションは、以下のサンプルコマンドを入力することにより、**curl** で呼び 出すことができます。

curl -X GET -H "Accept: application/json" http://localhost:8181/camel-example-servlet-restblueprint/rest/user/findAll

curl -X PUT -d "{ \"id\": 666, \"name\": \"The devil\"}" -H "Accept: application/json" http://localhost:8181/camel-example-servlet-rest-blueprint/rest/user

## 4.4. REST DSL の設定

#### Java DSL を使用した設定

Java では、**restConfiguration()** builder API を使用して REST DSL を設定することができます。たとえ ば、以下は Servlet コンポーネントをベースの実装として使用するように REST DSL を設定する場合に なります。

restConfiguration().component("servlet").bindingMode("json").port("8181") .contextPath("/camel-example-servlet-rest-blueprint/rest");

XML DSL を使用した設定

XML では、**restConfiguration** 要素を使用して REST DSL を設定できます。たとえば、以下は Servlet コンポーネントをベースの実装として使用するように REST DSL を設定する場合になります。

```
<?xml version="1.0" encoding="UTF-8"?>
<blueprint ...>
 ...
 <camelContext xmlns="http://camel.apache.org/schema/blueprint">
  ...
  <restConfiguration component="servlet"
              bindingMode="json"
              contextPath="/camel-example-servlet-rest-blueprint/rest"
              port="8181">
   <dataFormatProperty key="prettyPrint" value="true"/>
  </restConfiguration>
  ...
 </camelContext>
</blueprint>
```
設定オプション

表4.3「REST DSL [の設定オプション」](#page-164-0) は、**restConfiguration()** ビルダー (Java DSL) または **restConfiguration** 要素 (XML DSL) を使用して、REST DSL を設定するオプションを示しています。

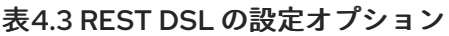

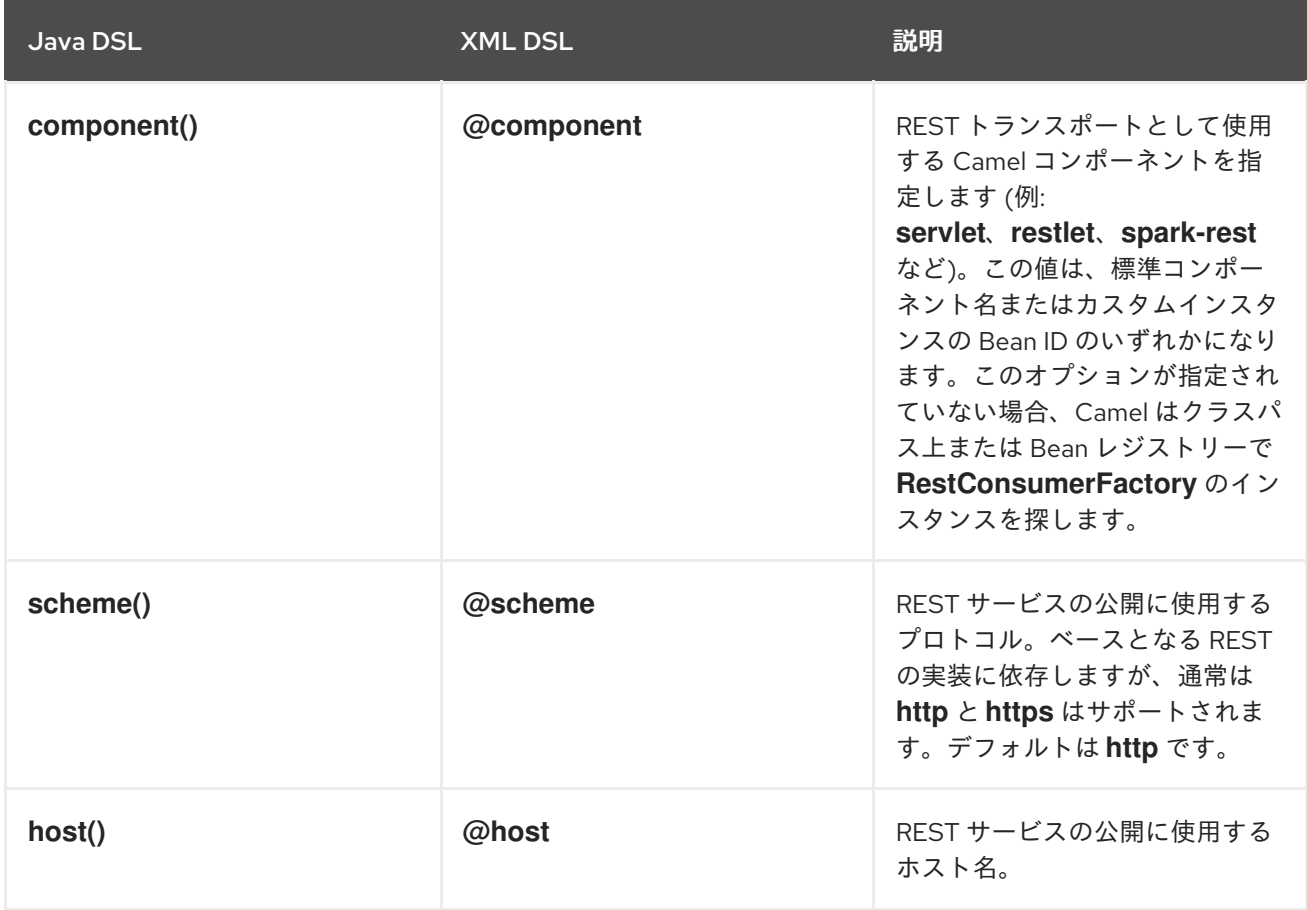

<span id="page-164-0"></span>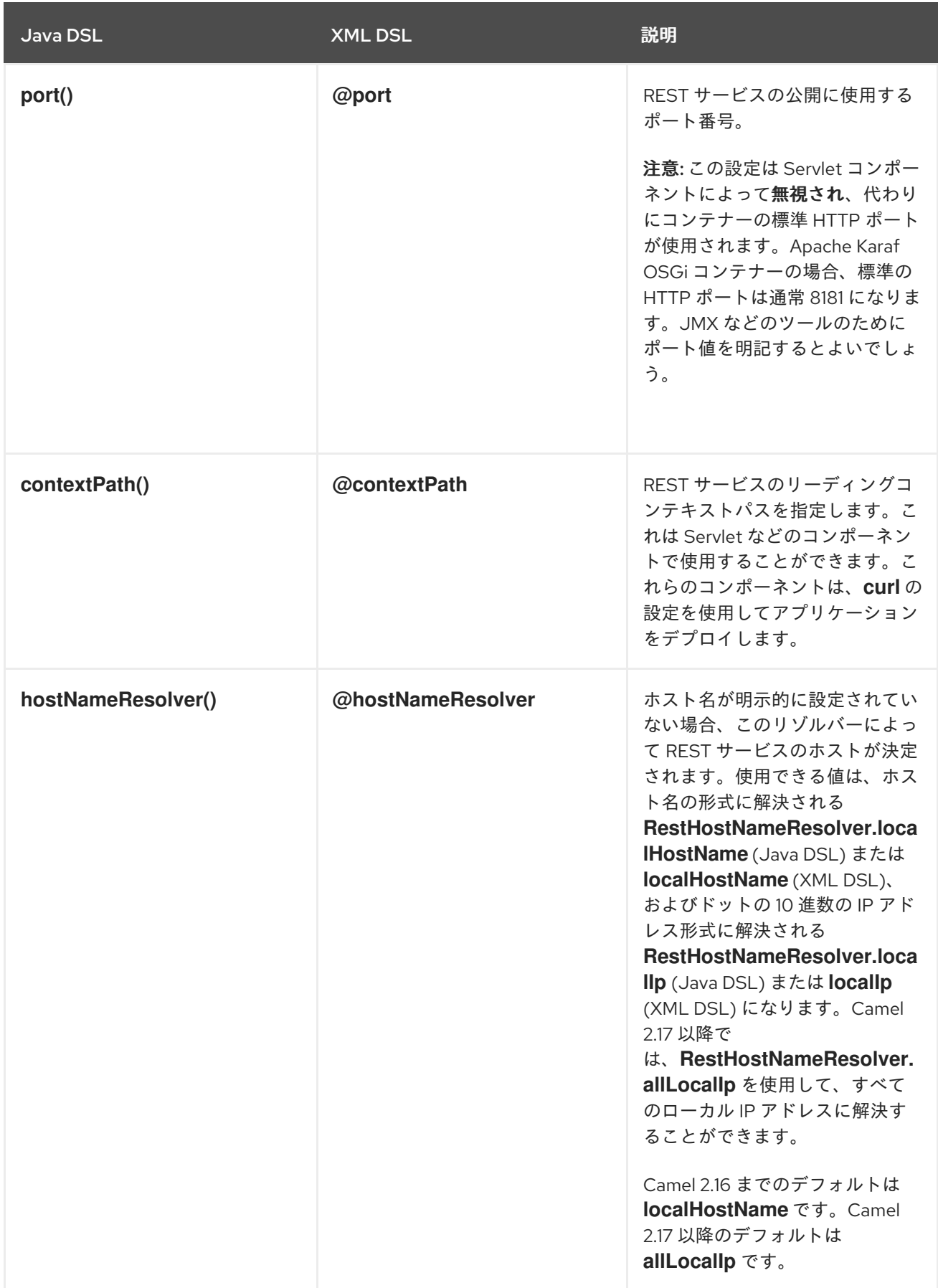

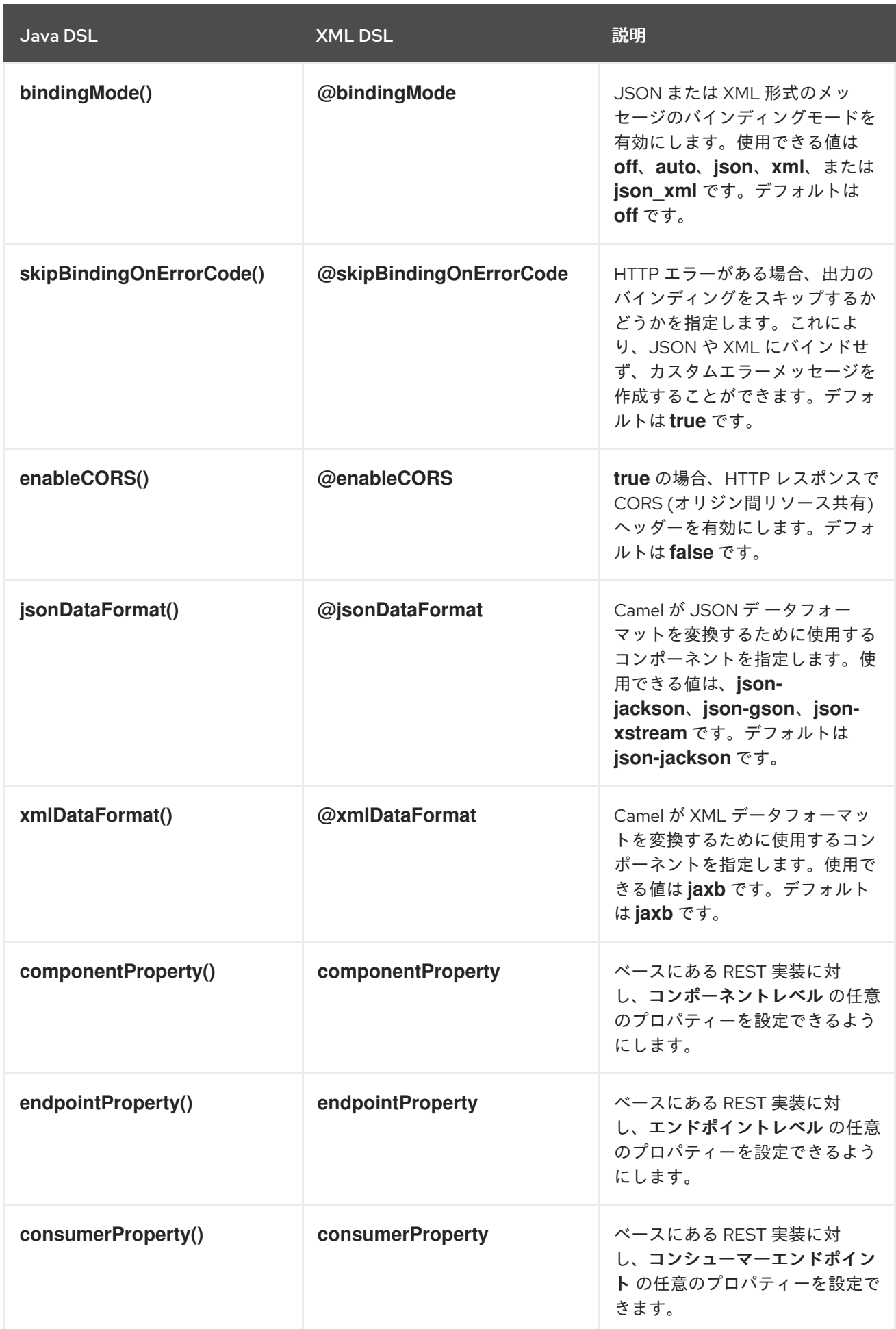

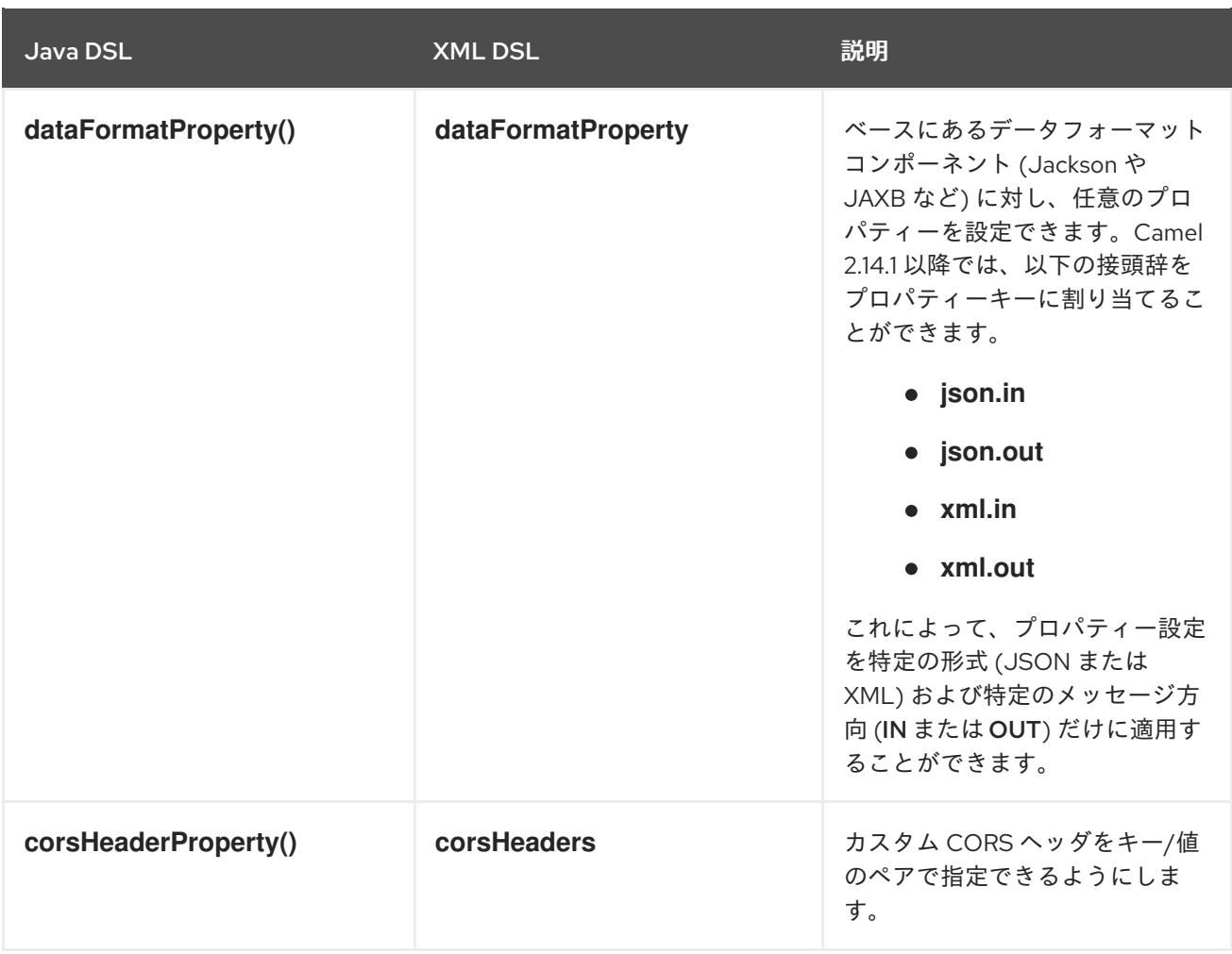

デフォルトの CORS ヘッダー

CORS (オリジン間リソース共有) を有効にすると、デフォルトで以下のヘッダーが設定されま す。**corsHeaderProperty** DSL コマンド を呼び出すことで、デフォルト設定を任意で上書きできま す。

表4.4 デフォルトの CORS ヘッダー

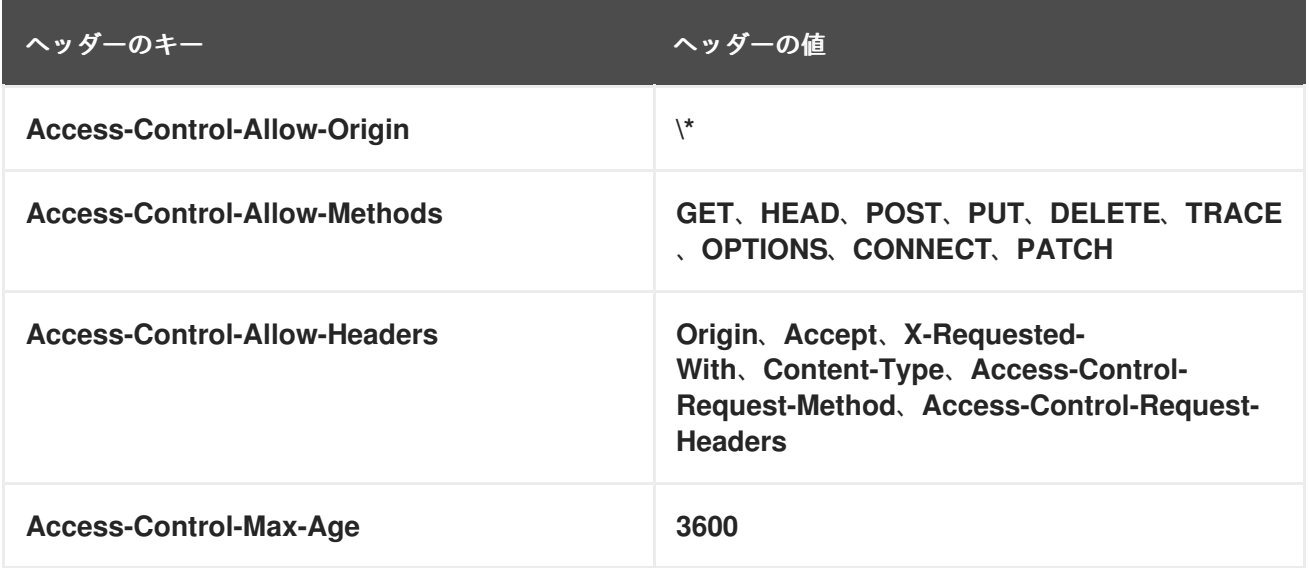

Jackson JSON 機能の有効化または無効化

**dataFormatProperty** オプションに以下のキーを設定すると、特定の Jackson JSON 機能を有効または 無効にできます。

- **json.in.disableFeatures**
- **json.in.enableFeatures**

たとえば、Jackson の **FAIL\_ON\_UNKNOWN\_PROPERTIES** 機能を無効にする場合は、以下のとおり です (JSON 入力に Java オブジェクトにマップできないプロパティーがある場合に Jackson は失敗し ます)。

restConfiguration().component("jetty") .host("localhost").port(getPort()) .bindingMode(RestBindingMode.json) .dataFormatProperty("json.in.disableFeatures", "FAIL\_ON\_UNKNOWN\_PROPERTIES");

コンマ区切りにすると、複数 の機能を無効にできます。以下に例を示します。

.dataFormatProperty("json.in.disableFeatures", "FAIL\_ON\_UNKNOWN\_PROPERTIES,ADJUST\_DATES\_TO\_CONTEXT\_TIME\_ZONE");

以下の例は、Java DSL で Jackson JSON 機能を有効および無効する方法を示しています。

restConfiguration().component("jetty") .host("localhost").port(getPort()) .bindingMode(RestBindingMode.json) .dataFormatProperty("json.in.disableFeatures", "FAIL\_ON\_UNKNOWN\_PROPERTIES,ADJUST\_DATES\_TO\_CONTEXT\_TIME\_ZONE") .dataFormatProperty("json.in.enableFeatures", "FAIL ON NUMBERS FOR ENUMS,USE BIG DECIMAL FOR FLOATS");

以下の例は、XML DSL で Jackson JSON 機能を有効および無効する方法を示しています。

<restConfiguration component="jetty" host="localhost" port="9090" bindingMode="json"> <dataFormatProperty key="json.in.disableFeatures" value="FAIL\_ON\_UNKNOWN\_PROPERTIES,ADJUST\_DATES\_TO\_CONTEXT\_TIME\_ZONE"/> <dataFormatProperty key="json.in.enableFeatures" value="FAIL\_ON\_NUMBERS\_FOR\_ENUMS,USE\_BIG\_DECIMAL\_FOR\_FLOATS"/> </restConfiguration>

有効化または無効化できる Jackson 機能は、以下の Jackson クラスの **enum** ID に対応しています。

- [com.fasterxml.jackson.databind.SerializationFeature](https://github.com/FasterXML/jackson-databind/blob/master/src/main/java/com/fasterxml/jackson/databind/SerializationFeature.java)
- [com.fasterxml.jackson.databind.DeserializationFeature](https://github.com/FasterXML/jackson-databind/blob/master/src/main/java/com/fasterxml/jackson/databind/DeserializationFeature.java)
- [com.fasterxml.jackson.databind.MapperFeature](https://github.com/FasterXML/jackson-databind/blob/master/src/main/java/com/fasterxml/jackson/databind/MapperFeature.java)

# 4.5. OPENAPI インテグレーション

## 概要

OpenAPI サービスを使用して、CamelContext 内の REST 定義されたルートやエンドポイントの API ド キュメントを生成することができます。これを行うには、**camel-openapi-java** モジュール (純粋な

Java ベースのモジュール) で Camel REST DSL を使用します。**camel-openapi-java** モジュールは CamelContext と統合したサーブレットを作成し、各 REST エンドポイントから情報を取得して JSON または YAML 形式の API ドキュメントを生成します。

Maven を使用する場合は、**pom.xml** ファイルを編集して **camel-openapi-java** コンポーネントに依存 関係を追加します。

<dependency> <groupId>org.apache.camel</groupId> <artifactId>camel-openapi-java</artifactId> <version>x.x.x</version> <!-- Specify the version of your camel-core module. --> </dependency>

## CamelContext での OpenAPI の有効化

Camel REST DSL で OpenAPI を使用できるようにするには、**apiContextPath()** を呼び出して、 OpenAPI で生成された API ドキュメントのコンテキストパスを設定します。以下に例を示します。

```
public class UserRouteBuilder extends RouteBuilder {
  @Override
  public void configure() throws Exception {
     // Configure the Camel REST DSL to use the netty4-http component:
     restConfiguration().component("netty4-http").bindingMode(RestBindingMode.json)
       // Generate pretty print output:
       .dataFormatProperty("prettyPrint", "true")
       // Set the context path and port number that netty will use:
       .contextPath("/").port(8080)
       // Add the context path for the OpenAPI-generated API documentation:
       .apiContextPath("/api-doc")
          .apiProperty("api.title", "User API").apiProperty("api.version", "1.2.3")
          // Enable CORS:
          .apiProperty("cors", "true");
     // This user REST service handles only JSON files:
     rest("/user").description("User rest service")
       .consumes("application/json").produces("application/json")
       .get("/{id}").description("Find user by id").outType(User.class)
          .param().name("id").type(path).description("The id of the user to
get").dataType("int").endParam()
          .to("bean:userService?method=getUser(${header.id})")
       .put().description("Updates or create a user").type(User.class)
          .param().name("body").type(body).description("The user to update or create").endParam()
          .to("bean:userService?method=updateUser")
       .get("/findAll").description("Find all users").outTypeList(User.class)
          .to("bean:userService?method=listUsers");
  }
}
```
OpenAPI モジュールの設定オプション

下表のオプションを使用して、OpenAPI モジュールを設定することができます。以下のようにオプ ションを設定します。

- **camel-openapi-java** モジュールをサーブレットとして使用している場合は、**web.xml** ファイ ルを編集し、設定する設定オプションごとに **init-param** 要素を指定してオプションを設定しま す。
- Camel REST コンポーネントから **camel-openapi-java** モジュールを使用している場合 は、**enableCORS()**、**host()**、または **contextPath()** などの適切な **RestConfigurationDefinition** メソッドを呼び出してオプションを設定します。**api.xxx** オプ ションを **RestConfigurationDefinition.apiProperty()** メソッドで設定します。

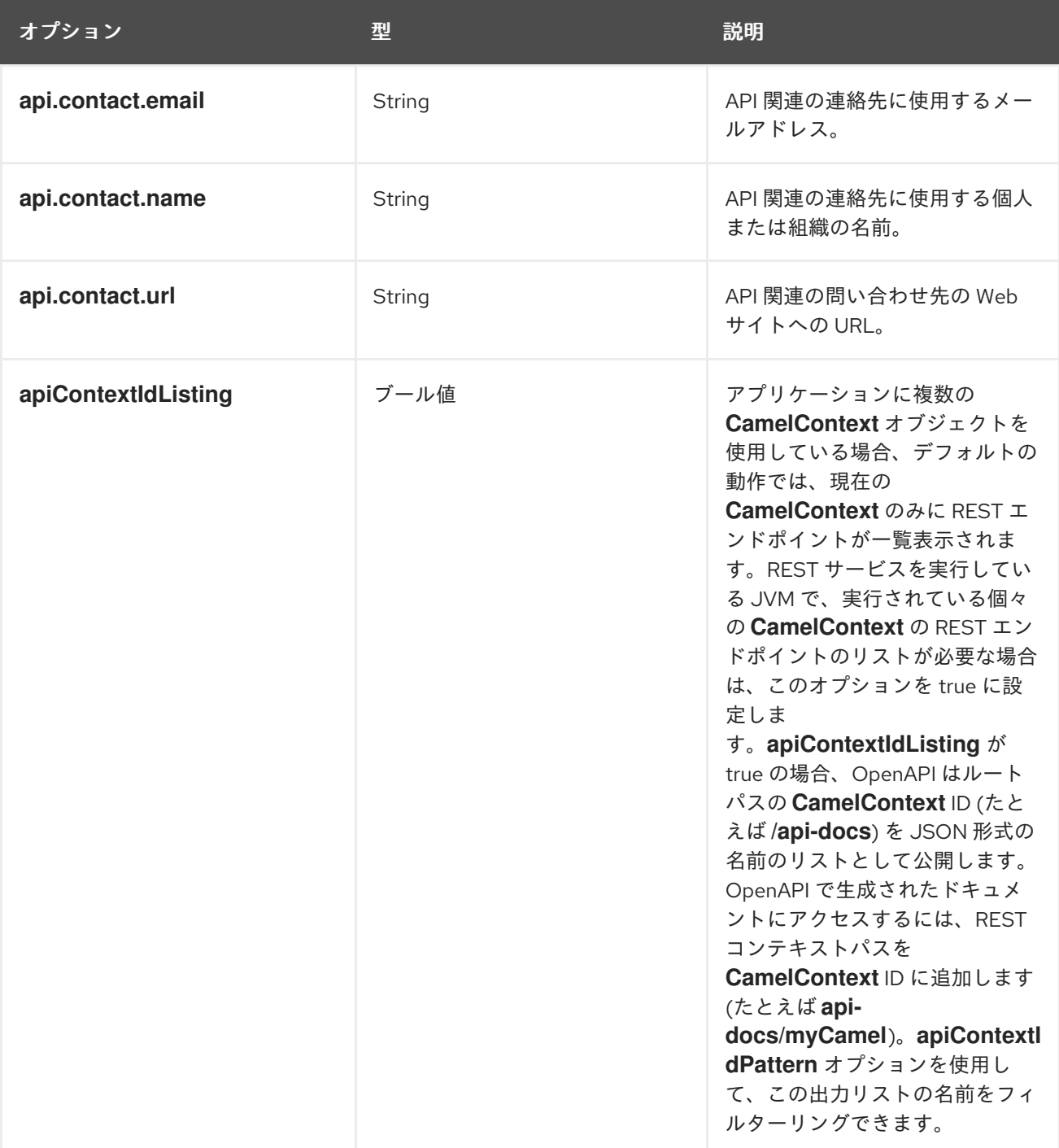

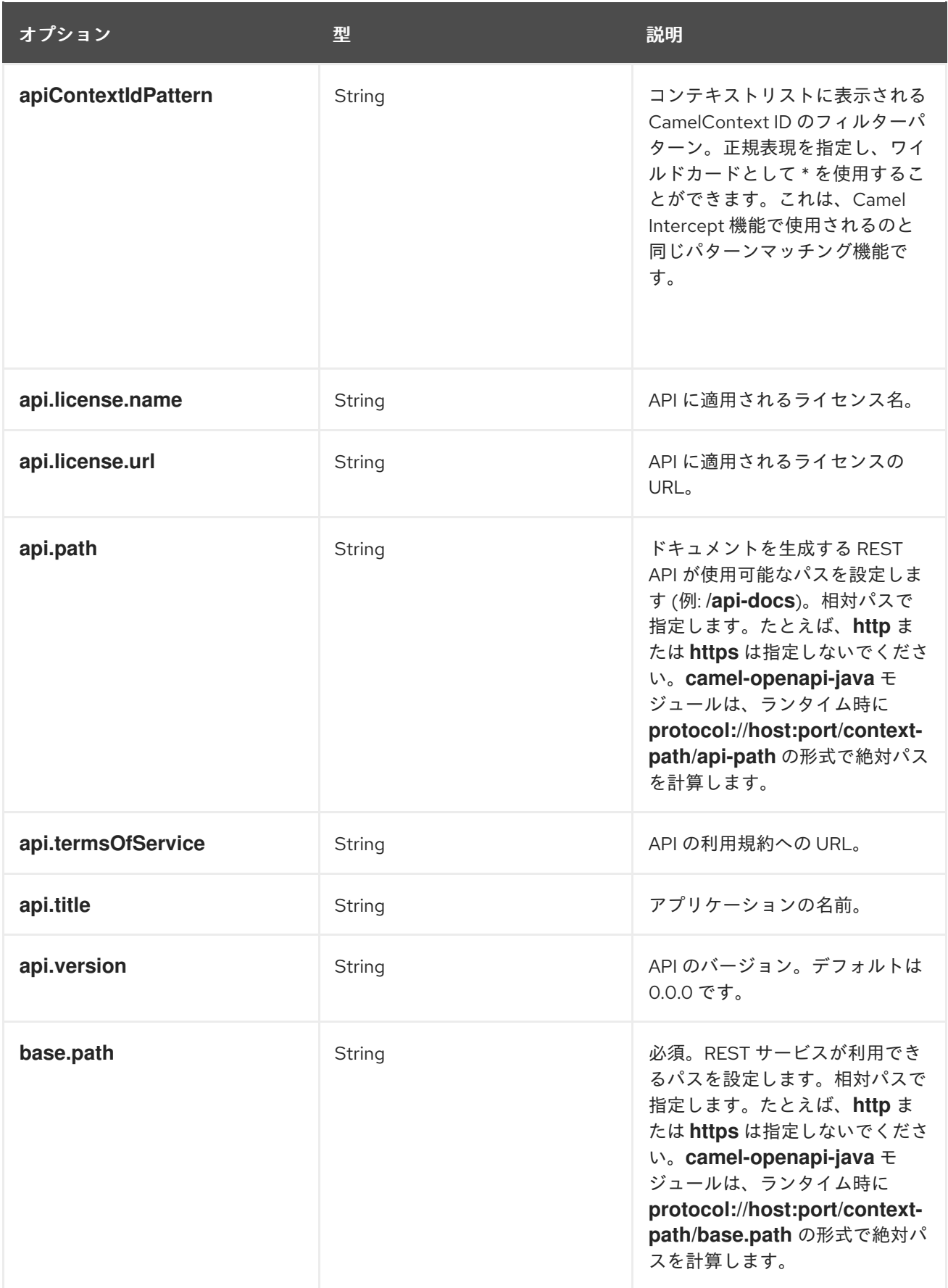

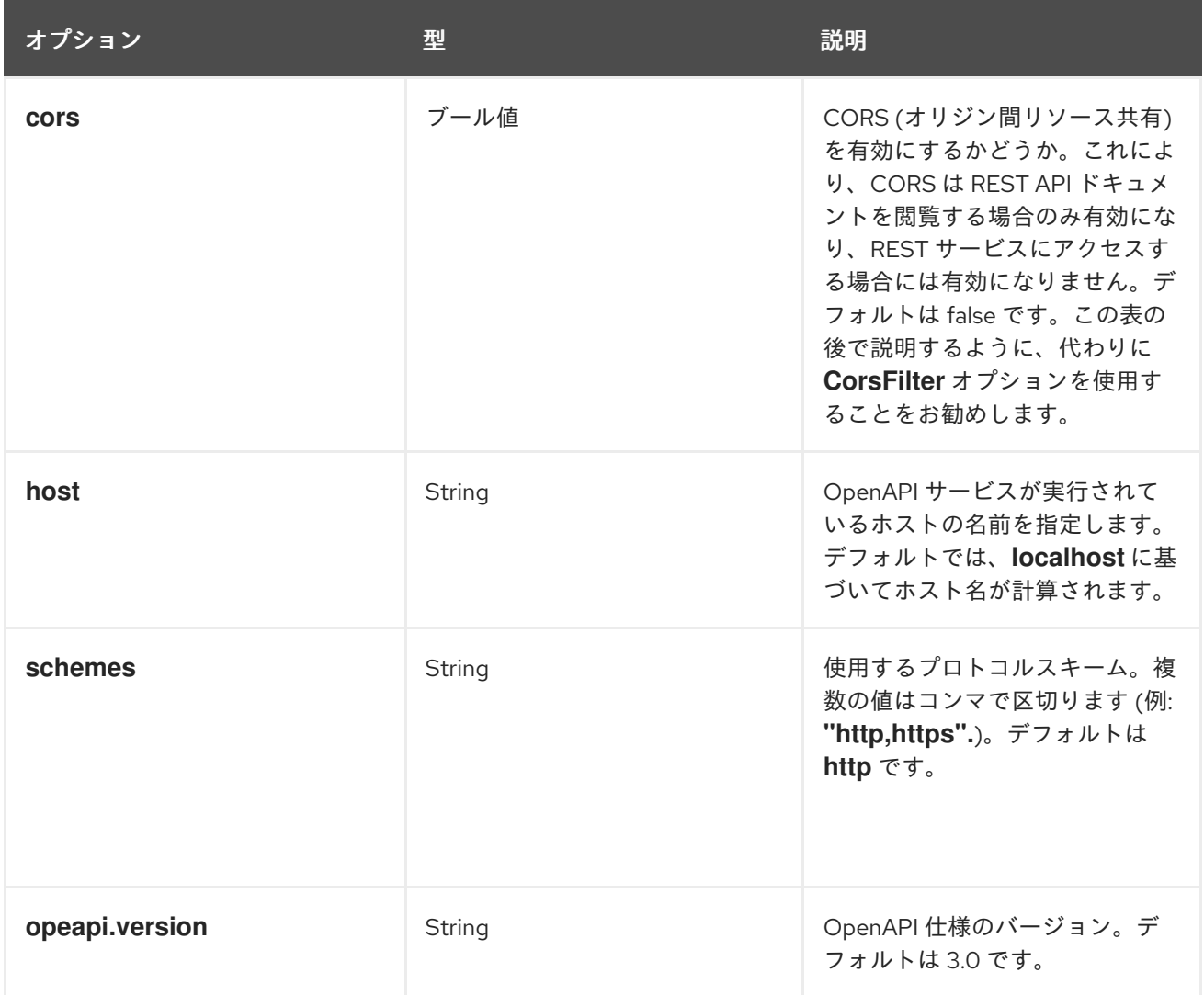

## JSON または YAML 形式の出力

Camel 3.1 以降、**camel-openapi-java** モジュールは JSON と YAML 形式の両方の出力をサポートして います。必要な出力を指定するには、リクエスト URL に **/openapi.json** または **/openapi.yaml** を追加 します。リクエスト URL に形式が指定されていない場合、**camel-openapi-java** モジュールは HTTP Accept ヘッダーをチェックして JSON または YAML を許可するかどうかを検出します。両方が受け入 れられるか、両方が受け入れられないと検知された場合は、デフォルトの JSON 形式が出力されます。

## 例

Apache Camel 3.x ディストリビューションで、**camel-example-openapi-cdi** および **camel-exampleopenapi-java** は **camel-openapi-java** モジュールの使用方法を実証します。

Apache Camel 2.x ディストリビューションで、**camel-example-swagger-cdi** および **camel-exampleswagger-java** は **camel-swagger-java** モジュールの使用方法を実証します。

## OpenAPI で生成されたドキュメントの充実

Camel 3.1 以降では、名前、説明、データ型、パラメーター型などのパラメーター詳細を定義すること で、OpenAPI で生成されたドキュメントを充実することができます。XML DSL を使用している場合 は、**param** 要素を指定してこれらの情報を追加します。以下の XML DSL の例は、ID パスパラメー ターに関する情報を補足する方法を示しています。

<!-- This is a REST GET request to view information for the user with the given ID: -->

```
<get uri="/{id}" outType="org.apache.camel.example.rest.User">
   <description>Find user by ID.</description>
   <param name="id" type="path" description="The ID of the user to get information about."
dataType="int"/>
   <to uri="bean:userService?method=getUser(${header.id})"/>
</get>
```
以下は Java DSL の例です。

.get("/{id}").description("Find user by ID.").outType(User.class) .param().name("id").type(path).description("The ID of the user to get information about.").dataType("int").endParam() .to("bean:userService?method=getUser(\${header.id})")

名前が **body** のパラメーターを定義する場合は、そのパラメーターの型として **body** も指定する必要が あります。以下に例を示します。

<!-- This is a REST PUT request to create/update information about a user. --> <put type="org.apache.camel.example.rest.User"> <description>Updates or creates a user.</description> <param name="body" type="body" description="The user to update or create."/> <to uri="bean:userService?method=updateUser"/> </put>

以下は Java DSL の例です。

.put().description("Updates or create a user").type(User.class) .param().name("body").type(body).description("The user to update or create.").endParam() .to("bean:userService?method=updateUser")

Apache Camel ディストリビューションの **examples/camel-example-servlet-rest-tomcat** も参照して ください。

# 第5章 メッセージングシステム

#### 概要

本章では、エンドポイント、メッセージングチャネル、メッセージルーターなどの、メッセージングシ ステムの基本的な設定要素について紹介します。

#### 5.1. メッセージ

#### 概要

メッセージ とは、メッセージングシステムでデータを送信するための最小単位です (以下の図では灰色 の丸で表されています)。複数のパーツが含まれるメッセージなどの場合、メッセージ自体に内部構造 がある場合があります。これは、図5.1「Message [パターン」](#page-173-0) では灰色の丸とつながる図形で表されて います。

<span id="page-173-0"></span>図5.1 Message パターン

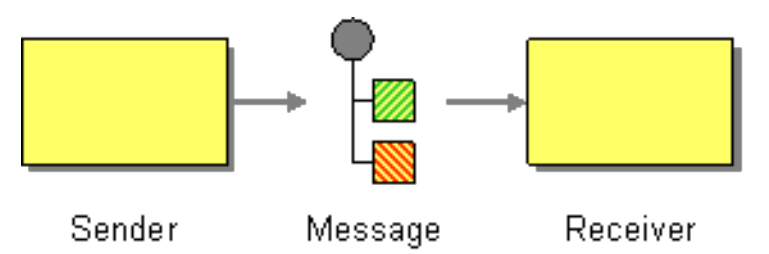

メッセージのタイプ

Apache Camel は以下のメッセージタイプを定義します。

- In メッセージ: コンシューマーエンドポイントからプロデューサーエンドポイントへのルートを 通過するメッセージ (通常はメッセージのエクスチェンジを開始します)。
- out メッセージ: プロデューサーエンドポイントからコンシューマーエンドポイントに戻るルー トを通過するメッセージ (通常は In メッセージの応答になります)。

これらのメッセージタイプはすべて、**org.apache.camel.Message** インターフェイスによって内部的に 表されます。

メッセージの構造

デフォルトでは、Apache Camel は以下の構造をすべてのメッセージタイプに適用します。

- ヘッダー: メッセージから抽出されたメタデータまたはヘッダーデータが含まれます。
- ボディー: 通常、メッセージ全体が元の形式で含まれます。
- アタッチメント: メッセージの添付 [\(JBI](http://docs.oracle.com/cd/E19316-01/820-4335/jbichapter/index.html) などの特定のメッセージングシステムとの統合に必要 です)。

ヘッダー、ボディー、およびアタッチメントに分割することはメッセージの抽象モデルであることを覚 えておくことが重要です。Apache Camel は、さまざまなメッセージ形式を生成するさまざまなコン ポーネントをサポートします。最終的には、メッセージのヘッダーおよびボディーに何を配置するかを 決定する基盤のコンポーネント実装です。

#### メッセージの関連付け

Apache Camel は内部的に、個別のメッセージの関連付けに使用されるメッセージ ID を記憶します。た だし、Apache Camel がメッセージを照合する最も重要な方法は エクスチェンジ オブジェクトを介して 行われます。

#### エクスチェンジオブジェクト

エクスチェンジオブジェクトは、関連するメッセージのコレクションをカプセル化するエンティティー で、関連するメッセージのコレクションは メッセージエクスチェンジ と呼ばれ、メッセージのシーケ ンスを制御するルールは 交換パターン と呼ばれます。たとえば、一般的な交換パターンには、一方向 イベントメッセージ (In メッセージ 1つで設定) と、リクエスト-リプライエクスチェンジ (In メッセー ジ1つと、それに続く Out メッセージで設定)の2つがあります。

メッセージへのアクセス

Java DSL でルーティングルールを定義する場合、以下の DSL ビルダーメソッドを使用してメッセージ のヘッダーとボディーにアクセスできます。

- **header(String name)**、**body()** 現行の In メッセージの名前付きヘッダーとボディーを返しま す。
- **outBody()**: 現在の Out メッセージのボディーを返します。

たとえば、In メッセージの **username** ヘッダーを設定するには、以下の Java DSL ルートを使用できま す。

from(**SourceURL**).setHeader("username", "John.Doe").to(**TargetURL**);

## 5.2. メッセージチャネル

概要

メッセージチャネル は、メッセージングシステムの論理チャネルです。つまり、異なるメッセージチャ ネルにメッセージを送信することで、メッセージを異なるメッセージタイプに分類する初歩的な方法を 提供します。メッセージチャネルの例として、メッセージキューとメッセージトピックが挙げられま す。論理チャネルは物理チャネルと同じでは ない ことに注意してください。論理チャネルを物理的に 認識する方法はいくつかあります。

Apache Camel では、メッセージチャネルは 図5.2「Message Channel [パターン」](#page-175-0) のとおり、メッセー ジ指向コンポーネントのエンドポイント URI によって表されます。

## <span id="page-175-0"></span>図5.2 Message Channel パターン

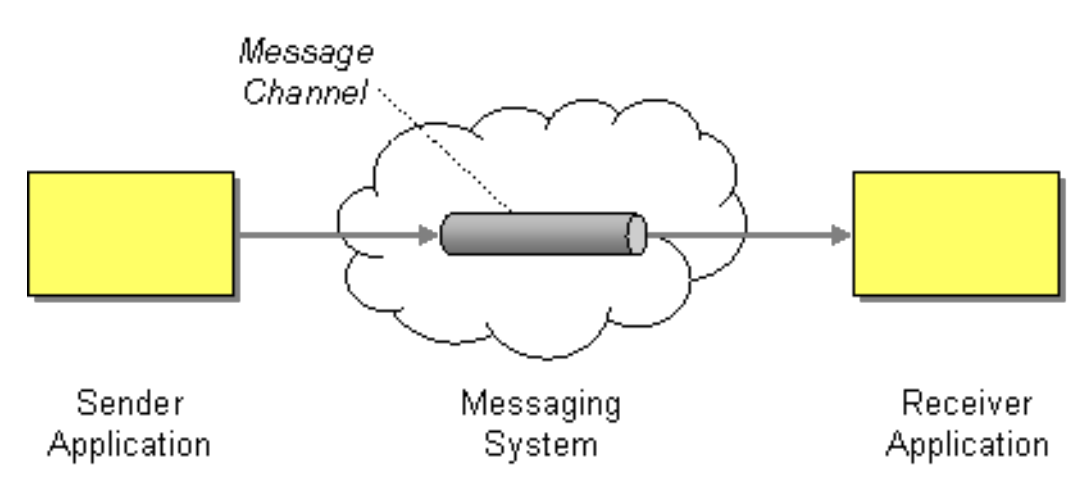

メッセージ指向コンポーネント

Apache Camel の以下のメッセージ指向コンポーネントによって、メッセージチャネルの概念がサポー トされます。

- [ActiveMQ](#page-175-1)
- [JMS](#page-175-2)
- [AMQP](#page-176-0)

## <span id="page-175-1"></span>ActiveMQ

ActiveMQ では、メッセージチャネルは キュー または トピック によって表されます。特定のキューの エンドポイント URI である QueueName の形式は次のとおりです。

## activemq:**QueueName**

特定のトピックのエンドポイント URI である TopicName の形式は次のとおりです。

activemq:topic:**TopicName**

たとえば、**Foo.Bar** キューにメッセージを送信するには、以下のエンドポイント URI を使用します。

activemq:Foo.Bar

ActiveMQ コンポーネントの設定に関する詳細や手順については、Apache Camel Component Reference Guide の [ActiveMQ](https://access.redhat.com/documentation/ja-jp/red_hat_fuse/7.9/html-single/apache_camel_component_reference/index#IDU-ActiveMQ) を参照してください。

### <span id="page-175-2"></span>JMS

Java Messaging Service (JMS) は、さまざまな種類のメッセージシステムにアクセスするために使用さ れる汎用ラッパー層です (たとえば、ActiveMQ、MQSeries、Tibco、BEA、Sonic などをラップするた めに使用できます)。JMS では、メッセージチャネルはキューまたはトピックによって表されます。特 定のキューのエンドポイント URI である QueueName の形式は次のとおりです。

## jms:**QueueName**

特定のトピックのエンドポイント URI である TopicName の形式は次のとおりです。

## jms:topic:**TopicName**

JMS コンポーネントの設定に関する詳細や手順は、Apache Camel Component Reference Guideの [Jms](https://access.redhat.com/documentation/ja-jp/red_hat_fuse/7.9/html-single/apache_camel_component_reference/index#jms-component) を参照してください。

## <span id="page-176-0"></span>AMQP

AMQP では、メッセージチャネルはキューまたはトピックで表されます。特定のキューのエンドポイン ト URI である QueueName の形式は次のとおりです。

## amqp:**QueueName**

特定のトピックのエンドポイント URI である TopicName の形式は次のとおりです。

## amqp:topic:**TopicName**

AMQP コンポーネントの設定に関する詳細や手順は、Apache Camel Component Reference Guide の [Amqp](https://access.redhat.com/documentation/ja-jp/red_hat_fuse/7.9/html-single/apache_camel_component_reference/index#amqp-component) を参照してください。

## 5.3. メッセージエンドポイント

### 概要

メッセージエンドポイント は、アプリケーションとメッセージングシステム間のインターフェイスで す。図5.3「Message Endpoint [パターン」](#page-176-1) のように、送信者のエンドポイントがあります。これは、プ ロキシーまたはサービスコンシューマーとも呼ばれ、In メッセージの送信を担当します。また、受信者 のエンドポイントもあります。これはエンドポイントまたはサービスとも呼ばれ、In メッセージの受信 を担当します。

## <span id="page-176-1"></span>図5.3 Message Endpoint パターン

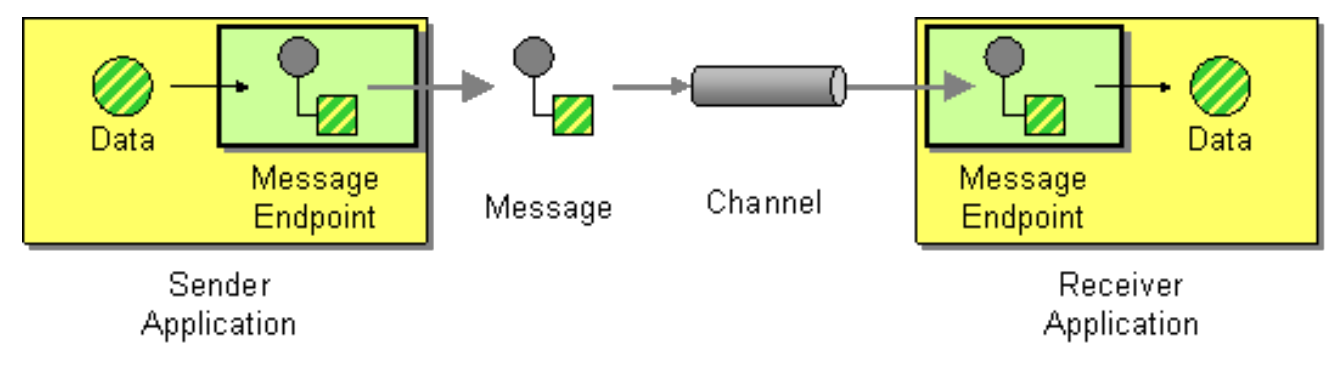

エンドポイントのタイプ

Apache Camel は、2 つの基本タイプのエンドポイントを定義します。

- コンシューマーエンドポイント: Apache Camel ルートの最初にあり、受信チャネルから In messages を読み取ります (受信者エンドポイントと同等です)。
- プロデューサーエンドポイント: Apache Camel ルートの最後にあり、In メッセージを送信チャ ネルに書き込みます (送信者 エンドポイントと同等です)。複数のプロデューサーエンドポイン トでルートを定義できます。

## エンドポイント URI

Apache Camel では、エンドポイントはエンドポイント URI で表され、通常は以下のようなデータをカ プセル化します。

- コンシューマーエンドポイントのエンドポイント URI: 特定の場所をアドバタイズします (たと えば、送信者が接続できるサービスを公開する場合など)。または、URI でメッセージキューな どのメッセージソースを指定できます。エンドポイント URI には、エンドポイントの設定を含 めることができます。
- プロデューサーエンドポイントのエンドポイント URI: メッセージの送信先の詳細と、エンドポ イントの設定が含まれます。URI はリモートレシーバーエンドポイントの場所を指定する場合 があります。それ以外の場合には、宛先にはキュー名などの抽象的な形式を含むことができま す。

Apache Camel のエンドポイント URI の一般的な形式は次のとおりです。

## **ComponentPrefix**:**ComponentSpecificURI**

ComponentPrefix は、特定の Apache Camel コンポーネントを識別する URI 接頭辞に置き換えます (サポートされるすべてのコンポーネントの詳細は Apache Camel [コンポーネントリファレンス](https://access.redhat.com/documentation/ja-jp/red_hat_fuse/7.9/html-single/apache_camel_component_reference/index) を参照 してください)。URI である ComponentSpecificURI の残りの部分には特定のコンポーネントによって 定義された構文があります。たとえば、JMS キュー **Foo.Bar** に接続するには、以下のようにエンドポ イント URI を定義できます。

jms:Foo.Bar

コンシューマーエンドポイント **<file://local/router/messages/foo>** を直接プロデューサーエンドポイント **jms:Foo.Bar** に接続するルートを定義するには、以下の Java DSL フラグメントを使用できます。

from("file://local/router/messages/foo").to("jms:Foo.Bar");

または、以下のように XML で同じルートを定義することもできます。

```
<camelContext id="CamelContextID" xmlns="http://camel.apache.org/schema/spring">
 <route>
  <from uri="file://local/router/messages/foo"/>
  <to uri="jms:Foo.Bar"/>
 </route>
</camelContext>
```
## Dynamic To

**<toD>** パラメーターにより、連結された 1 つ以上の式を使用して、動的に計算されたエンドポイントに メッセージを送信することができます。

デフォルトでは、Simple 言語はエンドポイントの計算に使用されます。以下の例では、ヘッダーに よって定義されたエンドポイントにメッセージを送信します。

```
<route>
 <from uri="direct:start"/>
 <toD uri="${header.foo}"/>
</route>
```
<span id="page-178-0"></span>Java DSL では、同じコマンドの形式は以下のようになります。

from("direct:start") .toD("\${header.foo}");

以下の例のように、URI の前にリテラルを付けることもできます。

<route> <from uri="direct:start"/> <toD uri="mock:\${header.foo}"/> </route>

Java DSL では、同じコマンドの形式は以下のようになります。

from("direct:start") .toD("mock:\${header.foo}");

上記の例では、header.foo の値が orange の場合、URI は **mock:orange** として解決されます。

Simple 以外の言語を使用するには、language: パラメーターを定義する必要があります。パート II[「ルーティング式と述語言語」を参照してください。](#page-474-0)

異なる言語を使用する場合の形式では、URI で **language:languagename:** を使用します。たとえば、 Xpath を使用する場合は、以下の形式を使用します。

```
<route>
 <from uri="direct:start"/>
 <toD uri="language:xpath:/order/@uri/">
</route>
```
Java DSL では同じ例が以下のようになります。

from("direct:start") .toD("language:xpath:/order/@uri");

**language:** を指定しない場合、エンドポイントはコンポーネント名になります。場合によっては、コン ポーネントと言語の名前は xquery のように同じになります。

**+** 記号を使用して複数の言語を連結できます。以下の例では、URI は Simple 言語と Xpath 言語の組み 合わせです。Simple がデフォルトであるため、言語を定義する必要はありません。**+** 記号の後 は、**language:xpath** で示される Xpath 命令があります。

多くの言語を一度に連結できます。それぞれの言語を **+** で区切り、各言語を **language:languagename**

```
<route>
 <from uri="direct:start"/>
 <toD uri="jms:${header.base}+language:xpath:/order/@id"/>
</route>
```
Java DSL では形式は以下のようになります。

```
from("direct:start")
 .toD("jms:${header.base}+language:xpath:/order/@id");
```
多くの言語を一度に連結できます。それぞれの言語を **+** で区切り、各言語を **language:languagename** で指定します。

**toD** で以下のオプションを設定することができます。

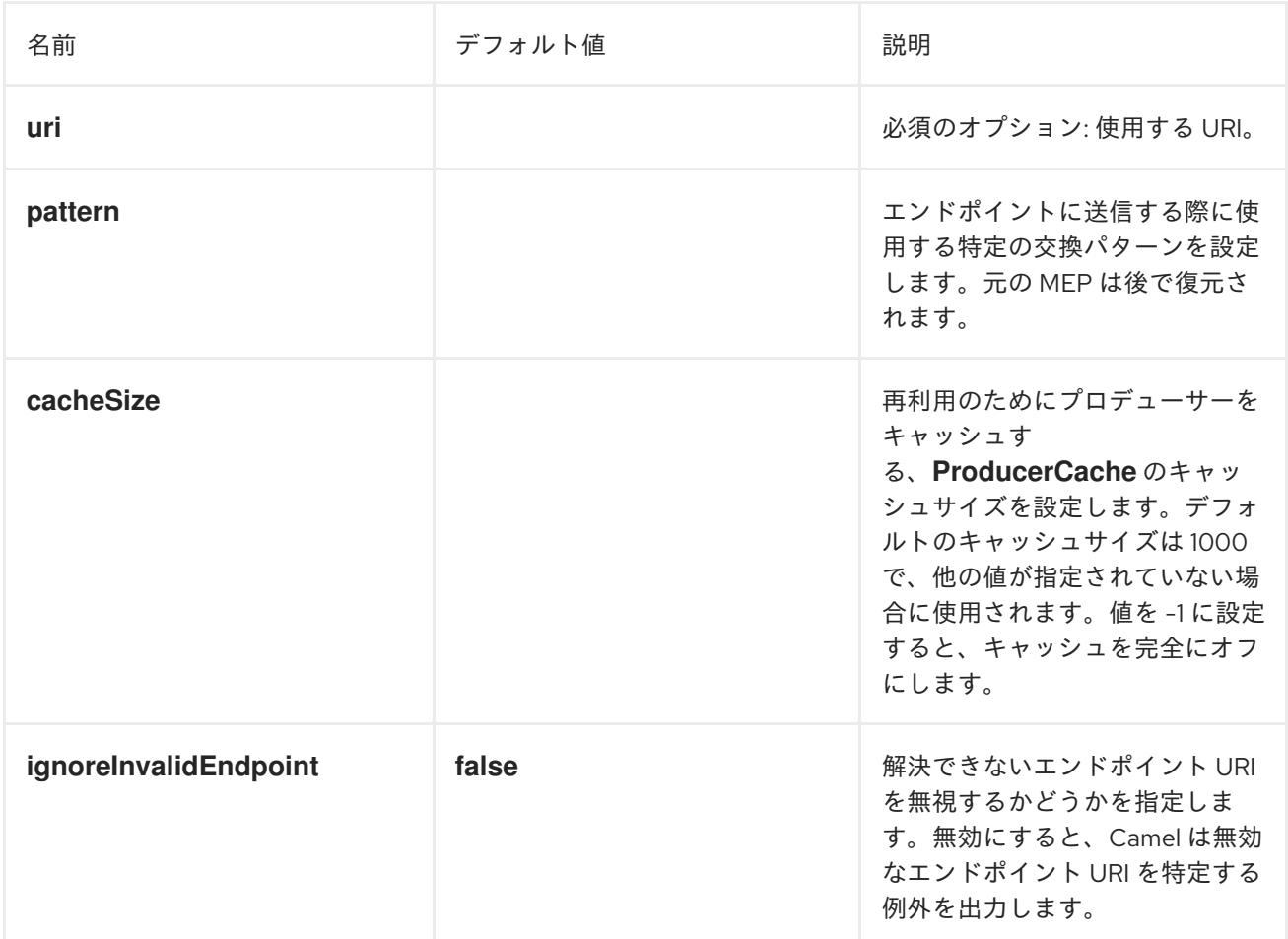

# 5.4. パイプとフィルター

概要

図5.4「Pipes and Filters [パターン」](#page-179-0) に記載されている Pipes and Filters パターンは、フィルター チェーンを作成してルートを構築する方法を表しています。フィルターの出力は、パイプラインの次の フィルターの入力に取り込まれます (UNIX の **pipe** コマンドに似ています)。パイプラインアプローチの 利点は、サービス (Apache Camel アプリケーションの外部にあるものもあります) を作成して、より複 雑な形式のメッセージ処理を作成できることです。

<span id="page-179-0"></span>図5.4 Pipes and Filters パターン

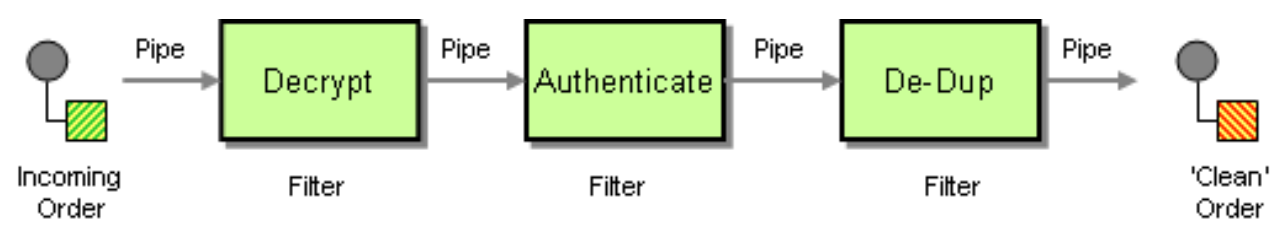

## InOut 交換パターンのパイプライン

通常、パイプラインのすべてのエンドポイントには、入力 (In メッセージ) および出力 (Out メッセー
<span id="page-180-2"></span>ジ) があります。これは、InOut メッセージ交換パターンと互換性があることを意味しています。InOut パイプラインを経由する通常のメッセージフローを 図5.5「InOut [エクスチェンジのパイプライン」](#page-180-0) に 示します。

<span id="page-180-0"></span>図5.5 InOut エクスチェンジのパイプライン

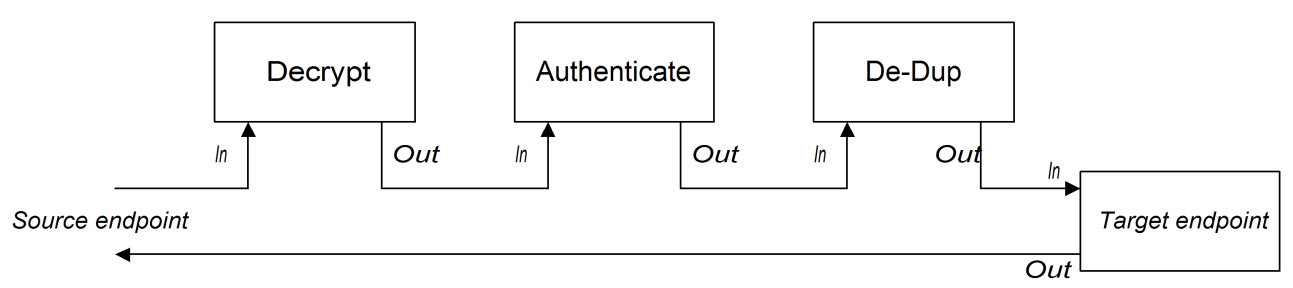

パイプラインは、各エンドポイントの出力を次のエンドポイントの入力に接続します。最終的なエンド ポイントからの Out メッセージは、元の呼び出し元に返されます。以下のように、このパイプライン のルートを定義できます。

from("jms:RawOrders").pipeline("cxf:bean:decrypt", "cxf:bean:authenticate", "cxf:bean:dedup", "jms:CleanOrders");

以下のように XML で同じルートを設定できます。

<camelContext id="buildPipeline" xmlns="http://camel.apache.org/schema/spring"> <route> <from uri="jms:RawOrders"/> <to uri="cxf:bean:decrypt"/> <to uri="cxf:bean:authenticate"/> <to uri="cxf:bean:dedup"/> <to uri="jms:CleanOrders"/> </route> </camelContext>

XML には専用の pipeline 要素がありません。前述の **from** と **to** 要素の組み合わせは、意味的にはパイ プラインと同等です。「pipeline() および to() DSL [コマンドの比較」](#page-181-0) を参照してください。

InOnly および RobustInOnly 交換パターンのパイプライン

パイプラインのエンドポイントから利用可能な Out メッセージがない場合 (**InOnly** および **RobustInOnly** 交換パターンの場合)、パイプラインは通常の方法で接続できません。この場合、パイプ ラインは 図5.6「InOnly [エクスチェンジのパイプライン」](#page-180-1) に示すように、元の In メッセージのコピー をパイプラインの各エンドポイントに渡して構築されます。このタイプのパイプラインは、固定の宛先 を持つ受信者リストと同等です ([「受信者リスト」](#page-213-0) を参照)。

<span id="page-180-1"></span>図5.6 InOnly エクスチェンジのパイプライン

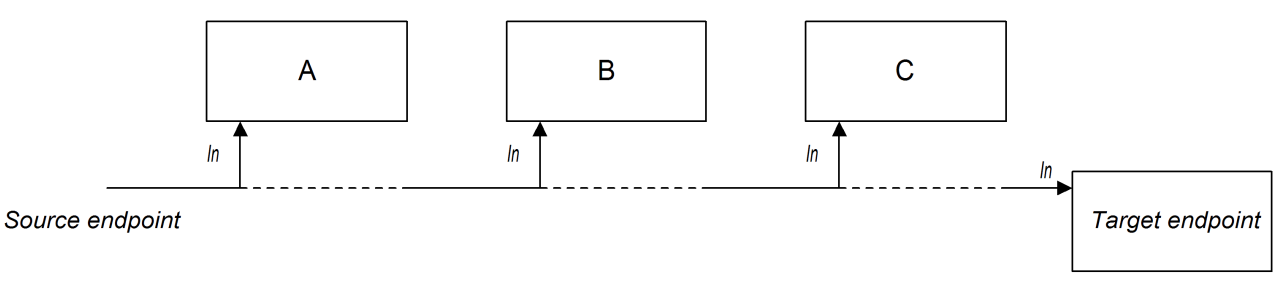

このパイプラインのルートは、InOut パイプラインと同じ構文を使用して定義されます (Java DSL また は XML)。

# <span id="page-181-0"></span>pipeline() および to() DSL コマンドの比較

Java DSL では、以下の構文のいずれかを使用してパイプラインルートを定義できます。

● pipeline () プロセッサーコマンドの使用: 以下のように、パイプラインプロセッサーを使用して パイプラインルートを構築します。

from(**SourceURI**).pipeline(**FilterA**, **FilterB**, **TargetURI**);

● Using the to() command 以下のように、to() コマンドを使用してパイプラインルートを構築 します。

from(**SourceURI**).to(**FilterA**, **FilterB**, **TargetURI**);

または、同等の構文を使用することもできます。

from(**SourceURI**).to(**FilterA**).to(**FilterB**).to(**TargetURI**);

**to()** コマンド構文を使用する場合は、パイプラインプロセッサーと常に同等では ない ため注意が必要 です。Java DSL では、ルートの直前のコマンドで **to()** の意味を変更できます。たとえば、**to()** コマン ドの前に **multicast()** コマンドがある場合は、上記のエンドポイントをパイプラインパターンではなく Multicast パターンにバインドします (「[Multicast](#page-284-0)」 を参照)。

# 5.5. メッセージルーター

### 概要

図5.7「Message Router [パターン」](#page-182-0) に示されている メッセージルーター は、単一のコンシューマーエ ンドポイントからメッセージを消費し、特定の決定基準に基づいて適切なターゲットエンドポイントに リダイレクトするフィルターのタイプです。メッセージルーターはメッセージのリダイレクトのみに関 与し、メッセージの内容は変更しません。

しかし、デフォルトでは、Camel がメッセージエクスチェンジを受信者のエンドポイントにルーティン グするたびに、元のエクスチェンジオブジェクトのシャローコピーを送信します。シャローコピーで は、メッセージボディー、ヘッダー、アタッチメントなどの元のエクスチェンジの要素は参照のみでコ ピーされます。リソースを再利用するシャローコピーを送信することで、Camel はパフォーマンスを最 適化します。ただし、これらのシャローコピーはすべてリンクされるため、Camel が複数のエンドポイ ントにメッセージをルーティングする場合は、異なる受信者にルーティングされるコピーにカスタムロ ジックを適用できないことがトレードオフになります。Camel を有効にして一意なバージョンのメッ セージを異なるエンドポイントにルーティングする方法は[、送信メッセージへのカスタム処理の適用](#page-215-0) を 参照してください。

<span id="page-182-0"></span>図5.7 Message Router パターン

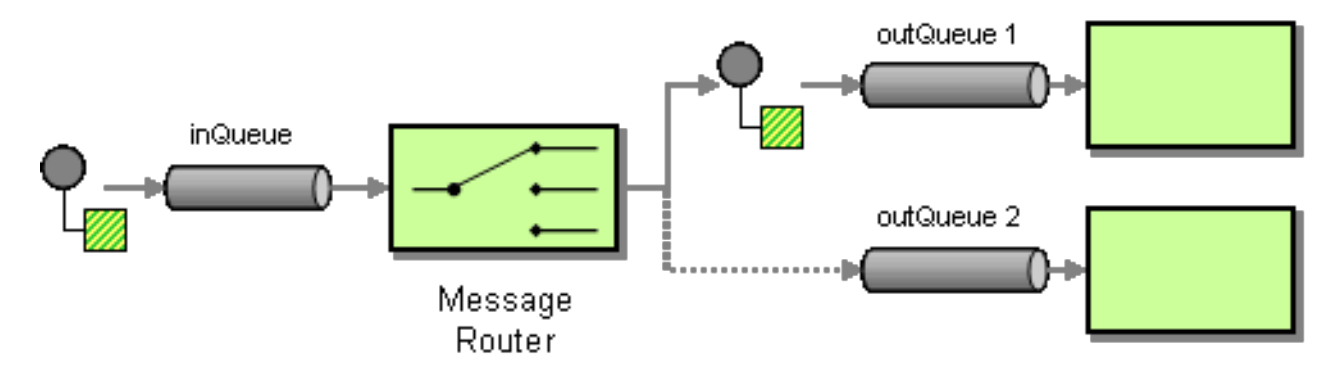

メッセージルーターは **choice()** プロセッサーを使用して Apache Camel に簡単に実装できます。この プロセッサーでは、**when()** を使用して、代替のターゲットエンドポイントをそれぞれ選択することが できます (choice プロセッサーの詳細は、[「プロセッサー」](#page-30-0) を参照してください)。

## Java DSL の例

以下の Java DSL の例は、**foo** ヘッダーの内容に応じて、3 つの代替の宛先 (**seda:a**、**seda:b**、または **seda:c**) にメッセージをルーティングする方法を示しています。

```
from("seda:a").choice()
  .when(header("foo").isEqualTo("bar")).to("seda:b")
  .when(header("foo").isEqualTo("cheese")).to("seda:c")
  .otherwise().to("seda:d");
```
## XML 設定の例

以下の例は、XML で同じルートを設定する方法を示しています。

```
<camelContext id="buildSimpleRouteWithChoice" xmlns="http://camel.apache.org/schema/spring">
 <route>
  <from uri="seda:a"/>
  <choice>
   <when>
    <xpath>$foo = 'bar'</xpath>
    <to uri="seda:b"/>
   </when>
   <when>
    <xpath>$foo = 'cheese'</xpath>
    <to uri="seda:c"/>
   </when>
   <otherwise>
    <to uri="seda:d"/>
   </otherwise>
  </choice>
 </route>
</camelContext>
```
otherwise を使用しない choice

**choice()** を **otherwise()** 句なしで使用すると、一致しないエクスチェンジはすべてデフォルトでドロッ プされます。

# 5.6. メッセージトランスレーター

## 概要

図5.8「Message Translator [パターン」](#page-183-0) で示されている Message Translatorパターンは、メッセージの 内容を変更し、異なる形式に変換するコンポーネントを記述します。Apache Camel の Bean インテグ レーション機能を使用して、メッセージの変換を実行できます。

### <span id="page-183-0"></span>図5.8 Message Translator パターン

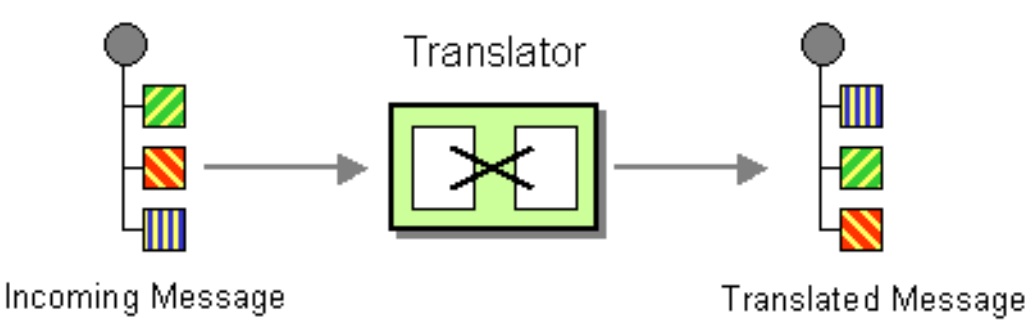

Bean インテグレーション

登録された Bean でメソッドを呼び出し可能にする Bean インテグレーションを使用して、メッセージ を変換できます。たとえば、ID が **myTransformerBean** の Bean でメソッド **myMethodName()** を呼び 出すには、以下を実行します。

from("activemq:SomeQueue") .beanRef("myTransformerBean", "myMethodName") .to("mqseries:AnotherQueue");

**myTransformerBean** Bean は Spring XML ファイルまたは JNDI で定義されます。 **beanRef()** で method name パラメーターを省略すると、Bean インテグレーションはメッセージエクスチェンジを確 認して、呼び出すメソッド名を推測しようとします。

また、独自の明示的なプロセッサー **Processor** を追加して、以下のように変換を実行することもでき ます。

from("direct:start").process(new Processor() { public void process(Exchange exchange) { Message in  $=$  exchange.getIn(); in.setBody(in.getBody(String.class) + " World!"); } }).to("mock:result");

または、DSL を使用して以下のように変換を明示的に設定できます。

from("direct:start").setBody(body().append(" World!")).to("mock:result");

また、テンプレート を使用して、ある宛先からのメッセージを消費し、Velocity や XQuery などのメッ セージに変換してから、別の宛先に送信することもできます。InOnly 交換パターン (一方向メッセージ ング ) を使用する例は次のとおりです。

from("activemq:My.Queue"). to("velocity:com/acme/MyResponse.vm"). to("activemq:Another.Queue");

InOut (request-reply) セマンティクスを使用して、テンプレート生成の応答で ActiveMQ の **My.Queue** キューでリクエストを処理する場合、以下のようなルートを使用して応答を **JMSReplyTo** 宛先に送り 返すことができます。

from("activemq:My.Queue"). to("velocity:com/acme/MyResponse.vm");

# 5.7. メッセージ履歴

## 概要

Message History パターンは、粗結合されたシステムで、メッセージのフローの分析およびデバッグを 可能にします。メッセージ履歴をメッセージに添付すると、メッセージが送信時以降に通過したすべて のアプリケーションの一覧が表示されます。

Apache Camel では、**getTracedRouteNodes** メソッドを使用すると、Tracer を使用してメッセージフ ローを追跡するか、UnitOfWork からの Java API を使用して情報にアクセスできます。

## ログでの文字長の制限

ロギングメカニズムを使用して Apache Camel を実行すると、メッセージとその内容を随時ログに記録 できます。

メッセージによっては、非常に大きなペイロードが含まれる場合があります。デフォルトでは、 Apache Camel はログメッセージの最初の 1000 文字のみを表示します。たとえば、以下のログが表示 されます。

[DEBUG ProducerCache - >>>> Endpoint[direct:start] Exchange[Message: 01234567890123456789... [Body clipped after 20 characters, total length is 1000]

Apache Camel がログのボディーを切り取る際の制限をカスタマイズできます。また、ゼロや -1 などの 負の値を設定すると、メッセージボディーはログに記録されません。

## Java DSL を使用した制限のカスタマイズ

Java DSL を使用して、Camel プロパティーに制限を設定できます。以下に例を示します。

context.getProperties().put(Exchange.LOG\_DEBUG\_BODY\_MAX\_CHARS, "500");

## Spring DSL を使用した制限のカスタマイズ

Spring DSL を使用して、Camel プロパティーに制限を設定できます。以下に例を示します。

<camelContext> <properties> <property key="CamelLogDebugBodyMaxChars" value="500"/> </properties> </camelContext>

# 第6章 メッセージングチャネル

### 概要

メッセージングチャネルは、メッセージングアプリケーションの組み込みを提供します。本章では、 メッセージングシステムで利用可能なメッセージングチャネルの種類と、それらのチャネルのロールに ついて説明します。

# <span id="page-185-2"></span>6.1. POINT-TO-POINT CHANNEL

### 概要

図6.1「Point to Point Channel [パターン」](#page-185-0) に示されている Point-to-Point Channel は、1 つの受信側の みが指定のメッセージを消費することを保証す[るメッセージチャネル](#page-175-0) です。これは、複数の受信側が同 じメッセージを消費できる [Publish-Subscribe](#page-187-0) Channel とは対照的です。特に、Publish-Subscribe Channel では、複数の受信側が同じチャネルにサブスクライブすることが可能です。複数の受信側が メッセージの消費で競合する場合、1 つの受信側のみがメッセージを消費するようにするのはメッセー ジチャネルのロールです。

### <span id="page-185-0"></span>図6.1 Point to Point Channel パターン

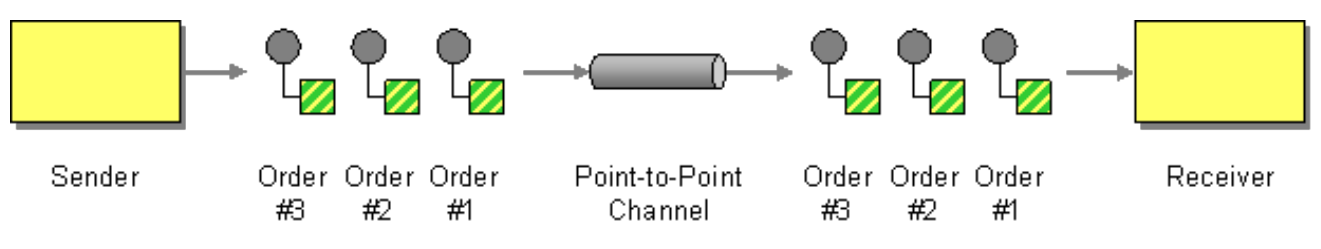

Point to Point Channel をサポートするコンポーネント

以下の Apache Camel コンポーネントは、Point to Point Channel パターンをサポートします。

- [JMS](#page-185-1)
- [ActiveMQ](#page-186-0)
- [SEDA](#page-186-1)
- [JPA](#page-186-2)
- [XMPP](#page-186-3)

### <span id="page-185-1"></span>JMS

JMS では、Point to Point Channel は キュー で表されます。たとえば、**Foo.Bar** という JMS キューの エンドポイント URI を指定できます。

## jms:queue:Foo.Bar

JMS コンポーネントはデフォルトでキューエンドポイントを作成するため、修飾子 **queue:** は任意で す。そのため、以下の同等のエンドポイント URI を指定することもできます。

ims:Foo.Bar

詳細は、Apache Camel Component Reference Guideの [Jms](https://access.redhat.com/documentation/ja-jp/red_hat_fuse/7.9/html-single/apache_camel_component_reference/index#jms-component) を参照してください。

## <span id="page-186-0"></span>ActiveMQ

ActiveMQ では、Point to Point Channel はキューで表されます。たとえば、以下のように **Foo.Bar** と いう ActiveMQ キューのエンドポイント URI を指定できます。

activemq:queue:Foo.Bar

詳細は、Apache Camel Component Reference Guideの [ActiveMQ](https://access.redhat.com/documentation/ja-jp/red_hat_fuse/7.9/html-single/apache_camel_component_reference/index#IDU-ActiveMQ) を参照してください。

## <span id="page-186-1"></span>**SEDA**

Apache Camel Staged Event-Driven Architecture (SEDA) コンポーネントは、ブロッキングキューを使 用して実装されます。Apache Camel アプリケーションの 内部 にある軽量のポイントツーポイントチャ ネルを作成する場合は、SEDA コンポーネントを使用します。たとえば、以下のように **SedaQueue** と いう SEDA キューのエンドポイント URI を指定できます。

seda:SedaQueue

### <span id="page-186-2"></span>JPA

Java Persistence API (JPA) コンポーネントは、エンティティー Bean をデータベースに書き出すため に使用される EJB 3 永続化の規格です。詳細は、Apache Camel Component Reference Guideの [JPA](https://access.redhat.com/documentation/ja-jp/red_hat_fuse/7.9/html-single/apache_camel_component_reference/index#jpa-component) を参照してください。

### <span id="page-186-3"></span>XMPP

XMPP (Jabber) コンポーネントは、通信でパーソンツーパーソン (Person-to-Person) モードが使用さ れる場合に、Point to Point Channel パターンをサポートします。詳細は、Apache Camel Component Reference Guide の [XMPP](https://access.redhat.com/documentation/ja-jp/red_hat_fuse/7.9/html-single/apache_camel_component_reference/index#xmpp-component) を参照してください。

## 6.2. PUBLISH-SUBSCRIBE CHANNEL

### 概要

図6.2「Publish Subscribe Channel [パターン」](#page-187-1) に示されている Publish-Subscribe Channel は、複数の サブスクライバーが任意のメッセージを消費できるようにする [「メッセージチャネル」](#page-175-0) です。これ は、「[Point-to-Point](#page-185-2) Channel」 とは対照的です。Publish-Subscribe Channel は、複数のサブスクライ バーにイベントや通知をブロードキャストする方法として頻繁に使用されます。

<span id="page-187-1"></span><span id="page-187-0"></span>図6.2 Publish Subscribe Channel パターン

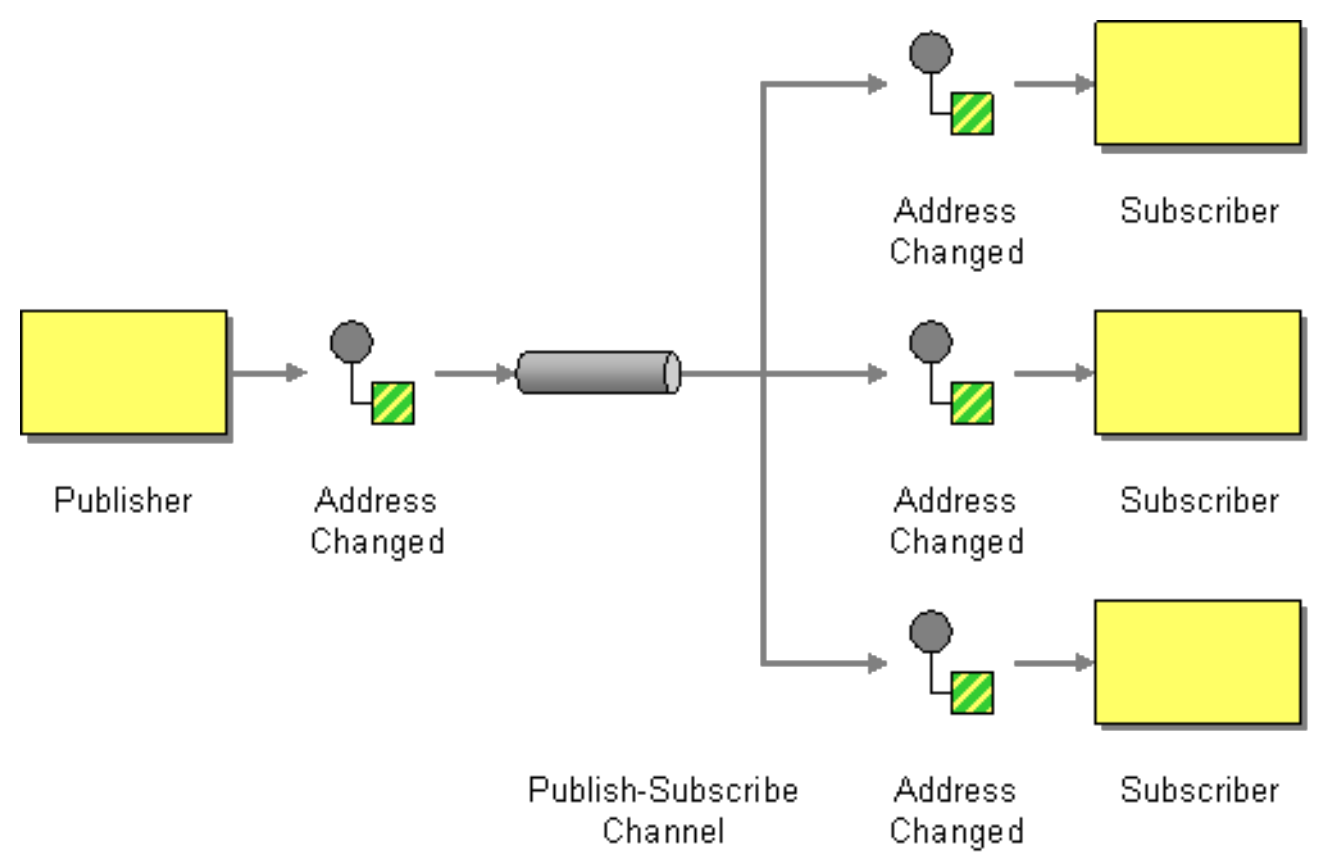

# Publish-Subscribe Channel をサポートするコンポーネント

以下の Apache Camel コンポーネントは、Publish Subscribe Channel パターンをサポートします。

- [JMS](#page-187-2)
- [ActiveMQ](#page-187-3)
- [XMPP](#page-188-0)
- [SEDA](https://access.redhat.com/documentation/ja-jp/red_hat_fuse/7.9/html-single/apache_camel_component_reference/index#seda-component) (pub-sub で機能する同じ CamelContext で SEDA を使用し、複数のコンシューマーを許 可する場合)
- Apache Camel Component Reference Guideの [VM](https://access.redhat.com/documentation/ja-jp/red_hat_fuse/7.9/html-single/apache_camel_component_reference/index#vm-component) を SEDA とし、同じ JVM 内で使用しま す。

# <span id="page-187-2"></span>JMS

JMS では、パブリッシュサブスクライブチャネルは トピック で表されます。たとえば、**StockQuotes** という JMS トピックのエンドポイント URI を指定できます。

jms:topic:StockQuotes

詳細は、Apache Camel Component Reference Guide の [Jms](https://access.redhat.com/documentation/ja-jp/red_hat_fuse/7.9/html-single/apache_camel_component_reference/index#jms-component) を参照してください。

# <span id="page-187-3"></span>ActiveMQ

ActiveMQ では、Publish-Subscribe Channel はトピックで表されます。たとえば、以下のように **StockQuotes** という ActiveMQ トピックのエンドポイント URI を指定できます。

activemq:topic:StockQuotes

詳細は、Apache Camel Component Reference Guideの [ActiveMQ](https://access.redhat.com/documentation/ja-jp/red_hat_fuse/7.9/html-single/apache_camel_component_reference/index#IDU-ActiveMQ) を参照してください。

### <span id="page-188-0"></span>XMPP

XMPP (Jabber) コンポーネントは、グループ通信モードで使用される場合に Publish Subscribe Channel パターンをサポートします。詳細は、Apache Camel Component Reference Guideの [Xmpp](https://access.redhat.com/documentation/ja-jp/red_hat_fuse/7.9/html-single/apache_camel_component_reference/index#xmpp-component) を参照してください。

静的サブスクリプションリスト

必要に応じて、Apache Camel アプリケーション内にパブリッシュサブスクライブロジックを実装する こともできます。簡単な方法として、ルートの最後にターゲットのエンドポイントがすべて明示的にリ ストされる 静的サブスクリプションリスト を定義する方法があります。ただし、この方法は JMS また は ActiveMQ トピックほど柔軟ではありません。

### Java DSL の例

以下の Java DSL 例は、Publish-Subscribe Channel を単一のパブリッシャー **seda:a** と 3 つのサブスク ライバー **seda:b**、**seda:c**、および **seda:d** でシミュレートする方法を示しています。

from("seda:a").to("seda:b", "seda:c", "seda:d");

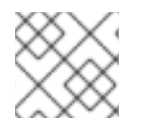

## 注記

これは InOnly メッセージ交換パターンでのみ機能します。

XML 設定の例

以下の例は、XML で同じルートを設定する方法を示しています。

```
<camelContext id="buildStaticRecipientList" xmlns="http://camel.apache.org/schema/spring">
 <route>
  <from uri="seda:a"/>
  <to uri="seda:b"/>
  <to uri="seda:c"/>
  <to uri="seda:d"/>
 </route>
</camelContext>
```
# 6.3. DEAD LETTER CHANNEL

### 概要

図6.3「Dead Letter Channel [パターン」](#page-189-0) で示されている Dead Letter Channelパターンは、メッセー ジングシステムが目的の受信者にメッセージを配信できない場合に実行するアクションを記述します。 これには、配信を再試行する機能などが含まれ、最終的に配信に失敗した場合には、メッセージが Dead Letter Channel に送信され、未達のメッセージをアーカイブします。

### <span id="page-189-0"></span>図6.3 Dead Letter Channel パターン

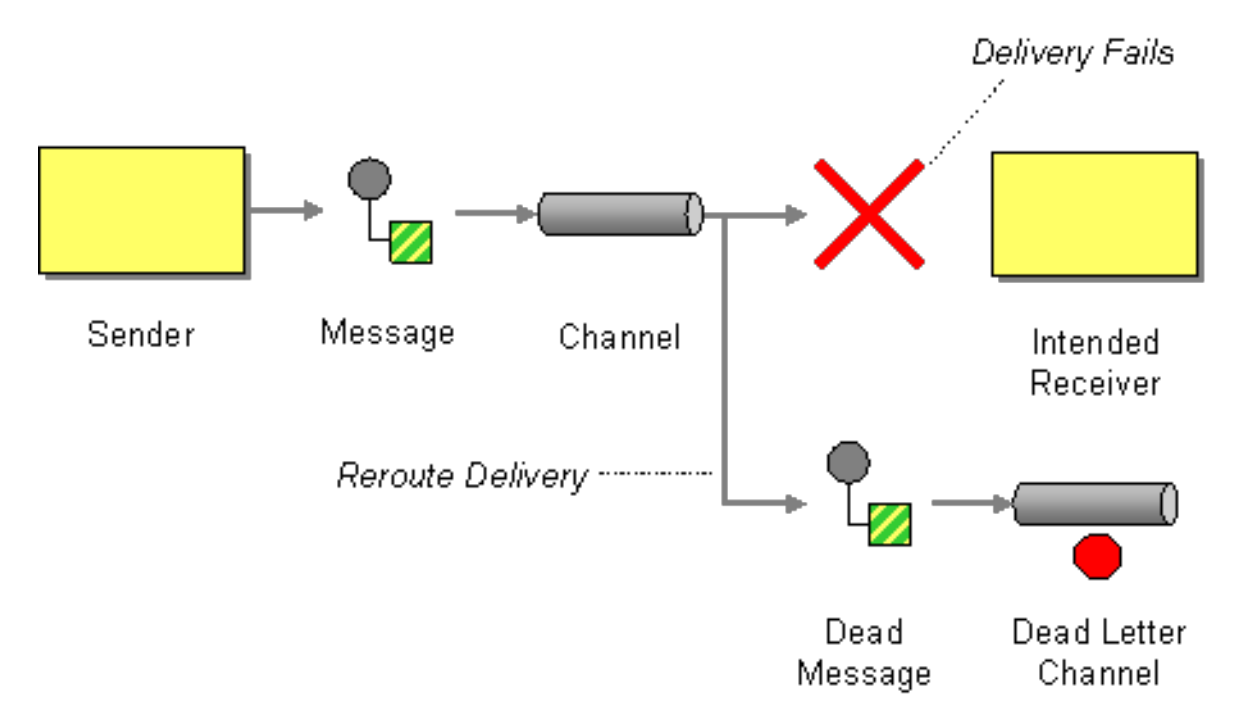

# Java DSL でのデッドレターチャネルの作成

以下の例は、Java DSL を使用してデッドレターチャネルを作成する方法を示しています。

errorHandler(deadLetterChannel("seda:errors")); from("seda:a").to("seda:b");

**errorHandler()** メソッドは Java DSL インターセプターで、現在のルートビルダーで定義された すべて のルートがこの設定の影響を受けることを意味します。**deadLetterChannel()** メソッドは、指定の宛先 エンドポイント **seda:errors** で新しいデッドレターチャネルを作成する Java DSL コマンドです。

**errorHandler()** インターセプターは、すべて のエラータイプを処理するためのキャッチオールメカニズ ムを提供します。例外処理により粒度の細かい方法を適用する場合は、代わりに **onException** 句を使 用できます (「[onException](#page-197-0) 句」 を参照)。

## XML DSL の例

以下のように、XML DSL でデッドレターチャネルを定義できます。

```
<route errorHandlerRef="myDeadLetterErrorHandler">
  ...
</route>
<bean id="myDeadLetterErrorHandler"
class="org.apache.camel.builder.DeadLetterChannelBuilder">
   <property name="deadLetterUri" value="jms:queue:dead"/>
   <property name="redeliveryPolicy" ref="myRedeliveryPolicyConfig"/>
</bean>
<bean id="myRedeliveryPolicyConfig" class="org.apache.camel.processor.RedeliveryPolicy">
   <property name="maximumRedeliveries" value="3"/>
   <property name="redeliveryDelay" value="5000"/>
</bean>
```
### 再配信ポリシー

通常、配信に失敗した場合、デッドレターチャネルに直接メッセージを送信することはありません。代 わりに、最大限度まで再送信を試み、再配信の試行がすべて失敗した場合は、メッセージをデッドレ ターチャネルに送信します。メッセージの再配信をカスタマイズするには、デッドレターチャネルを設 定して 再配信ポリシー を取得します。たとえば、再配信の最大試行回数を 2 回に指定し、配信試行間 の遅延に指数バックオフアルゴリズムを適用するには、以下のようにデッドレターチャネルを設定でき ます。

errorHandler(deadLetterChannel("seda:errors").maximumRedeliveries(2).useExponentialBackOff()); from("seda:a").to("seda:b");

ここでは、チェーンの関連メソッドを呼び出して、デッドレターチャネルに再配信オプションを設定し ます (チェーンの各メソッドは現在の **RedeliveryPolicy** オブジェクトの参照を返します)。表6.1「再配 信ポリシーの設定」 [には、再配信ポリシーの設定に使用できるメソッドがまとめられています。](#page-191-0)

#### 表6.1 再配信ポリシーの設定

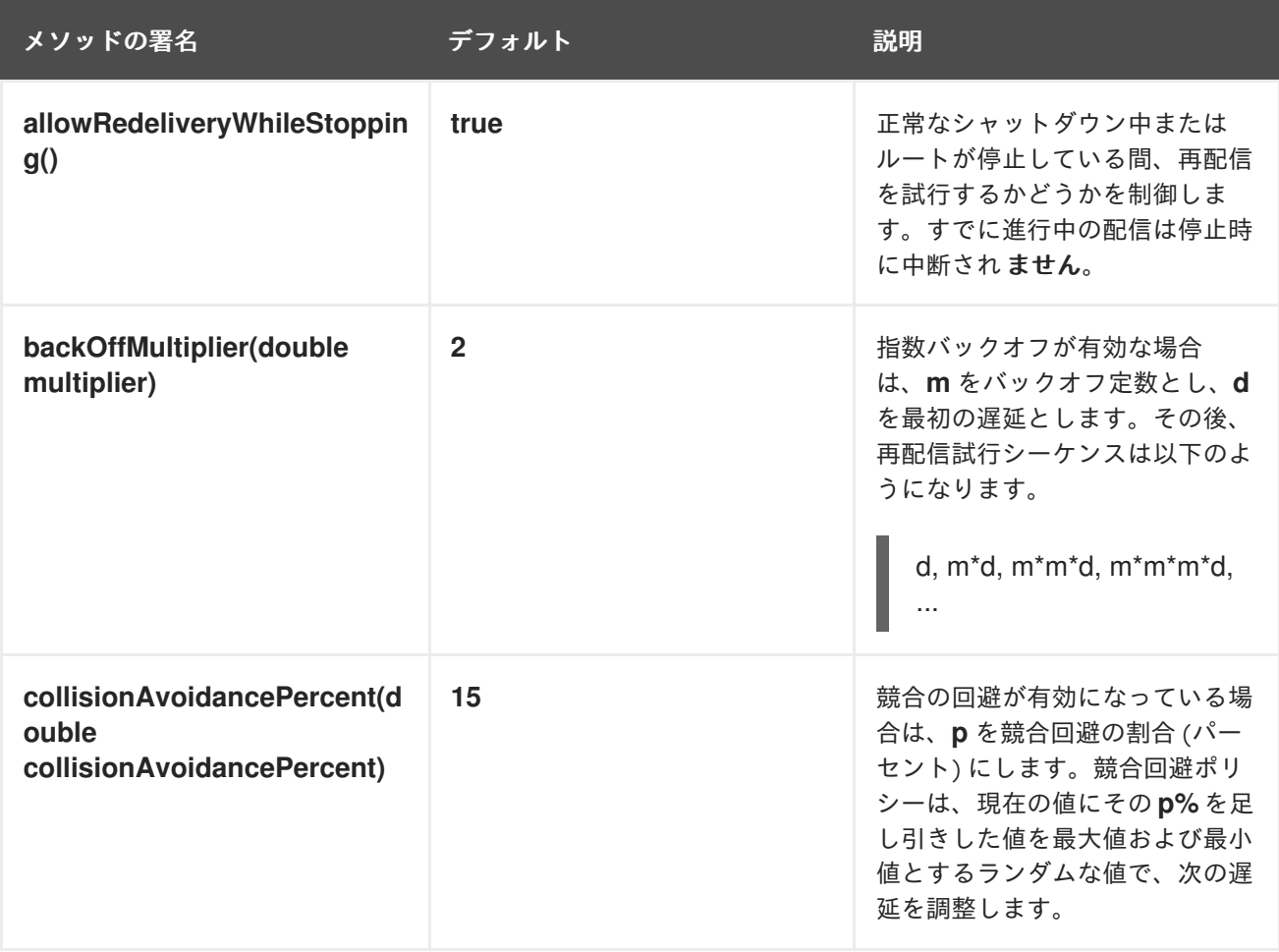

<span id="page-191-0"></span>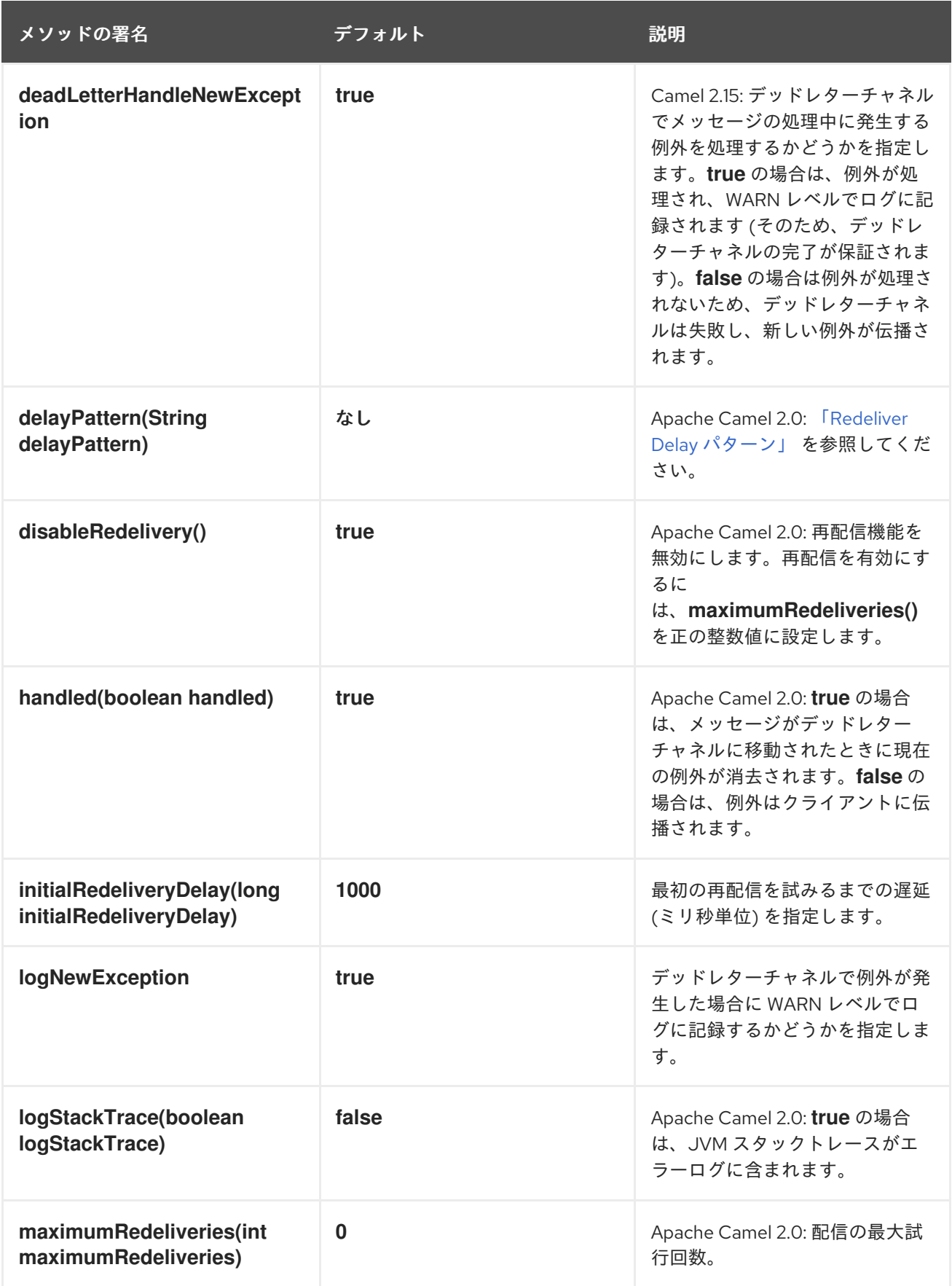

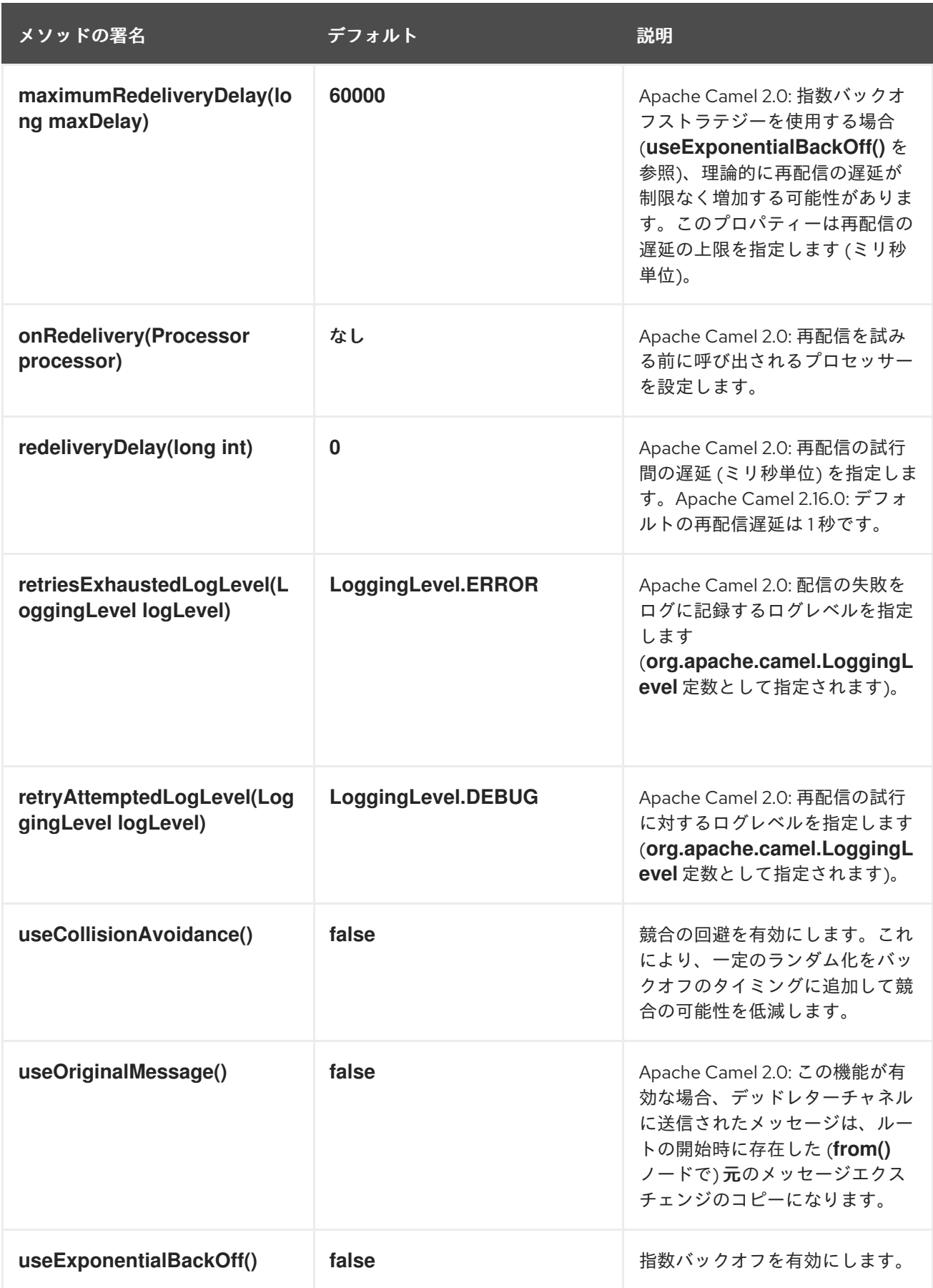

# 再配信ヘッダー

Apache Camel がメッセージの再配信を試みると、表6.2[「デッドレター再配信ヘッダー」](#page-193-0) に記載され ているヘッダーを In メッセージに自動設定します。

<span id="page-193-0"></span>表6.2 デッドレター再配信ヘッダー

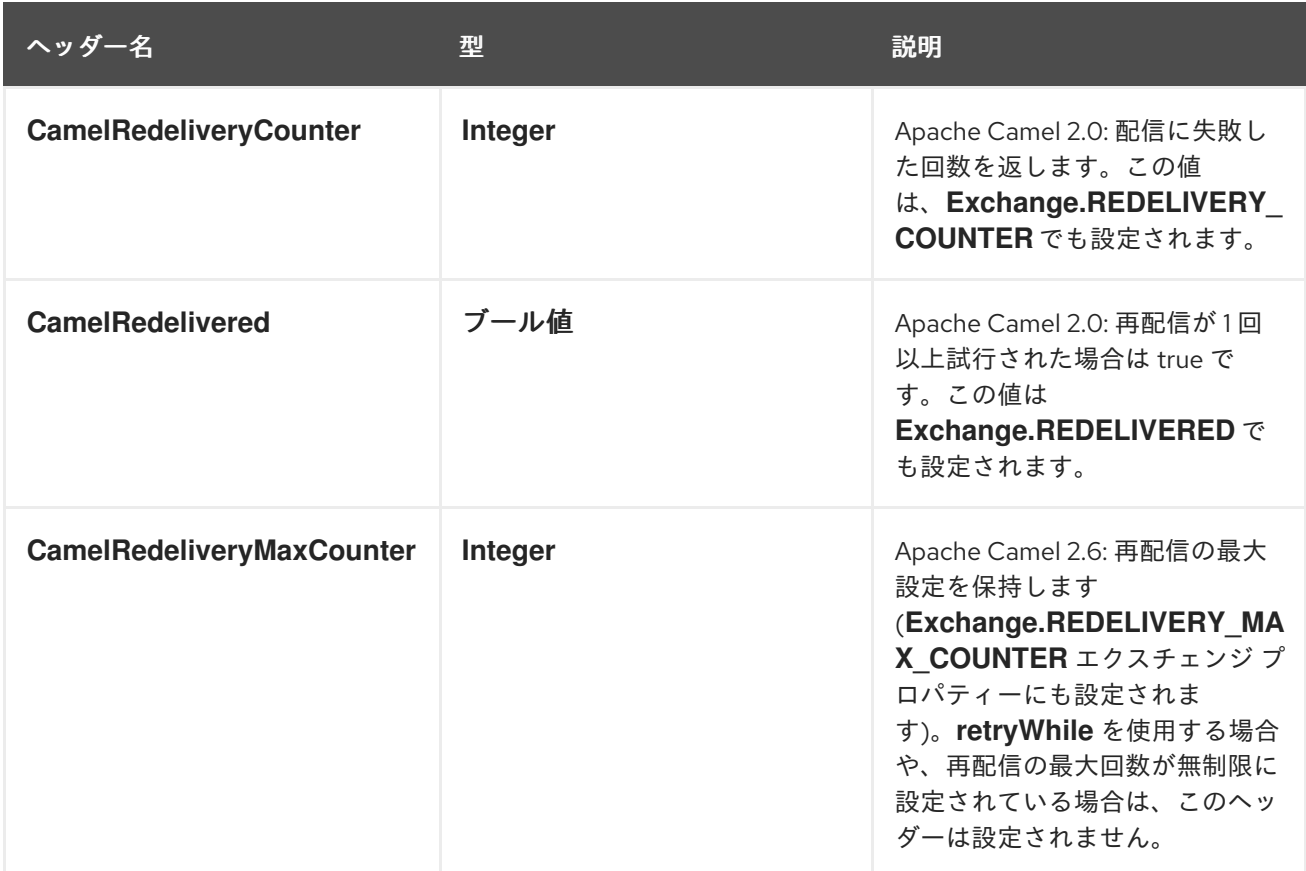

再配信エクスチェンジプロパティー

Apache Camel がメッセージの再配信を試みると、表6.3[「再配信エクスチェンジプロパティー」](#page-193-1) に記 載されているエクスチェンジプロパティーを自動設定します。

## <span id="page-193-1"></span>表6.3 再配信エクスチェンジプロパティー

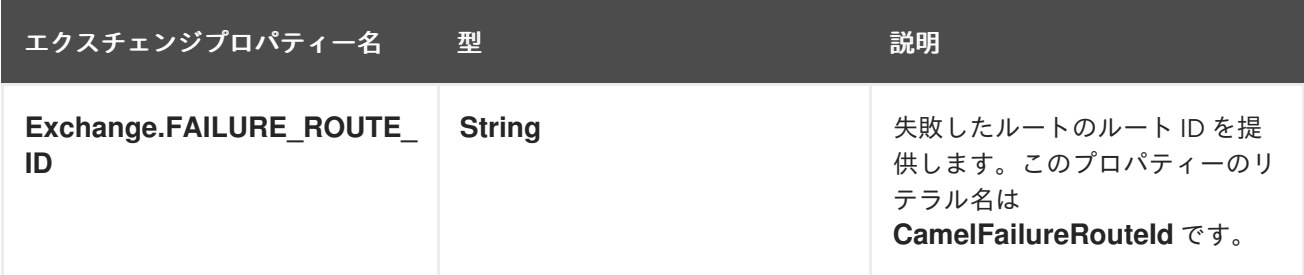

元のメッセージの使用

Apache Camel 2.0 で利用可能 エクスチェンジオブジェクトはルートを通過する際に変更される可能性 があります。そのため、例外が発生したときに現行であるエクスチェンジがデッドレターチャネルの保 存に適したコピーであるとは限りません。多くの場合、ルートによる変換の対象となる前に、ルート開 始時に到達したメッセージをログに記録することが推奨されます。たとえば、以下のルートを見てみま しょう。

from("jms:queue:order:input") .to("bean:validateOrder"); .to("bean:transformOrder") .to("bean:handleOrder");

上記のルートは受信 JMS メッセージをリッスンした後、**validateOrder**、**transformOrder**、および **handleOrder** の Bean のシーケンスを使用してメッセージを処理します。ただし、エラーが発生した場 合にメッセージがどの状態であるかは分かりません。**transformOrder** Bean の前または後にエラーが発 生しましたか ?以下のように **useOriginalMessage** オプションを有効にする と、**jms:queue:order:input** からの元のメッセージのログを確実に Dead Letter Chanel に記録すること ができます。

// will use original body errorHandler(deadLetterChannel("jms:queue:dead") .useOriginalMessage().maximumRedeliveries(5).redeliveryDelay(5000);

## <span id="page-194-0"></span>Redeliver Delay パターン

Apache Camel 2.0 で利用可能: **delayPattern** オプションは、再配信回数の特定範囲に遅延を指定する ために使用されます。遅延パターンの構文: **limit1:delay1;limit2:delay2;limit3:delay3;…**。各 delayN は範囲 **limitN ⇐ redeliveryCount < limitN+1** で再配信するように適用されます

たとえば、パターン **5:1000;10:5000;20:20000** について考えてみましょう。このパターンでは、3 つの グループが定義され、以下の再配信の遅延が発生します。

- 1から4の試行 = 0 ミリ秒 (最初のグループは5で始まるため)。
- 5から9の試行=1000 ミリ秒 (最初のグループ)。
- 10 から 19 の試行 = 5000 ミリ秒 (2 番目のグループ)。
- 20 以上の試行 = 20000 ミリ秒 (最後のグループ)。

制限 1 を加えてグループを開始し、開始遅延を定義できます。たとえば、**1:1000;5:5000** では以下の再 配信の遅延が発生します。

- 1から4の試行 = 1000 ミリ (最初のグループ)。
- 5 以上の試行 = 5000 ミリ (最後のグループ)。

次の遅延を前の遅延よりも長くする必要はありません。あらゆる遅延値を使用できます。たとえば、 Delay パターン **1:5000;3:1000** は 5 秒の遅延で始まり、遅延を 1 秒に減らします。

失敗したエンドポイント

Apache Camel ルートメッセージ時に、エクスチェンジが送信された 最後 のエンドポイントが含まれる エクスチェンジプロパティーを更新します。したがって、以下のコードを使用して、現在のエクスチェ ンジが最後に送信された宛先の URI を取得できます。

### // Java

String lastEndpointUri = exchange.getProperty(Exchange.TO\_ENDPOINT, String.class);

**Exchange.TO\_ENDPOINT** は **CamelToEndpoint** と同等の文字列の定数になります。このプロパ ティーは、Camel がメッセージを 任意 のエンドポイントに送信するたびに更新されます。

ルーティング中にエラーが発生し、エクスチェンジがデッドレターキューに移動された場合、Apache Camel は **CamelFailureEndpoint** という名前のプロパティーを追加で設定します。これは、エラーが 発生する前にエクスチェンジが最後に送信された宛先を特定します。したがって、以下のコードを使用 すると、デッドレターキュー内から失敗したエンドポイントにアクセスできます。

// Java String failedEndpointUri = exchange.getProperty(Exchange.FAILURE\_ENDPOINT, String.class);

**Exchange.FAILURE\_ENDPOINT** は、**CamelFailureEndpoint** と同等の文字列定数です。

# 注記

これらのプロパティーは、指定の宛先エンドポイントの処理が完了した後に障害が発生 した場合でも、現在のエクスチェンジで設定された状態を維持します。たとえば、以下 のルートを見てみましょう。

from("activemq:queue:foo") .to("http://someserver/somepath") .beanRef("foo");

**foo** Bean で障害が発生したと仮定します。この場合、**Exchange.TO\_ENDPOINT** プロパ ティーと **Exchange.FAILURE\_ENDPOINT** プロパティーに値が含まれ続けます。

# onRedelivery プロセッサー

Dead Letter Channel が再配信を実行する場合、再配信を試みる 直前 に実行される **Processor** を設定 できます。これは、メッセージを再配信する前に変更する必要がある場合に使用できます。

たとえば、以下の Dead Letter Channel は、エクスチェンジの再配信前に **MyRedeliverProcessor** を呼 び出すように設定されます。

// we configure our Dead Letter Channel to invoke // MyRedeliveryProcessor before a redelivery is // attempted. This allows us to alter the message before errorHandler(deadLetterChannel("mock:error").maximumRedeliveries(5) .onRedelivery(new MyRedeliverProcessor()) // setting delay to zero is just to make unit teting faster .redeliveryDelay(0L));

ここで **MyRedeliveryProcessor** プロセスは以下のように実装されます。

// This is our processor that is executed before every redelivery attempt // here we can do what we want in the java code, such as altering the message public class MyRedeliverProcessor implements Processor {

public void process(Exchange exchange) throws Exception { // the message is being redelivered so we can alter it

// we just append the redelivery counter to the body // you can of course do all kind of stuff instead String body = exchange.getIn().getBody(String.class); int count = exchange.getIn().getHeader(Exchange.REDELIVERY\_COUNTER, Integer.class);

exchange.getIn().setBody(body + count);

// the maximum redelivery was set to 5 int max = exchange.getIn().getHeader(Exchange.REDELIVERY\_MAX\_COUNTER, Integer.class);

assertEquals(5, max);

### シャットダウンまたは停止中の再配信の制御

ルートを停止したり、正常なシャットダウンを開始する場合、再配信の試行を継続するのがエラー処理 のデフォルトの挙動になります。通常、これは望ましい動作ではないため、以下の例のよう に、**allowRedeliveryWhileStopping** オプションを **false** に設定すると、シャットダウンまたは停止中 に再配信を無効にすることができます。

errorHandler(deadLetterChannel("jms:queue:dead") .allowRedeliveryWhileStopping(false) .maximumRedeliveries(20) .redeliveryDelay(1000) .retryAttemptedLogLevel(LoggingLevel.INFO));

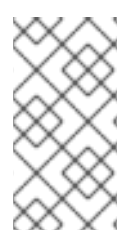

} }

### 注記

後方互換性の理由から、**allowRedelivery whileStopping** オプションはデフォルトで **true** になります。ただし、強行なシャットダウン中は、このオプションの設定に関係な く、再配信が常に抑制されます (たとえば、正常なシャットダウンがタイムアウトした場 合など)。

#### onExceptionOccurred プロセッサーの使用

Dead Letter Channel は、例外発生後にメッセージのカスタム処理を可能にする onExceptionOccurred プロセッサーをサポートします。これは、カスタムロギングにも使用できます。onExceptionOccurred プロセッサーから出力される新しい例外は WARN としてログに記録され、無視されます。既存の例外 を上書きすることはありません。

onRedelivery プロセッサーと onExceptionOccurred プロセッサーの違いは、onRedelivery プロセッ サーは再配信の試行直前に処理できることです。ただし、例外の発生直後には処理できません。たとえ ば、再配信を試行する間隔で 5 秒の遅延が発生するようにエラーハンドラーを設定すると、再配信プロ セスは例外発生から 5 秒後に呼び出されます。

以下の例は、例外発生時にカスタムロギングを実行する方法を示しています。onExceptionOccurred が カスタムプロセッサーを使用するように設定する必要があります。

errorHandler(defaultErrorHandler().maximumRedeliveries(3).redeliveryDelay(5000).onExceptionOccurr ed(myProcessor));

### onException 句

ルートビルダーで **errorHandler()** インターセプターを使用する代わりに、さまざまな例外タイプに異な る再配信ポリシーとデッドレターチャネルを定義する、一連の **onException()** 句を定義できます。たと えば、**NullPointerException**、**IOException**、**Exception** タイプごとに異なる動作を定義するには、 Java DSL を使用してルートビルダーに以下のルールを定義できます。

onException(NullPointerException.class) .maximumRedeliveries(1) .setHeader("messageInfo", "Oh dear! An NPE.") .to("mock:npe\_error");

<span id="page-197-0"></span>onException(IOException.class) .initialRedeliveryDelay(5000L) .maximumRedeliveries(3) .backOffMultiplier(1.0) .useExponentialBackOff() .setHeader("messageInfo", "Oh dear! Some kind of I/O exception.") .to("mock:io\_error");

onException(Exception.class) .initialRedeliveryDelay(1000L) .maximumRedeliveries(2) .setHeader("messageInfo", "Oh dear! An exception.") .to("mock:error");

from("seda:a").to("seda:b");

[再配信オプションは、再配信ポリシーメソッドをチェーンして指定されます](#page-191-0) (表6.1「再配信ポリシーの 設定」 のように)。また、**to()** DSL コマンドを使用して Dead Letter Channel のエンドポイントを指定 します。**onException()** 句で他の Java DSL コマンドを呼び出すこともできます。たとえば、前述の例 は **setHeader()** を呼び出して、**messageInfo** という名前のメッセージヘッダーにエラーの情報を記録 します。

この例では、**NullPointerException** および **IOException** 例外タイプが特別に設定されています。その 他のすべての例外タイプは、汎用 **Exception** 例外インターセプターによって処理されます。デフォル トでは、Apache Camel は出力された例外に最も一致する例外インターセプターを適用します。完全に 一致するものが見つからない場合は、最も近いベースタイプなどとの一致を試みます。最後に、他のイ ンターセプターと一致しない場合、その **Exception** タイプのインターセプターは残りの例外すべてと 一致します。

## OnPrepareFailure

デッドレターキューにエクスチェンジを渡す前に、**onPrepare** オプションを使用してカスタムプロセッ サーがエクスチェンジを準備できるようにすることができます。これにより、エクスチェンジ失敗の原 因など、エクスチェンジに関する情報を追加できます。たとえば、以下のプロセッサーは例外メッセー ジが含まれるヘッダーを追加します。

```
public class MyPrepareProcessor implements Processor {
  @Override
  public void process(Exchange exchange) throws Exception {
    Exception cause = exchange.getProperty(Exchange.EXCEPTION_CAUGHT, Exception.class);
    exchange.getIn().setHeader("FailedBecause", cause.getMessage());
  }
}
```
以下のように、プロセッサーを使用するようにエラーハンドラーを設定できます。

errorHandler(deadLetterChannel("jms:dead").onPrepareFailure(new MyPrepareProcessor()));

ただし、**onPrepare** オプションは、デフォルトのエラーハンドラーを使用して使用することもできま す。

<bean id="myPrepare" class="org.apache.camel.processor.DeadLetterChannelOnPrepareTest.MyPrepareProcessor"/>

<errorHandler id="dlc" type="DeadLetterChannel" deadLetterUri="jms:dead" onPrepareFailureRef="myPrepare"/>

# 6.4. GUARANTEED DELIVERY

# 概要

Guaranteed Delivery (保証付き配信) とは、メッセージがメッセージチャネルに配置されると、アプリ [ケーションの一部が失敗してもメッセージが宛先に到達することを保証することです。通常は](#page-198-0) 図 6.4「Guaranteed Delivery パターン」 のように、宛先への配信を試行する前にメッセージを永続スト レージに書き込むことで、メッセージングシステムは Guaranteed Delivery パターンを実装します。

## <span id="page-198-0"></span>図6.4 Guaranteed Delivery パターン

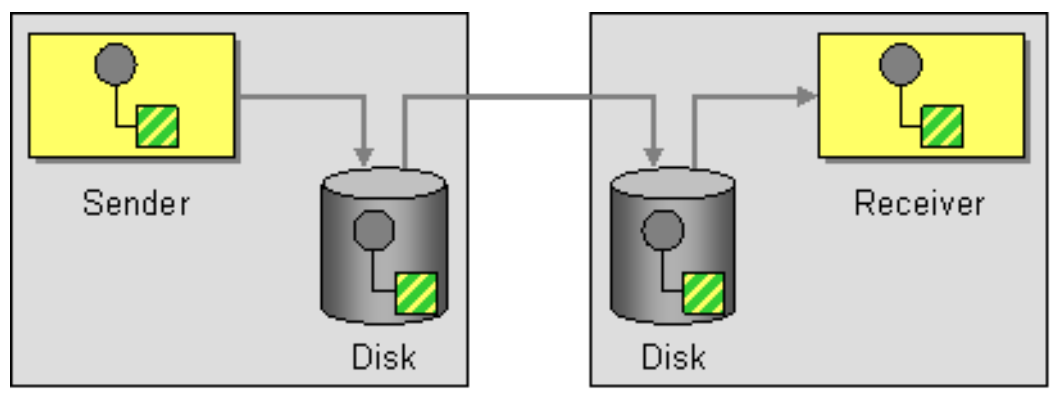

Computer 1

Computer 2

Guaranteed Delivery をサポートするコンポーネント

以下の Apache Camel コンポーネントは Guranteed Delivery パターンをサポートします。

- [JMS](#page-198-1)
- [ActiveMQ](#page-199-0)
- ActiveMQ [ジャーナル](#page-200-0)
- Apache Camel Component Reference GuideのFile [Component](https://access.redhat.com/documentation/ja-jp/red_hat_fuse/7.9/html-single/apache_camel_component_reference/index#file-component)

## <span id="page-198-1"></span>JMS

JMS では、**deliveryPersistent** クエリーオプションはメッセージの永続ストレージが有効であるかどう かを示します。永続的な配信を有効にするのがデフォルトの動作であるため、通常はこのオプションを 設定する必要はありません。Guaranteed Delivery の詳細をすべて設定するには、JMS プロバイダーで 設定オプションを設定する必要があります。これらの情報は、使用している JMS プロバイダーによっ て異なります。たとえば、MQSeries、TibCo、BEA、Sonic などがありますが、いずれも Guaranteed Delivery をサポートするためにさまざまサービスを提供しています。

ActiveMQ では、メッセージの永続性はデフォルトで有効になっています。ActiveMQ はバージョン 5

詳細は、Apache Camel Component Reference Guideの [Jms](https://access.redhat.com/documentation/ja-jp/red_hat_fuse/7.9/html-single/apache_camel_component_reference/index#jms-component) を参照してください。

# ActiveMQ

<span id="page-199-0"></span>ActiveMQ では、メッセージの永続性はデフォルトで有効になっています。ActiveMQ はバージョン 5 以降、AMQ メッセージストアをデフォルトの永続メカニズムとして使用します。ActiveMQ でメッ セージの永続化を有効にする方法は複数あります。

最も簡単なオプション (図6.4「[Guaranteed](#page-198-0) Delivery パターン」 とは異なる) は、中央のブローカーで 永続性を有効にし、信頼できるプロトコルを使用してそのブローカーに接続することです。メッセージ が中央のブローカーに送信された後、コンシューマーへの配信が保証されます。たとえば、Apache Camel 設定ファイル **META-INF/spring/camel-context.xml** では、以下のように OpenWire/TCP プロト コルを使用して中央ブローカーに接続するように ActiveMQ コンポーネントを設定できます。

```
<beans ... >
 ...
 <bean id="activemq" class="org.apache.activemq.camel.component.ActiveMQComponent">
  <property name="brokerURL" value="tcp://somehost:61616"/>
 </bean>
 ...
```
</beans>

リモートエンドポイントに送信される前にメッセージがローカルに保存されるアーキテクチャーを実装 する場合 (図6.4「[Guaranteed](#page-198-0) Delivery パターン」 のように)、Apache Camel アプリケーションで組み 込みブローカーをインスタンス化してこれを行います。これは、ActiveMQ Peer-to-Peer プロトコルを 使用すると簡単に実現できます。これにより、暗黙的に埋め込みブローカーが作成され、他のピアエン ドポイントと通信します。たとえば、ActiveMQ コンポーネントを **camel-context.xml** で以下のように 設定し、**GroupA** 内のすべてのピアに接続するようにします。

```
<beans ... >
 ...
<bean id="activemq" class="org.apache.activemq.camel.component.ActiveMQComponent">
  <property name="brokerURL" value="peer://GroupA/broker1"/>
</bean>
 ...
</beans>
```
**broker1** は、埋め込みブローカーのブローカー名に置き換えます (グループの他のピアは異なるブロー カー名を使用する必要があります)。Peer-to-Peer プロトコルの 1 つの制限は、IP マルチキャストに依 存してグループ内の他のピアを見つけることです。これにより、ワイドエリアネットワークでの使用に は適していません (また、IP マルチキャストが有効になっていない一部のローカルエリアネットワーク にも適していません)。

組み込みブローカーインスタンスに接続する ActiveMQ の VM プロトコルを利用すると、ActiveMQ コ ンポーネントでより柔軟に組み込みブローカーを作成できます。必要な名前のブローカーが存在しない 場合は、VM プロトコルによって自動的に作成されます。このメカニズムを使用すると、カスタム設定 で組み込みブローカーを作成できます。以下に例を示します。

```
<beans ... >
 ...
 <bean id="activemq" class="org.apache.activemq.camel.component.ActiveMQComponent">
  <property name="brokerURL" value="vm://broker1?brokerConfig=xbean:activemq.xml"/>
 </bean>
 ...
```
</beans>

**activemq.xml** は、組み込みブローカーインスタンスを設定する ActiveMQ ファイルに置き換えます。 ActiveMQ 設定ファイル内で、以下の永続メカニズムのいずれかを有効にすることができます。

- AMQ 永続化 (デフォルト): ActiveMQ にネイティブな高速で信頼できるメッセージストア。詳 細は [amqPersistenceAdapter](http://tinyurl.com/activemq-amqPersistenceAdapter) および AMQ [Message](http://activemq.apache.org/amq-message-store.html) Store を参照してください。
- JDBC 永続化: JDBC を使用して、JDBC 互換データベースにメッセージを格納します。詳細 は、[jdbcPersistenceAdapter](http://tinyurl.com/activemq-jdbPersistenceAdapter) および ActiveMQ [Persistence](http://activemq.apache.org/persistence.html) を参照してください。
- ジャーナル永続化: メッセージをローリングログファイルに格納する高速の永続化メカニズム。 詳細は [journalPersistenceAdapter](http://tinyurl.com/activemq-journalPA) および ActiveMQ [Persistence](http://activemq.apache.org/persistence.html) を参照してください。
- Kaha 永続性: ActiveMQ に特化して開発された永続メカニズム。詳細は [kahaPersistenceAdapter](http://tinyurl.com/activemq-kahaPA) および ActiveMQ [Persistence](http://activemq.apache.org/persistence.html) を参照してください。

詳細は、Apache Camel Component Reference Guideの [ActiveMQ](https://access.redhat.com/documentation/ja-jp/red_hat_fuse/7.9/html-single/apache_camel_component_reference/index#IDU-ActiveMQ) を参照してください。

## <span id="page-200-0"></span>ActiveMQ ジャーナル

ActiveMQ Journal コンポーネントは、複数の同時実行プロデューサーがメッセージをキューに書き込 み、アクティブなコンシューマーが 1 つのみである特殊なユースケースに対して最適化されています。 メッセージはローリングログファイルに格納され、効率を向上するために同時書き込みは集約されま す。

# 6.5. MESSAGE BUS

#### 概要

Message Bus は、図6.5「Message Bus [パターン」](#page-200-1) に示されているメッセージングアーキテクチャーを 意味します。これにより、多様なコンピューティングプラットフォーム上で実行されている多様なアプ リケーションに接続できます。実質的に、Message Bus は Apache Camel とそのコンポーネントによっ て設定されます。

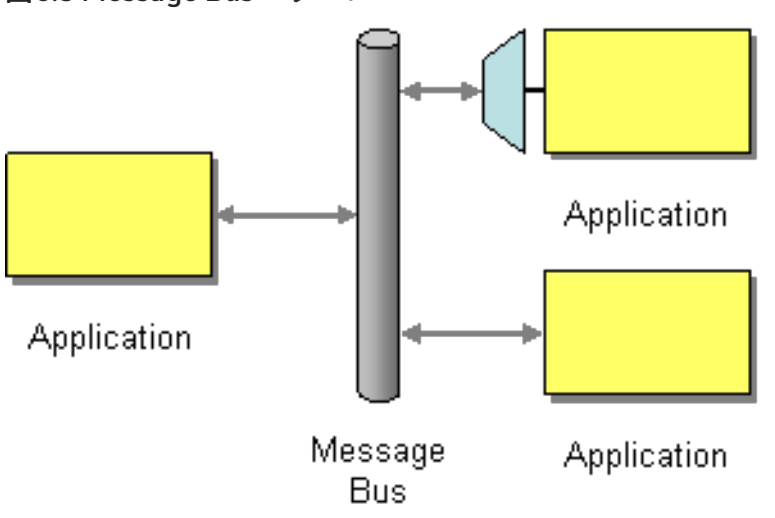

<span id="page-200-1"></span>図6.5 Message Bus パターン

Message Bus パターンの以下の機能は Apache Camel に反映されます。

- 共通通信インフラストラクチャー: ルーター自体が Apache Camel の共通通信インフラストラク チャーの中核を提供します。しかし、一部のメッセージバスアーキテクチャーとは対照的に、 Apache Camel は異種インフラストラクチャーを提供します。このインフラストラクチャーで は、多種多様なトランスポートとメッセージ形式を使用してメッセージをバスに送信できま す。
- アダプター: 必要に応じて、Apache Camel は異なるトランスポートを使用してメッセージ形式

を変換し、メッセージを伝播できます。実質的に、Apache Camel はアダプターのように動作 できるため、外部アプリケーションはメッセージングプロトコルをリファクタリングせずに Message Bus に接続できます。

場合によっては、アダプターを直接外部アプリケーションに統合することもできます。たとえ ば、サービスが JAX-WS および JAXB マッピングを使用して実装される Apache CXF を使用し てアプリケーションを開発する場合は、多種多様のトランスポートをサービスにバインドでき ます。これらのトランスポートバインディングはアダプターとして機能します。

# 第7章 メッセージの構築

#### 概要

メッセージ構築パターンでは、システムを通過するメッセージのさまざまな形式と関数が記述されま す。

## 7.1. 相関識別子

#### 概要

図7.1[「相関識別子パターン」](#page-202-0) の 相関識別子 (Correlation Identifier) パターンは 、非同期メッセージン グシステムを使用してリクエスト−リプライ型プロトコルを実装する場合にリクエストメッセージとリ プライメッセージの照合方法を記述します。リクエストメッセージはリクエストメッセージを識別する 一意のトークンである リクエスト ID によって生成されます。リプライメッセージには、一致するリク エスト ID が含まれるトークンである相関 ID が含まれる必要があります。

Apache Camel は、メッセージでヘッダーを取得または設定することにより、EIP パターンからの相関 識別子をサポートします。

ActiveMQ または JMS コンポーネントを使用する場合、相関識別子ヘッダーは **JMSCorrelationID** と呼 ばれます。独自の相関識別子をメッセージ交換に追加すると、1 つの会話 (またはビジネスプロセス) で 複数のメッセージを一緒に関連付けることができます。通常、相関識別子は Apache Camel メッセージ ヘッダーに格納されます。

一部の [EIP](http://camel.apache.org/enterprise-integration-patterns.html) パターンでは、サブメッセージがスピンオフされます。この場合、Apache Camel は、ソー スエクスチェンジにリンクする Exchange.CORRELATION ID キーのあるプロパティーとして相関 ID をエクスチェンジに追加します。たとえば、[Splitter](#page-224-0)、[Multicast](#page-284-0)、[Recipient](#page-213-0) List、および [Wire](#page-363-0) Tap EIP がこれを行います。

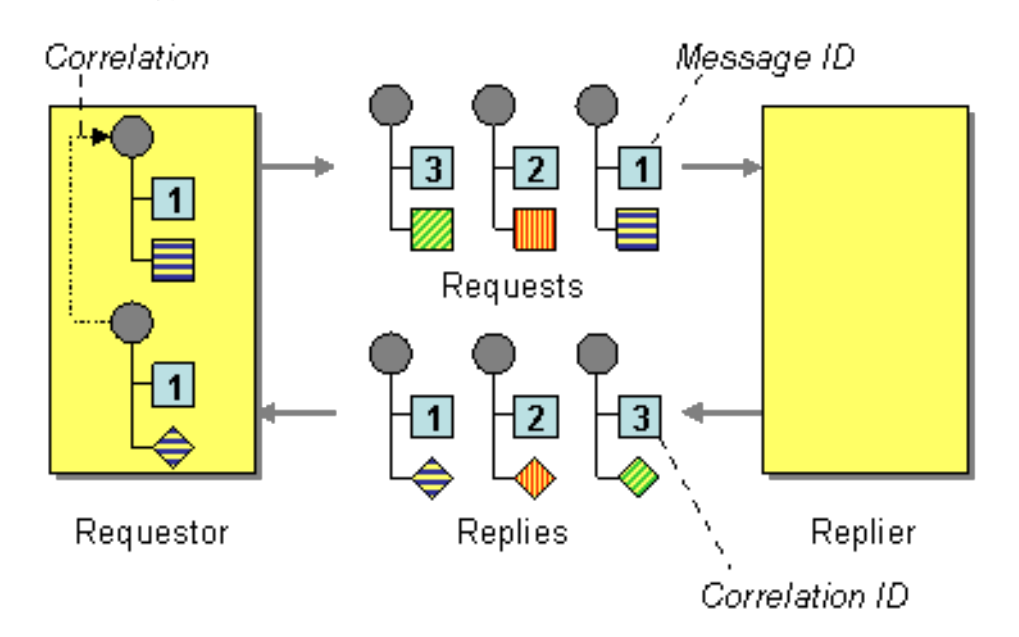

#### <span id="page-202-0"></span>図7.1 相関識別子パターン

7.2. イベントメッセージ

イベントメッセージ

Camel は、一方向のイベントメッセージを示すために InOnly に設定できる [メッセージ](#page-173-0) で Exchange パ ターンをサポートすることにより、[エンタープライズ統合パターン](#page-137-0) からの [イベントメッセージ](http://www.enterpriseintegrationpatterns.com/EventMessage.html) をサ ポートします。その後、Camel の Apache Camel [コンポーネントリファレンス](https://access.redhat.com/documentation/ja-jp/red_hat_fuse/7.9/html-single/apache_camel_component_reference/index) は基盤のトランスポー トまたはプロトコルを使用して、このパターンを実装します。

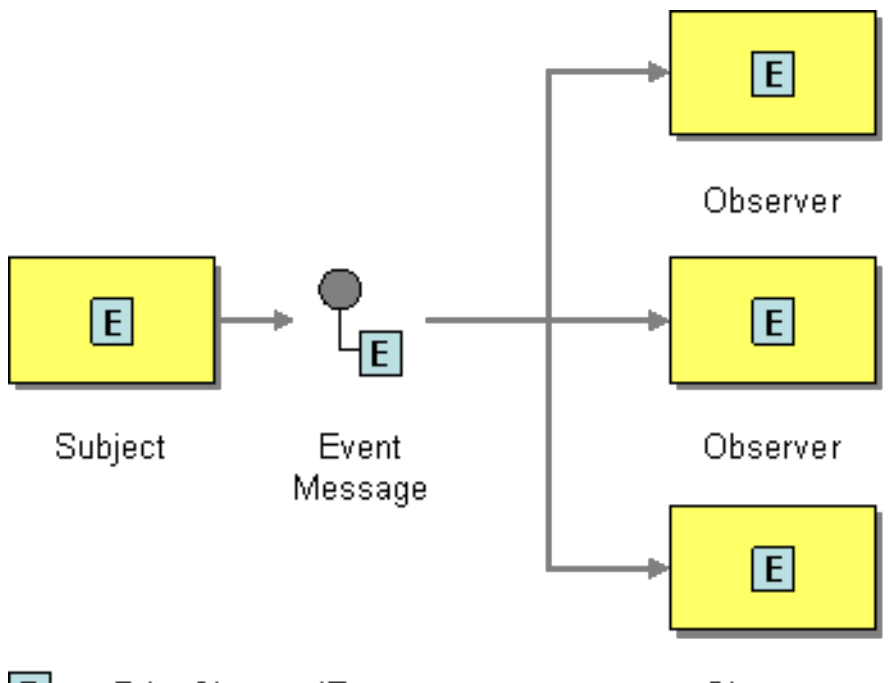

 $|E|$  = aPriceChangedEvent

Observer

多くの Apache Camel [コンポーネントリファレンス](https://access.redhat.com/documentation/ja-jp/red_hat_fuse/7.9/html-single/apache_camel_component_reference/index) のデフォルト動作は、[JMS](https://access.redhat.com/documentation/ja-jp/red_hat_fuse/7.9/html-single/apache_camel_component_reference/index#jms-component)、[File](https://access.redhat.com/documentation/ja-jp/red_hat_fuse/7.9/html-single/apache_camel_component_reference/index#file-component)、または [SEDA](https://access.redhat.com/documentation/ja-jp/red_hat_fuse/7.9/html-single/apache_camel_component_reference/index#seda-component) な どに対して InOnly です。

# 明示的な InOnly の指定

デフォルトが InOut であるコンポーネントを使用している場合、pattern プロパティーを使用して、エ ンドポイントの [メッセージ交換パターン](#page-17-0) を上書きできます。

foo:bar?exchangePattern=InOnly

Camel 2.0 以降では、DSL を使用して [メッセージ交換パターン](#page-17-0) を指定できます。

## Fluent Builder ([流れるようなビルダー](http://camel.apache.org/fluent-builders.html)) の使用

from("mq:someQueue"). inOnly(). bean(Foo.class);

または、明示的なパターンでエンドポイントを呼び出すこともできます。

from("mq:someQueue"). inOnly("mq:anotherQueue");

## Spring XML [エクステンション](http://camel.apache.org/spring-xml-extensions.html) の使用

<route> <from uri="mq:someQueue"/> <inOnly uri="bean:foo"/>

```
</route>
```

```
<route>
  <from uri="mq:someQueue"/>
  <inOnly uri="mq:anotherQueue"/>
</route>
```
# 7.3. 返信先アドレス

# 返信先アドレス

Apache Camel は、**JMSReplyTo** [ヘッダーを使用して、](http://www.enterpriseintegrationpatterns.com/ReturnAddress.html)[エンタープライズ統合パターン](#page-137-0) からの 返信先 アドレス (Return Address) をサポートします。

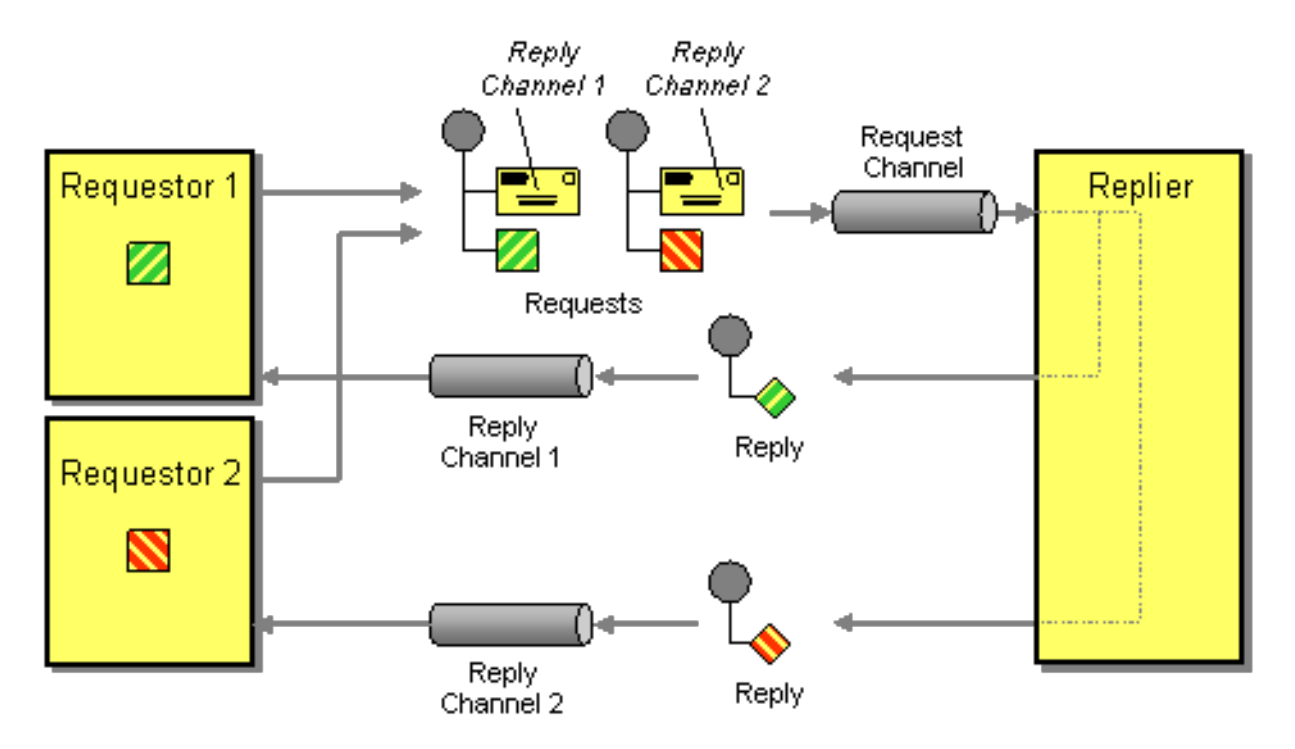

たとえば、InOut で [JMS](https://access.redhat.com/documentation/ja-jp/red_hat_fuse/7.9/html-single/apache_camel_component_reference/index#jms-component) を使用する場合、コンポーネントはデフォルトで **JMSReplyTo** で指定された アドレスに返されます。

例

## リクエスト側コード

getMockEndpoint("mock:bar").expectedBodiesReceived("Bye World"); template.sendBodyAndHeader("direct:start", "World", "JMSReplyTo", "queue:bar");

## Fluent Builder ([流れるようなビルダー](http://camel.apache.org/fluent-builders.html))を使用したルート

from("direct:start").to("activemq:queue:foo?preserveMessageQos=true"); from("activemq:queue:foo").transform(body().prepend("Bye ")); from("activemq:queue:bar?disableReplyTo=true").to("mock:bar");

## Spring XML [エクステンション](http://camel.apache.org/spring-xml-extensions.html)を使用したルート

```
<route>
 <from uri="direct:start"/>
 <to uri="activemq:queue:foo?preserveMessageQos=true"/>
</route>
<route>
 <from uri="activemq:queue:foo"/>
 <transform>
   <simple>Bye ${in.body}</simple>
 </transform>
</route>
<route>
 <from uri="activemq:queue:bar?disableReplyTo=true"/>
 <to uri="mock:bar"/>
</route>
```
このパターンの完全な例については、JUnit [のテストケース](http://svn.apache.org/viewvc/camel/trunk/components/camel-jms/src/test/java/org/apache/camel/component/jms/JmsInOnlyWithReplyToAsHeaderTest.java?view=markup) を参照してください。

# 第8章 メッセージのルーティング

#### 概要

メッセージルーティングパターンでは、メッセージチャネルを互いにリンクするさまざまな方法につい て説明します。これには、メッセージボディーは変更せずに、メッセージストリームに適用できる、さ まざまなアルゴリズムが含まれています。

# <span id="page-206-1"></span>8.1. CONTENT-BASED ROUTER

### 概要

図8.1「[Content-Based](#page-206-0) Router パターン」 に示されている Content-Based Router を使用すると、メッ セージの内容に基づいて適切な宛先にメッセージをルーティングすることができます。

#### <span id="page-206-0"></span>図8.1 Content-Based Router パターン

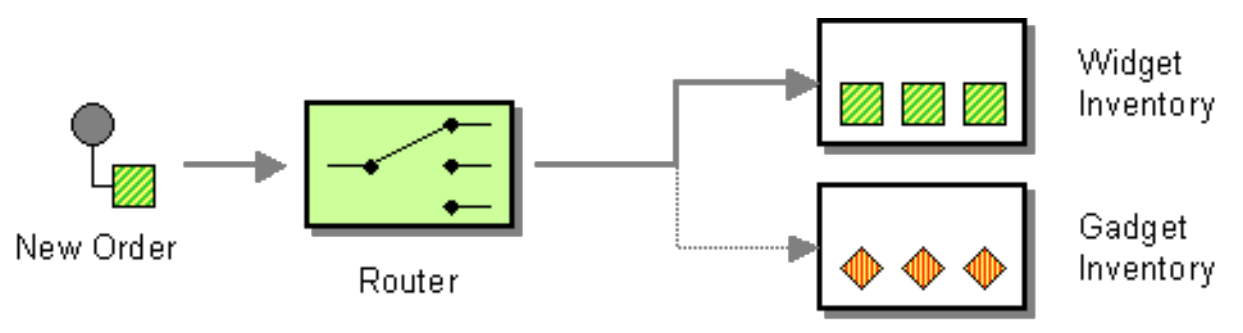

## Java DSL の例

以下の例は、入力エンドポイント **seda:a** からのリクエストを、さまざまな述語式の評価に応じて **seda:b**、**queue:c**、または **seda:d** のいずれかにルーティングする方法を示しています。

```
RouteBuilder builder = new RouteBuilder() {
  public void configure() {
     from("seda:a").choice()
      .when(header("foo").isEqualTo("bar")).to("seda:b")
      .when(header("foo").isEqualTo("cheese")).to("seda:c")
      .otherwise().to("seda:d");
  }
};
```
## XML 設定の例

以下の例は、XML で同じルートを設定する方法を示しています。

```
<camelContext id="buildSimpleRouteWithChoice" xmlns="http://camel.apache.org/schema/spring">
 <route>
  <from uri="seda:a"/>
  <choice>
   <when>
    <xpath>$foo = 'bar'</xpath>
    <to uri="seda:b"/>
   </when>
```

```
<when>
    <xpath>$foo = 'cheese'</xpath>
    <to uri="seda:c"/>
   </when>
   <otherwise>
    <to uri="seda:d"/>
   </otherwise>
  </choice>
</route>
</camelContext>
```
# 8.2. MESSAGE FILTER

概要

Massage Filter は、特定の基準に基づいて不要なメッセージを除外するプロセッサーです。Apache Camel では、図8.2「Message Filter [パターン」](#page-207-0) に示される Message Filter パターンは、Java DSL コマ ンド **filter()** によって実装されています。この **filter()** コマンドは単一の述語引数を取り、フィルターを 制御します。述語が **true** の場合、受信メッセージは続行でき、述語が **false** の場合、受信メッセージは ブロックされます。

<span id="page-207-0"></span>図8.2 Message Filter パターン

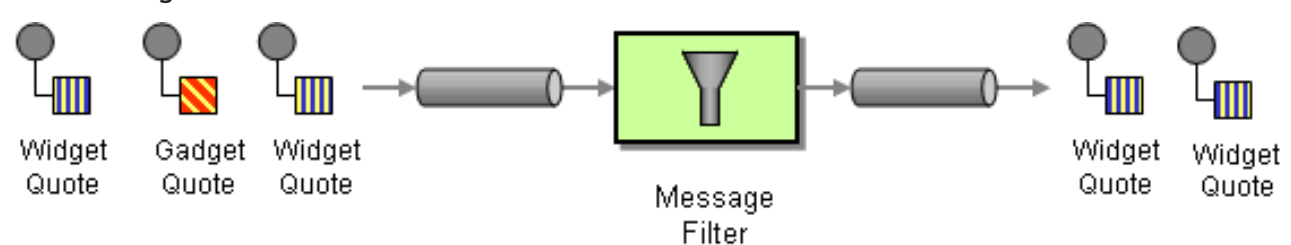

# Java DSL の例

以下の例は、エンドポイント **seda:a** からエンドポイント **seda:b** へのルートを作成し、**foo** ヘッダーに **bar**: という値を持つメッセージ以外のすべてのメッセージをブロックする方法を示しています。

```
RouteBuilder builder = new RouteBuilder() {
  public void configure() {
     from("seda:a").filter(header("foo").isEqualTo("bar")).to("seda:b");
  }
};
```
より複雑なフィルター述語を評価するため、XPath、XQuery、SQL (パートII「ルーティング式と述語 言語」 を参照) [などのサポートされているスクリプト言語のいずれかを呼び出すことができます。以下](#page-474-0) の例は、**name** 属性が **James** と等しい **person** 要素を含むメッセージ以外のすべてのメッセージをブ ロックするルートを定義しています。

```
from("direct:start").
     filter().xpath("/person[@name='James']").
     to("mock:result");
```
XML 設定の例

<span id="page-208-0"></span>以下の例は、XML で XPath [述語を使用してルートを定義する方法を示しています](#page-474-0) (パートII「ルーティ ング式と述語言語」 を参照)。

<camelContext id="simpleFilterRoute" xmlns="http://camel.apache.org/schema/spring"> <route> <from uri="seda:a"/> <filter> <xpath>\$foo = 'bar'</xpath> <to uri="seda:b"/> </filter> </route> </camelContext>

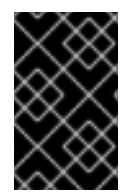

### フィルターリングされたエンドポイントは </FILTER> タグの中に定義

フィルタリングするエンドポイント (例: **<to uri="seda:b"/>**) は、クロージングタグ **</filter>** の前に定義する必要があります。そうでない場合は、フィルターは反映されま せん (2.8 以降で省略するとエラーになります)。

Bean を使用したフィルターリング

フィルターの動作を定義するために Bean を使用した例を以下に示します。

```
from("direct:start")
   .filter().method(MyBean.class, "isGoldCustomer").to("mock:result").end()
   .to("mock:end");
public static class MyBean {
  public boolean isGoldCustomer(@Header("level") String level) {
     return level.equals("gold");
  }
}
```
## stop() の使用

#### Camel 2.0 で利用可能

stop は、すべて のメッセージをフィルターリングする特別なタイプのフィルターです。stop は、[Content-Based](#page-206-1) Router 内のいずれかの述語で停止する必要がある場合に使用すると便利です。

以下の例では、メッセージボディーに **Bye** という単語を含むメッセージが、ルート内でこれ以上伝播 しないようにします。これは、**when()** 述語で **.stop()** を使用しないようにします。

```
from("direct:start")
  .choice()
     .when(bodyAs(String.class).contains("Hello")).to("mock:hello")
     .when(bodyAs(String.class).contains("Bye")).to("mock:bye").stop()
     .otherwise().to("mock:other")
  .end()
  .to("mock:result");
```
エクスチェンジがフィルターされたかどうかの確認

## Camel 2.5 で利用可能

[メッセージフィルター](#page-208-0) EIP は、フィルターが適用されたかどうかを示すプロパティーを、エクスチェン ジに追加します。

プロパティーにはキー **Exchange.FILTER\_MATCHED** があり、これには **CamelFilterMatched** の文字 列値が含まれます。この値は、**true** または **false** を示すブール値です。値が **true** の場合、エクスチェ ンジはフィルターブロック経由でルーティングされました。

# 8.3. 受信者リスト

## 概要

図8.3「Recipient List [パターン」](#page-209-0) に示されている Recipient List は、各受信メッセージを複数の異なる 宛先に送信するルーターの一種です。また、Recipient List は通常、実行時に受信者リスト (Recipient List) を演算する必要があります。

## <span id="page-209-0"></span>図8.3 Recipient List パターン

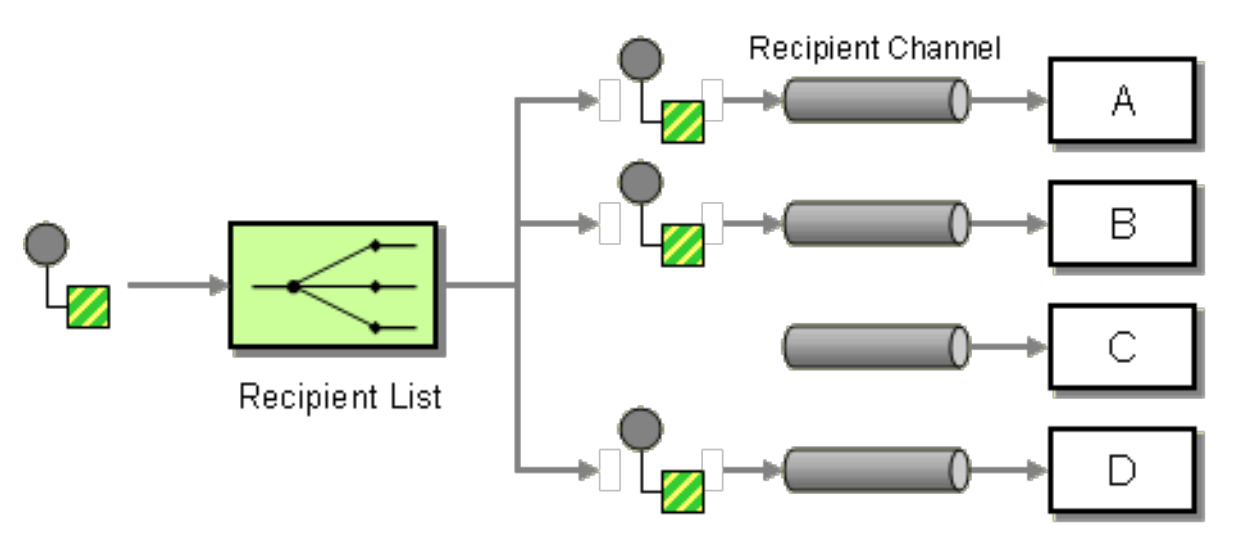

## 宛先が固定された Recipient List

最もシンプルな Recipient List は、宛先リストが固定され、事前に認識され、交換パターンは InOnly で あるものです。この場合、宛先リストを **to()** Java DSL コマンドへハードワイヤーすることができま す。

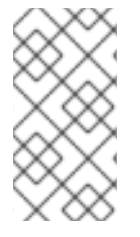

## 注記

[ここで示す例は、宛先が固定された](#page-180-2) Recepient List のため、InOnly 交換パターン (Pipes and Filters パターン と似ています) で のみ 動作します。Out メッセージを使った交換パ ターンの Recipient List を作成する場合は、代わりに [Multicast](#page-284-0) パターン を使用してくだ さい。

# Java DSL の例

以下の例は、コンシューマーエンドポイント **queue:a** から、InOnly エクスチェンジを固定された宛先 リストにルーティングする方法を示しています。

from("seda:a").to("seda:b", "seda:c", "seda:d");

XML 設定の例

以下の例は、XML で同じルートを設定する方法を示しています。

<camelContext id="buildStaticRecipientList" xmlns="http://camel.apache.org/schema/spring"> <route> <from uri="seda:a"/> <to uri="seda:b"/> <to uri="seda:c"/> <to uri="seda:d"/> </route> </camelContext>

## 実行時に演算された Recipient List

Recipient List パターンを使用するほとんどの場合で、宛先リストを実行時に演算する必要がありま す。これを行うには、**recipientList()** プロセッサーを使用します。このプロセッサーは、唯一の引数と して宛先リストを取ります。Apache Camel はリスト引数に型コンバーターを適用するため、ほとんど の標準的な Java リスト型 (例: コレクション、リスト、配列など) を使用できます。型コンバーターの 詳細については [「組み込み型コンバーター」](#page-451-0) を参照してください。

受信者は 同じ エクスチェンジインスタンスのコピーを受け取り、Apache Camel はそれらを順次実行し ます。

### Java DSL の例

以下の例は、**recipientListHeader** という名前のメッセージヘッダーから宛先リストを抽出する方法を 示しています。ヘッダーの値は、コンマ区切りのエンドポイント URI のリストになります。

from("direct:a").recipientList(header("recipientListHeader").tokenize(","));

header の値がリスト型である場合、値を直接 **recipientList()** の引数に使うことができます。以下に例 を示します。

from("seda:a").recipientList(header("recipientListHeader"));

ただし、この例では、基礎となるコンポーネントがこの特定のヘッダーをどのように解析するかに完全 に依存しています。コンポーネントがヘッダーを単純な文字列として解析する場合、この例は動作し ま せん。ヘッダーは、何らかの型の Java リストに変換する必要があります。

### XML 設定の例

以下の例では、XML で前述のルートを定義する方法を示しています。ヘッダー値は、コンマ区切りの エンドポイント URI リストです。

<camelContext id="buildDynamicRecipientList" xmlns="http://camel.apache.org/schema/spring"> <route> <from uri="seda:a"/> <recipientList delimiter=","> <header>recipientListHeader</header> </recipientList> </route> </camelContext>

複数の受信者に並列で送信

## Camel 2.2 で利用可能

[Recipient](#page-213-0) List パターン は、**parallelProcessing** をサポートしています。これは、Splitter [パターン](#page-224-0) の 機能に似ています。並列処理機能を使用して、複数の受信者に並列でエクスチェンジを送信します。以 下に例を示します:

from("direct:a").recipientList(header("myHeader")).parallelProcessing();

Spring XML では、並列処理機能は **recipientList** タグの属性として実装されています。以下に例を示し ます。

```
<route>
<from uri="direct:a"/>
<recipientList parallelProcessing="true">
  <header>myHeader</header>
</recipientList>
</route>
```
例外時に停止

### Camel 2.2 で利用可能

[Recipient](#page-213-0) List は、**stopOnException** 機能をサポートします。これを使用すると、受信者が失敗した場 合にそれ以降の受信者への送信を停止することができます。

from("direct:a").recipientList(header("myHeader")).stopOnException();

Spring XML では、Recipient List タグの属性です。

Spring XML では、例外時の停止機能は **recipientList** タグの属性として実装されます。以下に例を示し ます。

```
<route>
 <from uri="direct:a"/>
 <recipientList stopOnException="true">
  <header>myHeader</header>
 </recipientList>
</route>
```
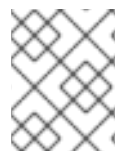

# 注記

同じルートで **parallelProcessing** と **stopOnException** を組み合わせることができま す。

無効なエンドポイントの無視

### Camel 2.3 の時点で利用可能

[Recipient](#page-213-0) List パターン は **ignoreInvalidEndpoints** オプションをサポートします。これにより、 Recipient List が無効なエンドポイントをスキップできます (Routing Slips [パターン](#page-254-0) も、このオプショ ンをサポートしています)。以下に例を示します。

from("direct:a").recipientList(header("myHeader")).ignoreInvalidEndpoints();

Spring XML では、以下のように **recipientList** タグに **ignoreInvalidEndpoints** 属性を設定すること で、このオプションを有効にすることができます。

<route> <from uri="direct:a"/> <recipientList ignoreInvalidEndpoints="true"> <header>myHeader</header> </recipientList> </route>

**myHeader** に **direct:foo,xxx:bar** の 2 つのエンドポイントが含まれるケースについて考えてみましょ う。最初のエンドポイントは有効であり、動作します。2 つ目は無効であるため、無視されます。無効 なエンドポイントに遭遇するたびに、Apache Camel ログが **INFO** レベルで記録されます。

## カスタム AggregationStrategy の使用

### Camel 2.2 で利用可能

[Recipient](#page-213-0) List パターン でカスタム **AggregationStrategy** を使用できます。これは、リスト内の受信者 からのリプライを集計する場合に便利です。Apache Camel はデフォルトで

**UseLatestAggregationStrategy** 集約ストラテジーを使用して、最後に受信したリプライのみを保持し ます。より高度な集約ストラテジーについては、**AggregationStrategy** インターフェイスを独自に実装 し定義できます。詳細については 「[Aggregator](#page-239-0)」 を参照してください。たとえば、集約ストラテジー **MyOwnAggregationStrategy** をリプライメッセージに適用するには、以下のように Java DSL ルート を定義します。

from("direct:a") .recipientList(header("myHeader")).aggregationStrategy(new MyOwnAggregationStrategy()) .to("direct:b");

Spring XML では、以下のようにカスタムの集約ストラテジーを **recipientList** タグの属性として指定で きます。

```
<route>
 <from uri="direct:a"/>
 <recipientList strategyRef="myStrategy">
  <header>myHeader</header>
 </recipientList>
 <to uri="direct:b"/>
</route>
```
<bean id="myStrategy" class="com.mycompany.MyOwnAggregationStrategy"/>

## カスタムスレッドプールの使用

#### Camel 2.2 で利用可能

これは、**parallelProcessing** を使用する場合にのみ必要です。デフォルトでは、Camel は 10 個のス レッドを持つスレッドプールを使用します。今後スレッドプールの管理と設定内容をメンテナーンスす る際に、変更される可能性がありますのでご注意ください (予定どおりであれば Camel 2.2) 。

カスタム集約ストラテジーを使用するのと同じように設定します。

# <span id="page-213-0"></span>メソッド呼び出しの Recipient List としての使用

受信者を生成するために、Bean を使用できます。以下に例を示します。

from("activemq:queue:test").recipientList().method(MessageRouter.class, "routeTo");

**MessageRouter** Bean は以下のように定義されます。

```
public class MessageRouter {
  public String routeTo() {
     String queueName = "activemq:queue:test2";
     return queueName;
  }
}
```
# Recipient List としての Bean

Bean を Recipient List として動作させるには、**@RecipientList** アノテーションを Recipient List を返 すメソッドに付与します。以下に例を示します。

```
public class MessageRouter {
  @RecipientList
  public String routeTo() {
     String queueList = "activemq:queue:test1,activemq:queue:test2";
     return queueList;
  }
}
```
この場合、ルートに **recipientList** DSL コマンドを含め ない でください。以下のようにルートを定義し ます。

from("activemq:queue:test").bean(MessageRouter.class, "routeTo");

## タイムアウトの使用

Camel 2.5 で利用可能

**parallelProcessing** を使用する場合は、合計 **timeout** 値をミリ秒単位で設定できます。Camel はタイ ムアウトに達するまでメッセージを並行して処理します。これにより、1 つのメッセージが遅い場合で も処理を継続できます。

以下の例では、**recipientlist** ヘッダーの値が **direct:a,direct:b,direct:c** であるため、メッセージは 3 人 の受信者に送信されます。250 ミリ秒のタイムアウトがあるので、最後の 2 つのメッセージだけが、タ イムフレーム内で完了することができます。そのため、集約すると **BC** という文字列の結果が得られま す。

```
from("direct:start")
  .recipientList(header("recipients"), ",")
  .aggregationStrategy(new AggregationStrategy() {
       public Exchange aggregate(Exchange oldExchange, Exchange newExchange) {
          if (oldExchange == null) {
```

```
return newExchange;
          }
          String body = oldExchange.getIn().getBody(String.class);
          oldExchange.getIn().setBody(body + newExchange.getIn().getBody(String.class));
          return oldExchange;
       }
     })
     .parallelProcessing().timeout(250)
  // use end to indicate end of recipientList clause
  .end()
  .to("mock:result");
from("direct:a").delay(500).to("mock:A").setBody(constant("A"));
from("direct:b").to("mock:B").setBody(constant("B"));
```
from("direct:c").to("mock:C").setBody(constant("C"));

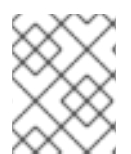

# 注記

この **timeout** 機能は **splitter** のほか、**multicast** および **recipientList** の両方でもサポー トされています。

デフォルトでは、タイムアウトが発生した場合、**AggregationStrategy** は呼び出されません。ただし、 特殊なバージョンを実装することができます。

// Java

public interface TimeoutAwareAggregationStrategy extends AggregationStrategy {

/\*\*

\* A timeout occurred

\*

\* @param oldExchange the oldest exchange (is <tt>null</tt> on first aggregation as we only have the new exchange)

 $*$  @param index the index

 $*$  @ param total the total

- $*$  @param timeout the timeout value in millis
- \*/

void timeout(Exchange oldExchange, int index, int total, long timeout);

これにより、必要であれば、**AggregationStrategy** でタイムアウトに対応することができます。

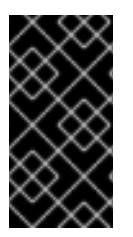

# TIMEOUT は合計値

タイムアウトは合計です。つまり、X 時間後に Camel は期限内に完了したメッセージの みを集約します。残りの分はキャンセルされます。また Camel は、タイムアウトの原因 となった最初のインデックスに対して、**TimeoutAwareAggregationStrategy** の **timeout** メソッドを 1 度だけ呼び出します。

送信メッセージへのカスタム処理の適用

**recipientList** がメッセージを Recipient List のいずれかに送信する前に、元のメッセージのシャローコ ピーであるメッセージレプリカを作成します。シャローコピーでは、元のメッセージのヘッダーおよび <span id="page-215-0"></span>ペイロードは参照によってのみコピーされます。各新規コピーには、それらの要素独自のインスタンス が含まれていません。その結果、メッセージのシャローコピーがリンクされ、異なるエンドポイントに ルーティングする際にカスタム処理を適用することはできません。

レプリカがエンドポイントに送信される前に、各メッセージレプリカに対して何らかのカスタム処理を 行う場合は、**recipientList** 句で **onPrepare** DSL コマンドを呼び出すことができます。この **onPrepare** コマンドは、メッセージがシャローコピーされた 直後、かつメッセージがエンドポイントにディスパッ チされる 直前 に、カスタムプロセッサーを挿入します。たとえば、以下のルートでは、**CustomProc** プロセッサーが 各 recipient エンドポイント 用のメッセージレプリカで呼び出されます。

```
from("direct:start")
 .recipientList().onPrepare(new CustomProc());
```
**onPrepare** DSL コマンドの一般的なユースケースとして、メッセージの一部またはすべての要素の ディープコピーを実行します。これにより、各メッセージのレプリカは他のレプリカとは独立して変更 することができます。たとえば、以下の **CustomProc** プロセッサークラスは、メッセージボディーの ディープコピーを実行します。メッセージボディーの型は **BodyType** であると想定され、ディープコ ピーはメソッド **BodyType.deepCopy()** によって実行されます。

```
// Java
import org.apache.camel.*;
...
public class CustomProc implements Processor {
  public void process(Exchange exchange) throws Exception {
    BodyType body = exchange.getIn().getBody(BodyType.class);
    // Make a deep copy of of the body object
    BodyType clone = BodyType.deepCopy();
    exchange.getIn().setBody(clone);
    // Headers and attachments have already been
    // shallow-copied. If you need deep copies,
    // add some more code here.
  }
}
```
# オプション

**recipientList** DSL コマンドは以下のオプションをサポートします。

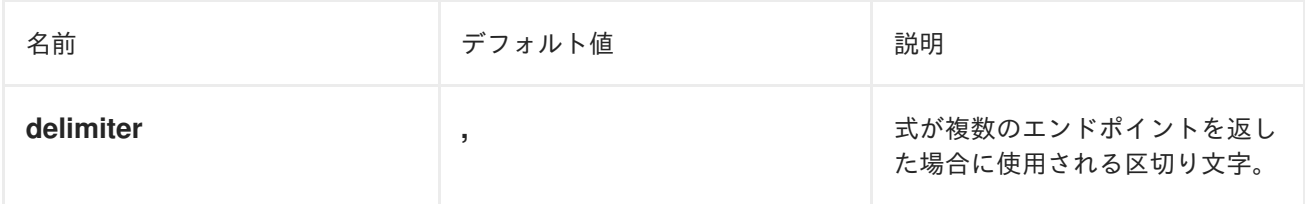
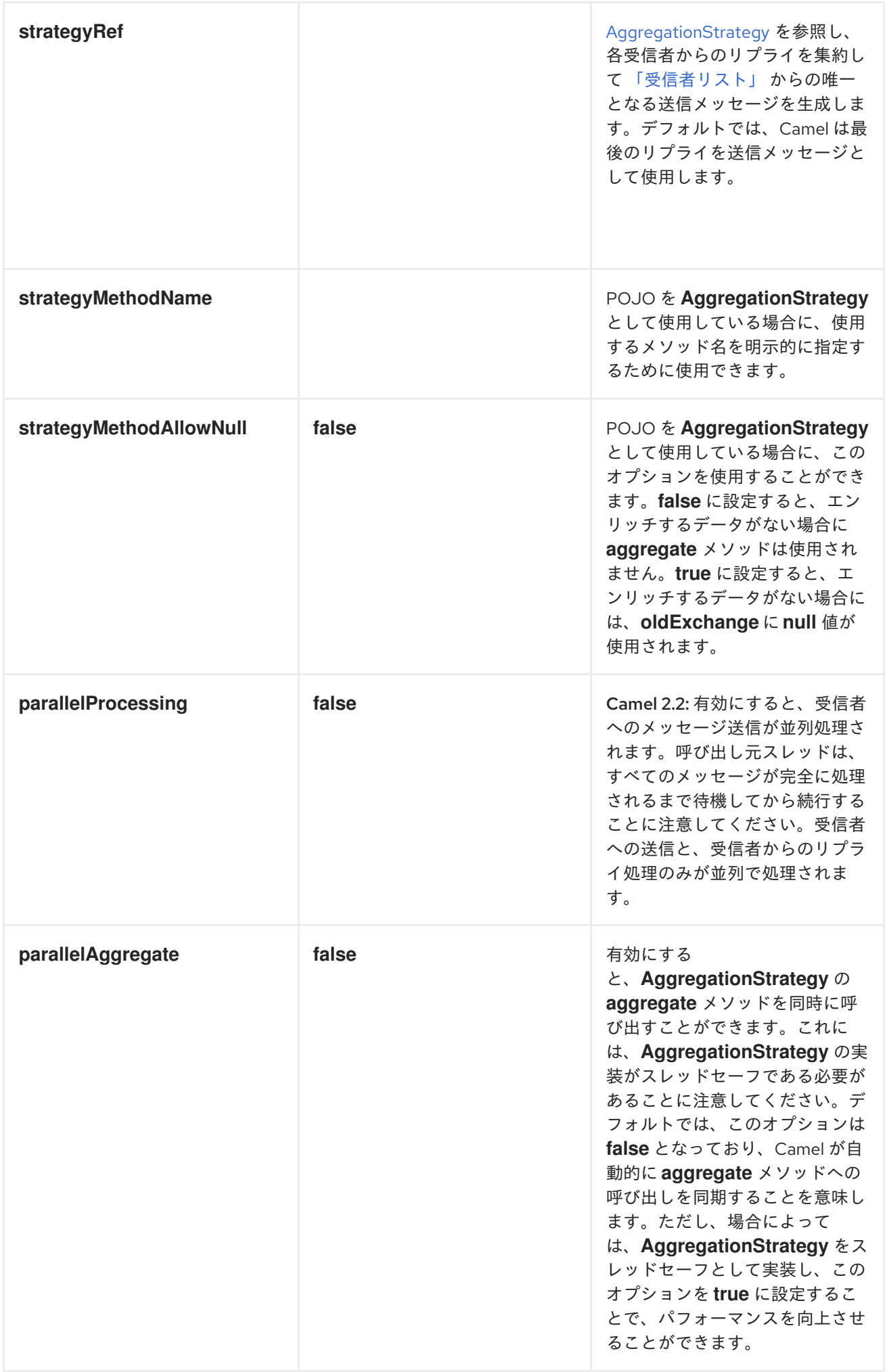

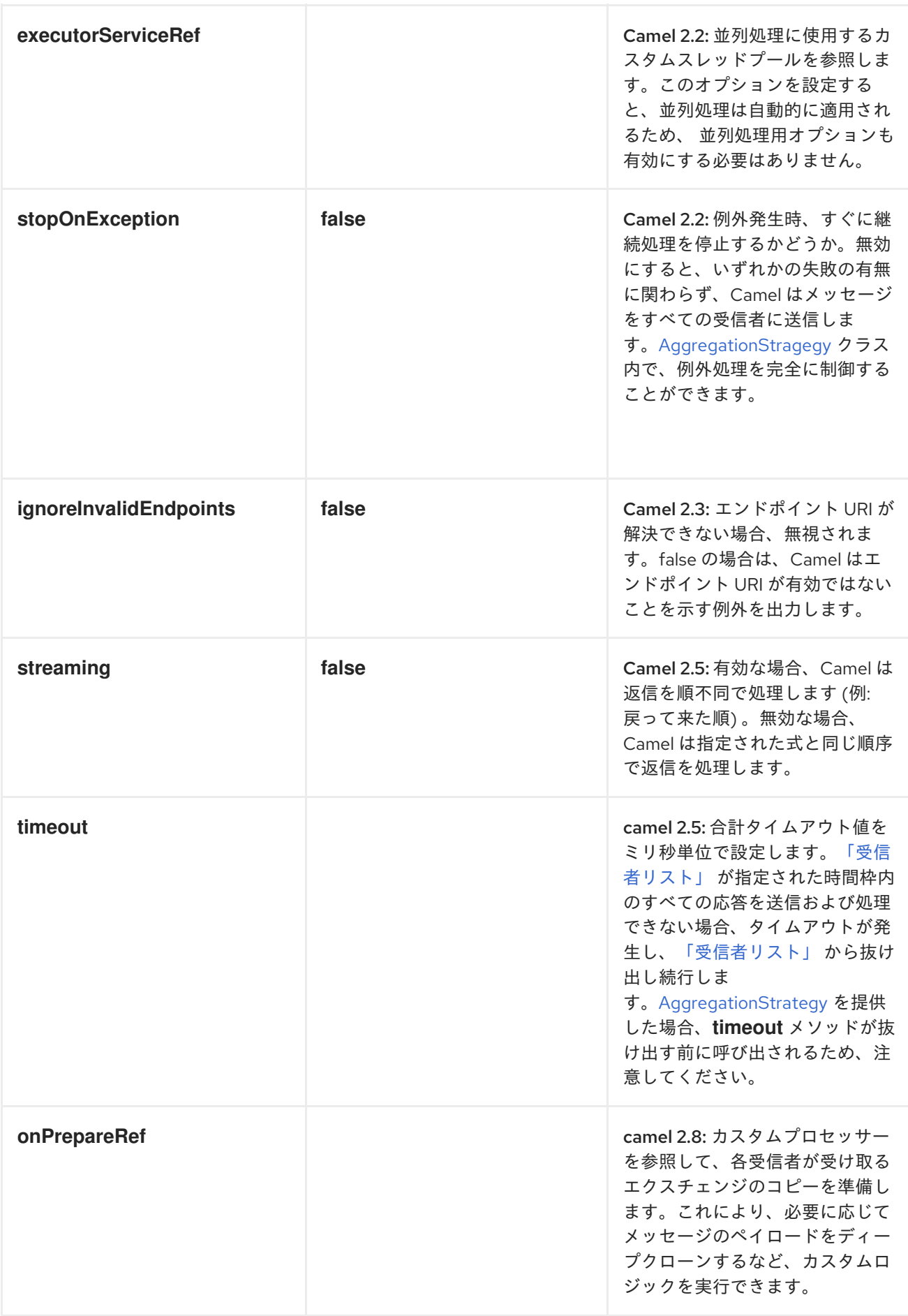

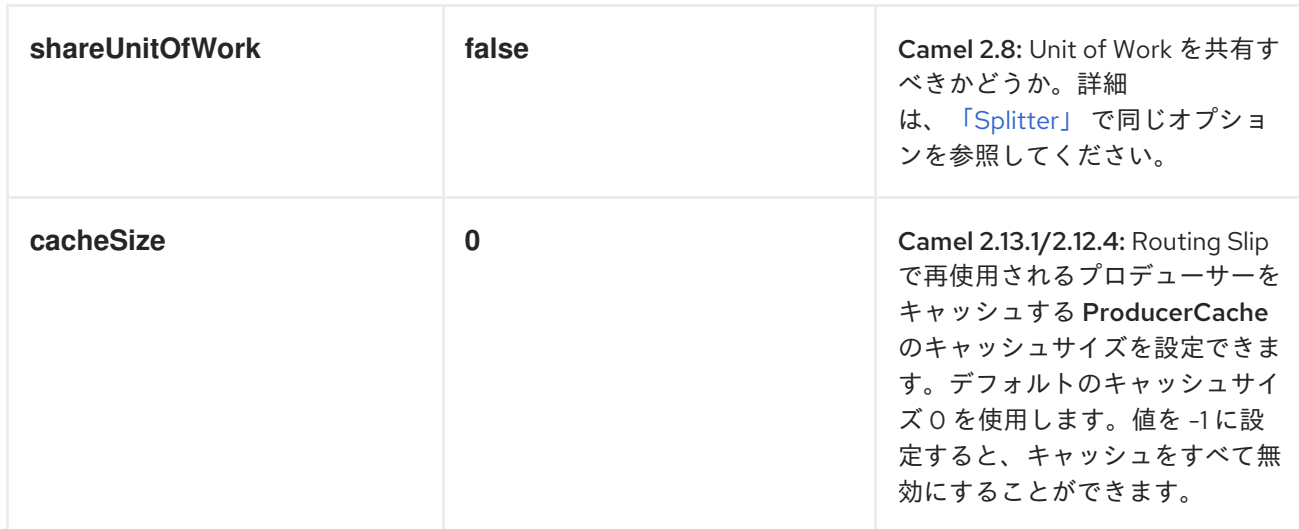

#### Recipient List で交換パターンを使用

デフォルトでは、Recipient List は既存の交換パターンを使用します。稀ではありますが、別の交換パ ターンを使用して受信者にメッセージを送信するケースがある可能性があります。

たとえば、**InOnly** ルートとして開始するルートがあるとします。Recipient List で **InOut** 交換パターン を使用する場合、受信者用エンドポイントで直接交換パターンを設定する必要があります。

以下の例は、新規ファイルが InOnly として開始され、Recipient List へルーティングされるルートを示 しています。ActiveMQ(JMS) エンドポイントで InOut を使用する場合、exchangePattern=InOut オプ ションを指定する必要があります。ただし、JMS リクエストやリプライをルーティングし続けるた め、レスポンスは outbox ディレクトリー内にファイルとして保存されます。

from("file:inbox") // the exchange pattern is InOnly initially when using a file route .recipientList().constant("activemq:queue:inbox?exchangePattern=InOut") .to("file:outbox");

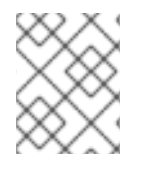

#### 注記

**InOut** 交換パターンは、タイムアウト時にレスポンスを受け取る必要があります。ただ し、レスポンスを受信できない場合は失敗します。

# 8.4. SPLITTER

概要

Splitter は、受信メッセージを一連の送信メッセージに分割するルーターの種類です。それぞれの送信 [メッセージには、元のメッセージの一部が含まれています。](#page-219-0)Apache Camel では、図8.4「Splitter パ ターン」 に示される Splitter パターンは、**split()** Java DSL コマンドによって実装されます。

<span id="page-219-0"></span>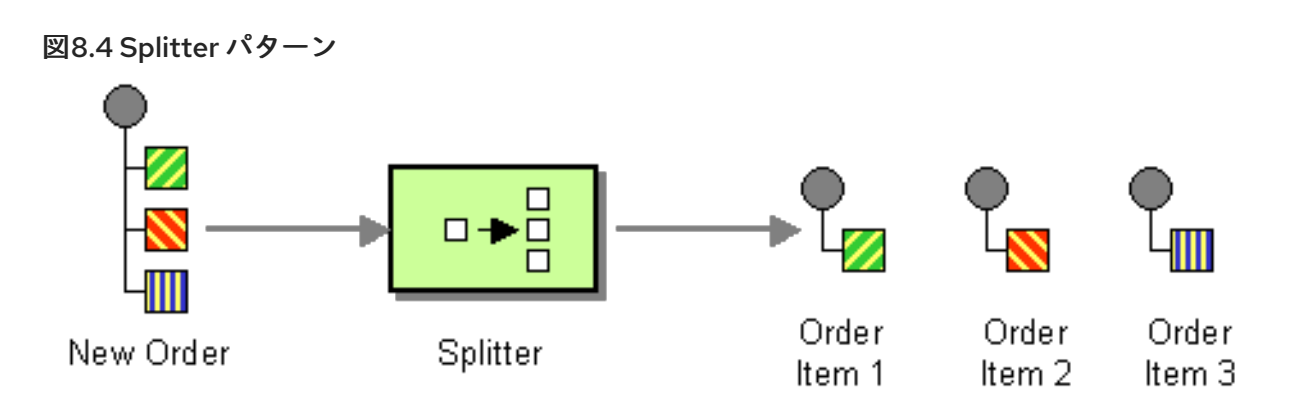

Apache Camel Splitter は、以下の 2 つのパターンをサポートします。

- Simple Splitter: Splitter パターンを独自に実装します。
- Splitter/Aggregator Splitter パターンと Aggrigator パターンを組み合わせることで、メッ セージの断片が処理された後に再結合されます。

Splitter はオリジナルのメッセージを分割する前に、オリジナルのメッセージのシャローコピーを作成 します。シャローコピーでは、元のメッセージのヘッダーおよびペイロードは参照としてのみコピーさ れます。Splitter 自体は、結果として得られたメッセージの一部を異るエンドポイントにルーティング することはありませんが、分割されたメッセージの一部は、セカンダリールーティングの影響を受ける 可能性があります。

メッセージ部分はシャローコピーであるため、元のメッセージにリンクされたままになります。そのた め、それらを単独で修正することはできません。複数のエンドポイントにルーティングする前に、メッ セージの異なるコピーへカスタムロジックを適用する場合、**splitter** 句の **onPrepareRef** DSL オプショ ンを使用して、オリジナルのメッセージのディープコピーを作成する必要があります。オプションの使 用方法については[、「オプション」](#page-228-0) を参照してください。

#### Java DSL の例

以下の例は、**seda:a** から **seda:b** へのルートを定義し、受信メッセージの各行を個別の送信メッセージ へ変換することでメッセージを分割しています。

```
RouteBuilder builder = new RouteBuilder() {
  public void configure() {
     from("seda:a")
      .split(bodyAs(String.class).tokenize("\n"))
      .to("seda:b");
  }
};
```
Splitter は式言語を使用できるため、XPath、XQuery、SQL などのサポートされているスクリプト言語 を使用して、メッセージを分割することができます (パートII[「ルーティング式と述語言語」](#page-474-0) を参照)。 以下の例は、受信メッセージから **bar** 要素を抽出し、それらを別々の送信メッセージに挿入していま す。

```
from("activemq:my.queue")
 .split(xpath("//foo/bar"))
 .to("file://some/directory")
```
XML 設定の例

以下の例は、XPath スクリプト言語を使用して、XML で Splitter ルートを定義する方法を示していま す。

```
<camelContext id="buildSplitter" xmlns="http://camel.apache.org/schema/spring">
  <route>
   <from uri="seda:a"/>
   <split>
     <xpath>//foo/bar</xpath>
     <to uri="seda:b"/>
   </split>
  </route>
```

```
</camelContext>
```
XML DSL の tokenize 式を使用して、トークンを使い、ボディーまたはヘッダーを分割できます。 tokenize 式は、**tokenize** 要素で定義します。以下の例では、メッセージボディーは **\n** 区切り文字を使 用してトークン化されています。正規表現パターンを使用するには、**tokenize** 要素に **regex=true** を設 定します。

```
<camelContext xmlns="http://camel.apache.org/schema/spring">
  <route>
     <from uri="direct:start"/>
     <split>
       <tokenize token="\n"/>
       <to uri="mock:result"/>
     </split>
  </route>
  </camelContext>
```
### 行のグループに分割

大きなファイルを 1000 行のブロックに分割するには、以下のように Splitter ルートを定義します。

```
from("file:inbox")
  .split().tokenize("\n", 1000).streaming()
    .to("activemq:queue:order");
```
**tokenize** への第 2 引数は、1 つのチャンクにグループ化されるべき行数を指定します。**streaming()** 句 は、ファイル全体を同時に読み取りしないよう Splitter に指示します (ファイルが大きい場合のパ フォーマンスがはるかに改善されます)。

以下のように XML DSL で同じルートを定義できます。

```
<route>
 <from uri="file:inbox"/>
 <split streaming="true">
  <tokenize token="\n" group="1000"/>
  <to uri="activemq:queue:order"/>
 </split>
</route>
```
**group** オプションを使用する際の出力は常に、**java.lang.String** 型になります。

最初の項目のスキップ

メッセージの最初の項目をスキップするには、 **skipFirst** オプションを使用します。

Java DSL では、**tokenize** パラメーターの 3 番目のオプションに **true** を指定します。

from("direct:start") // split by new line and group by 3, and skip the very first element .split().tokenize("\n", 3, true).streaming() .to("mock:group");

以下のように XML DSL で同じルートを定義できます。

```
<route>
 <from uri="file:inbox"/>
  <split streaming="true">
  <tokenize token="\n" group="1000" skipFirst="true" />
  <to uri="activemq:queue:order"/>
 </split>
</route>
```
### Splitter のリプライ

Splitter に入るエクスチェンジが InOut メッセージ交換パターンである場合 (つまりリプライが想定さ れる場合)、Splitter は元の入力メッセージのコピーを Out メッセージスロットのリプライメッセージと して返します。独自の [集約ストラテジー](#page-225-0) を実装して、このデフォルト動作をオーバーライドすること ができます。

#### 並列実行

生成されたメッセージを並行に実行する場合、並列処理オプションを有効にして、生成されたメッセー ジを処理するためのスレッドプールをインスタンス化します。以下に例を示します。

XPathBuilder xPathBuilder = new XPathBuilder("//foo/bar"); from("activemq:my.queue").split(xPathBuilder).parallelProcessing().to("activemq:my.parts");

並行 Splitter で使用される基盤となる **ThreadPoolExecutor** をカスタマイズすることができます。たと えば、以下のように Java DSL でカスタムエクゼキューターを指定することができます。

XPathBuilder xPathBuilder = new XPathBuilder("//foo/bar"); ThreadPoolExecutor threadPoolExecutor = new ThreadPoolExecutor(8, 16, 0L, TimeUnit.MILLISECONDS, new LinkedBlockingQueue()); from("activemq:my.queue") .split(xPathBuilder) .parallelProcessing() .executorService(threadPoolExecutor) .to("activemq:my.parts");

以下のように、XML DSL でカスタムエクゼキューターを指定できます。

<camelContext xmlns="http://camel.apache.org/schema/spring"> <route> <from uri="direct:parallel-custom-pool"/> <split executorServiceRef="threadPoolExecutor"> <xpath>/invoice/lineItems</xpath>

```
<to uri="mock:result"/>
  </split>
 </route>
</camelContext>
<bean id="threadPoolExecutor" class="java.util.concurrent.ThreadPoolExecutor">
 <constructor-arg index="0" value="8"/>
 <constructor-arg index="1" value="16"/>
 <constructor-arg index="2" value="0"/>
 <constructor-arg index="3" value="MILLISECONDS"/>
 <constructor-arg index="4"><bean class="java.util.concurrent.LinkedBlockingQueue"/>
</constructor-arg>
</bean>
```
#### Bean を使用した分割処理の実行

Splitter は 任意 の式を使用して分割処理ができるので、**method()** 式を呼び出すことで、Bean を使用し て分割処理を実行できます。Bean は、**java.util.Collection**、**java.util.Iterator**、または配列などの反復 可能な値を返す必要があります。

以下のルートは、**mySplitterBean** Bean インスタンスのメソッドを呼び出す **method()** 式を定義してい ます。

```
from("direct:body")
     // here we use a POJO bean mySplitterBean to do the split of the payload
     .split()
     .method("mySplitterBean", "splitBody")
     .to("mock:result");
from("direct:message")
     // here we use a POJO bean mySplitterBean to do the split of the message
     // with a certain header value
     .split()
     .method("mySplitterBean", "splitMessage")
     .to("mock:result");
```
#### **mySplitterBean** は **MySplitterBean** クラスのインスタンスで、以下のように定義されます。

```
public class MySplitterBean {
```
/\*\*

\* The split body method returns something that is iteratable such as a java.util.List.

- \* \* @param body the payload of the incoming message
- \* @return a list containing each part split
- \*/

public List<String> splitBody(String body) {

```
// since this is based on an unit test you can of couse
```
// use different logic for splitting as {router} have out

// of the box support for splitting a String based on comma

```
// but this is for show and tell, since this is java code
```
// you have the full power how you like to split your messages

```
List<String> answer = new ArrayList<String>();
```

```
String[] parts = body.split(",");
```

```
for (String part : parts) {
```

```
answer.add(part);
```

```
}
     return answer;
  }
  /**
   * The split message method returns something that is iteratable such as a java.util.List.
   *
   * @param header the header of the incoming message with the name user
   * @param body the payload of the incoming message
   * @return a list containing each part split
   */
  public List<Message> splitMessage(@Header(value = "user") String header, @Body String body) {
    // we can leverage the Parameter Binding Annotations
    // http://camel.apache.org/parameter-binding-annotations.html
    // to access the message header and body at same time,
    // then create the message that we want, splitter will
    // take care rest of them.
     // *NOTE* this feature requires {router} version >= 1.6.1List<Message> answer = new ArrayList<Message>();
     String[] parts = header.split(",");
     for (String part : parts) {
       DefaultMessage message = new DefaultMessage();
       message.setHeader("user", part);
       message.setBody(body);
       answer.add(message);
    }
     return answer;
  }
}
```
Splitter EIP で **[BeanIOSplitter](https://github.com/apache/camel/blob/master/components/camel-beanio/src/main/java/org/apache/camel/dataformat/beanio/BeanIOSplitter.java)** オブジェクトを使用して、ストリームモードによりコンテンツ全体をメ モリーに読み込まないようにしながら、大きなペイロードを分割することができます。以下の例は、ク ラスパスから読み込まれるマッピングファイルを使用して、**BeanIOSplitter** オブジェクトを設定する方 法を示しています。

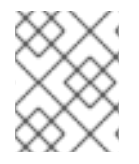

# 注記

**BeanIOSplitter** クラスは Camel 2.18 で新たに追加されました。Camel 2.17 では利用でき ません。

BeanIOSplitter splitter = new BeanIOSplitter(); splitter.setMapping("org/apache/camel/dataformat/beanio/mappings.xml"); splitter.setStreamName("employeeFile");

// Following is a route that uses the beanio data format to format CSV data // in Java objects: from("direct:unmarshal") // Here the message body is split to obtain a message for each row: .split(splitter).streaming() .to("log:line") .to("mock:beanio-unmarshal");

以下の例は、エラーハンドラーを追加しています:

<span id="page-224-0"></span>BeanIOSplitter splitter = new BeanIOSplitter(); splitter.setMapping("org/apache/camel/dataformat/beanio/mappings.xml"); splitter.setStreamName("employeeFile"); splitter.setBeanReaderErrorHandlerType(MyErrorHandler.class); from("direct:unmarshal") .split(splitter).streaming() .to("log:line") .to("mock:beanio-unmarshal");

# エクスチェンジプロパティー

以下のプロパティーは、分割されたエクスチェンジごとに設定されます。

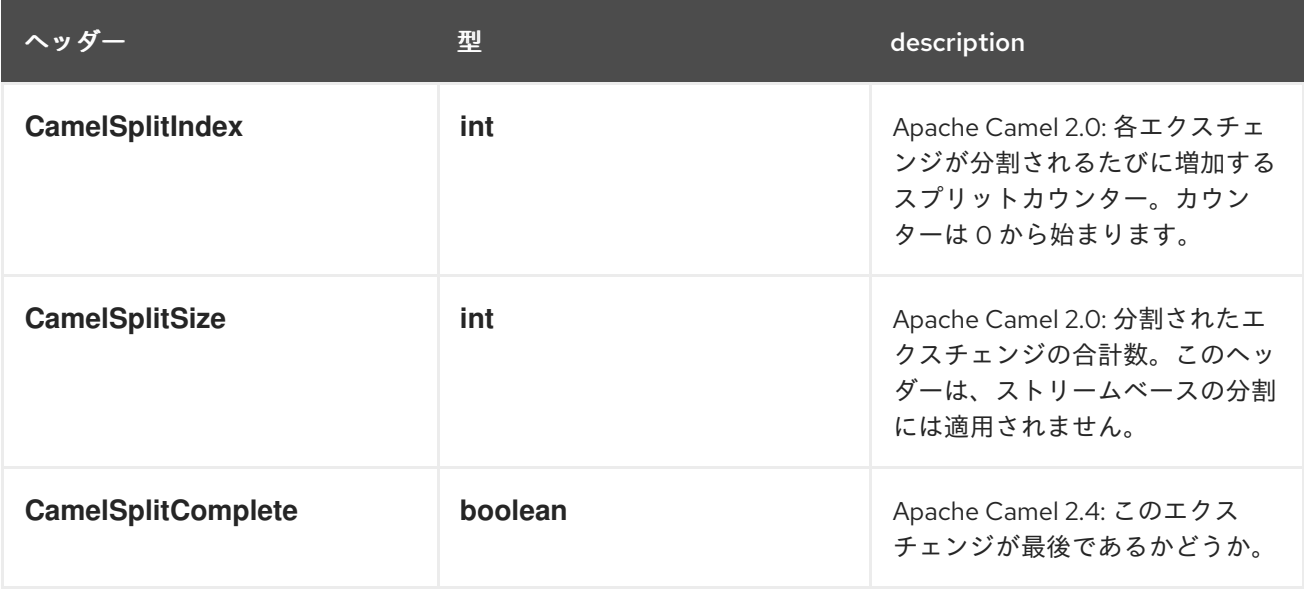

### Splitter/Aggregator パターン

個々のコンポーネントの処理が完了した後、分割されたメッセージを単一のエクスチェンジに集約する 一般的なパターンです。このパターンをサポートするために、 **split()** DSL コマンドでは、第 2 引数と して **AggregationStrategy** オブジェクトを指定することができます。

### Java DSL の例

以下の例は、カスタム集約ストラテジーを使用して、すべての分割されたメッセージが処理された後 に、メッセージを再結合する方法を示しています。

from("direct:start")

.split(body().tokenize("@"), new MyOrderStrategy())

- // each split message is then send to this bean where we can process it
- .to("bean:MyOrderService?method=handleOrder")
- // this is important to end the splitter route as we do not want to do more routing

// on each split message

.end()

// after we have split and handled each message we want to send a single combined

// response back to the original caller, so we let this bean build it for us

// this bean will receive the result of the aggregate strategy: MyOrderStrategy

.to("bean:MyOrderService?method=buildCombinedResponse")

# <span id="page-225-0"></span>AggregationStrategy の実装

```
上記のルートで使用されるカスタム集約ストラテジー MyOrderStrategy は、以下のように実装されて
います。
   /**
   * This is our own order aggregation strategy where we can control
   * how each split message should be combined. As we do not want to
   * lose any message, we copy from the new to the old to preserve the
   * order lines as long we process them
   */
  public static class MyOrderStrategy implements AggregationStrategy {
     public Exchange aggregate(Exchange oldExchange, Exchange newExchange) {
       // put order together in old exchange by adding the order from new exchange
       if (oldExchange == null) {
          // the first time we aggregate we only have the new exchange,
          // so we just return it
          return newExchange;
       }
       String orders = oldExchange.getIn().getBody(String.class);
       String newLine = newExchange.getIn().getBody(String.class);
       LOG.debug("Aggregate old orders: " + orders);
       LOG.debug("Aggregate new order: " + newLine);
       // put orders together separating by semi colon
       orders = orders + ";" + newLine;
       // put combined order back on old to preserve it
       oldExchange.getIn().setBody(orders);
       // return old as this is the one that has all the orders gathered until now
       return oldExchange;
     }
   }
```
### ストリームベースの処理

並列処理を有効にすると、後ろの分割されたメッセージが、前の分割されたメッセージよりも先に、集 約の準備が整うことが理論的に起こりえます。つまり、分割された個々のメッセージは、異る順序で Aggregator へ到着する可能性があります。デフォルトでは、Splitter 実装は分割されたメッセージを Aggregator へ渡す前に元の順序に再配置するため、これが発生しません。

分割されたメッセージの処理が完了次第集約する場合は、以下のようにストリーミングオプションを有 効にできます (メッセージの順序が乱れる可能性があります)。

from("direct:streaming") .split(body().tokenize(","), new MyOrderStrategy()) .parallelProcessing() .streaming() .to("activemq:my.parts") .end() .to("activemq:all.parts");

以下に示すように、ストリーミングで使用するカスタムイテレーターを指定することもできます。

// Java

...

import static org.apache.camel.builder.ExpressionBuilder.beanExpression;

from("direct:streaming")

.split(beanExpression(new MyCustomIteratorFactory(), "iterator")) .streaming().to("activemq:my.parts")

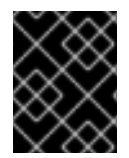

#### ストリーミングおよび XPATH

ストリーミングモードを XPath と併用することはできません。XPath は、メモリー内に 完全な DOM XML ドキュメントを必要とします。

XML を使用したストリームベースの処理

受信メッセージが非常に大きな XML ファイルである場合、ストリーミングモードで **tokenizeXML** サブ コマンドを使用して最も効率的にメッセージを処理することができます。

たとえば、**order** 要素のシーケンスを含む大きな XML ファイルの場合、以下のようなルートを使用し てファイルを **order** 要素に分割することができます。

from("file:inbox") .split().tokenizeXML("order").streaming() .to("activemq:queue:order");

以下のようなルートを定義することで、XML でも同じことができます。

<route> <from uri="file:inbox"/> <split streaming="true"> <tokenize token="order" xml="true"/> <to uri="activemq:queue:order"/> </split> </route>

トークン要素のエンクロージング (ancestor) 要素で定義される namespace へのアクセスが必要になる 場合がよくあります。namespace の定義を ancestor 要素のいずれかから token 要素にコピーするに は、namespace 定義を継承する要素を指定する必要があります。

Java DSL で、ancestor 要素を **tokenizeXML** の第 2 引数として指定します。たとえば、enclosing **orders** 要素から namespace 定義を継承するには、以下のようにします。

from("file:inbox") .split().tokenizeXML("order", "orders").streaming() .to("activemq:queue:order");

XML DSL では、**inheritNamespaceTagName** 属性を使用して ancestor 要素を指定します。以下に例 を示します。

<route> <from uri="file:inbox"/> <split streaming="true">

```
<tokenize token="order"
        xml="true"
        inheritNamespaceTagName="orders"/>
  <to uri="activemq:queue:order"/>
</split>
</route>
```
# オプション

**split** DSL コマンドは以下のオプションをサポートします。

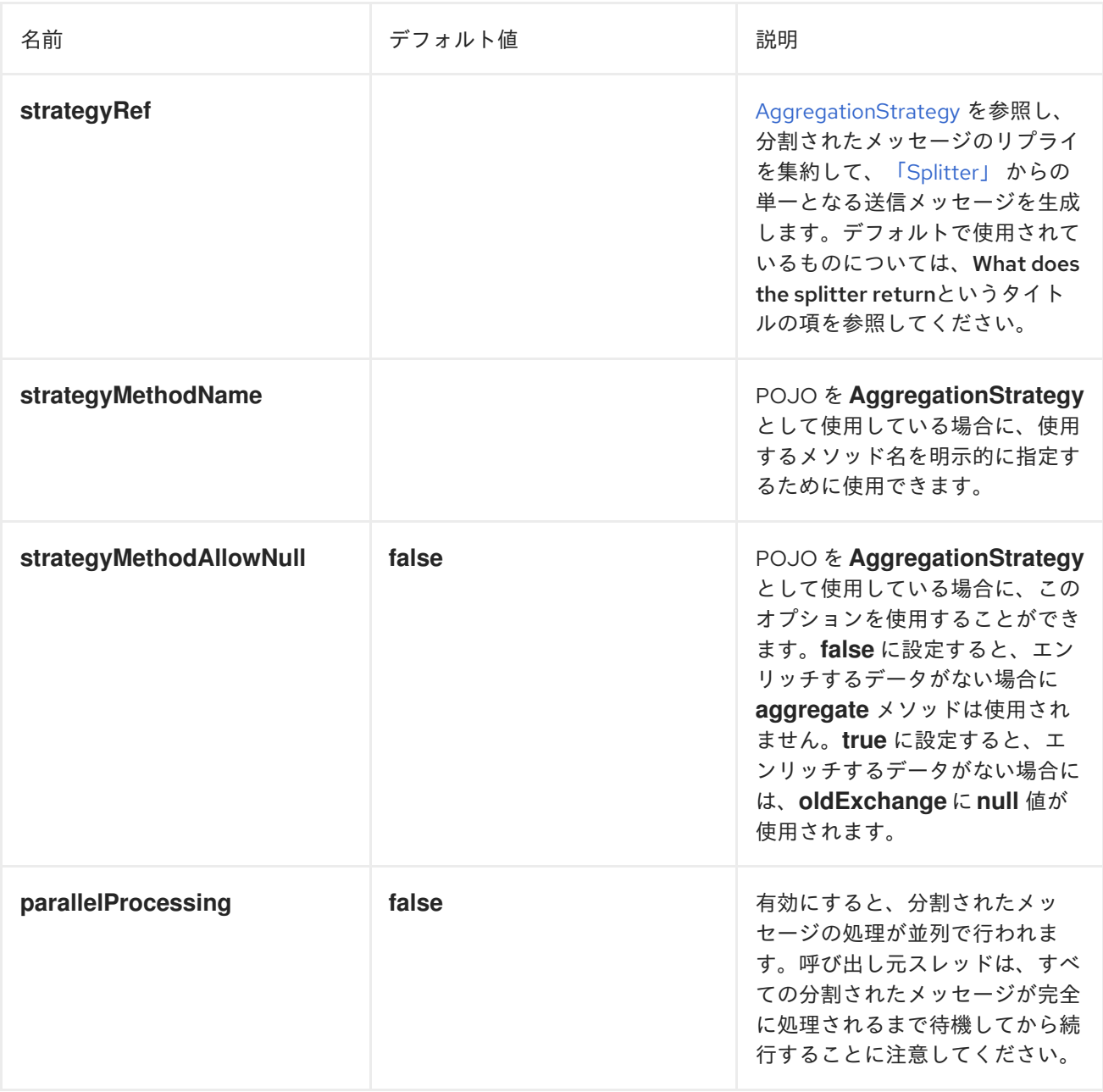

<span id="page-228-0"></span>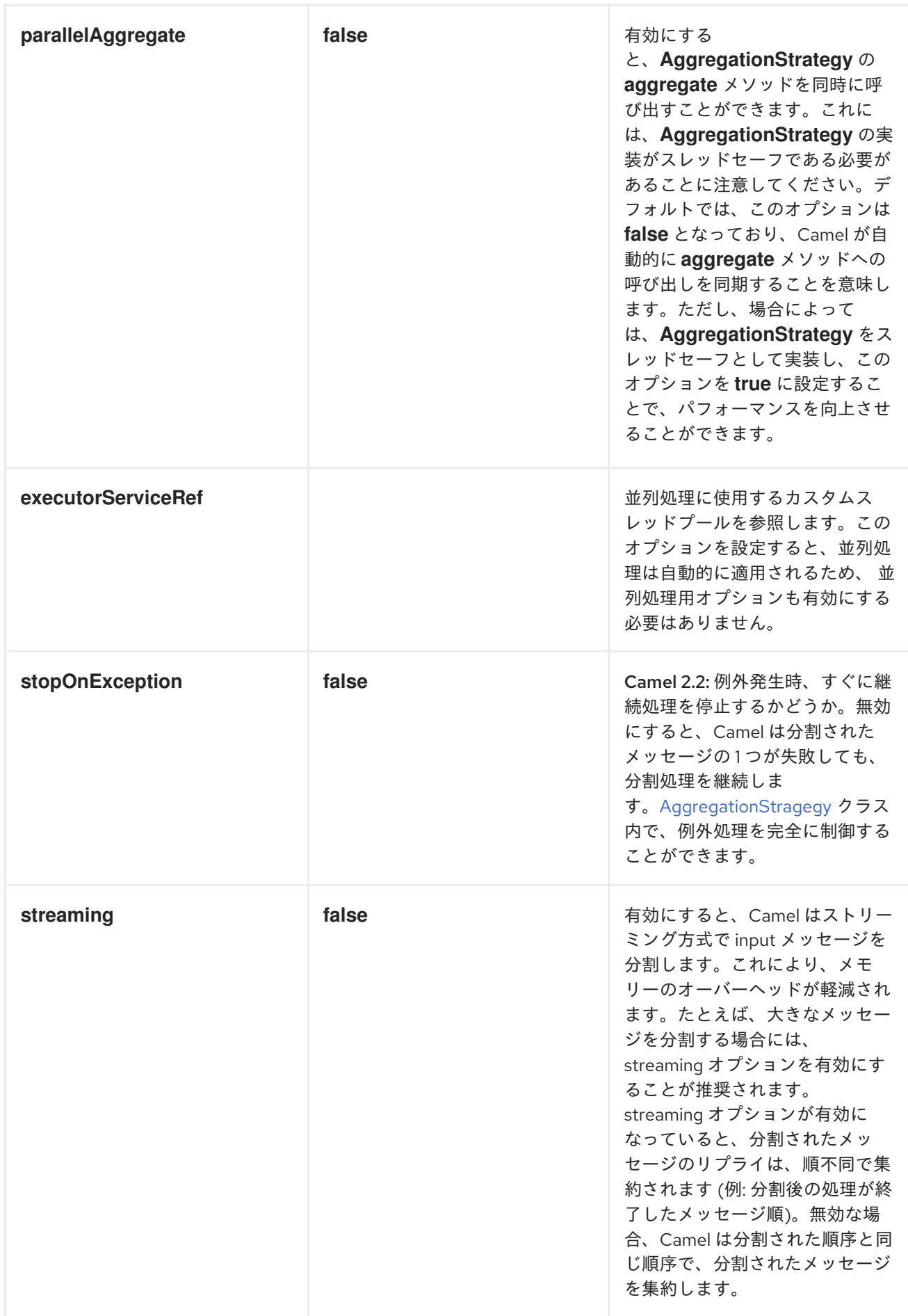

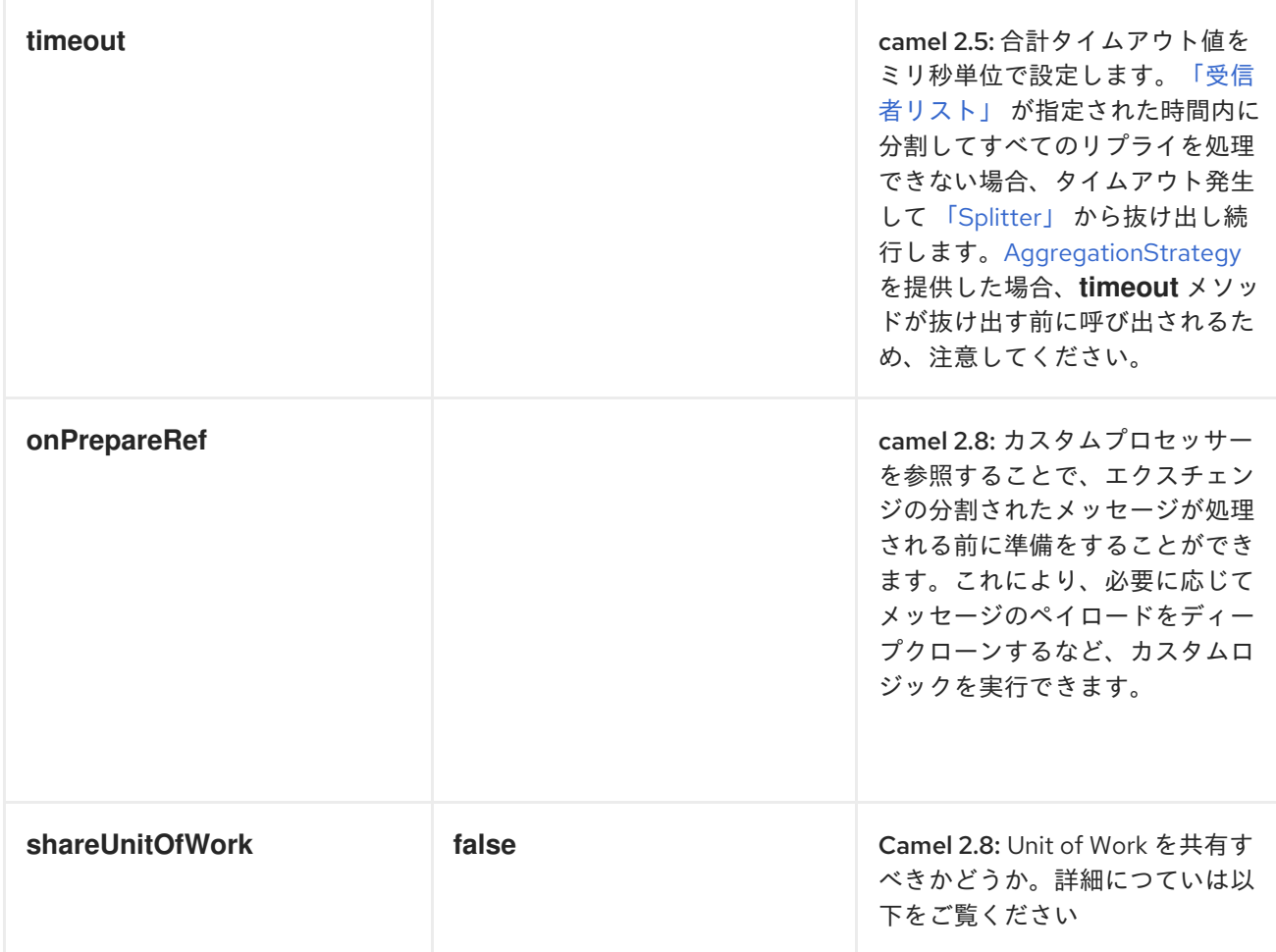

# 8.5. AGGREGATOR

概要

図8.5「[Aggreagator](#page-229-0) パターン」 に示されている Aggregator パターンにより、関連するメッセージの バッチを単一のメッセージにまとめることができます。

<span id="page-229-0"></span>図8.5 Aggreagator パターン

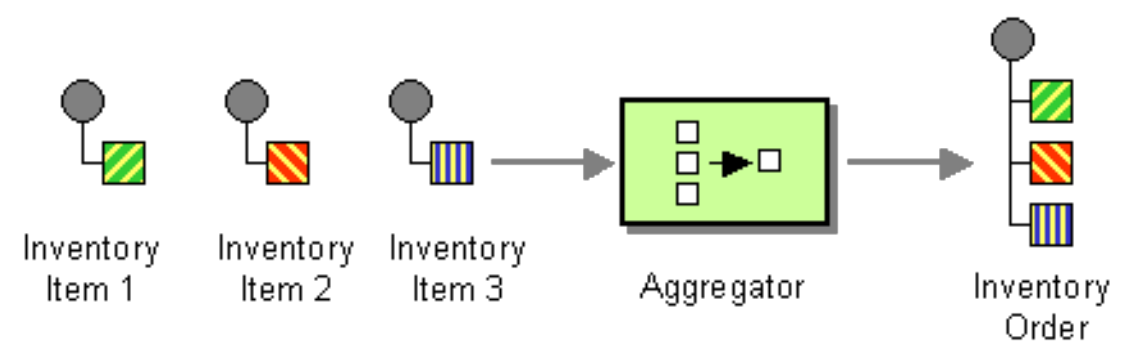

Aggregator の動作を制御するため、Apache Camel では以下のようにEnterprise Integration Patternsで説明されているプロパティーを指定できます。

● 相関式: 集約するメッセージを決定します。相関式は各受信メッセージに対して評価され、相関 キー を生成します。同じ相関キーを持つ受信メッセージは、同じバッチにグループ化されま す。たとえば、すべての受信メッセージを1つのメッセージに集約する場合は、定数式を使用 することができあす。

- 完了条件: メッセージのバッチが完了したかどうかを決定します。これは単純なサイズ制限とし て指定することもでき、より一般的には、バッチ完了を示すフラグを述語条件として指定する こともできます。
- 集約アルゴリズム: 特定の相関キーを持つメッセージエクスチェンジを単一のメッセージエクス チェンジに統合します。

たとえば、毎秒 30,000 通のメッセージを受信する株式市場のデータシステムについて考えてみましょ う。GUI ツールがこのような大規模の更新レートに対応できない場合は、メッセージフローをスロット ルダウンした方がよい場合があります。単純に最新の気配値を選択して古い値を破棄することで、入力 される株の気配値を集約することができます (一部の履歴をキャプチャーする場合は、delta 処理アルゴ リズムを適用することができます)。

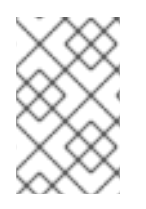

#### 注記

Aggregator はより多くの情報を含む ManagedAggregateProcessorMBean を使い、 JMX へ登録されるようになりました。これにより、集約コントローラーを使い制御でき るようになります。

#### Aggregator の仕組み

図8.6「[Aggregator](#page-230-0) の実装」 は、A、B、C、D などの相関キーを持つエクスチェンジのストリームを使 用して、Aggragator がどのように動作するか概要を示しています。

#### <span id="page-230-0"></span>図8.6 Aggregator の実装

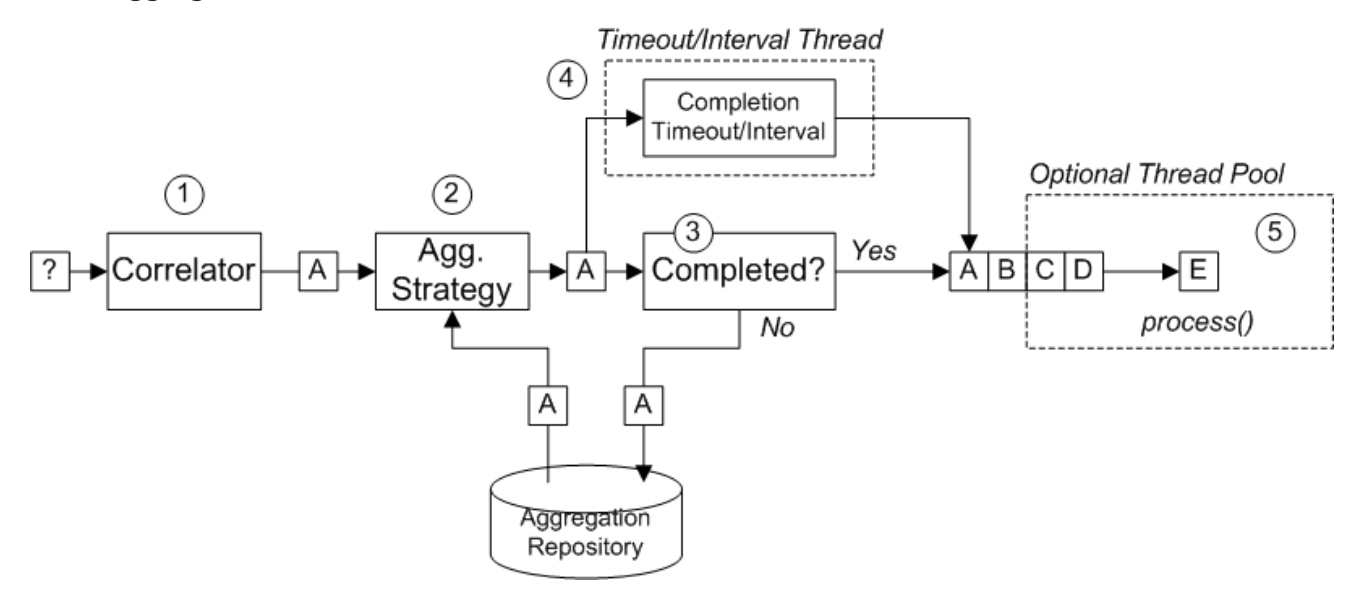

図8.6「[Aggregator](#page-230-0) の実装」 に示されているエクスチェンジの受信ストリームは、以下のように処理さ れます。

- 1. Correlator は、相関キーに基づいてエクスチェンジをソートします。各受信メッセージごとに 相関式が評価され、相関キーを生成します。たとえば、図8.6「[Aggregator](#page-230-0) の実装」 で示され ているエクスチェンジでは、相関キーは A と評価されます。
- 2. 集約ストラテジーは、同じ相関キーを持つエクスチェンジをマージします。新しいエクスチェ ンジ A が到達すると、Aggregator は集約リポジトリーで対応する 集約エクスチェンジ (A') を 検索し、新しいエクスチェンジと結合します。 特定の集約サイクルが完了するまで、受信したエクスチェンジは、対応する集約エクスチェン ジへ継続的に集約されます。集約サイクルは、完了メカニズムのいずれかによって終了される まで継続されます。

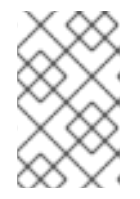

### 注記

Camel 2.16 から、新しい XSLT 集約ストラテジー により、2 つのメッセージを XSLT ファイルでマージできるようになりました。ツールボックスから **AggregationStrategies.xslt()** ファイルにアクセスできます。

- 3. Aggregator に完了述語が指定された場合、集約エクスチェンジをテストし、ルートの次のプロ セッサーに送信する準備ができているかどうかを判断します。以下のように処理を続けます。
	- 完了したら、集約エクスチェンジはルートの後半部分で処理されます。2 つの代替えモデル があります。1 つは、同期 (デフォルト) で、呼び出しスレッドがブロックされます。2 つ目 は 非同期 (並列処理が有効になっている場合) で、集約エクスチェンジはエクゼキューター スレッドプールに送信されます (図8.6「[Aggregator](#page-230-0) の実装」 を参照)。
	- 完了していない場合、集約エクスチェンジは集約リポジトリーに戻されます。
- 4. 同期的な完了テストの他、**completionTimeout** オプションまたは **completionInterval** オプ ションの いずれか を有効にすることで、非同期的な完了テストを有効にすることができます。 これらの完了テストは別のスレッドで実行され、完了テストを満すたびに、対応するエクス チェンジが完了としてマークされ、ルートの後半部分によって処理されます (並列処理が有効か どうかによって、同期または非同期的に処理されます)。
- 5. 並列処理が有効な場合、スレッドプールがルートの後半部分でエクスチェンジを処理します。 デフォルトでは、このスレッドプールには 10 個のスレッドが含まれますが、プールをカスタマ イズすることもできます ([「スレッドオプション」](#page-243-0))。

### Java DSL の例

以下の例は、**UseLatestAggregationStrategy** 集計ストラテジーを使用して、同じ **StockSymbol** ヘッ ダー値を持つエクスチェンジを集約しています。指定された **StockSymbol** 値について、その相関キー を持つエクスチェンジを最後に受信してから 3 秒以上経過すると、集約されたエクスチェンジは完了と みなされ、**mock** エンドポイントに送信されます。

```
from("direct:start")
  .aggregate(header("id"), new UseLatestAggregationStrategy())
     .completionTimeout(3000)
  .to("mock:aggregated");
```
### XML DSL の例

以下の例は、XML で同じルートを設定する方法を示しています。

```
<camelContext xmlns="http://camel.apache.org/schema/spring">
  <route>
    <from uri="direct:start"/>
    <aggregate strategyRef="aggregatorStrategy"
           completionTimeout="3000">
       <correlationExpression>
         <simple>header.StockSymbol</simple>
       </correlationExpression>
       <to uri="mock:aggregated"/>
    </aggregate>
  </route>
</camelContext>
```
<bean id="aggregatorStrategy" class="org.apache.camel.processor.aggregate.UseLatestAggregationStrategy"/>

相関式の指定

Java DSL では、相関式は常に第 1 引数として **aggregate()** DSL コマンドに渡されます。ここでは、 Simple 式言語の使用に制限はありません。XPath、XQuery、SQL などの式言語やスクリプト言語を使 用して、相関式を指定することができます。

例えば、XPath 式を使用してエクスチェンジを相関させるには、以下の Java DSL ルートを使用しま す。

from("direct:start") .aggregate(xpath("/stockQuote/@symbol"), new UseLatestAggregationStrategy()) .completionTimeout(3000) .to("mock:aggregated");

特定の受信エクスチェンジで相関式を評価することができない場合、Aggregator はデフォルトで **CamelExchangeException** を出力します。**ignoreInvalidCorrelationKeys** オプションを設定すること で、この例外を抑制できます。たとえば、Java DSL の場合は以下のようになります。

from(...).aggregate(...).ignoreInvalidCorrelationKeys()

XML DSL では、以下のように **ignoreInvalidCorrelationKeys** オプションを属性として設定できます。

```
<aggregate strategyRef="aggregatorStrategy"
      ignoreInvalidCorrelationKeys="true"
      ...>
  ...
</aggregate>
```
集約ストラテジーの指定

Java DSL では、集約ストラテジーを第 2 引数として **aggregate()** DSL コマンドに渡す か、**aggregationStrategy()** 句を使用して指定できます。たとえば、以下のように **aggregationStrategy()** 句を使用できます。

from("direct:start") .aggregate(header("id")) .aggregationStrategy(new UseLatestAggregationStrategy()) .completionTimeout(3000) .to("mock:aggregated");

Apache Camel は、以下の基本的な集約ストラテジーを提供しています (各クラスは **org.apache.camel.processor.aggregate** Java パッケージ配下に属します)。

#### **UseLatestAggregationStrategy**

指定された相関キーの最後のエクスチェンジを返し、このキーとの以前のエクスチェンジをすべて 破棄します。たとえば、このストラテジーは、特定の株式シンボルの最新価格のみを確認する場 合、証券取引所からのフィードをスロットリングするのに役立ちます。

#### **UseOriginalAggregationStrategy**

指定された相関キーの最初のエクスチェンジを返し、このキーを持つそれ以降のすべてのエクス チェンジを破棄します。このストラテジーを使用する前

に、**UseOriginalAggregationStrategy.setOriginal()** を呼び出して、最初のエクスチェンジを設定 する必要があります。

#### **GroupedExchangeAggregationStrategy**

指定された相関キーの all のエクスチェンジをリストに連結 し、**Exchange.GROUPED\_EXCHANGE** [エクスチェンジプロパティーに保存します。「グループ化](#page-241-0) されたエクスチェンジ」 を参照してください。

### カスタム集約ストラテジーの実装

別の集計ストラテジーを適用する場合は、以下の集計ストラテジーのベースとなるインターフェースの いずれかを実装することができます。

#### **org.apache.camel.processor.aggregate.AggregationStrategy**

基本的な Aggregation Strategy インターフェイス。

#### **org.apache.camel.processor.aggregate.TimeoutAwareAggregationStrategy**

集約サイクルのタイムアウト時にお使いの実装で通知を受け取る場合は、このインターフェイスを 実装します。**timeout** 通知メソッドには、以下の署名があります。

void timeout(Exchange oldExchange, int index, int total, long timeout)

#### **org.apache.camel.processor.aggregate.CompletionAwareAggregationStrategy**

集約サイクルが正常に完了したときにお使いの実装で通知を受け取る場合は、このインターフェイ スを実装します。通知メソッドには、以下の署名があります。

void onCompletion(Exchange exchange)

```
たとえば、以下のコードは、StringAggregationStrategy および ArrayListAggregationStrategy の 2
つの異なるカスタム集計ストラテジーを示しています。
```

```
//simply combines Exchange String body values using '' as a delimiter
class StringAggregationStrategy implements AggregationStrategy {
```

```
public Exchange aggregate(Exchange oldExchange, Exchange newExchange) {
     if (oldExchange == null) {
       return newExchange;
    }
     String oldBody = oldExchange.getIn().getBody(String.class);
     String newBody = newExchange.getIn().getBody(String.class);
     oldExchange.getIn().setBody(oldBody + "" + newBody);
     return oldExchange;
  }
}
//simply combines Exchange body values into an ArrayList<Object>
class ArrayListAggregationStrategy implements AggregationStrategy {
  public Exchange aggregate(Exchange oldExchange, Exchange newExchange) {
   Object newBody = newExchange.getIn().getBody();
   ArrayList<Object> list = null;
```

```
230
```

```
if (oldExchange == null) {
   list = new ArrayList<Object>();
   list.add(newBody);
   newExchange.getIn().setBody(list);
   return newExchange;
    } else {
     list = oldExchange.getIn().getBody(ArrayList.class);
   list.add(newBody);
   return oldExchange;
  }
  }
}
```
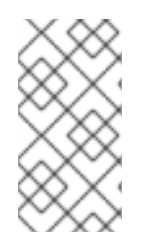

#### 注記

Apache Camel 2.0 以降、**AggregationStrategy.aggregate()** コールバックメソッドも最 初のエクスチェンジに対して呼び出されます。**aggregate** メソッドの最初の呼び出しで は、**oldExchange** パラメーターは **null** であり、**newExchange** パラメーターに最初の受 信エクスチェンジが含まれます。

カスタムストラテジークラス **ArrayListAggregationStrategy** を使用してメッセージを集約するには、 以下のようなルートを定義します。

from("direct:start") .aggregate(header("StockSymbol"), new ArrayListAggregationStrategy()) .completionTimeout(3000) .to("mock:result");

以下のように、XML でカスタム集約ストラテジーを使用してルートを設定することもできます。

```
<camelContext xmlns="http://camel.apache.org/schema/spring">
 <route>
  <from uri="direct:start"/>
  <aggregate strategyRef="aggregatorStrategy"
        completionTimeout="3000">
   <correlationExpression>
    <simple>header.StockSymbol</simple>
   </correlationExpression>
   <to uri="mock:aggregated"/>
  </aggregate>
 </route>
</camelContext>
```
<bean id="aggregatorStrategy" class="com.my\_package\_name.ArrayListAggregationStrategy"/>

### カスタム集約ストラテジーのライフサイクルの管理

カスタム集約ストラテジーを実装し、そのライフサイクルを、それを管理しているエンタープライズイ ンテグレーションパターンのライフサイクルに合わせることができます。これは、集約ストラテジーが 正常にシャットダウンできることを保証するのに役立ちます。

ライフサイクルをサポートする集約ストラテジーを実装するには、**org.apache.camel.Service** イン ターフェイスを実装し (**AggregationStrategy** インターフェイスに加えて)、**start()** および **stop()** ライ フサイクルメソッドの実装を提供する必要があります。たとえば、以下のコード例は、ライフサイクル

#### をサポートする集約ストラテジーの概要を示しています。

```
// Java
import org.apache.camel.processor.aggregate.AggregationStrategy;
import org.apache.camel.Service;
import java.lang.Exception;
...
class MyAggStrategyWithLifecycleControl
    implements AggregationStrategy, Service {
  public Exchange aggregate(Exchange oldExchange, Exchange newExchange) {
    // Implementation not shown...
     ...
  }
  public void start() throws Exception {
    // Actions to perform when the enclosing EIP starts up
     ...
  }
  public void stop() throws Exception {
    // Actions to perform when the enclosing EIP is stopping
     ...
  }
}
```
## エクスチェンジプロパティー

以下のプロパティーは、集約された各エクスチェンジ毎に設定されます。

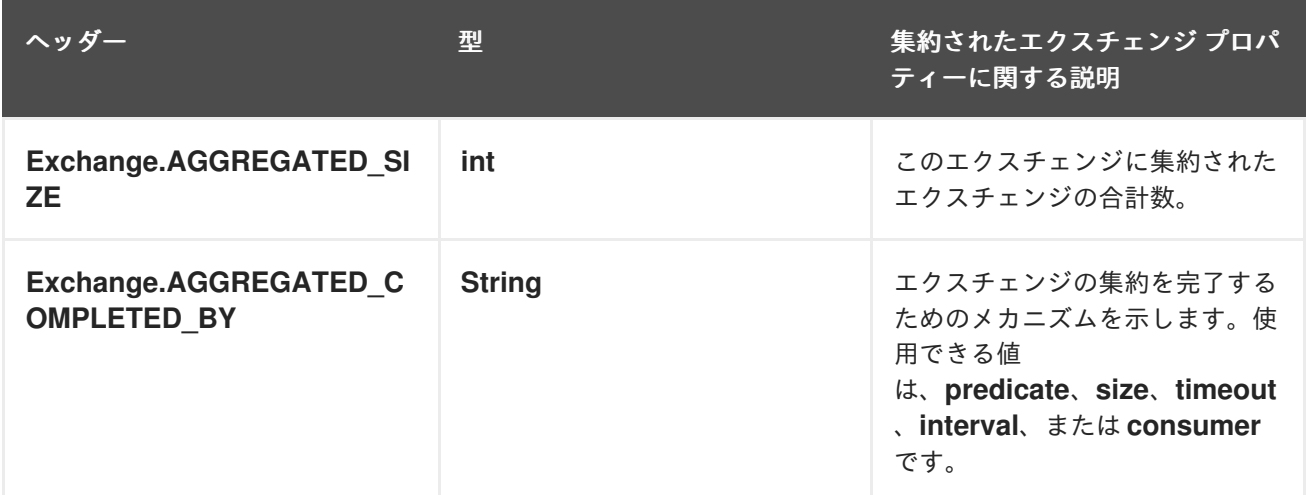

以下のプロパティーは、SQL コンポーネント集約リポジトリーによって再配信されるエクスチェンジに 設定されます ([「永続集計リポジトリー」](#page-242-0) を参照)。

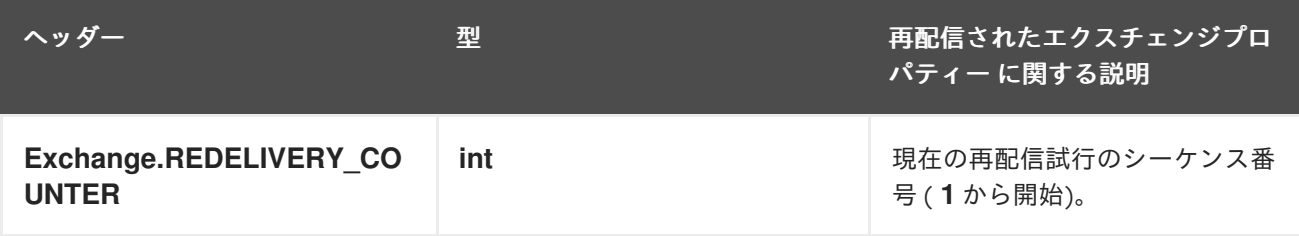

#### 完了条件の指定

集約されたエクスチェンジが Aggregator から出て、ルート上の次のノードに遷移するタイミングを判 断するので、**少なくとも 1つ** の完了条件を指定する必要があります。以下の完了条件を指定できます。

#### **completionPredicate**

各エクスチェンジが集約された後に述語を評価し、完全性を評価します。**true** の値は、集約エクス チェンジが完了したことを示します。または、このオプションを設定する代わりに、**Predicate** イン ターフェイスを実装するカスタム **AggregationStrategy** を定義することができます。この場合、完 了述語として **AggregationStrategy** が使用されます。

#### **completionSize**

指定された数の受信エクスチェンジが集約された後、エクスチェンジの集約を完了します。

#### **completionTimeout**

(**completionInterval** とは互換性がありません) 指定されたタイムアウト内に受信エクスチェンジが 集約されない場合、エクスチェンジの集約を完了します。

つまり、タイムアウトメカニズムは 各 相関キー値のタイムアウトを追跡します。特定のキー値を持 つ最新のエクスチェンジを受け取ると、クロックがカウントを開始します。指定したタイムアウト 値の間に同じキー値を持つ別のエクスチェンジが受信されない 場合、対応するエクスチェンジの集 約は完了とマークされ、ルート上の次のノードに遷移します。

#### **completionInterval**

(**completionTimeout**とは互換性がありません) 各時間間隔 (指定された長さ) が経過した後、未処理 のエクスチェンジの集約を すべて 完了します。

時間間隔は、各エクスチェンジの集約毎に調整されていません。このメカニズムは、すべての未処 理のエクスチェンジに対し、集約の完了を強制します。したがって、場合によっては、このメカニ ズムは集約開始直後にエクスチェンジの集約を完了できます。

#### **completionFromBatchConsumer**

バッチコンシューマーメカニズムをサポートするコンシューマーエンドポイントと組み合わせて使 用すると、この完了オプションは、コンシューマーエンドポイントから受信した情報に基づいて、 [現在のエクスチェンジのバッチが完了したタイミングを自動的に算出します。「バッチコンシュー](#page-242-1) マー」 を参照してください。

#### **forceCompletionOnStop**

このオプションを有効にすると、現在のルートコンテキストが停止したときに、未処理のエクス チェンジの集約をすべて強制的に完了させます。

前述の完了条件は、**completionTimeout** および **completionInterval** のみ同時に有効にできませんが、 任意に組み合わせることができます。条件を組み合わせて使用する場合、最初にトリガーされた完了条 件が、有効な完了条件になるのが一般的です。

完了述語の指定

エクスチェンジの集約が完了するタイミングを決定する任意の述語式を指定できます。述語式を評価す る方法は 2 つあります。

- 最新の集約されたエクスチェンジ これがデフォルトの動作です。
- 最新の受信エクスチェンジ **eagerCheckCompletion** オプションを有効にすると、この動作が 選択されます。

たとえば、**ALERT** メッセージを受信するたびに (最新の受信エクスチェンジの **MsgType** ヘッダーの値 で示される)、株式相場のストリームを終了させたい場合は、以下のようなルートを定義できます。

```
from("direct:start")
  .aggregate(
   header("id"),
   new UseLatestAggregationStrategy()
  )
     .completionPredicate(
      header("MsgType").isEqualTo("ALERT")
     )
     .eagerCheckCompletion()
  .to("mock:result");
```
以下の例は、XML を使用して同じルートを設定する方法を示しています。

```
<camelContext xmlns="http://camel.apache.org/schema/spring">
 <route>
  <from uri="direct:start"/>
  <aggregate strategyRef="aggregatorStrategy"
        eagerCheckCompletion="true">
   <correlationExpression>
      <simple>header.StockSymbol</simple>
   </correlationExpression>
   <completionPredicate>
      <simple>$MsgType = 'ALERT'</simple>
   </completionPredicate>
   <to uri="mock:result"/>
  </aggregate>
 </route>
</camelContext>
```

```
<bean id="aggregatorStrategy"
   class="org.apache.camel.processor.aggregate.UseLatestAggregationStrategy"/>
```
動的な完了タイムアウトの指定

動的な完了タイムアウトを指定できます。この場合、タイムアウト値が受信エクスチェンジごとに再計 算されます。たとえば、各受信エクスチェンジで **timeout** ヘッダーからタイムアウト値を設定するに は、以下のようにルートを定義します。

from("direct:start") .aggregate(header("StockSymbol"), new UseLatestAggregationStrategy()) .completionTimeout(header("timeout")) .to("mock:aggregated");

XML DSL で以下のように同じルートを設定できます。

```
<camelContext xmlns="http://camel.apache.org/schema/spring">
  <route>
    <from uri="direct:start"/>
    <aggregate strategyRef="aggregatorStrategy">
      <correlationExpression>
         <simple>header.StockSymbol</simple>
      </correlationExpression>
      <completionTimeout>
         <header>timeout</header>
```
</completionTimeout> <to uri="mock:aggregated"/> </aggregate> </route> </camelContext>

<bean id="aggregatorStrategy" class="org.apache.camel.processor.UseLatestAggregationStrategy"/>

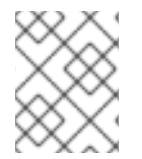

## 注記

固定のタイムアウト値を追加することもでき、動的なタイムアウト値が **null** または **0** で あった場合、Apache Camel はこの固定値を使用するようにフォールバックします。

動的な完了サイズの指定

動的な完了サイズ を指定することが可能であり、受信エクスチェンジ毎に完了サイズは再計算されま す。たとえば、各受信エクスチェンジの **mySize** ヘッダーから完了サイズを設定するには、以下のよう にルートを定義します。

from("direct:start") .aggregate(header("StockSymbol"), new UseLatestAggregationStrategy()) .completionSize(header("mySize")) .to("mock:aggregated");

Spring XML を使用した同じ例を以下に示します。

```
<camelContext xmlns="http://camel.apache.org/schema/spring">
  <route>
    <from uri="direct:start"/>
    <aggregate strategyRef="aggregatorStrategy">
       <correlationExpression>
         <simple>header.StockSymbol</simple>
       </correlationExpression>
       <completionSize>
         <header>mySize</header>
       </completionSize>
       <to uri="mock:aggregated"/>
    </aggregate>
  </route>
</camelContext>
```
<bean id="aggregatorStrategy" class="org.apache.camel.processor.UseLatestAggregationStrategy"/>

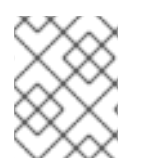

### 注記

固定のサイズ値を追加することもできます。動的な値が **null** または **0** であった場合、 Apache Camel はこの固定値を使用するようにフォールバックします。

集約ストラテジー内から単一グループを強制完了

カスタム **AggregationStrategy** クラスを実装した場合、**AggregationStrategy.aggregate()** メソッド

<span id="page-239-0"></span>から返されたエクスチェンジで **Exchange.AGGREGATION\_COMPLETE\_CURRENT\_GROUP** エクス チェンジプロパティーを **true** に設定することで、現在のメッセージグループを強制的に完了させる機 能があります。この機能は現在のグループに のみ 影響します。他のメッセージグループ (異なる相関 ID を持つ) は強制的に完了しません。この機能は、述語、サイズ、タイムアウトなど、その他の完了機 能に対して上書きされます。

たとえば、以下のサンプル **AggregationStrategy** クラスは、メッセージのボディーサイズが 5 より大 きい場合に現在のグループを完了します。

```
// Java
public final class MyCompletionStrategy implements AggregationStrategy {
  @Override
  public Exchange aggregate(Exchange oldExchange, Exchange newExchange) {
    if (oldExchange == null) {
       return newExchange;
    }
    String body = oldExchange.getIn().getBody(String.class) + "+"
       + newExchange.getIn().getBody(String.class);
    oldExchange.getIn().setBody(body);
    if (body.length() >= 5) {
       oldExchange.setProperty(Exchange.AGGREGATION_COMPLETE_CURRENT_GROUP,
true);
    }
    return oldExchange;
  }
}
```
特別なメッセージですべてのグループを強制完了

特別なヘッダーを持つメッセージをルートに送信することで、未処理のメッセージの集約を強制的に完 了することができます。強制完了するために使用できる代替ヘッダー設定は 2 つあります。

#### **Exchange.AGGREGATION\_COMPLETE\_ALL\_GROUPS**

**true** に設定して、現在の集約サイクルを強制的に完了させます。このメッセージはシグナルとして 純粋に機能し、いかなる集約サイクルにも含まれません。このシグナルメッセージを処理した後、 メッセージの内容は破棄されます。

#### **Exchange.AGGREGATION\_COMPLETE\_ALL\_GROUPS\_INCLUSIVE**

**true** に設定して、現在の集約サイクルを強制的に完了させます。このメッセージは現在の集計サイ クルに 含まれます。

### AggregateController の使用

org.apache.camel.processor.aggregate.AggregateController を使用すると、Java または JMX API を使用してランタイム時に集約を制御することができます。エクスチェンジのグループを強制的に完了 したり、現在のランタイム統計情報をクエリーしたりするために使われます。

カスタムが設定されていない場合、Aggregator はデフォルト実装を提供します。これ は、**getAggregateController()** メソッドを使用してアクセスできます。ただし、aggregateController を使用して、ルート内でコントローラーを簡単に設定することができます。

private AggregateController controller = new DefaultAggregateController();

from("direct:start")

.aggregate(header("id"), new MyAggregationStrategy()).completionSize(10).id("myAggregator") .aggregateController(controller) .to("mock:aggregated");

また、**AggregateController** の API を使用して、強制的に完了することもできます。例えば、キー foo を持つグループを完了するには、次のコマンドを実行します。

int groups = controller.forceCompletionOfGroup("foo");

戻り値は完了したグループの数になります。すべてのグループを完了する API は以下のとおりです。

int groups = controller.forceCompletionOfAllGroups();

一意な相関キーの強制

集約シナリオによっては、エクスチェンジのバッチごとに相関キーが一意であるという条件を強制する 場合があります。つまり、特定の相関キーを持つエクスチェンジの集約が完了したら、その相関キーを 持つエクスチェンジの集約がこれ以上続行されないようにします。たとえば、ルートの後半部分で一意 の相関キーの値を持つエクスチェンジを処理することを想定している場合に、この条件を実施すること ができます。

完了条件の設定方法によっては、特定の相関キーで複数のエクスチェンジの集約が生成されるリスクが ある可能性があります。たとえば、特定の相関キーを持つ すべての エクスチェンジを受信するまで待 機する補完述語を定義することもできますが、完了タイムアウトも定義しており、そのキーを持つすべ てのエクスチェンジが到着する前に発火してしまう可能性もあります。この場合、遅れて到着するエク スチェンジは、同じ相関キーの値を持つ 2 つ目 のエクスチェンジの集約になる可能性があります。

このようなシナリオでは、**closeCorrelationKeyOnCompletion** オプションを設定することで、以前の 相関キー値と重複した集約エクスチェンジを抑制するように Aggregator を設定することができます。 相関キー値の重複を抑制するためには、Aggregator が以前の相関キーの値をキャッシュに記録する必 要があります。このキャッシュのサイズ (キャッシュされた相関キーの数)

は、**closeCorrelationKeyOnCompletion()** DSL コマンドの引数として指定されます。無制限サイズの キャッシュを指定するには、ゼロまたは負の整数値を渡します。たとえば、**10000** キー値のキャッシュ サイズを指定するには、次のコマンドを実行します。

from("direct:start") .aggregate(header("UniqueBatchID"), new MyConcatenateStrategy()) .completionSize(header("mySize")) .closeCorrelationKeyOnCompletion(10000) .to("mock:aggregated");

相関キー値が重複している状態でエクスチェンジの集約が完了すると、Aggregator は **ClosedCorrelationKeyException** 例外を出力します。

Simple 式を使用したストリームベースの処理

ストリーミングモードで **tokenizeXML** サブコマンドを使用して、Simple 言語式をトークンとして使う ことができます。Simple 言語式を使用することで、動的トークンのサポートが可能になります。

たとえば、Java を使用してタグ **person** で区切られた名前のシーケンスを分割するに は、**tokenizeXML** Bean および Simple 言語トークンを使用して、ファイルを **name** 要素に分割するこ とができます。

public void testTokenizeXMLPairSimple() throws Exception { Expression exp = TokenizeLanguage.tokenizeXML("\${header.foo}", null);

**<person>** で区切られた名前の入力文字列を取得し、**<person>** をトークンに設定します。

exchange.getIn().setHeader("foo", "<person>"); exchange.getIn().setBody("<persons><person>James</person><person>Claus</person> <person>Jonathan</person><person>Hadrian</person></persons>");

入力から分割された名前をリストします。

List<?> names = exp.evaluate(exchange, List.class); assertEquals(4, names.size());

```
assertEquals("<person>James</person>", names.get(0));
assertEquals("<person>Claus</person>", names.get(1));
assertEquals("<person>Jonathan</person>", names.get(2));
assertEquals("<person>Hadrian</person>", names.get(3));
```
<span id="page-241-0"></span>グループ化されたエクスチェンジ

}

送信バッチ内の集約されたすべてのエクスチェンジを、単一の **org.apache.camel.impl.GroupedExchange** ホルダークラスに統合できます。グループ化されたエクス チェンジを有効にするには、以下の Java DSL ルートに示されるように **groupExchanges()** オプション を指定します。

from("direct:start") .aggregate(header("StockSymbol")) .completionTimeout(3000) .groupExchanges() .to("mock:result");

**mock:result** に送信されるグループ化されたエクスチェンジには、メッセージボディーに集約されたエ クスチェンジのリストが含まれます。以下のコードは、後続のプロセッサーがリスト形式でグループ化 されたエクスチェンジのコンテンツにアクセスする方法を示しています。

// Java List<Exchange> grouped = ex.getIn().getBody(List.class);

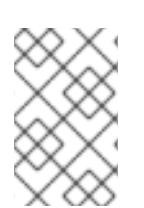

### 注記

エクスチェンジをグループ化する機能を有効にする場合、集約ストラテジーを設定する べきではありません (エクスチェンジのグループ化機能は、それ自体が集約ストラテジー になります)。

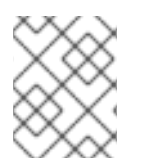

### 注記

送信エクスチェンジのプロパティーからグループ化されたエクスチェンジにアクセスす る従来の方法は現在非推奨となっており、今後のリリースで削除される予定です。

バッチコンシューマー

<span id="page-242-1"></span>Aggregator は batch consumer パターンと連携して、バッチコンシューマーによって報告されるメッ セージの総数を集約できます (バッチコンシューマーエンドポイントは受信エクスチェンジで **CamelBatchSize**、**CamelBatchIndex**、および **CamelBatchComplete** プロパティーを設定します)。 たとえば、File コンシューマーエンドポイントで見つかったすべてのファイルを集約するには、以下の ようなルートを使用することができます。

from("file://inbox") .aggregate(xpath("//order/@customerId"), new AggregateCustomerOrderStrategy()) .completionFromBatchConsumer() .to("bean:processOrder");

現在、バッチコンシューマー機能をサポートしているエンドポイントは File、FTP、Mail、iBatis、およ び JPA です。

<span id="page-242-0"></span>永続集計リポジトリー

デフォルトの Aggregator はインメモリーのみの **AggregationRepository** を使用します。保留中の集約 されたエクスチェンジを永続的に保存する場合は、SQL [コンポーネント](https://access.redhat.com/documentation/ja-jp/red_hat_fuse/7.9/html-single/apache_camel_component_reference/index#sql-component) を永続集計リポジトリーとし て使用できます。SQL コンポーネントには **JdbcAggregationRepository** が含まれており、集約された メッセージをオンザフライで永続化し、メッセージを失うことがないようにします。

エクスチェンジが正常に処理された場合、リポジトリーで **confirm** メソッドが呼び出されると、完了と マークされます。つまり、同じエクスチェンジが再度失敗すると、成功するまで再試行さることを意味 します。

#### camel-sql への依存関係の追加

SQL コンポーネントを使用するには、プロジェクトに **camel-sql** への依存関係を含める必要がありま す。たとえば、Maven **pom.xml** ファイルを使用している場合は、以下を追記します。

<dependency> <groupId>org.apache.camel</groupId> <artifactId>camel-sql</artifactId> <version>x.x.x</version> *<!-- use the same version as your Camel core version -->* </dependency>

#### 集約データベーステーブルの作成

永続化のために、集約テーブルと完成テーブルをそれぞれデータベースに作成する必要があります。た とえば、以下のクエリーは **my\_aggregation\_repo** という名前のデータベーステーブルを作成します。

```
CREATE TABLE my_aggregation_repo (
id varchar(255) NOT NULL,
exchange blob NOT NULL,
constraint aggregation pk PRIMARY KEY (id)
);
CREATE TABLE my_aggregation_repo_completed (
id varchar(255) NOT NULL,
exchange blob NOT NULL,
constraint aggregation_completed_pk PRIMARY KEY (id)
);
}
```
集約リポジトリーの設定

フレームワーク XML ファイル (Spring または Blueprint など) で集約リポジトリーを設定する必要があ ります。

<bean id="my\_repo" class="org.apache.camel.processor.aggregate.jdbc.JdbcAggregationRepository"> <property name="repositoryName" value="my\_aggregation\_repo"/> <property name="transactionManager" ref="my\_tx\_manager"/> <property name="dataSource" ref="my\_data\_source"/> ... </bean>

**repositoryName**、**transactionManager**、および **dataSource** プロパティーが必要です。永続集約リポ [ジトリーの設定オプションの詳細は、](https://access.redhat.com/documentation/ja-jp/red_hat_fuse/7.9/html-single/apache_camel_component_reference/index#sql-component)Apache Camel Component Reference Guide の SQL Component を参照してください。

<span id="page-243-0"></span>スレッドオプション

図8.6「[Aggregator](#page-230-0) の実装」 にあるように、Aggregator はルートの後半部分から切り離されており、 ルートの後半部分へ送信されたエクスチェンジは、専用のスレッドプールによって処理されます。デ フォルトでは、このプールには 1 つのスレッドのみがあります。複数のスレッドを持つプールを指定す る場合は、以下のように **parallelProcessing** オプションを有効にします。

from("direct:start") .aggregate(header("id"), new UseLatestAggregationStrategy()) .completionTimeout(3000) .parallelProcessing() .to("mock:aggregated");

デフォルトでは、ワーカースレッドが 10 個あるプールが作成されます。

作成したスレッドプールをより詳細に制御する場合は、**executorService** オプションを使用してカスタ ム **[java.util.concurrent.ExecutorService](http://java.sun.com/j2se/1.5.0/docs/api/java/util/concurrent/ExecutorService.html)** インスタンスを指定します (この場合 は、**parallelProcessing** オプションを有効化する必要はありません)。

List への集約

一般的な集約シナリオでは、一連の受信メッセージボディーを **List** オブジェクトに集約します。この シナリオを容易にするため、Apache Camel は **AbstractListAggregationStrategy** 抽象クラスを提供し ています。このクラスを手早く拡張して、こういったシチュエーションに応じた集約ストラテジーを作 成できます。**T** 型の受信メッセージボディーは、**List<T>** 型のメッセージボディーを持つ完了済みエク スチェンジへと集約されます。

たとえば、一連の **Integer** メッセージボディーを **List<Integer>** オブジェクトに集約するには、以下の ように定義された集約ストラテジーを使用することができます。

import org.apache.camel.processor.aggregate.AbstractListAggregationStrategy;

... /\*\*

\* Strategy to aggregate integers into a List<Integer>.

\*/

public final class MyListOfNumbersStrategy extends AbstractListAggregationStrategy<Integer> {

@Override

```
public Integer getValue(Exchange exchange) {
    // the message body contains a number, so just return that as-is
     return exchange.getIn().getBody(Integer.class);
  }
}
```
# Aggregator のオプション

Aggregator は以下のオプションをサポートします。

### 表8.1 Aggregator のオプション

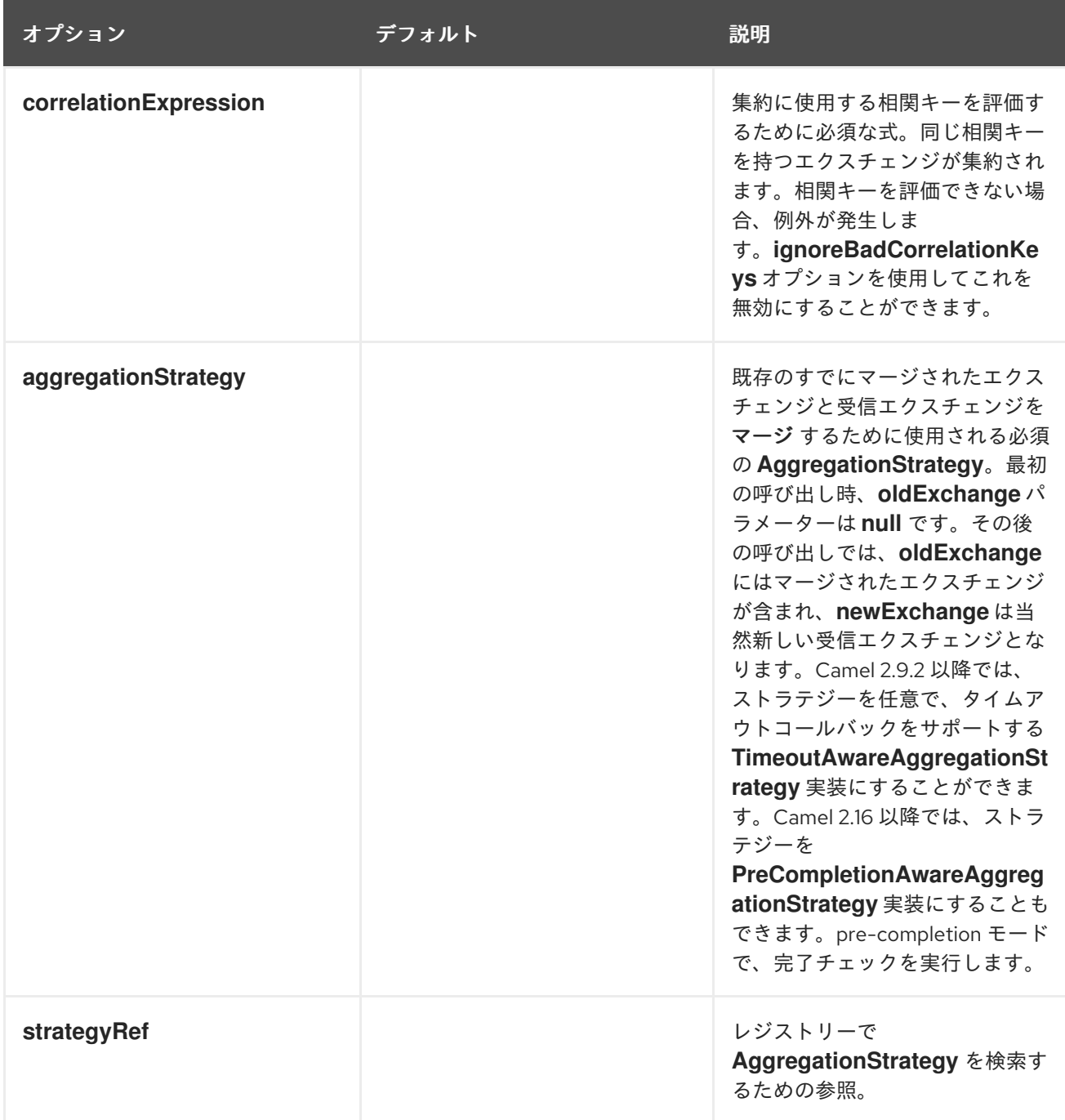

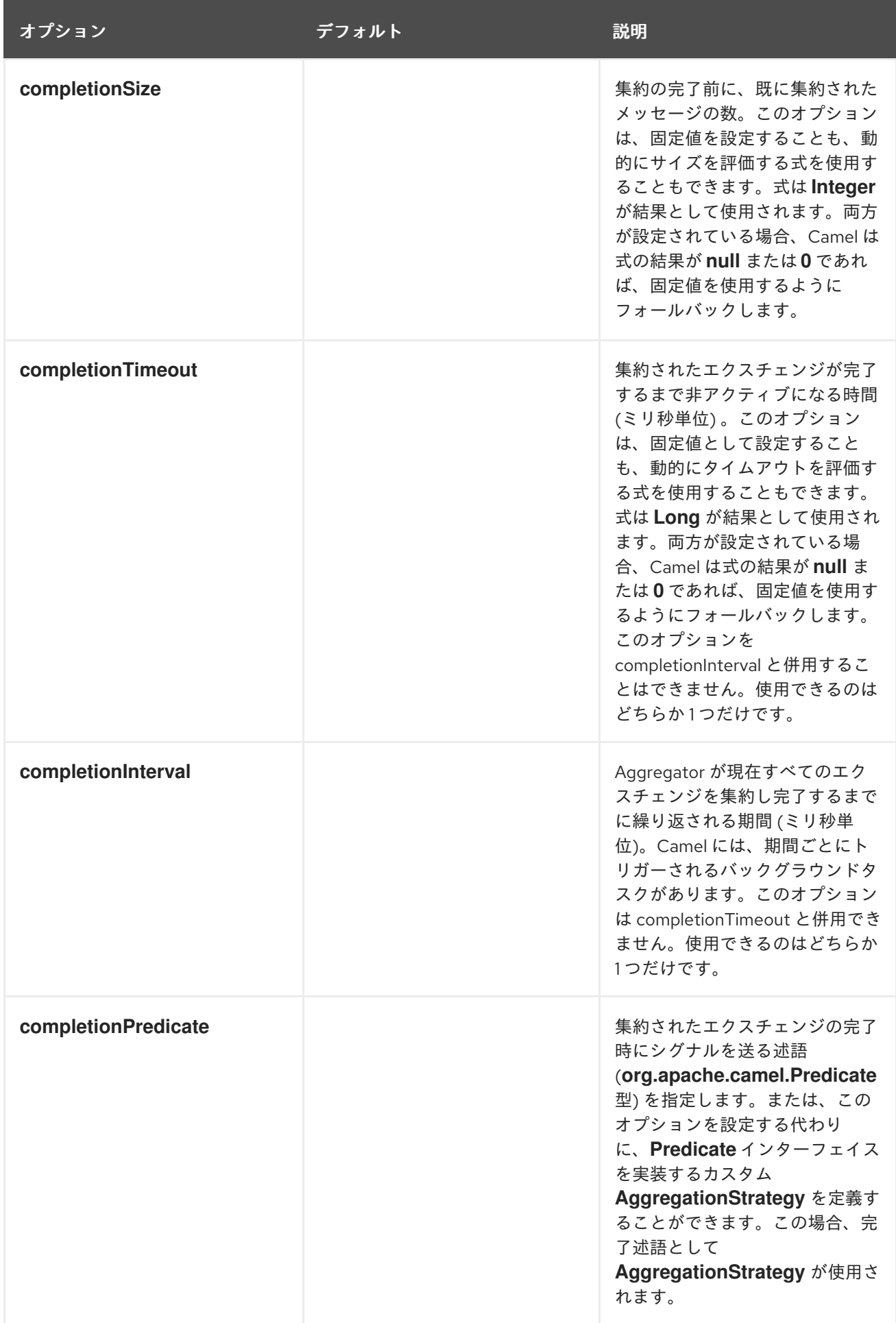

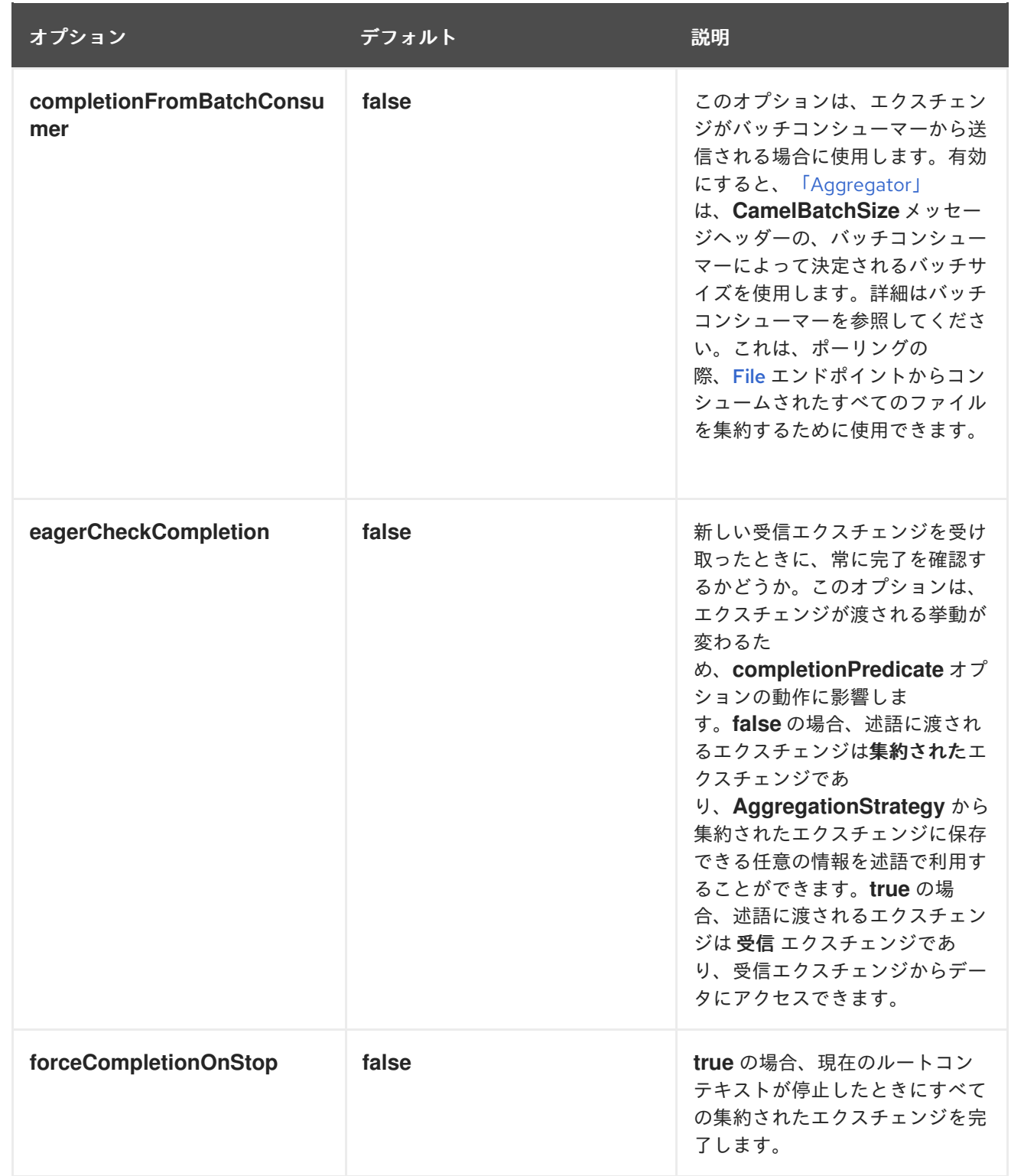

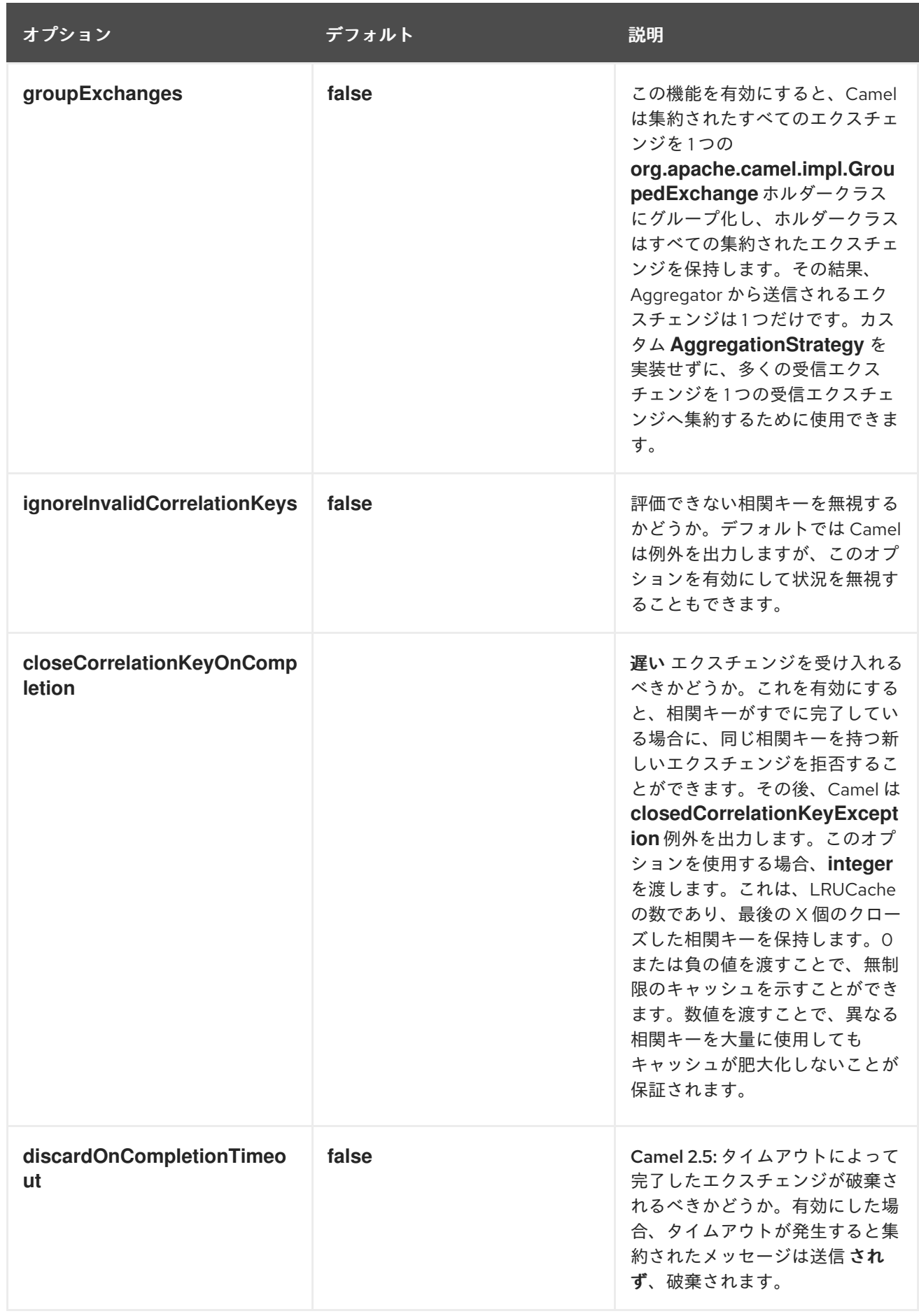

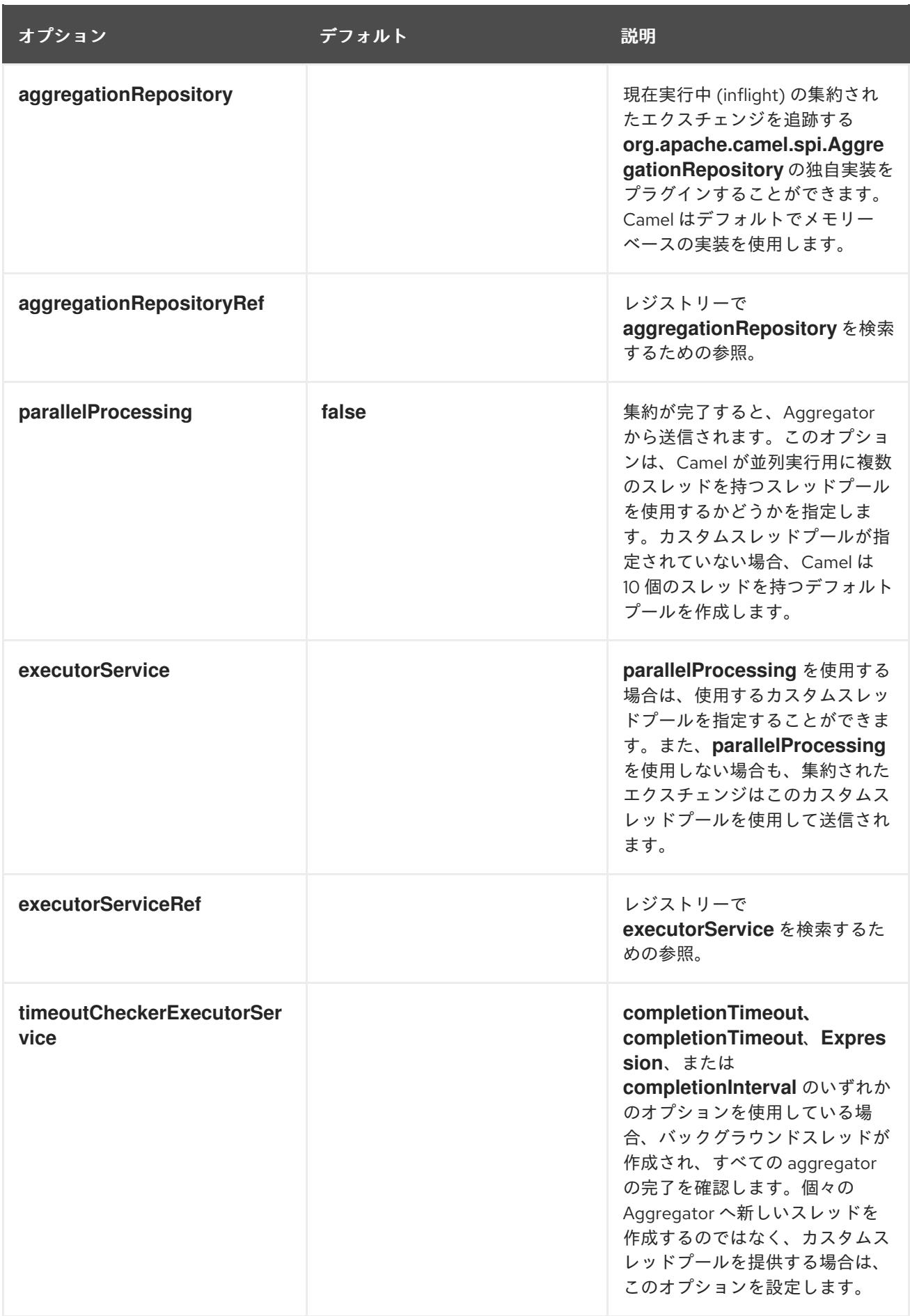

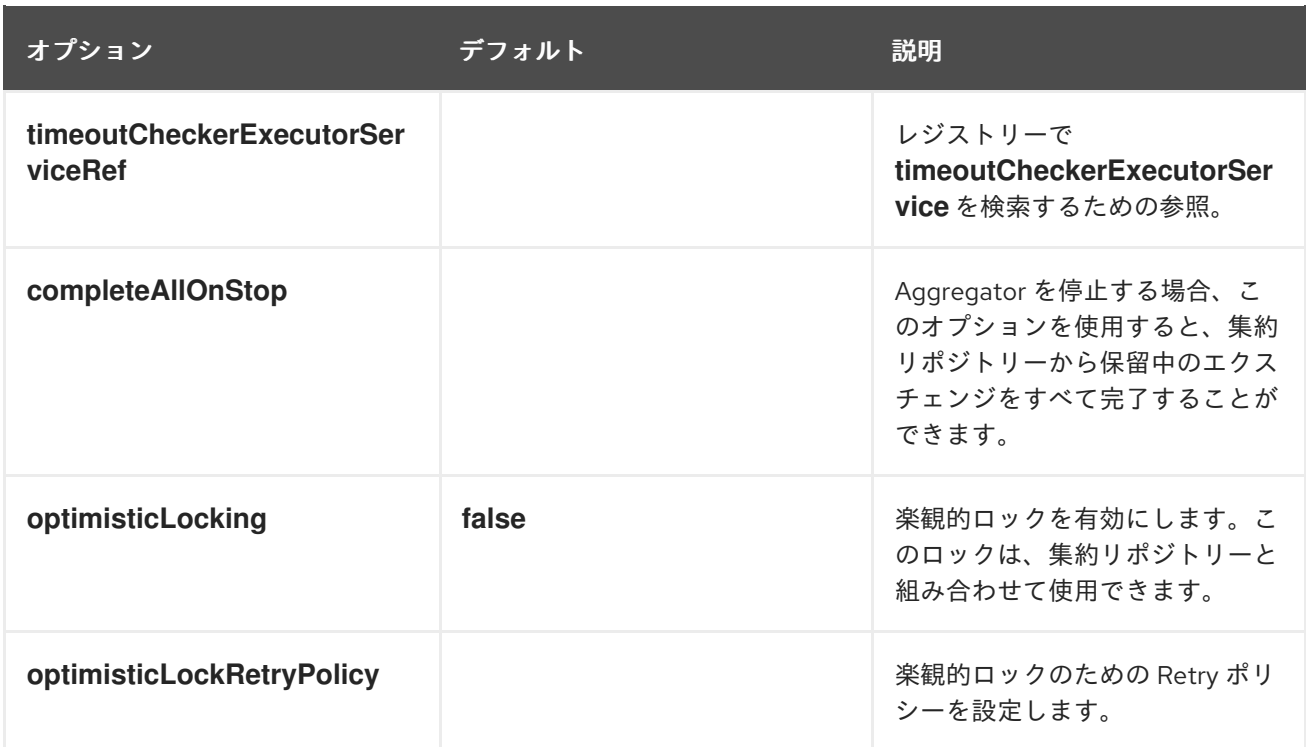

# 8.6. RESEQUENCER

#### 概要

図8.7「[Resequencer](#page-249-0) パターン」 に示されている Resequencerパターンを使用すると、シーケンス式 に応じてメッセージを再配列できます。シーケンス式の値が低いメッセージはバッチの先頭に移動し、 値が高いメッセージは後ろに移動します。

<span id="page-249-0"></span>図8.7 Resequencer パターン

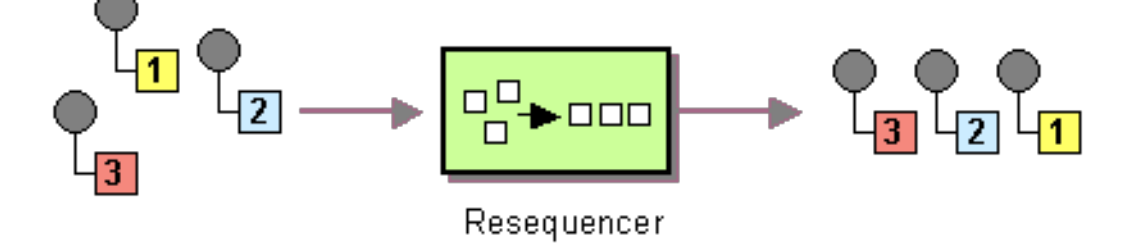

Apache Camel は、2 つの再配列アルゴリズムをサポートします。

- Batch resequencing: メッセージをバッチで収集し、メッセージをソートして出力に送信しま す。
- Stream resequencing: メッセージ間のギャップの検出に基づいて、(継続的な) メッセージ ス  $\bullet$ トリームを再順序付けします。

デフォルトでは、Resequencer は重複メッセージをサポートしておらず、同じメッセージ式のメッセー ジが到達した場合は、最後のメッセージのみを保持します。ただし、バッチモードでは、Resequencer で重複を許可することができます。

Batch resequencing アルゴリズムは、デフォルトで有効になっています。たとえば、**TimeStamp** ヘッ

### Batch resequencing

Batch resequencing アルゴリズムは、デフォルトで有効になっています。たとえば、**TimeStamp** ヘッ ダーに含まれるタイムスタンプの値に基づいて受信メッセージのバッチを再配列するには、Java DSL で以下のルートを定義することができます。

from("direct:start").resequence(header("TimeStamp")).to("mock:result");

デフォルトでは、最大 100 メッセージ (デフォルトの バッチサイズ) までとし、1000 ミリ秒 (デフォル トの バッチタイムアウト) のインターバルで到着するすべての受信メッセージを収集することによっ て、バッチを取得します。バッチタイムアウトおよびバッチサイズの値をカスタマイズするに は、**BatchResequencerConfig** インスタンスが唯一の引数として使用される **batch()** DSL コマンドを 追加します。たとえば、バッチが最大 300 メッセージまでの、4000 ミリ秒インターバルでメッセー ジを収集するように前述のルートを変更するには、以下のように Java DSL ルートを定義することがで きます。

import org.apache.camel.model.config.BatchResequencerConfig;

```
RouteBuilder builder = new RouteBuilder() {
  public void configure() {
     from("direct:start").resequence(header("TimeStamp")).batch(new
BatchResequencerConfig(300,4000L)).to("mock:result");
  }
};
```
XML 設定を使用して Batch resequencer パターンを指定することもできます。以下の例は、バッチサ イズが 300 で、バッチタイムアウトが 4000 ミリ秒の Batch resequencer を定義しています。

```
<camelContext id="resequencerBatch" xmlns="http://camel.apache.org/schema/spring">
 <route>
  <from uri="direct:start" />
  <resequence>
   \lt!!--
    batch-config can be omitted for default (batch) resequencer settings
   -->
   <batch-config batchSize="300" batchTimeout="4000" />
   <simple>header.TimeStamp</simple>
   <to uri="mock:result" />
  </resequence>
 </route>
</camelContext>
```
### バッチオプション

表8.2「Batch Resequencer [オプション」](#page-251-0) は、バッチモードでのみ使用できるオプションを示していま す。

#### 表8.2 Batch Resequencer オプション

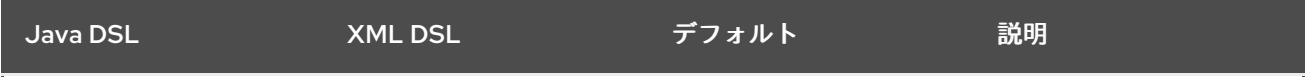

<span id="page-251-0"></span>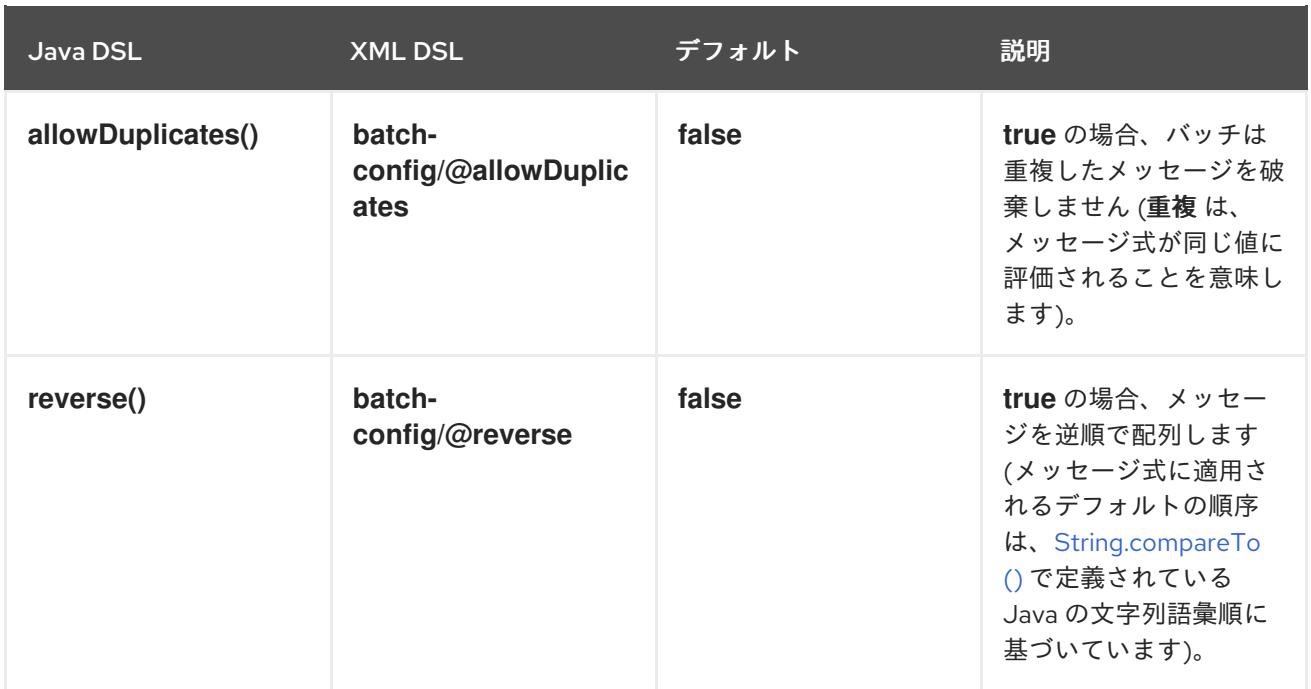

たとえば、**JMSPriority** に基づいて JMS キューからのメッセージを再配列する場合は、以下のように **allowDuplicates** および **reverse** オプションを組み合わせる必要があります。

#### from("jms:queue:foo")

// sort by JMSPriority by allowing duplicates (message can have same JMSPriority) // and use reverse ordering so 9 is first output (most important), and 0 is last // use batch mode and fire every 3th second

.resequence(header("JMSPriority")).batch().timeout(3000).allowDuplicates().reverse() .to("mock:result");

### Stream resequencing

Stream resequencing アルゴリズムを有効にするには、**resequence()** DSL コマンドに **stream()** を追加 する必要があります。たとえば、**seqnum** ヘッダーのシーケンス番号の値に基づいて受信メッセージを 再配列するには、以下のように DSL ルートを定義することができます。

from("direct:start").resequence(header("seqnum")).stream().to("mock:result");

Stream-prosessing resequencer アルゴリズムは、固定のバッチサイズではなく、メッセージストリー ム内のギャップ検出に基づいています。ギャップ検出はタイムアウトと組み合わせることで、シーケン スのメッセージ数 (バッチサイズ) を事前に把握する必要がなくなります。メッセージには、先行および 後継がわかる一意のシーケンス番号が含まれている必要があります。たとえば、シーケンス番号 **3** を持 つメッセージには、シーケンス番号 **2** が含まれる先行メッセージと、シーケンス番号 **4** を持つ後継メッ セージがあります。メッセージのシーケンス **2,3,5** は、**3** の後継がないため、ギャップがあります。し たがって、Resequencer は、メッセージ **4** が到着するまで (またはタイムアウトが発生するまで)、メッ セージ **5** を保持する必要があります。

デフォルトでは、Stream Resequencer はタイムアウトは 1000 ミリ秒、最大メッセージ容量は 100 で 設定されます。ストリームのタイムアウトおよびメッセージ容量をカスタマイズするに は、**StreamResequencerConfig** オブジェクトを引数として **stream()** に渡します。たとえば、メッ セージ容量が 5000 でタイムアウトが 4000 ミリ秒の Stream resequencer を設定するには、以下のよ うにルートを定義することができます。

// Java
```
import org.apache.camel.model.config.StreamResequencerConfig;
RouteBuilder builder = new RouteBuilder() {
  public void configure() {
     from("direct:start").resequence(header("seqnum")).
       stream(new StreamResequencerConfig(5000, 4000L)).
       to("mock:result");
  }
};
```
メッセージストリーム内の連続するメッセージ (つまり、連続するシーケンス番号を持つメッセージ) 間 の最大遅延時間が分かっている場合は、Resequencer の timeout パラメーターに、この値を設定する必 要があります。この場合、ストリーム内のすべてのメッセージが正しい順序で次のプロセッサーに送信 されることを保証することができます。シーケンス外となる時間差よりもタイムアウト値が小さいほ ど、Resequencer が未配列のメッセージを配信する可能性が高くなります。大きなタイムアウト値は、 充分に高い容量値でサポートされるべきであり、ここでは容量パラメーターを使用して、Resequencer のメモリーが枯渇するのを防いでいます。

**long** 以外の型でシーケンス番号を使用する場合は、以下のようにカスタム comparator を定義する必要 があります。

#### // Java

ExpressionResultComparator<Exchange> comparator = new MyComparator(); StreamResequencerConfig config = new StreamResequencerConfig(5000, 4000L, comparator); from("direct:start").resequence(header("seqnum")).stream(config).to("mock:result");

XML 設定を使用して Stream resequencer パターンを指定することもできます。以下の例は、メッセー ジ容量が 5000 で、タイムアウトが 4000 ミリ秒の Stream resequencer を定義します。

<camelContext id="resequencerStream" xmlns="http://camel.apache.org/schema/spring"> <route> <from uri="direct:start"/>

<resequence> <stream-config capacity="5000" timeout="4000"/> <simple>header.seqnum</simple> <to uri="mock:result" /> </resequence> </route> </camelContext>

## 無効なエクスチェンジの無視

Resequencer EIP は、受信エクスチェンジが有効でない場合に **CamelExchangeException** 例外を出力 します。これは、シーケンス式が何らかの理由で評価できない場合 (ヘッダーが見つからない場合など) が該当します 。**ignoreInvalidExchanges** オプションを使用して、これらの例外を無視することができ ます。つまり、Resequencer は無効なエクスチェンジをスキップします。

from("direct:start") .resequence(header("seqno")).batch().timeout(1000) // ignore invalid exchanges (they are discarded) .ignoreInvalidExchanges() .to("mock:result");

## 古いメッセージを拒否

この **rejectOld** オプションを使用すると、メッセージの再配列に使用されるメカニズムに関係なく、 メッセージが未配列のまま送信されるのを防ぐことができます。**rejectOld** オプションを有効にする と、受信メッセージが最後に配信されたメッセージよりも 古い (現在の comparator によって定義され ている) 場合に、Resequencer は受信メッセージを拒否します (**MessageRejectedException** 例外を出 力します)。

from("direct:start") .onException(MessageRejectedException.class).handled(true).to("mock:error").end() .resequence(header("seqno")).stream().timeout(1000).rejectOld() .to("mock:result");

# 8.7. ROUTING SLIP

#### 概要

図8.8「Routing Slip [パターン」](#page-253-0) に示されている Routing Slip パターンでは、一連のプロセスステップ を通してメッセージを順番にルーティングできます。設計時にこのステップの順序は分かっておらず、 メッセージごとに順序が変わる場合があります。メッセージが通過するエンドポイントのリストは、 ヘッダーフィールド (Slip) に格納されます。Apache Camel は実行時に読み込み、パイプラインを構築 します。

#### <span id="page-253-0"></span>図8.8 Routing Slip パターン

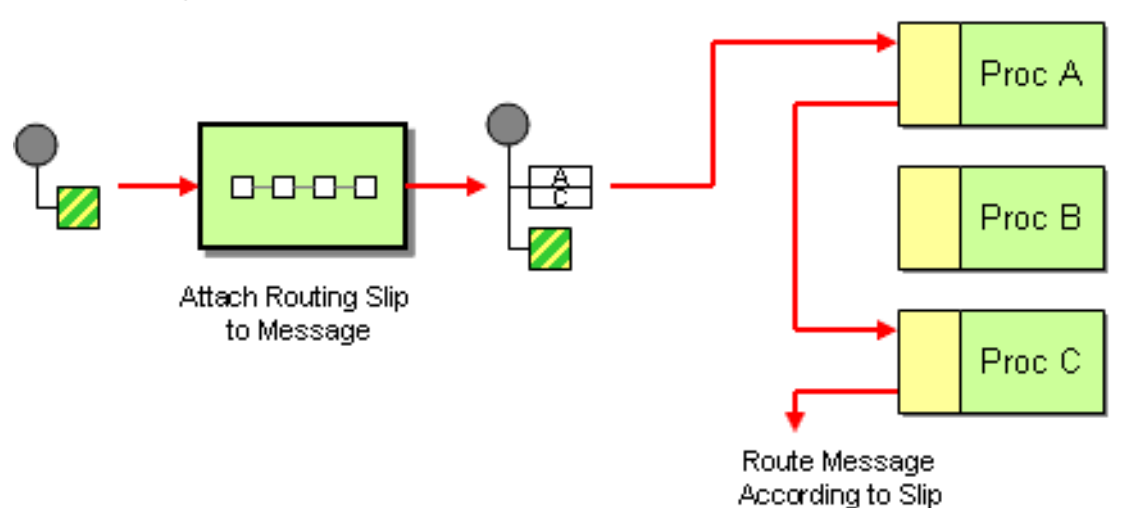

## Slip ヘッダー

Routing Slip は、ユーザー定義のヘッダーに表示されます。ヘッダーの値は、エンドポイント URI のコ ンマ区切りリストになります。たとえば、メッセージの復号、認証、および重複排除などの一連のセ キュリティータスクの順序を指定する Routing Slip は、以下のようになります。

cxf:bean:decrypt,cxf:bean:authenticate,cxf:bean:dedup

## 現在の エンドポイントプロパティー

Camel 2.5 から Routing Slip は、現在のエンドポイントが slip であった場合、そのエンドポイントが含 まれるプロパティー (Exchange.SLIP ENDPOINT) をエクスチェンジに設定します。これにより、エク スチェンジが slip 経由でどこまで進んでいるかを調べることができます。

<span id="page-254-0"></span>「[Routing](#page-254-0) Slip」 は、事前 に Slip を演算します。つまり、Slip は 1 回だけ演算されます。 その場 で Slip を演算する必要がある場合は、代わりに 「[Dynamic](#page-298-0) Router」 パターンを使用してください。

Java DSL の例

以下のルートは、**direct:a** エンドポイントからメッセージを取得し、**aRoutingSlipHeader** ヘッダーか ら Routing Slip を読み込みます。

from("direct:b").routingSlip("aRoutingSlipHeader");

ヘッダー名は、文字列リテラルまたは式として指定することができます。

**routingSlip()** の 2 つの引数形式を使用して、URI の区切り文字をカスタマイズすることもできます。以 下の例では、routing slip に **aRoutingSlipHeader** ヘッダーキーを使用し、**#** 文字を URI 区切り文字とし て使用するルートを定義しています。

from("direct:c").routingSlip("aRoutingSlipHeader", "#");

#### XML 設定の例

以下の例は、XML で同じルートを設定する方法を示しています。

```
<camelContext id="buildRoutingSlip" xmlns="http://camel.apache.org/schema/spring">
<route>
  <from uri="direct:c"/>
  <routingSlip uriDelimiter="#">
   <headerName>aRoutingSlipHeader</headerName>
  </routingSlip>
</route>
</camelContext>
```
無効なエンドポイントの無視

「[Routing](#page-254-0) Slip」 は、[「受信者リスト」](#page-213-0) パターンもサポートする **ignoreInvalidEndpoints** をサポート するようになりました。これを使用して、無効なエンドポイントをスキップすることができます。以下 に例を示します。

from("direct:a").routingSlip("myHeader").ignoreInvalidEndpoints();

Spring XML では、この機能は **<routingSlip>** タグに **ignoreInvalidEndpoints** 属性を設定して有効にし ます。

```
<route>
  <from uri="direct:a"/>
  <routingSlip ignoreInvalidEndpoints="true">
   <headerName>myHeader</headerName>
  </routingSlip>
</route>
```
**myHeader** に **direct:foo,xxx:bar** の 2 つのエンドポイントが含まれるケースについて考えてみましょ う。最初のエンドポイントは有効であり、動作します。2 つ目は無効であるため、無視されます。無効 なエンドポイントに遭遇するたびに、Apache Camel ログが **INFO** レベルで記録されます。

## オプション

**routingSlip** DSL コマンドは、以下のオプションをサポートします。

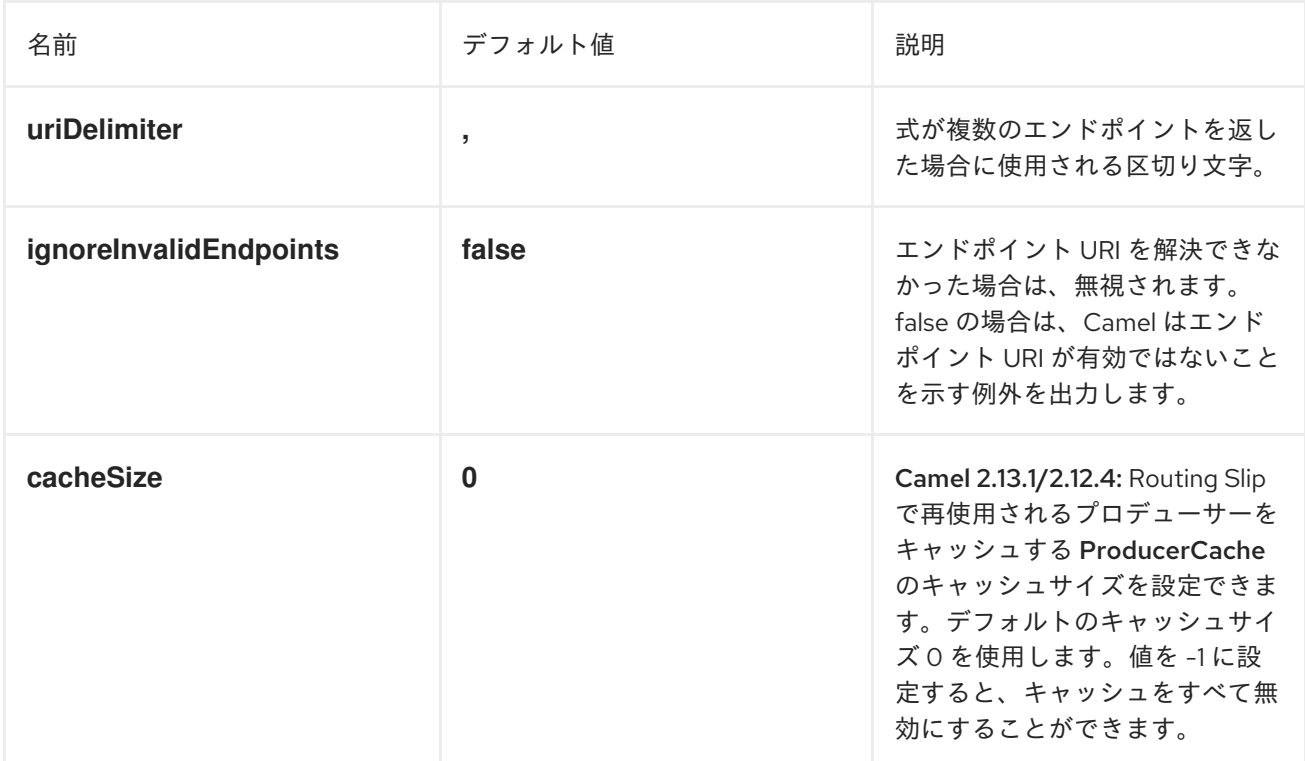

# 8.8. THROTTLER

#### 概要

Throttler は、受信メッセージのフローレートを制限するプロセッサーです。このパターンを使用し て、ターゲットエンドポイントがオーバーロードされないように保護することができます。Apache Camel では、**throttle()** Java DSL コマンドを使用して Throttler パターンを実装できます。

## Java DSL の例

フロー速度を毎秒 100 メッセージに制限するには、以下のようにルートを定義します。

from("seda:a").throttle(100).to("seda:b");

必要な場合は、**timePeriodMillis()** DSL コマンドを使用してフローレートを制御する期間をカスタマイ ズすることができます。たとえば、30000 ミリ秒あたりのフローレートを 3 つのメッセージに制限す るには、以下のようにルートを定義します。

from("seda:a").throttle(3).timePeriodMillis(30000).to("mock:result");

#### XML 設定の例

以下の例は、XML で前述のルートを設定する方法を示しています。

<camelContext id="throttleRoute" xmlns="http://camel.apache.org/schema/spring"> <route> <from uri="seda:a"/>

<span id="page-256-0"></span><!-- throttle 3 messages per 30 sec --> <throttle timePeriodMillis="30000"> <constant>3</constant> <to uri="mock:result"/> </throttle> </route> </camelContext>

期間ごとに最大リクエスト数を動的に変更

Camel 2.8 で利用可能 式を使用しているため、値を実行時に調整できます。たとえば、ヘッダーで値を 指定できます。実行時に Camel は式を評価し、結果を **java.lang.Long** 型に変換します。以下の例で は、メッセージのヘッダーを使用して、期間ごとの最大リクエスト数を決定します。ヘッダーがない場 合、「[Throttler](#page-256-0)」 は古い値を使用します。そのため、値を変更する場合にのみ、ヘッダーを提供するこ とができます。

<camelContext id="throttleRoute" xmlns="http://camel.apache.org/schema/spring"> <route> <from uri="direct:expressionHeader"/> <throttle timePeriodMillis="500"> <!-- use a header to determine how many messages to throttle per 0.5 sec --> <header>throttleValue</header> <to uri="mock:result"/> </throttle> </route> </camelContext>

## 非同期の遅延

Throttler は、ノンブロッキングの非同期遅延 を有効にすることができます。これは、Apache Camel が タスクを今後実行するようにスケジュールすることを意味します。このタスクは、ルートの後半部分 (Throttler の後) の処理を担当します。これにより、呼び出し元スレッドはブロックされず、次の受信 メッセージに対応することができます。以下に例を示します。

from("seda:a").throttle(100).asyncDelayed().to("seda:b");

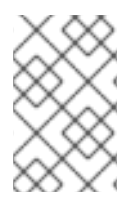

#### 注記

Camel 2.17 から、Throttler はメッセージのフローを改善するための期間に対し、ローリ ングウィンドウを使用するようになりました。ただし、Throttler のパフォーマンスが向 上されます。

オプション

**throttle** DSL コマンドは、以下のオプションをサポートします。

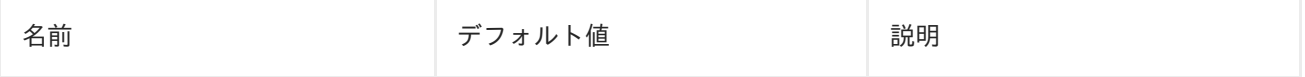

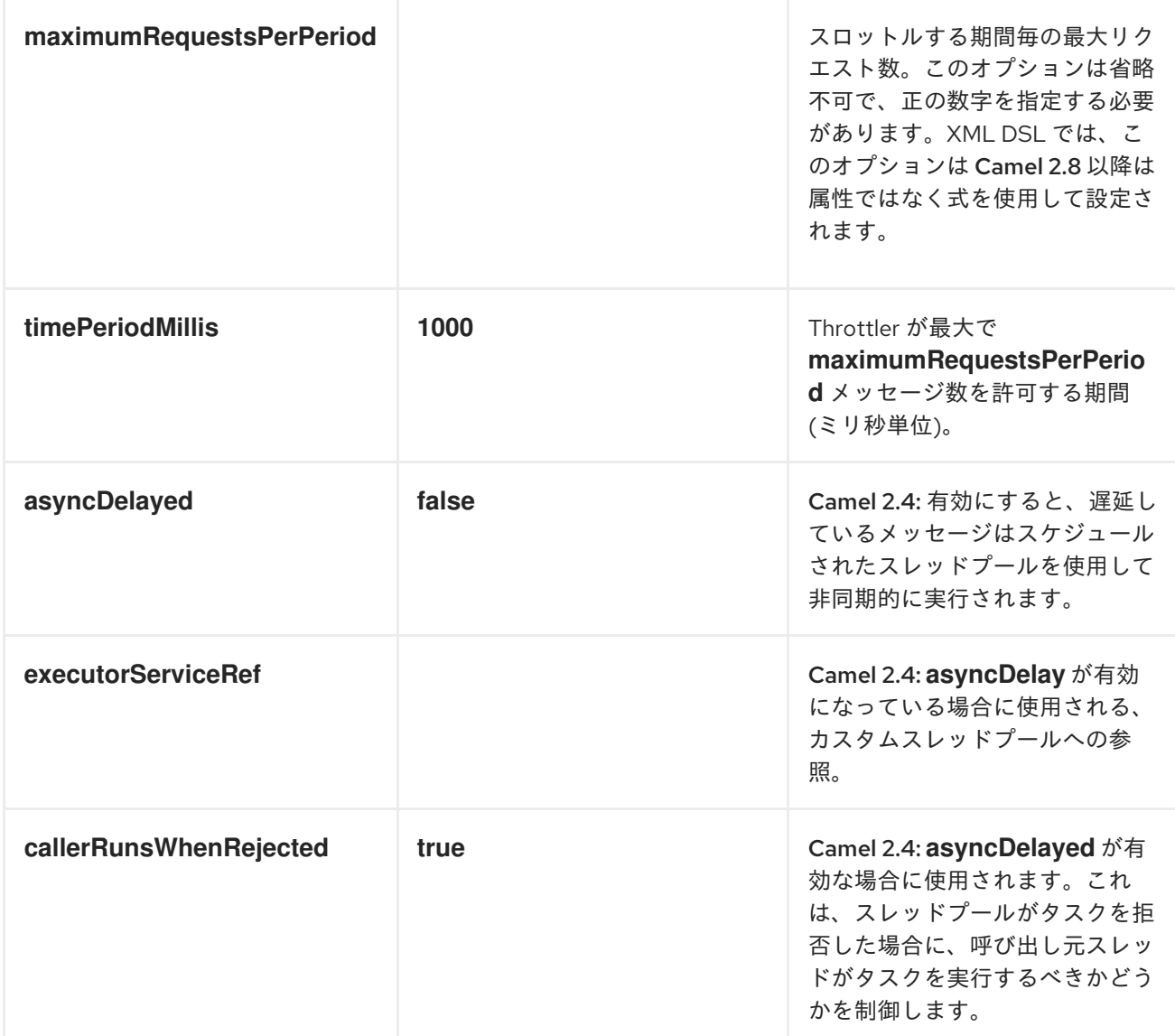

# 8.9. DELAYER

#### 概要

Delayer は、受信メッセージに 相対的な 遅延を適用できるプロセッサーです。

## Java DSL の例

**delay()** コマンドを使用して、受信メッセージに 相対的な 遅延 (ミリ秒単位) を追加することができま す。たとえば、以下のルートは、すべての受信メッセージを 2 秒遅延します。

from("seda:a").delay(2000).to("mock:result");

あるいは、式を使用して遅延を指定することもできます。

from("seda:a").delay(header("MyDelay")).to("mock:result");

**delay()** に続く DSL コマンドは、 **delay()** のサブ句として解釈されます。そのため、場合によっては **end()** コマンドを挿入して、delay() のサブ句を終了する必要があります。たとえば、**delay()** が **onException()** 句の中にある場合、以下のように終了します。

```
from("direct:start")
  .onException(Exception.class)
     .maximumRedeliveries(2)
     .backOffMultiplier(1.5)
     .handled(true)
     .delay(1000)
       .log("Halting for some time")
       .to("mock:halt")
     .end()
  .end()
  .to("mock:result");
```
## XML 設定の例

以下は、XML DSL で delay を使用した例となります。

```
<camelContext xmlns="http://camel.apache.org/schema/spring">
  <route>
    <from uri="seda:a"/>
    <delay>
       <header>MyDelay</header>
    </delay>
    <to uri="mock:result"/>
  </route>
  <route>
    <from uri="seda:b"/>
    <delay>
       <constant>1000</constant>
    </delay>
    <to uri="mock:result"/>
  </route>
</camelContext>
```
# カスタム delay の作成

式と Bean を組み合わせて使用して、以下のように遅延を決定することができます。

```
from("activemq:foo").
 delay().expression().method("someBean", "computeDelay").
 to("activemq:bar");
```
Bean クラスは以下のように定義することができます。

```
public class SomeBean {
 public long computeDelay() {
   long delay = 0;
   // use java code to compute a delay value in millis
   return delay;
}
}
```
非同期の遅延

Delayer に、ノンブロッキングの非同期遅延 を使用させることができます。これは、Apache Camel が タスクを今後実行するようにスケジュールすることを意味します。このタスクは、ルートの後半部分 (Delayer の後) の処理を担当します。これにより、呼び出し元スレッドはブロックされず、次の受信 メッセージに対応することができます。以下に例を示します。

from("activemq:queue:foo") .delay(1000) .asyncDelayed() .to("activemq:aDelayedQueue");

以下のように XML DSL で同じルートを作成できます。

```
<route>
 <from uri="activemq:queue:foo"/>
 <delay asyncDelayed="true">
    <constant>1000</constant>
 </delay>
 <to uri="activemq:aDealyedQueue"/>
 </route>
```
オプション

Delayer パターンでは、以下のオプションがサポートされます。

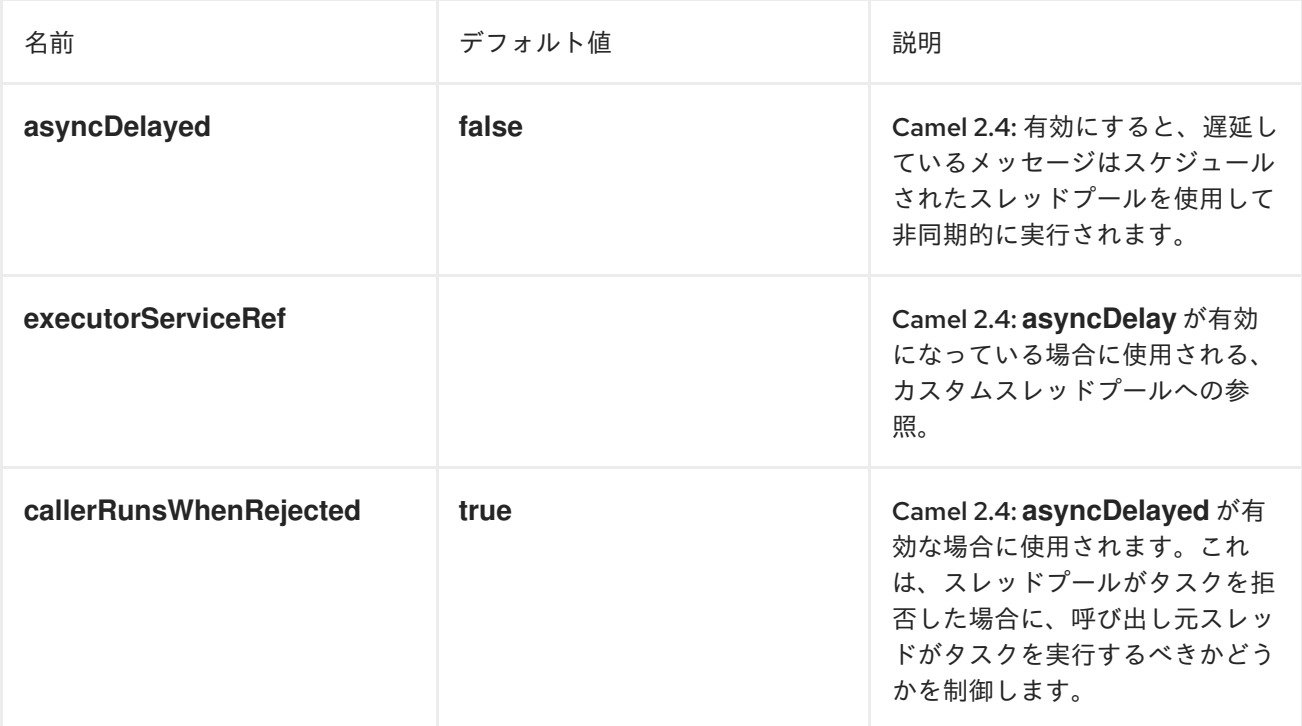

# 8.10. LOAD BALANCER

#### 概要

Load Balancerパターンにより、さまざまな負荷分散ポリシーを使用して、複数のエンドポイントのう ちの1つにメッセージ処理を委譲することができます。

Java DSL の例

以下のルートは、ラウンドロビン負荷分散ポリシーを使用して、ターゲットエンドポイント (**mock:x**、**mock:y**、**mock:z**) 間で受信メッセージを分散します。

from("direct:start").loadBalance().roundRobin().to("mock:x", "mock:y", "mock:z");

#### XML 設定の例

以下の例は、XML で同じルートを設定する方法を示しています。

```
<camelContext xmlns="http://camel.apache.org/schema/spring">
 <route>
  <from uri="direct:start"/>
  <loadBalance>
    <roundRobin/>
    <to uri="mock:x"/>
    <to uri="mock:y"/>
    <to uri="mock:z"/>
  </loadBalance>
 </route>
</camelContext>
```
#### 負荷分散ポリシー

Apache Camel ロードバランサーは、以下の負荷分散ポリシーをサポートしています。

- [ラウンドロビン](#page-260-0)
- [ランダム](#page-261-0)
- [スティッキー](#page-261-1)
- [トピック](#page-262-0)
- [フェイルオーバー](#page-264-0)
- [重み付きラウンドロビンおよび重み付きランダム](#page-266-0)
- [カスタムロードバランサー](#page-267-0)
- [サーキットブレーカー](#page-268-0)

#### <span id="page-260-0"></span>ラウンドロビン

ラウンドロビン負荷分散ポリシーは、すべてのターゲットエンドポイントを循環し、各受信メッセージ をサイクル内の次のエンドポイントに送信します。たとえば、ターゲットエンドポイントのリストが **mock:x**、**mock:y**、**mock:z** である場合、受信メッセージは

**mock:x**、**mock:y**、**mock:z**、**mock:x**、**mock:y**、**mock:z** のような順番でエンドポイントに送信されま す。

以下のように、Java DSL では ラウンドロビン負荷分散ポリシーを指定することができます。

from("direct:start").loadBalance().roundRobin().to("mock:x", "mock:y", "mock:z");

または、以下のように XML で同じルートを定義することもできます。

```
<camelContext xmlns="http://camel.apache.org/schema/spring">
 <route>
  <from uri="direct:start"/>
  <loadBalance>
    <roundRobin/>
    <to uri="mock:x"/>
    <to uri="mock:y"/>
    <to uri="mock:z"/>
  </loadBalance>
 </route>
</camelContext>
```
## <span id="page-261-0"></span>ランダム

ランダム負荷分散ポリシーは、指定されたリストからターゲットエンドポイントを無作為に選択しま す。

以下のように、Java DSL ではランダム負荷分散ポリシーを指定することができます。

from("direct:start").loadBalance().random().to("mock:x", "mock:y", "mock:z");

または、以下のように XML で同じルートを定義することもできます。

<camelContext xmlns="http://camel.apache.org/schema/spring"> <route> <from uri="direct:start"/> <loadBalance> <random/> <to uri="mock:x"/> <to uri="mock:y"/> <to uri="mock:z"/> </loadBalance> </route> </camelContext>

#### <span id="page-261-1"></span>スティッキー

スティッキー負荷分散ポリシーは、指定された式からハッシュ値を計算して選択されたエンドポイント に、In メッセージを送信します。この負荷分散ポリシーの利点は、同じ値の式であれば、常に同じサー バーに送信されることです。たとえば、ユーザー名が含まれるヘッダーのハッシュ値を計算すること で、特定のユーザーのメッセージが同じターゲットエンドポイントへ常に送信されるようになります。 もう 1 つの便利な方法は、受信メッセージからセッション ID を抽出する式を指定することです。これに より、同じセッションに属するすべてのメッセージが同じターゲットエンドポイントに送信されるよう になります。

以下のように、Java DSL ではスティッキー負荷分散ポリシーを指定することができます。

from("direct:start").loadBalance().sticky(header("username")).to("mock:x", "mock:y", "mock:z");

または、以下のように XML で同じルートを定義することもできます。

<camelContext xmlns="http://camel.apache.org/schema/spring"> <route>

<from uri="direct:start"/> <loadBalance> <sticky> <correlationExpression> <simple>header.username</simple> </correlationExpression> </sticky> <to uri="mock:x"/> <to uri="mock:y"/> <to uri="mock:z"/> </loadBalance> </route> </camelContext>

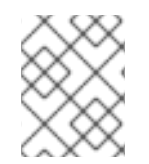

## 注記

スティッキーオプションをフェイルオーバーロードバランサーに追加すると、ロードバ ランサーは最後に認知した、正常なエンドポイントから開始します。

<span id="page-262-0"></span>トピック

トピック負荷分散ポリシーは、各 In メッセージのコピーをリストされた すべて の宛先エンドポイント に送信します (JMS トピックのように、すべての宛先にメッセージを効果的にブロードキャストしま す)。

Java DSL を使用して、以下のようにトピック負荷分散ポリシーを指定することができます。

from("direct:start").loadBalance().topic().to("mock:x", "mock:y", "mock:z");

または、以下のように XML で同じルートを定義することもできます。

<camelContext xmlns="http://camel.apache.org/schema/spring"> <route> <from uri="direct:start"/> <loadBalance> <topic/> <to uri="mock:x"/> <to uri="mock:y"/> <to uri="mock:z"/> </loadBalance> </route> </camelContext>

## Failover

Apache Camel 2.0 で利用可能**failover** ロードバランサーは、エクスチェンジの処理中に **exception** で 失敗した場合に、次のプロセッサーを試すことができます。フェイルオーバーをトリガーする特定の例 外のリストを使い、**failover** を設定することができます。例外を指定しない場合、フェイルオーバーは いずれの例外でもトリガーされます。フェイルオーバーロードバランサーは、**onException** 例外句と同 じストラテジーを使い、例外のマッチングを行います。

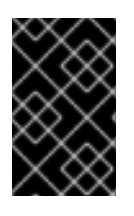

## ストリーム使用時にストリームキャッシュを有効にする

ストリーミングを使用する場合は、フェイルオーバーロードバランサーの使用時 に、Stream [Caching](http://camel.apache.org/stream-caching.html) を有効にする必要があります。これは、フェイルオーバー時にスト リームを再読み取りできるようにするために必要です。

#### **failover** ロードバランサーは以下のオプションをサポートします。

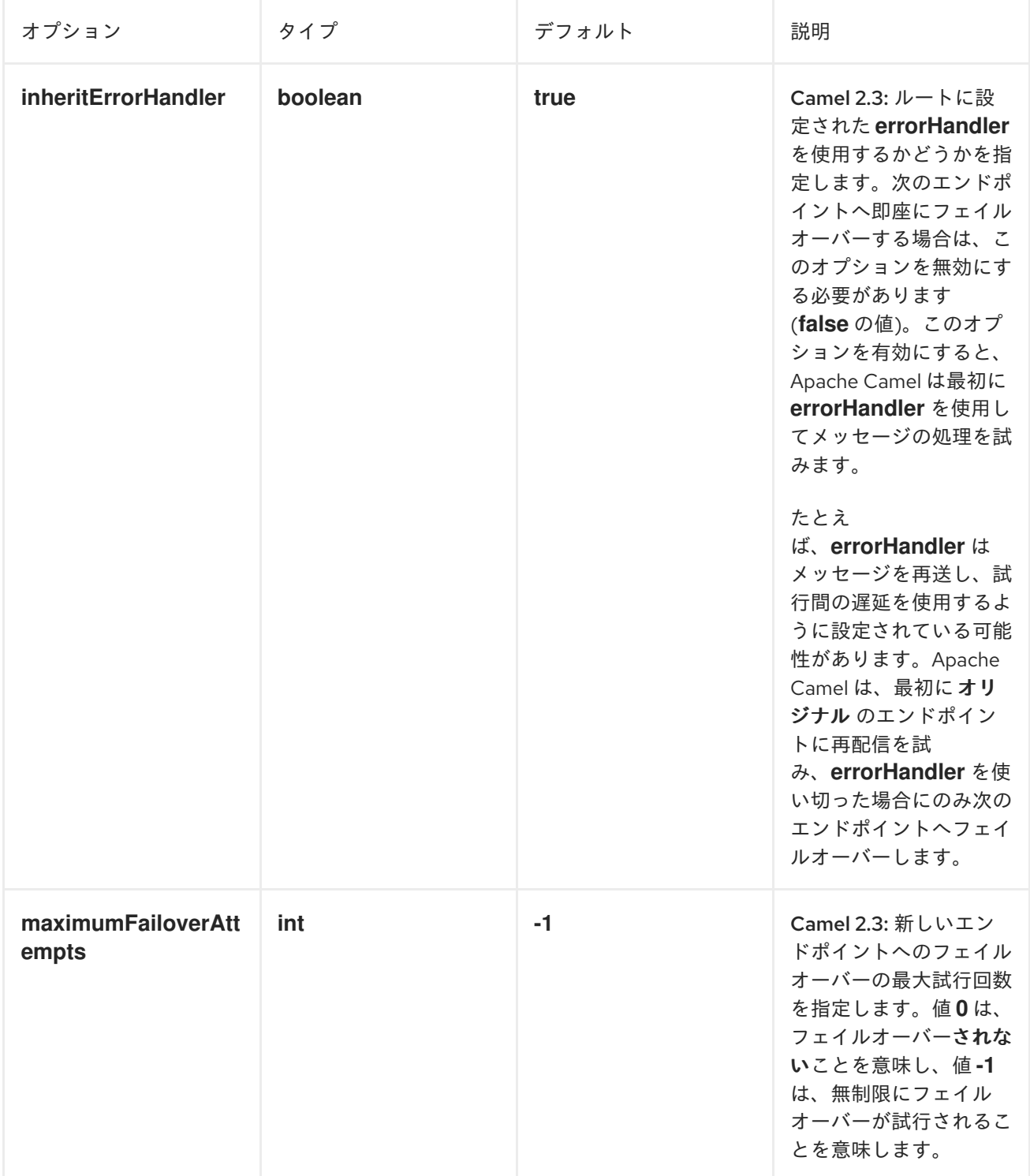

<span id="page-264-0"></span>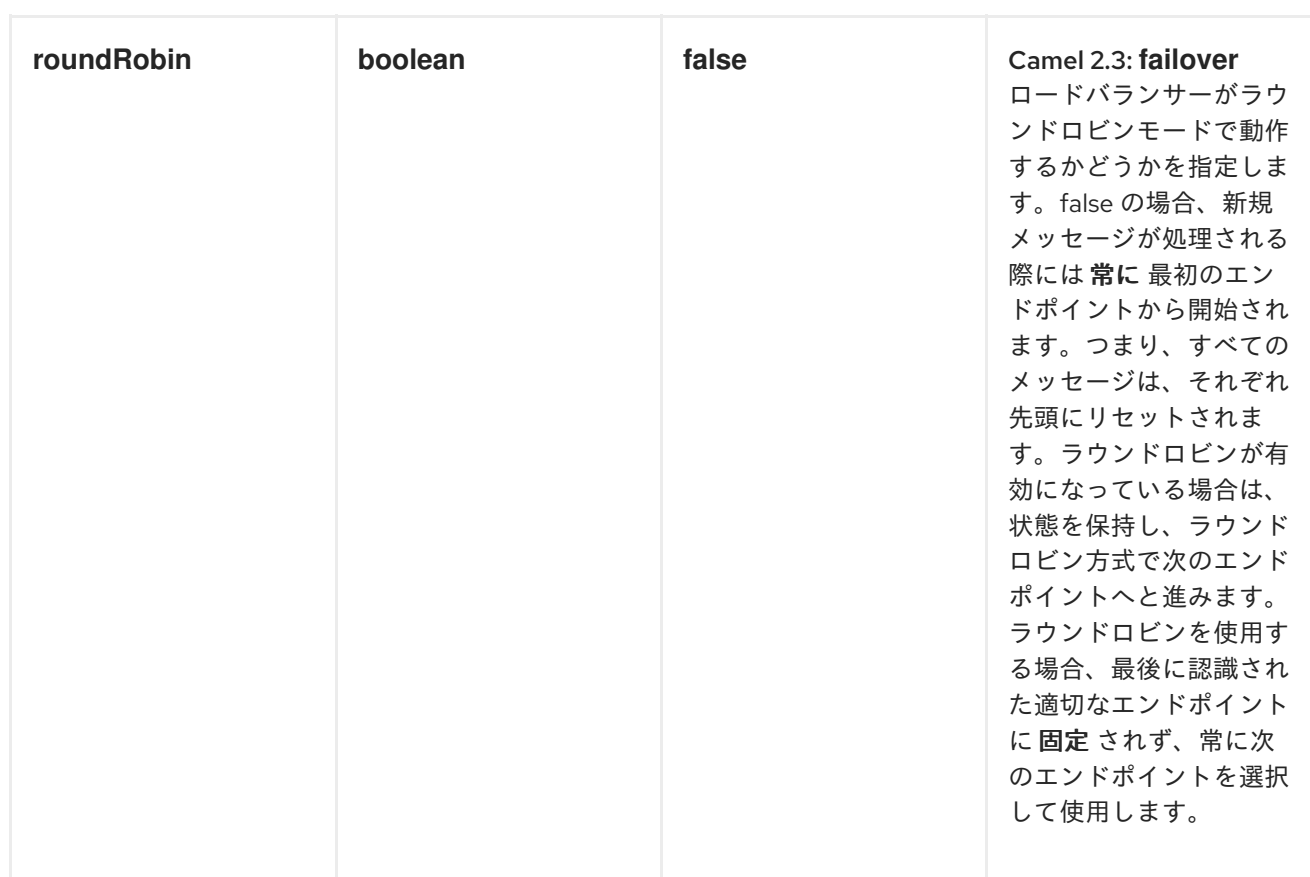

以下の例では、**IOException** 例外が出力された場合にのみフェイルオーバーするように設定されていま す。

from("direct:start")

// here we will load balance if IOException was thrown

// any other kind of exception will result in the Exchange as failed

// to failover over any kind of exception we can just omit the exception

// in the failOver DSL

.loadBalance().failover(IOException.class)

.to("direct:x", "direct:y", "direct:z");

オプションで以下に示すように、フェイルオーバーする例外を複数指定することができます。

// enable redelivery so failover can react errorHandler(defaultErrorHandler().maximumRedeliveries(5));

from("direct:foo") .loadBalance() .failover(IOException.class, MyOtherException.class) .to("direct:a", "direct:b");

XML で以下のように同じルートを設定できます。

```
<route errorHandlerRef="myErrorHandler">
  <from uri="direct:foo"/>
  <loadBalance>
    <failover>
       <exception>java.io.IOException</exception>
       <exception>com.mycompany.MyOtherException</exception>
    </failover>
```
<to uri="direct:a"/> <to uri="direct:b"/> </loadBalance> </route>

以下の例は、ラウンドロビンモードでフェイルオーバーする方法を示しています。

from("direct:start") // Use failover load balancer in stateful round robin mode, // which means it will fail over immediately in case of an exception // as it does NOT inherit error handler. It will also keep retrying, as // it is configured to retry indefinitely. .loadBalance().failover(-1, false, true) .to("direct:bad", "direct:bad2", "direct:good", "direct:good2");

XML で以下のように同じルートを設定できます。

<route> <from uri="direct:start"/> <loadBalance> <!-- failover using stateful round robin, which will keep retrying the 4 endpoints indefinitely. You can set the maximumFailoverAttempt to break out after X attempts --> <failover roundRobin="true"/> <to uri="direct:bad"/> <to uri="direct:bad2"/> <to uri="direct:good"/> <to uri="direct:good2"/> </loadBalance> </route>

できるだけ早く次のエンドポイントにフェイルオーバーする場合は、**inheritErrorHandler=false** を設 定することで **inheritErrorHandler** を無効にすることができます。エラーハンドラーを無効にすること で、エラーハンドラーが介入しないようにすることができます。これにより、フェイルオーバーロード バランサーはすぐにフェイルオーバー処理をできるようになります。**roundRobin** モードも有効にする と、成功するまでリトライが行われます。**maximumFailoverAttempts** オプションを高い値に設定する と、最終的にしきい値を越え、失敗することができます。

## 重み付きラウンドロビンおよび重み付きランダム

多くのエンタープライズ環境では、処理能力が不均等なサーバーノードがサービスをホストしており、 通常は個々のサーバー処理能力に応じて負荷を分散することが望ましくなります。この問題に対処する ために、 重み付きラウンドロビン アルゴリズム、または 重み付きランダム アルゴリズムを使用するこ とができます。

重み付けされた負荷分散ポリシーを使用すると、サーバーごとに負荷 分散率 を指定できます。この値 を、各サーバーごとに正の処理の重みとして指定することができます。数値が大きいほど、サーバーが より大きな負荷を処理できることを示します。処理の重みを使用して、各処理エンドポイントに対する ペイロードの分散比率を決定します。

使用可能なパラメーターは、以下の表に記載されています。

表8.3 重み付けオプション

<span id="page-266-0"></span>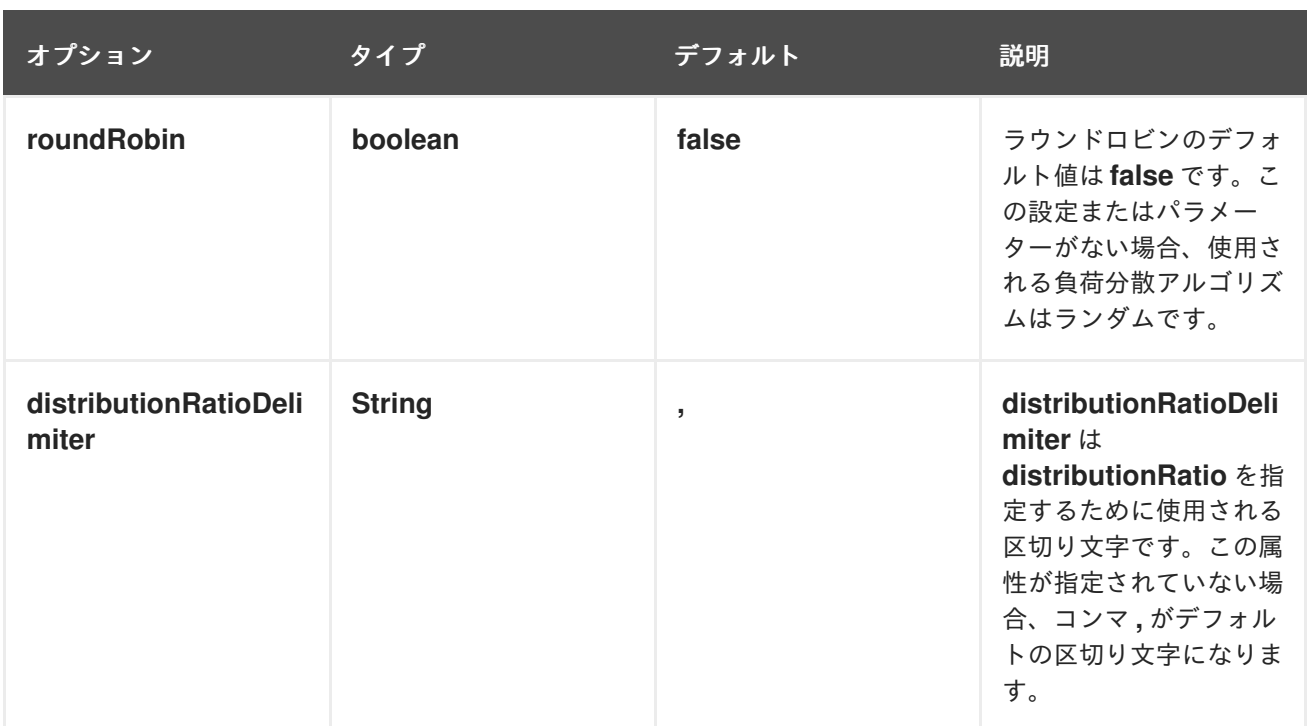

以下の Java DSL の例では、重み付けされたラウンドロビンのルートと、重み付けされたランダムの ルートを定義する方法を示しています。

```
// Java
// round-robin
from("direct:start")
 .loadBalance().weighted(true, "4:2:1" distributionRatioDelimiter=":")
 .to("mock:x", "mock:y", "mock:z");
```
//random from("direct:start") .loadBalance().weighted(false, "4,2,1") .to("mock:x", "mock:y", "mock:z");

XML で以下のようにラウンドロビンのルートを設定できます。

```
<!-- round-robin -->
<route>
 <from uri="direct:start"/>
 <loadBalance>
  <weighted roundRobin="true" distributionRatio="4:2:1" distributionRatioDelimiter=":" />
  <to uri="mock:x"/>
  <to uri="mock:y"/>
  <to uri="mock:z"/>
 </loadBalance>
</route>
```
## カスタムロードバランサー

カスタムロードバランサー (独自の実装など) も使用することができます。

Java DSL を使用した例:

```
from("direct:start")
  // using our custom load balancer
   .loadBalance(new MyLoadBalancer())
   .to("mock:x", "mock:y", "mock:z");
```
XML DSL を使用した場合の同じ例:

```
<!-- this is the implementation of our custom load balancer -->
<bean id="myBalancer"
class="org.apache.camel.processor.CustomLoadBalanceTest$MyLoadBalancer"/>
<camelContext xmlns="http://camel.apache.org/schema/spring">
  <route>
   <from uri="direct:start"/>
   <loadBalance>
    <!-- refer to my custom load balancer -->
    <custom ref="myBalancer"/>
    <!-- these are the endpoints to balancer -->
    <to uri="mock:x"/>
    <to uri="mock:y"/>
    <to uri="mock:z"/>
   </loadBalance>
  </route>
</camelContext>
```
上記の XML DSL では、Camel 2.8 以降でのみ利用できる <custom> を使用していることに注意してく ださい。以前のリリースでは、代わりに以下のようにする必要がありました。

```
<loadBalance ref="myBalancer">
 <!-- these are the endpoints to balancer -->
 <to uri="mock:x"/>
 <to uri="mock:y"/>
 <to uri="mock:z"/>
</loadBalance>
```
カスタムロードバランサーを実装するには、**LoadBalancerSupport** および **SimpleLoadBalancerSupport** などの一部のサポートクラスを拡張することができます。前者は非同期 ルーティングエンジンに対応し、後者は対応していません。以下に例を示します。

```
public static class MyLoadBalancer extends LoadBalancerSupport {
   public boolean process(Exchange exchange, AsyncCallback callback) {
     String body = exchange.getIn().getBody(String.class);
     try {
       if ("x".equals(body)) {
          getProcessors().get(0).process(exchange);
       } else if ("y".equals(body)) {
          getProcessors().get(1).process(exchange);
       } else {
          getProcessors().get(2).process(exchange);
       }
     } catch (Throwable e) {
        exchange.setException(e);
     }
     callback.done(true);
```
return true; } }

<span id="page-268-0"></span>サーキットブレーカー

サーキットブレーカーロードバランサーは、特定の例外に対するすべての呼び出しを監視するために使 用されるステートフルなパターンです。初期状態では、サーキットブレーカーはクローズ状態であり、 すべてのメッセージを渡します。失敗があり、しきい値に達すると、オープン状態に遷移 し、**halfOpenAfter** タイムアウトに達するまですべての呼び出しを拒否します。タイムアウト後に新し い呼び出しがあった場合、サーキットブレーカーはすべてのメッセージを渡します。結果が成功する と、サーキットブレーカーはクローズ状態に戻ります。そうでない場合は、オープン状態に戻ります。

Java DSL の例:

```
from("direct:start").loadBalance()
  .circuitBreaker(2, 1000L, MyCustomException.class)
  .to("mock:result");
```
Spring XML の例:

```
<camelContext id="camel" xmlns="http://camel.apache.org/schema/spring">
  <route>
  <from uri="direct:start"/>
  <loadBalance>
    <circuitBreaker threshold="2" halfOpenAfter="1000">
       <exception>MyCustomException</exception>
    </circuitBreaker>
    <to uri="mock:result"/>
  </loadBalance>
</route>
</camelContext>
```
# 8.11. HYSTRIX

#### 概要

Camel 2.18 から利用可能です。

Hystrix パターンにより、アプリケーションを Netflix Hystrix と統合することができます。これによ り、Camel ルートでサーキットブレーカーを提供することができます。hystrix は、レイテンシーと フォールトトレランスのライブラリーで、以下の目的で設計されています

- リモートシステム、サービス、およびサードパーティーライブラリーへのアクセスポイントを 分離
- 失敗の連鎖を止める
- 障害を避けられない複雑な分散システムでの耐障害性を実現

Maven を使用する場合は、Hystrix を使用するために以下の依存関係を **pom.xml** ファイルに追加しま す。

```
<dependency>
   <groupId>org.apache.camel</groupId>
   <artifactId>camel-hystrix</artifactId>
   <version>x.x.x</version>
   <!-- Specify the same version as your Camel core version. -->
</dependency>
```
## Java DSL の例

以下は、インラインのフォールバックルートにフォールバックすることで、hystrix エンドポイントが遅 い処理から保護されることを示すルートの例になります。デフォルトでは、タイムアウトリクエストは **1000ms** であるため、HTTP エンドポイントは素早く応答する必要があります。

```
from("direct:start")
  .hystrix()
     .to("http://fooservice.com/slow")
  .onFallback()
     .transform().constant("Fallback message")
  .end()
  .to("mock:result");
```
## XML 設定の例

以下は、XML を使用した場合の同じ例になります。

```
<camelContext xmlns="http://camel.apache.org/schema/spring">
<route>
  <from uri="direct:start"/>
  <hystrix>
   <to uri="http://fooservice.com/slow"/>
   <onFallback>
    <transform>
     <constant>Fallback message</constant>
    </transform>
   </onFallback>
  </hystrix>
  <to uri="mock:result"/>
 </route>
</camelContext>
```
#### Hystrix フォールバック機能の使用

**onFallback()** メソッドは、メッセージを変換したり、Bean などをフォールバックとして呼び出すこと ができるローカル処理用のものです。ネットワーク経由で外部サービスを呼び出す必要がある場合は、 独自のスレッドプールを使用する独立した **HystrixCommand** オブジェクトで実行される **onFallbackViaNetwork()** メソッドを使用する必要があります。これにより、最初のコマンドオブジェ クトを使い切ることはありません。

#### Hystrix の設定例

Hystrix には、次のセクションに記載されているように、多くのオプションがあります。以下の例は、 実行タイムアウトをデフォルトの 1 秒ではなく 5 秒に設定し、サーキットブレーカーが 5 秒 (デフォル ト) ではなく 10 秒待機してから、状態がオープンへ遷移したときにリクエストを再度試行する Java

```
DSL を示しています。
   from("direct:start")
     .hystrix()
        .hystrixConfiguration()
           .executionTimeoutInMilliseconds(5000).circuitBreakerSleepWindowInMilliseconds(10000)
        .end()
        .to("http://fooservice.com/slow")
     .onFallback()
        .transform().constant("Fallback message")
     .end()
     .to("mock:result");
```
以下は、XML を使用した場合の同じ例になります。

```
<camelContext xmlns="http://camel.apache.org/schema/spring">
<camelContext xmlns="http://camel.apache.org/schema/spring">
 <route>
  <from uri="direct:start"/>
  <hystrix>
   <hystrixConfiguration executionTimeoutInMilliseconds="5000"
circuitBreakerSleepWindowInMilliseconds="10000"/>
   <to uri="http://fooservice.com/slow"/>
   <onFallback>
    <transform>
      <constant>Fallback message</constant>
    </transform>
   </onFallback>
  </hystrix>
  <to uri="mock:result"/>
 </route>
</camelContext>
```
You can also configure Hystrix globally and then refer to that configuration. For example:

```
<camelContext xmlns="http://camel.apache.org/schema/spring">
 <!-- This is a shared config that you can refer to from all Hystrix patterns. -->
  <hystrixConfiguration id="sharedConfig" executionTimeoutInMilliseconds="5000"
circuitBreakerSleepWindowInMilliseconds="10000"/>
```

```
<route>
     <from uri="direct:start"/>
     <hystrix hystrixConfigurationRef="sharedConfig">
     <to uri="http://fooservice.com/slow"/>
     <onFallback>
      <transform>
         <constant>Fallback message</constant>
      </transform>
     </onFallback>
   </hystrix>
   <to uri="mock:result"/>
 </route>
</camelContext>
```
# オプション

Ths Hystrix コンポーネントは以下のオプションをサポートします。Hystrix はデフォルト値を提供しま す。

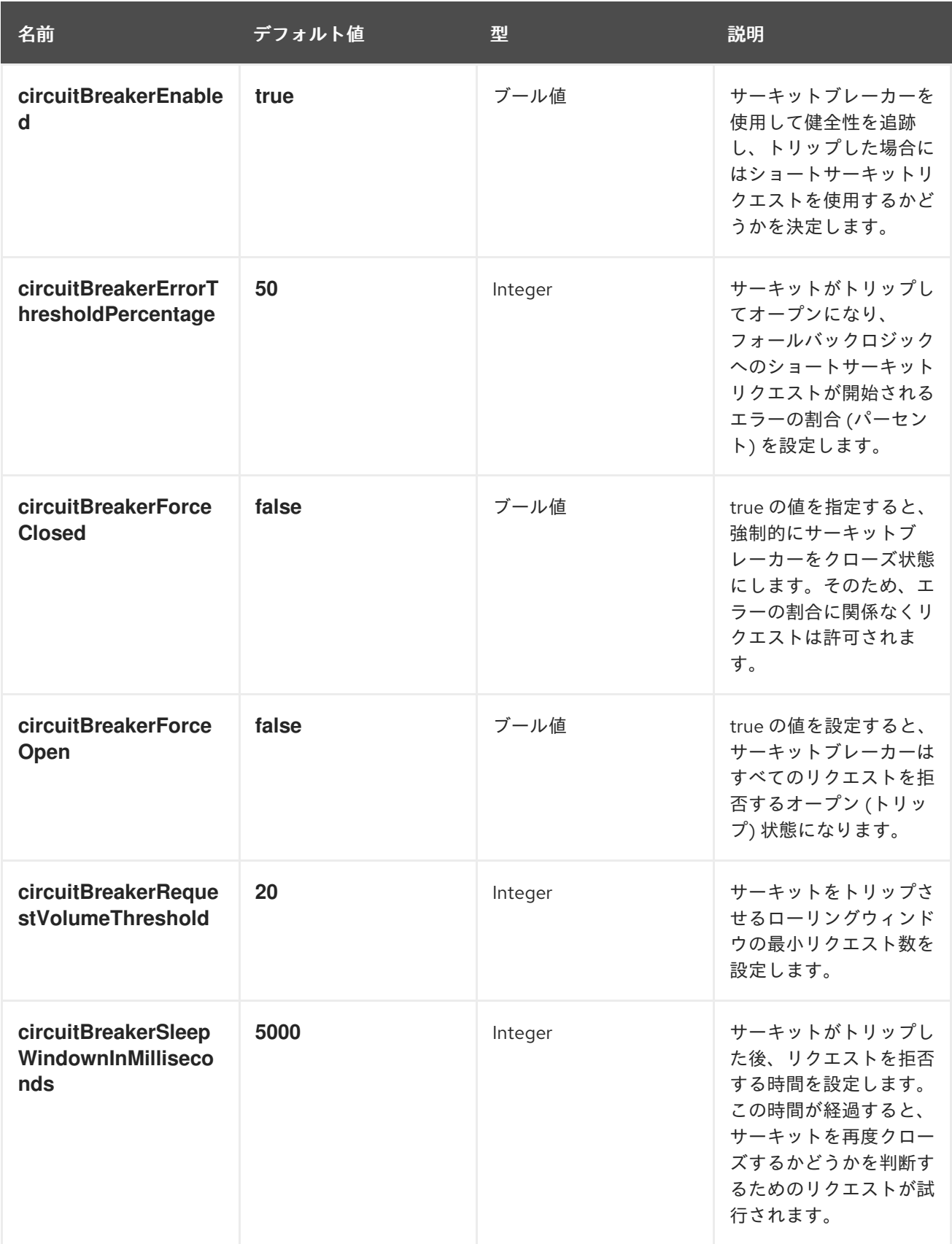

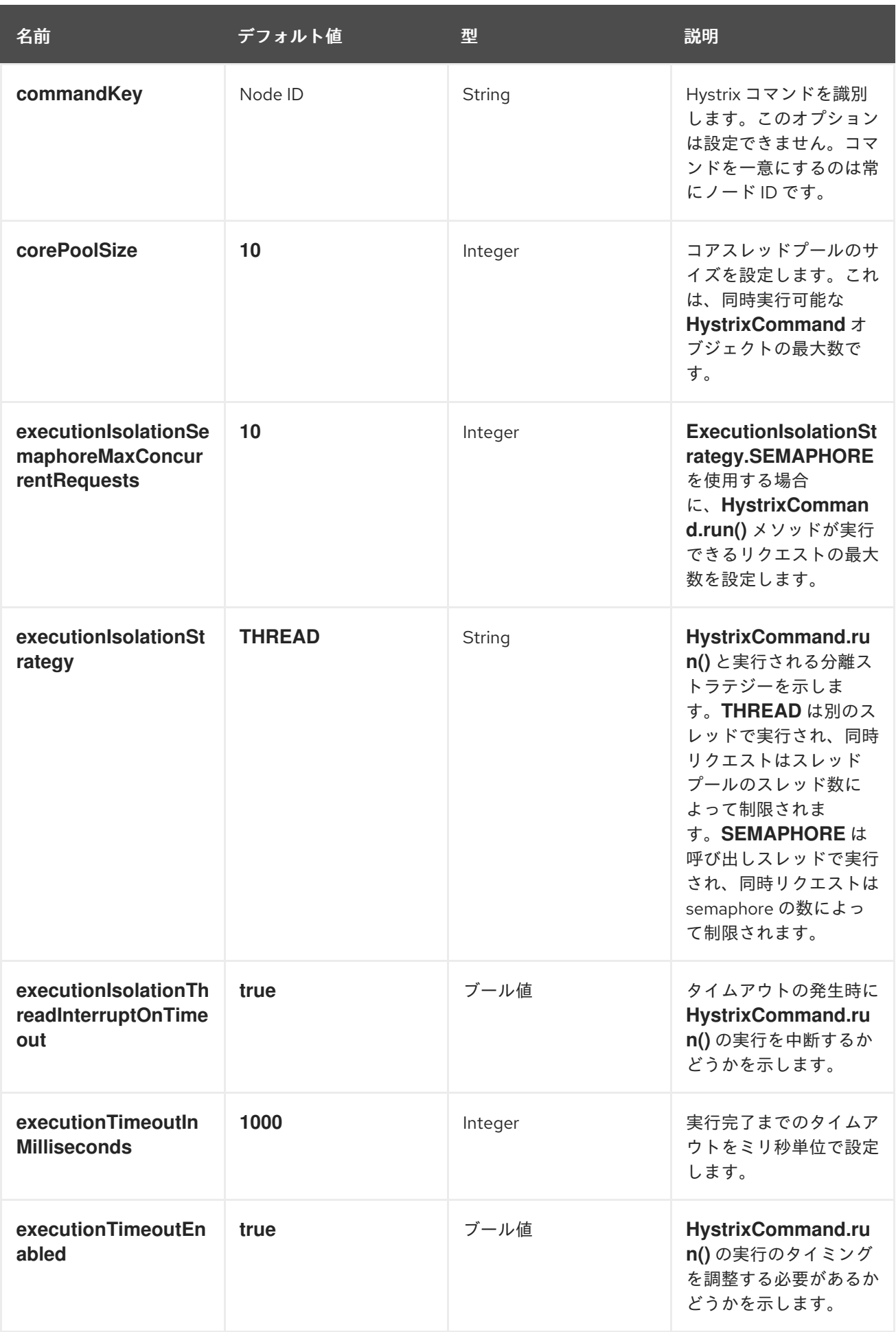

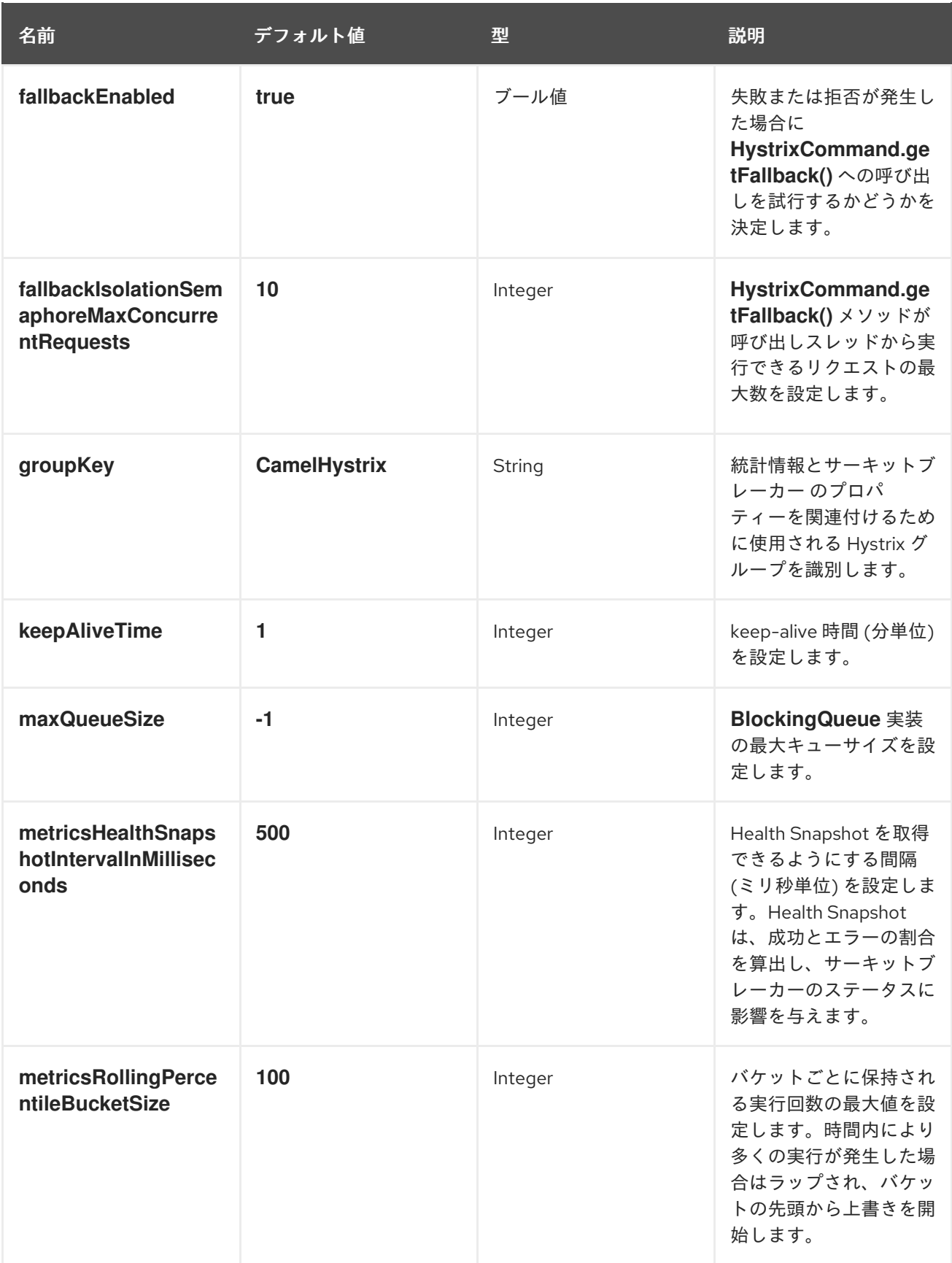

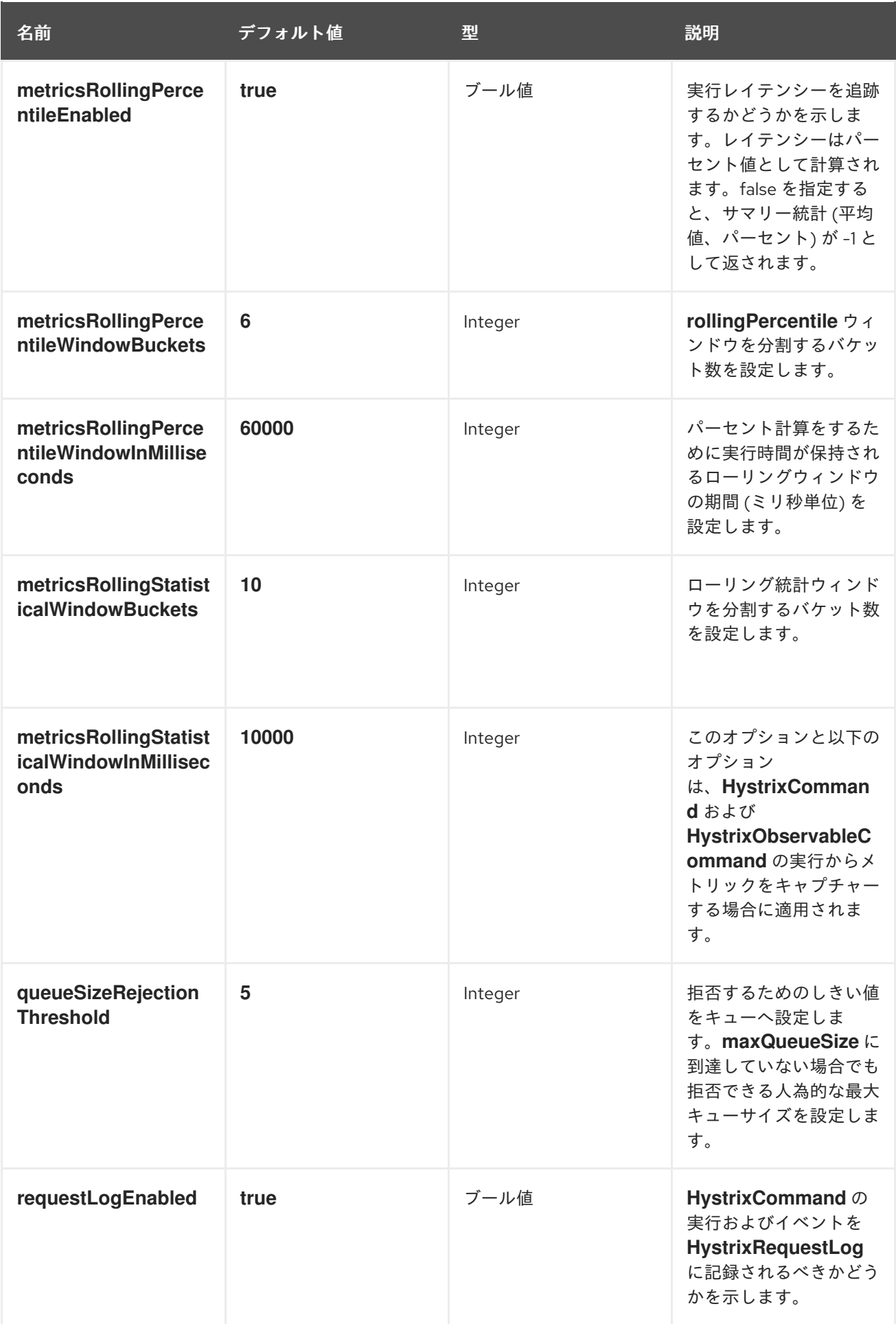

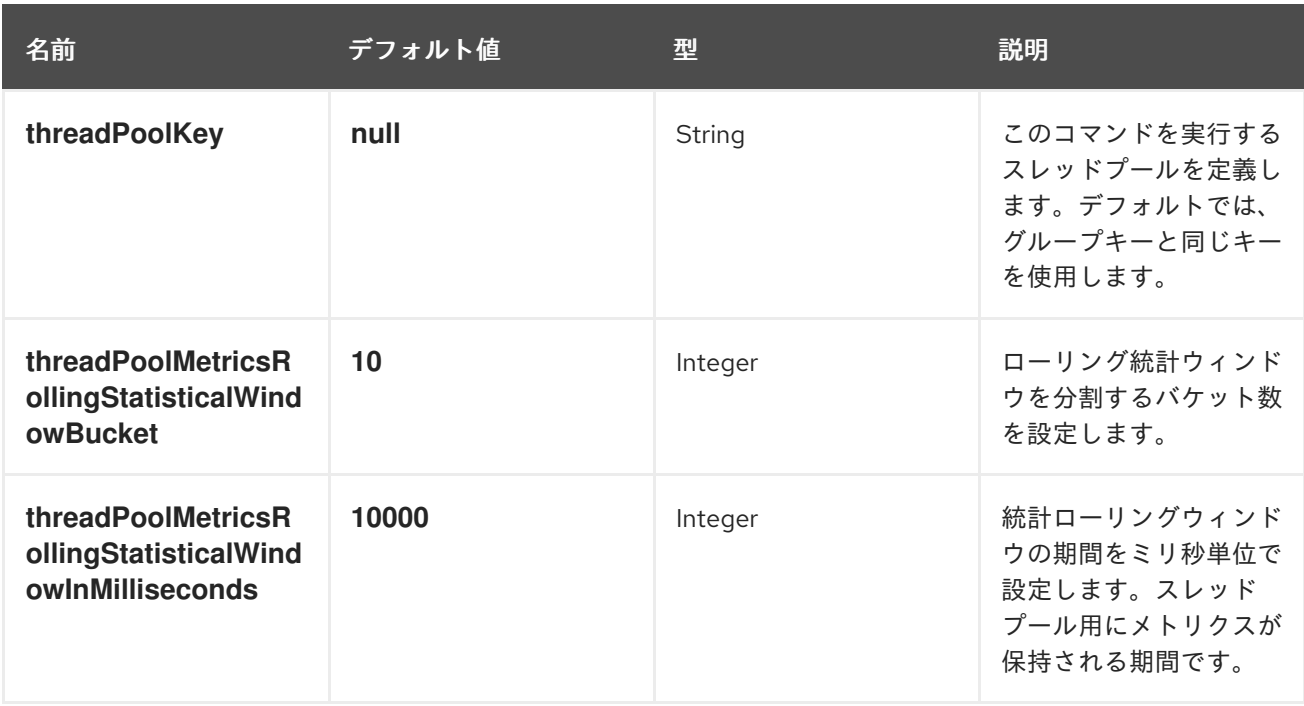

# 8.12. SERVICE CALL

## 概要

Camel 2.18 から利用可能です。

Service Call パターンにより、分散システムでリモートサービスを呼び出すことができます。呼び出す サービスは、Kubernetes、Consul、etcd、Zookeeper などのサービスレジストリーで検索されます。 このパターンは、サービスレジストリーの設定とサービスの呼び出しを分離します。

Maven ユーザーは、使用するサービスレジストリーの依存関係を追加する必要があります。可能性とし ては、以下のようなものがあります。

- **camel-consul**
- **camel-etcd**
- **camel-kubenetes**
- **camel-ribbon**

サービスを呼び出すための構文

サービスを呼び出すには、以下のようにサービス名を参照してください。

```
from("direct:start")
  .serviceCall("foo")
  .to("mock:result");
```
以下の例は、XML DSL でサービスを呼び出す例を示しています。

<camelContext xmlns="http://camel.apache.org/schema/spring"> <route> <from uri="direct:start"/>

<serviceCall name="foo"/> <to uri="mock:result"/> </route> </camelContext>

これらの例では、Camel はサービスレジストリーと統合されたコンポーネントを使用して、**foo** という 名前でサービスを検索します。ルックアップは、リモートサービスをホストするアクティブなサーバー の一覧を参照する **IP:PORT** ペアのセットを返します。Camel はリストから使用するサーバーをランダ ムに選択し、選択した **IP** および **PORT** 番号で Camel URI をビルドします。

デフォルトでは、Camel は HTTP コンポーネントを使用します。上記の例では、以下のように動的 **toD** エンドポイントから呼び出される Camel URI で呼び出しが解決されています。

toD("http://IP:PORT")

<toD uri="http:IP:port"/>

**beer=yes** のような URI パラメーターを使用してサービスを呼び出すことができます。

serviceCall("foo?beer=yes")

<serviceCall name="foo?beer=yes"/>

コンテキストパスを指定することもできます。例を以下に示します。

serviceCall("foo/beverage?beer=yes")

<serviceCall name="foo/beverage?beer=yes"/>

## サービス名の URI への変換

説明のとおり、サービス名は Camel エンドポイント URI に解決されます。以下にいくつかの例を示し ます。**→** は、Camel URI の解決策を示します。

serviceCall("myService") -> http://hostname:port serviceCall("myService/foo") -> http://hostname:port/foo serviceCall("http:myService/foo") -> http:hostname:port/foo

<serviceCall name="myService"/> -> http://hostname:port <serviceCall name="myService/foo"/> -> http://hostname:port/foo <serviceCall name="http:myService/foo"/> -> http:hostname:port/foo

解決された URI を完全に制御するには、希望の Camel URI を指定する追加の URI パラメーターを指定 します。指定した URI で、**IP:PORT** に解決するサービス名を使用できます。以下に例を示します。

serviceCall("myService", "http:myService.host:myService.port/foo") -> http:hostname:port/foo serviceCall("myService", "netty4:tcp:myService?connectTimeout=1000") -> netty:tcp:hostname:port? connectTimeout=1000

<serviceCall name="myService" uri="http:myService.host:myService.port/foo"/> -> http:hostname:port/foo

<serviceCall name="myService" uri="netty4:tcp:myService?connectTimeout=1000"/> -> netty:tcp:hostname:port?connectTimeout=1000

上記の例では、**myService** という名前のサービスを呼び出しています。2 番目のパラメーターは、解決 した URI の値を制御します。最初の例では **serviceName.host** と **serviceName.port** を使い、IP または PORT のいずれかを参照している点に注意してください。**serviceName** のみを指定する場 合、**IP:PORT** に解決されます。

## サービスを呼び出すコンポーネントの設定

デフォルトでは、Camel は HTTP コンポーネントを使用してサービスを呼び出します。HTTP4 や Netty4 HTTP などの異なるコンポーネントを使用する場合、以下のように設定することができます。

KubernetesConfigurationDefinition config = new KubernetesConfigurationDefinition(); config.setComponent("netty4-http");

// Register the service call configuration: context.setServiceCallConfiguration(config);

from("direct:start") .serviceCall("foo") .to("mock:result");

以下は、XML DSL の例になります。

<camelContext xmlns="http://camel.apache.org/schema/spring"> < kubernetes Configuration id="kubernetes" component="netty4-http"/> &lt:route> <from uri="direct:start"/> <serviceCall name="foo"/> &lt:to uri="mock:result"/> &lt:/route> </camelContext>

# すべての実装で共有されるオプション

各実装で以下のオプションを使用することができます。

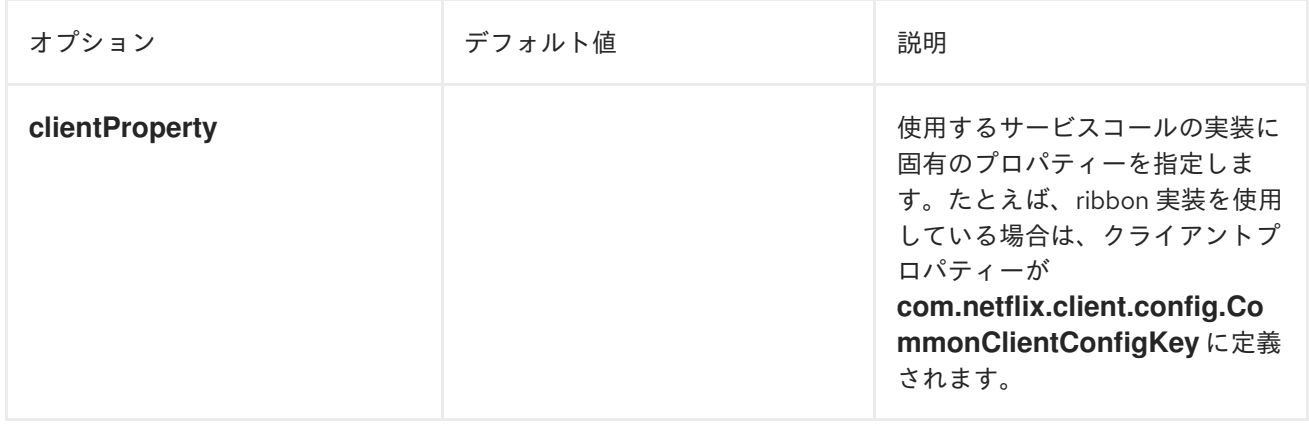

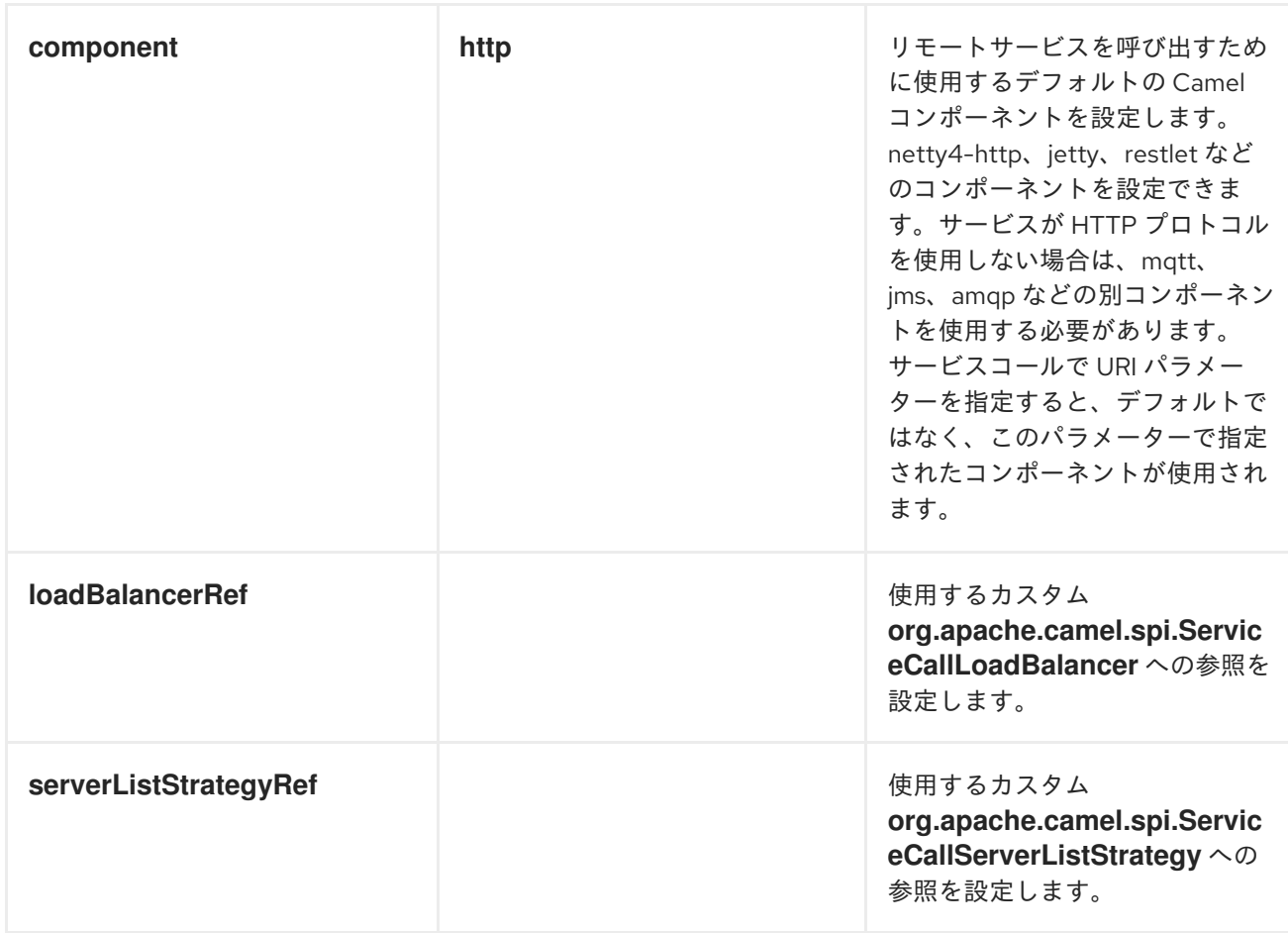

# Kubernetes を使用する場合のサービスコールオプション

Kubernetes 実装では、以下のオプションがサポートされます。

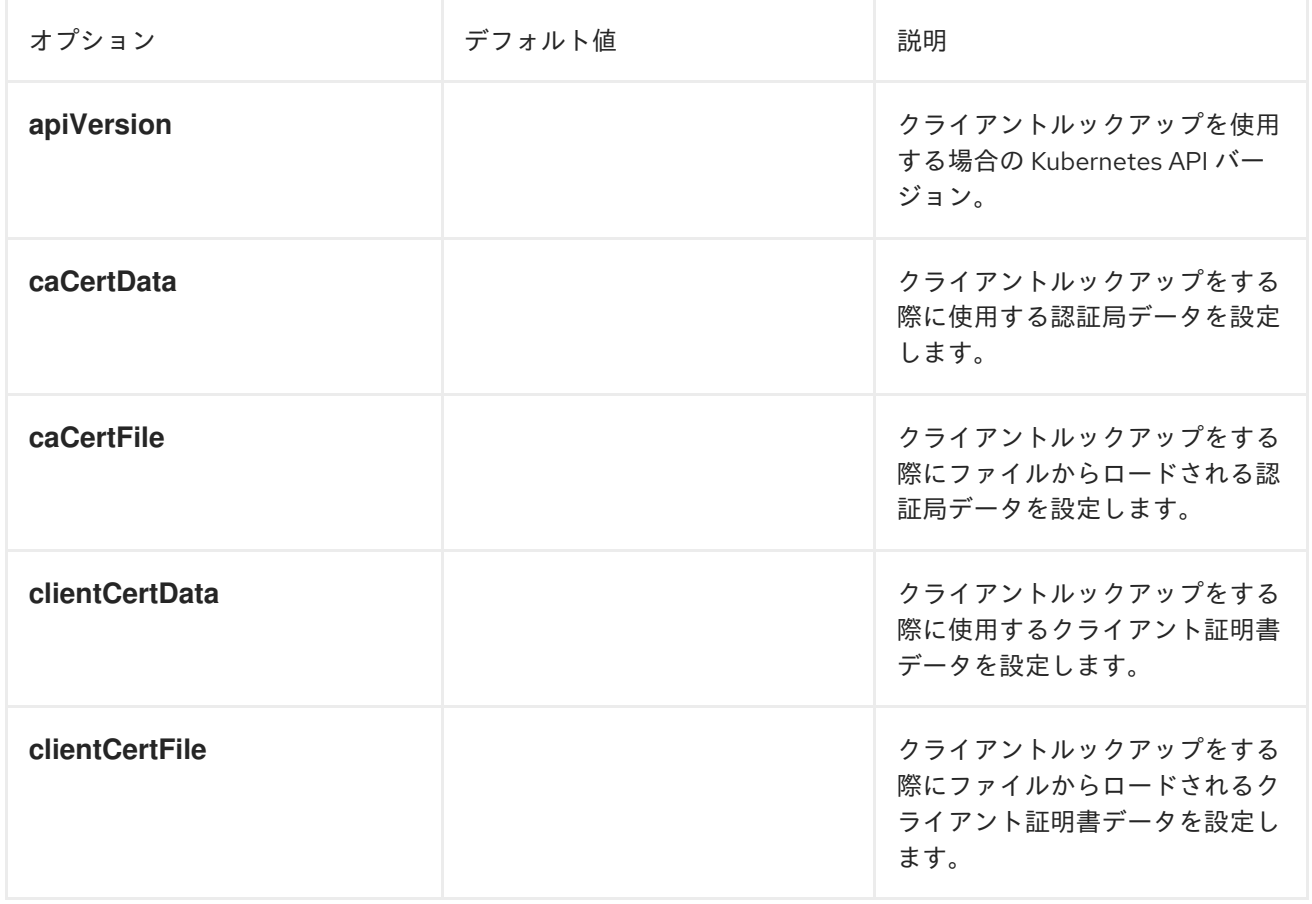

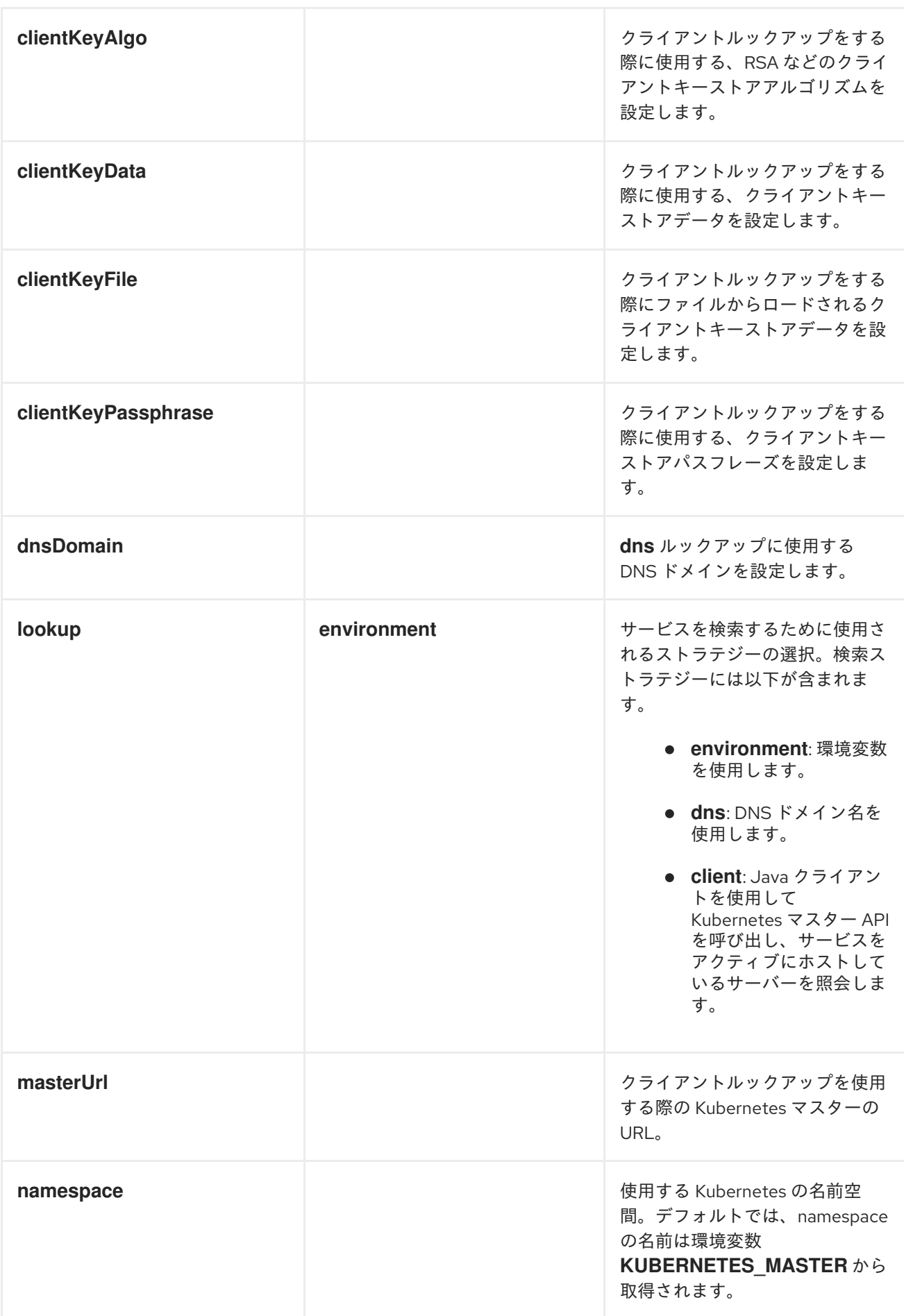

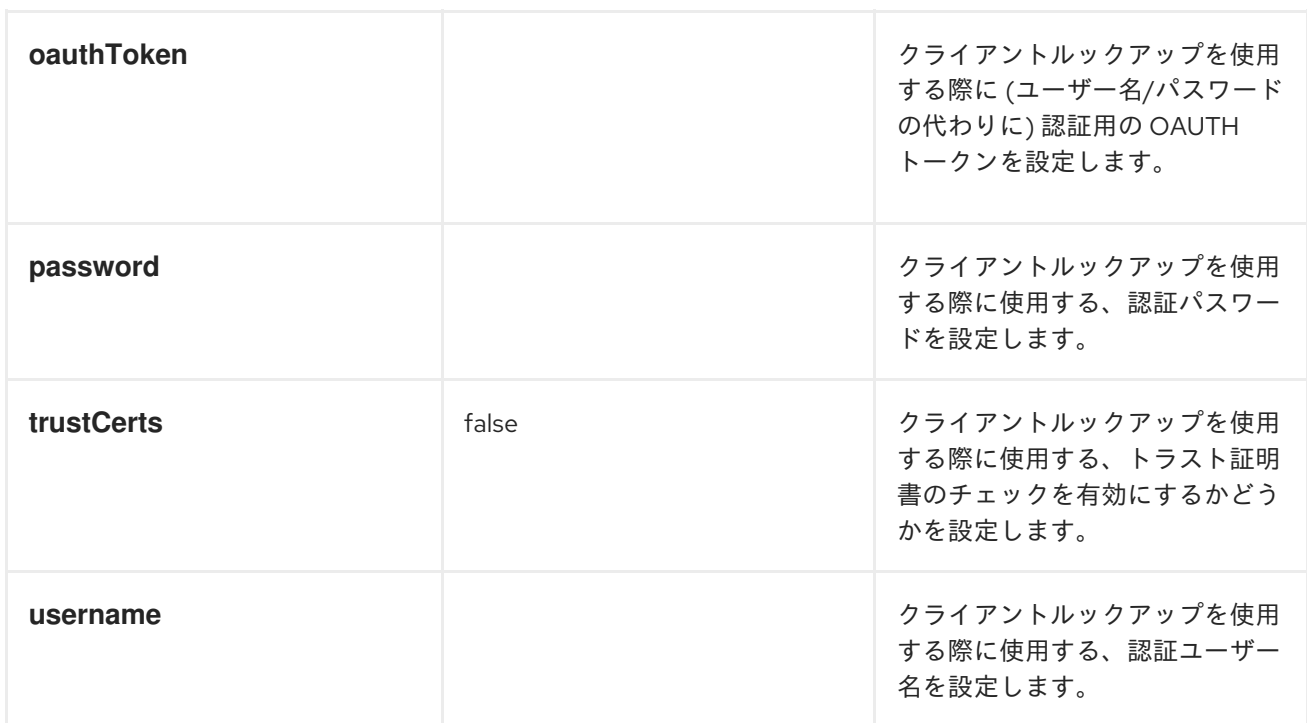

# 8.13. MULTICAST

概要

図8.9「Multicast [パターン」](#page-280-0) に記載されているMulticast パターンは、InOut メッセージ交換パターン と互換性のある、宛先パターンが固定された [Recipient](#page-213-0) list のバリエーションです。これは Recipient list とは対照的に、 InOnly 交換パターンとのみ互換性があります。

<span id="page-280-0"></span>図8.9 Multicast パターン

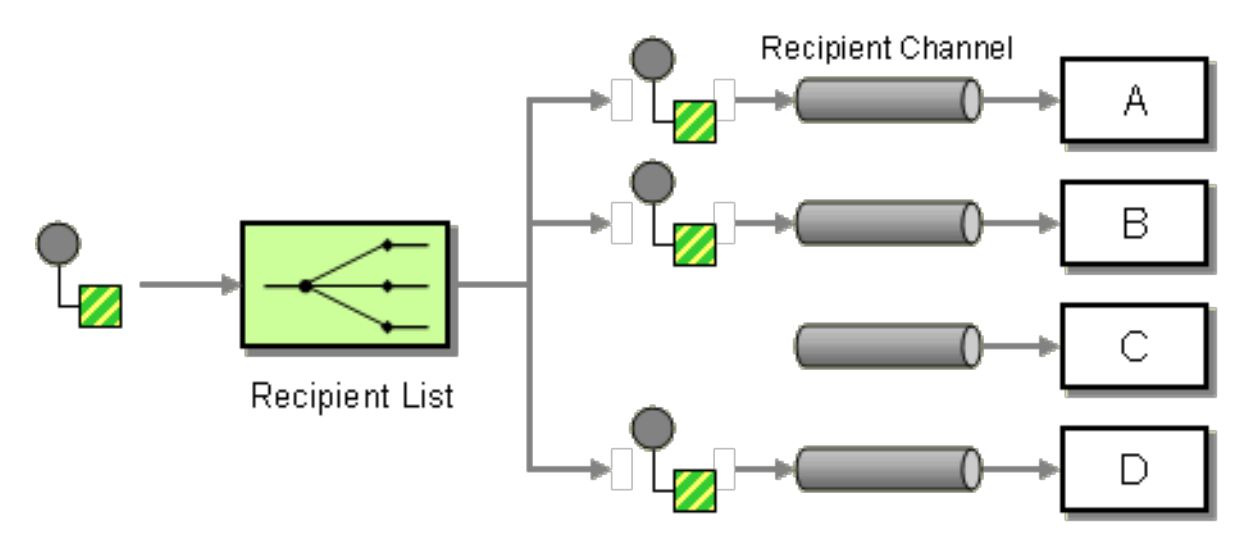

## カスタム集約ストラテジーを使用した Multicast

Multicast プロセッサーは、元のリクエストに対して複数の Out メッセージを受信しますが (各受信者 から1つずつ)、呼び出し元は1つ のリプライを受け取るだけです。したがって、メッセージエクスチェ ンジのリプライの行程に固有のミスマッチがあり、この不一致を解消するためには、Multicast プロ セッサーにカスタム 集約ストラテジー を提供する必要があります。集約ストラテジークラスは、すべ ての Out メッセージを単一のリプライメッセージに集約します。

出品者が複数の入札者に販売商品を提供する電子オークションサービスの例について考えてみましょ

う。各入札者は商品に対して入札し、出品者が自動的に最高額の入札を選択します。以下のよう に、**multicast()** DSL コマンドを使用して、オファーを固定の入札者リストに配布するロジックを実装 できます。

from("cxf:bean:offer").multicast(new HighestBidAggregationStrategy()). to("cxf:bean:Buyer1", "cxf:bean:Buyer2", "cxf:bean:Buyer3");

seller はエンドポイント **cxf:bean:offer** で表され、利用者はエンドポイント **cxf:bean:Buyer1**、**cxf:bean:Buyer2**、**cxf:bean:Buyer3** によって表されます。様々な入札者からの入 札を集約するために、Multicast プロセッサーは集約ストラテジー **HighestBidAggregationStrategy** を 使用します以下のように、Java に **HighestBidAggregationStrategy** を実装することができます。

```
// Java
import org.apache.camel.processor.aggregate.AggregationStrategy;
import org.apache.camel.Exchange;
public class HighestBidAggregationStrategy implements AggregationStrategy {
  public Exchange aggregate(Exchange oldExchange, Exchange newExchange) {
    float oldBid = oldExchange.getOut().getHeader("Bid", Float.class);
    float newBid = newExchange.getOut().getHeader("Bid", Float.class);
    return (newBid > oldBid) ? newExchange : oldExchange;
  }
}
```
入札者は、**Bid** という名前のヘッダーに入札価格を設定することが前提となります。カスタム集約スト ラテジーの詳細は、「[Aggregator](#page-239-0)」 を参照してください。

## 並列処理

デフォルトでは、Multicast プロセッサーは、受信者のエンドポイントを逐次呼び出します (**to()** コマン ドに記載されている順序で)。場合によっては、許容されないほどのレイテンシーが発生することがあ ります。このような待ち時間を回避するために、**parallelProcessing()** 句を追加して並行処理を有効に するオプションがあります。たとえば、電子オークションの例で並行処理を有効にするには、以下のよ うにルートを定義します。

from("cxf:bean:offer") .multicast(new HighestBidAggregationStrategy()) .parallelProcessing() .to("cxf:bean:Buyer1", "cxf:bean:Buyer2", "cxf:bean:Buyer3");

Multicast プロセッサーは、各エンドポイントに1つのスレッドを割り当てるスレッドプールを使用し て、入札者のエンドポイントを呼び出すようになりました。

入札者のエンドポイントを呼び出すスレッドプールのサイズをカスタマイズする場合 は、**executorService()** メソッドを呼び出して独自のカスタム executor service を指定することができ ます。以下に例を示します。

from("cxf:bean:offer") .multicast(new HighestBidAggregationStrategy()) .executorService(**MyExecutor**) .to("cxf:bean:Buyer1", "cxf:bean:Buyer2", "cxf:bean:Buyer3");

MyExecutor は、[java.util.concurrent.ExecutorService](http://java.sun.com/j2se/1.5.0/docs/api/java/util/concurrent/ExecutorService.html) 型のインスタンスです。

エクスチェンジに InOUt パターンがある場合、リプライメッセージを集約するために集約ストラテ ジーが使用されます。デフォルトの集約ストラテジーは、最新のリプライメッセージを取り、それ以前 のリプライメッセージを破棄します。たとえば、以下のルートでは、カスタムストラテジー **MyAggregationStrategy** を使用してエンドポイント **direct:a**、**direct:b**、**direct:c** からのリプライを集 約します。

```
from("direct:start")
 .multicast(new MyAggregationStrategy())
    .parallelProcessing()
    .timeout(500)
    .to("direct:a", "direct:b", "direct:c")
 .end()
 .to("mock:result");
```
#### XML 設定の例

以下の例は、XML で同様のルートを設定する方法を示しています。ルートは、カスタム集約ストラテ ジーとカスタム thread executor を使用しています。

```
<?xml version="1.0" encoding="UTF-8"?>
<beans xmlns="http://www.springframework.org/schema/beans"
    xmlns:xsi="http://www.w3.org/2001/XMLSchema-instance"
    xsi:schemaLocation="
    http://www.springframework.org/schema/beans
http://www.springframework.org/schema/beans/spring-beans-3.0.xsd
    http://camel.apache.org/schema/spring http://camel.apache.org/schema/spring/camel-spring.xsd
  ">
 <camelContext xmlns="http://camel.apache.org/schema/spring">
  <route>
   <from uri="cxf:bean:offer"/>
   <multicast strategyRef="highestBidAggregationStrategy"
          parallelProcessing="true"
          threadPoolRef="myThreadExcutor">
     <to uri="cxf:bean:Buyer1"/>
     <to uri="cxf:bean:Buyer2"/>
     <to uri="cxf:bean:Buyer3"/>
   </multicast>
  </route>
 </camelContext>
 <bean id="highestBidAggregationStrategy"
class="com.acme.example.HighestBidAggregationStrategy"/>
```
<bean id="myThreadExcutor" class="com.acme.example.MyThreadExcutor"/>

</beans>

**parallelProcessing** 属性と **threadPoolRef** 属性は任意です。Multicast プロセッサーのスレッド動作を カスタマイズする場合にのみ設定する必要があります。

#### 送信メッセージへのカスタム処理の適用

[Multicast](#page-284-0) パターン は、ソース Exchange をコピーして、そのコピーをマルチキャストします。デフォ ルトでは、ルーターはソースメッセージのシャローコピーを作成します。シャローコピーでは、元の

メッセージのヘッダーとペイロードは参照によってのみコピーされます。つまり、元のメッセージのコ ピーはそれらへリンクされます。マルチキャストメッセージのシャローコピーはリンクされているた め、メッセージボディーが変更可能な場合は、カスタム処理を適用することができません。あるエンド ポイントに送信されたコピーに適用するカスタム処理は、他のすべてのエンドポイントに送信されたコ ピーにも適用されます。

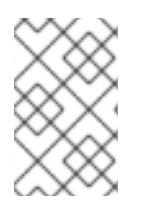

## 注記

**multicast** 構文では、**multicast** 句で **process** DSL コマンドを呼び出すことはできます が論理的に意味をなさず、**onPrepare** と同じ効果を持ちません (実際、このコンテキス トでは **process** DSL コマンドは何の影響も与えません)。

メッセージの準備時にカスタムロジックを実行するための onPrepare の使用

エンドポイントに送信する前に、カスタム処理を各メッセージレプリカに適用する場合は、**multicast** 句で **onPrepare** DSL コマンドを呼び出すことができます。この **onPrepare** コマンドは、メッセージが シャローコピーされた 直後、かつメッセージがエンドポイントにディスパッチされる 直前 に、カスタ ムプロセッサーを挿入します。たとえば、以下のルートでは、**direct:a** に送信されたメッセージに対し て **CustomProc** プロセッサーが呼び出され、**direct:b** に送信されたメッセージに対しても **CustomProc** プロセッサーが呼び出されます。

```
from("direct:start")
 .multicast().onPrepare(new CustomProc())
 .to("direct:a").to("direct:b");
```
**onPrepare** DSL コマンドの一般的なユースケースとして、メッセージの一部またはすべての要素の ディープコピーを実行します。たとえば、以下の **CustomProc** プロセッサークラスは、メッセージボ ディーのディープコピーを実行します。メッセージボディーの型は **BodyType** であると想定され、 ディープコピーはメソッド **BodyType.deepCopy()** によって実行されます。

```
// Java
import org.apache.camel.*;
...
public class CustomProc implements Processor {
  public void process(Exchange exchange) throws Exception {
    BodyType body = exchange.getIn().getBody(BodyType.class);
    // Make a _deep_ copy of of the body object
    BodyType clone = BodyType.deepCopy();
    exchange.getIn().setBody(clone);
    // Headers and attachments have already been
    // shallow-copied. If you need deep copies,
    // add some more code here.
  }
}
```
**onPrepare** を使い、**Exchange** がマルチキャストされる前に実行するカスタムロジックを任意に実装す ることができます。

注記

イミュータブルなオブジェクトを設計することが推奨されます。

<span id="page-284-0"></span>たとえば、この Animal クラスのようにミュータブルなメッセージボディーがあるとします。

```
public class Animal implements Serializable {
   private int id;
   private String name;
   public Animal() {
   }
   public Animal(int id, String name) {
     this.id = id;
     this.name = name;
  }
   public Animal deepClone() {
     Animal clone = new Animal();
     clone.setId(getId());
     clone.setName(getName());
     return clone;
   }
   public int getId() {
     return id;
  }
   public void setId(int id) {
     this.id = id:
  }
   public String getName() {
     return name;
   }
   public void setName(String name) {
     this.name = name;
   }
   @Override
   public String toString() {
     return id + " " + name;}
 }
```
次に、メッセージボディーをクローンするディープクローンプロセッサーを作成します。

```
public class AnimalDeepClonePrepare implements Processor {
  public void process(Exchange exchange) throws Exception {
     Animal body = exchange.getIn().getBody(Animal.class);
     // do a deep clone of the body which wont affect when doing multicasting
     Animal clone = body.deepClone();
```

```
exchange.getIn().setBody(clone);
      }
   }
次に、以下のように onPrepare オプションを使用して Multicast ルートで AnimalDeepClonePrepare ク
ラスを使用します。
   from("direct:start")
      .multicast().onPrepare(new AnimalDeepClonePrepare()).to("direct:a").to("direct:b");
XML DSL を使用した同じ例
   <camelContext xmlns="http://camel.apache.org/schema/spring">
      <route>
        <from uri="direct:start"/>
        <!-- use on prepare with multicast -->
        <multicast onPrepareRef="animalDeepClonePrepare">
          <to uri="direct:a"/>
          <to uri="direct:b"/>
        </multicast>
      </route>
      <route>
        <from uri="direct:a"/>
        <process ref="processorA"/>
        <to uri="mock:a"/>
      </route>
      <route>
        <from uri="direct:b"/>
        <process ref="processorB"/>
        <to uri="mock:b"/>
      </route>
   </camelContext>
   <!-- the on prepare Processor which performs the deep cloning -->
   <bean id="animalDeepClonePrepare"
   class="org.apache.camel.processor.AnimalDeepClonePrepare"/>
   <!-- processors used for the last two routes, as part of unit test -->
   <bean id="processorA" class="org.apache.camel.processor.MulticastOnPrepareTest$ProcessorA"/>
   <bean id="processorB" class="org.apache.camel.processor.MulticastOnPrepareTest$ProcessorB"/>
```
# オプション

**multicast** DSL コマンドは、以下のオプションをサポートします。

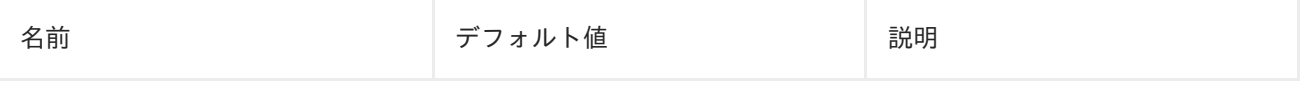

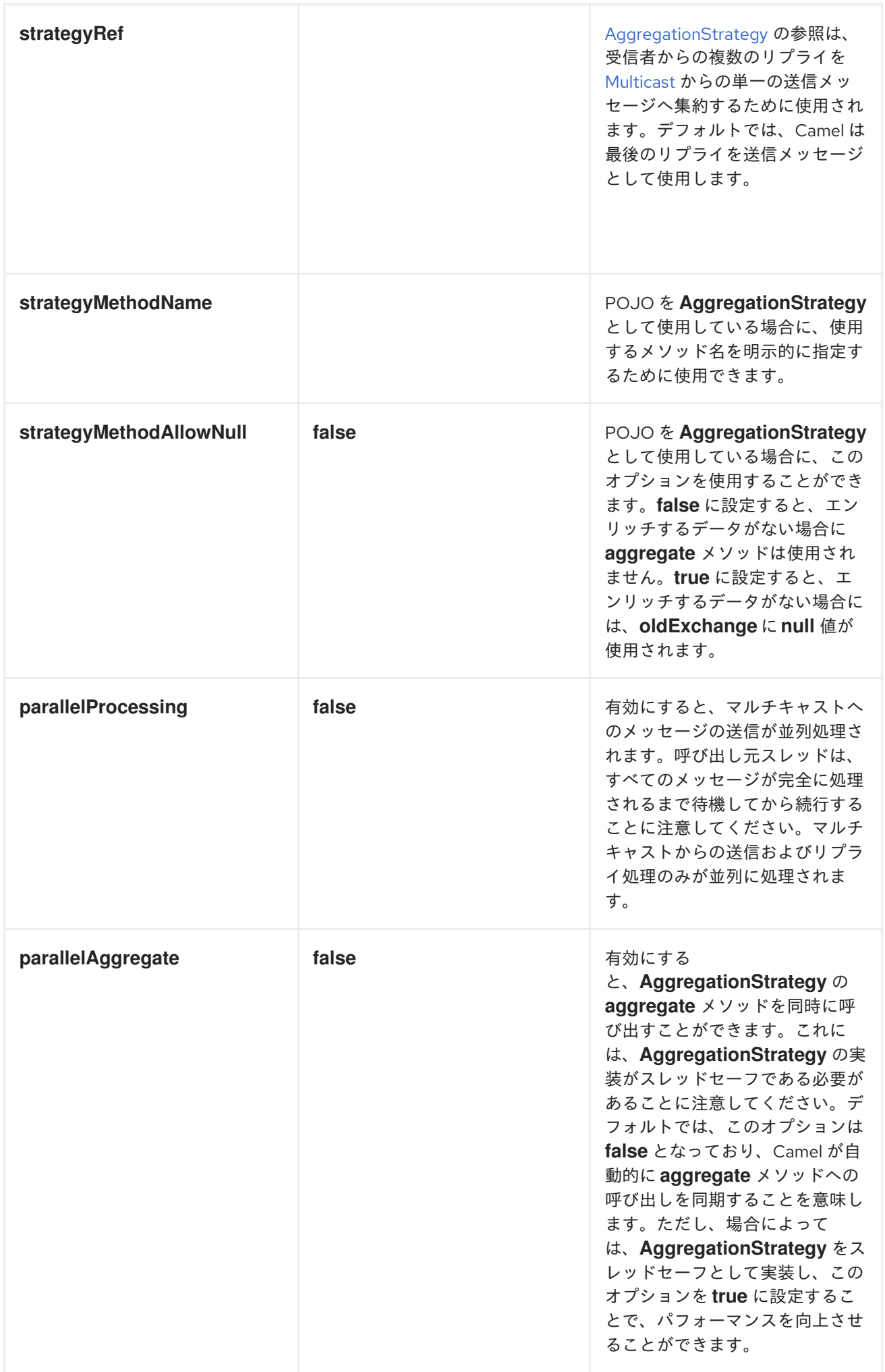

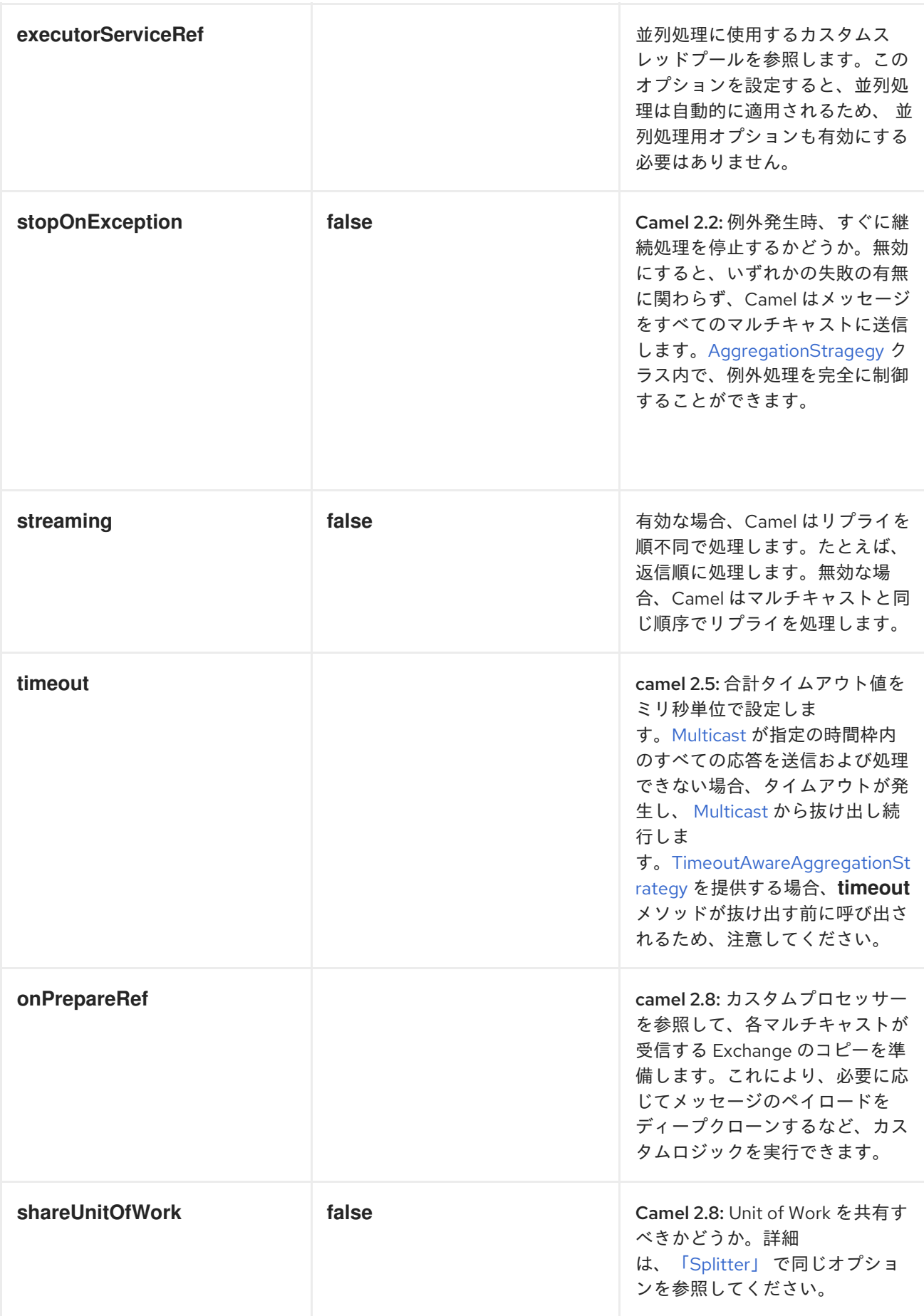

# 8.14. COMPOSED MESSAGE PROCESSOR
## Composed Message Processor

図8.10 「Composed Message Processor [パターン」](#page-288-0) に記載されているように、 Composed Message Processor パターンでは、メッセージを分割し、そのサブメッセージをそれぞれ適切な宛先にルーティ ングし、そしてレスポンスを再度単一のメッセージに集約し直すといったやり方で、合成メッセージを 処理できます。

<span id="page-288-0"></span>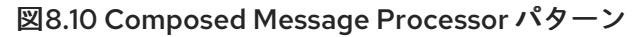

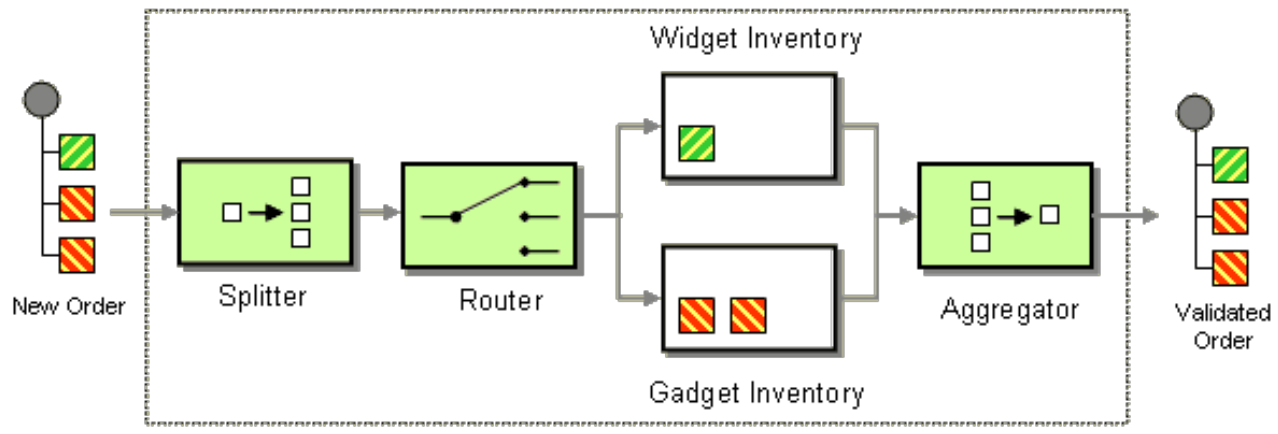

Composite Message Processor

## Java DSL の例

以下の例では、複数パーツからなる注文に応じることができるかをチェックしています。ここでは、注 文の各パーツでそれぞれ異なる在庫に対してチェックを行う必要があります。

```
// split up the order so individual OrderItems can be validated by the appropriate bean
from("direct:start")
  .split().body()
  .choice()
     .when().method("orderItemHelper", "isWidget")
       .to("bean:widgetInventory")
     .otherwise()
       .to("bean:gadgetInventory")
  .end()
  .to("seda:aggregate");
// collect and re-assemble the validated OrderItems into an order again
from("seda:aggregate")
  .aggregate(new MyOrderAggregationStrategy())
  .header("orderId")
  .completionTimeout(1000L)
```
.to("mock:result");

## XML DSL の例

上記のルートは、以下のように XML DSL で記述することもできます。

```
<route>
 <from uri="direct:start"/>
 <split>
  <simple>body</simple>
  <choice>
```

```
<when>
    <method bean="orderItemHelper" method="isWidget"/>
<to uri="bean:widgetInventory"/>
   </when>
   <otherwise>
<to uri="bean:gadgetInventory"/>
   </otherwise>
  </choice>
  <to uri="seda:aggregate"/>
 </split>
</route>
<route>
 <from uri="seda:aggregate"/>
 <aggregate strategyRef="myOrderAggregatorStrategy" completionTimeout="1000">
  <correlationExpression>
   <simple>header.orderId</simple>
  </correlationExpression>
  <to uri="mock:result"/>
 </aggregate>
</route>
```
処理のステップ

処理は、「[Splitter](#page-224-0)」 を使用して注文を分割することから始まります。「[Splitter](#page-224-0)」 は続いて、個別の **OrderItems** を 「[Content-Based](#page-206-0) Router」 に送信し、項目種別に基づいてメッセージをルーティング します。ウィジェット 項目はチェックのために **widgetInventory** Bean に送信され、ガジェット 項目は **gadgetInventory** Bean に送信されます。**OrderItems** はそれぞれ適切な Bean によって検証される と、「[Aggregator](#page-239-0)」 に送信され、検証済みの **OrderItems** を収集して 1 つの注文に再び構築し直しま す。

受信した注文はそれぞれ、注文 ID を含んだヘッダーを持ちます。注文 ID は集約のステップで利用され ます。**aggregate()** DSL コマンドの **.header("orderId")** 修飾子は、アグリゲーターがキー **orderId** の ヘッダーを相関式として使用するように指示します。

詳細は、[camel-core/src/test/java/org/apache/camel/processor](http://svn.apache.org/repos/asf/camel/trunk/camel-core/src/test/java/org/apache/camel/processor) にある **ComposedMessageProcessorTest.java** サンプルソースを確認してください。

## 8.15. SCATTER-GATHER

## Scatter-Gather

図8.11 「[Scatter-Gather](#page-290-0) パターン」 に記載されているように、Scatter-Gather パターン を使用する と、メッセージを動的に指定された複数の受信者にルーティングし、そのレスポンスを単一のメッセー ジに再集約できます。

<span id="page-290-0"></span>図8.11 Scatter-Gather パターン

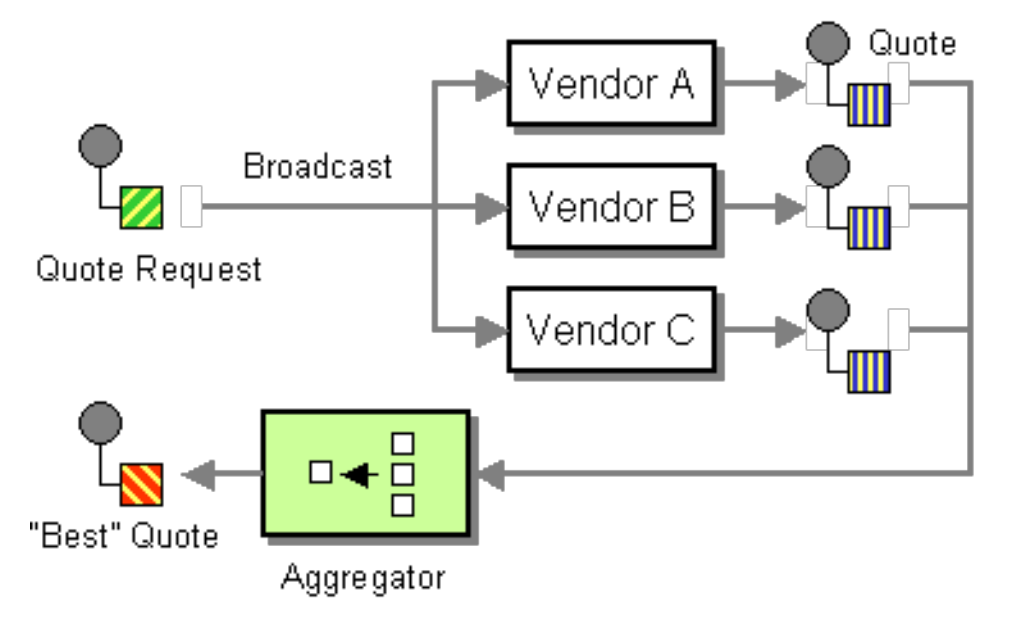

動的なスキャッター/ギャザーの例

以下の例は、複数の異なるベンダーから最も良いビールの見積もりを取得するアプリケーションの概要 を説明しています。この例では、動的な [「受信者リスト」](#page-213-0) を使用してすべてのベンダーに見積もりを 要求し、「[Aggregator](#page-239-0)」 を使用してすべてのレスポンスの中から最良の見積もりを選別します。この アプリケーションのルートは、以下のように定義されます。

```
<camelContext id="camel" xmlns="http://camel.apache.org/schema/spring">
<route>
  <from uri="direct:start"/>
  <recipientList>
   <header>listOfVendors</header>
  </recipientList>
</route>
<route>
  <from uri="seda:quoteAggregator"/>
  <aggregate strategyRef="aggregatorStrategy" completionTimeout="1000">
   <correlationExpression>
    <header>quoteRequestId</header>
   </correlationExpression>
   <to uri="mock:result"/>
  </aggregate>
</route>
</camelContext>
```
最初のルートでは[、「受信者リスト」](#page-213-0) は **listOfVendors** ヘッダーを確認して受信者リストを取得しま す。したがって、このアプリケーションにメッセージを送信するクライアントは **listOfVendors** ヘッ ダーをメッセージに追加する必要があります。例8.1[「メッセージングクライアントの例」](#page-290-1) は、該当の ヘッダーデータを送信メッセージに追加するメッセージングクライアントのコードの一例を示していま す。

#### <span id="page-290-1"></span>例8.1 メッセージングクライアントの例

Map<String, Object> headers = new HashMap<String, Object>(); headers.put("listOfVendors", "bean:vendor1, bean:vendor2, bean:vendor3"); headers.put("quoteRequestId", "quoteRequest-1");

template.sendBodyAndHeaders("direct:start", "<quote\_request item=\"beer\"/>", headers);

メッセージは **bean:vendor1**、**bean:vendor2**、および **bean:vendor3** のエンドポイントに分散されま す。これらの Bean はすべて以下のクラスによって実装されます。

```
public class MyVendor {
  private int beerPrice;
  @Produce(uri = "seda:quoteAggregator")
  private ProducerTemplate quoteAggregator;
  public MyVendor(int beerPrice) {
     this.beerPrice = beerPrice;
  }
  public void getQuote(@XPath("/quote_request/@item") String item, Exchange exchange) throws
Exception {
    if ("beer".equals(item)) {
       exchange.getIn().setBody(beerPrice);
       quoteAggregator.send(exchange);
    } else {
       throw new Exception("No quote available for " + item);
    }
  }
}
```
Bean インスタンス、**vendor1**、**vendor2**、および **vendor3** は、以下のように Spring XML 構文を使用 してインスタンス化されます。

```
<bean id="aggregatorStrategy"
class="org.apache.camel.spring.processor.scattergather.LowestQuoteAggregationStrategy"/>
<bean id="vendor1" class="org.apache.camel.spring.processor.scattergather.MyVendor">
 <constructor-arg>
  <value>1</value>
 </constructor-arg>
</bean>
<bean id="vendor2" class="org.apache.camel.spring.processor.scattergather.MyVendor">
 <constructor-arg>
  <value>2</value>
 </constructor-arg>
</bean>
<bean id="vendor3" class="org.apache.camel.spring.processor.scattergather.MyVendor">
 <constructor-arg>
  <value>3</value>
 </constructor-arg>
</bean>
```
各 Bean は、それぞれ異なるビール価格で初期化されます (コンストラクター引数に渡されます)。メッ セージが各 Bean エンドポイントに送信されると、**MyVendor.getQuote** メソッドに到達します。この メソッドは、この見積もり要求がビールに対してであるかどうかを確認する簡単なチェックを実行し、

それから後のステップで取得できるようにエクスチェンジにビールの価格を設定します。メッセージは [POJO](http://camel.apache.org/pojo-producing.html) 生成 を使用して次のステップに転送されます (@Produce アノテーションを参照)。

次のステップでは、すべてのベンダーからのビールの見積もりを受け取り、どのベンダーの見積もりが 最良か (つまり最も低いか) を調べます。そのため、「[Aggregator](#page-239-0)」 をカスタムの集約ストラテジーと 共に使用します。「[Aggregator](#page-239-0)」 は、どのメッセージが現在の見積もりに関連するものかを識別する 必要があります。これは、**quoteRequestId** ヘッダー (**correlationExpression** に渡された) の値に基づ いてメッセージを関連付けることによって行われます。例8.1[「メッセージングクライアントの例」](#page-290-1) に あるように、相関 ID は **quoteRequest-1** に設定されています (相関 ID は一意である必要があります)。 見積もりの集合の中から最も低いものを選別するには、以下のようなカスタム集約ストラテジーを使用 します。

```
public class LowestQuoteAggregationStrategy implements AggregationStrategy {
  public Exchange aggregate(Exchange oldExchange, Exchange newExchange) {
    // the first time we only have the new exchange
    if (oldExchange == null) {
       return newExchange;
    }
    if (oldExchange.getIn().getBody(int.class) < newExchange.getIn().getBody(int.class)) {
       return oldExchange;
    } else {
       return newExchange;
    }
  }
}
```
静的なスキャッター/ギャザーの例

静的な [「受信者リスト」](#page-213-0) を使用することで、スキャッター/ギャザーアプリケーションの中で受信者を 明示的に指定することができます。以下の例は、静的なスキャッター/ギャザーのシナリオを実装する ために使用するルートを示しています。

from("direct:start").multicast().to("seda:vendor1", "seda:vendor2", "seda:vendor3");

from("seda:vendor1").to("bean:vendor1").to("seda:quoteAggregator"); from("seda:vendor2").to("bean:vendor2").to("seda:quoteAggregator"); from("seda:vendor3").to("bean:vendor3").to("seda:quoteAggregator");

```
from("seda:quoteAggregator")
  .aggregate(header("quoteRequestId"), new LowestQuoteAggregationStrategy()).to("mock:result")
```
## 8.16. LOOP

### Loop

Loop パターンにより、メッセージを複数回処理できます。これは主にテストで使用されます。

デフォルトでは、ループ全体で同じエクスチェンジが使用されます。上記は、次の反復に使用されます ([「パイプとフィルター」](#page-180-0) を参照)。Camel 2.8 から、代わりにコピーモードを有効にすることができま す。詳細は、オプションの表を参照してください。

エクスチェンジプロパティー

ループ反復ごとに 2 つのエクスチェンジプロパティーが設定され、任意でループに含まれるプロセッ サーで読み込むことができます。

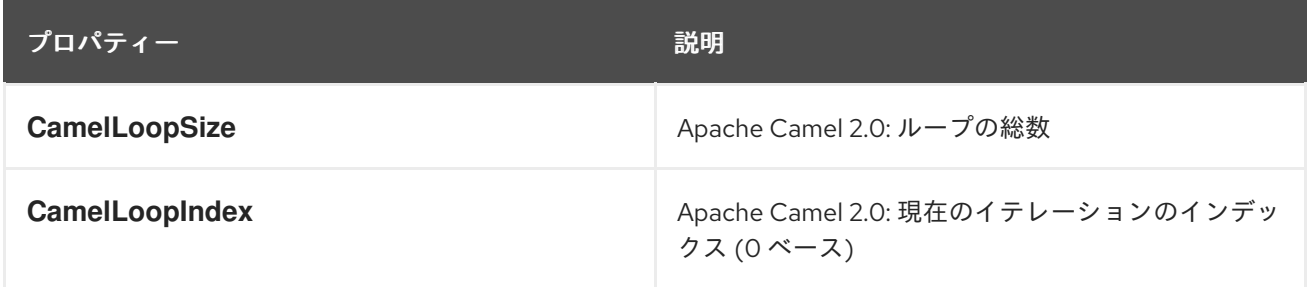

### Java DSL の例

以下の例は、**direct:x** エンドポイントからリクエストを取得して、そのメッセージを **mock:result** に繰 り返し送信する方法を示しています。ループの反復回数は、**loop()** への引数として指定するか、実行時 に式を評価することで指定します。評価する場合は、式が **int** として評価される必要があります (そう でない場合は **RuntimeCamelException** が出力されます)。

次の例では、ループ回数を定数として渡しています。

from("direct:a").loop(8).to("mock:result");

次の例では、ループ数を決定するために単純な式を評価しています。

from("direct:b").loop(header("loop")).to("mock:result");

次の例では、XPath 式を評価してループ数を決定します。

from("direct:c").loop().xpath("/hello/@times").to("mock:result");

XML 設定の例

Spring XML でも同じルートを設定することができます。

次の例では、ループ回数を定数として渡しています。

```
<route>
 <from uri="direct:a"/>
 <loop>
  <constant>8</constant>
  <to uri="mock:result"/>
 </loop>
</route>
```
次の例では、ループ数を決定するために単純な式を評価しています。

```
<route>
 <from uri="direct:b"/>
 <loop>
  <header>loop</header>
```
<to uri="mock:result"/> </loop> </route>

## コピーモードの使用

ここで、**direct:start** エンドポイントに A の文字を含むメッセージを送信したとします。このルートの 処理の出力は、各 **mock:loop** エンドポイントがメッセージとして AB を受信することになります。

```
from("direct:start")
  // instruct loop to use copy mode, which mean it will use a copy of the input exchange
  // for each loop iteration, instead of keep using the same exchange all over
   loop(3).copy().transform(body().append("B"))
     .to("mock:loop")
   .end()
   .to("mock:result");
```
しかし、コピーモードを有効にしないと、**mock:loop** は AB、ABB、および ABBB のメッセージを受信 します。

from("direct:start")

```
// by default loop will keep using the same exchange so on the 2nd and 3rd iteration its
// the same exchange that was previous used that are being looped all over
.loop(3)
  .transform(body().append("B"))
  .to("mock:loop")
.end()
.to("mock:result");
```
コピーモードの XL DSL での同様な例は以下のとおり

```
<route>
 <from uri="direct:start"/>
 <!-- enable copy mode for loop eip -->
 <loop copy="true">
   <constant>3</constant>
   <transform>
    <simple>${body}B</simple>
   </transform>
   <to uri="mock:loop"/>
 </loop>
 <to uri="mock:result"/>
</route>
```
## オプション

**loop** DSL コマンドは、以下のオプションをサポートします。

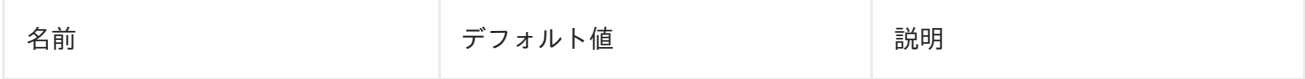

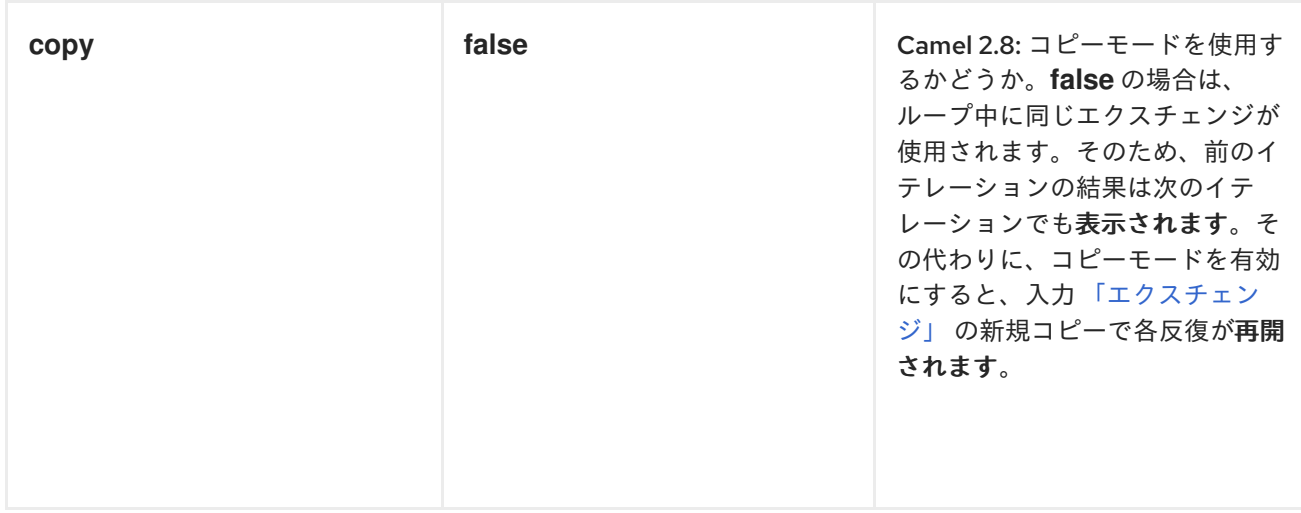

Do While ループ

**do while** ループを使って、条件が満たされるまでループを実行することができます。条件は true また は false のいずれかになります。

DSL の場合、コマンドは **LoopDoWhile** になります。以下の例では、メッセージ本文の長さが 5 文字 以下になるまでループを実行します。

```
from("direct:start")
  .loopDoWhile(simple("${body.length} <= 5"))
     .to("mock:loop")
     .transform(body().append("A"))
  .end()
  .to("mock:result");
```
XML の場合、コマンドは **loop doWhile** になります。以下の例では、メッセージ本文の長さが 5 文字以 下になるまでループを実行します。

```
<route>
 <from uri="direct:start"/>
 <loop doWhile="true">
  <simple>${body.length} <= 5</simple>
  <to uri="mock:loop"/>
  <transform>
   <simple>A${body}</simple>
  </transform>
 </loop>
 <to uri="mock:result"/>
</route>
```
## 8.17. SAMPLING

サンプリングスロットラー

サンプリングスロットラーを使用すると、ルート上のトラフィックからエクスチェンジのサンプルを抽 出することができます。単一のエクスチェンジのみを通過させるサンプリング期間で設定されていま す。それ以外のエクスチェンジはすべて停止します。

デフォルトでは、サンプル期間は1秒です。

## Java DSL の例

```
sample() DSL コマンドを使用して、以下のようにサンプラーを起動します。
```

```
// Sample with default sampling period (1 second)
from("direct:sample")
  .sample()
  .to("mock:result");
// Sample with explicitly specified sample period
```

```
from("direct:sample-configured")
  .sample(1, TimeUnit.SECONDS)
  .to("mock:result");
```

```
// Alternative syntax for specifying sampling period
from("direct:sample-configured-via-dsl")
  .sample().samplePeriod(1).timeUnits(TimeUnit.SECONDS)
  .to("mock:result");
```

```
from("direct:sample-messageFrequency")
  .sample(10)
  .to("mock:result");
```

```
from("direct:sample-messageFrequency-via-dsl")
  .sample().sampleMessageFrequency(5)
  .to("mock:result");
```
## Spring XML の例

Spring XML では、sample 要素を使用してサンプラーを呼び出します。ここには **samplePeriod** および **units** 属性を使用してサンプリング期間を指定するオプションがあります。

```
<route>
  <from uri="direct:sample"/>
  <sample samplePeriod="1" units="seconds">
    <to uri="mock:result"/>
  </sample>
</route>
<route>
  <from uri="direct:sample-messageFrequency"/>
  <sample messageFrequency="10">
    <to uri="mock:result"/>
  </sample>
</route>
<route>
  <from uri="direct:sample-messageFrequency-via-dsl"/>
  <sample messageFrequency="5">
    <to uri="mock:result"/>
  </sample>
</route>
```

```
オプション
```
**sample** DSL コマンドは、以下のオプションをサポートします。

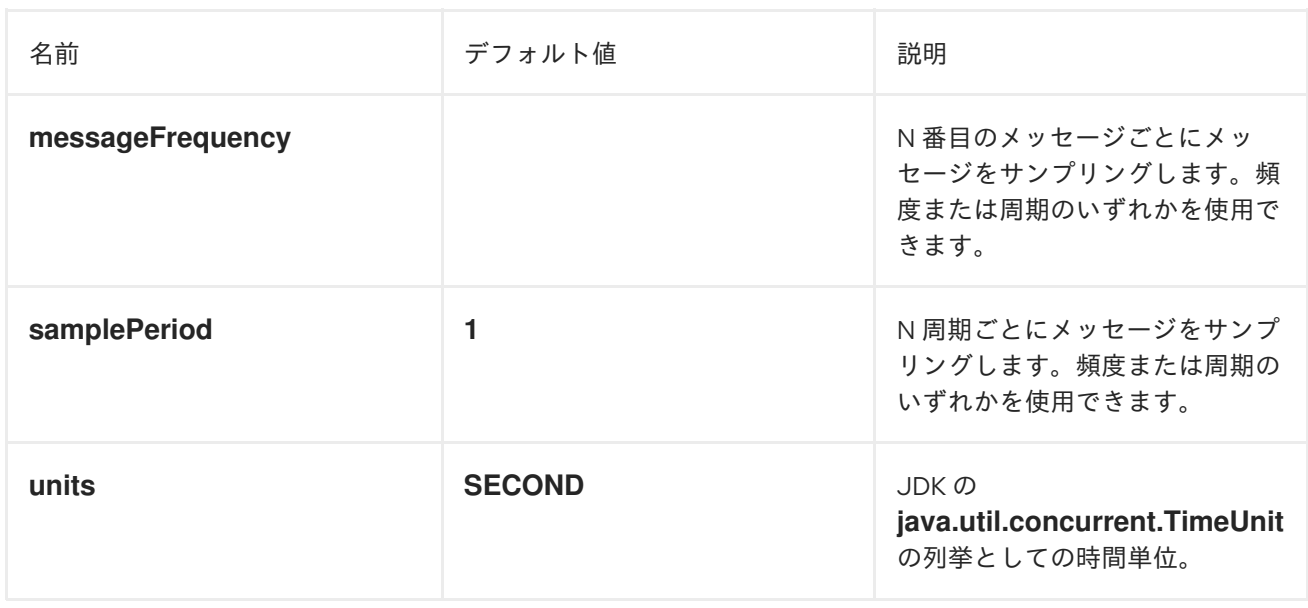

## 8.18. DYNAMIC ROUTER

## Dynamic Router

図8.12「Dynamic Router [パターン」](#page-297-0) に示すように、[Dynamic](http://www.enterpriseintegrationpatterns.com/DynamicRouter.html) Router パターンを使用すると、設計時に はステップの順序がわからない一連の処理ステップを介して、メッセージを連続してルーティングする ことができます。メッセージが通過するエンドポイントのリストは、実行時に動的に計算されます。 メッセージがエンドポイントから戻るたびに、動的ルーターはルート内の次のエンドポイントを発見す るために Bean にコールバックします。

## <span id="page-297-0"></span>図8.12 Dynamic Router パターン

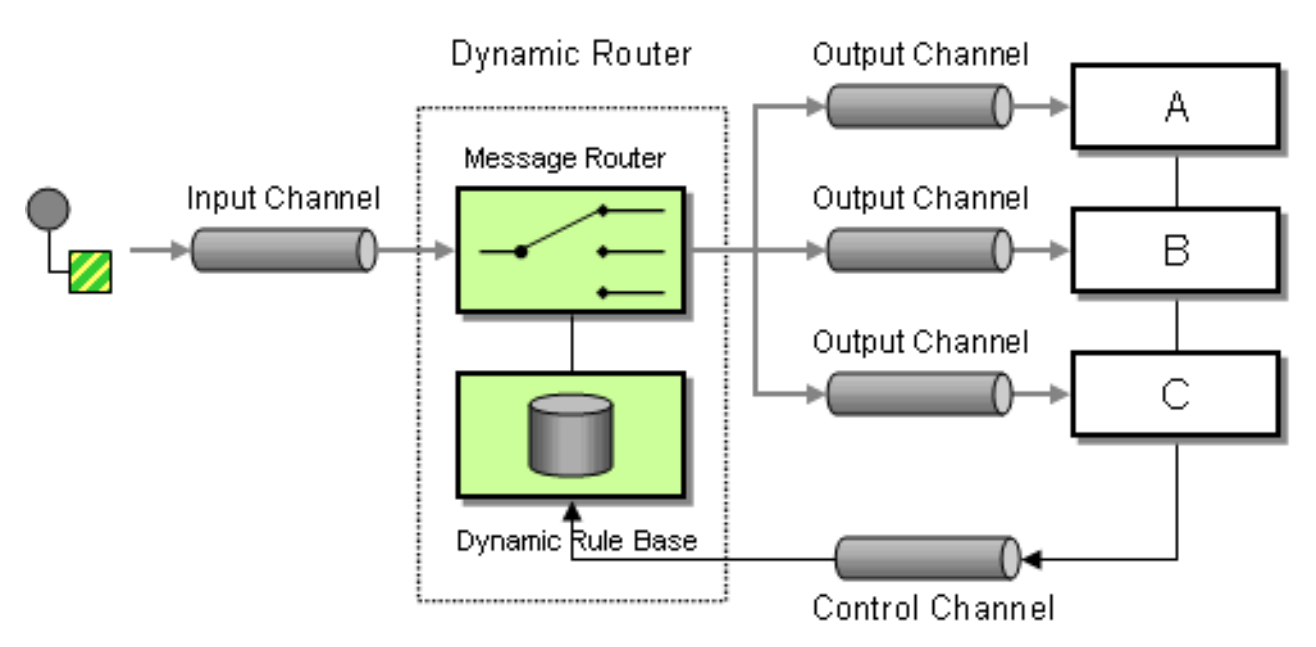

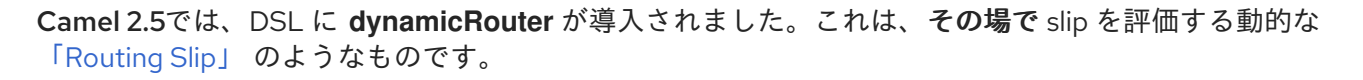

<span id="page-298-0"></span>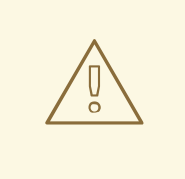

## 注意事項

**dynamicRouter** (Bean など) に使用される式が **null** を返して終了を示すようにし なければなりません。そうしないと、**dynamicRouter** は無限ループで続行されま す。

## Camel 2.5 以降の Dynamic Router

Camel 2.5 以降では、「[Dynamic](#page-298-0) Router」 は、slip を通過する際にエクスチェンジプロパティー **Exchange.SLIP\_ENDPOINT** を現在のエンドポイントで更新します。これにより、エクスチェンジが slip 経由でどこまで進んでいるかを調べることができます。(slip としているのは、「[Dynamic](#page-298-0) Router」 の実装が 「[Routing](#page-254-0) Slip」 をベースとしているためです)。

## Java DSL

Java DSL では、以下のように **dynamicRouter** を使用できます。

```
from("direct:start")
  // use a bean as the dynamic router
  .dynamicRouter(bean(DynamicRouterTest.class, "slip"));
```
Bean の統合を利用してその場で slip を計算していますが、これは以下のように実装することができま す。

```
// Java
/**
* Use this method to compute dynamic where we should route next.
 *
* @param body the message body
* @return endpoints to go, or <tt>null</tt> to indicate the end
*/
public String slip(String body) {
  bodies.add(body);
  invoked++;
  if (invoked == 1) {
     return "mock:a";
  \} else if (invoked == 2) {
     return "mock:b,mock:c";
  \} else if (invoked == 3) {
     return "direct:foo";
  \} else if (invoked == 4) {
     return "mock:result";
  }
  // no more so return null
  return null;
  }
```
# 注記

上記の例はスレッドセーフではありません。スレッドの安全性を確保するため に、**Exchange** に状態を格納する必要があります。

# Spring XML

```
Spring XML での同じ例は次のとおりです。
```

```
<bean id="mySlip" class="org.apache.camel.processor.DynamicRouterTest"/>
<camelContext xmlns="http://camel.apache.org/schema/spring">
  <route>
    <from uri="direct:start"/>
    <dynamicRouter>
       <!-- use a method call on a bean as dynamic router -->
       <method ref="mySlip" method="slip"/>
    </dynamicRouter>
  </route>
  <route>
    <from uri="direct:foo"/>
    <transform><constant>Bye World</constant></transform>
    <to uri="mock:foo"/>
  </route>
</camelContext>
```
# オプション

**dynamicRouter** DSL コマンドは以下のオプションをサポートします。

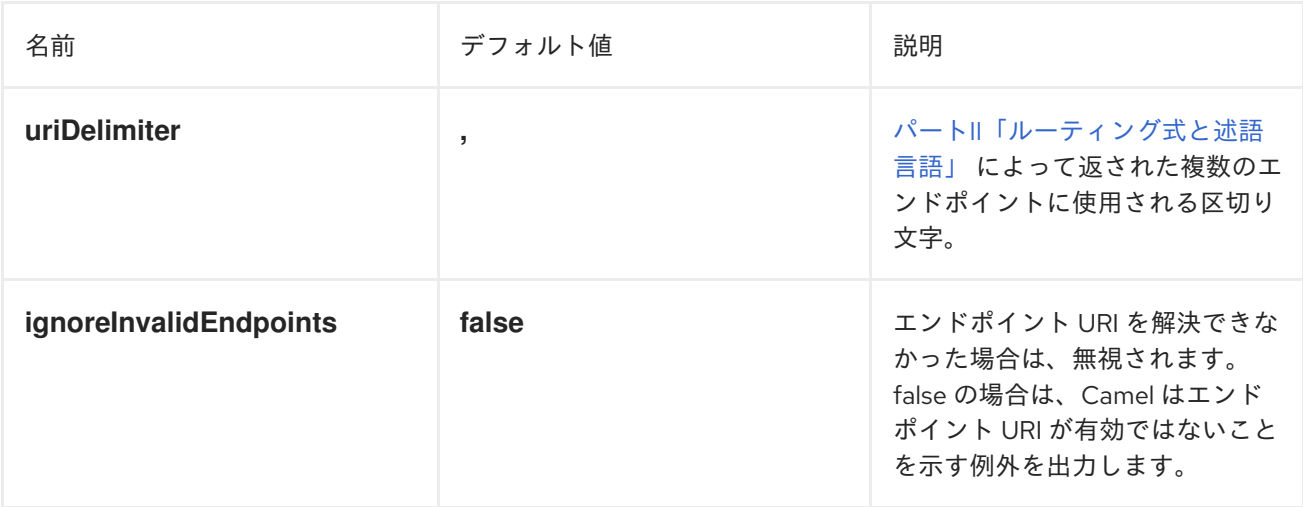

# @DYNAMICROUTER アノテーション

**@DynamicRouter** アノテーションを使用することもできます。以下に例を示します。

```
// Java
public class MyDynamicRouter {
```

```
@Consume(uri = "activemq:foo")
  @DynamicRouter
  public String route(@XPath("/customer/id") String customerId, @Header("Location") String
location, Document body) {
    // query a database to find the best match of the endpoint based on the input parameteres
    // return the next endpoint uri, where to go. Return null to indicate the end.
  }
}
```
**route** メソッドは、メッセージが処理される際に繰り返し呼び出されます。次の宛先のエンドポイント URI を返すために行われます。**null** を返して終了を示します。「[Routing](#page-254-0) Slip」 のように複数のエンド ポイントを返すことができ、各エンドポイントは区切り文字で区切られます。

# 第9章 SAGA EIP

## 9.1. 概要

Saga EIP は、Camel ルートの中で互いに関連のある一連のアクションに対して、それらが正常に完了 したか、実行されないか、補正されるかのいずれかとなるように定義する方法を提供します。Saga の 実装は、あらゆるトランスポートを使用して通信する分散サービスが、グローバルに一貫性のある結果 を得られるように調整します。Saga EIP は、従来の ACID 分散 (XA) トランザクションとは異なりま す。さまざまな参加サービスのステータスが Saga の最後にのみ一貫性を持つことが保証され、中間ス テップにおいては保証されないためです。

Saga EIP は、分散トランザクションの使用が推奨されないユースケースに適しています。たとえば、 Saga に参加するサービスは、古典的なデータベースから NoSQL 非トランザクションデータストアま で、あらゆる種類のデータストアを使用できます。また、ステートレスなクラウドサービスではサービ スに伴ってトランザクションログを保存する必要がないため、Saga に参加するサービスはこうした サービスの中での使用にも適しています。Saga EIP はさらに、トランザクションとは異なりデータベー スレベルのロックを使用しないため、短い時間で処理を完了する必要がありません。そのため、数秒か ら数日間まで、長い期間にわたって存続することができます。

Saga EIP はデータに対するロックを使用しません。代わりに、標準フローでエラーが発生した場合に、 フロー実行前のステータスを復元する目的で実行されるべきアクションである、補正アクション (Compensating Action) の概念を定義しています。補正アクションは Camel ルートの中で Java または XML DSL を使用して宣言でき、必要な場合 (エラーによって Saga がキャンセルされた場合) にのみ Camel から呼び出されます。

## 9.2. SAGA EIP のオプション

Saga EIP は、以下の 6 つのオプションをサポートします。

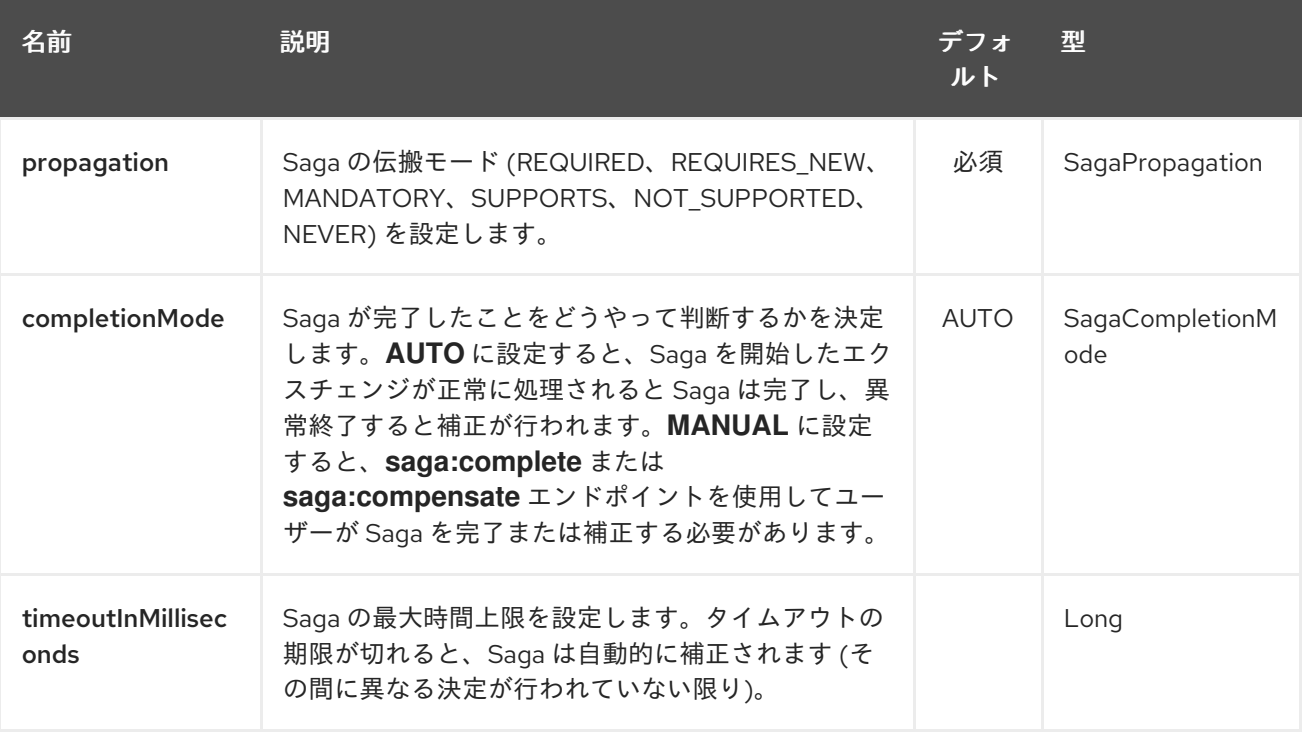

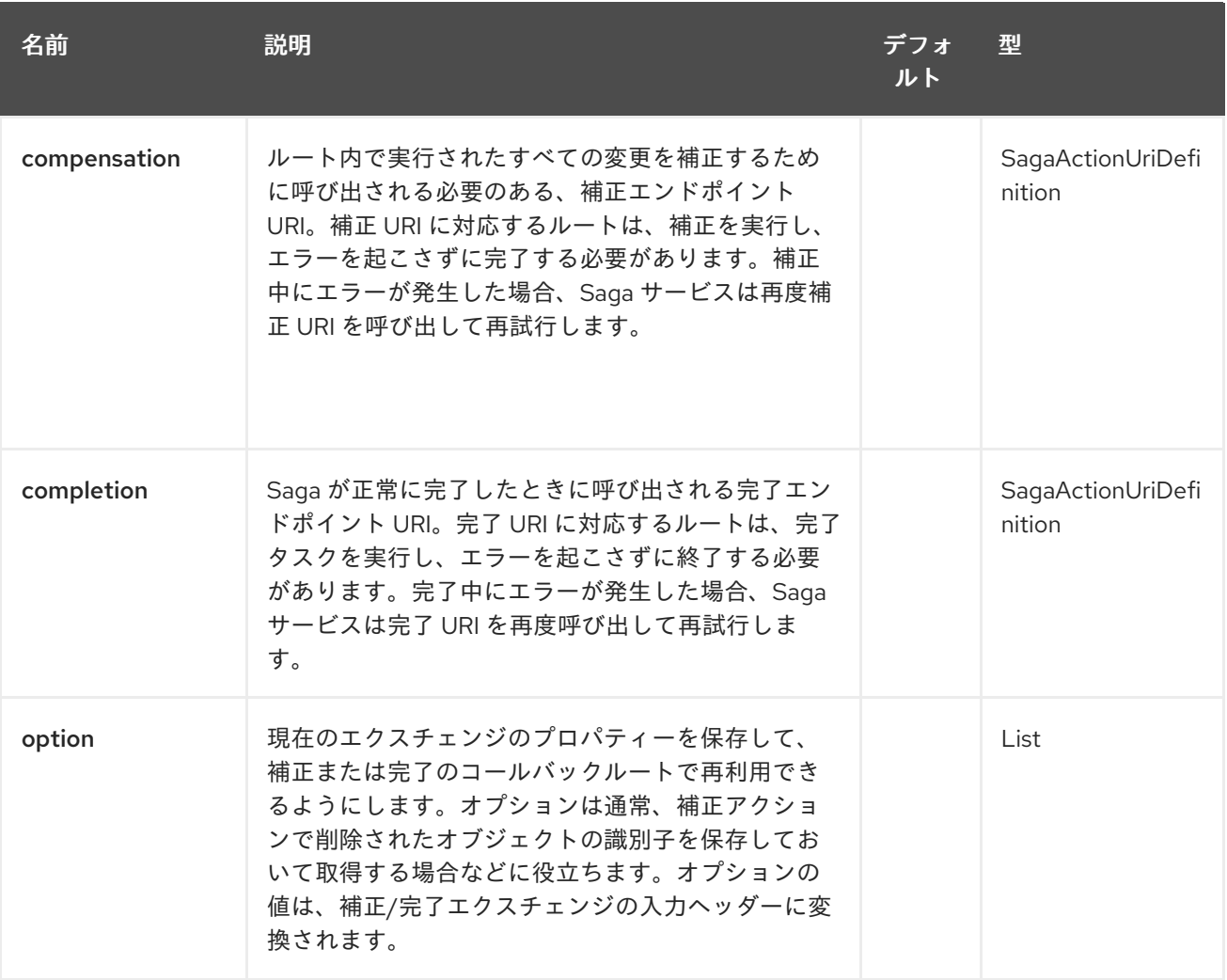

## 9.3. SAGA サービスの設定

Saga EIP では、インターフェイス **org.apache.camel.saga.CamelSagaService** を実装したサービスを Camel コンテキストに追加する必要があります。Camel は、現在以下の Saga サービスをサポートして います。

● InMemorySagaService: これは Saga EIP の 基本 実装で、高度な機能をサポートしません (リ モートコンテキストの伝搬に非対応、アプリケーション障害時の一貫性は非保証)。

## 9.3.1. インメモリー Saga サービスの使用

インメモリー Saga サービスは本番環境では推奨されません。Saga ステータスの永続性をサポートせず (インメモリーにのみ保持される)、アプリケーション障害が発生した場合 (JVM クラッシュなど) に Saga EIP の一貫性を保証できないためです。また、インメモリー Saga サービスを使用する場合は、ト ランスポートレベルのヘッダーを使用して Saga コンテキストをリモートサービスに伝播することがで きません (他の実装では可能です)。インメモリーの Saga サービスを使用するには、以下のコードを追 加して Camel コンテキストをカスタマイズします。このサービスは **camel-core** モジュールに属してい ます。

context.addService(new org.apache.camel.impl.saga.InMemorySagaService());

## 9.4. 例

たとえば、新規注文を行うとします。システムには異なる 2 つのサービスである、注文を管理するサー

ビスとクレジット (残高) を管理するサービスがあるとします。ロジックとしては、十分なクレジット (残高) がある場合には注文を行うことができます。Saga EIP を使用すると、direct:buy ルートを 2 つ の異なるアクションで設定される Saga としてモデル化できます。1つ目は注文の作成、もう1つ目はク レジット (残高) の確保です。どちらのアクションも実行されるか、またはどちらも実行されないかのい ずれかである必要があります。クレジット (残高) がないのに注文が行われるのは、不整合な結果と見な されるからです (注文がないのに支払いが行われるのも同様です)。

from("direct:buy") .saga() .to("direct:newOrder") .to("direct:reserveCredit");

この Buy アクションについては、これ以降の例の中で変更はありません。New Order および Reserve Credit アクションをモデリングする上で使用されるオプションは以下のとおりです。

from("direct:newOrder") .saga() .propagation(SagaPropagation.MANDATORY) .compensation("direct:cancelOrder") .transform().header(Exchange.SAGA\_LONG\_RUNNING\_ACTION) .bean(orderManagerService, "newOrder") .log("Order \${body} created");

ここでは、伝搬モードは MANDATORY に設定されています。これは、このルートを流れるエクスチェ ンジはすでに Saga の一部でなければならないことを意味します (この例では、direct:buy ルートで Saga が作成されているため条件を満たします)。direct:newOrder ルートは direct:cancelOrder と呼ば れる補正アクションを宣言しており、Saga がキャンセルされた場合に注文の取り消しを行います。

各エクスチェンジには常に **Exchange.SAGA\_LONG\_RUNNING\_ACTION** ヘッダーが含まれ、ここで は注文の ID として使用されます。この ID は対応する補正アクション内で削除すべき注文を特定するの に使われますが、必須ではありません (オプションで代替ソリューションを使用できます) 。direct:newOrder の補正アクションは direct:cancelOrder で、以下のようになります。

from("direct:cancelOrder") .transform().header(Exchange.SAGA\_LONG\_RUNNING\_ACTION) .bean(orderManagerService, "cancelOrder") .log("Order \${body} cancelled");

このアクションは、注文を取り消す必要があるときに Saga EIP 実装によって自動的に呼び出されま す。このアクションはエラーで終了することはありません。direct:cancelOrder ルートでエラーが出力 された場合、EIP 実装は一定の上限回数まで補正アクションの実行を定期的に再試行します。つま り、補正アクションはべき等でなければならないことを意味します。アクションが複数回トリガーされ る可能性を考慮に入れる必要があり、またどのような場合でも失敗しないようにする必要があります。 再試行回数の上限に達しても補正アクションが終わらなかった場合には、手動による介入プロセスを Saga 実装からトリガーする必要があります。

## 注記

direct:newOrder ルートの実行に遅延が生じたために、その間に他の参加者によって Saga がキャンセルされることがあります (並列実行中のルートでのエラーや、Saga レベ ルでのタイムアウトなど)。そのため、補正アクション direct:cancelOrder が呼び出され たときには、キャンセルされた Order レコードが見つからないことがあります。完全に グローバルな一貫性を保証するためには、主となるアクションとそれに対応した補正ア クションが可換であることが重要です。たとえば、もし補正が主となるアクションより 前に実行されたとしても、同じ結果となる必要があります。

もう 1 つの取りうるアプローチは、振る舞いを可換にするのが不可能な場合に、主とな るアクションで生成されるデータが見つかるまで (または最大再試行回数に到達するま で) 補正アクションの中で失敗し続けるようにすることです。このアプローチは多くの状 況で機能するかもしれませんが、ヒューリスティックになります。

クレジット (残高) サービスは、注文サービスとほぼ同様に実装されます。

from("direct:reserveCredit") .saga() .propagation(SagaPropagation.MANDATORY) .compensation("direct:refundCredit") .transform().header(Exchange.SAGA\_LONG\_RUNNING\_ACTION) .bean(creditService, "reserveCredit") .log("Credit \${header.amount} reserved in action \${body}");

補正アクションは以下のとおりです。

from("direct:refundCredit") .transform().header(Exchange.SAGA\_LONG\_RUNNING\_ACTION) .bean(creditService, "refundCredit") .log("Credit for action \${body} refunded");

ここでは、クレジットの予約に対する補正アクションは予約解除 (refund) です。

#### 9.4.1. 完了イベントの取り扱い

Saga の完了時には、何らかの処理が必要となります。何らかの問題が発生して Saga がキャンセルされ た場合には、補正エンドポイントが呼び出されます。Saga が正常に完了した場合は、完了エンドポイ ント を呼び出して追加の処理を行うことができます。たとえば、上記の注文サービスでは、実際に注文 の準備を開始するために、注文がいつ完了したか (そしてクレジット (残高) が予約されたか) を知る必 要があることがあります。支払いが完了していないのに、注文の準備を開始したくはありません (最新 の CPU のように、読み込み権限を確認する前に予約メモリーへのアクセス権を与えてしまうのとは異 なります) 。これは、direct:newOrder エンドポイントを変更すると簡単に実現できます。

1. 完了エンドポイントを呼び出します。

from("direct:newOrder") .saga() .propagation(SagaPropagation.MANDATORY) .compensation("direct:cancelOrder") .completion("direct:completeOrder") .transform().header(Exchange.SAGA\_LONG\_RUNNING\_ACTION) .bean(orderManagerService, "newOrder") .log("Order \${body} created");

1. direct:cancelOrder は直前の例と同じです。正常に完了した場合は以下のとおりです。

from("direct:completeOrder") .transform().header(Exchange.SAGA\_LONG\_RUNNING\_ACTION) .bean(orderManagerService, "findExternalId") .to("jms:prepareOrder") .log("Order \${body} sent for preparation");

Saga が完了すると、注文は準備のために JMS キューに送信されます。補正アクションと同様、完了ア クションも Saga のコーディネーターによって複数回呼び出される可能性があります (特にネットワー クエラーなどのエラーが発生した場合) 。この例では、 prepareOrder JMS キューをリッスンするサー ビスが重複を受け取る可能性について備えています (重複をどのように扱うかについての例は、 Idempotent Consumer EIP を参照してください)。

## 9.4.2. カスタム識別子とオプションの使用

Saga のいくつかのオプションを使用してカスタム識別子を登録することができます。たとえば、クレ ジット (残高) サービスは以下のようにリファクタリングされます。

1. 以下のように、カスタム ID を生成してボディーに設定します。

from("direct:reserveCredit") .bean(idService, "generateCustomId") .to("direct:creditReservation")

1. アクションを委譲し、現在のボディーを補正アクションに必要なものとしてマークします。

from("direct:creditReservation") .saga() .propagation(SagaPropagation.SUPPORTS) .option("CreditId", body()) .compensation("direct:creditRefund") .bean(creditService, "reserveCredit") .log("Credit \${header.amount} reserved. Custom Id used is \${body}");

1. Saga がキャンセルされた場合のみ、ヘッダーから CreditId オプションを取得します。

from("direct:creditRefund") .transform(header("CreditId")) *// retrieve the CreditId option from headers* .bean(creditService, "refundCredit") .log("Credit for Custom Id \${body} refunded");

direct:creditReservation エンドポイントは、伝搬モードを SUPPORTS に設定することで Saga の外 から呼び出すことができます。このようにして、複数のオプションを 1 つの Saga ルートの中で宣言で きます。

### 9.4.3. タイムアウトの設定

Saga EIP でタイムアウトを設定することで、マシン障害の発生時に Saga が永久に停止したままになら ないことが保証されます。Saga EIP の実装では、明示的にタイムアウトを指定していないすべての Saga EIP に対してデフォルトのタイムアウトが設定されます。タイムアウトの期限が切れると、Saga EIP はそれ以前に異なる決定がなされていない限り、Saga のキャンセル (およびすべての参加者への補 正) を決定します。

タイムアウトは、Saga の参加者に対して以下のように設定できます。

from("direct:newOrder") .saga() .timeout(1, TimeUnit.MINUTES) *// newOrder requires that the saga is completed within 1 minute* .propagation(SagaPropagation.MANDATORY) .compensation("direct:cancelOrder") .completion("direct:completeOrder") *// ...* .log("Order \${body} created");

すべての参加者 (クレジット (残高) サービス、注文サービスなど) は、それぞれ独自のタイムアウトを 設定できます。これらの参加者が1つに設定されたときに、それらのタイムアウトの中の最小値が Saga のタイムアウトとなります。タイムアウトは、以下のように Saga レベルで指定することもできます。

```
from("direct:buy")
 .saga()
 .timeout(5, TimeUnit.MINUTES) // timeout at saga level
  .to("direct:newOrder")
  .to("direct:reserveCredit");
```
## 9.4.4. 伝播方法の選択

上記の例では、MANDATORY および SUPPORTS の伝搬モードを使用していますが、他に何も指定さ れなかった場合に使用されるデフォルトの伝播モードである REQUIRED もあります。これらの伝搬 モードは、トランザクションの文脈で使用される同等のモードと 1 対 1 に対応します。

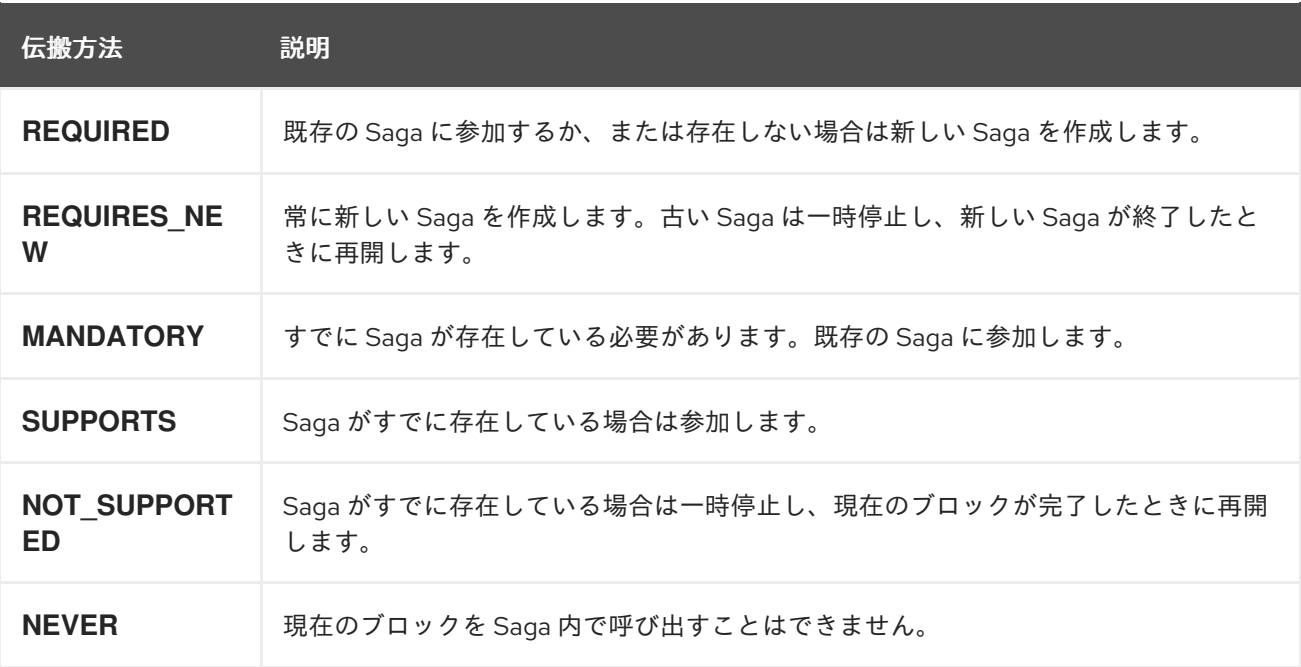

### 9.4.5. 手動完了の使用 (高度な設定)

Saga をすべて同期的に実行できず、たとえば非同期通信チャネルを使用した外部サービスとの通信な どが必要となる場合には、完了モードを AUTO (デフォルト) には設定できません。これは、Saga を作 成したエクスチェンジが完了した時点ではその Saga は完了していないためです。実行期間が長い (数 時間、数日) Saga EIP では、このようなことがよくあります。このような場合には、MANUAL 完了 モードを使用する必要があります。

from("direct:mysaga") .saga() .completionMode(SagaCompletionMode.MANUAL) .completion("direct:finalize") .timeout(2, TimeUnit.HOURS) .to("seda:newOrder") .to("seda:reserveCredit");

seda:newOrder および seda:reserveCredit に非同期の処理を追加します。これらは seda:operationCompleted に非同期のコールバックを送信します。

```
from("seda:operationCompleted") // an asynchronous callback
 .saga()
 .propagation(SagaPropagation.MANDATORY)
  .bean(controlService, "actionExecuted")
  .choice()
   .when(body().isEqualTo("ok"))
    .to("saga:complete") // complete the current saga manually (saga component)
  .end()
```
direct:finalize エンドポイントを追加することで、最終のアクションを実行できます。

完了モードを MANUAL に設定すると、ルート direct:mysaga でエクスチェンジが処理されても Saga が完了せずに持続します (最大持続時間は 2 時間に設定されます)。非同期アクションが両方とも完了す ることで、Saga が完了します。完了の呼び出しは、Camel Saga コンポーネントの saga :complete エ ンドポイントを使用して行われます。手動で Saga を補正するための同様のエンドポイントがあります (saga:compensate) 。

## 9.5. XML の設定

Saga の機能は、XML の設定を利用するユーザーにも使用できます。以下のスニペットに例を示しま す。

```
<route>
 <from uri="direct:start"/>
 <saga>
  <compensation uri="direct:compensation" />
  <completion uri="direct:completion" />
  <option optionName="myOptionKey">
   <constant>myOptionValue</constant>
  </option>
  <option optionName="myOptionKey2">
   <constant>myOptionValue2</constant>
  </option>
 </saga>
 <to uri="direct:action1" />
 <to uri="direct:action2" />
</route>
```
# 第10章 MESSAGE TRANSFORMATION

## 概要

Message Transformation パターンは、さまざまな目的のためにメッセージの内容を変更する方法を表 しています。

## 10.1. CONTENT ENRICHER

## 概要

Content Enricher パターンは、メッセージの宛先が元のメッセージに存在する以上のデータを必要と するシナリオを表しています。この場合、メッセージ変換、ルーティングロジック内の任意のプロセッ サー、または Content Enricher メソッドを使用して外部リソースから追加データをプルします。

## 図10.1 Content Enricher パターン

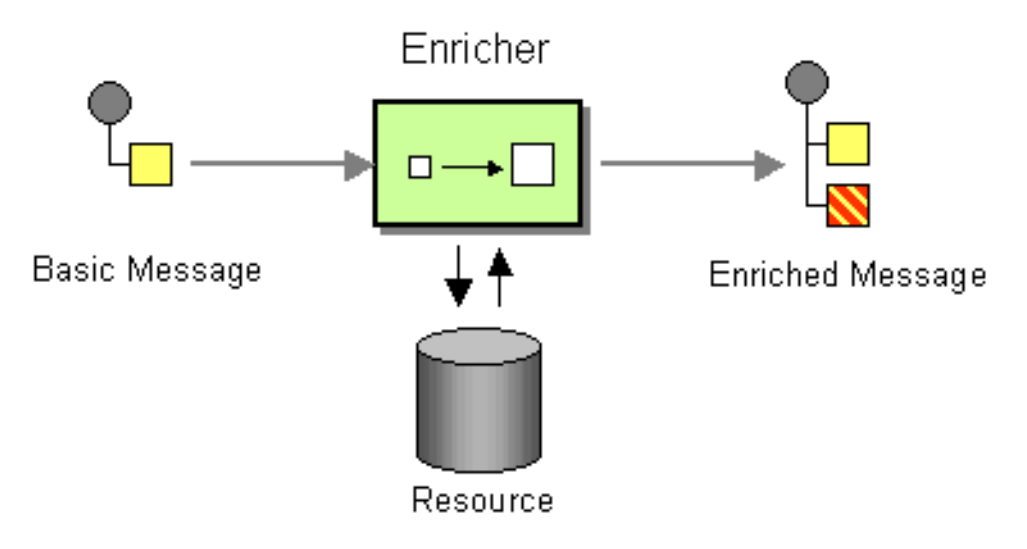

## コンテンツ補完の代替方法

Apache Camel は、コンテンツを補完するための複数の方法をサポートします。

- ルーティングロジックの任意のプロセッサーを使用したメッセージ変換
- **enrich()** メソッドは、現在のエクスチェンジのコピーを プロデューサー エンドポイントに送信 し、生成された応答のデータを使用して、リソースから追加のデータを取得します。Enricher によって作成されるエクスチェンジは、常に InOutエクスチェンジです。
- **pollEnrich()** メソッドは、データの コンシューマー エンドポイントをポーリングして追加の データを取得します。実質的に、メインルートからのコンシューマーエンドポイントと **pollEnrich()** 操作中のコンシューマーエンドポイントは結合されます。つまり、ルートの初期 コンシューマーの受信メッセージが、ポーリングするコンシューマーの **pollEnrich()** をトリ ガーします。

注記

**enrich()** および **pollEnrich()** メソッドは動的エンドポイント URI をサポートします。URI を取得するには、現在のエクスチェンジから値を取得できる式を指定します。たとえ ば、データエクスチェンジから計算される名前でファイルをポーリングできます。この 動作は Camel 2.16 で導入されました。この変更により XML DSL を使わず、容易に移行 ができます。Java DSL は後方互換性を維持します。

## メッセージ変換およびプロセッサーを使用したコンテンツの補完

Camel は、IDE 上でタイプセーフなコード補完をしながら、ルーティングおよび仲介ルールを作成でき る Fluent Builder ([流れるようなビルダー](https://camel.apache.org/fluent-builders.html)) を提供します。これにより、スマートな補完を提供し、リ ファクタリングを安全に行うことができます。分散システムをテストする場合、特定システムが利用可 能または書き込みされるまで、システムの他の部分をテストするために、システムの特定部分のスタブ を作成しなければならないような要件が一般的です。これを実行する 1 つの方法として、何らかの テン プレート [システムを使用して、ほとんどの静的なボディーを持つ動的メッセージを生成することで、要](https://camel.apache.org/templating.html) 求への応答を生成します。テンプレートを使用する別の方法として、ある宛先からメッセージを受信 し、[Velocity](https://access.redhat.com/documentation/ja-jp/red_hat_fuse/7.9/html-single/apache_camel_component_reference/index#velocity-component)、[XQuery](https://access.redhat.com/documentation/ja-jp/red_hat_fuse/7.9/html-single/apache_camel_component_reference/index#xquery-component) などを使って変換してから、別の宛先に送信する方法もあります。以下の例 は、**InOnly** (一方向) メッセージに対する例になります。

from("activemq:My.Queue"). to("velocity:com/acme/MyResponse.vm"). to("activemq:Another.Queue");

InOut (request-reply) メッセージングを使用して ActiveMQ の **My.Queue** キューでリクエストを処理 するとします。**JMSReplyTo** の宛先に送信されるテンプレートが生成した応答が必要です。以下の例 は、これらを行う方法を示しています。

from("activemq:My.Queue"). to("velocity:com/acme/MyResponse.vm");

以下の例は、DSL を使用してメッセージのボディーを変換する方法を示しています。

from("direct:start").setBody(body().append(" World!")).to("mock:result");

以下の例は、明示的な Java コードを使用してプロセッサーを追加します。

```
from("direct:start").process(new Processor() {
  public void process(Exchange exchange) {
     Message in = exchange.getIn();
     in.setBody(in.getBody(String.class) + " World!");
  }
}).to("mock:result");
```
次の例では、変換機能として機能する Bean を有効化するために Bean 統合を使用しています。

from("activemq:My.Queue"). beanRef("myBeanName", "myMethodName"). to("activemq:Another.Queue");

以下の例は Spring XML 実装を示しています。

<route>

```
<from uri="activemq:Input"/>
 <bean ref="myBeanName" method="doTransform"/>
 <to uri="activemq:Output"/>
</route>/>
```
## Enrich() メソッドを使用したコンテンツの補完

```
AggregationStrategy aggregationStrategy = ...
```

```
from("direct:start")
 .enrich("direct:resource", aggregationStrategy)
 .to("direct:result");
```

```
from("direct:resource")
```
...

Content Enricher (**enrich**) は、(元のエクスチェンジ に含まれる) 受信メッセージを補完するために、リ ソースエンドポイント から追加のデータを取得します。集約ストラテジーは、元のエクスチェンジと リソースエクスチェンジ を組み合わせたものです。**AggregationStrategy.aggregate(Exchange, Exchange)** メソッドの最初のパラメーターは元のエクスチェンジに対応し、2 番目のパラメーターはリ ソースエクスチェンジに対応します。リソースエンドポイントの結果は、リソースエクスチェンジの Out メッセージに保存されます。以下は、独自の集約ストラテジークラスを実装するためのテンプレー トの例です。

```
public class ExampleAggregationStrategy implements AggregationStrategy {
```

```
public Exchange aggregate(Exchange original, Exchange resource) {
  Object originalBody = original.getIn().getBody();
  Object resourceResponse = resource.getOut().getBody();
  Object mergeResult = ... // combine original body and resource response
  if (original.getPattern().isOutCapable()) {
     original.getOut().setBody(mergeResult);
  } else {
     original.getIn().setBody(mergeResult);
  }
  return original;
}
```
このテンプレートを使用すると、元のエクスチェンジがあらゆる交換パターンを持つことができます。 Enricher によって作成されるリソースエクスチェンジは、常に InOutエクスチェンジです。

## Spring XML 補完の例

}

上記の例は Spring XML にも実装できます。

```
<camelContext id="camel" xmlns="http://camel.apache.org/schema/spring">
 <route>
  <from uri="direct:start"/>
  <enrich strategyRef="aggregationStrategy">
   <constant>direct:resource</constant>
  <to uri="direct:result"/>
 </route>
```

```
<route>
  <from uri="direct:resource"/>
  ...
 </route>
</camelContext>
<bean id="aggregationStrategy" class="..." />
```
コンテンツの補完時のデフォルト集約ストラテジー

集約ストラテジーは任意です。提供しない場合、Apache Camel はデフォルトでリソースから取得した ボディーを使用します。以下に例を示します。

```
from("direct:start")
 .enrich("direct:resource")
 .to("direct:result");
```
上記のルートでは、**direct:result** エンドポイントに送信されたメッセージには **direct:resource** からの 出力が含まれます。これは、この例ではカスタムの集約を使用していないためです。

XML DSL では、以下のように **strategyRef** 属性を省略します。

```
<route>
  <from uri="direct:start"/>
  <enrich uri="direct:resource"/>
  <to uri="direct:result"/>
</route>
```
## Enrich() メソッドでサポートされるオプション

**enrich** DSL コマンドは、以下のオプションをサポートします。

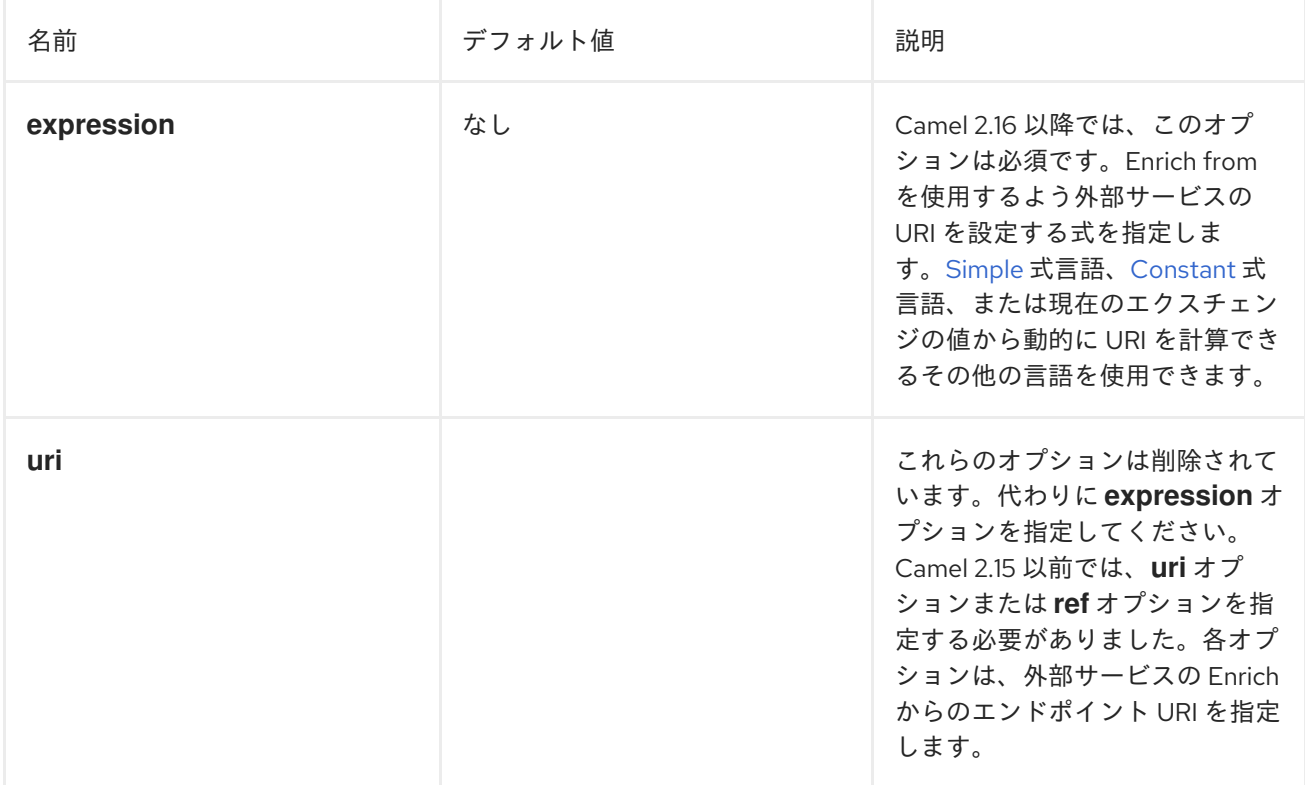

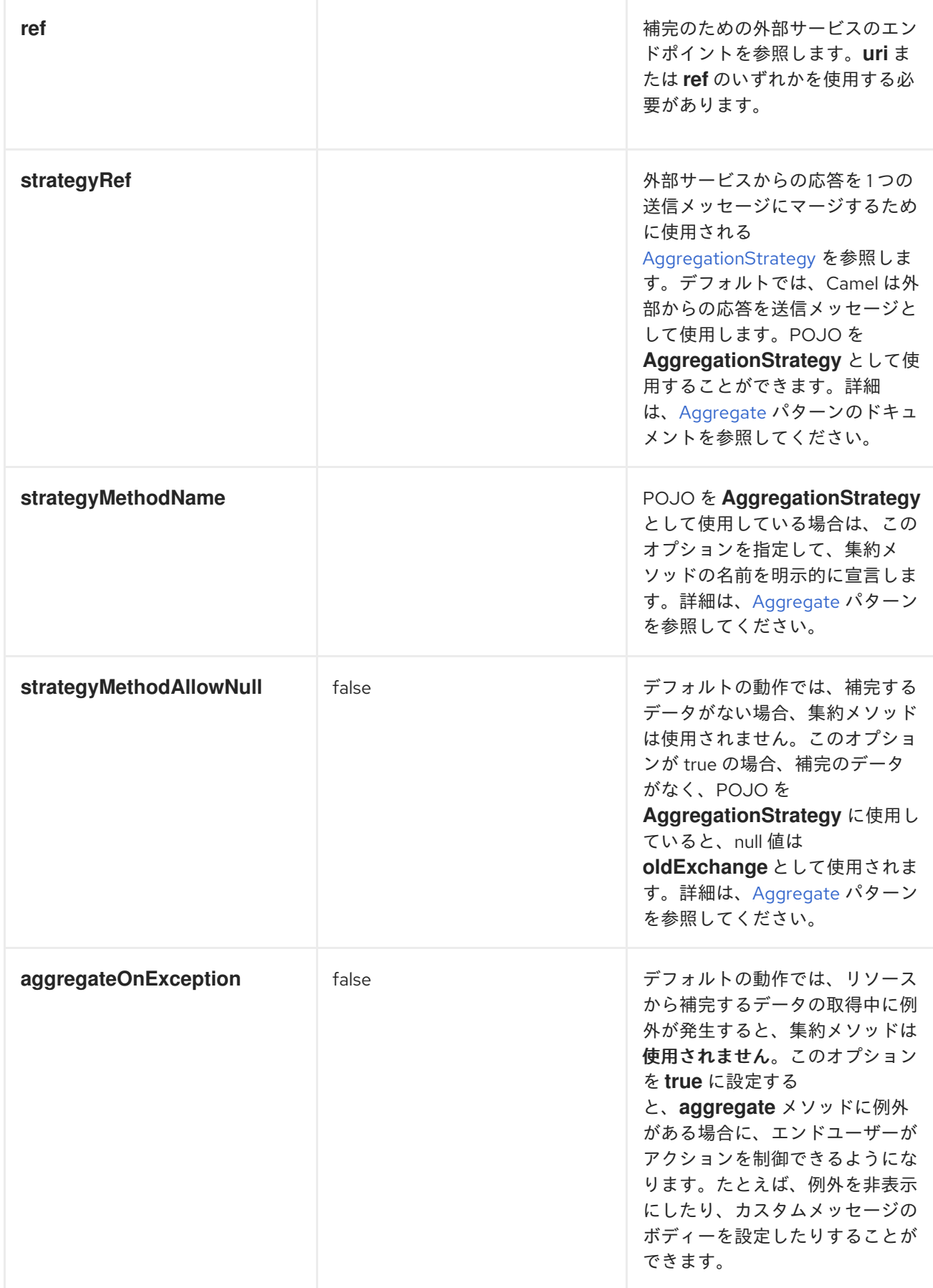

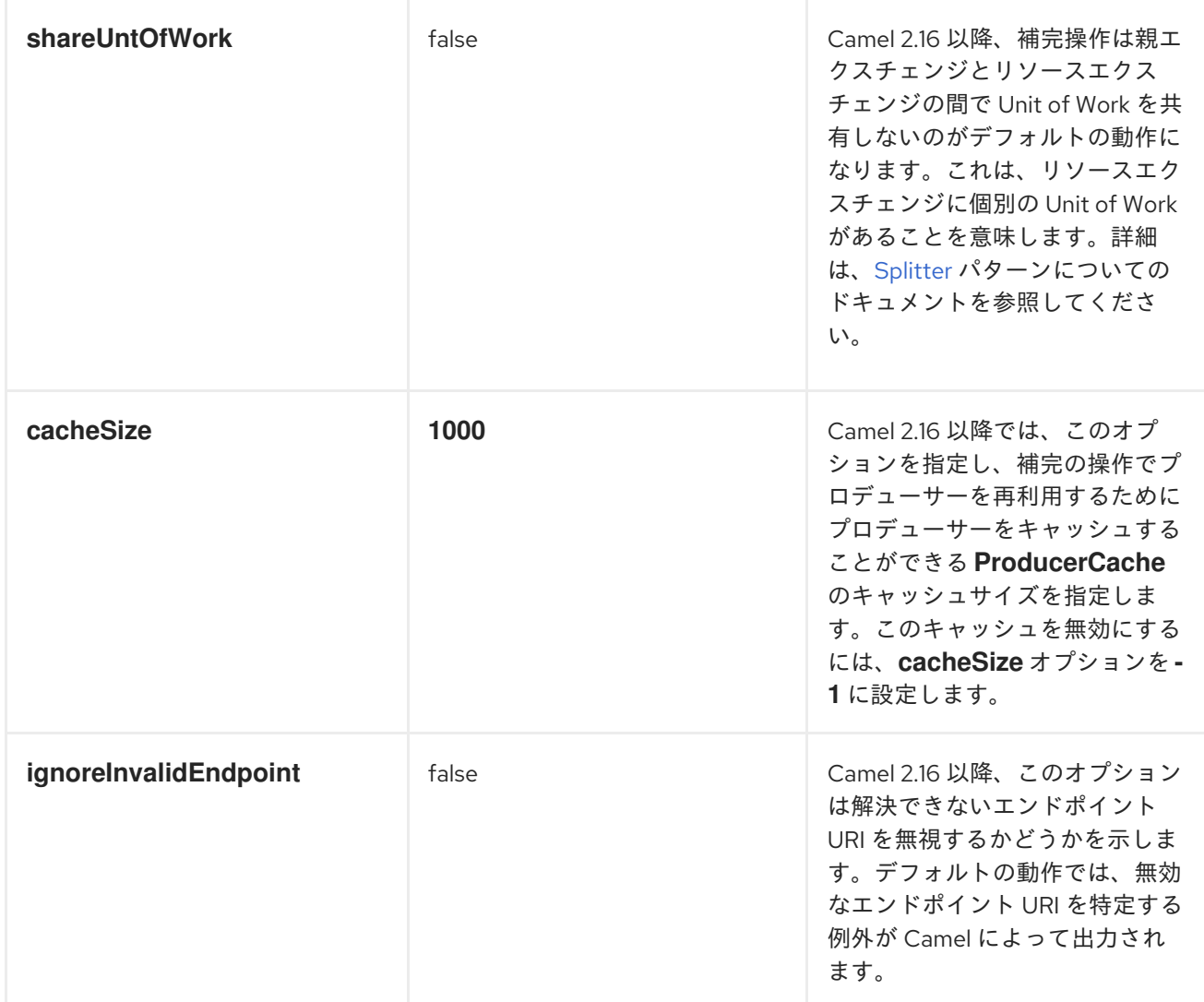

Enrich() メソッド使用時の集約ストラテジーの指定

**enrich()** メソッドは、リソースエンドポイントから追加のデータを取得し、元のエクスチェンジに含ま れる受信メッセージを強化します。集約ストラテジーを使用して、元のエクスチェンジとリソースエク スチェンジを組み合わせることができます。**AggregationStrategy.aggregate(Exchange, Exchange)** メソッドの最初のパラメーターは、元のエクスチェンジに対応します。2 番目のパラメーターは、リ ソースのエクスチェンジに対応します。リソースエンドポイントの結果は、リソースエクスチェンジの **Out** メッセージに保存されます。以下に例を示します。

AggregationStrategy aggregationStrategy = ...

```
from("direct:start")
 .enrich("direct:resource", aggregationStrategy)
 .to("direct:result");
 from("direct:resource")
...
```
以下のコードは、集約ストラテジーを実装するためのテンプレートです。このテンプレートを使用する 実装では、元のエクスチェンジはメッセージエクスチェンジパターンになります。Enricher によって作 成されるリソースエクスチェンジは、常に InOut メッセージエクスチェンジパターンです。

public class ExampleAggregationStrategy implements AggregationStrategy {

```
public Exchange aggregate(Exchange original, Exchange resource) {
    Object originalBody = original.getIn().getBody();
    Object resourceResponse = resource.getIn().getBody();
    Object mergeResult = ... // combine original body and resource response
    if (original.getPattern().isOutCapable()) {
       original.getOut().setBody(mergeResult);
    } else {
       original.getIn().setBody(mergeResult);
    }
    return original;
  }
}
```
以下の例は、Spring XML DSL を使用して集約ストラテジーを実装する方法を示しています。

```
<camelContext id="camel" xmlns="http://camel.apache.org/schema/spring">
 <route>
  <from uri="direct:start"/>
  <enrich strategyRef="aggregationStrategy">
   <constant>direct:resource</constant>
  </enrich>
  <to uri="direct:result"/>
 </route>
 <route>
  <from uri="direct:resource"/>
  ...
 </route>
</camelContext>
```

```
<bean id="aggregationStrategy" class="..." />
```
## Enrich() での動的 URI の使用

Camel 2.16 以降、**enrich()** および **pollEnrich()** メソッドは、現在のエクスチェンジからの情報に基づい て計算される動的 URI の使用をサポートします。たとえば、**orderId** キーのあるヘッダーが HTTP URL のコンテンツパスの一部として使用される HTTP エンドポイントから補完するには、以下のような操作 を行うことができます。

```
from("direct:start")
 .enrich().simple("http:myserver/${header.orderId}/order")
 .to("direct:result");
```
以下は、XML DSL と同じ例です。

```
<camelContext id="camel" xmlns="http://camel.apache.org/schema/spring">
<route>
 <from uri="direct:start"/>
 <enrich>
   <simple>http:myserver/${header.orderId}/order</simple>
 </enrich>
  <to uri="direct:result"/>
</route>
```
## pollEnrich() メソッドを使用したコンテンツの補完

この **pollEnrich** コマンドは、リソースのエンドポイントを コンシューマー として扱います。エクス チェンジをリソースエンドポイントに送信する代わりに、エンドポイントを ポーリング します。デ フォルトでは、リソースエンドポイントからエクスチェンジがない場合は、ポーリングはすぐに返しま す。たとえば、以下のルートは、受信 JMS メッセージのヘッダーから抽出される名前のファイルを読 み取ります。

from("activemq:queue:order") .pollEnrich("file://order/data/additional?fileName=orderId") .to("bean:processOrder");

ファイルが準備できるまで待機する時間を制限できます。以下の例は、20 秒の最大待機時間を示して います。

from("activemq:queue:order") .pollEnrich("file://order/data/additional?fileName=orderId", 20000) // timeout is in milliseconds .to("bean:processOrder");

**pollEnrich()** の集計ストラテジーを指定することもできます。以下に例を示します。

.pollEnrich("file://order/data/additional?fileName=orderId", 20000, aggregationStrategy)

**pollEnrich()** メソッドは、**consumer.bridgeErrorHandler=true** で設定されたコンシューマーをサポー トします。これにより、ポーリングからの例外がルートエラーハンドラーに伝播され、たとえばポーリ ングを再試行できます。

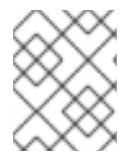

## 注記

**consumer.bridgeErrorHandler=true** のサポートが Camel 2.18 で新たに追加されまし た。この動作は Camel 2.17 ではサポートされません。

集計ストラテジーの **aggregate()** メソッドに渡されるリソースエクスチェンジは、エクスチェンジを受 け取る前にポーリングがタイムアウトした場合は **null** の可能性があります。

pollEnrich() によって使用されるポーリングメソッド

**pollEnrich()** メソッドは、以下のポーリングメソッドのいずれかを呼び出して、コンシューマーエンド ポイントをポーリングします。

- **receiveNoWait()**(これはデフォルトです。)
- **receive()**
- **receive(long timeout)**

**pollEnrich()** コマンドのタイムアウト引数 (ミリ秒単位) は、以下のように呼び出すメソッドを決定しま す。

- タイムアウトが **0** または指定されていない場合、**pollEnrich()** は **receiveNoWait** を呼び出しま す。
- タイムアウトが負の値の場合、**pollEnrich()** は **receive** を呼び出します。

それ以外の場合は、**pollEnrich()** は **receive(timeout)** を呼び出します。

データがない場合、集約ストラテジーの **newExchange** は null になります。

#### pollEnrich() メソッドの使用例

以下の例は、**inbox/data.txt** ファイルからコンテンツを読み込むことによるメッセージの補完を示して います。

from("direct:start") .pollEnrich("file:inbox?fileName=data.txt") .to("direct:result");

以下は、XML DSL と同じ例です。

```
<route>
 <from uri="direct:start"/>
 <pollEnrich>
   <constant>file:inbox?fileName=data.txt"</constant>
 </pollEnrich>
  <to uri="direct:result"/>
</route>
```
指定したファイルが存在しない場合は、メッセージは空になります。ファイルが存在するまで待機する タイムアウトを指定するか、特定の時間まで待機できます。以下の例では、コマンドは 5 秒未満待機し ます。

```
<route>
 <from uri="direct:start"/>
 <pollEnrich timeout="5000">
   <constant>file:inbox?fileName=data.txt"</constant>
 </pollEnrich>
 <to uri="direct:result"/>
</route>
```
#### pollEnrich() での動的 URI の使用

Camel 2.16 以降、**enrich()** および **pollEnrich()** メソッドは、現在のエクスチェンジからの情報に基づい て計算される動的 URI の使用をサポートします。たとえば、ヘッダーを使用して SEDA キュー名を示す エンドポイントから Enrich をポーリングするには、以下を行います。

```
from("direct:start")
 .pollEnrich().simple("seda:${header.name}")
 .to("direct:result");
```
以下は、XML DSL と同じ例です。

```
<route>
 <from uri="direct:start"/>
 <pollEnrich>
   <simple>seda${header.name}</simple>
```
</pollEnrich> <to uri="direct:result"/> </route>

# pollEnrich() メソッドでサポートされるオプション

## **pollEnrich** DSL コマンドは、以下のオプションをサポートします。

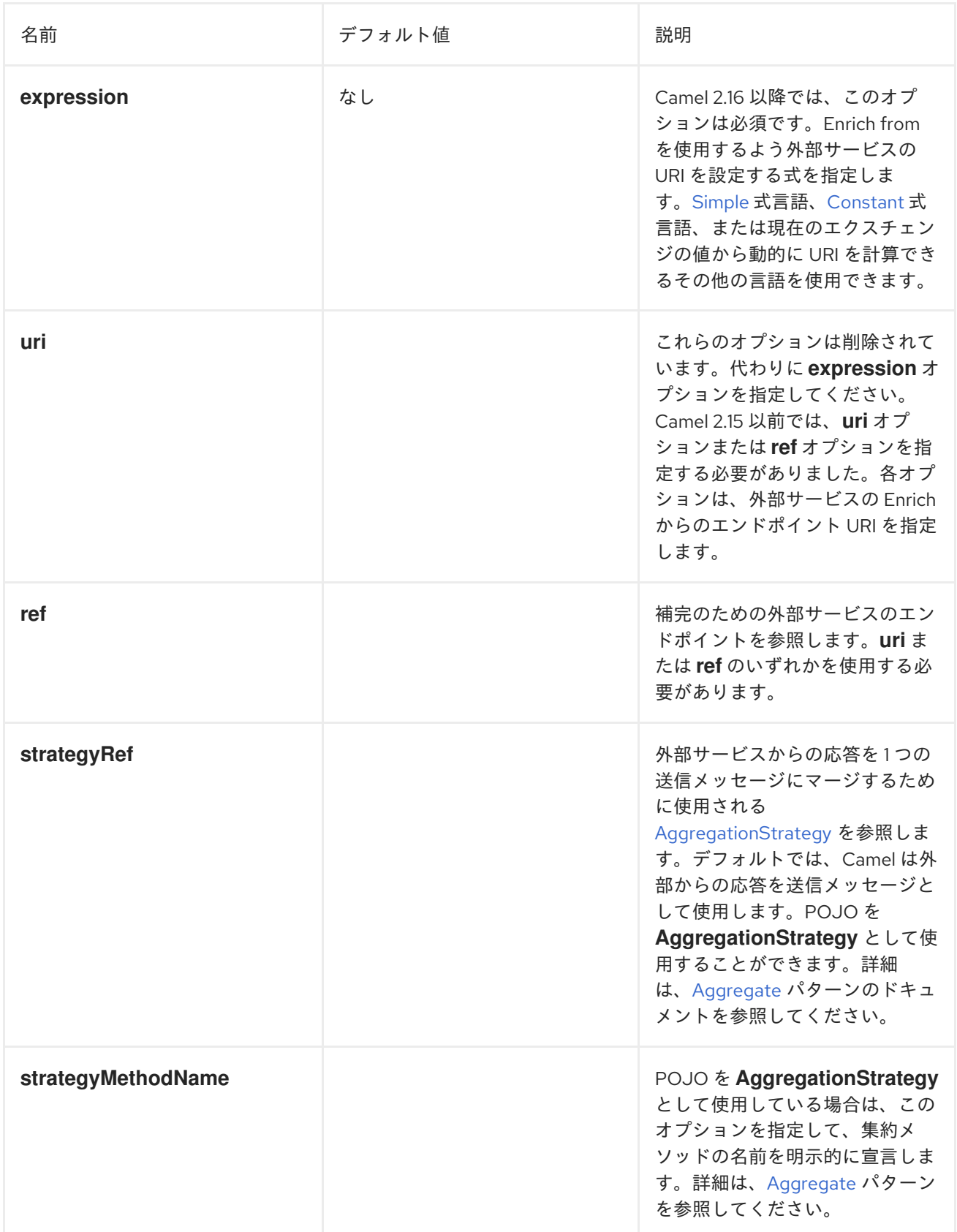

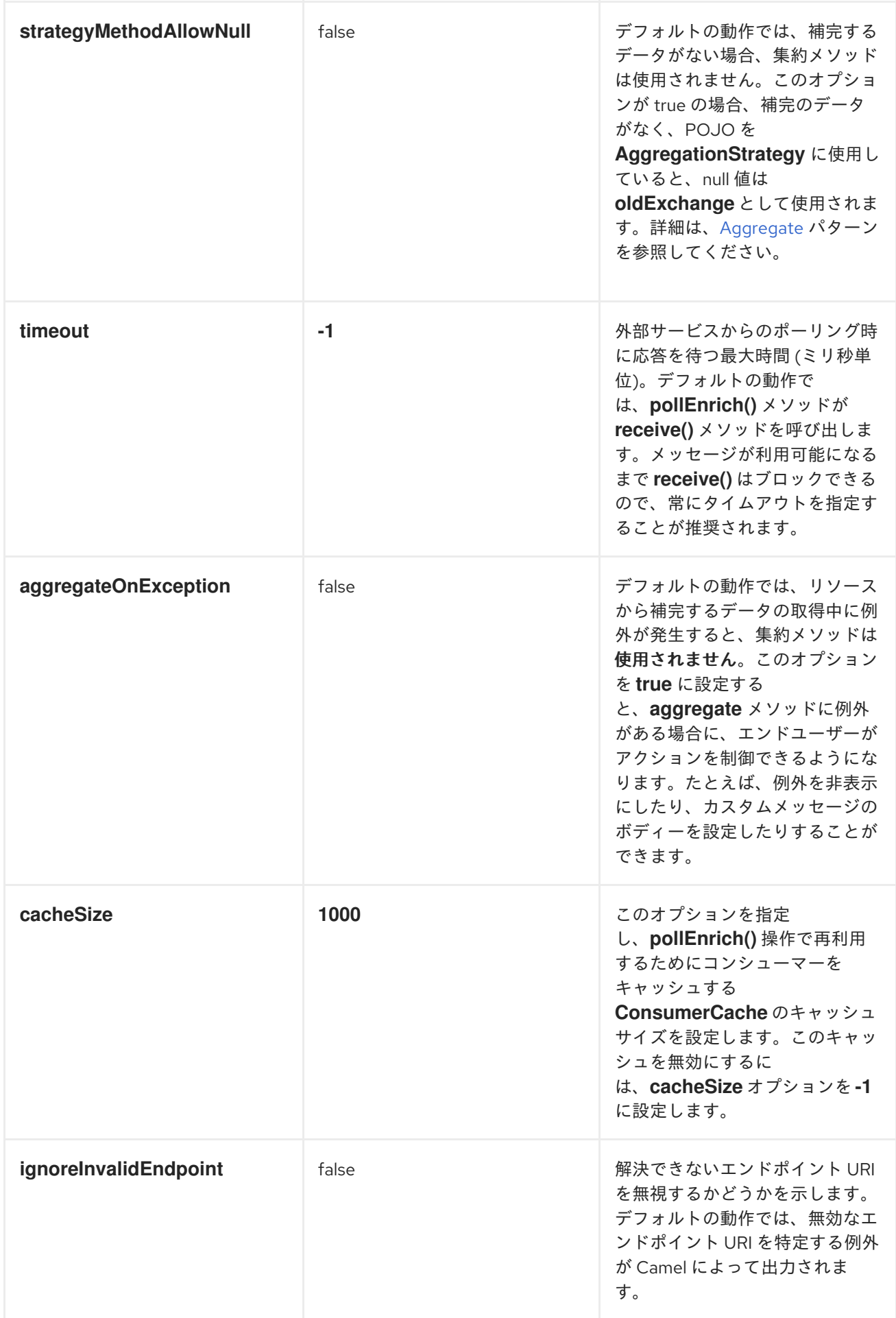

# 10.2. CONTENT FILTER

## 概要

Content Filter パターンは、メッセージから余分なコンテンツをフィルターリングしてから目的の受信 者に配信する必要があるシナリオを説明します。たとえば、コンテンツフィルターを使用して、メッ セージから機密情報を削除します。

### 図10.2 Content Filter パターン

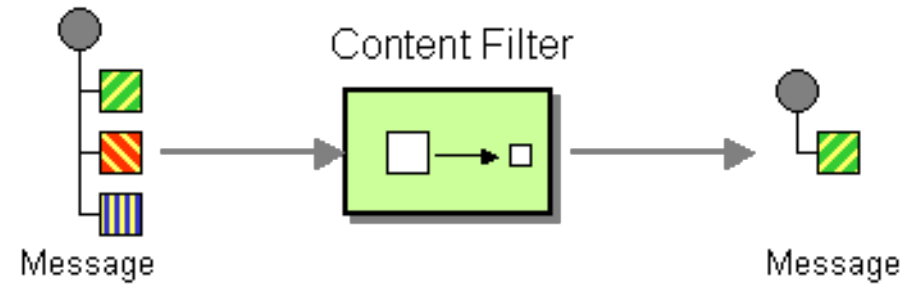

メッセージをフィルターする一般的な方法は、サポートされているスクリプト言語 (たとえば、 XQuery、JQuery、JSQL など) で記述された DSL で式を使用することです。

コンテンツフィルターの実装

コンテンツフィルターは、基本的に特定の目的のためのメッセージ処理手法のアプリケーションです。 コンテンツフィルターを実装するには、以下のメッセージ処理技術を使用できます。

- メッセージトランスレーター: [「メッセージトランスレーター」](#page-183-0) を参照してください 。
- プロセッサー: 35章 [プロセッサーの実装](#page-457-0)を参照してください。
- Bean [インテグレーション](http://activemq.apache.org/camel/bean-integration.html)

## XML 設定の例

以下の例は、XML で同じルートを設定する方法を示しています。

```
<camelContext xmlns="http://camel.apache.org/schema/spring">
 <route>
  <from uri="activemq:My.Queue"/>
  <to uri="xslt:classpath:com/acme/content_filter.xsl"/>
  <to uri="activemq:Another.Queue"/>
 </route>
</camelContext>
```
## XPath フィルターの使用

XPath を用いて対象のメッセージの一部をフィルターリングすることもできます。

```
<route>
 <from uri="activemq:Input"/>
 <setBody><xpath resultType="org.w3c.dom.Document">//foo:bar</xpath></setBody>
 <to uri="activemq:Output"/>
</route>
```

```
10.3. ノーマライザー
```
## 概要

Normalizer パターンはセマンティック的に同等のメッセージを処理するために使用されますが、異な る形式で受信します。ノーマライザーは受信メッセージを共通の形式に変換します。

Apache Camel では、「[Content-Based](#page-206-0) Router」 で受信メッセージのフォーマットを検出し、「メッ セージトランスレーター」 [で異なる受信形式を共通の形式に変換して組み合わせることにより、](#page-183-0) Normalizer パターンを実装することができます。

#### 図10.3 Normalizer パターン

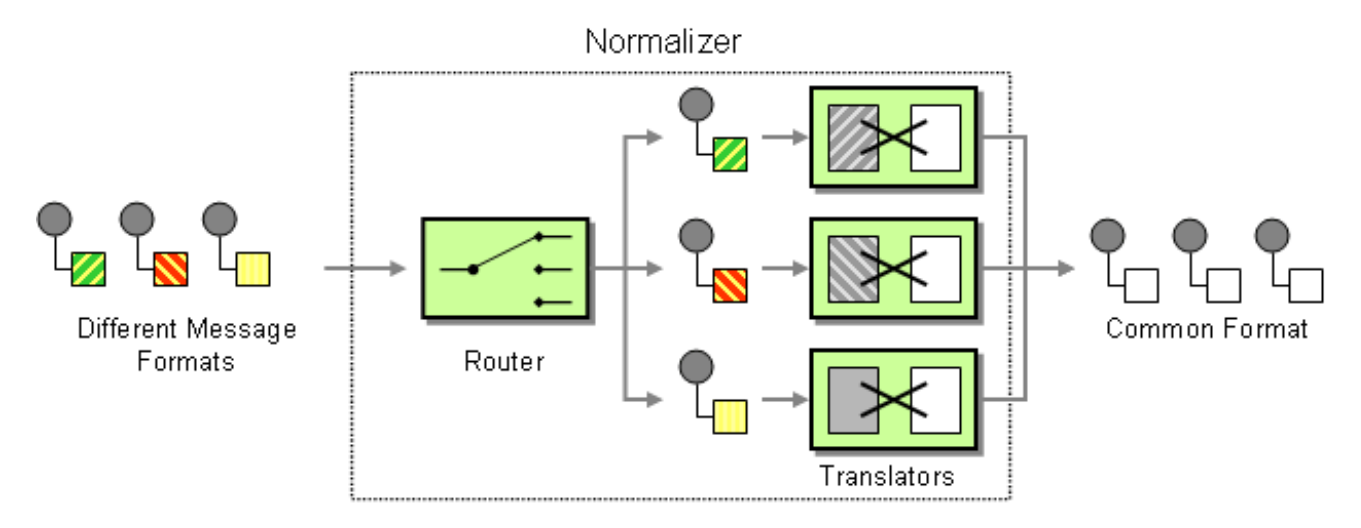

## Java DSL の例

この例では、2 種類の XML メッセージを共通の形式に変換する Message Normalizer を示しています。 この一般的な形式のメッセージはフィルターされます。

### Fluent Builder ([流れるようなビルダー](http://camel.apache.org/fluent-builders.html)) の使用

```
// we need to normalize two types of incoming messages
from("direct:start")
  .choice()
    .when().xpath("/employee").to("bean:normalizer?method=employeeToPerson")
    .when().xpath("/customer").to("bean:normalizer?method=customerToPerson")
  .end()
  .to("mock:result");
```
この場合、Java Bean をノーマライザーとして使用します。クラスは次のようになります。

```
// Java
public class MyNormalizer {
  public void employeeToPerson(Exchange exchange, @XPath("/employee/name/text()") String
name) {
    exchange.getOut().setBody(createPerson(name));
  }
  public void customerToPerson(Exchange exchange, @XPath("/customer/@name") String name) {
    exchange.getOut().setBody(createPerson(name));
  }
  private String createPerson(String name) {
```

```
return "<person name=\Upsilon" + name + "\Upsilon',
  }
}
```

```
XML 設定の例
```
XML DSL と同じ例

```
<camelContext xmlns="http://camel.apache.org/schema/spring">
 <route>
  <from uri="direct:start"/>
  <choice>
   <when>
    <xpath>/employee</xpath>
    <to uri="bean:normalizer?method=employeeToPerson"/>
   </when>
   <when>
    <xpath>/customer</xpath>
    <to uri="bean:normalizer?method=customerToPerson"/>
   </when>
  </choice>
  <to uri="mock:result"/>
 </route>
</camelContext>
```
<bean id="normalizer" class="org.apache.camel.processor.MyNormalizer"/>

# 10.4. CLAIM CHECK EIP

## Claim Check EIP

図10.4「Claim Check [パターン」](#page-322-0) に記載されている Claim CheckEIP パターンでは 、メッセージコン テンツをクレームチェック (一意の鍵) に置き換えることができます。Claim CheckEIP パターンを使用 して、後でメッセージコンテンツを取得します。メッセージコンテンツは、一時的にデータベースや ファイルシステムなどの永続ストアに格納できます。このパターンは、メッセージコンテンツが非常に 大きく (送信するに高価)、すべてのコンポーネントにすべての情報が必要でない場合に役立ちます。

また、外部の情報で信頼できない場合にも便利です。この場合、Claim Checkを使用してデータの機密 部分を非表示にします。

EIP パターンの Camel 実装は、メッセージコンテンツを内部メモリーストアに一時的に格納します。

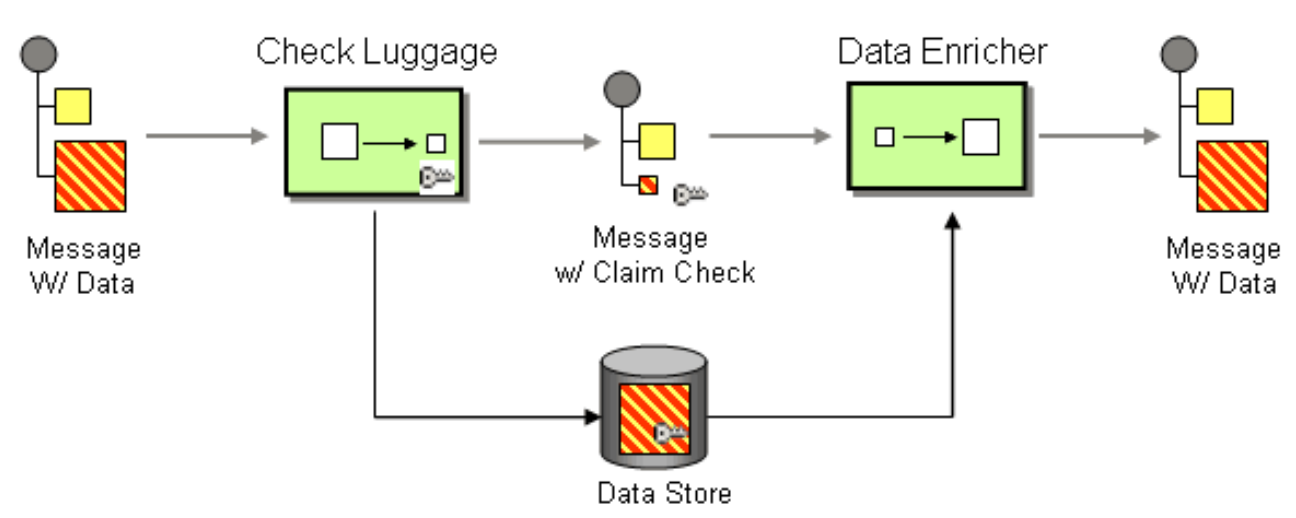

## <span id="page-322-0"></span>図10.4 Claim Check パターン

## 10.4.1. Claim Check EIP オプション

Claim Check EIP は、以下の表に記載されているオプションをサポートしています。

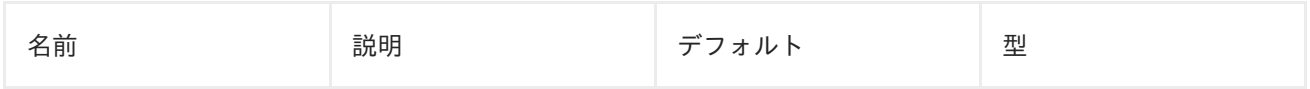

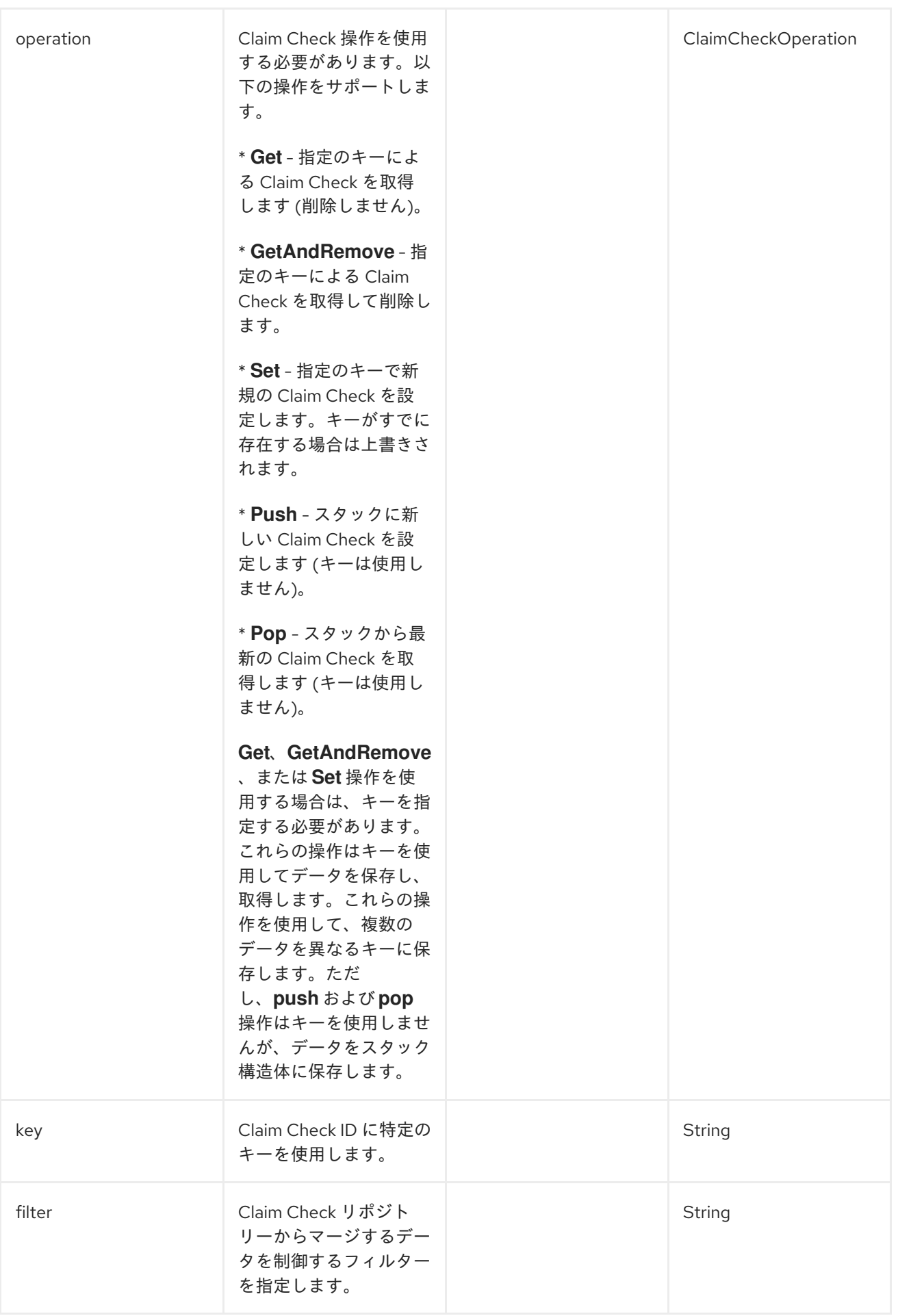
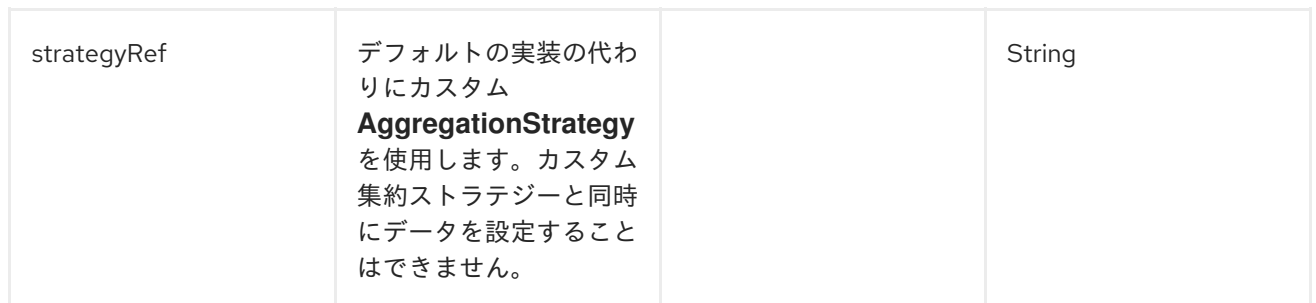

#### フィルターオプション

**Filter** オプションを使用して、**Get** または **Pop** の操作を使用する場合にマージして戻すデータを定義し ます。**AggregationStrategy** を使用してデータをマージして戻します。デフォルトのストラテジーで は、filter オプションを使用して、マージするデータを簡単に指定します。

**filter** オプションは、以下の構文を持つ String 値を取ります。

- **body**: メッセージボディーを集約します。
- **attachments**: すべてのメッセージ添付を集約します。
- **headers**: すべてのメッセージヘッダーを集約します。
- **header:pattern**: パターンに一致するすべてのメッセージヘッダーを集約します。

パターンルールはワイルドカードおよび正規表現をサポートします。

- **ワイルドカードの一致 (パターンが \* で終わり、名前がパターンで始まります)**
- 正規表現の一致

複数のルールを指定するには、**commas** (,) で区切ります。

以下は、メッセージボディーおよび foo で始まるすべてのヘッダーを含む基本的なフィルターの例で す。

body, header:foo\*

- メッセージのボディーのみをマージする場合: **body**
- メッセージの添付のみをマージする場合: **attachments**
- ヘッダーのみをマージする場合: **headers**
- ヘッダー名 **foo** のみをマージする場合: **header:foo**

フィルタールールを空またはワイルドカードとして指定すると、すべてをマージできます。詳細 は、Filter what data to [merge](https://github.com/apache/camel/blob/master/camel-core/src/main/docs/eips/claimCheck-eip.adoc) back を参照してください。

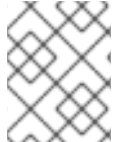

#### 注記

データをマージすると、システムは既存のデータを上書きします。また、既存のデータ を格納します。

10.4.2. Include および Exclude パターンを使用したフィルターオプション

以下は、オプションを包含、除外、または削除オプションを指定するために使用できる接頭辞をサポー トする構文です。

- +:包含します (デフォルトのモード)。
- -:除外します (除外は包含よりも優先されます)
- --:削除します (削除が優先されます)

以下に例を示します。

- メッセージのボディーをスキップしてその他をすべてマージするには、**-body** を使用します。
- メッセージヘッダー **foo** を省略してその他をすべてマージするには、**-header:foo** を使用しま す。

また、データをマージする際にヘッダーを削除するようにシステムに指示することもできます。たとえ ば、bar で始まるすべてのヘッダーを削除するには、**--headers:bar\*** を使用します。

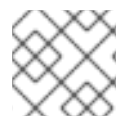

## 注記

**header:pattern** で包含 (+) と除外 (-) の両方を同時に使用しないでください。

10.4.3. Java の例

以下の例は、実際の **Push** および **Pop** 操作を示しています。

from("direct:start") .to("mock:a") .claimCheck(ClaimCheckOperation.Push) .transform().constant("Bye World") .to("mock:b") .claimCheck(ClaimCheckOperation.Pop) .to("mock:c");

以下は、**Get** および **Set** 操作の使用例です。この例では、**foo** キーを使用しています。

```
from("direct:start")
  .to("mock:a")
  .claimCheck(ClaimCheckOperation.Set, "foo")
  .transform().constant("Bye World")
  .to("mock:b")
  .claimCheck(ClaimCheckOperation.Get, "foo")
  .to("mock:c")
  .transform().constant("Hi World")
  .to("mock:d")
  .claimCheck(ClaimCheckOperation.Get, "foo")
  .to("mock:e");
```
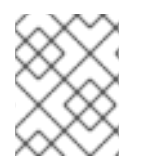

#### 注記

データを削除しないため、**Get** 操作を使用して同じデータを 2 度取得できます。ただ し、データを 1 度だけ取得する場合は、**GetAndRemove** 操作を使用します。

以下の例は、**foo** または **bar** としてヘッダーのみを取得する場合に **filter** オプションを使用する方法を 示しています。

```
from("direct:start")
  .to("mock:a")
  .claimCheck(ClaimCheckOperation.Push)
  .transform().constant("Bye World")
  .setHeader("foo", constant(456))
  .removeHeader("bar")
  .to("mock:b")
  // only merge in the message headers foo or bar
  .claimCheck(ClaimCheckOperation.Pop, null, "header:(foo|bar)")
  .to("mock:c");
```
## 10.4.4. XML の例

以下の例は、実際の **Push** および **Pop** 操作を示しています。

```
<route>
 <from uri="direct:start"/>
 <to uri="mock:a"/>
 <claimCheck operation="Push"/>
 <transform>
  <constant>Bye World</constant>
 </transform>
 <to uri="mock:b"/>
 <claimCheck operation="Pop"/>
 <to uri="mock:c"/>
</route>
```
以下は、**Get** および **Set** 操作の使用例です。この例では、**foo** キーを使用しています。

```
<route>
 <from uri="direct:start"/>
 <to uri="mock:a"/>
 <claimCheck operation="Set" key="foo"/>
 <transform>
  <constant>Bye World</constant>
 </transform>
 <to uri="mock:b"/>
 <claimCheck operation="Get" key="foo"/>
 <to uri="mock:c"/>
 <transform>
  <constant>Hi World</constant>
 </transform>
 <to uri="mock:d"/>
 <claimCheck operation="Get" key="foo"/>
 <to uri="mock:e"/>
</route>
```
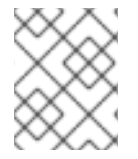

## 注記

データを削除しないため、**Get** 操作を使用して同じデータを 2 度取得できます。ただ し、データを 1 度だけ取得する場合は、**GetAndRemove** 操作を使用します。

以下の例は、**filter** オプションを使用して、ヘッダーを **foo** または **bar** として取得する方法を示してい ます。

```
<route>
 <from uri="direct:start"/>
 <to uri="mock:a"/>
 <claimCheck operation="Push"/>
 <transform>
  <constant>Bye World</constant>
 </transform>
 <setHeader headerName="foo">
  <constant>456</constant>
 </setHeader>
 <removeHeader headerName="bar"/>
 <to uri="mock:b"/>
 <!-- only merge in the message headers foo or bar -->
 <claimCheck operation="Pop" filter="header:(foo|bar)"/>
 <to uri="mock:c"/>
</route>
```
## 10.5. 並び替え

### Sort

Sort パターンは、メッセージのボディーにソートできる項目の一覧が含まれていることを前提として、 メッセージのボディーの内容をソートするために使用します。

デフォルトでは、メッセージのコンテンツは、数値または文字列を処理するデフォルトのコンパレー ターを使用してソートされます。独自のコンパレーターを提供でき、ソートするリストを返す式を指定 できます (式は **java.util.List** に変換可能である必要があります)。

#### Java DSL の例

以下の例では、改行文字でトークン化してソートする項目のリストを生成します。

from("file://inbox").sort(body().tokenize("\n")).to("bean:MyServiceBean.processLine");

**sort()** に 2 番目の引数として独自のコンパレーターを渡すことができます。

from("file://inbox").sort(body().tokenize("\n"), new MyReverseComparator()).to("bean:MyServiceBean.processLine");

#### XML 設定の例

Spring XML でも同じルートを設定することができます。

以下の例では、改行文字でトークン化してソートする項目のリストを生成します。

```
<route>
 <from uri="file://inbox"/>
 <sort>
  <simple>body</simple>
```

```
</sort>
<beanRef ref="myServiceBean" method="processLine"/>
</route>
```
また、カスタムコンパレーターを使用するには、これを Spring Bean として参照できます。

```
<route>
 <from uri="file://inbox"/>
 <sort comparatorRef="myReverseComparator">
  <simple>body</simple>
 </sort>
 <beanRef ref="MyServiceBean" method="processLine"/>
</route>
```
<bean id="myReverseComparator" class="com.mycompany.MyReverseComparator"/>

**<simple>** の他にも、任意の言語を使用してリストを返す式を指定することもできます。

### オプション

**sort** DSL コマンドは以下のオプションをサポートします。

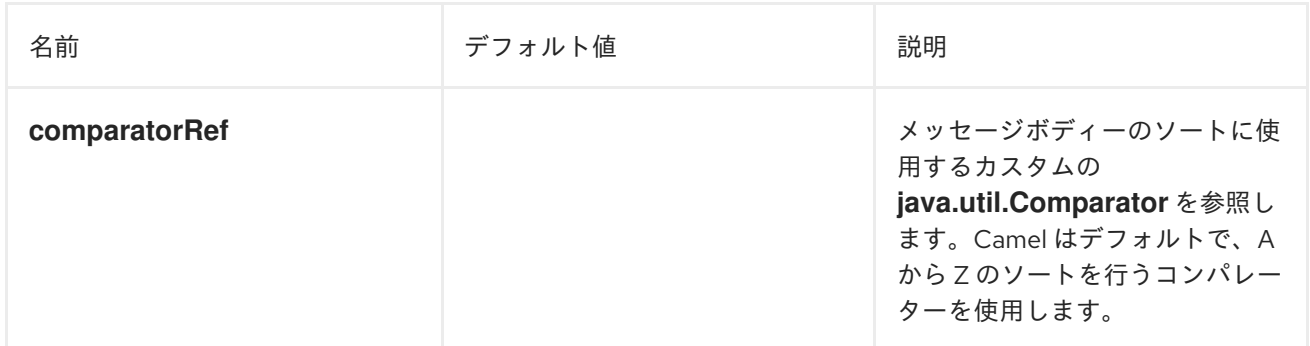

## 10.6. トランスフォーマー

トランスフォーマーは、ルート定義で宣言された **Input Type** や **Output Type** に従って、メッセージの 宣言的な変換を実行します。デフォルトの Camel メッセージは **DataTypeAware** を実装します。これ は **DataType** で表されるメッセージタイプを保持します。

#### 10.6.1. トランスフォーマーの仕組み

ルート定義は **Input Type** や **Output Type** を宣言します。**Input Type** や **Output Type** がランタイムの メッセージタイプと異なる場合、Camel 内部プロセッサーはトランスフォーマーを検索します。トラン スフォーマーは現在のメッセージタイプを予想されるメッセージタイプに変換します。メッセージが正 常に変換されたり、メッセージが想定されるタイプである場合は、メッセージデータタイプが更新され ます。

#### <span id="page-328-0"></span>10.6.1.1. データタイプフォーマット

データタイプのフォーマットは **scheme:name** です。scheme は、**java**、**xml** または **json** といった データモデルのタイプで、name はデータタイプ名です。

## 注記

scheme のみを指定すると、そのスキームですべてのデータタイプと一致します。

### 10.6.1.2. サポート対象のトランスフォーマー

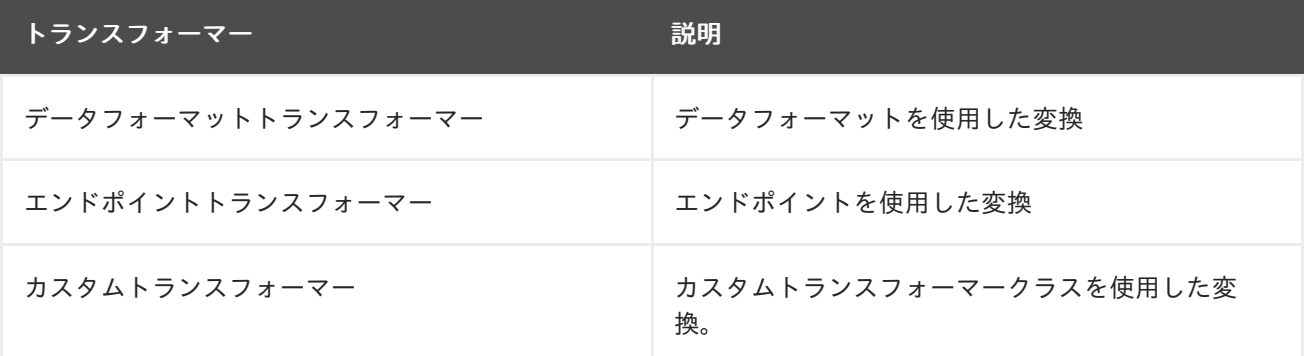

### 10.6.1.3. 共通オプション

すべてのトランスフォーマーには、トランスフォーマーでサポートされるデータタイプを指定するため の以下の共通のオプションがあります。

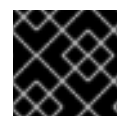

## 重要

**scheme** または **fromType** および **toType** の両方を指定する必要があります。

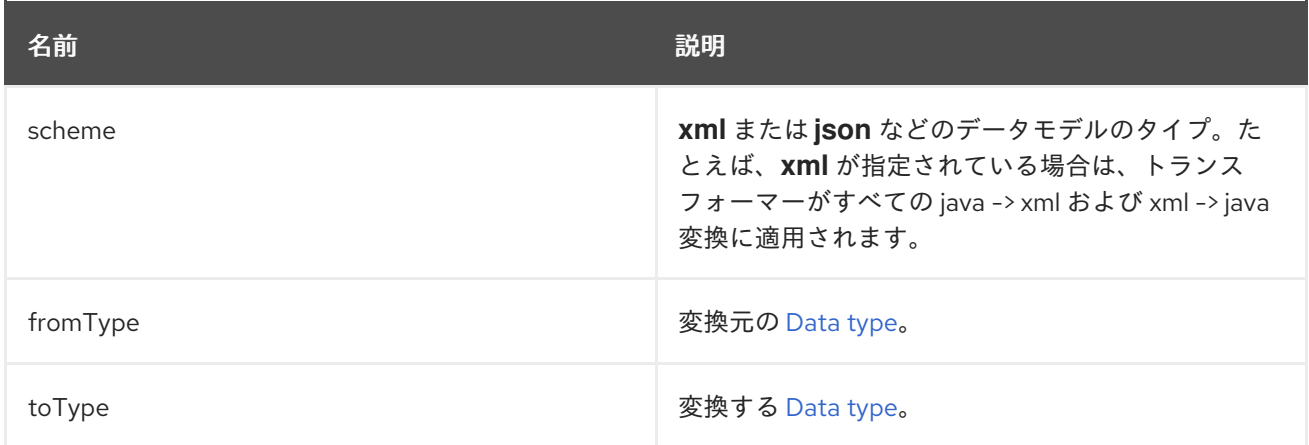

## 10.6.1.4. DataFormat トランスフォーマーオプション

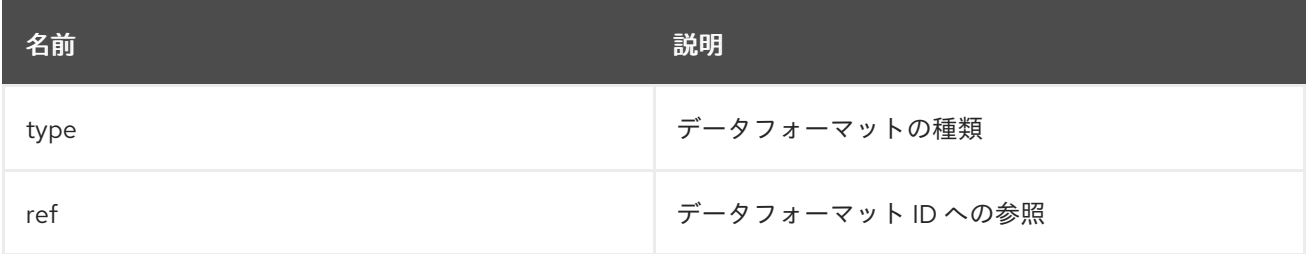

**bindy** DataFormat タイプを指定する例は次のとおりです。

Java DSL の場合

BindyDataFormat bindy = new BindyDataFormat(); bindy.setType(BindyType.Csv); bindy.setClassType(com.example.Order.class); transformer() .fromType(com.example.Order.class) .toType("csv:CSVOrder") .withDataFormat(bindy);

XML DSL の場合

<dataFormatTransformer fromType="java:com.example.Order" toType="csv:CSVOrder"> <bindy id="csvdf" type="Csv" classType="com.example.Order"/> </dataFormatTransformer>

## 10.6.2. エンドポイントトランスフォーマーオプション

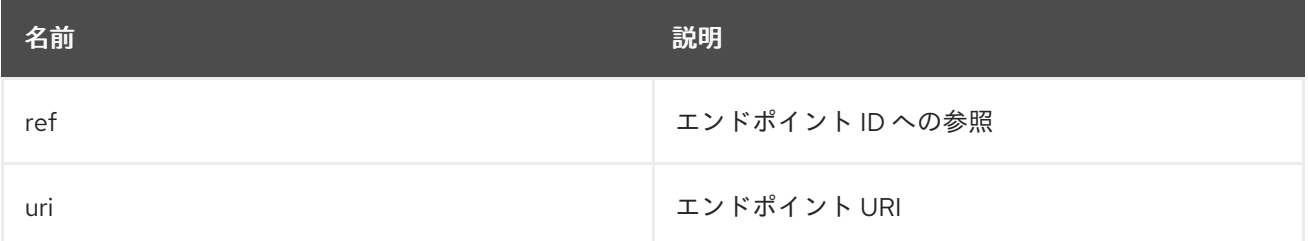

Java DSL でエンドポイント URI を指定する例:

transformer() .fromType("xml") .toType("json") .withUri("dozer:myDozer?mappingFile=myMapping.xml...");

XML DSL でエンドポイント ref を指定する例:

<transformers> <endpointTransformer ref="myDozerEndpoint" fromType="xml" toType="json"/> </transformers>

10.6.3. カスタムトランスフォーマーオプション

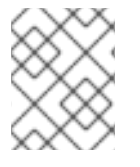

## 注記

トランスフォーマーは **org.apache.camel.spi.Transformer** のサブクラスである必要が あります。

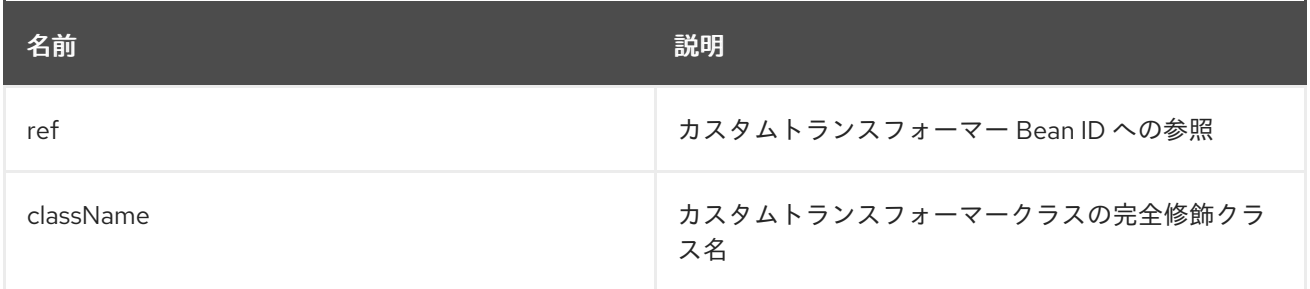

#### カスタムトランスフォーマークラスを指定する例:

Java DSL の場合

transformer() .fromType("xml") .toType("json") .withJava(com.example.MyCustomTransformer.class);

XML DSL の場合

<transformers> <customTransformer className="com.example.MyCustomTransformer" fromType="xml" toType="json"/> </transformers>

10.6.4. トランスフォーマーの例

この例は 2 つの部分があり、最初の部分はメッセージを変換するエンドポイントトランスフォーマーを 宣言します。2 番目の部分は、トランスフォーマーをルートに適用する方法を示します。

#### 10.6.4.1. 最初の部分

xslt コンポーネントを使用して **xml:ABCOrder** から **xml:XYZOrder** に変換する、エンドポイントトラ ンスフォーマーを宣言します。

Java DSL の場合

transformer() .fromType("xml:ABCOrder") .toType("xml:XYZOrder") .withUri("xslt:transform.xsl");

XML DSL の場合

```
<camelContext id="camel" xmlns="http://camel.apache.org/schema/spring">
  <transformers>
    <endpointTransformer uri="xslt:transform.xsl" fromType="xml:ABCOrder"
toType="xml:XYZOrder"/>
  </transformers>
  ....
</camelContext>
```
#### 10.6.4.2. 2 番目の部分

**direct:abc** エンドポイントが **direct:xyz** にメッセージを送信するときに、上記のトランスフォーマーは 以下のルート定義に適用されます。

Java DSL の場合

```
from("direct:abc")
  .inputType("xml:ABCOrder")
  .to("direct:xyz");
```

```
from("direct:xyz")
  .inputType("xml:XYZOrder")
  .to("somewhere:else");
```
XML DSL の場合

```
<camelContext id="camel" xmlns="http://camel.apache.org/schema/spring">
  <route>
    <from uri="direct:abc"/>
     <inputType urn="xml:ABCOrder"/>
     <to uri="direct:xyz"/>
  </route>
  <route>
    <from uri="direct:xyz"/>
     <inputType urn="xml:XYZOrder"/>
     <to uri="somewhere:else"/>
  </route>
</camelContext>
```
10.7. バリデーター

バリデーターは、メッセージタイプを宣言するルート定義で、宣言された **Input Type** や **Output Type** に従って、メッセージの宣言的検証を実行します。

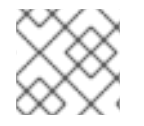

## 注記

検証は、type 宣言の **validate** 属性が true の場合にのみ実行されます。

**Input Type** や **Output Type** の宣言で **validate** 属性が true の場合、Camel 内部プロセッサーはレジス トリーから対応するバリデーターを検索します。

<span id="page-332-0"></span>10.7.1. データタイプフォーマット

データタイプのフォーマットは **scheme:name** です。scheme は、**java**、**xml**、または **json** といった データモデルのタイプで、name はデータタイプ名です。

10.7.2. サポート対象のバリデーター

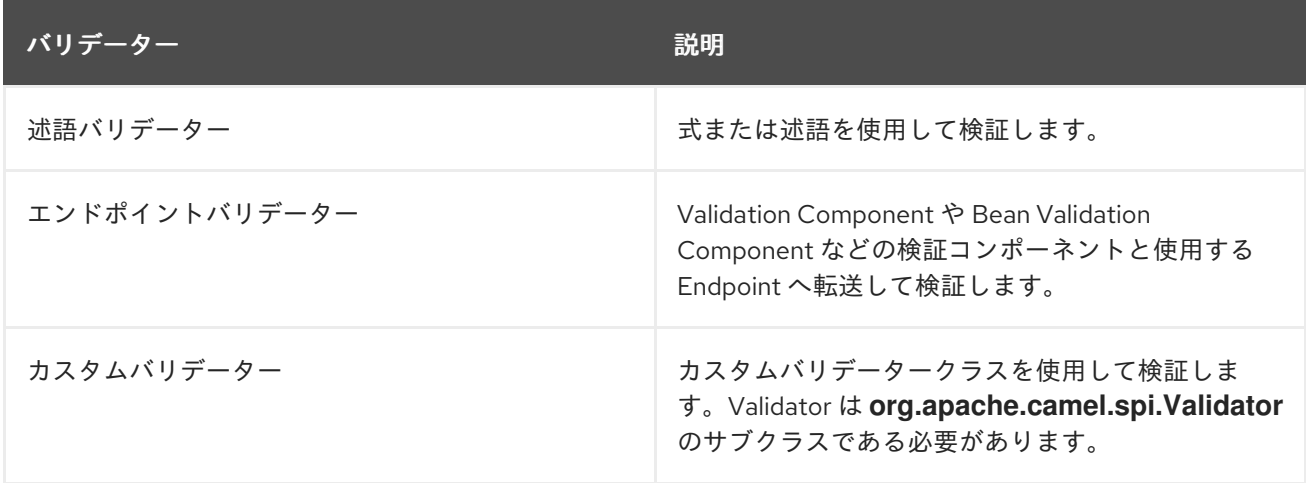

### 10.7.3. 共通オプション

すべてのバリデーターには検証する [データタイプ](#page-332-0) を指定する type オプションが含まれている必要があ ります。

## 10.7.4. 述語バリデーターのオプション

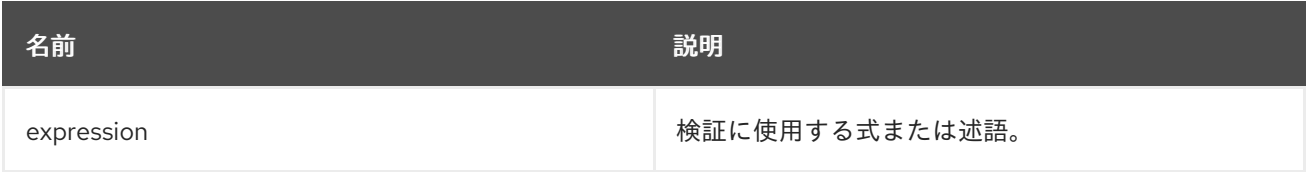

#### 検証の述語を指定する例:

Java DSL の場合

```
validator()
  .type("csv:CSVOrder")
  .withExpression(bodyAs(String.class).contains("{name:XOrder}"));
```
XML DSL の場合

```
<predicateValidator Type="csv:CSVOrder">
  <simple>${body} contains 'name:XOrder'</simple>
</predicateValidator>
```
## 10.7.5. エンドポイントバリデーターのオプション

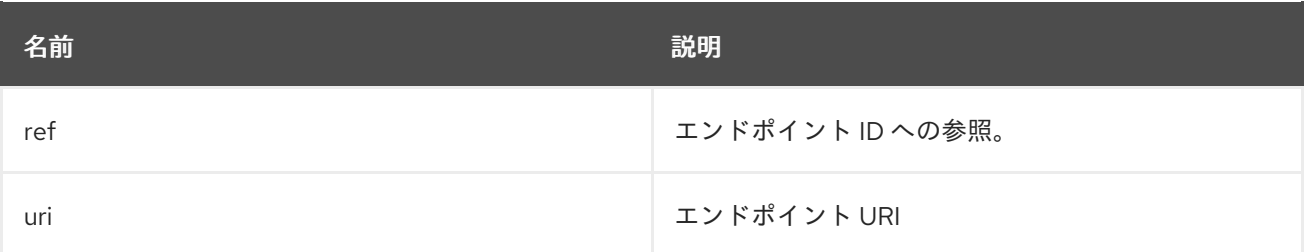

Java DSL でエンドポイント URI を指定する例:

```
validator()
  .type("xml")
  .withUri("validator:xsd/schema.xsd");
```
XML DSL でエンドポイント ref を指定する例:

<validators> <endpointValidator uri="validator:xsd/schema.xsd" type="xml"/> </validators>

## 注記

エンドポイントバリデーターはメッセージを指定されたエンドポイントに転送します。 上記の例では、Camel はメッセージを Validation [Component](validator-component.adoc) である **validator:** エンドポ イントに転送します。Bean Validation Component などの異なる検証コンポーネントを 使用することもできます。

## 10.7.6. カスタムバリデーターのオプション

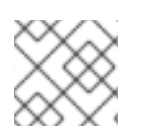

## 注記

Validator は **org.apache.camel.spi.Validator** のサブクラスである必要があります。

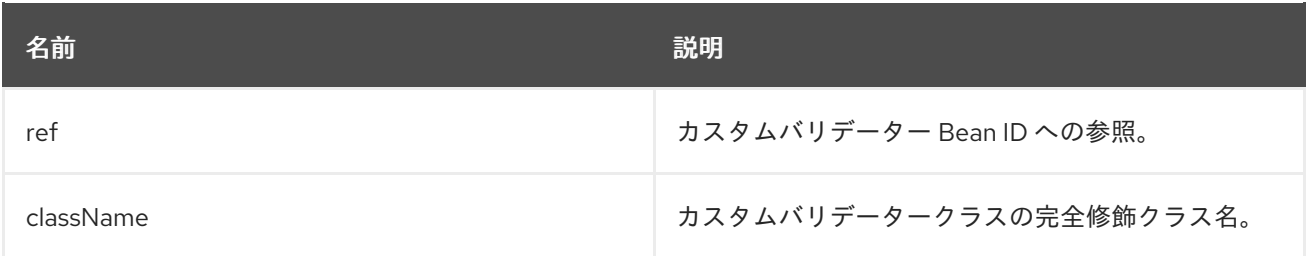

カスタムバリデータークラスを指定する例:

Java DSL の場合

validator() .type("json") .withJava(com.example.MyCustomValidator.class);

XML DSL の場合

<validators> <customValidator className="com.example.MyCustomValidator" type="json"/> </validators>

10.7.7. バリデーターの例

この例は 2 つの部分があり、最初の部分はメッセージを検証するエンドポイントバリデーターを宣言し ます。2 番目の部分は、バリデーターをルートに適用する方法を示します。

## 10.7.7.1. 最初の部分

バリデーターコンポーネントを使用して、**xml:ABCOrder** から検証するエンドポイントバリデーターを 宣言します。

Java DSL の場合

```
validator()
  .type("xml:ABCOrder")
  .withUri("validator:xsd/schema.xsd");
```
XML DSL の場合

<camelContext id="camel" xmlns="http://camel.apache.org/schema/spring"> <validators> <endpointValidator uri="validator:xsd/schema.xsd" type="xml:ABCOrder"/> </validators> </camelContext>

## 10.7.7.2. 2 番目の部分

**direct:abc** エンドポイントがメッセージを受信すると、上記のバリデーターが以下のルート定義に適用 されます。

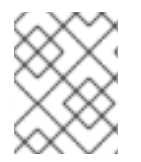

## 注記

Java DSL では、**inputType** ではなく、**inputTypeWithValidate** が使用され、XML DSL では inputType 宣言の **validate** 属性は **true** に設定されます。

Java DSL の場合

```
from("direct:abc")
  .inputTypeWithValidate("xml:ABCOrder")
  .log("${body}");
```
XML DSL の場合

```
<camelContext id="camel" xmlns="http://camel.apache.org/schema/spring">
  <route>
    <from uri="direct:abc"/>
    <inputType urn="xml:ABCOrder" validate="true"/>
    <log message="${body}"/>
  </route>
</camelContext>
```
# 10.8. VALIDATE

## 概要

Validate パターンは、メッセージの内容が有効かどうかをチェックする便利な構文を提供します。 validate DSL コマンドは、唯一の引数として述語式を取ります。述語が **true** と評価されると、ルート は正常に処理を継続します。述語が **false** と評価されると、**PredicateValidationException** が出力され ます。

## Java DSL の例

以下のルートは、正規表現を使用して現在のメッセージのボディーを検証します。

```
from("jms:queue:incoming")
 .validate(body(String.class).regex("^\\w{10}\\,\\d{2}\\,\\w{24}$"))
 .to("bean:MyServiceBean.processLine");
```
メッセージヘッダーを検証することもできます。以下に例を示します。

from("jms:queue:incoming") .validate(header("bar").isGreaterThan(100)) .to("bean:MyServiceBean.processLine");

```
また、Simple 式言語で検証を使用できます。
```

```
from("jms:queue:incoming")
 .validate(simple("${in.header.bar} == 100"))
 .to("bean:MyServiceBean.processLine");
```
## XML DSL の例

XML DSL で検証を使用するには、[Simple](http://camel.apache.org/simple.html) 式言語を使用することが推奨されます。

```
<route>
 <from uri="jms:queue:incoming"/>
 <validate>
  <simple>${body} regex ^\\w{10}\\,\\d{2}\\,\\w{24}$</simple>
 </validate>
 <beanRef ref="myServiceBean" method="processLine"/>
</route>
```
<bean id="myServiceBean" class="com.mycompany.MyServiceBean"/>

メッセージヘッダーを検証することもできます。以下に例を示します。

```
<route>
 <from uri="jms:queue:incoming"/>
 <validate>
  <simple>${in.header.bar} == 100</simple>
 </validate>
 <beanRef ref="myServiceBean" method="processLine"/>
</route>
```
<bean id="myServiceBean" class="com.mycompany.MyServiceBean"/>

# 第11章 MESSAGING ENDPOINT

#### 概要

Messaging Endpoint パターンは、エンドポイントに設定できるさまざまな機能とサービス品質を表し ています。

## 11.1. MESSAGING MAPPER

#### 概要

Messaging Mapper パターンは、ドメインオブジェクトと正規のメッセージ形式とを双方向にマップす る方法を説明しています。ここでは、メッセージ形式は可能な限りプラットフォーム非依存なものが選 ばれます。選ばれたメッセージ形式は、「[Message](#page-200-0) Bus」 上での送信に適したものである必要がありま す。メッセージバスは、さまざまなシステムを統合するための基盤であり、統合するシステムの一部は オブジェクト指向ではない場合があります。

多くの異なるアプローチが可能ですが、そのすべてがメッセージングマッパーの要件を満たしている訳 ではありません。たとえば、オブジェクトを送信する明らかな方法の1つは、オブジェクトのシリアラ イズ を使用することです。この方法を使えば、明確なエンコーディング (Java でネイティブにサポー トされている) を使用してオブジェクトをデータストリームに書き込むことができます。しかし、これ はメッセージングマッパーパターンに使用するのに適した方法では ありません。シリアライズ形式は Java アプリケーションでしか認識できないためです。Java オブジェクトのシリアライズは、元のアプ リケーションとメッセージングシステム内の他のアプリケーションとの間でインピーダンスミスマッチ を発生させます。

メッセージングマッパーの要件は、以下のように要約できます。

- ドメインオブジェクトの送信に使用される正規のメッセージ形式は、オブジェクト指向でない アプリケーションでの使用に適したものである必要があります。
- マッパーのコードは、ドメインオブジェクトのコードからもメッセージングインフラストラク チャーからも分離して実装する必要があります。Apache Camel は、マッパーのコードをルー トに挿入するためのフックを提供することで、この要件に対応しています。
- マッパーは継承、オブジェクトブジェクトツリーなどのオブジェクト指向の概念を効 果的に扱う方法を見つけなければならない場合があります。こうした問題の複雑さはアプリ ケーションによって異なりますが、マッパー実装の目的は、常に、オブジェクト指向でないア プリケーションが効果的に処理できるメッセージを作成することにあります。

#### マップすべきオブジェクトの検索

以下のメカニズムのいずれかを使用して、マップするオブジェクトを見つけることができます。

- 登録された Bean を検索する。 シングルトンオブジェクトや数の少ないオブジェクトの場合 は、**CamelContext** レジストリーを使用して Bean への参照を格納することができます。たと えば、Bean インスタンスが Spring XML を使用してインスタンス化されている場合、Bean は レジストリーに自動的に登録され、**id** 属性の値で識別されます。
- JoSQL 言語を使用してオブジェクトを選択する。 アクセスするオブジェクトがすべて実行時 にすでにインスタンス化されている場合は、JoSQL 言語を使用して特定のオブジェクト (また は複数のオブジェクト) を見つけることができます。たとえば、**name** Bean プロパティーを持

つ **org.apache.camel.builder.sql.Person** クラスがあり、受信メッセージが **UserName** ヘッ ダーを持つ場合は、以下のコードを使用して **name** プロパティーの値が **UserName** ヘッダーの 値に等しいオブジェクトを選択できます。

import static org.apache.camel.builder.sql.SqlBuilder.sql; import org.apache.camel.Expression;

... Expression expression =  $sq/(SELECT * FROM org.apache.camel.builder.sql. Person where$ name = :UserName");

Object value = expression.evaluate(exchange);

構文 **:**HeaderName は、JSQL 式のヘッダーの値を置き換えるために使用されます。

● 動的 - よりスケーラブルなソリューションを必要とする場合には、データベースからオブジェ クトデータを読み取る必要がある可能性があります。場合によっては、既存のオブジェクト指 向アプリケーションがすでにデータベースからオブジェクトをロードできるファインダーオブ ジェクトを提供していることがあります。そうでない場合、データベースからオブジェクトを 抽出するカスタムコードを書く必要がある可能性があります。その場合には、JDBC コンポー ネントと SQL コンポーネントが役に立つことがあります。

# 11.2. EVENT DRIVEN CONSUMER

## 概要

図11.1「Event Driven Consumer [パターン」](#page-338-0) に示される Event Driven Consumer パターンは、Apache Camel コンポーネントでコンシューマーエンドポイントを実装するためのパターンの1つであり、 Apache Camel でカスタムコンポーネントを開発する必要があるプログラマーにのみ関係があります。 既存のコンポーネントには、すでに何らかのコンシューマー実装パターンが組み込まれています。

## <span id="page-338-0"></span>図11.1 Event Driven Consumer パターン

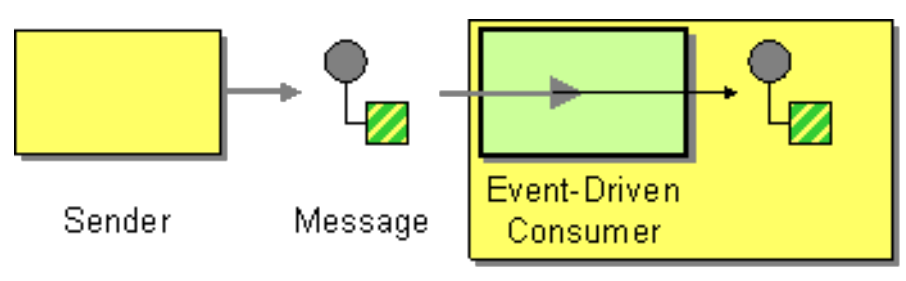

Receiver

このパターンに準拠するコンシューマーは、受信メッセージを受け取るたびに、メッセージングチャネ ルまたはトランスポート層から自動的に呼び出されるイベントメソッドを提供します。Event Driven Consumer パターンの特徴の1つは、コンシューマーエンドポイントそれ自体は受信メッセージを処理 するためのスレッドを提供しないことです。代わりに、基礎となるトランスポートまたはメッセージン グチャネルが、公開されたイベントメソッドを呼び出す際に暗黙的に処理用のスレッドを提供します (イベントメソッドはメッセージ処理の期間中そのスレッドをブロックします) 。

[この実装パターンの詳細については、「](#page-519-0)[コンシューマーパターンおよびスレッド」](#page-489-0) および 41 章*Consumer* インターフェイス を参照してください。

# 11.3. POLLING CONSUMER

概要

図11.2「Polling Consumer [パターン」](#page-339-0) に示される Polling Consumer パターンは、Apache Camel コン ポーネントでコンシューマーエンドポイントを実装するためのパターンの1つであり、そのため Apache Camel でカスタムコンポーネントを開発する必要があるプログラマーにのみ関係があります。 既存のコンポーネントには、すでに何らかのコンシューマー実装パターンが組み込まれています。

このパターンに準拠するコンシューマーは、監視対象のリソースから利用可能な場合にのみ新規のエク スチェンジオブジェクトを返すポーリングメソッド **receive()**、**receive(long timeout)**、および **receiveNoWait()** を公開します。ポーリングコンシューマーの実装は、ポーリングを実行するために独 自にスレッドプールを提供する必要があります。

[この実装パターンの詳細については、「](#page-519-0)[コンシューマーパターンおよびスレッド」](#page-489-0)[、](#page-519-0)41章*Consumer* イ ンターフェイス および [「コンシューマーテンプレートの使用」](#page-483-0) を参照してください。

<span id="page-339-0"></span>図11.2 Polling Consumer パターン

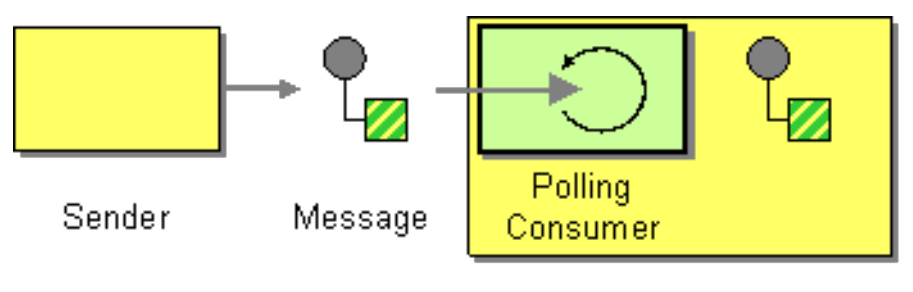

Receiver

スケジュールされたポーリングコンシューマー

Apache Camel コンシューマーエンドポイントの多くは、スケジュールされたポーリングのパターンを 使用してルートの開始時にメッセージを受信します。つまり、そのエンドポイントはイベント駆動型コ ンシューマーのインターフェイスを実装しているように見えますが、内部的にはスケジュールされた ポーリングを使用して、エンドポイントに受信メッセージを提供するリソースを監視しています。

このパターンの実装方法についての詳細は、「Consumer [インターフェイスの実装」](#page-522-0) を参照してくださ い。

### Quartz コンポーネント

Quartz コンポーネントを使用することで、Quartz エンタープライズスケジューラーを使用してスケ ジュールされたメッセージの配信を提供できます。詳細は、Apache Camel Component Reference Guide の [Quartz](https://access.redhat.com/documentation/ja-jp/red_hat_fuse/7.9/html-single/apache_camel_component_reference/index#quartz-component) および Quartz [Component](http://activemq.apache.org/camel/quartz.html) を参照してください。

## 11.4. COMPETING CONSUMERS

#### 概要

図11.3 「Competing [Consumers](#page-340-0) パターン」 に示される Competing Consumers パターンは、複数のコ ンシューマーが同じキューからメッセージを引き出すことを可能にしつつ、各メッセージはたった一度 だけ消費される ことを保証します。このパターンを使用すると、逐次的なメッセージ処理を並行的な メッセージ処理に置き換えることができます (結果として応答レイテンシーの減少をもたらします) 。

<span id="page-340-2"></span><span id="page-340-0"></span>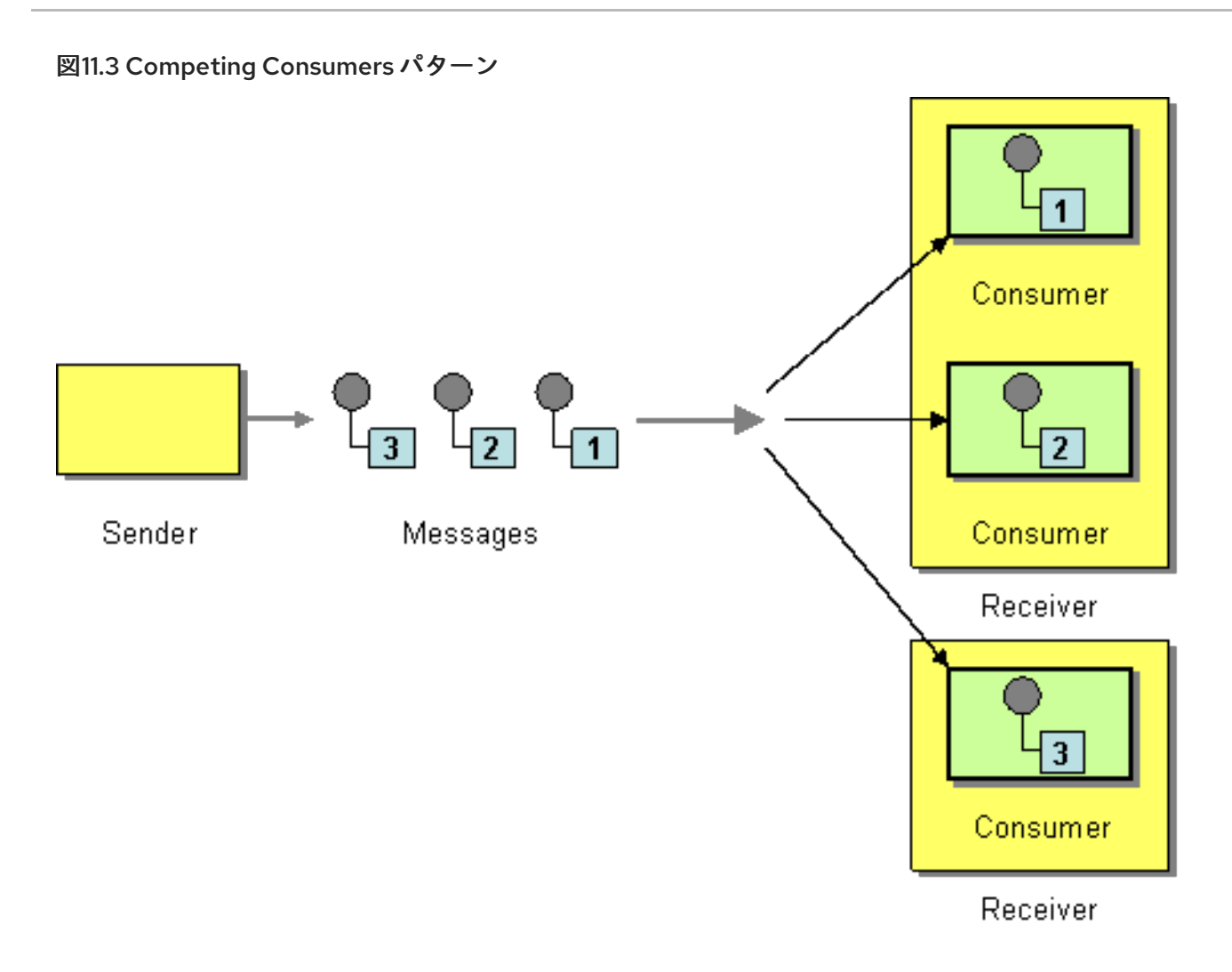

以下のコンポーネントは、Competing Consumers パターンの例になります。

- JMS [ベースの競合コンシューマー](#page-340-1)
- SEDA [ベースの競合コンシューマー](#page-341-0)

<span id="page-340-1"></span>JMS ベースの競合コンシューマー

通常の JMS キューは、各メッセージがたった一度だけ消費されることを暗黙的に保証しています。そ のため、JMS キューは自動的に Competing Consumers パターンをサポートします。たとえば、以下の ように、JMS キュー **HighVolumeQ** からメッセージを引き出す 3 つの Competing Consumers を定義 できます。

from("ims:HighVolumeQ").to("cxf:bean:replica01"); from("jms:HighVolumeQ").to("cxf:bean:replica02"); from("jms:HighVolumeQ").to("cxf:bean:replica03");

ここでは、CXF (Web サービス) エンドポイント **replica01**、**replica02**、および **replica03** は、**HighVolumeQ** キューからのメッセージを並行して処理します。

もう 1 つの方法として、JMS クエリーオプション **concurrentConsumers** を設定して、Competing Consumers のスレッドプールを作成することもできます。たとえば、以下のルートは、指定された キューからメッセージを取得する 3 つの競合スレッドのプールを作成します。

from("jms:HighVolumeQ?concurrentConsumers=3").to("cxf:bean:replica01");

**concurrentConsumers** オプションは、以下のように XML DSL においても指定することができます。

```
<route>
 <from uri="jms:HighVolumeQ?concurrentConsumers=3"/>
 <to uri="cxf:bean:replica01"/>
</route>
```
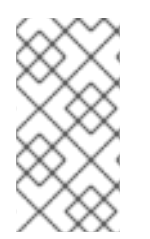

## 注記

JMS トピックは Competing Consumers パターンをサポート しません。定義上、JMS トピックは、同じメッセージの複数のコピーを異なるコンシューマーに送信することを 目的としています。したがって、Competing Consumers パターンとは互換性がありませ ん。

<span id="page-341-0"></span>SEDA ベースの競合コンシューマー

SEDA コンポーネントの目的は、計算を複数のステージに分割することで並行処理を単純化することで す。SEDA エンドポイントは本質的に、インメモリーのブロッキングキュー (**java.util.concurrent.BlockingQueue** で実装された) をカプセル化します。そのため、SEDA エンドポ

イントを使用してルートを複数のステージに分割し、各ステージでは複数のスレッドを使用することも できます。たとえば、以下のように 2 つのステージで設定される SEDA ルートを定義できます。

// Stage 1: Read messages from file system. from("file://var/messages").to("seda:fanout");

// Stage 2: Perform concurrent processing (3 threads). from("seda:fanout").to("cxf:bean:replica01"); from("seda:fanout").to("cxf:bean:replica02"); from("seda:fanout").to("cxf:bean:replica03");

最初のステージには、ファイルエンドポイント **<file://var/messages>** からのメッセージを消費し、それ らを SEDA エンドポイント **seda:fanout** にルーティングする単一のスレッドが含まれています。2 番目 のステージには、3 つのスレッドが含まれます。エクスチェンジを **cxf:bean:replica01** にルーティング するスレッド、エクスチェンジを **cxf:bean:replica02** にルーティングするスレッド、そしてエクスチェ ンジを **cxf:bean:replica03** にルーティングするスレッドです。これら 3 つのスレッドは、ブロッキン グキューを使用して実装された SEDA エンドポイントから、エクスチェンジインスタンスを取得するた めに競合します。ブロッキングキューはロックを使用して一度に複数のスレッドがキューにアクセスす るのを防ぐため、エクスチェンジインスタンスは一度だけ消費されることが保証されます。

SEDA エンドポイントと **thread()** によって作成されたスレッドプールとの違いについては、Apache Camel Component Reference Guide の SEDA [component](https://access.redhat.com/documentation/ja-jp/red_hat_fuse/7.9/html-single/apache_camel_component_reference/index#seda-component) を参照してください。

## 11.5. MESSAGE DISPATCHER

#### 概要

図11.4「Message Dispatcher [パターン」](#page-342-0) に示される Message Dispatcher パターンは、チャネルから メッセージを消費し、それらをメッセージ処理を担当する パフォーマー にローカルに配信するために 使用されます。Apache Camel アプリケーションでは通常、パフォーマーはプロセス内エンドポイント で表されます。これらのエンドポイントは、メッセージをルートの別のセクションに転送するために使 用されます。

<span id="page-342-2"></span><span id="page-342-0"></span>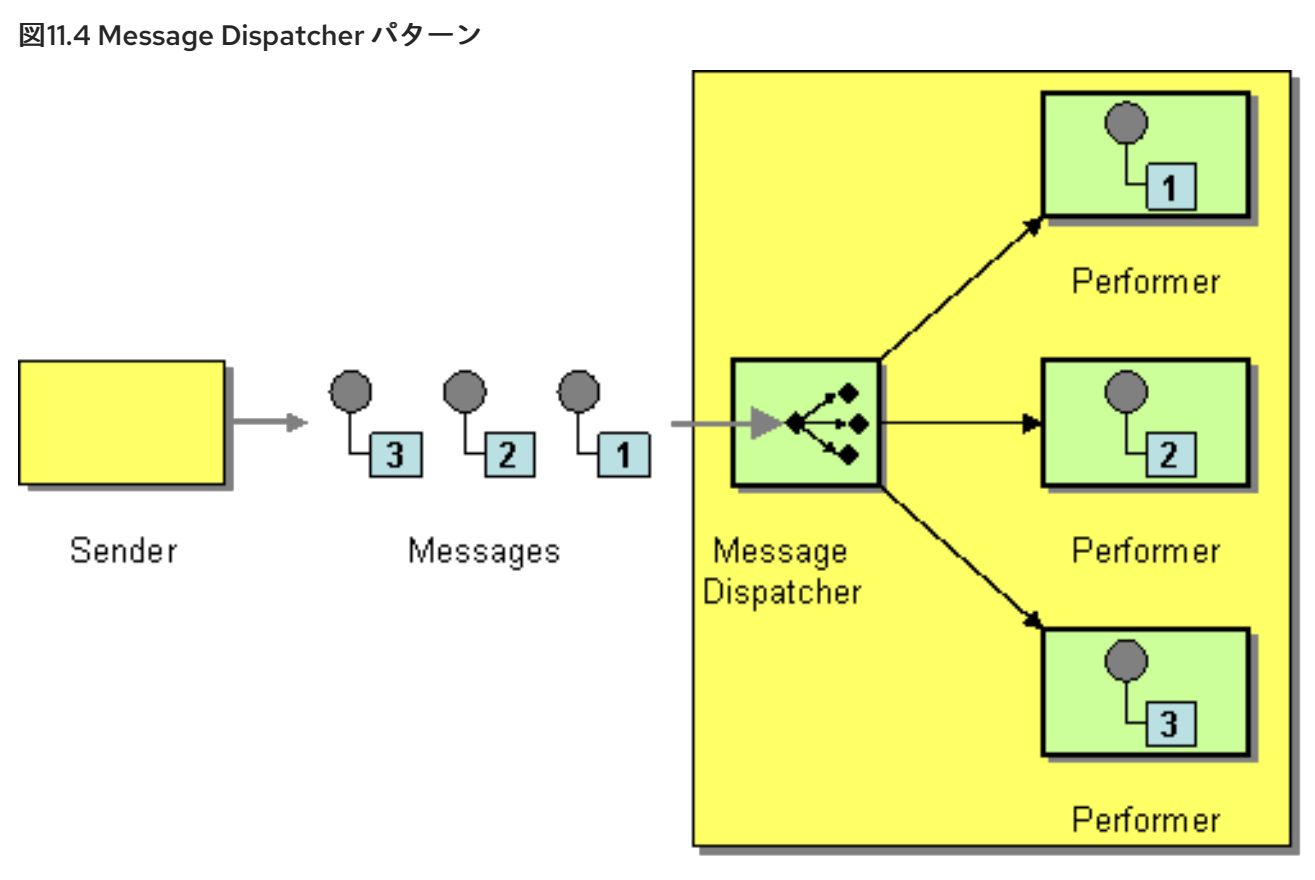

Receiver

Apache Camel で Message Dispatcher パターンを実装するには、以下の方法があります。

- JMS [セレクター](#page-342-1)
- ActiveMQ の JMS [セレクター](#page-343-0)
- [コンテンツベースルーター](#page-343-1)

## <span id="page-342-1"></span>JMS セレクター

アプリケーションが JMS キューからメッセージを消費する場合は、JMS セレクター を使用して Message Dispatcher パターンを実装できます。JMS セレクターは、JMS ヘッダーと JMS プロパ ティーに対する述語の式です。セレクターが **true** に評価されると JMS メッセージはコンシューマーに 到達でき、セレクターが **false** に評価されると JMS メッセージはブロックされます。多くの点で JMS セレクターは 「[Message](#page-208-0) Filter」 に似ていますが、そのフィルタリングが JMS プロバイダーの中で実 装されているという追加の利点があります。これは、JMS セレクターがメッセージを Apache Camel アプリケーションに送信される前にブロックできることを意味します。これにより、効率を大幅に向上 させることができます。

Apache Camel では、JMS エンドポイント URI で **selector** クエリーオプションを設定することで、コ ンシューマーエンドポイントに JMS セレクターを定義できます。以下に例を示します。

from("jms:dispatcher?selector=CountryCode='US'").to("cxf:bean:replica01"); from("jms:dispatcher?selector=CountryCode='IE'").to("cxf:bean:replica02"); from("jms:dispatcher?selector=CountryCode='DE'").to("cxf:bean:replica03");

セレクター文字列の述語は、SQL92 条件式構文のサブセットに基づきます (完全な詳細は [JMS](http://java.sun.com/products/jms/docs.html) 仕様 を 参照してください) 。セレクター文字列の識別子は、JMS ヘッダーまたは JMS プロパティーのいずれ かを参照できます。たとえば、前述のルートでは、送信側は **CountryCode** という JMS プロパティー

を設定しています。

Apache Camel アプリケーション内からメッセージに JMS プロパティーを追加する場合は、メッセージ ヘッダー (In メッセージまたは Out メッセージのいずれかに対して) を設定することで実現できます。 JMS エンドポイントへの読み取りまたは書き込み時に、Apache Camel は JMS ヘッダーおよび JMS プ ロパティーとネイティブメッセージのヘッダーとの間のマッピングを行います。

技術的には、セレクター文字列は **application/x-www-form-urlencoded** MIME 形式に従い、URL エン コードされている必要があります [\(HTML](http://www.w3.org/TR/html4/) 仕様 を参照)。実際には、**&** (アンパサンド) 文字は URI の各 クエリーオプションを区切るために使用されるので、問題が発生する可能性があります。**&** 文字を埋め 込む必要があるような複雑なセレクター文字列については、**java.net.URLEncoder** ユーティリティー クラスを使用して文字列をエンコードできます。以下に例を示します。

from("jms:dispatcher?selector=" + java.net.URLEncoder.encode("CountryCode='US'","UTF-8")). to("cxf:bean:replica01");

ここでは UTF-8 エンコーディングを使用する必要があります。

### <span id="page-343-0"></span>ActiveMQ の JMS セレクター

ActiveMQ エンドポイントで JMS セレクターを定義することもできます。以下に例を示します。

from("activemq:dispatcher?selector=CountryCode='US"').to("cxf:bean:replica01"); from("activemq:dispatcher?selector=CountryCode='IE'").to("cxf:bean:replica02"); from("activemq:dispatcher?selector=CountryCode='DE'").to("cxf:bean:replica03");

詳細は、[ActiveMQ:](http://activemq.apache.org/selectors.html) JMS Selectors および ActiveMQ Message [Properties](http://activemq.apache.org/activemq-message-properties.html) を参照してください。

#### <span id="page-343-1"></span>コンテンツベースルーター

Content-Based Router パターンと Message Dispatcher パターンの基本的な違いは、コンテンツベース ルーターがメッセージを物理的に別々の宛先 (リモートのエンドポイント) にディスパッチするのに対 し、メッセージディスパッチャーは同じプロセス空間内でローカルにメッセージをディスパッチする点 です。Apache Camel では、これらの 2 つのパターンの違いは、ターゲットエンドポイントによって決 定されます。コンテンツベースルーターとメッセージディスパッチャーのどちらも、同じルーターロ ジックを使用して実装されます。ターゲットエンドポイントがリモートの場合、そのルートはコンテン ツベースルーターを定義します。ターゲットエンドポイントがプロセス内にある場合、そのルートは メッセージディスパッチャーを定義します。

Content-Based Router パターンの使用方法の詳細および例については、「[Content-Based](#page-206-0) Router」 を 参照してください。

## 11.6. SELECTIVE CONSUMER

概要

図11.5「Selective Consumer [パターン」](#page-344-0) に記載されている Selective Consumer パターンは、受信メッ セージにフィルターを適用することで、特定の選択基準を満たしたメッセージのみが処理されるように するコンシューマーを示します。

<span id="page-344-0"></span>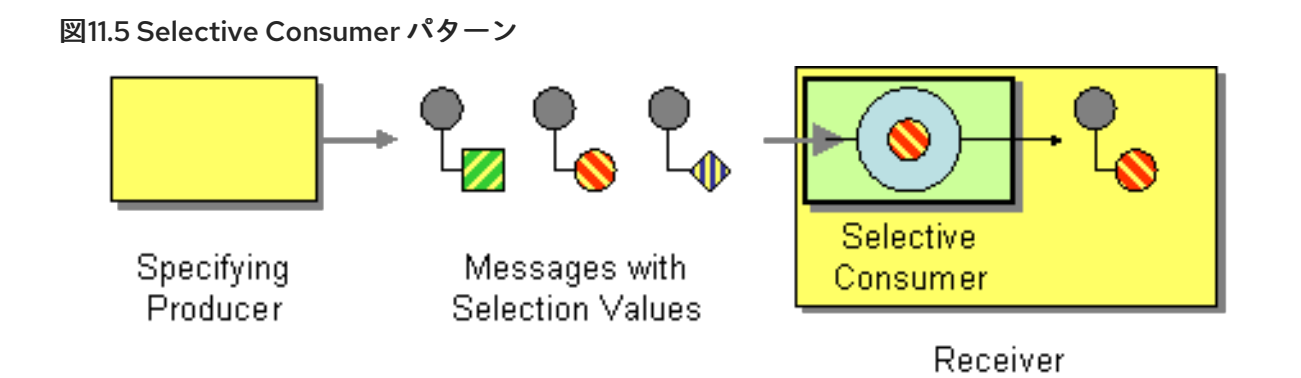

Apache Camel に Selective Consumer パターンを実装するには、以下の方法があります。

- JMS [セレクター](#page-344-1)
- ActiveMQ の JMS [セレクター](#page-344-2)
- [メッセージフィルター](#page-345-0)

## <span id="page-344-1"></span>JMS セレクター

JMS セレクターは、JMS ヘッダーと JMS プロパティーに対する述語の式です。セレクターが **true** に 評価されると JMS メッセージはコンシューマーに到達でき、セレクターが **false** に評価されると JMS メッセージはブロックされます。たとえば、キュー **selective** からメッセージを消費し、国コードプロ パティーが **US** に等しいメッセージのみを選択するには、以下の Java DSL ルートを使用できます。

from("jms:selective?selector=" + java.net.URLEncoder.encode("CountryCode='US'","UTF-8")). to("cxf:bean:replica01");

セレクター文字列 **CountryCode='US'** は、クエリーオプションの解析で問題が発生しないように、 URL エンコード (UTF-8 文字を使用) されている必要があります。この例では、JMS プロパティー **CountryCode** が送信者によって設定されていることを前提としています。JMS セレクターの詳細 は、「JMS [セレクター」](#page-342-1) を参照してください。

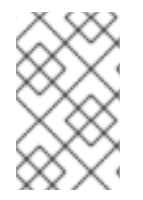

## 注記

セレクターが JMS キューに適用されると、選択されなかったメッセージはキュー上に残 り、同じキューに割り当てられた他のコンシューマーがある場合はそちらから利用でき ることになります。

## <span id="page-344-2"></span>ActiveMQ の JMS セレクター

ActiveMQ エンドポイントで JMS セレクターを定義することもできます。以下に例を示します。

from("acivemq:selective?selector=" + java.net.URLEncoder.encode("CountryCode='US'","UTF-8")). to("cxf:bean:replica01");

詳細は、[ActiveMQ:](http://activemq.apache.org/selectors.html) JMS Selectors および ActiveMQ Message [Properties](http://activemq.apache.org/activemq-message-properties.html) を参照してください。

コンシューマーエンドポイントがセレクターをサポートしていない場合は、代わりにフィルタープロ

メッセージフィルター

<span id="page-345-0"></span>コンシューマーエンドポイントがセレクターをサポートしていない場合は、代わりにフィルタープロ セッサーをルートに挿入することで対応できます。たとえば、以下のように、Java DSL を使用して、 US 国コードが設定されたメッセージのみを処理する選択的コンシューマーを定義できます。

from("seda:a").filter(header("CountryCode").isEqualTo("US")).process(myProcessor);

以下のように、XML の設定を使用して同じルートを定義できます。

```
<camelContext id="buildCustomProcessorWithFilter"
xmlns="http://camel.apache.org/schema/spring">
 <route>
  <from uri="seda:a"/>
  <filter>
   <xpath>$CountryCode = 'US'</xpath>
   <process ref="#myProcessor"/>
  </filter>
 </route>
</camelContext>
```
Apache Camel のフィルタープロセッサーについての詳細は、「[Message](#page-208-0) Filter」 を参照してくださ い。

警告

メッセージフィルターを使用して JMS キュー からメッセージを選択する場合に は、注意が必要です。フィルタープロセッサーを使用する場合、ブロックされた メッセージは単に破棄されます。したがって、メッセージがキューから消費される 場合 (キューでは各メッセージは 1 回のみ消費可能、「Competing [Consumers](#page-340-2)」 を 参照 )、ブロックされたメッセージはまったく処理されないことになります。これ は望ましい動作ではない可能性があります。

## 11.7. DURABLE SUBSCRIBER

概要

図11.6 「Durable Subscriber [パターン」](#page-346-0) に記載されている 永続サブスクライバー (Durable Subscriber) は、特定の 「[Publish-Subscribe](#page-187-0) Channel」 チャネルに送信されたすべてのメッセージを受信すること を意図したコンシューマーです。これには、コンシューマーがメッセージングシステムから切断されて いる間に送信されたメッセージも含まれます。そのためには、メッセージングシステムが切断されたコ ンシューマーに対して後でリプレイするためにメッセージを保存しておく必要があります。また、コン シューマー側には永続サブスクリプションの確立が必要であることを示すメカニズムも必要です。通 常、パブリッシュサブスクライブチャネル (またはトピック) には、永続サブスクライバーと非永続サブ スクライバーの両方を設定できます。それぞれ以下のように動作します。

- 非永続サブスクライバー 接続 と 切断 の2つの状態を持つことができます。非永続サブスク ライバーがトピックに接続されている間は、トピックのすべてのメッセージをリアルタイムで 受信します。しかし、非永続サブスクライバーが切断されている間は、トピックに送信された メッセージを一切受信しません。
- 永続的サブスクライバー 接続 と 非アクティブ の2つの状態を持つことができます。非アク

ティブ状態とは、永続サブスクライバーはトピックから切断されているものの、その間に到達 したメッセージを受信するつもりであることを意味します。永続サブスクライバーがトピック に再接続すると、非アクティブ時に送信されたすべてのメッセージがリプレイされます。

<span id="page-346-0"></span>図11.6 Durable Subscriber パターン

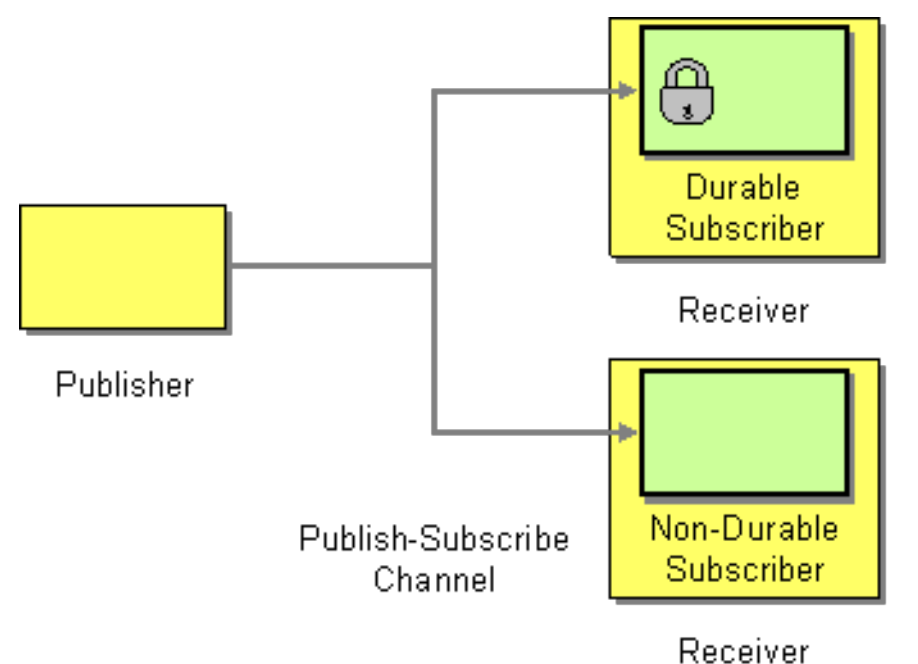

JMS 永続サブスクライバー

JMS コンポーネントは Durable Subscriber パターンを実装しています。JMS エンドポイントに永続サ ブスクリプションを設定するには、この接続を識別するための クライアント ID と永続サブスクライ バーを識別するための 永続サブスクリプション名 を指定する必要があります。たとえば、以下のルー トは、クライアント ID が **conn01** で、永続サブスクリプション名が **John.Doe** の JMS トピック **news** に永続サブスクリプションを設定します。

from("jms:topic:news?clientId=conn01&durableSubscriptionName=John.Doe"). to("cxf:bean:newsprocessor");

ActiveMQ エンドポイントを使用して永続サブスクリプションを設定することもできます。

from("activemq:topic:news?clientId=conn01&durableSubscriptionName=John.Doe"). to("cxf:bean:newsprocessor");

受信メッセージを同時に処理する場合は、SEDA エンドポイントを使用して、以下のように複数の並列 セグメントにルートを分散させることができます。

from("jms:topic:news?clientId=conn01&durableSubscriptionName=John.Doe"). to("seda:fanout");

from("seda:fanout").to("cxf:bean:newsproc01"); from("seda:fanout").to("cxf:bean:newsproc02"); from("seda:fanout").to("cxf:bean:newsproc03");

SEDA コンポーネントは Competing [Consumers](#page-340-2) パターンをサポートするため、各メッセージは一度だ け処理されます。

## 代替例

もう1つの代替方法として、「Message [Dispatcher](#page-342-2)」 または 「[Content-Based](#page-206-0) Router」 を、永続サブ スクライバーの [File](https://access.redhat.com/documentation/ja-jp/red_hat_fuse/7.9/html-single/apache_camel_component_reference/index#file-component) または [JPA](https://access.redhat.com/documentation/ja-jp/red_hat_fuse/7.9/html-single/apache_camel_component_reference/index#jpa-component) コンポーネントと組み合わせた後、非永続サブスクライバーの [SEDA](https://access.redhat.com/documentation/ja-jp/red_hat_fuse/7.9/html-single/apache_camel_component_reference/index#seda-component) のようなコンポーネントと組み合わせる方法もあります。

以下は、[JMS](https://access.redhat.com/documentation/ja-jp/red_hat_fuse/7.9/html-single/apache_camel_component_reference/index#jms-component) トピックへの永続サブスクライバーを作成する簡単な例です。

## Fluent Builder ([流れるようなビルダー](Fluent Builders)) の使用

from("direct:start").to("activemq:topic:foo");

from("activemq:topic:foo?clientId=1&durableSubscriptionName=bar1").to("mock:result1");

from("activemq:topic:foo?clientId=2&durableSubscriptionName=bar2").to("mock:result2");

## Spring XML [エクステンション](http://camel.apache.org/spring-xml-extensions.html) の使用

```
<route>
  <from uri="direct:start"/>
  <to uri="activemq:topic:foo"/>
</route>
<route>
  <from uri="activemq:topic:foo?clientId=1&durableSubscriptionName=bar1"/>
  <to uri="mock:result1"/>
</route>
<route>
  <from uri="activemq:topic:foo?clientId=2&durableSubscriptionName=bar2"/>
  <to uri="mock:result2"/>
</route>
```
以下は、[JMS](https://access.redhat.com/documentation/ja-jp/red_hat_fuse/7.9/html-single/apache_camel_component_reference/index#jms-component) 永続サブスクライバーのもう1つの例ですが、今回は [仮想トピック](http://activemq.apache.org/virtual-destinations.html) を使用しています (AMQ で永続サブスクリプションを使用する場合に推奨されます)。

## Fluent Builder (流れるようなビルダー) の使用

from("direct:start").to("activemq:topic:VirtualTopic.foo");

from("activemq:queue:Consumer.1.VirtualTopic.foo").to("mock:result1");

from("activemq:queue:Consumer.2.VirtualTopic.foo").to("mock:result2");

## Spring XML [エクステンション](http://camel.apache.org/spring-xml-extensions.html) の使用

```
<route>
  <from uri="direct:start"/>
  <to uri="activemq:topic:VirtualTopic.foo"/>
</route>
<route>
  <from uri="activemq:queue:Consumer.1.VirtualTopic.foo"/>
  <to uri="mock:result1"/>
</route>
```

```
<route>
  <from uri="activemq:queue:Consumer.2.VirtualTopic.foo"/>
  <to uri="mock:result2"/>
</route>
```
# 11.8. IDEMPOTENT CONSUMER

### 概要

Idempotent Consumer パターンは、重複したメッセージをフィルターするために使用され ます。たと えば、システム障害により、メッセージングシステムとコンシューマーエンドポイント間の接続が突然 失われるシナリオについて考えてみましょう。メッセージングシステムがメッセージの送信中だった場 合は、コンシューマーが最後のメッセージを受け取ったかどうかが不明な可能性があります。配信の信 頼性を向上させるために、メッセージングシステムは、接続が再確立され次第、メッセージを再配信す ることを決定する場合があります。ただし、これにより、コンシューマーが重複したメッセージを受信 する可能性があり、場合によっては、メッセージの重複により、望ましくない結果 (口座から 2 回お金 が引き落とされるなど) となる可能性があります。このシナリオでは、メッセージストリームから不必 要な重複を取り除くために、べき等コンシューマーを使用します。

Camel は以下のべき等コンシューマー実装を提供します。

- **MemoryIdempotentRepository**
- [KafkaIdempotentRepository](https://access.redhat.com/documentation/ja-jp/red_hat_fuse/7.9/html-single/apache_camel_component_reference/index#using_the_kafka_idempotent_repository)
- $\bullet$  [File](https://access.redhat.com/documentation/ja-jp/red_hat_fuse/7.9/html-single/apache_camel_component_reference/index#file-component)
- **•** [Hazelcast](https://access.redhat.com/documentation/ja-jp/red_hat_fuse/7.9/html-single/apache_camel_component_reference/index#hazelcast_component)
- [SQL](https://access.redhat.com/documentation/ja-jp/red_hat_fuse/7.9/html-single/apache_camel_component_reference/index#sql-component)
- [JPA](https://access.redhat.com/documentation/ja-jp/red_hat_fuse/7.9/html-single/apache_camel_component_reference/index#jpa-component)

インメモリーキャッシュを持つべき等コンシューマー

Apache Camel では、Idempotent Consumer パターンが **idempotentConsumer()** プロセッサーによっ て実装されます。これには、以下の 2 つの引数を持ちます。

- **messageIdExpression**: 現在のメッセージのメッセージ ID 文字列を返す式。
- **messageIdRepository**: 受信したすべてのメッセージの ID を格納するメッセージ ID リポジト リーへの参照。

各メッセージを受信すると、べき等コンシューマープロセッサーは、リポジトリーの現在のメッセージ ID を検索し、このメッセージが以前にあったものかを確認します。yes の場合、メッセージは破棄され ます。no の場合、メッセージは渡され、その ID がリポジトリーに追加されます。

例11.1[「インメモリーキャッシュを使用した重複メッセージのフィルターリング」](#page-349-0) に表示されている コードは、**TransactionID** ヘッダーを使用して重複をフィルターリングします。

#### 例11.1 インメモリーキャッシュを使用した重複メッセージのフィルターリング

import static

org.apache.camel.processor.idempotent.MemoryMessageIdRepository.memoryMessageIdRepositor

```
y;
...
RouteBuilder builder = new RouteBuilder() {
  public void configure() {
     from("seda:a")
      .idempotentConsumer(
        header("TransactionID"),
        memoryMessageIdRepository(200)
      ).to("seda:b");
  }
};
```
**memoryMessageIdRepository(200)** が呼び出されると、最大 200 個のメッセージ ID を保持できるイ ンメモリーキャッシュが作成されます。

XML 設定を使用してべき等コンシューマーを定義することもできます。たとえば、以下のように XML で前述のルートを定義できます。

```
<camelContext id="buildIdempotentConsumer" xmlns="http://camel.apache.org/schema/spring">
 <route>
  <from uri="seda:a"/>
  <idempotentConsumer messageIdRepositoryRef="MsgIDRepos">
   <simple>header.TransactionID</simple>
   <to uri="seda:b"/>
```

```
</idempotentConsumer>
```

```
</route>
```
</camelContext>

```
<bean id="MsgIDRepos"
class="org.apache.camel.processor.idempotent.MemoryMessageIdRepository">
  <!-- Specify the in-memory cache size. -->
  <constructor-arg type="int" value="200"/>
</bean>
```
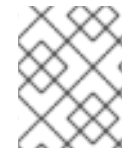

## 注記

Camel 2.17 より、べき等リポジトリーはオプションのシリアライズされたヘッダーをサ ポートします。

JPA リポジトリーを使用したべき等コンシューマー

インメモリーキャッシュは、メモリー不足になりやすく、クラスター環境で機能しないという欠点があ ります。これらの欠点に対処するために、代わりに Java Persistent API (JPA) ベースのリポジトリーを 使用できます。JPA メッセージ ID リポジトリーは、オブジェクト指向のデータベースを使用してメッ セージ ID を保存します。たとえば、以下のように、べき等コンシューマーの JPA リポジトリーを使用 するルートを定義できます。

import org.springframework.orm.jpa.JpaTemplate;

import org.apache.camel.spring.SpringRouteBuilder; import static org.apache.camel.processor.idempotent.jpa.JpaMessageIdRepository.jpaMessageIdRepository; ...

```
RouteBuilder builder = new SpringRouteBuilder() {
  public void configure() {
    from("seda:a").idempotentConsumer(
      header("TransactionID"),
      jpaMessageIdRepository(bean(JpaTemplate.class), "myProcessorName")
     ).to("seda:b");
  }
};
```
JPA メッセージ ID リポジトリーは 2 つの引数で初期化されます。

- JpaTemplate インスタンス: JPA データベースのハンドルを指定します。
- プロセッサー名: 現在のべき等コンシューマープロセッサーを特定します。

**SpringRouteBuilder.bean()** メソッドは、Spring XML ファイルで定義された Bean を参照するショー トカットです。**JpaTemplate** Bean は、基礎となる JPA データベースに対するハンドルを提供しま す。この Bean の設定方法に関する詳細は、JPA のドキュメントを参照してください。

JPA リポジトリーの設定に関する詳細は、JPA [Component](http://activemq.apache.org/camel/jpa.html) ドキュメント、[Spring](http://static.springframework.org/spring/docs/2.5.x/reference/orm.html#orm-jpa) JPA ドキュメント、 および [Camel](http://svn.apache.org/viewvc/camel/trunk/components/camel-jpa/src/test/) JPA unit test を参照してください。

## Spring XML の例

以下の例では、**myMessageId** ヘッダーを使用して重複をフィルターします。

```
<!-- repository for the idempotent consumer -->
<bean id="myRepo"
class="org.apache.camel.processor.idempotent.MemoryIdempotentRepository"/>
<camelContext xmlns="http://camel.apache.org/schema/spring">
  <route>
    <from uri="direct:start"/>
    <idempotentConsumer messageIdRepositoryRef="myRepo">
       <!-- use the messageId header as key for identifying duplicate messages -->
       <header>messageId</header>
       <!-- if not a duplicate send it to this mock endpoint -->
       <to uri="mock:result"/>
    </idempotentConsumer>
  </route>
</camelContext>
```
## JDBC リポジトリーを使用したべき等コンシューマー

JDBC リポジトリーは、Idemopotent Consumer パターンのメッセージ ID の格納でもサポートされま す。JDBC リポジトリーの実装は SQL コンポーネントによって提供されるので、Maven ビルドシステ ムを使用している場合は、**camel-sql** アーティファクトに依存関係を追加します。

SQL データベースへの接続をインスタンス化するために、Spring persistence API から **SingleConnectionDataSource** JDBC ラッパークラスを使用できます。たとえば、[HyperSQL](http://hsqldb.org/) データ ベースインスタンスへの JDBC 接続をインスタンス化するには、以下の JDBC データソースを定義で きます。

<bean id="dataSource" class="org.springframework.jdbc.datasource.SingleConnectionDataSource"> <property name="driverClassName" value="org.hsqldb.jdbcDriver"/>

```
<property name="url" value="jdbc:hsqldb:mem:camel_jdbc"/>
  <property name="username" value="sa"/>
  <property name="password" value=""/>
</bean>
```
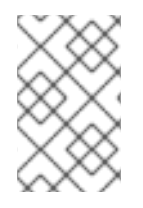

## 注記

前述の JDBC データソースは HyperSQL **mem** プロトコルを使用し、メモリーのみの データベースインスタンスを作成します。これは、HyperSQL データベースの簡易実装 で、永続的では ありません。

前述のデータソースを使用して、JDBC メッセージ ID リポジトリーを使用する Idempotent Consumer パターンを以下のように定義できます。

<bean id="messageIdRepository" class="org.apache.camel.processor.idempotent.jdbc.JdbcMessageIdRepository"> <constructor-arg ref="dataSource" /> <constructor-arg value="myProcessorName" /> </bean> <camel:camelContext> <camel:errorHandler id="deadLetterChannel" type="DeadLetterChannel"

deadLetterUri="mock:error">

<camel:redeliveryPolicy maximumRedeliveries="0" maximumRedeliveryDelay="0"

logStackTrace="false" />

</camel:errorHandler>

<camel:route id="JdbcMessageIdRepositoryTest" errorHandlerRef="deadLetterChannel"> <camel:from uri="direct:start" /> <camel:idempotentConsumer messageIdRepositoryRef="messageIdRepository"> <camel:header>messageId</camel:header> <camel:to uri="mock:result" /> </camel:idempotentConsumer> </camel:route> </camel:camelContext>

ルートで重複メッセージを処理する方法

#### Camel 2.8 から利用可能

**skipDuplicate** オプションを **false** に設定して、べき等コンシューマーに重複したメッセージもルー ティングするように指示できるようになりました。ただし[、「エクスチェンジ」](#page-17-0) プロパティーを true に設定することにより、重複メッセージが duplicate とマークされます。重複メッセージを検出し、処 理するために 「[Content-Based](#page-206-0) Router」 または 「[Message](#page-208-0) Filter」 が使用されます。

以下の例では、メッセージを重複エンドポイントに送信するために 「[Message](#page-208-0) Filter」 を使用し、メッ セージのルーティングを停止します。

#### from("direct:start")

// instruct idempotent consumer to not skip duplicates as we will filter then our self .idempotentConsumer(header("messageId")).messageIdRepository(repo).skipDuplicate(false) .filter(property(Exchange.DUPLICATE\_MESSAGE).isEqualTo(true))

// filter out duplicate messages by sending them to someplace else and then stop .to("mock:duplicate")

```
.stop()
      .end()
      // and here we process only new messages (no duplicates)
      .to("mock:result");
XML DSL の例を以下に示します。
   <!-- idempotent repository, just use a memory based for testing -->
   <bean id="myRepo"
   class="org.apache.camel.processor.idempotent.MemoryIdempotentRepository"/>
   <camelContext xmlns="http://camel.apache.org/schema/spring">
      <route>
        <from uri="direct:start"/>
        <!-- we do not want to skip any duplicate messages -->
         <idempotentConsumer messageIdRepositoryRef="myRepo" skipDuplicate="false">
           <!-- use the messageId header as key for identifying duplicate messages -->
           <header>messageId</header>
           <!-- we will to handle duplicate messages using a filter -->
           <filter>
             \lt!-- the filter will only react on duplicate messages, if this property is set on the Exchange ->
             <property>CamelDuplicateMessage</property>
             <!-- and send the message to this mock, due its part of an unit test -->
             <!-- but you can of course do anything as its part of the route -->
             <to uri="mock:duplicate"/>
             <!-- and then stop -->
             <stop/>
           </filter>
           <!-- here we route only new messages -->
           <to uri="mock:result"/>
        </idempotentConsumer>
      </route>
    </camelContext>
```
## データグリッドを使用したクラスター環境で重複メッセージを処理する方法

クラスター環境で Camel を実行している場合、メモリーのべき等リポジトリーでは機能しません (上記 を参照)。中央のデータベースを設定するか、[Hazelcast](http://www.hazelcast.com/) データ グリッドを基にしたべき等コンシュー マー実装を使用できます。Hazelcast は、マルチキャスト経由のノード (デフォルトは tcp-ip の Hazelcast を設定) を見つけ、マップベースのリポジトリーを自動的に作成します。

HazelcastIdempotentRepository idempotentRepo = new HazelcastIdempotentRepository("myrepo");

from("direct:in").idempotentConsumer(header("messageId"), idempotentRepo).to("mock:out");

各メッセージ ID を保持するリポジトリーの期間を定義する必要があります (デフォルトは削除しませ ん)。メモリーが不足しないようにするには、[Hazelcast](http://docs.hazelcast.org/docs/latest/manual/html/map-eviction.html#configuring-map-eviction) 設定 に基づいてエビクションストラテジーを作 成する必要が あります。詳細は、[Hazelcast](https://access.redhat.com/documentation/ja-jp/red_hat_fuse/7.9/html-single/apache_camel_component_reference/index#hazelcast-component) を参照してください。

http://camel.apache.org/hazelcast-idempotent-repository-tutorial.html[Idempotent Repository tutorial] を参照してください。

Apache Karaf を使用して、2 つのクラスターノードにべき等リポジトリーを設定する方法について詳し く説明します。

# オプション

Idempotent Consumer には以下のオプションがあります。

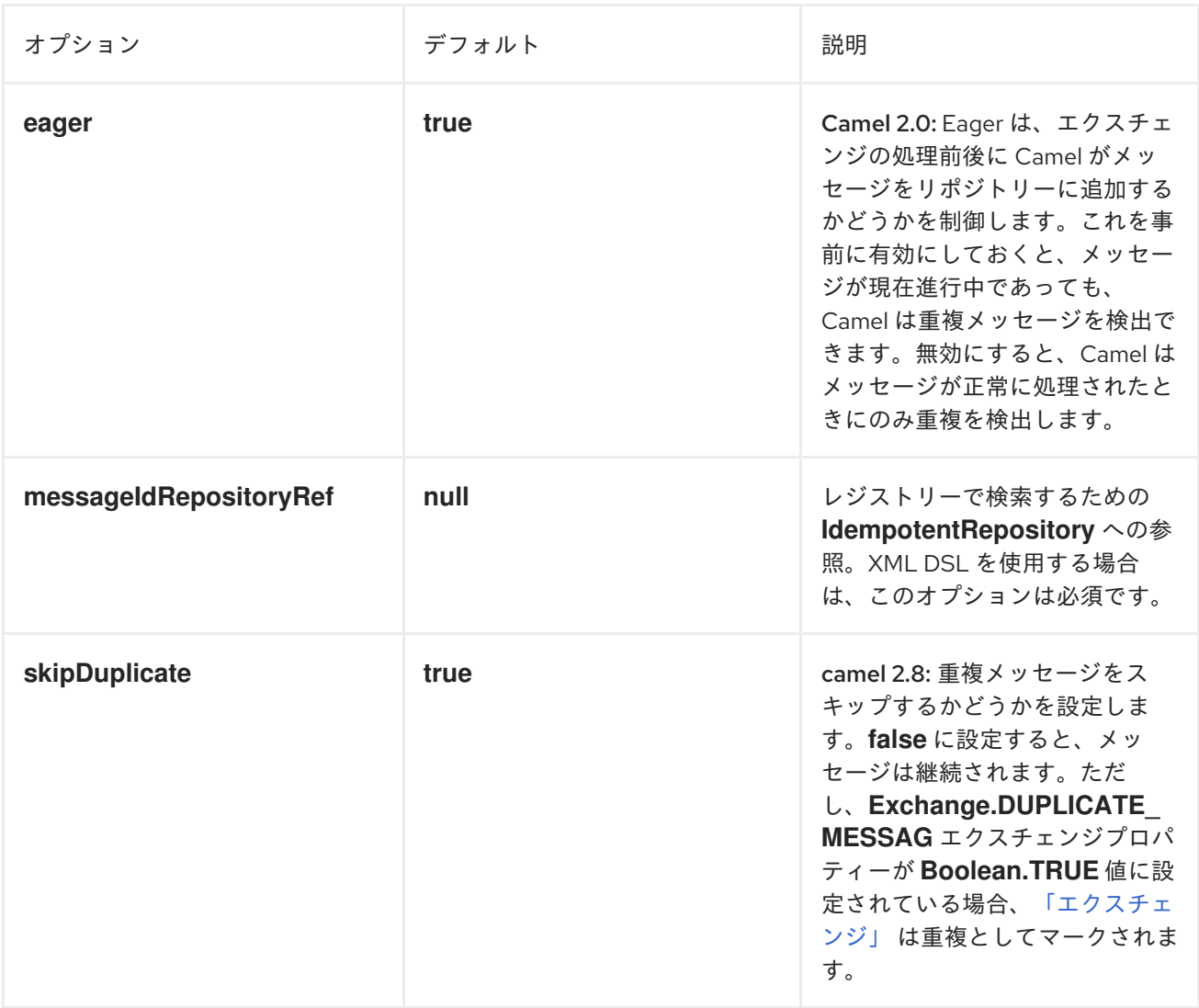

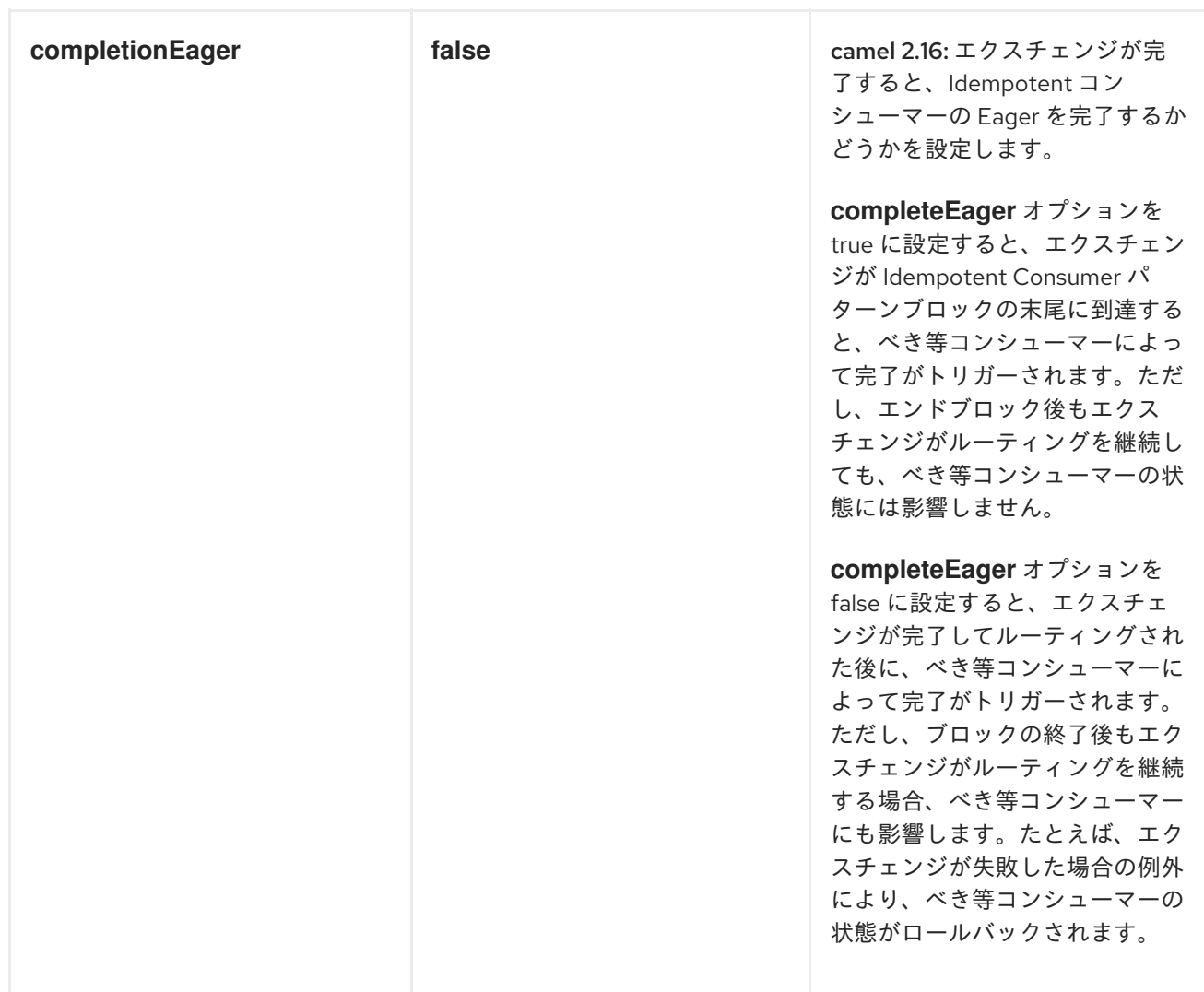

# 11.9. TRANSACTIONAL CLIENT

## 概要

図11.7 「[Transactional](#page-354-0) Client パターン」 に示される Transactional Clientパターンは、トランザクショ [ンに参加できるメッセージングエンドポイントを参照します。](http://static.springframework.org/spring/docs/2.5.x/reference/transaction.html)Apache Camel は Spring transaction management を使用してトランザクションをサポートします。

## <span id="page-354-0"></span>図11.7 Transactional Client パターン

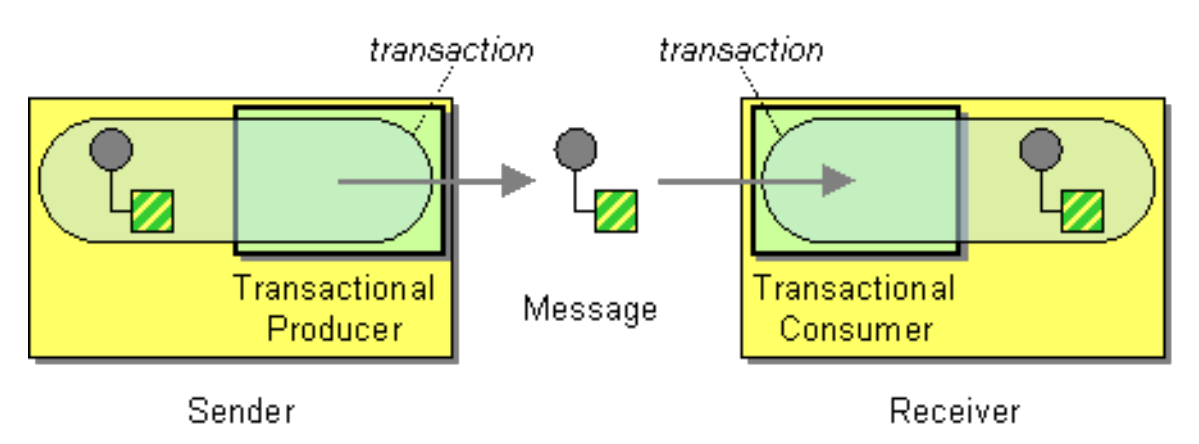

トランザクション指向のエンドポイント

すべての Apache Camel エンドポイントがトランザクションをサポートする訳ではありません。サポー トするものは、トランザクション指向のエンドポイント (または TOE) と呼ばれます。たとえば、JMS コンポーネントと ActiveMQ コンポーネントの両方がトランザクションをサポートします。

コンポーネントでトランザクションを有効にするには、コンポーネントを **CamelContext** に追加する前 に、適切な初期化を実行する必要があります。すなわち、トランザクションコンポーネントを明示的に 初期化するためにコードを記述する必要があります。

#### その他の参考資料

Apache Camel でのトランザクションの設定に関する詳細は、本ガイドの対象外となります。トランザ クションの使用方法に関する詳細は、Apache Camel のTransaction Guideを参照してください。

## 11.10. MESSAGING GATEWAY

### 概要

図11.8「Messaging Gateway [パターン」](#page-355-0) に記載されている Messaging Gateway パターンは、メッセー ジングシステムの API がアプリケーションレベルでプログラマーから隠されているメッセージングシス テムとの統合方法を示しています。より一般的な例として、プログラマーが認識せずに同期メソッド呼 び出しをリクエスト/リプライメッセージ交換に変換する場合が挙げられます。

<span id="page-355-0"></span>図11.8 Messaging Gateway パターン

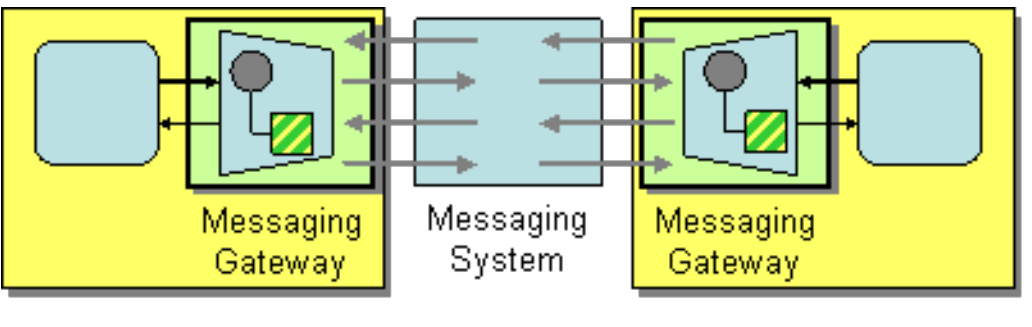

Application

Application

以下の Apache Camel コンポーネントは、このようなメッセージングシステムとの統合を提供します。

- [CXF](https://access.redhat.com/documentation/ja-jp/red_hat_fuse/7.9/html-single/apache_camel_component_reference/index#cxf-component)
- Bean コンポーネント

## 11.11. SERVICE ACTIVATOR

## 概要

図11.9 「Service Activator [パターン」](#page-356-0) に示されている Service Activator パターンは、受信したリクエス トメッセージへの応答でサービスの操作が呼び出されるシナリオを説明します。Service Activator は、 呼び出す操作を特定し、操作のパラメーターとして使用するデータを抽出します。最後に、Service Activator は、メッセージから抽出したデータを使用して操作を呼び出します。操作呼び出しは一方向 (リクエストのみ) または双方向 (リクエスト/リプライ) のいずれかになります。

#### <span id="page-356-0"></span>図11.9 Service Activator パターン

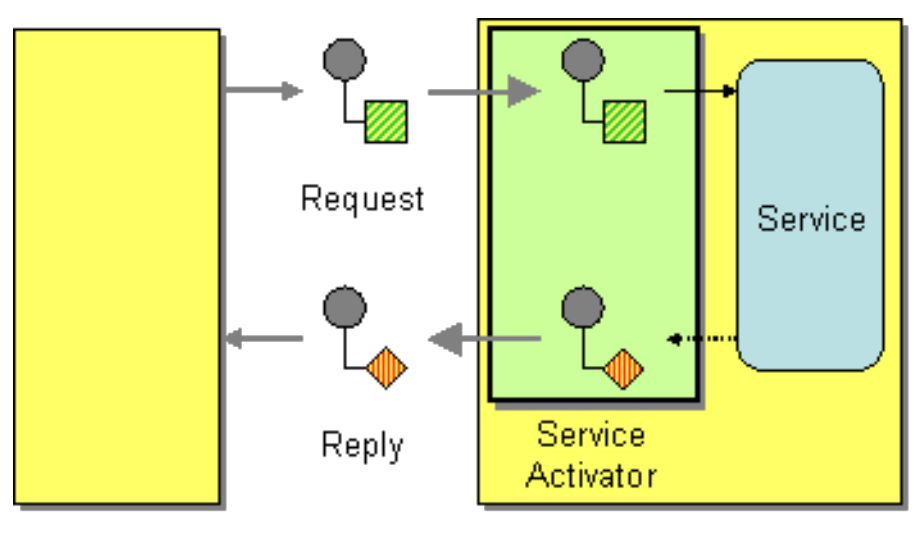

Requestor

Replier

多くの点で、Service Activator は従来のリモートプロシージャーコール (RPC) に類似しています。ここ では、操作呼び出しはメッセージとしてエンコードされます。主な違いは、Service Activator がより柔 軟である必要があることです。RPC フレームワークは、リクエストおよびリプライメッセージエンコー ディングを標準化します (たとえば、Web サービスの操作は SOAP メッセージとしてエンコードされま す)。一方、Service Activator は通常、メッセージングシステムとサービスの操作間のマッピングを即応 する必要があります。

Bean インテグレーション

Apache Camel が Service Activator パターンのサポートに提供する主なメカニズムが Bean インテグ レーション です。Bean [インテグレーション](http://activemq.apache.org/camel/bean-integration.html) は、受信メッセージを Java オブジェクトのメソッド呼び 出しにマッピングするための一般的なフレームワークを提供します。たとえば、Java fluent DSL は、**bean()** および **beanRef()** プロセッサーを提供し、ルートに挿入して、登録された Java Bean のメ ソッドを呼び出すことができます。メッセージデータの Java メソッドパラメーターへの詳細なマッピ ングは、 Bean バインディングによって決定され、Bean クラスにアノテーションを追加することで実 装できます。

たとえば、JMS/ActiveMQ キューで受信されるサービスリクエストに対し て、**BankBean.getUserAccBalance()** の Java メソッドを呼び出す以下のルートについて考えてみま しょう。

from("activemq:BalanceQueries") .setProperty("userid", xpath("/Account/BalanceQuery/UserID").stringResult()) .beanRef("bankBean", "getUserAccBalance") .to("velocity:file:src/scripts/acc\_balance.vm") .to("activemq:BalanceResults");

ActiveMQ エンドポイント **activemq:BalanceQueries** から引き出されたメッセージは、銀行口座の ユーザー ID を提供する単純な XML 形式です。以下に例を示します。

<?xml version='1.0' encoding='UTF-8'?> <Account> <BalanceQuery> <UserID>James.Strachan</UserID> </BalanceQuery> </Account>

ルートの最初のプロセッサー **setProperty()** は、In メッセージからユーザー ID を抽出し、**userid** エク スチェンジプロパティーに保存します。In ヘッダーは Bean の呼び出し後に利用できないため、プロパ ティーに保存することが推奨されます。

サービスのアクティベーションの手順は **beanRef()** プロセッサーによって実行されます。このプロセッ サーは、受信メッセージを **bankBean** の Bean ID で識別される Java オブジェクトの **getUserAccBalance()** メソッドにバインドします。以下のコードは、**BankBean** クラスの実装例を示 しています。

```
package tutorial;
```
import org.apache.camel.language.XPath;

```
public class BankBean {
  public int getUserAccBalance(@XPath("/Account/BalanceQuery/UserID") String user) {
    if (user.equals("James.Strachan")) {
       return 1200;
    }
    else {
       return 0;
    }
   }
}
```
message data to method パラメーターのバインディングは、**UserID** XML 要素の内容を **user** method パラメーターに注入する **@XPath** アノテーションによって有効にされます。呼び出しの完了時に、戻 り値は Out メッセージのボディーに挿入され、ルートの次のステップのために In メッセージにコピー されます。Bean が **beanRef()** プロセッサーにアクセスできるようにするには、Spring XML でインスタ ンスをインスタンス化する必要があります。たとえば、以下の行を **META-INF/spring/camelcontext.xml** 設定ファイルに追加して Bean をインスタンス化できます。

```
<?xml version="1.0" encoding="UTF-8"?>
<beans ... >
 ...
 <bean id="bankBean" class="tutorial.BankBean"/>
</beans>
```
Bean ID **bankBean** は、レジストリーでこの Bean インスタンスを特定します。

Bean 呼び出しの出力は、適切にフォーマットされた結果メッセージを生成するために Velocity テンプ レートに注入されます。Velocity エンドポイント **velocity:file:src/scripts/acc\_balance.vm** は、以下の 内容を含む velocity スクリプトの場所を指定します。

```
<?xml version='1.0' encoding='UTF-8'?>
<Account>
 <BalanceResult>
  <UserID>${exchange.getProperty("userid")}</UserID>
  <Balance>${body}</Balance>
 </BalanceResult>
</Account>
```
エクスチェンジインスタンスは Velocity 変数 **exchange** として利用できます。これによ

```
り、${exchange.getProperty("userid")} を使用して userid エクスチェンジプロパティーを取得できま
す。現在の In メッセージのボディー ${body} には、getUserAccBalance() メソッド呼び出しの結果が
含まれます。
```
## 第12章 システム管理

#### 概要

システム管理パターンは、メッセージングシステムを監視、テスト、および管理する方法を表していま す。

### 12.1. DETOUR

#### Detour

3章*[エンタープライズ統合パターンの導入](#page-137-0)* からの [Detour](http://www.enterpriseintegrationpatterns.com/Detour.html) では、制御条件が満たされる場合に追加のス テップによりメッセージを送信できます。これは、追加の検証、テスト、および必要時のコードのデ バッグを行う場合に役立ちます。

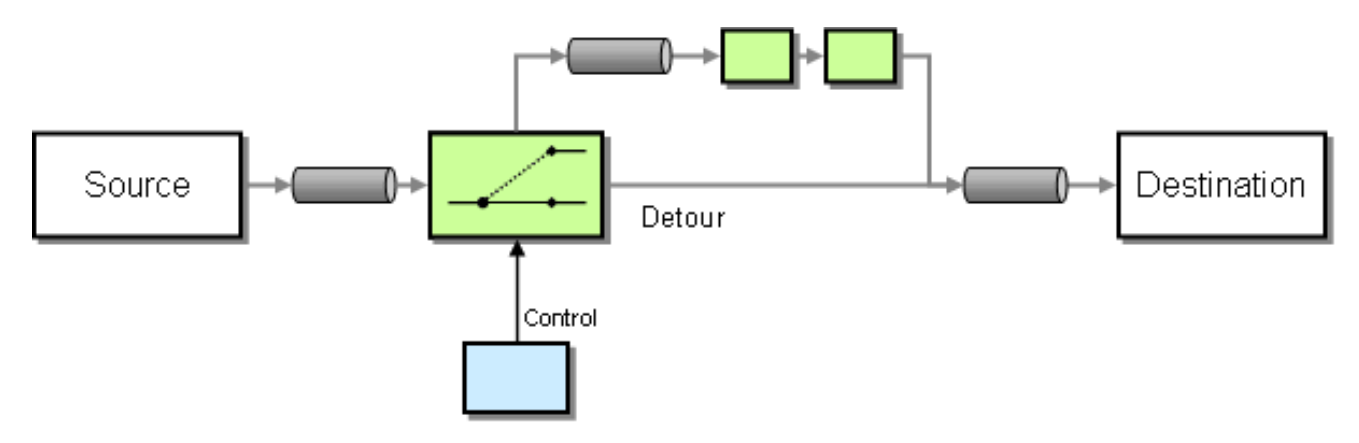

### 例

この例では、ルートの途中で **mock:detour** のエンドポイントまで条件付きで迂回する **from("direct:start").to("mock:result")** のようなルートを基本的に持っています。

from("direct:start").choice() .when().method("controlBean", "isDetour").to("mock:detour").end() .to("mock:result");

#### Spring XML [エクステンション](http://camel.apache.org/spring-xml-extensions.html) の使用

```
<route>
 <from uri="direct:start"/>
  <choice>
   <when>
     <method bean="controlBean" method="isDetour"/>
<to uri="mock:detour"/>
   </when>
  </choice>
  <to uri="mock:result"/>
 </split>
</route>
```
detour がオンまたはオフであるかどうかは **ControlBean** によって決定されます。したがって、detour がオンのとき、メッセージは **mock:detour** にルーティングされ、続いて **mock:result** にルーティング されます。detour がオフになると、メッセージは **mock:result** にルーティングされます。

### 詳細は、以下のサンプルソースを確認してください。

[camel-core/src/test/java/org/apache/camel/processor/DetourTest.java](http://svn.apache.org/repos/asf/camel/trunk/camel-core/src/test/java/org/apache/camel/processor/DetourTest.java)

## 12.2. LOGEIP

### 概要

Apache Camel では、ルートでログを出力する方法は複数あります。

- **log** DSL コマンドの使用。
- メッセージコンテンツをログに記録できる [Log](https://access.redhat.com/documentation/ja-jp/red_hat_fuse/7.9/html-single/apache_camel_component_reference/index#log-component) コンポーネントの使用。
- メッセージフローを追跡するトレーサーの使用。
- Processor または Bean エンドポイントを使用した Java でのロギング。

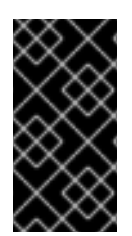

#### LOG DSL コマンドと LOG コンポーネントの違い

**log** DSL は非常に軽量で、**Starting to do …** のように人の作業をロギングします。これ は、[Simple](http://people.apache.org/~dkulp/camel/simple.html) 言語に基づいたメッセージのみにログを記録できます。対照的に、[Log](https://access.redhat.com/documentation/ja-jp/red_hat_fuse/7.9/html-single/apache_camel_component_reference/index#log-component) コン ポーネントは、フル機能のロギングコンポーネントです。[Log](https://access.redhat.com/documentation/ja-jp/red_hat_fuse/7.9/html-single/apache_camel_component_reference/index#log-component) コンポーネントはメッ セージ自体をログに記録でき、ロギングを制御する多くの URI オプションがあります。

#### Java DSL の例

Apache Camel 2.2 以降、**log** DSL コマンドを使用して、Simple 式言語を使ってランタイム時にログ メッセージを作成できます。たとえば、以下のように、ルート内にログメッセージを作成できます。

from("direct:start").log("Processing \${id}").to("bean:foo");

このルートは、ランタイムに **String** フォーマットメッセージを作成します。ルート ID をログ名として 使用し、ログメッセージは **INFO** レベルでログに記録されます。デフォルトでは、ルートには **route-1**、**route-2** などの連続した名前が付けられます。ただし、DSL コマンド **routeId("myCoolRoute")** を 使用して、カスタムルート ID を指定することもできます。

ログ DSL は、ロギングレベルとログ名を明示的に設定できるようにするバリアントも提供します。た とえば、ロギングレベルを明示的に **LoggingLevel.DEBUG** に設定するには、以下のようにログ DSL を呼び出すことができます。

ログ DSL には、ロギングレベルや名前を設定するためのオーバーロードされたメソッドもあります。

XML DSL では、ログ DSL は **log** 要素によって表され、ログメッセージは以下のように **message** 属性

from("direct:start").log(LoggingLevel.DEBUG, "Processing \${id}").to("bean:foo");

ログ名を **fileRoute** に設定するには、以下のようにログ DSL を呼び出すことができます。

from("file://target/files").log(LoggingLevel.DEBUG, "fileRoute", "Processing file \${file:name}").to("bean:foo");

XML DSL の例
XML DSL では、ログ DSL は **log** 要素によって表され、ログメッセージは以下のように **message** 属性 を Simple 式に設定することで指定されます。

```
<route id="foo">
  <from uri="direct:foo"/>
  <log message="Got ${body}"/>
  <to uri="mock:foo"/>
</route>
```
**log** 要素は、**message**、**loggingLevel**、および **logName** 属性をサポートします。以下に例を示しま す。

```
<route id="baz">
  <from uri="direct:baz"/>
  <log message="Me Got ${body}" loggingLevel="FATAL" logName="cool"/>
  <to uri="mock:baz"/>
</route>
```
グローバルログ名

ルート ID はデフォルトのログ名として使用されます。Apache Camel 2.17 以降、logname パラメー ターを設定してログ名を変更できます。

Java DSL では、以下の例のようにログ名を設定します。

CamelContext context = ... context.getProperties().put(Exchange.LOG\_EIP\_NAME, "com.foo.myapp");

XML では、以下のようにログ名を設定します。

```
<camelContext ...>
 <properties>
  <property key="CamelLogEipName" value="com.foo.myapp"/>
 </properties>
```
複数のログがあり、すべてのログに同じログ名を設定する場合は、各ログに設定を追加する必要があり ます。

### 12.3. WIRE TAP

#### Wire Tap

Wire Tapパターンは 図12.1「Wire Tap [パターン」](#page-361-0) に記載されているように、元のメッセージが宛先に 転送される一方で、メッセージのコピーを別の Tap の場所にルーティングできます。

#### <span id="page-361-0"></span>図12.1 Wire Tap パターン

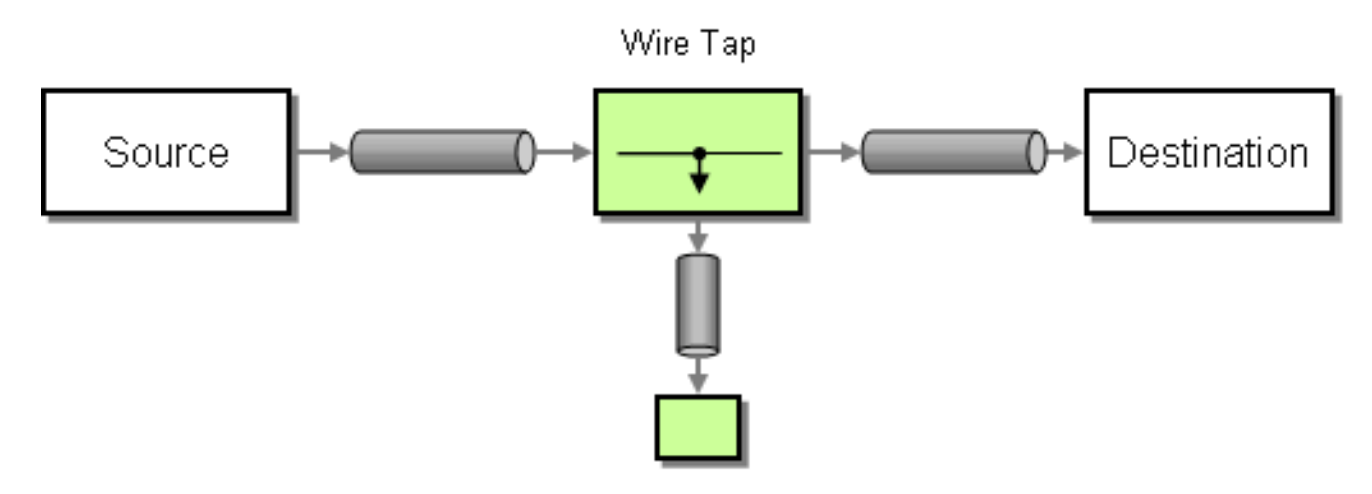

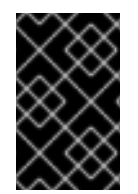

### ストリーム

ストリームメッセージボディーに WireTap を実行する場合、[ストリームキャッシング](http://camel.apache.org/stream-caching.html) を 有効にして、メッセージボディーを再読み込みできるようにすることを検討してくださ い。詳細は、Stream [Caching](http://camel.apache.org/stream-caching.html) を参照してください。

wireTap ノード

Apache Camel 2.0 では、Wire Tap を実行する **wireTap** ノードが導入されました。**wireTap** ノードは、 交換パターンが InOnly に設定されたタップされたエクスチェンジに元のエクスチェンジをコピーしま す。これは、タップされたエクスチェンジを 一方向 で伝播する必要があるためです。タップされたエ クスチェンジは個別のスレッドで処理されるため、メインルートと同時に実行できます。

**wireTap** は、エクスチェンジのタップに関して、以下の 2 つの異なるアプローチをサポートします。

- 元のエクスチェンジのコピーをタップします
- タップされたエクスチェンジをカスタマイズできるように、新しいエクスチェンジインスタン スをタップします

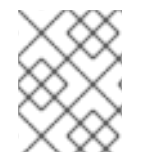

### 注記

Camel 2.16 以降、Wire Tap 宛先にエクスチェンジを送信するときに Wire Tap EIP がイベ ント通知を送信します。

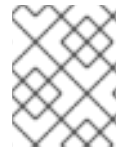

### 注記

Camel 2.20 の時点では、Wire Tap EIP はシャットダウン中にすべての実行中の Wire Tap エクスチェンジを終了します。

元のエクスチェンジのコピーをタップします。

Java DSL を使用

from("direct:start") .to("log:foo") .wireTap("direct:tap") .to("mock:result");

Spring XML エクステンションを使用

```
<route>
  <from uri="direct:start"/>
  <to uri="log:foo"/>
  <wireTap uri="direct:tap"/>
  <to uri="mock:result"/>
</route>
```
元のエクスチェンジのコピーをタップおよび変更

Java DSL を使用すると、Apache Camel はプロセッサーまたは式を使用して元のエクスチェンジのコ ピーを変更することができます。プロセッサーを使用すると、プロパティーやヘッダーなどを設定する ことができるため、エクスチェンジの配置を完全に制御することができます。式は、In のメッセージボ ディーの変更にのみ使用できます。

たとえば、プロセッサー を使用して元のエクスチェンジのコピーを変更するには、以下を実行します。

```
from("direct:start")
  .wireTap("direct:foo", new Processor() {
     public void process(Exchange exchange) throws Exception {
       exchange.getIn().setHeader("foo", "bar");
     }
  }).to("mock:result");
```
from("direct:foo").to("mock:foo");

また、式 を使用して元のエクスチェンジのコピーを変更するには、以下を実行します。

from("direct:start") .wireTap("direct:foo", constant("Bye World")) .to("mock:result");

```
from("direct:foo").to("mock:foo");
```
Spring XML エクステンションを使用すると、プロセッサー アプローチを使用して元のエクスチェンジ のコピーを変更できます。ここで、**processorRef** 属性は **myProcessor** ID を持つ Spring Bean を参照 します。

```
<route>
  <from uri="direct:start2"/>
  <wireTap uri="direct:foo" processorRef="myProcessor"/>
  <to uri="mock:result"/>
</route>
```
また、式 を使用して元のエクスチェンジのコピーを変更するには、以下を実行します。

```
<route>
  <from uri="direct:start"/>
  <wireTap uri="direct:foo">
     <body><constant>Bye World</constant></body>
  </wireTap>
  <to uri="mock:result"/>
</route>
```
<span id="page-363-0"></span>

新しいエクスチェンジインスタンスをタップします

コピーフラグを **false** (デフォルトは **true**) に設定すると、新規のエクスチェンジインスタンスで Wire Tap を定義できます。この場合、Wire Tap 用に最初の空のエクスチェンジが作成されます。

たとえば、プロセッサー を使用して新しいエクスチェンジインスタンスを作成するには、以下のコマン ドを実行します。

from("direct:start") .wireTap("direct:foo", false, new Processor() { public void process(Exchange exchange) throws Exception { exchange.getIn().setBody("Bye World"); exchange.getIn().setHeader("foo", "bar"); } }).to("mock:result");

from("direct:foo").to("mock:foo");

2 番目の **wireTap** 引数は、コピーフラグを **false** に設定し、元のエクスチェンジがコピー されず、代わ りに空のエクスチェンジが作成されることを示します。

式 を使用して新しいエクスチェンジインスタンスを作成するには、以下を実行します。

from("direct:start") .wireTap("direct:foo", false, constant("Bye World")) .to("mock:result");

from("direct:foo").to("mock:foo");

Spring XML エクステンションを使用すると、**wireTap** 要素の **copy** 属性を **false** に設定することで、 新しいエクスチェンジが作成されることを示すことができます。

プロセッサー アプローチを使用して、新しいエクスチェンジインスタンスを作成するには、次のよう に、**processorRef** 属性が **myProcessor** ID を持つ Spring Bean を参照します。

```
<route>
  <from uri="direct:start2"/>
  <wireTap uri="direct:foo" processorRef="myProcessor" copy="false"/>
  <to uri="mock:result"/>
</route>
```
式 を使用して新しいエクスチェンジインスタンスを作成するには、以下を実行します。

```
<route>
  <from uri="direct:start"/>
  <wireTap uri="direct:foo" copy="false">
     <body><constant>Bye World</constant></body>
  </wireTap>
  <to uri="mock:result"/>
</route>
```
DSL での新規エクスチェンジの送信およびヘッダーの設定

#### Camel 2.8 から利用可能

「[Wire](#page-363-0) Tap」 を使用して新しいメッセージを送信する場合、DSLから パートII「ルーティング式と述語 言語」 [を使用してメッセージボディーのみを設定できます。新しいヘッダーも設定する必要がある場合](#page-474-0) には、[「プロセッサー」](#page-30-0) を使用する必要があります。Camel 2.8 以降では、DSL にもヘッダーを設定 できるようになりました。

以下は、次の条件で新しいメッセージを送信する例になります。

- メッセージボディーは Bye World
- **キー id のあるヘッダー (値 は 123)**
- キー date のあるヘッダー (値は現在の日付)

#### Java DSL

```
from("direct:start")
  // tap a new message and send it to direct:tap
  // the new message should be Bye World with 2 headers
   .wireTap("direct:tap")
     // create the new tap message body and headers
     .newExchangeBody(constant("Bye World"))
     .newExchangeHeader("id", constant(123))
     .newExchangeHeader("date", simple("${date:now:yyyyMMdd}"))
   .end()
  // here we continue routing the original messages
   .to("mock:result");
```
// this is the tapped route from("direct:tap") .to("mock:tap");

### XML DSL

XML DSL は、メッセージボディーとヘッダーの設定方法が Java DSL とは若干異なります。XML で は、以下のように<body>および<setHeader>を使用します。

```
<route>
   <from uri="direct:start"/>
   <!-- tap a new message and send it to direct:tap -->
   <!-- the new message should be Bye World with 2 headers -->
   <wireTap uri="direct:tap">
     <!-- create the new tap message body and headers -->
     <body><constant>Bye World</constant></body>
     <setHeader headerName="id"><constant>123</constant></setHeader>
     <setHeader headerName="date"><simple>${date:now:yyyyMMdd}</simple></setHeader>
   </wireTap>
   <!-- here we continue routing the original message -->
   <to uri="mock:result"/>
```

```
</route>
```
URI の使用

Wire Tap は、静的および動的エンドポイント URI をサポートします。静的エンドポイント URI は Camel 2.20 で利用できます。

以下の例は、ヘッダー ID がキュー名の一部である JMS キューに Wire Tap を実行する方法を示してい ます。

from("direct:start") .wireTap("jms:queue:backup-\${header.id}") .to("bean:doSomething");

動的エンドポイント URI の詳細は、「[Dynamic](#page-178-0) To」 を参照してください。

メッセージの準備時にカスタムロジックを実行するための onPrepare の使用

#### Camel 2.8 から利用可能

詳細は、「[Multicast](#page-284-0)」 を参照してください。

## オプション

**wireTap** DSL コマンドは、以下のオプションをサポートします。

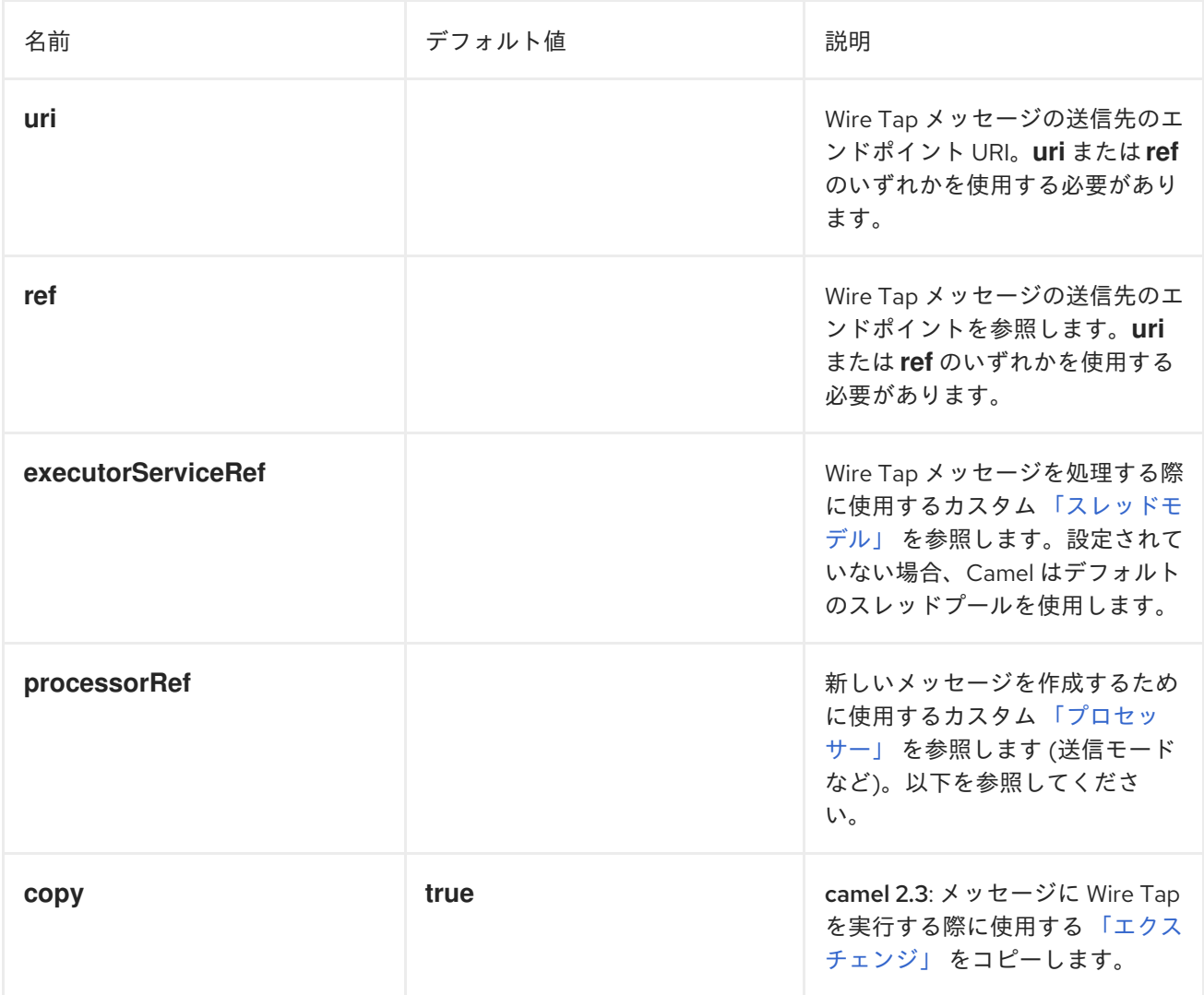

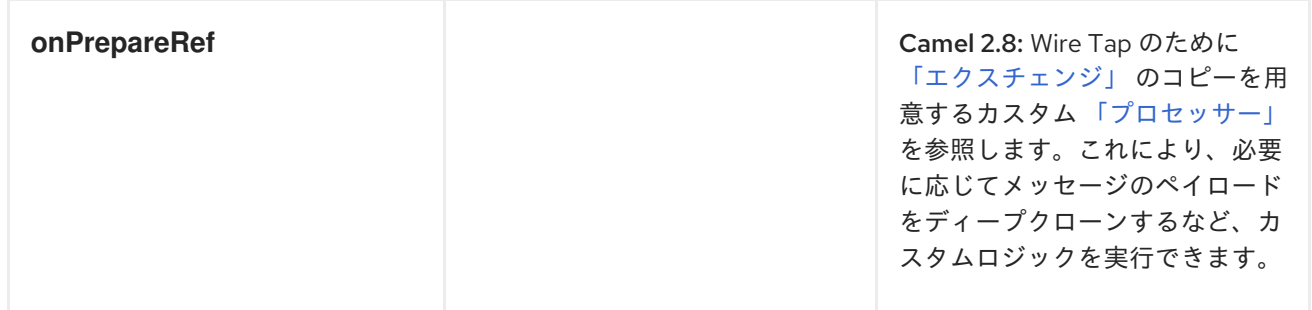

# パート II. ルーティング式と述語言語

本ガイドでは、Apache Camel でサポートされる評価言語で使われている基本的な構文を説明します。

# 第13章 はじめに

### 概要

本章では、Apache Camel でサポートされているすべての式言語の概要を説明します。

## 13.1. 言語の概要

### 式および述語言語の表

表13.1[「式および述語」](#page-369-0) は、式言語と述語言語を呼び出すための異なる構文の概要をまとめています。

#### 表13.1 式および述語

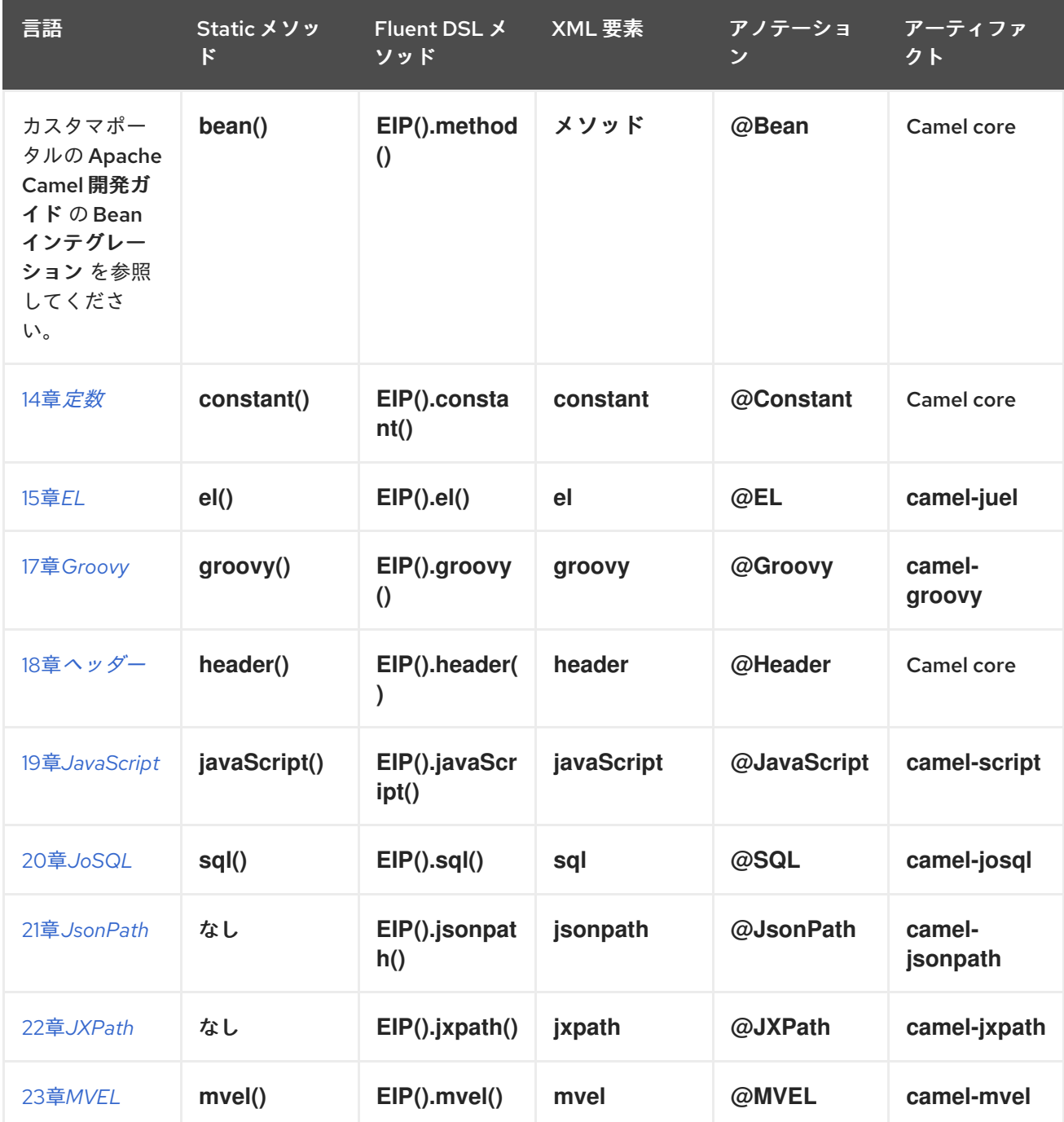

<span id="page-369-0"></span>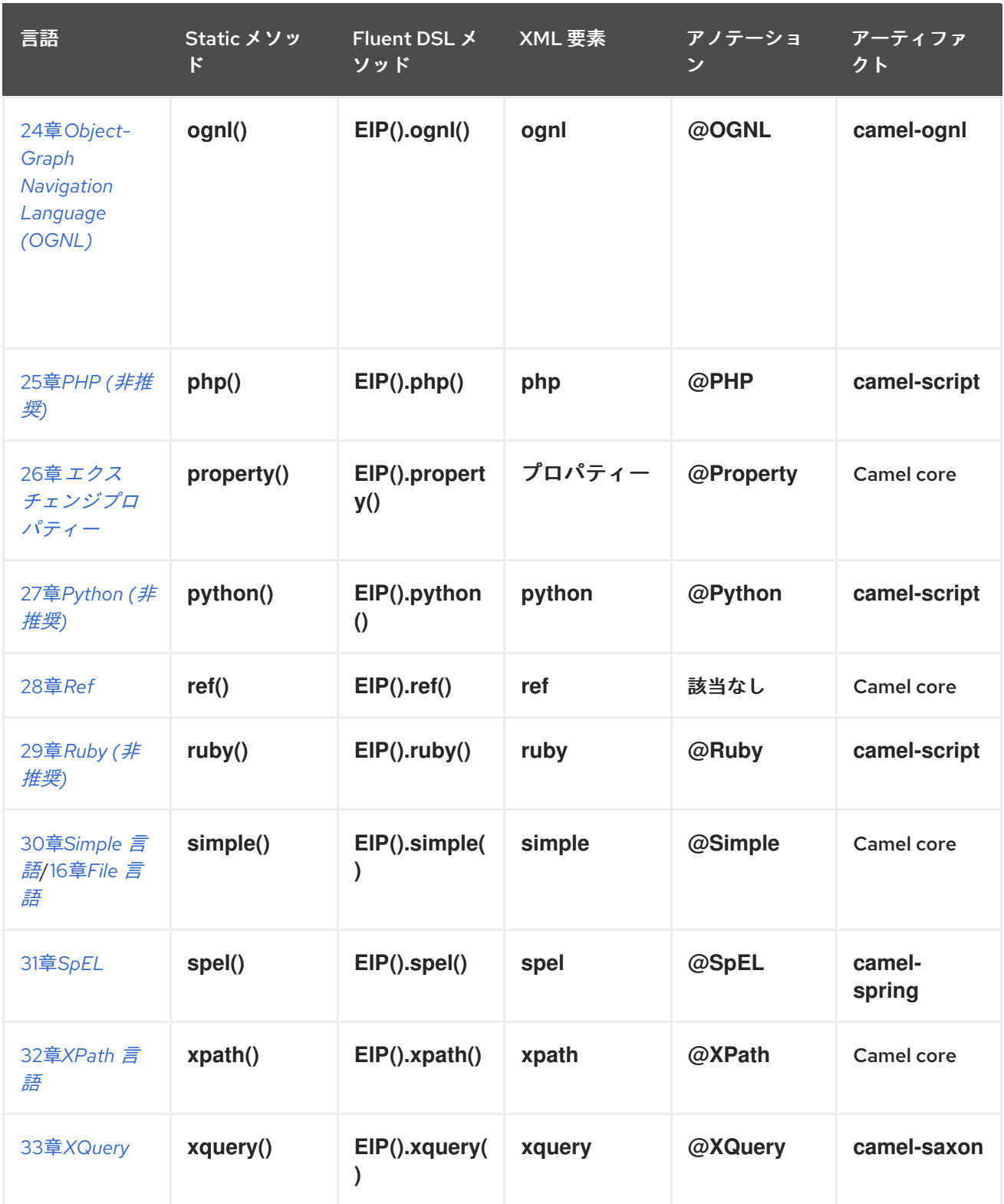

# 13.2. 式言語の呼び出し方法

### 前提条件

特定の式言語を使用する前に、必要な JAR ファイルがクラスパス上にあることを確認してください。 使用する言語が Apache Camel Core に含まれていない場合、関連する JAR をクラスパスに追加する必 要があります。

Maven ビルドシステムを使用している場合は、関連する依存関係を POM ファイルに追加するだけで、 JAR をビルド時のクラスパスに含むことができます。たとえば、Ruby 言語を使いたい場合は、以下の 依存関係を POM ファイルに追加します。

<dependency> <groupId>org.apache.camel</groupId> <artifactId>camel-groovy</artifactId> <!-- Use the same version as your Camel core version --> <version>\${camel.version}</version> </dependency>

アプリケーションを Red Hat Fuse OSGi コンテナーにデプロイする場合は、関連する言語機能がインス トールされていることを確認する必要があります (機能の名前は該当する Maven アーティファクトの名 前になります)。たとえば、OSGi コンテナーで Groovy 言語を使用するには、以下の OSGi コンソール コマンドを入力して **camel-groovy** 機能をインストールしておく必要があります。

karaf@root> features:install camel-groovy

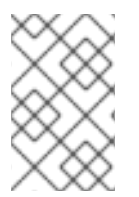

#### 注記

ルートで式や述語を使用している場合は、**resource:classpath:path** または **resource:file:path** を使用して、外部リソースとして値を参照します。たとえ ば、**resource:classpath:com/foo/myscript.groovy** です。

### Camel on EAP デプロイメント

**camel-groovy** コンポーネントは、Camel on EAP (Wildfly Camel) フレームワークによってサポートさ れており、Red Hat JBoss Enterprise Application Platform (JBoss EAP) コンテナー上でシンプルなデプ ロイモデルを提供します。

### 呼び出す方法

表13.1[「式および述語」](#page-369-0) で示されているように、式言語を呼び出すための構文は、それが使用されるコ ンテキストによって異なります。以下の方法で式言語を呼び出すことができます。

- Static [メソッド](#page-370-0)
- Fluent DSL [メソッド](#page-371-0)
- [XML](#page-371-1) 要素
- [アノテーション](#page-372-0)

### <span id="page-370-0"></span>Static メソッド

ほとんどの言語は、**org.apache.camel.Expression** 型や **org.apache.camel.Predicate** 型が想定される あらゆる コンテキストで使用できる Static メソッドを定義します。Static メソッドは、文字列式 (また は述語) を引数とし、**Expression** オブジェクト (**Predicate** オブジェクトでもある) を返します。

たとえば、XML 形式のメッセージを処理するコンテンツベースルーターを実装するには、以下のよう に **/order/address/countryCode** 要素の値に基づいてメッセージをルーティングできます。

from("**SourceURL**") .choice

```
.when(xpath("/order/address/countryCode = 'us'"))
  .to("file://countries/us/")
 .when(xpath("/order/address/countryCode = 'uk'"))
  .to("file://countries/uk/")
 .otherwise()
  .to("file://countries/other/")
.to("TargetURL");
```
### <span id="page-371-0"></span>Fluent DSL メソッド

Java Fluent DSL は、式言語を呼び出す別のスタイルとなります。式をエンタープライズ統合パターン (EIP) の引数として指定する代わりに、DSL コマンドのサブ句で式を指定できます。たとえば、XPath 式を **filter(xpath("Expression"))** として呼び出す代わりに、式を **filter().xpath("Expression")** として 呼び出すことができます。

たとえば、前述のコンテンツベースのルーターは、以下のように、この形式の呼び出しで再実装できま す。

```
from("SourceURL")
 .choice
  .when().xpath("/order/address/countryCode = 'us'")
    .to("file://countries/us/")
  .when().xpath("/order/address/countryCode = 'uk'")
   .to("file://countries/uk/")
  .otherwise()
    .to("file://countries/other/")
 .to("TargetURL");
```
### <span id="page-371-1"></span>XML 要素

関連する XML 要素の中に文字列の式を入れることで、XML 内で式言語を呼び出すこともできます。

たとえば、XML 内で XPath を呼び出すための XML 要素は **xpath** (標準の Apache Camel 名前空間に属 している) です。XML DSL でコンテンツベース ルーターの実装では、以下のように XPath 式を使用す ることができます。

```
<from uri="file://input/orders"/>
<choice>
 <when>
  <xpath>/order/address/countryCode = 'us'</xpath>
  <to uri="file://countries/us/"/>
 </when>
 <when>
  <xpath>/order/address/countryCode = 'uk'</xpath>
  <to uri="file://countries/uk/"/>
 </when>
 <otherwise>
  <to uri="file://countries/other/"/>
 </otherwise>
</choice>
```
あるいは、**language** 要素を使用して言語式を指定することもできます。この場合、**language** 属性で言 語名を指定します。たとえば、以下のように **language** 要素を使用して、XPath 式を定義できます。

<language language="xpath">/order/address/countryCode = 'us'</language>

<span id="page-372-0"></span>アノテーション

アノテーションは、Bean インテグレーションのコンテキストで使用されます。アノテーションは、 メッセージまたはヘッダーから情報を抽出して、抽出したデータを Bean のメソッドパラメーターに注 入するという便利な方法でもあります。

たとえば、**filter()** EIP の述語として呼び出される Bean **myBeanProc** について考えてみます。Bean の **checkCredentials** メソッドが **true** を返す場合、メッセージの処理が続行されますが、メソッドが **false** を返す場合は、メッセージがフィルターによってブロックされます。この Filter パターンは以下 のように実装されます。

```
// Java
MyBeanProcessor myBeanProc = new MyBeanProcessor();
```
from("**SourceURL**") .filter().method(myBeanProc, "checkCredentials") .to("**TargetURL**");

**MyBeanProcessor** クラスの実装は **@XPath** アノテーションを利用して、以下のように、元の XML メッセージから **username** と **password** を抽出します。

```
// Java
import org.apache.camel.language.XPath;
public class MyBeanProcessor {
  boolean void checkCredentials(
    @XPath("/credentials/username/text()") String user,
     @XPath("/credentials/password/text()") String pass
  ) {
    // Check the user/pass credentials...
     ...
  }
}
```
**@XPath** アノテーションは、注入先となるパラメーターの直前に置かれます。パスに **/text()** を追加 し、終了タグではなく要素の内容のみが選択されるようにすることで、XPath 式がテキストノードを 明 示的に 選択することに注意してください。

Camel エンドポイント URI

Camel Language コンポーネントを使用すると、エンドポイント URI でサポートされる言語を呼び出す ことができます。使用可能な構文は 2 つあります。

ファイル (または **Scheme** で定義される他のリソースタイプ) に保存されている言語スクリプトを呼び 出すには、以下の URI 構文を使用します。

language://**LanguageName**:resource:**Scheme**:**Location**[?**Options**]

スキームは、**file:**、**classpath:**、または **http:** にすることができます。

たとえば、以下のルートでは、クラスパスから **mysimplescript.txt** を実行します。

from("direct:start") .to("language:simple:classpath:org/apache/camel/component/language/mysimplescript.txt") .to("mock:result");

2. 埋め込み言語スクリプトを実行するには、以下の URI 構文を使用します。

language://**LanguageName**[:**Script**][?**Options**]

たとえば、**script** 文字列に格納されている Simple 言語のスクリプトを実行するには、次のようにしま す。

String script = URLEncoder.encode("Hello \${body}", "UTF-8"); from("direct:start") .to("language:simple:" + script) .to("mock:result");

Language コンポーネントの詳細は、Apache Camel Component Reference Guideの [Language](https://access.redhat.com/documentation/ja-jp/red_hat_fuse/7.9/html-single/apache_camel_component_reference/index#language-component) を参 照してください。

## 第14章 定数

## <span id="page-374-0"></span>概要

定数言語は、プレーンテキストの文字列を指定するために使用される簡単な組み込み言語です。これに より、式タイプが想定されるコンテキストでプレーンテキストの文字列を指定できるようになります。

## XML の例

XML では、以下のように **username** ヘッダーの値を **Jane Doe** に設定できます。

```
<camelContext>
 <route>
  <from uri="SourceURL"/>
  <setHeader headerName="username">
   <constant>Jane Doe</constant>
  </setHeader>
  <to uri="TargetURL"/>
 </route>
</camelContext>
```
## JAVA の例

Java では、以下のように **username** ヘッダーの値を **Jane Doe** に設定できます。

```
from("SourceURL")
 .setHeader("username", constant("Jane Doe"))
 .to("TargetURL");
```
# 第15章 EL

## <span id="page-375-0"></span>概要

Unified Expression Language (EL) は当初 JSP 2.1 標準 (JSR-245) の一部として策定されました。現在 は、スタンドアロン言語としても利用できるようになりました。Apache Camel は EL 言語のオープン ソース実装である JUEL [\(http://juel.sourceforge.net/\)](http://juel.sourceforge.net/) と統合しています。

## JUEL パッケージの追加

ルートで EL を使用するには、例15.1「camel-juel [依存関係の追加」](#page-375-1) で示すように、**camel-juel** の依存 関係をプロジェクトに追加する必要があります。

### <span id="page-375-1"></span>例15.1 camel-juel 依存関係の追加

```
<!-- Maven POM File -->
<properties>
 <camel-version>2.23.2.fuse-790054-redhat-00001</camel-version>
 ...
</properties>
<dependencies>
 ...
 <dependency>
  <groupId>org.apache.camel</groupId>
  <artifactId>camel-juel</artifactId>
  <version>${camel-version}</version>
 </dependency>
 ...
</dependencies>
```
## 静的インポート

アプリケーションコードで **el()** static メソッドを使用するには、以下の import ステートメントを Java ソースファイルに追加します。

import static org.apache.camel.language.juel.JuelExpression.el;

## 変数

表15.1「EL [変数」](#page-375-2) は、EL を使用する際にアクセス可能な変数の一覧を示しています。

### <span id="page-375-2"></span>表15.1 EL 変数

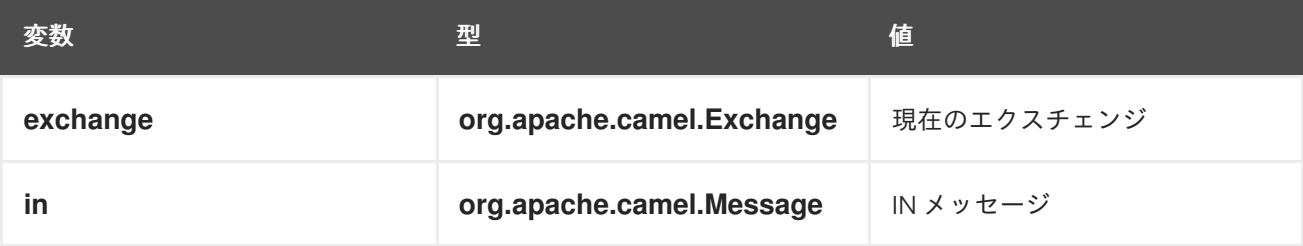

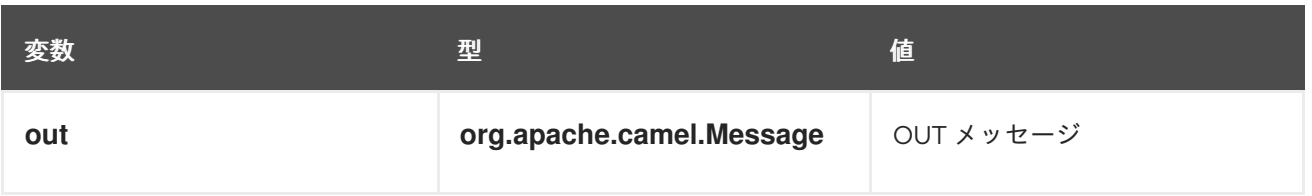

## 例

例15.2「EL [を使用したルート」](#page-376-0) は、EL を使用する 2 つのルートを示しています。

### <span id="page-376-0"></span>例15.2 EL を使用したルート

```
<camelContext>
 <route>
  <from uri="seda:foo"/>
  <filter>
   <language language="el">${in.headers.foo == 'bar'}</language>
   <to uri="seda:bar"/>
  </filter>
 </route>
 <route>
  <from uri="seda:foo2"/>
  <filter>
   <language language="el">${in.headers['My Header'] == 'bar'}</language>
   <to uri="seda:bar"/>
  </filter>
 </route>
</camelContext>
```
# 第16章 FILE 言語

#### 概要

File 言語 は Simple 言語 の拡張であり、File 言語自体は独立した言語ではありません。しかし、File 言 語は、File または FTP エンドポイントと組み合わせた場合のみ使用できます。

## 16.1. FILE 言語を使用する場合

#### 概要

File 言語は、Simple 言語の拡張であり、どこでも利用できるではありません。File 言語は以下の状況で 使用できます。

- File または FTP [コンシューマーエンドポイント](#page-377-0)。
- File または FTP [コンシューマーによって作成されたエクスチェンジ](#page-378-0)。

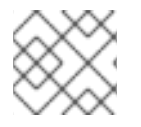

### 注記

エスケープ文字 **\** は、File 言語では使用できません。

<span id="page-377-0"></span>File または FTP コンシューマーエンドポイントでの使用

File または FTP コンシューマーエンドポイントで設定できる URI オプションがいくつかあり、それら に File 言語の式を適用できます。たとえば、File コンシューマーエンドポイント URI で、File 式を使用 して **fileName**、**move**、**preMove**、**moveFailed**、および **sortBy** オプションを設定することができま す。

File コンシューマーエンドポイントでは、**fileName** オプションはフィルターとして機能し、開始ディ レクトリーから実際に読み取られるファイルを決定します。プレーンテキスト文字列が指定されている 場合 (例: **fileName=report.txt**)、File コンシューマーは更新されるたびに同じファイルを読み込みま す。しかし、File 言語の式を指定することで、このオプションをより動的なものにすることができま す。たとえば、以下のように、File コンシューマーがディレクトリーをポーリングするたびに、 Counter Bean を使用して異なるファイルを読み込めます。

file://target/filelanguage/bean/?fileName=\${bean:counter.next}.txt&delete=true

**\${bean:counter.next}** 式が、ID **counter** で登録された Bean 上で **next()** のメソッドを呼び出します。

**move** オプションは、File コンシューマーエンドポイントによってファイルが読み込まれた後、ファイ ルをバックアップ場所に移動するために使用されます。たとえば、以下のエンドポイント URI は、ファ イルが処理された後にファイルをバックアップディレクトリーに移動します。

file://target/filelanguage/? move=backup/\${date:now:yyyyMMdd}/\${file:name.noext}.bak&recursive=false

**\${file:name.noext}.bak** 式は、ファイルの拡張子を **.bak** に置き換えて、元のファイル名を変更しま す。

**sortBy** オプションを使用すると、ファイルを処理する順序を指定できます。たとえば、ファイル名の アルファベット順でファイルを処理するには、次のように File コンシューマーエンドポイントを指定し ます。

file://target/filelanguage/?sortBy=file:name

たとえば、ファイルの最終更新日時の順でファイルを処理するには、以下のように File コンシューマー エンドポイントを指定します。

file://target/filelanguage/?sortBy=file:modified

また、以下のように **reverse:** 接頭辞を追加すると順序を逆にすることもできます。

file://target/filelanguage/?sortBy=reverse:file:modified

<span id="page-378-0"></span>File または FTP コンシューマーによって作成されたエクスチェンジ

エクスチェンジ が File または FTP コンシューマーエンドポイントによって作成されている場合、ルー ト全体を通して、File 言語をエクスチェンジに適用することができます (元のメッセージヘッダーが 残っている場合のみ)。たとえば、以下のように、ファイルの拡張子に応じてメッセージをルーティン グするコンテンツベースルーターを定義することができます。

```
<from uri="file://input/orders"/>
<choice>
 <when>
  <simple>${file:ext} == 'txt'</simple>
  <to uri="bean:orderService?method=handleTextFiles"/>
 </when>
 <when>
  <simple>${file:ext} == 'xml'</simple>
  <to uri="bean:orderService?method=handleXmlFiles"/>
 </when>
 <otherwise>
  <to uri="bean:orderService?method=handleOtherFiles"/>
 </otherwise>
</choice>
```
### 16.2. FILE 変数

#### 概要

File 変数は、ルートが File または FTP のコンシューマーエンドポイントで始まる場合は常に使用でき ます。これは、基になるメッセージのボディーが **java.io.File** 型であることを前提にしています。File 変数を使用すると、**java.io.File** クラスのメソッドを呼び出している場合と同様に、ファイルパス名の 様々な部分にアクセスすることができます (実際は、File 言語は File や FTP エンドポイントで設定され たメッセージヘッダーから必要な情報を抽出します)。

起動ディレクトリー

起動ディレクトリー は、File または FTP エンドポイントに指定されるディレクトリーで、一部の File 変数は、このディレクトリーを起点とした相対パスを返します。たとえば、以下の File コンシューマー エンドポイントは、開始ディレクトリー **./filetransfer** (相対パス) が指定されています。

以下の FTP コンシューマーエンドポイントには、開始ディレクトリー **./ftptransfer** (相対パス) が指定

file:filetransfer

<span id="page-379-0"></span>以下の FTP コンシューマーエンドポイントには、開始ディレクトリー **./ftptransfer** (相対パス) が指定 されています。

ftp://myhost:2100/ftptransfer

File 変数の命名規則

通常、File 変数は **java.io.File** クラスの対応するメソッドの後に名前が付けられます。たとえ ば、**file:absolute** 変数は、**java.io.File.getAbsolute()** メソッドによって返される値を提供します。

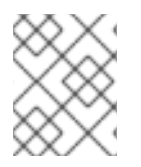

### 注記

ただし、この命名規則は厳密ではありません。たとえば、**java.io.File.getSize()** という メソッドは ありません。

### 変数の一覧表

表16.1「File [言語の変数」](#page-380-0) は、File 言語でサポートされるすべての変数の一覧表になります。

#### 表16.1 File 言語の変数

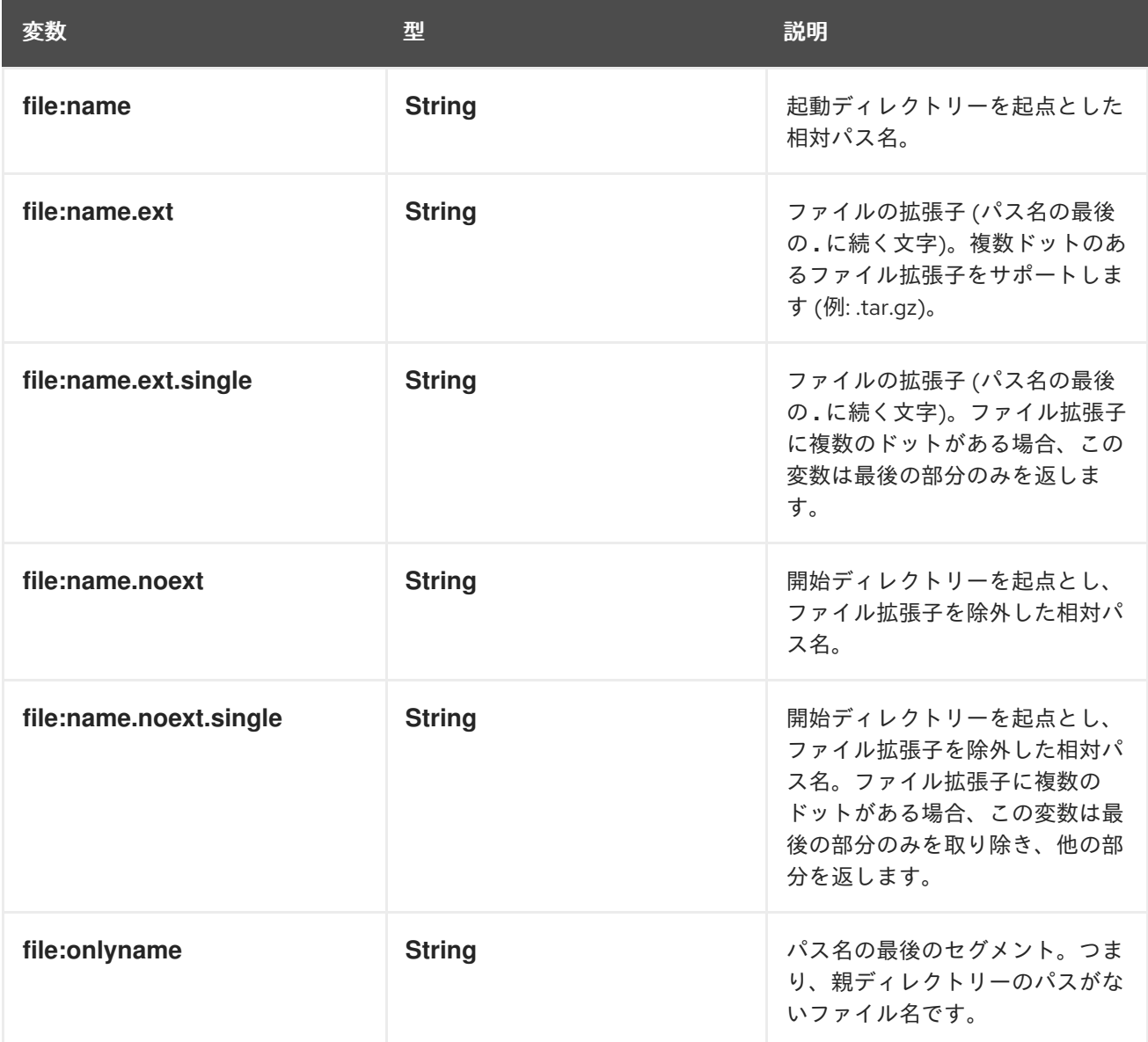

<span id="page-380-0"></span>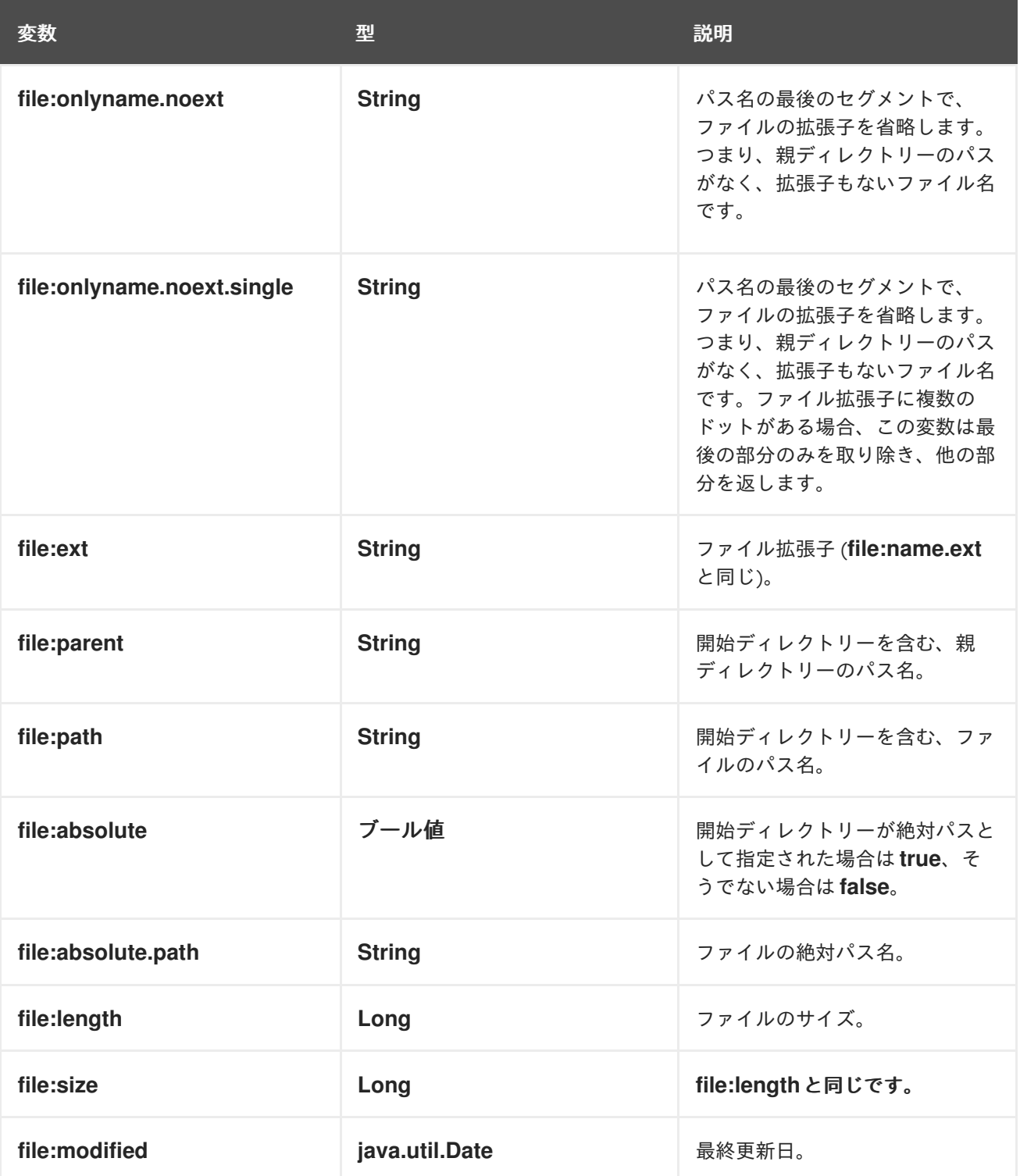

# 16.3. 例

相対パス名

File コンシューマーエンドポイントに、開始ディレクトリーが相対パス名で指定されているシナリオを 考えてみます。たとえば、以下の File エンドポイントの開始ディレクトリーは **./filelanguage** であると します。

そして、**filelanguage** ディレクトリーをスキャンしている間、エンドポイントが以下のファイルを読み

file://filelanguage

そして、**filelanguage** ディレクトリーをスキャンしている間、エンドポイントが以下のファイルを読み 込んだとします。

./filelanguage/test/hello.txt

そして最後に、**filelanguage** ディレクトリー自体が以下のような絶対位置にあるとします。

/workspace/camel/camel-core/target/filelanguage

前述のシナリオで、File 言語の File 変数を、現在のエクスチェンジに適用した場合、以下の値が返され ます。

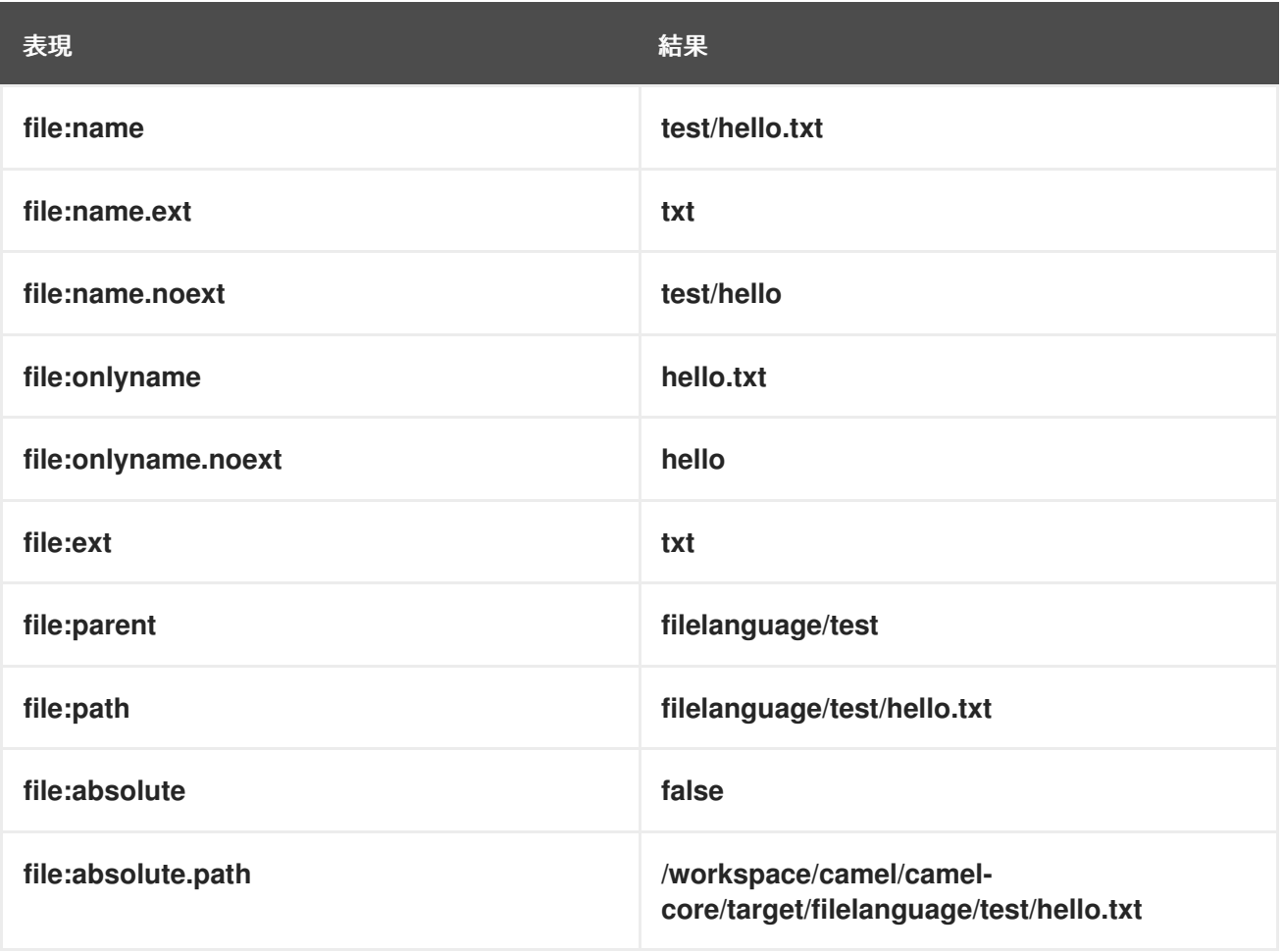

### 絶対パス名

File コンシューマーエンドポイントに、開始ディレクトリーが絶対パス名で指定されているシナリオ を考えてみます。たとえば、以下の File エンドポイントには、開始ディレクトリー **/workspace/camel/camel-core/target/filelanguage** があります。

file:///workspace/camel/camel-core/target/filelanguage

そして、**filelanguage** ディレクトリーをスキャンしている間、エンドポイントが以下のファイルを読み 込んだとします。

nt to the second file second file the second file to the second file second file to the second file to the second<br>- The second file second file to the second file to the second file to the second file to the second file t

./filelanguage/test/hello.txt

前述のシナリオで、File 言語の File 変数を、現在のエクスチェンジに適用した場合、以下の値が返され ます。

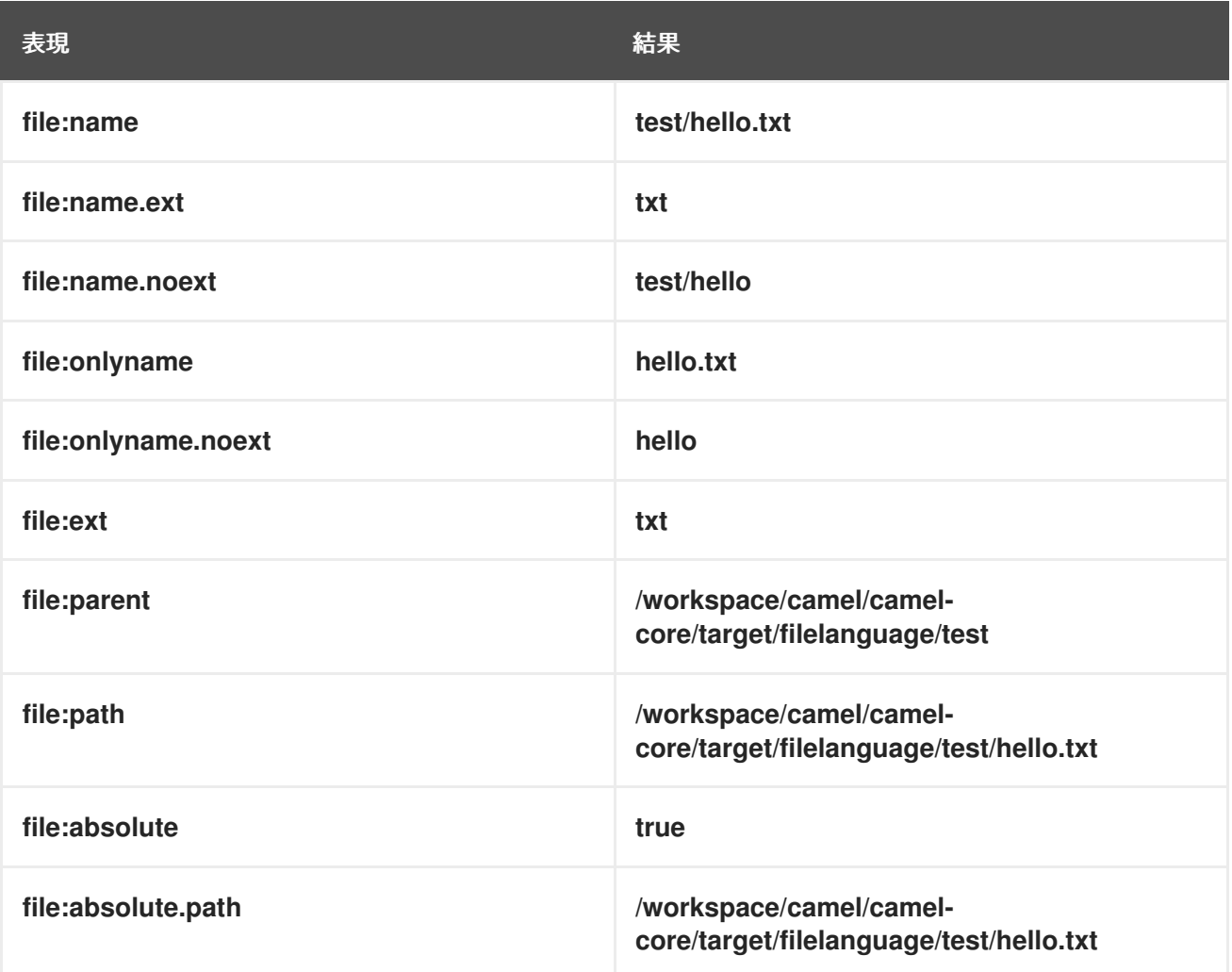

# 第17章 GROOVY

## 概要

Groovy は、オブジェクトを素早く解析できる Java ベースのスクリプト言語です。Groovy のサポート は **camel-groovy** モジュールに含まれます。

## スクリプトモジュールの追加

ルートで Groovy を使用するには、例17.1「camel-groovy [依存関係の追加」](#page-383-0) で示したたように、**camelgroovy** の依存関係をプロジェクトに追加する必要があります。

```
例17.1 camel-groovy 依存関係の追加
   <!-- Maven POM File -->
   <properties>
    <camel-version>2.23.2.fuse-790054-redhat-00001</camel-version>
    ...
   </properties>
   <dependencies>
    ...
    <dependency>
     <groupId>org.apache.camel</groupId>
     <artifactId>camel-groovy</artifactId>
     <version>${camel-version}</version>
    </dependency>
   </dependencies>
```
## 静的インポート

アプリケーションコードで **groovy()** static メソッドを使用するには、以下の import ステートメントを Java ソースファイルに追加します。

import static org.apache.camel.builder.script.ScriptBuilder.\*;

## 組み込み属性

表17.1「[Groovy](#page-384-1) 属性」 に、Groovy を使用する際にアクセス可能な組み込み属性の一覧を示します。

### 表17.1 Groovy 属性

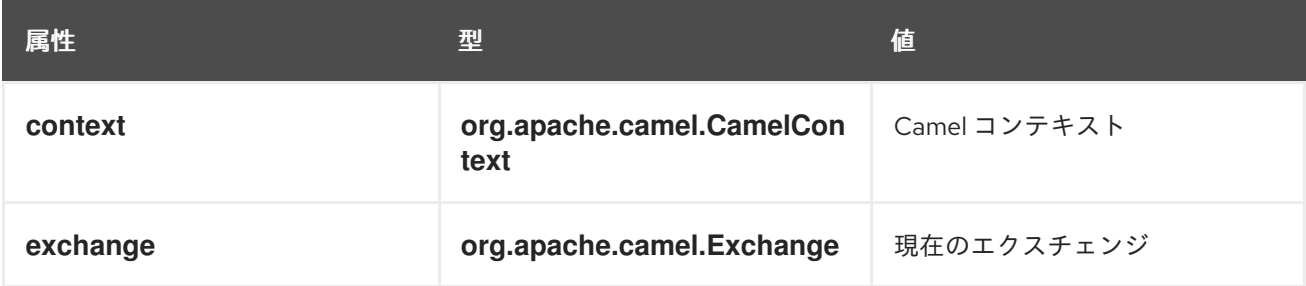

<span id="page-384-1"></span><span id="page-384-0"></span>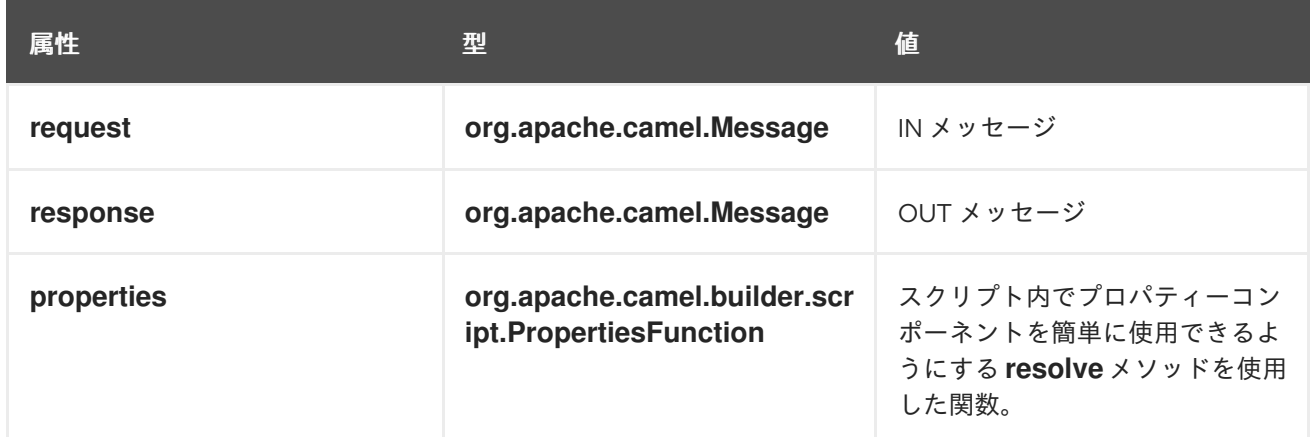

属性はすべて **ENGINE\_SCOPE** に設定されます。

### 例

例17.2「Groovy [を使用したルート」](#page-384-2) は、Groovy スクリプトを使用する 2 つのルートを示しています。

### <span id="page-384-2"></span>例17.2 Groovy を使用したルート

<camelContext> <route> <from uri="direct:items" /> <filter> <language language="groovy">request.lineItems.any { i -> i.value > 100 }</language> <to uri="mock:mock1" /> </filter> </route> <route> <from uri="direct:in"/> <setHeader headerName="firstName"> <language language="groovy">\$user.firstName \$user.lastName</language> </setHeader> <to uri="seda:users"/> </route> </camelContext>

## プロパティーコンポーネントの使用

プロパティーコンポーネントからプロパティー値にアクセスするには、以下のように組み込み **properties** 属性で **resolve** メソッドを呼び出します。

.setHeader("myHeader").groovy("properties.resolve(**PropKey**)")

PropKey は、解決するプロパティーのキーで、キーの値は **String** タイプになります。

プロパティーコンポーネントの詳細は、Apache Camel Component Reference Guide の [Properties](https://access.redhat.com/documentation/ja-jp/red_hat_fuse/7.9/html-single/apache_camel_component_reference/index#properties-component) を参照してください。

## GROOVY SHELL のカスタマイズ

カスタムの **GroovyShell** インスタンスを Groovy 式で使用する必要がある場合があります。カスタム **GroovyShell** を指定するには、**org.apache.camel.language.Groovy.GroovyShellFactory** SPI イン ターフェイスの実装を Camel レジストリーに追加します。

たとえば、以下の Bean を Spring コンテキストに追加することで、Apache Camel はデフォルトの GroovyShell インスタンスではなく、カスタムの静的インポートを含む **GroovyShell** インスタンスを使 用します。

public class CustomGroovyShellFactory implements GroovyShellFactory {

public GroovyShell createGroovyShell(Exchange exchange) { ImportCustomizer importCustomizer = new ImportCustomizer(); importCustomizer.addStaticStars("com.example.Utils"); CompilerConfiguration configuration = new CompilerConfiguration(); configuration.addCompilationCustomizers(importCustomizer); return new GroovyShell(configuration);

```
}
}
```
## 第18章 ヘッダー

## <span id="page-386-0"></span>概要

Header 言語は、メッセージのヘッダー値にアクセスするための便利な方法を提供します。Header 言語 は指定したヘッダー名の大文字と小文字を区別せずに検索を行い、対象のヘッダー値を返します。

Header 言語は **camel-core** の一部です。

### XML の例

たとえば、**SequenceNumber** ヘッダー値 (シーケンス番号は正の整数でなければなりません) に応じて 受信エクスチェンジを再配列するには、以下のようにルートを定義します。

<camelContext xmlns="http://camel.apache.org/schema/spring"> <route> <from uri="**SourceURL**"/> <resequence> <language language="header">SequenceNumber</language> </resequence> <to uri="**TargetURL**"/> </route> </camelContext>

### JAVA の例

以下のように、Java DSL で同じルートを定義できます。

```
from("SourceURL")
 .resequence(header("SequenceNumber"))
 .to("TargetURL");
```
# 第19章 JAVASCRIPT

## <span id="page-387-0"></span>概要

ECMAScript としても知られる JavaScript は、オブジェクトを素早く解析できる Java ベースのスクリ プト言語です。JavaScript サポートは **camel-script** モジュールに含まれます。

## スクリプトモジュールの追加

ルートで JavaScript を使用するには、例19.1「camel-script [依存関係の追加」](#page-387-1) で示したたよう に、**camel-script** の依存関係をプロジェクトに追加する必要があります。

```
例19.1 camel-script 依存関係の追加
   <!-- Maven POM File -->
   <properties>
    <camel-version>2.23.2.fuse-790054-redhat-00001</camel-version>
    ...
   </properties>
   <dependencies>
    ...
    <dependency>
     <groupId>org.apache.camel</groupId>
     <artifactId>camel-script</artifactId>
     <version>${camel-version}</version>
    </dependency>
    ...
   </dependencies>
```
## 静的インポート

アプリケーションコードで **javaScript()** static メソッドを使用するには、以下の import ステートメント を Java ソースファイルに追加します。

import static org.apache.camel.builder.script.ScriptBuilder.\*;

## 組み込み属性

表19.1「[JavaScript](#page-388-0) 属性」 に、JavaScript を使用する際にアクセス可能な組み込み属性の一覧を示しま す。

### 表19.1 JavaScript 属性

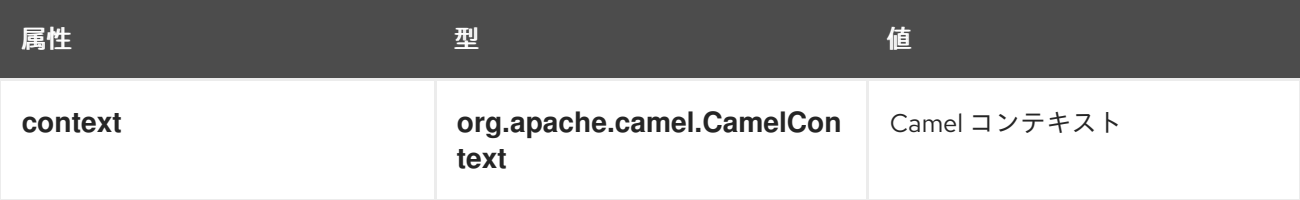

<span id="page-388-0"></span>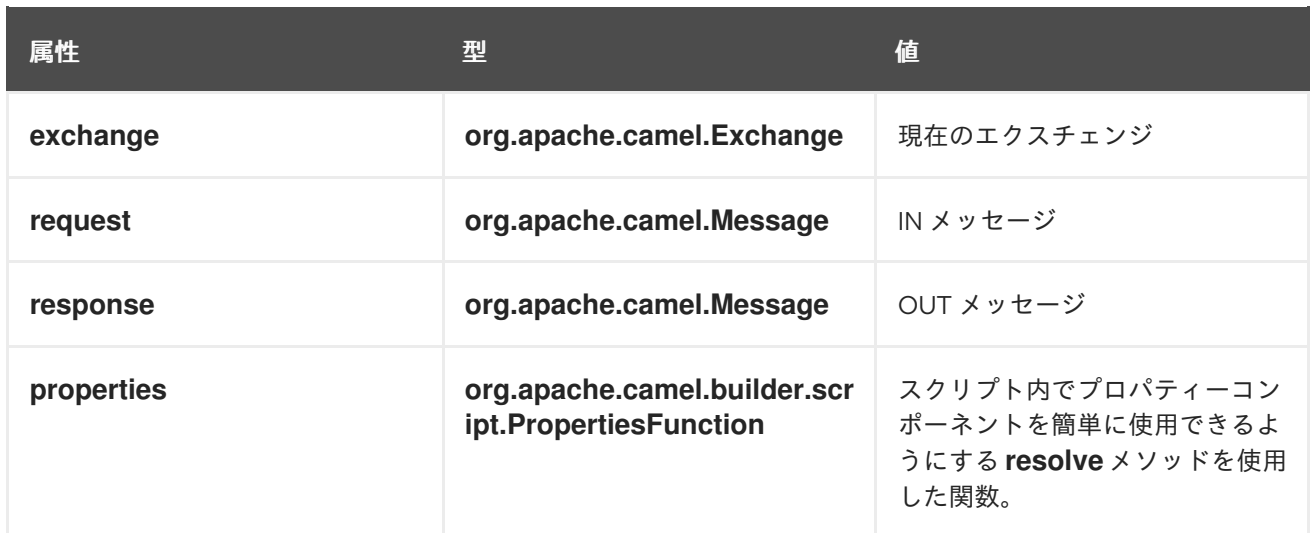

属性はすべて **ENGINE\_SCOPE** に設定されます。

## 例

例19.2「JavaScript [を使用したルート」](#page-388-1) は、JavaScript を使用したルートを示しています。

<span id="page-388-1"></span>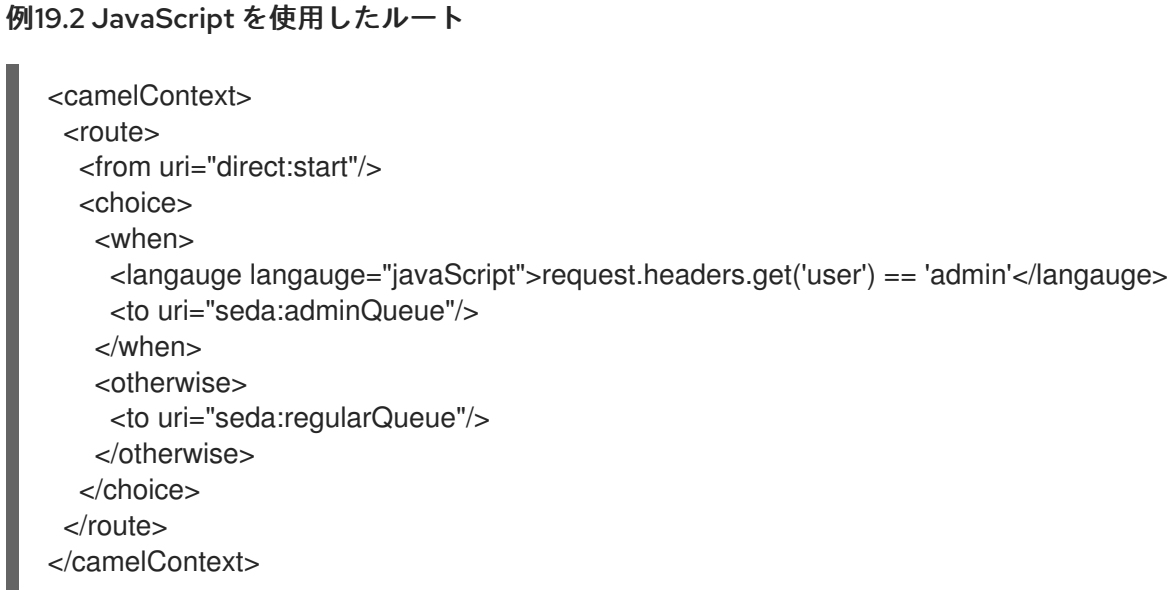

# プロパティーコンポーネントの使用

プロパティーコンポーネントからプロパティー値にアクセスするには、以下のように組み込み **properties** 属性で **resolve** メソッドを呼び出します。

.setHeader("myHeader").javaScript("properties.resolve(**PropKey**)")

PropKey は、解決するプロパティーのキーで、キーの値は **String** タイプになります。

プロパティーコンポーネントの詳細は、Apache Camel Component Reference Guideの [Properties](https://access.redhat.com/documentation/ja-jp/red_hat_fuse/7.9/html-single/apache_camel_component_reference/index#properties-component) を参照してください。

# 第20章 JOSQL

### <span id="page-389-0"></span>概要

JoSQL (SQL for Java オブジェクト) 言語を使用すると、Apache Camel で判定式および表現式を評価 できます。JoSQL は SQL のようなクエリー構文を使用して、インメモリーの Java オブジェクトに対 してデータ抽出やソートを実行できます。しかし、JoSQL はデータベースでは ありません。JoSQL 構 文では、各 Java オブジェクトのインスタンスをテーブルの行とみなし、各オブジェクトのメソッドを 列とみなして操作します。この構文を使用すると、Java オブジェクトのコレクションからデータを抽 出および再設定する強力なステートメントを作成できます。詳細は <http://josql.sourceforge.net/> を参 照してください。

## JOSQL モジュールの追加

ルートで JoSQL を使用するには、例20.1「camel-josql [依存関係の追加」](#page-389-1) で示したように、**cameljosql** の依存関係をプロジェクトに追加する必要があります。

```
例20.1 camel-josql 依存関係の追加
   <!-- Maven POM File -->
   ...
   <dependencies>
    ...
    <dependency>
     <groupId>org.apache.camel</groupId>
     <artifactId>camel-josql</artifactId>
     <version>${camel-version}</version>
    </dependency>
    ...
   </dependencies>
```
静的インポート

アプリケーションコードで **sql()** static メソッドを使用するには、以下の import ステートメントを Java ソースファイルに追加します。

import static org.apache.camel.builder.sql.SqlBuilder.sql;

## 変数

表20.1「[JoSQL](#page-390-0) 変数」 に、JoSQL を使用する際にアクセス可能な組み込み変数の一覧を示します。

### 表20.1 JoSQL 変数

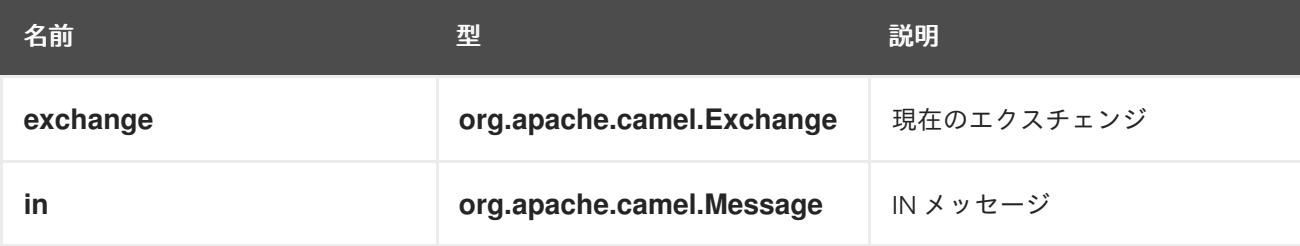

<span id="page-390-0"></span>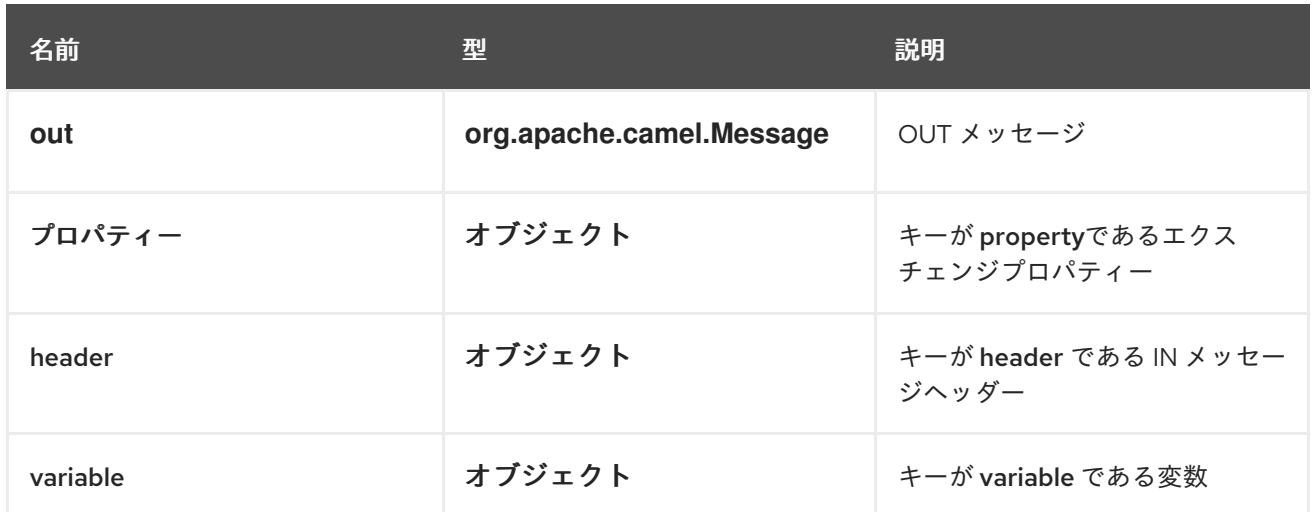

## 例

例20.2「JoSQL [を使用したルート」](#page-390-1) は、JoSQL を使用したルートを示しています。

### <span id="page-390-1"></span>例20.2 JoSQL を使用したルート

```
<camelContext>
 <route>
  <from uri="direct:start"/>
  <setBody>
   <language language="sql">select * from MyType</language>
  </setBody>
  <to uri="seda:regularQueue"/>
 </route>
</camelContext>
```
# 第21章 JSONPATH

### 概要

JsonPath は、JSON メッセージの一部を抽出する際に便利な構文を提供します。JsonPath の構文は XPath に似ていますが、XML ドキュメントではなく、JSON メッセージから JSON オブジェクトを抽 出するために使用されます。**jsonpath** は式または述語 (空の結果がブール値として解釈される **false**) と して使用できます。

### JSONPATH パッケージの追加

Camel ルートで JsonPath を使用するには、以下のように **camel-jsonpath** の依存関係をプロジェクト に追加する必要があります。

<dependency> <groupId>org.apache.camel</groupId> <artifactId>camel-jsonpath</artifactId> <version>\${camel-version}</version> </dependency>

## JAVA の例

以下の Java の例は、**jsonpath()** DSL コマンドを使用して、特定の価格範囲内の商品を選択する方法を 示しています。

```
from("queue:books.new")
 .choice()
  .when().jsonpath("$.store.book[?(@.price < 10)]")
   .to("jms:queue:book.cheap")
  .when().jsonpath("$.store.book[?(@.price < 30)]")
   .to("jms:queue:book.average")
  .otherwise()
   .to("jms:queue:book.expensive")
```
JsonPath のクエリー結果が空のセットの場合、結果は **false** と解釈されます。このため、JsonPath の クエリーを述語として使用することができます。

## XML の例

以下の XML の例は、**jsonpath** DSL の要素を使用してルート内で述語を定義する方法を示しています。

```
<camelContext id="camel" xmlns="http://camel.apache.org/schema/spring">
 <route>
  <from uri="direct:start"/>
  <choice>
   <when>
    <jsonpath>$.store.book[?(@.price < 10)]</jsonpath>
    <to uri="mock:cheap"/>
   </when>
   <when>
    <jsonpath>$.store.book[?(@.price < 30)]</jsonpath>
    <to uri="mock:average"/>
```
<span id="page-392-0"></span></when> <otherwise> <to uri="mock:expensive"/> </otherwise> </choice> </route> </camelContext>

### 簡略化構文

**jsonpath** の構文を使って基本的な述語を定義する場合、構文を覚えるのが少し難しいかもしれませ ん。たとえば、安価な本 (20 未満) をすべて検索する場合は、以下のような構文を書く必要がありま す。

\$.store.book[?(@.price < 20)]

しかし、以下のように簡略化した記述もできます。

store.book.price < 20

さらに、価格キーを持つノードを確認する場合は、パスを省略することもできます。

price < 20

この構文をサポートするために、**EasyPredicateParser** を使用して基本的な記法で述語を定義します。 つまり基本的な記法とは、述語を **\$** 記号で始めてはならず、演算子が 1 つだけ含まれるようにすること です。簡略化構文は以下になります。

left OP right

下記の例のように、right 部分には、Camel Simple 言語を使用することもできます。

store.book.price < \${header.limit}

### サポートされるメッセージボディーのタイプ

Camel JSonPath は、以下のタイプのメッセージボディーをサポートしています。

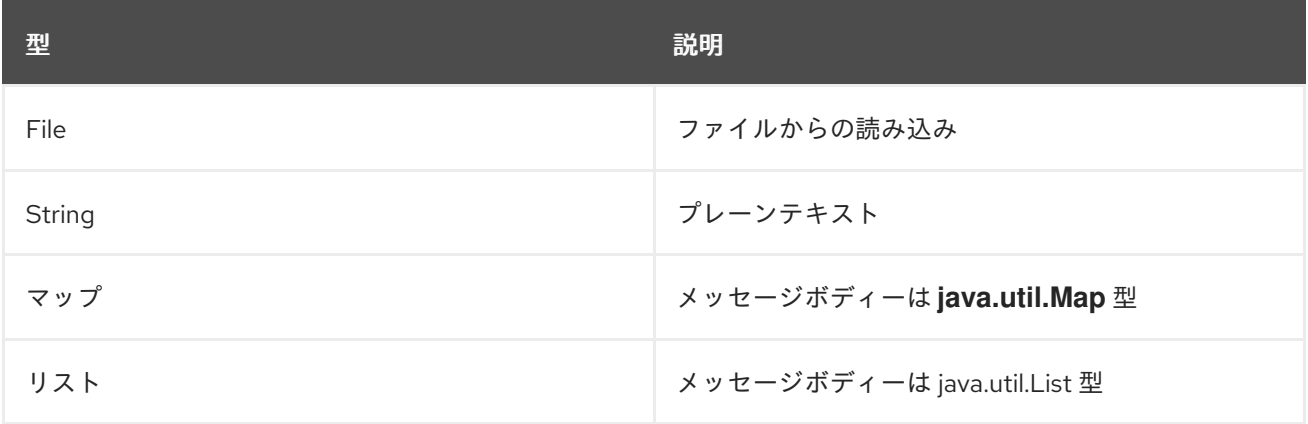

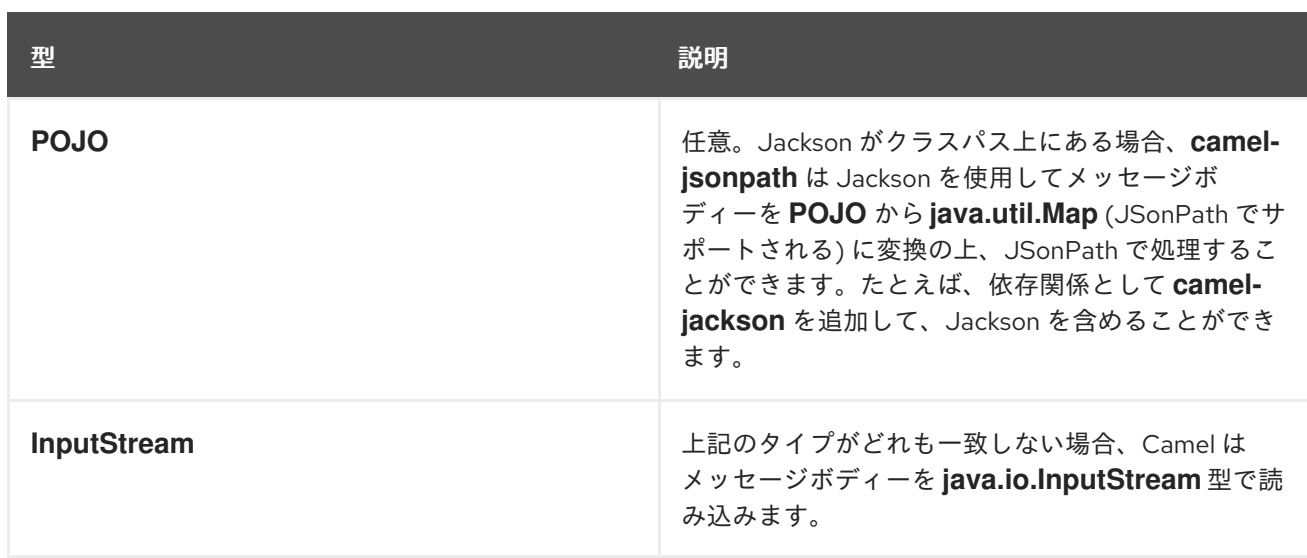

メッセージボディーがサポートされないタイプの場合は、デフォルトでは例外が出力されますが、 JSonPath の設定で例外を抑止できます。

### 例外の抑制

**jsonpath** 式によって設定されたパスが見つからない場合、JSONPath は例外を出力しま す。**SuppressExceptions** オプションを true に設定すると、例外を無視できます。たとえば、以下の コードで、**jsonpath** パラメーターの一部として true オプションを追加します。

```
from("direct:start")
  .choice()
    // use true to suppress exceptions
     .when().jsonpath("person.middlename", true)
       .to("mock:middle")
     .otherwise()
       .to("mock:other");
```
XML DSL では、以下の構文を使用します。

```
<route>
 <from uri="direct:start"/>
 <choice>
  <when>
   <jsonpath suppressExceptions="true">person.middlename</jsonpath>
   <to uri="mock:middle"/>
  </when>
  <otherwise>
   <to uri="mock:other"/>
  </otherwise>
 </choice>
</route>
```
## JSONPATH の注入

Bean インテグレーションを使用して Bean メソッドを呼び出す場合、JsonPath を使用してメッセージ から値を抽出し、それをメソッドパラメーターにバインドできます。以下に例を示します。

```
// Java
public class Foo {
  @Consume(uri = "activemq:queue:books.new")
  public void doSomething(@JsonPath("$.store.book[*].author") String author, @Body String json) {
   // process the inbound message here
  }
}
```
## インライン SIMPLE 式

Camel 2.18 の新機能。

Camel は **JsonPath** 式でインライン **Simple** 式をサポートします。**Simple** 言語の挿入は、以下のよう に **Simple** 構文で記述する必要があります。

```
from("direct:start")
 .choice()
  .when().jsonpath("$.store.book[?(@.price < `${header.cheap}`)]")
   .to("mock:cheap")
  .when().jsonpath("$.store.book[?(@.price < `${header.average}`)]")
   .to("mock:average")
  .otherwise()
   .to("mock:expensive");
```
**Simple** 式のサポートを無効にするには、以下のようにオプション **allowSimple=false** を設定します。

Java の場合

```
// Java DSL
.when().jsonpath("$.store.book[?(@.price < 10)]", false, false)
```
XML DSL の場合

// XML DSL <jsonpath allowSimple="false">\$.store.book[?(@.price &lt; 10)]</jsonpath>

リファレンス

JsonPath の詳細については、JSonPath [プロジェクト](https://code.google.com/p/json-path/) のページを参照してください。

# 第22章 JXPATH

### 概要

JXPath を使用すると、Apache [Commons](http://commons.apache.org/jxpath/) JXPath で Java Bean のメソッドを呼び出すことができま す。JXPath は XPath に似た構文です。対照的に、XML ドキュメントの要素や属性のノードにアクセス のではなく、Java Bean のオブジェクトのメソッドや属性にアクセスします。さらに、ある Bean の属 性が XML ドキュメント (DOM/JDOM インスタンス) となっている場合、パスの残り部分は XPath 式と して解釈され、XML ドキュメントから XML ノードの抽出に使用されます。言い換えれば、JXPath 言 語はオブジェクトグラフのナビゲーションと XML ノード選択のハイブリッドを提供します。

## JXPATH パッケージの追加

ルートで JXPath を使用するには、例22.1「camel-jxpath [依存関係の追加」](#page-395-0) で示したように、**cameljxpath** の依存関係をプロジェクトに追加する必要があります。

<span id="page-395-0"></span>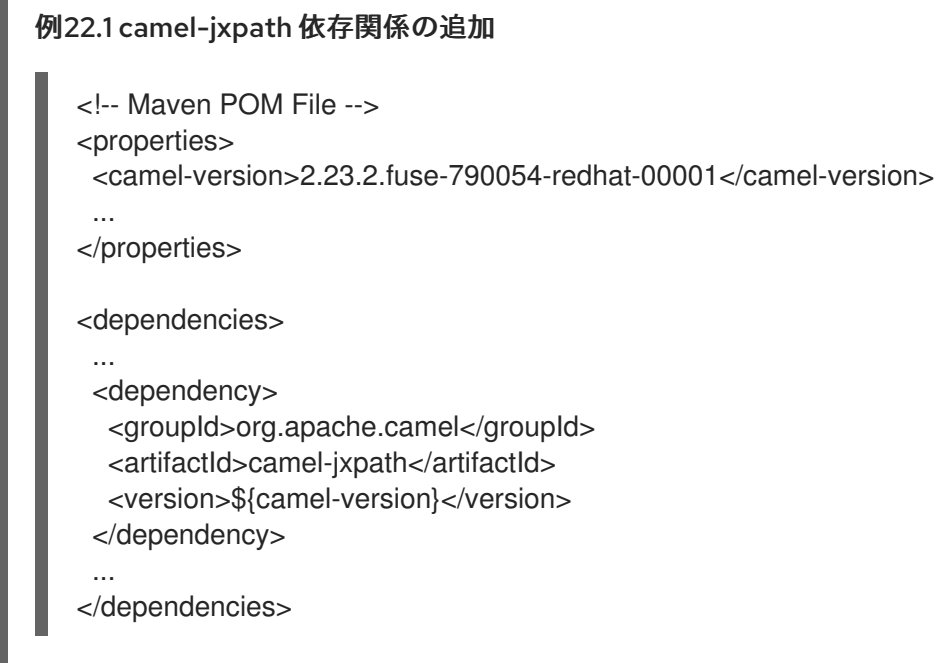

## 変数

表22.1「[JXPath](#page-395-1) 変数」 に、JXPath を使用する際にアクセス可能な組み込み変数の一覧を示します。

### <span id="page-395-1"></span>表22.1 JXPath 変数

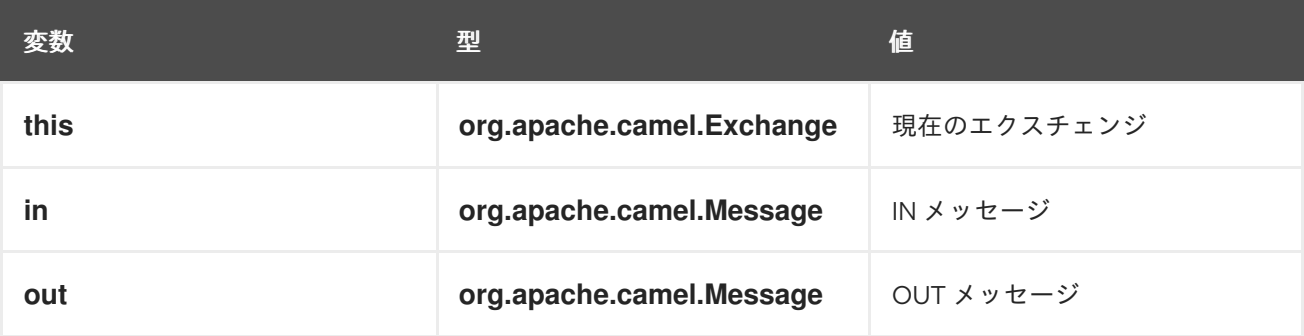

## オプション
表22.2「JXPath [オプション」](#page-396-0) では、JXPath のオプションを説明します。

#### <span id="page-396-0"></span>表22.2 JXPath オプション

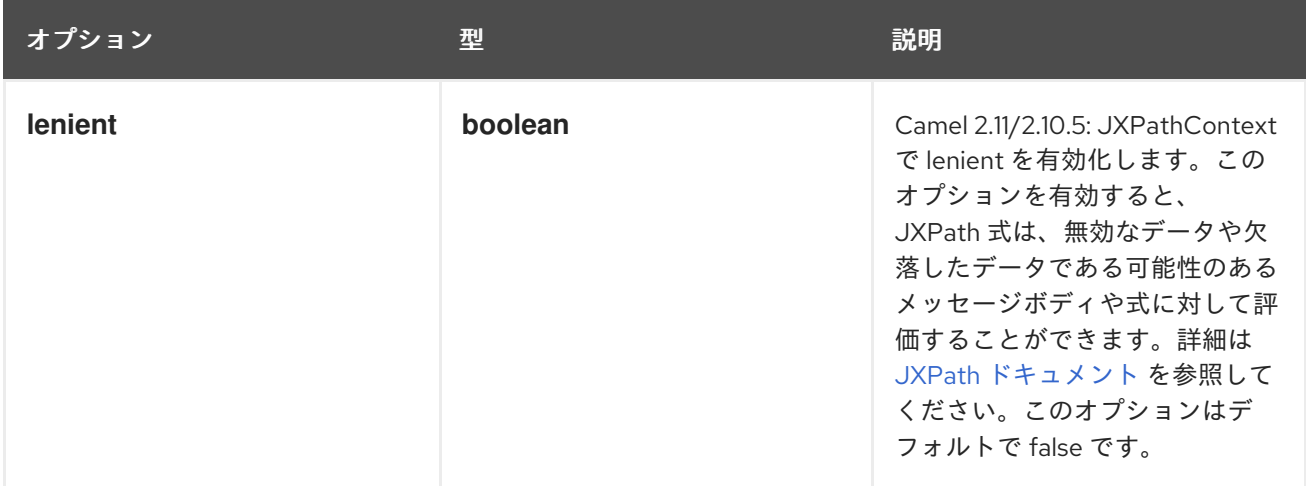

## 例

以下は JXPath を使用したルールを示しています。

```
<camelContext>
 <route>
  <from uri="activemq:MyQueue"/>
  <filter>
   <jxpath>in/body/name = 'James'</xpath>
   <to uri="mqseries:SomeOtherQueue"/>
  </filter>
 </route>
</camelContext>
```
以下の例では、メッセージフィルターの判定式として JXPath 式を使用しています。

```
from("direct:start").
  filter().jxpath("in/body/name='James'").
  to("mock:result");
```
# JXPATH の注入

Bean インテグレーションを使用して Bean のメソッドを呼び出す場合、JXPath (他の 言語も使用可) を 使用してメッセージから値を抽出し、メソッドパラメーターにバインドすることができます。

以下に例を示します。

```
public class Foo {
  @MessageDriven(uri = "activemq:my.queue")
  public void doSomething(@JXPath("in/body/foo") String correlationID, @Body String body)
   { // process the inbound message here }
 }
```
外部リソースからの読み込み

#### Camel 2.11 から利用可能

スクリプトを外部化して、**"classpath:"**、**"file:"**、または **"http:"** などのリソースから Camel に読み込 むことができます。以下の構文を使用してください。

"resource:scheme:location"

たとえば、クラスパスのファイルを読み込むには、次のように指定します。

.setHeader("myHeader").jxpath("resource:classpath:myjxpath.txt")

# 第23章 MVEL

### 概要

[MVEL](http://johannburkard.de/blog/programming/java/mvel-templating-introduction.html) は Java ベースの動的な言語で、OGNL に似ていますが、OGNL より高速だと言われています。 MVEL のサポートは **camel-mvel** モジュールにあります。

# 構文

MVEL のドット構文を使用して Java メソッドを呼び出することができます。以下に例を示します。

getRequest().getBody().getFamilyName()

MVEL は動的に型付けされているため、**getFamilyName()** メソッドを呼び出す前にメッセージボ ディーのインスタンス (**Object** 型) をキャストする必要はありません。Bean の属性を取得する場合は、 以下のような簡単な構文を使用することもできます。

request.body.familyName

# MVEL モジュールの追加

ルートで MVEL を使用するには、例23.1「camel-mvel [依存関係の追加」](#page-398-0) で示すように、**camel-mvel** の依存関係をプロジェクトに追加する必要があります。

#### <span id="page-398-0"></span>例23.1 camel-mvel 依存関係の追加

<!-- Maven POM File --> <properties> <camel-version>2.23.2.fuse-790054-redhat-00001</camel-version> ... </properties>

<dependencies>

...

<dependency> <groupId>org.apache.camel</groupId> <artifactId>camel-mvel</artifactId> <version>\${camel-version}</version> </dependency> ... </dependencies>

#### 組み込み変数

表23.1「MVEL [変数」](#page-399-0) に、MVEL を使用する際にアクセス可能な組み込み変数の一覧を示します。

表23.1 MVEL 変数

<span id="page-399-0"></span>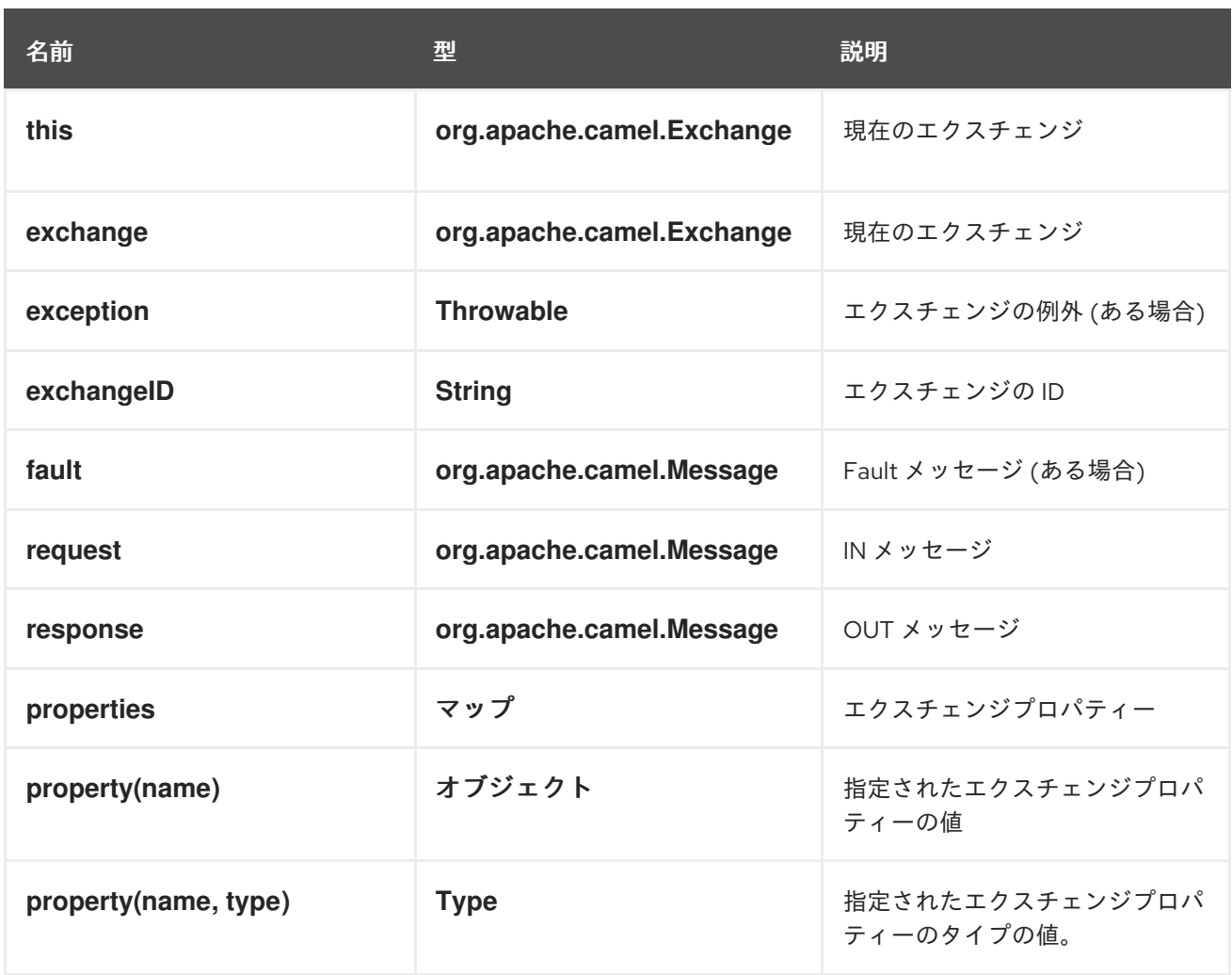

# 例

例23.2「MVEL [を使用したルート」](#page-399-1) は、MVEL を使用するルートを示しています。

#### <span id="page-399-1"></span>例23.2 MVEL を使用したルート

```
<camelContext>
 <route>
  <from uri="seda:foo"/>
  <filter>
   <language langauge="mvel">request.headers.foo == 'bar'</language>
   <to uri="seda:bar"/>
  </filter>
 </route>
</camelContext>
```
# 第24章 OBJECT-GRAPH NAVIGATION LANGUAGE (OGNL)

## 概要

OGNL は、Java オブジェクトのプロパティーを取得および設定するための式言語です。プロパティー の値の取得および設定に同じ式を使用します。OGNL サポートは **camel-ognl** モジュールに含まれま す。

# CAMEL ON EAP デプロイメント

このコンポーネントは、Red Hat JBoss Enterprise Application Platform (JBoss EAP) コンテナー上で簡 素化されたデプロイメントモデルを提供する Camel on EAP (Wildfly Camel) フレームワークによってサ ポートされます。

# OGNL モジュールの追加

ルートで OGNL を使用するには、例24.1「camel-ognl [依存関係の追加」](#page-400-0) に示したように、**camel-ognl** への依存関係をプロジェクトに追加する必要があります。

# <span id="page-400-0"></span>例24.1 camel-ognl 依存関係の追加 <!-- Maven POM File --> ... <dependencies> ... <dependency> <groupId>org.apache.camel</groupId> <artifactId>camel-ognl</artifactId> <version>\${camel-version}</version> </dependency> ... </dependencies>

# 静的インポート

アプリケーションコードで **ognl()** static メソッドを使用するには、以下の import ステートメントを Java ソースファイルに追加します。

import static org.apache.camel.language.ognl.OgnlExpression.ognl;

### 組み込み変数

表24.1「OGNL [変数」](#page-401-0) に、OGNL を使用する際にアクセス可能な組み込み変数の一覧を示します。

#### 表24.1 OGNL 変数

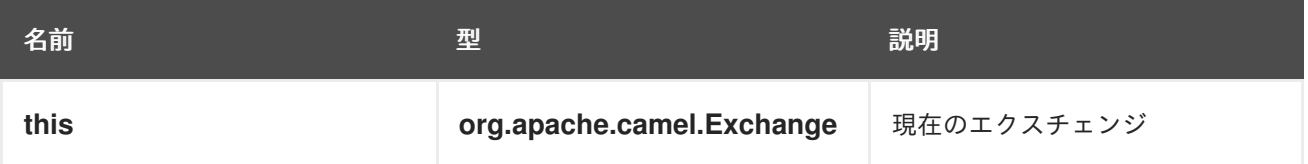

<span id="page-401-0"></span>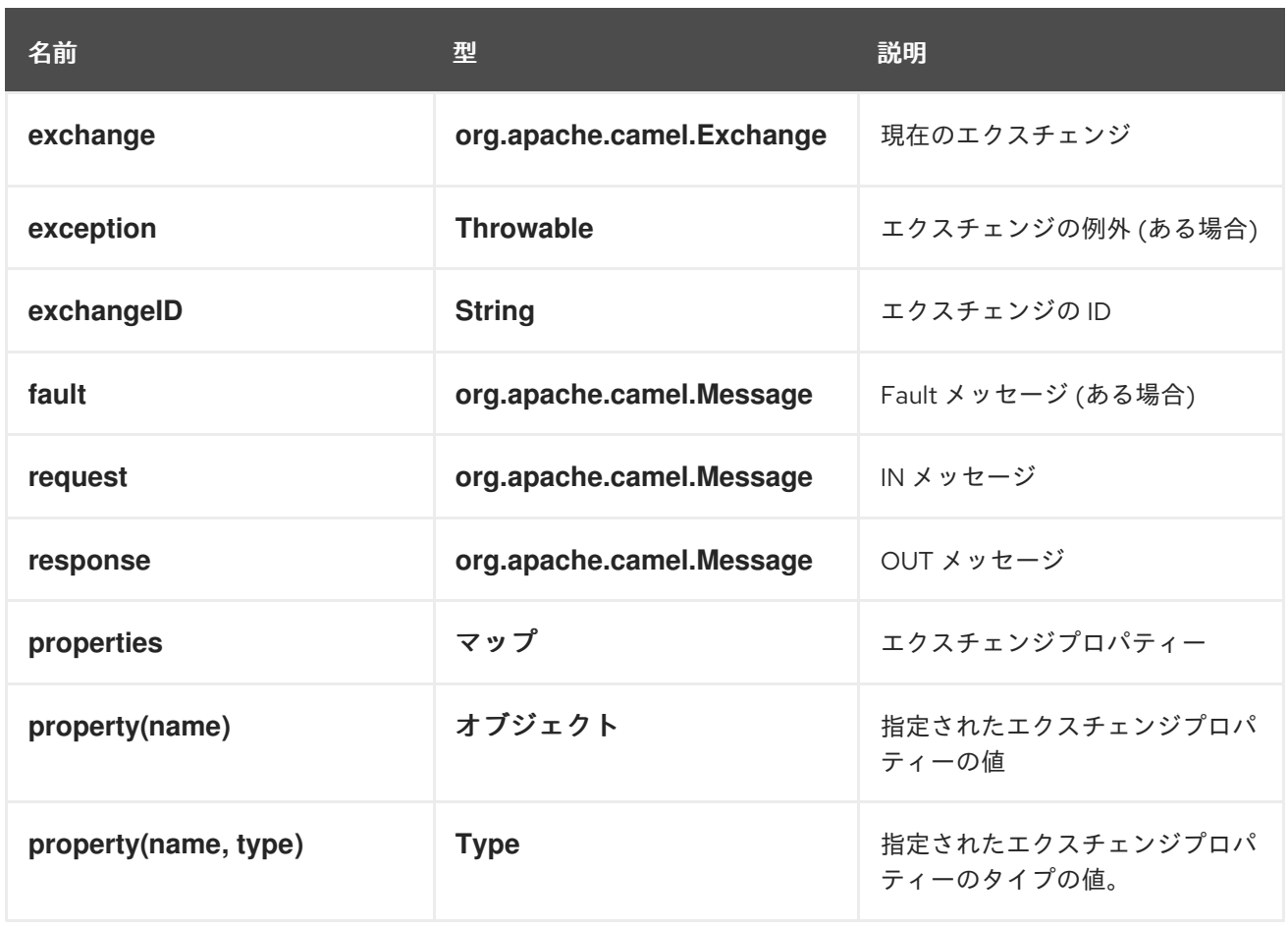

# 例

例24.2「OGNL [を使用したルート」](#page-401-1) は、OGNL を使用するルートを示しています。

### <span id="page-401-1"></span>例24.2 OGNL を使用したルート

```
<camelContext>
 <route>
  <from uri="seda:foo"/>
  <filter>
   <language langauge="ognl">request.headers.foo == 'bar'</language>
   <to uri="seda:bar"/>
  </filter>
 </route>
</camelContext>
```
# 第25章 PHP (非推奨)

## 概要

PHP は、広く使用されている汎用スクリプト言語で、特に Web 開発に適しています。PHP サポートは **camel-script** モジュールに含まれます。

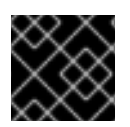

#### 重要

Apache Camel の PHP は非推奨となり、今後のリリースで削除される予定です。

### スクリプトモジュールの追加

ルートで PHP を使用するには、例25.1「camel-script [依存関係の追加」](#page-402-0) で示したたように、**camelscript** の依存関係をプロジェクトに追加する必要があります。

<span id="page-402-0"></span>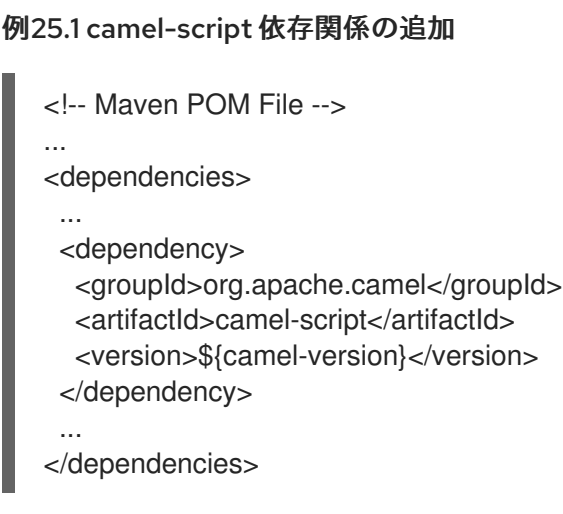

静的インポート

アプリケーションコードで **php()** static メソッドを使用するには、以下の import ステートメントを Java ソースファイルに追加します。

import static org.apache.camel.builder.script.ScriptBuilder.\*;

### 組み込み属性

表25.1「PHP [属性」](#page-403-0) に、PHP を使用する際にアクセス可能な組み込み属性の一覧を示します。

#### 表25.1 PHP 属性

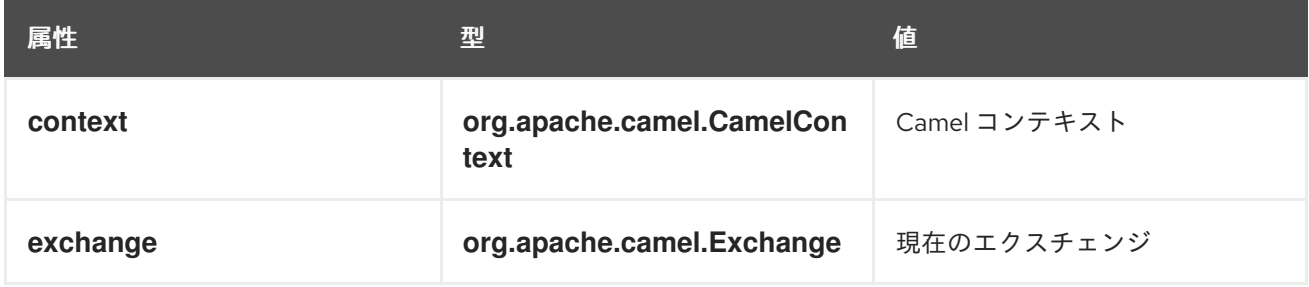

<span id="page-403-0"></span>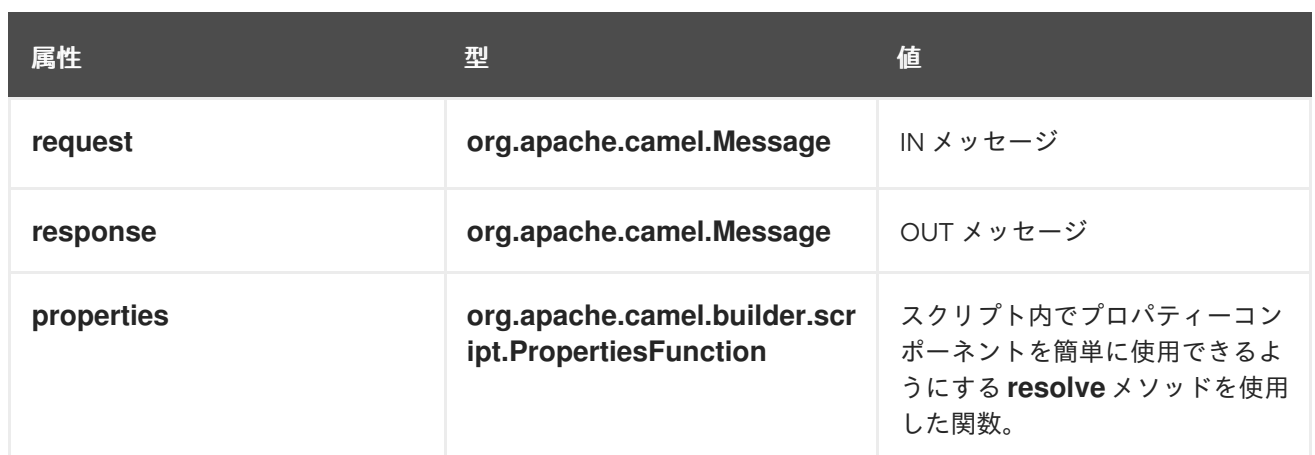

属性はすべて **ENGINE\_SCOPE** に設定されます。

### 例

例25.2「PHP [を使用したルート」](#page-403-1) は、PHP を使用するルートを示しています。

<span id="page-403-1"></span>例25.2 PHP を使用したルート <camelContext> <route> <from uri="direct:start"/> <choice> <when> <language language="php">strpos(request.headers.get('user'), 'admin')!== FALSE</language> <to uri="seda:adminQueue"/> </when> <otherwise> <to uri="seda:regularQueue"/> </otherwise> </choice> </route> </camelContext>

# プロパティーコンポーネントの使用

プロパティーコンポーネントからプロパティー値にアクセスするには、以下のように組み込み **properties** 属性で **resolve** メソッドを呼び出します。

.setHeader("myHeader").php("properties.resolve(**PropKey**)")

PropKey は、解決するプロパティーのキーで、キーの値は **String** タイプになります。

プロパティーコンポーネントの詳細は、Apache Camel Component Reference Guideの [Properties](https://access.redhat.com/documentation/ja-jp/red_hat_fuse/7.9/html-single/apache_camel_component_reference/index#properties-component) を参照してください。

# 第26章 エクスチェンジプロパティー

## 概要

Exchange Property 言語は、エクスチェンジプロパティーにアクセスする便利な方法を提供します。エ クスチェンジプロパティー名の 1 つに一致するキーを指定すると、Exchange Property 言語は対応する 値を返します。

Exchange Property 言語は **camel-core** の一部です。

## XML の例

たとえば、**listOfEndpoints** エクスチェンジプロパティーに Recipient List が含まれる場合に Recipient List パターンを実装するには、以下のようにルートを定義できます。

<camelContext> <route> <from uri="direct:a"/> <recipientList> <exchangeProperty>listOfEndpoints</exchangeProperty> </recipientList> </route> </camelContext>

# JAVA の例

以下のように、同じ Recipient List を Java で実装できます。

from("direct:a").recipientList(exchangeProperty("listOfEndpoints"));

# 第27章 PYTHON (非推奨)

# 概要

Python は、さまざまなアプリケーション領域で使用される非常に強力な動的プログラミング言語で す。Python は Tcl、Perl、Ruby、Scheme、または Java と比較されることがよくあります。Python サ ポートは **camel-script** モジュールに含まれます。

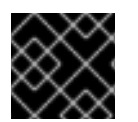

### 重要

Apache Camel の Python は非推奨となり、今後のリリースで削除される予定です。

# スクリプトモジュールの追加

ルートで Python を使用するには、例27.1「camel-script [依存関係の追加」](#page-405-0) で示したたように、**camelscript** の依存関係をプロジェクトに追加する必要があります。

<span id="page-405-0"></span>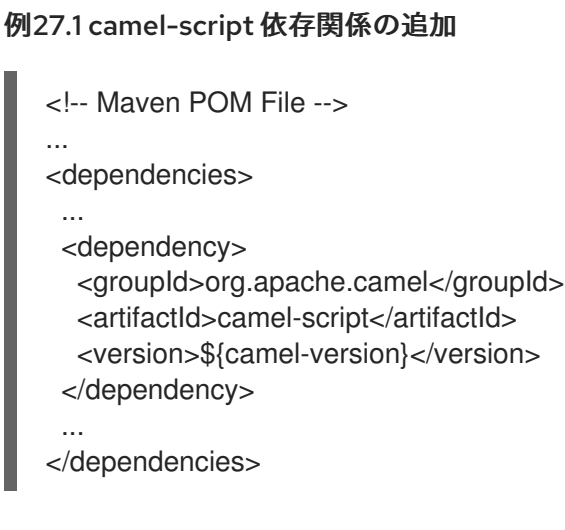

# 静的インポート

アプリケーションコードで **python()** static メソッドを使用するには、以下の import ステートメントを Java ソースファイルに追加します。

import static org.apache.camel.builder.script.ScriptBuilder.\*;

# 組み込み属性

表27.1「[Python](#page-406-0) 属性」 に、Python を使用する際にアクセス可能な組み込み属性の一覧を示します。

#### 表27.1 Python 属性

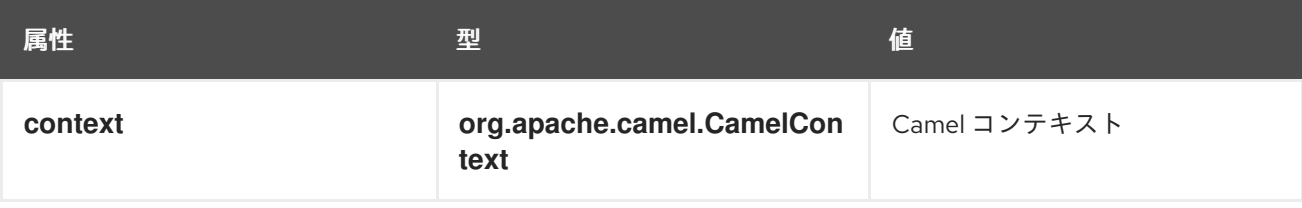

<span id="page-406-0"></span>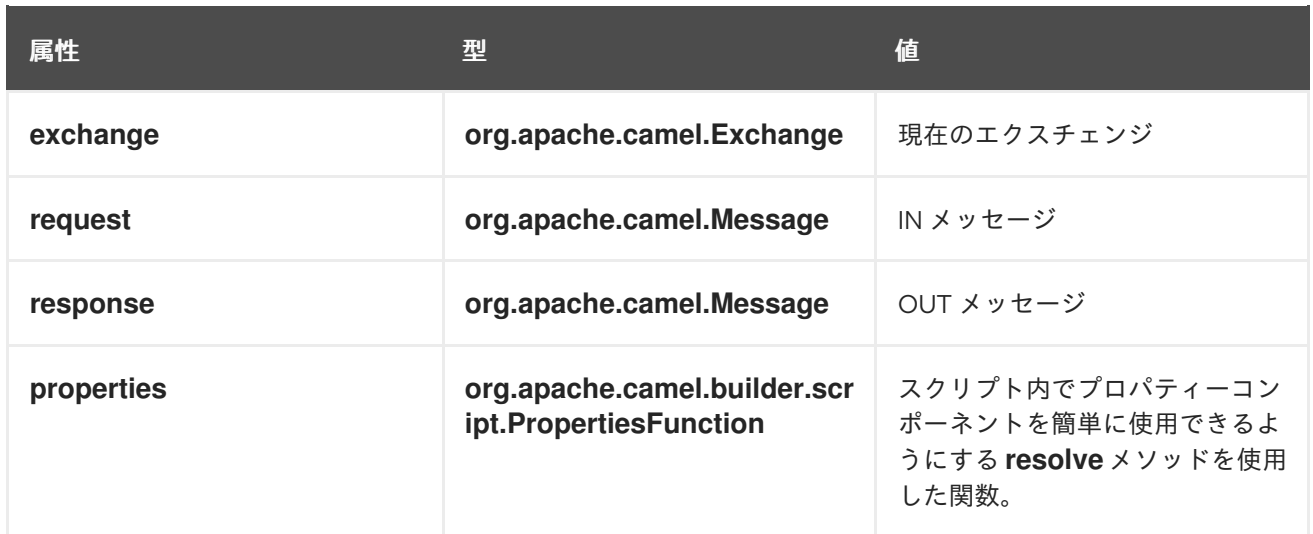

属性はすべて **ENGINE\_SCOPE** に設定されます。

# 例

例27.2「Python [を使用したルート」](#page-406-1) は、Python を使用するルートを示しています。

<span id="page-406-1"></span>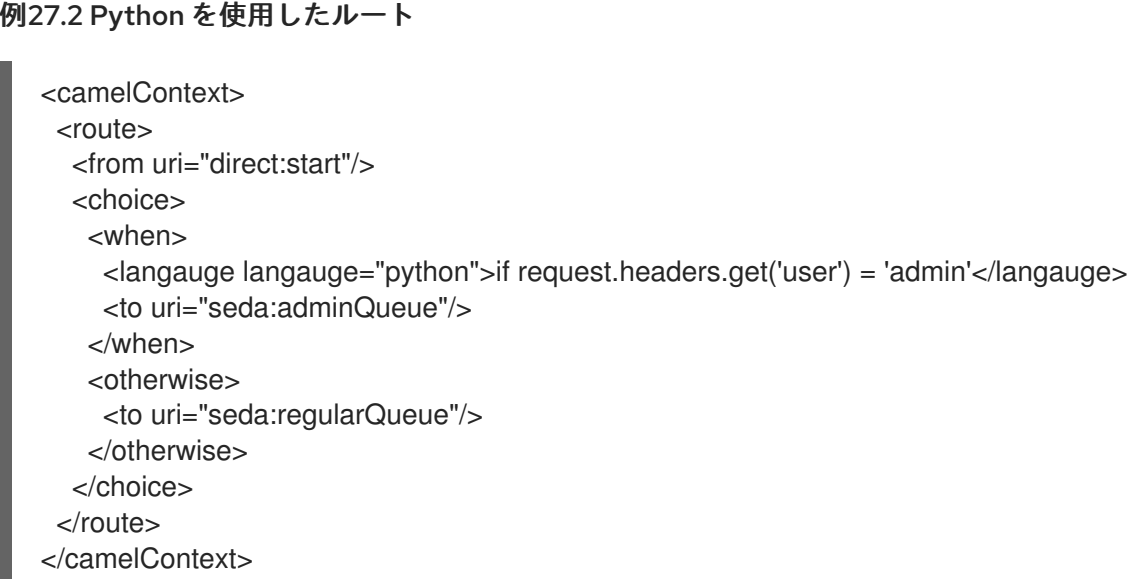

# プロパティーコンポーネントの使用

プロパティーコンポーネントからプロパティー値にアクセスするには、以下のように組み込み **properties** 属性で **resolve** メソッドを呼び出します。

.setHeader("myHeader").python("properties.resolve(**PropKey**)")

PropKey は、解決するプロパティーのキーで、キーの値は **String** タイプになります。

プロパティーコンポーネントの詳細は、Apache Camel Component Reference Guide の [Properties](https://access.redhat.com/documentation/ja-jp/red_hat_fuse/7.9/html-single/apache_camel_component_reference/index#properties-component) を参照してください。

# 第28章 REF

概要

Ref 式言語は、[レジストリー](http://camel.apache.org/registry.html) からカスタム [式](http://camel.apache.org/expression.html) を検索する方法です。これは、XML DSL で使用すると特 に便利です。

Ref 言語は **camel-core** の一部です。

静的インポート

Java のアプリケーションコードで Ref 言語を使用するには、以下の import ステートメントを Java ソースファイルに追加します。

import static org.apache.camel.language.ref.RefLanguage.ref;

## XML の例

たとえば、Splitter パターンは、以下のように Ref 言語を使用してカスタム式を参照できます。

```
<beans ...>
 <bean id="myExpression" class="com.mycompany.MyCustomExpression"/>
 ...
 <camelContext>
  <route>
   <from uri="seda:a"/>
   <split>
    <ref>myExpression</ref>
    <to uri="mock:b"/>
   </split>
  </route>
 </camelContext>
</beans>
```
# JAVA DSL の例

前述のルートは、以下のように Java DSL でも実装できます。

```
from("seda:a")
 .split().ref("myExpression")
 .to("seda:b");
```
# 第29章 RUBY (非推奨)

### 概要

Ruby は動的なオープンソースプログラミング言語で、シンプルさと生産性に重点を置いています。自 然な読みやすさと書きやすさを兼ね備えたエレガントな構文を持ち合わせます。Ruby サポートは **camel-script** モジュールの一部です。

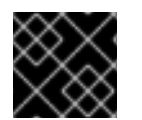

#### 重要

Apache Camel の Ruby は非推奨となり、今後のリリースで削除される予定です。

# スクリプトモジュールの追加

ルートで Ruby を使用するには、例29.1「camel-script [依存関係の追加」](#page-408-0) で示したたように、**camelscript** の依存関係をプロジェクトに追加する必要があります。

<span id="page-408-0"></span>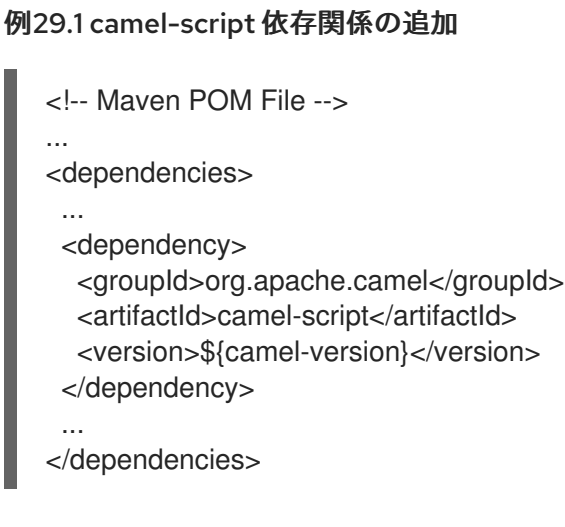

# 静的インポート

アプリケーションコードで **ruby()** static メソッドを使用するには、以下の import ステートメントを Java ソースファイルに追加します。

import static org.apache.camel.builder.script.ScriptBuilder.\*;

### 組み込み属性

表29.1「Ruby [属性」](#page-409-0) に、Ruby を使用する際にアクセス可能な組み込み属性の一覧を示します。

#### 表29.1 Ruby 属性

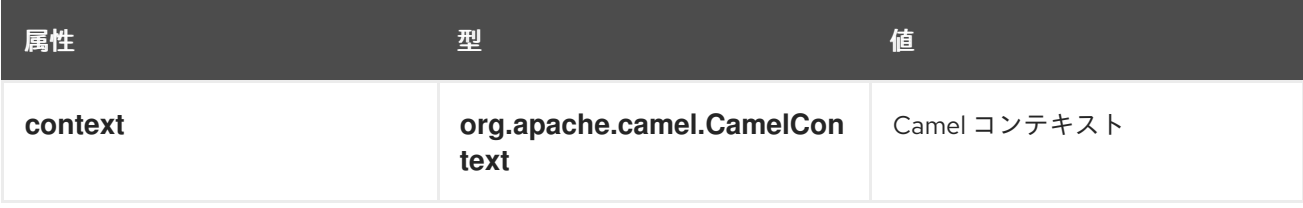

<span id="page-409-0"></span>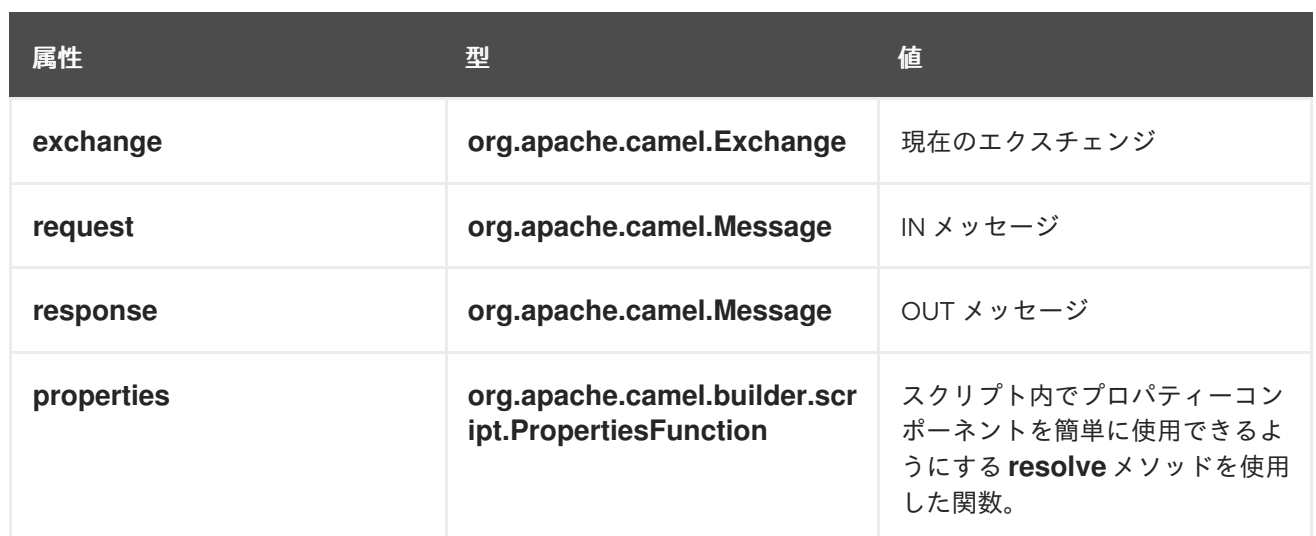

属性はすべて **ENGINE\_SCOPE** に設定されます。

# 例

例29.2「Ruby [を使用したルート」](#page-409-1) は、Ruby を使用するルートを示しています。

<span id="page-409-1"></span>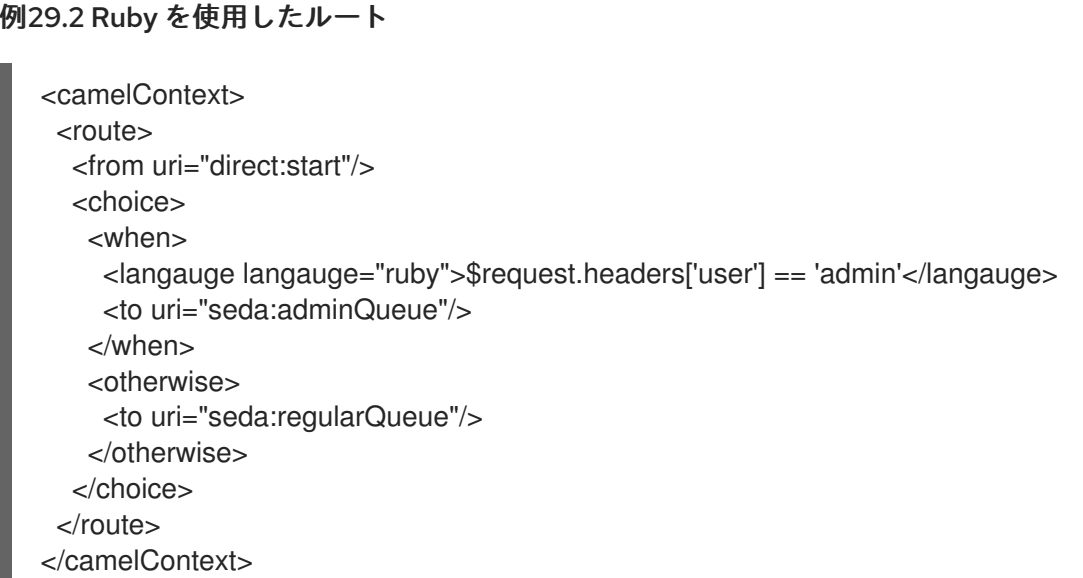

# プロパティーコンポーネントの使用

プロパティーコンポーネントからプロパティー値にアクセスするには、以下のように組み込み **properties** 属性で **resolve** メソッドを呼び出します。

.setHeader("myHeader").ruby("properties.resolve(**PropKey**)")

PropKey は、解決するプロパティーのキーで、キーの値は **String** タイプになります。

プロパティーコンポーネントの詳細は、Apache Camel Component Reference Guideの [Properties](https://access.redhat.com/documentation/ja-jp/red_hat_fuse/7.9/html-single/apache_camel_component_reference/index#properties-component) を参照してください。

# 第30章 SIMPLE 言語

#### 概要

Simple 言語は、特にエクルチェンジオブジェクトのさまざまな部分にアクセスして操作することを目 的とし、Apache Camel で開発された言語です。この言語は、初期に開発された時ほどシンプルではな く、現在では論理演算子と接続詞の包括的なセットが備えられています。

## 30.1. JAVA DSL

#### Java DSL での Simple 式

Java DSL には、ルートで **simple()** コマンドを使用するために、2 つのスタイルがあります。以下のよ うに、**simple()** コマンドを引数としてプロセッサーに渡すこともできます。

from("seda:order") .filter(simple("\${in.header.foo}")) .to("mock:fooOrders");

または、以下のように、プロセッサーのサブ句として **simple()** コマンドを実行することもできます。

from("seda:order") .filter() .simple("\${in.header.foo}") .to("mock:fooOrders");

文字列への埋め込み

...

プレーンテキスト文字列内に Simple 式を埋め込む場合は、プレースホルダー構文 **\${Expression}** を使 用する必要があります。たとえば、以下のように式 **in.header.name** を文字列に埋め込みます。

simple("Hello \${in.header.name}, how are you?")

開始トークンおよび終了トークンのカスタマイズ

Java から、**SimpleLanguage** オブジェクトの **changeFunctionStartToken** static メソッドと **changeFunctionEndToken** static メソッドを呼び出すことで、開始トークンおよび終了トークン (デ フォルトでは、**{** と **}**) をカスタマイズできます。

たとえば、Java では以下のように、開始トークンおよび終了トークンを **[** および **]** に変更することがで きます。

// Java import org.apache.camel.language.simple.SimpleLanguage;

SimpleLanguage.changeFunctionStartToken("["); SimpleLanguage.changeFunctionEndToken("]");

# 注記

開始トークンおよび終了トークンをカスタマイズすると、クラスパス上で同じ **camelcore** ライブラリーを共有するすべての Apache Camel アプリケーションに影響します。 たとえば、OSGi サーバーでは多くのアプリケーションに影響する可能性がありますが、 Web アプリケーション (WAR ファイル) では、Web アプリケーション自体にしか影響を 与えません。

# 30.2. XML DSL

XML DSL での Simple 式

XML DSL では、**simple** 要素内に式を配置することで、Simple 式を使用できます。たとえば、ヘッ ダー **foo** の内容に基づいてフィルターリングを実行するルートを定義します。

```
<route id="simpleExample">
<from uri="seda:orders"/>
<filter>
  <simple>${in.header.foo}</simple>
  <to uri="mock:fooOrders"/>
</filter>
</route>
```
## 代替プレースホルダー構文

たとえば、Spring プロパティープレースホルダーや OSGi Blueprint プロパティープレースホルダーを 有効にしている場合、**\${Expression}** の構文が別のプロパティープレースホルダーの構文と競合するこ とがあります。この場合、Simple 式に使用する代替構文 **\$simple{Expression}** を使用して、プレース ホルダーの曖昧さを解決できます。以下に例を示します。

<simple>Hello \$simple{in.header.name}, how are you?</simple>

開始トークンおよび終了トークンのカスタマイズ

XML 設定から、**SimpleLanguage** インスタンスをオーバーライドすることで、開始トークンおよび終 了トークン (デフォルトでは **{** および **}**) をカスタマイズできます。たとえば、開始トークンおよび終了 トークンを **[** および **]** に変更するには、以下のように XML 設定ファイルで新しい **SimpleLanguage** Bean を定義します。

<bean id="simple" class="org.apache.camel.language.simple.SimpleLanguage"> <constructor-arg name="functionStartToken" value="["/> <constructor-arg name="functionEndToken" value="]"/> </bean>

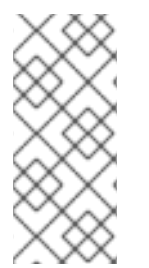

### 注記

開始トークンおよび終了トークンをカスタマイズすると、クラスパス上で同じ **camelcore** ライブラリーを共有するすべての Apache Camel アプリケーションに影響します。 たとえば、OSGi サーバーでは多くのアプリケーションに影響する可能性がありますが、 Web アプリケーション (WAR ファイル) では、Web アプリケーション自体にしか影響を 与えません。

#### XML DSL の空白と自動トリミング

デフォルトでは、XML DSL における Simple 式の前後にある空白文字は、自動的にトリミングされま す。以下の式は空白で囲まれています。

```
<transform>
 <simple>
  data=${body}
 </simple>
</transform>
```
よって、自動でトリミングされ、空白のない以下の式と同等になります。

```
<transform>
 <simple>data=${body}</simple>
</transform>
```
式の前後に改行を入れたい場合は、以下のように改行文字を明示的に追加できます。

```
<transform>
 <simple>data=${body}\n</simple>
</transform>
```
また、以下のように **trim** 属性に **false** を設定すると、自動トリミング機能をオフにすることができま す。

```
<transform trim="false">
 <simple>data=${body}
</simple>
</transform>
```
30.3. 外部スクリプトの呼び出し

#### 概要

以下で説明されているように、外部リソースに保存されている Simple スクリプトを実行できます。

スクリプトリソースの構文

以下の構文を使用して、外部リソースとして保存されている Simple スクリプトにアクセスします。

resource:**Scheme**:**Location**

**Scheme:** は、**classpath:**、**file:**、または **http:** のいずれかにできます。

たとえば、以下はクラスパスから **mysimple.txt** スクリプトを読み取る式になります。

simple("resource:classpath:mysimple.txt")

30.4. 式

### 概要

Simple 言語は、メッセージエクスチェンジの各種パーツを返すさまざまな式を提供します。たとえ ば、式 **simple("\${header.timeOfDay}")** は、受信メッセージからの **timeOfDay** というヘッダーの内容 を返します。

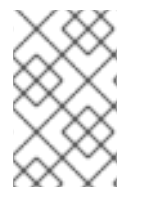

## 注記

Apache Camel 2.9 以降、変数の値を返すには、常に プレースホルダー構文の **\${Expression}** を使用する必要があります。エンクロージングトークン **\${** および **}**) を省 略することは許容されません。

単一変数の内容

用意された変数に基づいて、Simple 言語を使い、文字列式を定義できます。たとえ ば、**in.header.**HeaderName という形式の変数を使用して、以下のように HeaderName ヘッダーの値 を取得できます。

simple("\${in.header.foo}")

文字列に組み込まれた変数

simple 変数を文字列式に埋め込むことができます。以下に例を示します。

simple("Received a message from \${in.header.user} on \${date:in.header.date:yyyyMMdd}.")

#### date および bean 変数

Simple [言語は、エクスチェンジのさまざまな部分にアクセスする変数を提供するだけでなく](#page-419-0) (表 30.1「Simple 言語の変数」 を参照)、日付をフォーマットするための特別な変数である **date:**command**:**pattern を提供し、Bean メソッドを呼び出すための特別な変数である **bean:**beanRef も提供します。たとえば、以下のように date および bean 変数を使用できます。

simple("Todays date is \${date:now:yyyyMMdd}") simple("The order type is \${bean:orderService?method=getOrderType}")

#### 結果の型指定

式の結果の型を明示的に指定できます。これは主に、結果の型をブール値や数値型に変換するのに便利 です。

Java DSL では、**simple()** への追加引数として結果の型を指定します。たとえば、整数の結果を返すに は、以下のように Simple 式を評価できます。

... .setHeader("five", simple("5", Integer.class))

XML DSL では、**resultType** 属性を使用して結果の型を指定します。以下に例を示します。

<setHeader headerName="five"> <!-- use resultType to indicate that the type should be a java.lang.Integer --> <simple resultType="java.lang.Integer">5</simple>

#### </setHeader>

#### 動的ヘッダーキー

Camel 2.17 から、**setHeader** および **setExchange** プロパティーで、キーの名前に Simple 言語式を使 用している場合に Simple 言語による動的ヘッダーキーを使用できるようになりました。

```
<camelContext xmlns="http://camel.apache.org/schema/spring">
 <route>
  <from uri="direct:start"/>
   <setHeader
headerName="$simple{type:org.apache.camel.spring.processor.SpringSetPropertyNameDynamicTest$
TestConstans.EXCHANGE_PROP_TX_FAILED}">
    <simple>${type:java.lang.Boolean.TRUE}</simple>
   </setHeader>
  <to uri="mock:end"/>
 </route>
</camelContext>
```
### ネストされた式

Simple 式は入れ子にすることができます。以下に例を示します。

simple("\${header.\${bean:headerChooser?method=whichHeader}}")

定数または列挙型へのアクセス

```
以下の構文を使用し、Bean の定数または列挙フィールドにアクセスすることができます。
```
#### type:**ClassName**.**Field**

たとえば、以下の Java **enum** 型を見てみましょう。

```
package org.apache.camel.processor;
...
public enum Customer {
  GOLD, SILVER, BRONZE
}
```
以下のように **Customer** enum フィールドにアクセスできます。

```
from("direct:start")
 .choice()
    .when().simple("${header.customer} ==
     ${type:org.apache.camel.processor.Customer.GOLD}")
      .to("mock:gold")
    .when().simple("${header.customer} ==
     ${type:org.apache.camel.processor.Customer.SILVER}")
      .to("mock:silver")
    .otherwise()
      .to("mock:other");
```
## OGNL 式

Object Graph Navigation Language (OGNL) は、チェーン状に Bean メソッドを呼び出す表記法です。 メッセージボディーに Java Bean が含まれる場合、OGNL 表記を使用して Bean プロパティーに簡単に アクセスすることができます。たとえば、メッセージボディーが **getAddress()** アクセサーを持つ Java オブジェクトである場合、以下のように **Address** オブジェクトと **Address** オブジェクトのプロパ ティーにアクセスできます。

simple("\${body.address}") simple("\${body.address.street}") simple("\${body.address.zip}") simple("\${body.address.city}")

ここで、表記 **\${body.address.street}** は、**\${body.getAddress.getStreet}** の省略形になります。

#### OGNL null-safe 演算子

null-safe 演算子 **?.** を使用して、ボディーに address が ない 場合に null-pointer 例外が発生しないよう にすることができます。以下に例を示します。

simple("\${body?.address?.street}")

ボディーが **java.util.Map** 型である場合、以下の表記法を使用して、 **foo** キーでマップの値を検索する ことができます。

simple("\${body[foo]?.name}")

#### OGNL リスト要素へのアクセス

リスト要素にアクセスするには、角括弧 **[k]** を使用することもできます。以下に例を示します。

simple("\${body.address.lines[0]}") simple("\${body.address.lines[1]}") simple("\${body.address.lines[2]}")

**last** キーワードは、リストの最後の要素のインデックスを返します。たとえば、以下のようにリストの 最後から 2 番目の要素にアクセスできます。

simple("\${body.address.lines[last-1]}")

**size** メソッドを使用して、以下のようにリストのサイズを問い合わせることができます。

simple("\${body.address.lines.size}")

#### OGNL 配列の長さへのアクセス

以下のように、**length** メソッドを使用して Java 配列の長さにアクセスできます。

```
String[] lines = new String[]{"foo", "bar", "cat"};
exchange.getIn().setBody(lines);
```
simple("There are \${body.length} lines")

### 30.5. 述語

#### 概要

等号の式をテストする述語を作成できます。たとえば、述語 **simple("\${header.timeOfDay} == '14:30'")** は、受信メッセージの **timeOfDay** ヘッダーが **14:30** と等しいかどうかをテストします。

また、**resultType** がブール値として指定される場合は常に、式は式ではなく述語として評価されま す。これにより、これらの式に述語構文を使用することができます。

#### 構文

また、Simple 述語を使用して、エクスチェンジのさまざまなパーツ (ヘッダー、メッセージボディーな ど) をテストすることもできます。Simple 述語には、以下の一般的な構文があります。

#### \${**LHSVariable**} **Op RHSValue**

ここで、左側の変数 LHSVariable は、表30.1「Simple [言語の変数」](#page-419-0) で示される変数のいずれかであ り、右側の値 RHSValue は、以下のいずれかになります。

- 別の変数 **\${**RHSVariable**}**。
- 単一引用符 **' '** で囲まれた文字列リテラル。
- 単一引用符 **' '** で囲まれた数値定数。
- Null オブジェクト **null**。

Simple 言語は、常に RHS 値を LHS 値の型に変換しようとします。

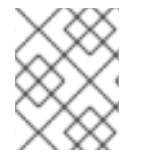

#### 注記

Simple 言語は、RHS の変換を試みますが、演算子によっては、比較を行う前に LHS を 適切な型にキャストする必要があることがあります。

#### 例

たとえば、以下のように simple 文字列比較と数値比較を実行できます。

simple("\${in.header.user} == 'john'")

simple("\${in.header.number} > '100"") // String literal can be converted to integer

以下のように、左辺 (Left Hand Side) がコンマ区切りのリストメンバーであるかどうかをテストしま す。

simple("\${in.header.type} in 'gold,silver'")

以下のように、左辺 (Left Hand Side) が正規表現に一致するかどうかをテストします。

simple("\${in.header.number} regex '\d{4}'")

以下のように、**is** 演算子を使用して、左辺 (Left Hand Side) の型をテストすることができます。

simple("\${in.header.type} is 'java.lang.String'") simple("\${in.header.type} is 'String'") // You can abbreviate java.lang. types

以下のように、指定した数値の範囲 (範囲が範囲に含まれる) に左辺 (Left Hand Side) のものがあるか どうかをテストすることができます。

simple("\${in.header.number} range '100..199'")

#### 接続詞

また、論理接続 **&&** および **||** を使用して述語を組み合わせることもできます。

たとえば、以下は、**&&** 接続詞 (論理積) を使用する式になります。

simple("\${in.header.title} contains 'Camel' && \${in.header.type} == 'gold'")

そして、**||** 接続詞 (論理和) を使用した式がこちらです。

simple("\${in.header.title} contains 'Camel' || \${in.header.type} == 'gold'")

30.6. 変数の参照

### 変数の一覧表

表30.1「Simple [言語の変数」](#page-419-0) は、Simple 言語でサポートされているすべての変数を表示します。

#### 表30.1 Simple 言語の変数

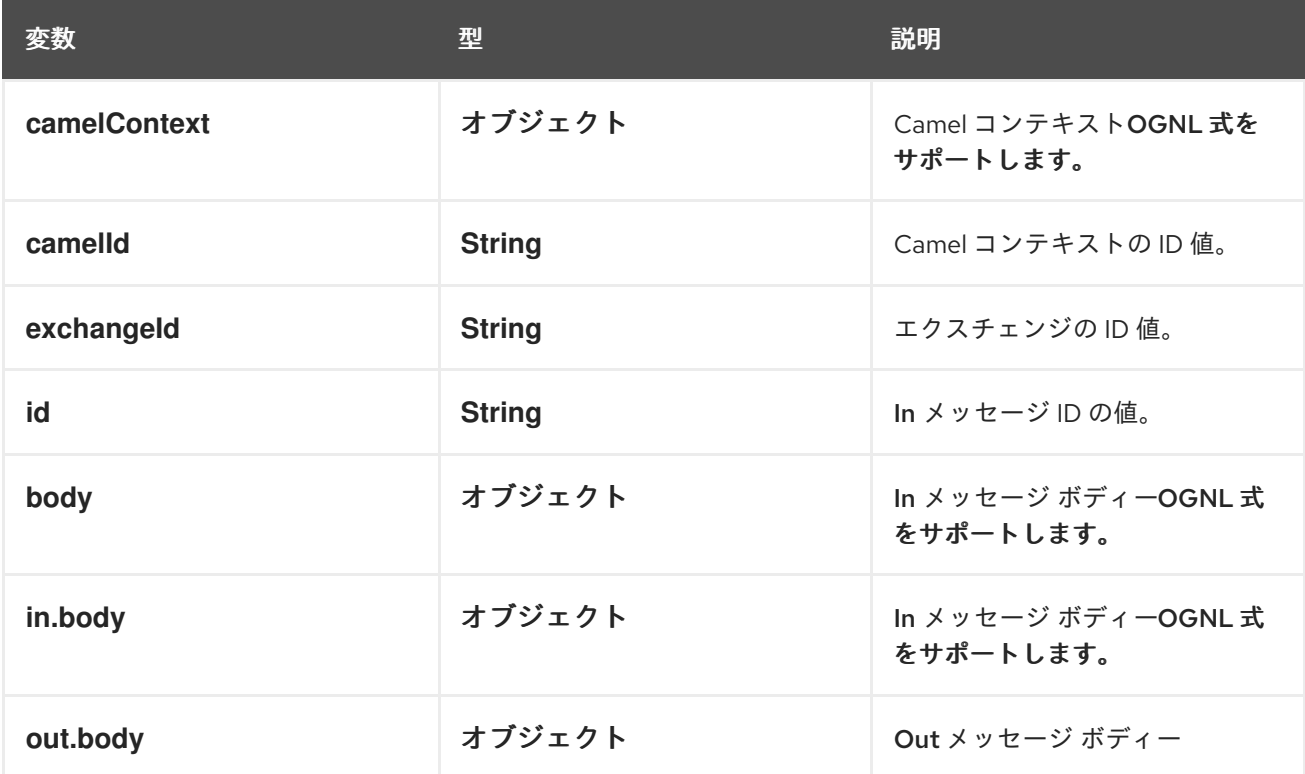

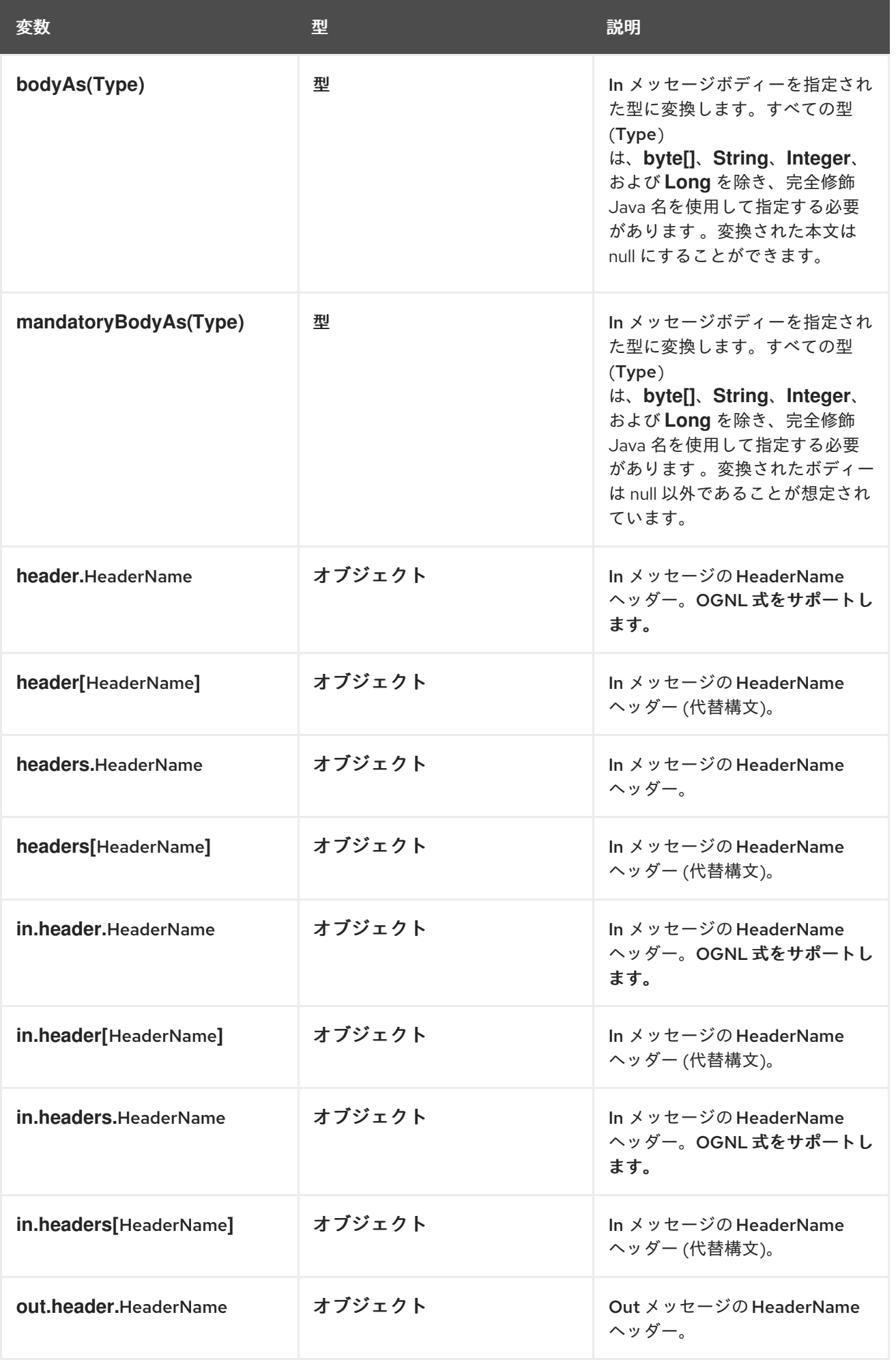

<span id="page-419-0"></span>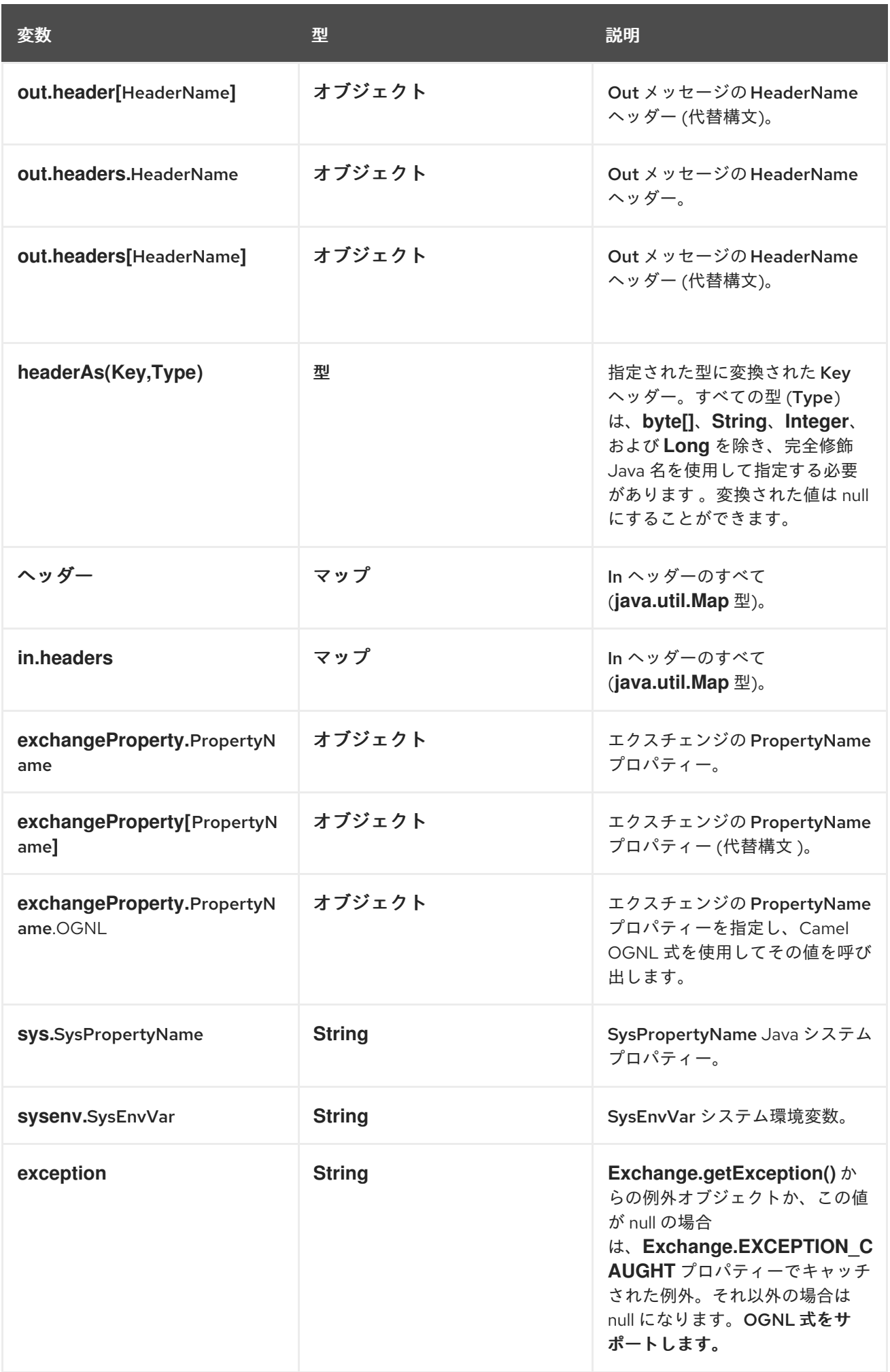

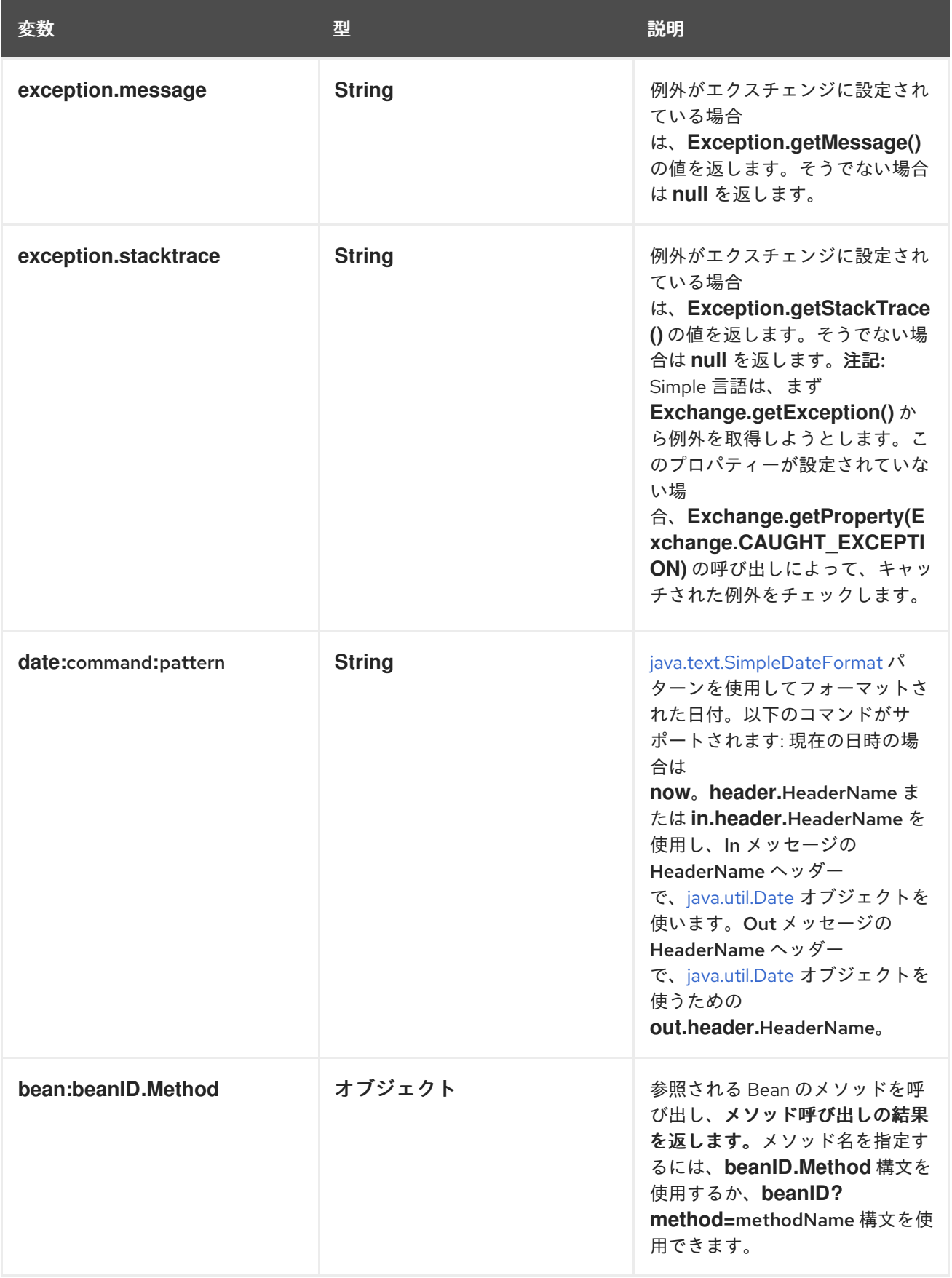

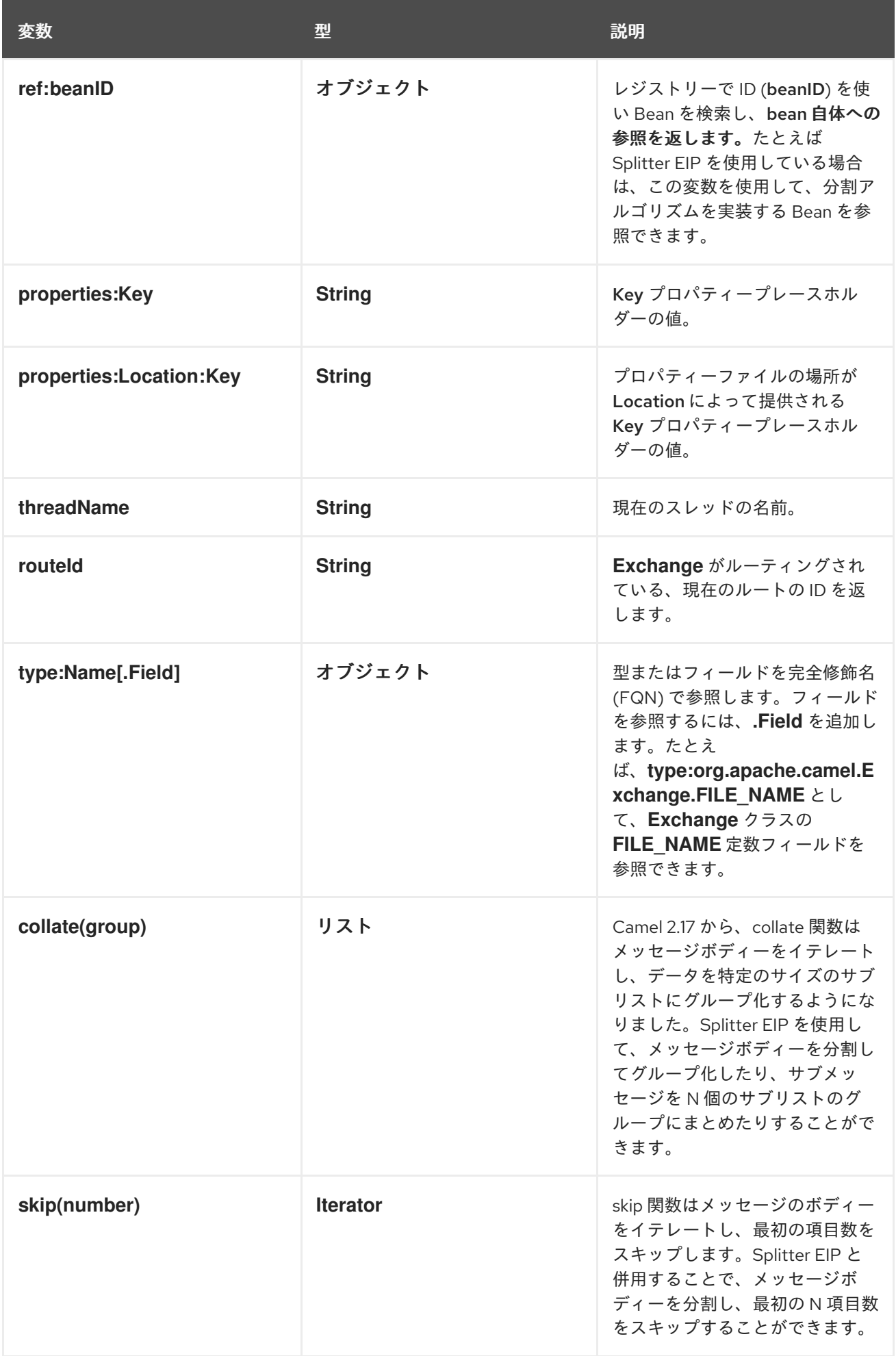

# 30.7. 演算子リファレンス

バイナリー演算子

Simple 言語用バイナリー演算子は、表30.2「Simple [言語用バイナリー演算子」](#page-422-0) に表示されています。

#### <span id="page-422-0"></span>表30.2 Simple 言語用バイナリー演算子

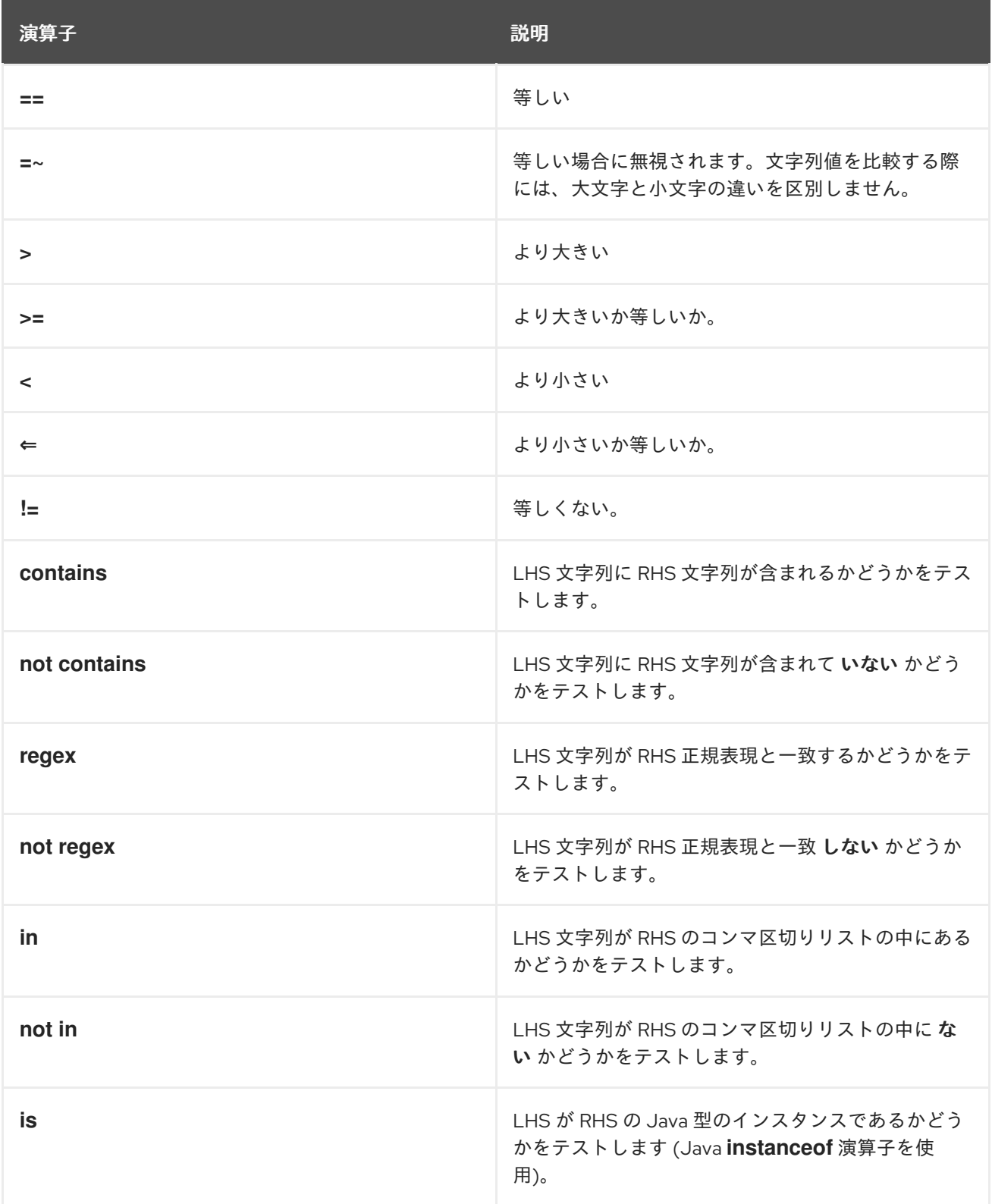

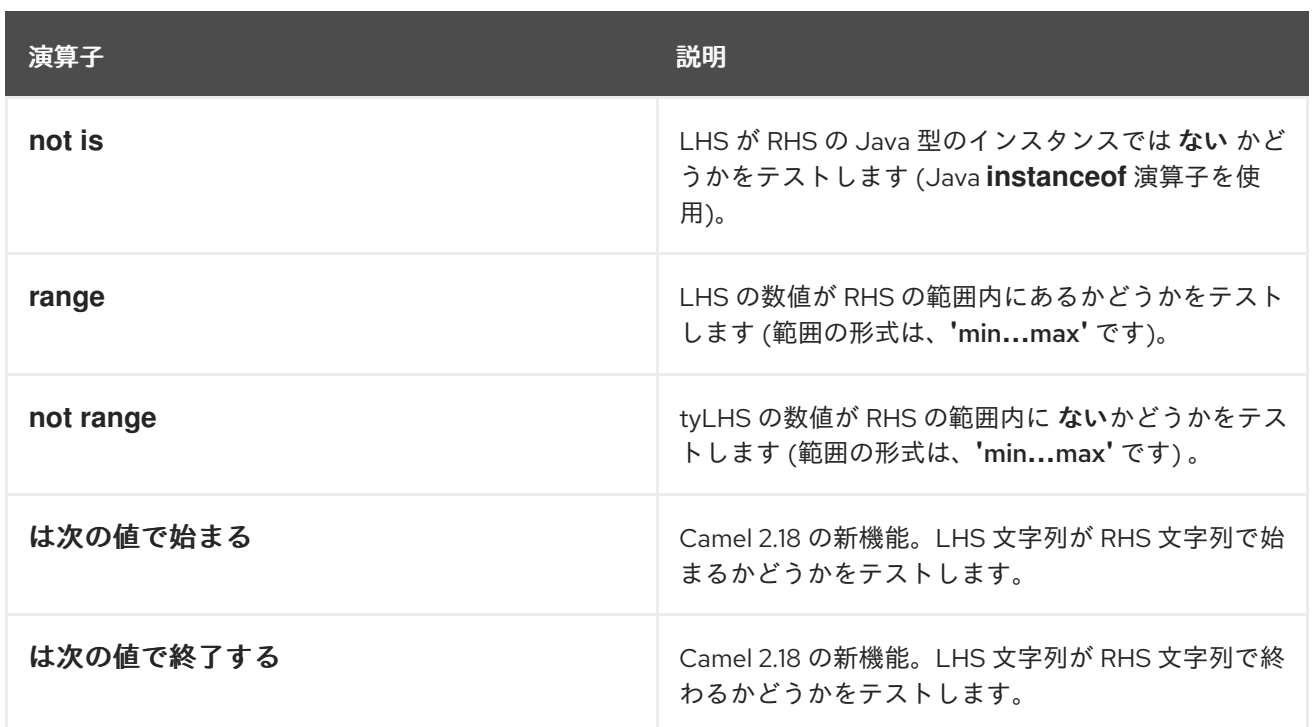

単項演算子およびエスケープ文字

Simple 言語用バイナリー演算子は、表30.3「Simple [言語用単項演算子」](#page-423-0) に表示されています。

#### <span id="page-423-0"></span>表30.3 Simple 言語用単項演算子

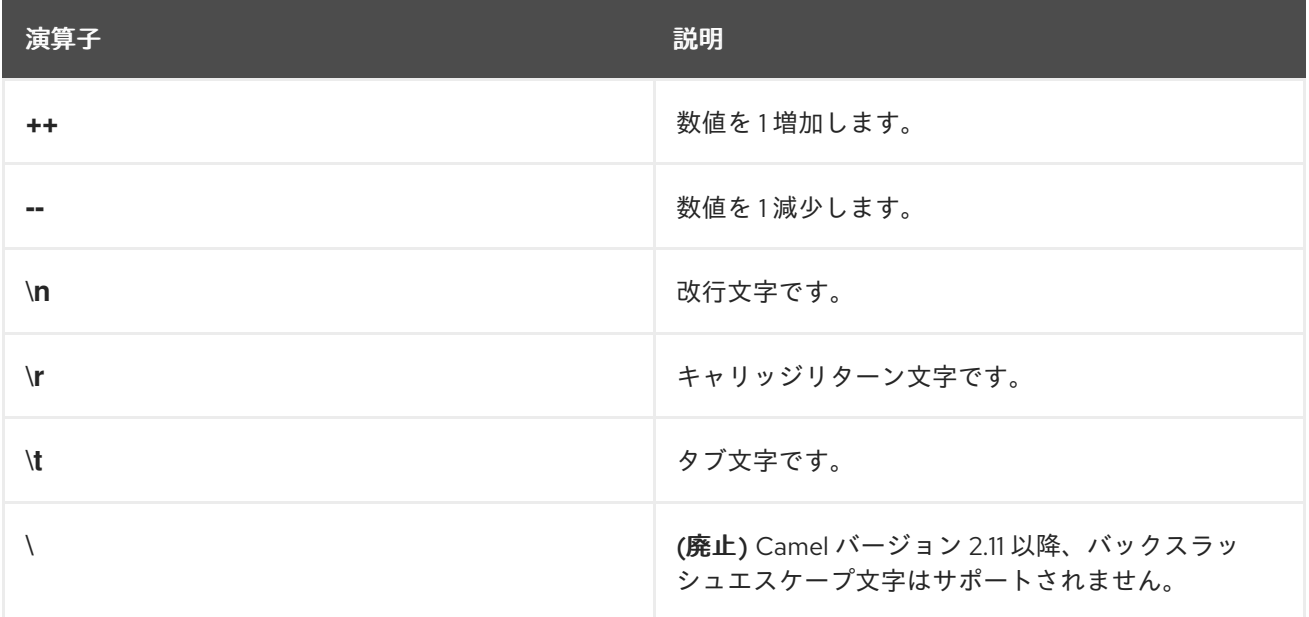

### 述語の組み合わせ

表30.4「Simple [言語の述語用接続詞」](#page-424-0) に記載されている接続詞を使用して、2 つ以上の Simple 言語の 述語を組み合わせることができます。

#### 表30.4 Simple 言語の述語用接続詞

<span id="page-424-0"></span>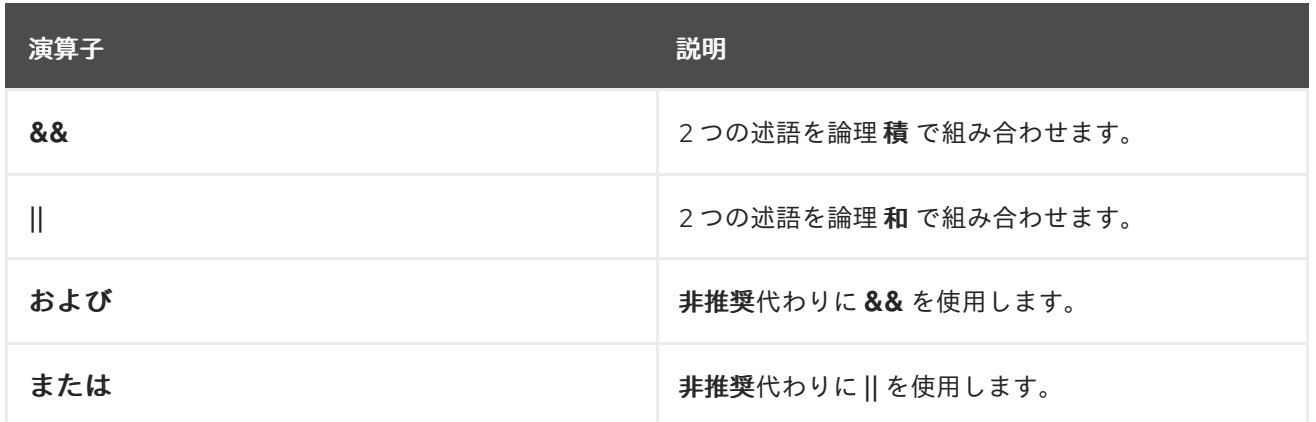

# 第31章 SPEL

## 概要

Spring [Expression](http://docs.spring.io/spring/docs/current/spring-framework-reference/html/expressions.html) Language (SpEL) は、Spring 3 で提供される Object Graph Navigation 言語で、ルー トの述語および式を作成するために使用できます。SpEL の注目すべき機能は、レジストリーから Bean に簡単にアクセスできる機能です。

# 構文

SpEL 式はプレースホルダー構文 **#{SpelExpression}** を使用する必要があります。これにより、プレー ンテキストの文字列に組み込むことができます (つまり、SpEL では Expression templating が有効に なっています)。

SpEL は **@BeanID** 構文を使用してレジストリー (通常は Spring レジストリー) で Bean を検索すること もできます。たとえば、ID の Bean **headerUtils** およびメソッド **count()** (現在のメッセージのヘッダー の数をカウント) の場合、以下のように SpEL 述語で **headerUtils** Bean を使用できます。

```
#{@headerUtils.count > 4}
```
# SPEL パッケージの追加

ルートで SpEL を使用するには、例31.1「camel-spring [依存関係の追加」](#page-425-0) に示したように、**camelspring** への依存関係をプロジェクトに追加する必要があります。

```
例31.1 camel-spring 依存関係の追加
   <!-- Maven POM File -->
   <properties>
    <camel-version>2.23.2.fuse-790054-redhat-00001</camel-version>
    ...
   </properties>
   <dependencies>
    ...
    <dependency>
     <groupId>org.apache.camel</groupId>
     <artifactId>camel-spring</artifactId>
     <version>${camel-version}</version>
    </dependency>
    ...
   </dependencies>
```
## 変数

表31.1「SpEL [変数」](#page-426-0) に、SpEL を使用する際にアクセス可能な組み込み変数の一覧を示します。

#### 表31.1 SpEL 変数

<span id="page-426-0"></span>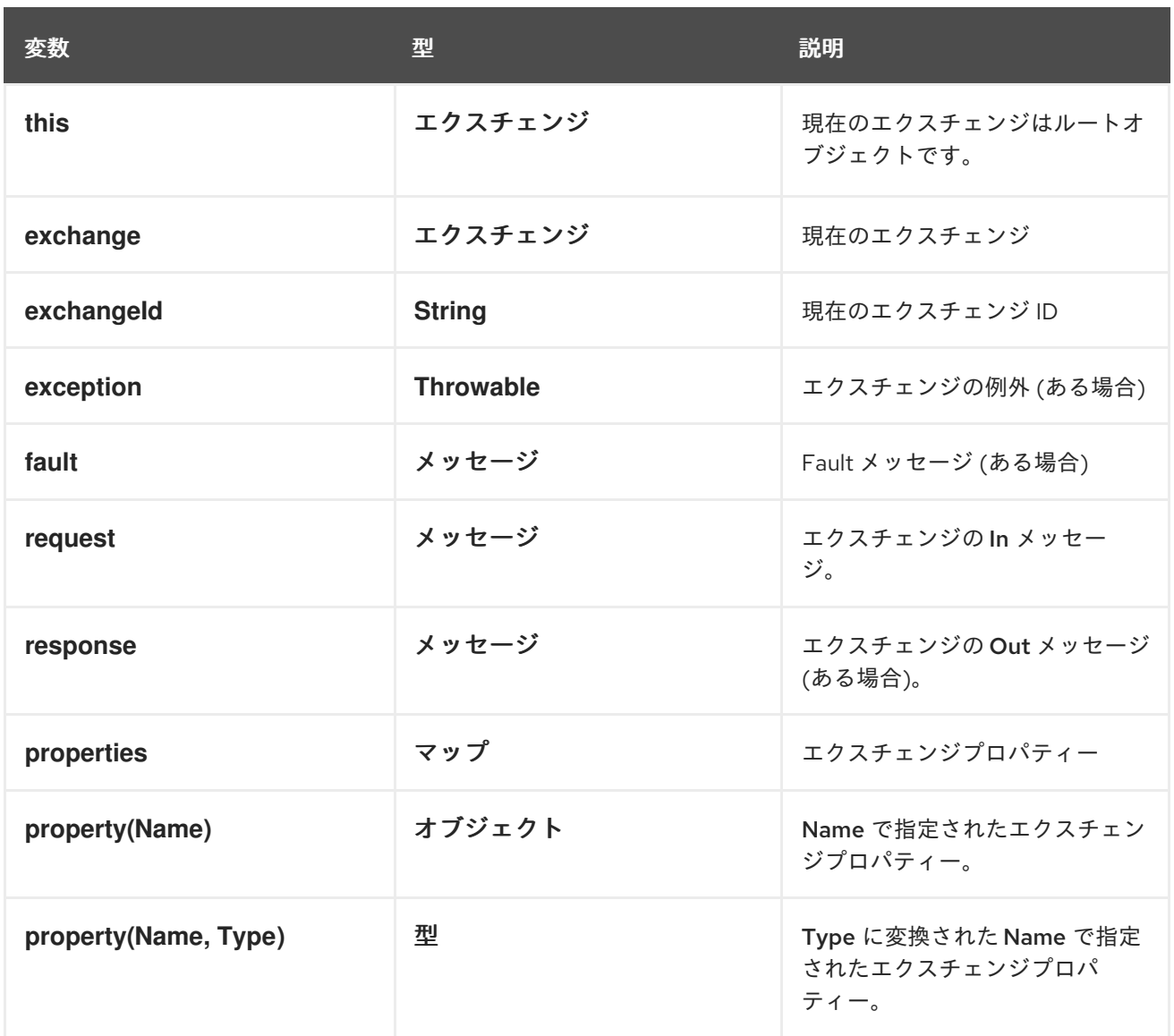

# XML の例

たとえば、**Country** ヘッダーに **USA** があるメッセージのみを選択するには、以下の SpEL 式を使用で きます。

```
<route>
 <from uri="SourceURL"/>
 <filter>
  <spel>#{request.headers['Country'] == 'USA'}}</spel>
  <to uri="TargetURL"/>
 </filter>
</route>
```
# JAVA の例

以下のように、Java DSL で同じルートを定義できます。

```
from("SourceURL")
 .filter().spel("#{request.headers['Country'] == 'USA'}")
 .to("TargetURL");
```
以下の例は、プレーンテキストの文字列内に SpEL 式を埋め込む方法を示しています。

from("SourceURL") .setBody(spel("Hello #{request.body}! What a beautiful #{request.headers['dayOrNight']}")) .to("TargetURL");

# 第32章 XPATH 言語

#### 概要

XML メッセージを処理する際に、XPath 言語を使用すると、メッセージの Document Object Model (DOM) に作用する XPath 式を指定して、メッセージの一部を選択することができます。また、要素や 属性の内容をテストするための XPath 述語を定義することもできます。

### 32.1. JAVA DSL

#### 基本的な式

**xpath("Expression")** を使用して、現在のエクスチェンジで XPath 式を評価することができます (XPath 式は現在の In メッセージのボディーに適用されます)。**xpath()** 式の結果は、XML ノード (また は複数のノードが一致する場合はノードセット) になります。

たとえば、現在の In メッセージボディーから **/person/name** 要素の内容を抽出し、それを使用して **user** という名前のヘッダーを設定するには、以下のようなルートを定義することができます。

from("queue:foo") .setHeader("user", xpath("/person/name/text()")) .to("direct:tie");

**setHeader()** の引数に **xpath()** を指定する代わりに、Fluent Builder **xpath()** コマンドを使用することが できます。たとえば、

from("queue:foo") .setHeader("user").xpath("/person/name/text()") .to("direct:tie");

結果を特定の型に変換する場合は、**xpath()** の第 2 引数に結果の型を指定します。たとえば、結果の型 が **String** であることを明示的に指定するには、次のようにします。

xpath("/person/name/text()", String.class)

#### Namespaces

...

通常、XML 要素はスキーマに属し、名前空間 URI によって識別されます。このようなドキュメントを 処理する際には、名前空間 URI と接頭辞を関連付けておく必要があり、XPath 式の中で要素名を明確に 識別できるようにします。Apache Camel はヘルパークラス **org.apache.camel.builder.xml.Namespaces** を提供しています。これにより、名前空間と接頭辞の関 連付けを定義することができます。

たとえば、接頭辞 **cust** を名前空間 **<http://acme.com/customer/record>** と関連付けて、要素 **/cust:person/cust:name** コンテンツを抽出するには、以下のようなルートを定義します。

import org.apache.camel.builder.xml.Namespaces;

Namespaces ns = new Namespaces("cust", "http://acme.com/customer/record");

from("queue:foo") .setHeader("user", xpath("/cust:person/cust:name/text()", ns)) .to("direct:tie");

**Namespaces** オブジェクト **ns** を追加の引数として渡すことで、**xpath()** 式ビルダーで名前空間の定義 を利用できるようにします。複数の名前空間を定義する必要がある場合は、以下のように **Namespace.add()** メソッドを使用します。

import org.apache.camel.builder.xml.Namespaces;

Namespaces ns = new Namespaces("cust", "http://acme.com/customer/record"); ns.add("inv", "http://acme.com/invoice"); ns.add("xsi", "http://www.w3.org/2001/XMLSchema-instance");

結果の型を指定し、さらに名前空間も定義する必要がある場合は、以下のように **xpath()** の 3 つの引数 形式を使用できます。

xpath("/person/name/text()", String.class, ns)

#### 名前空間の監査

...

XPath 式を使用する際に最も頻繁に発生する問題の 1 つは、受信メッセージに表示される名前空間と XPath 式で使用される名前空間の間に不一致があることです。この種の問題のトラブルシューティング を支援するために、XPath 言語では、すべての受信メッセージからすべての名前空間をシステムログに ダンプするオプションがサポートされています。

**INFO** ログレベルでネームスペースロギングを有効にするには、以下のように Java DSL で **logNamespaces** オプションを有効にします。

xpath("/foo:person/@id", String.class).logNamespaces()

あるいは、**org.apache.camel.builder.xml.XPathBuilder** ロガーで **TRACE** レベルのロギングを有効に するようにロギングシステムを設定することもできます。

名前空間のロギングを有効にすると、処理されたメッセージごとに以下のようなログメッセージが表示 されます。

2012-01-16 13:23:45,878 [stSaxonWithFlag] INFO XPathBuilder - Namespaces discovered in message: {xmlns:a=[http://apache.org/camel], DEFAULT=[http://apache.org/default], xmlns:b=[http://apache.org/camelA, http://apache.org/camelB]}

# 32.2. XML DSL

#### 基本的な式

XML DSL で XPath 式を評価するには、**xpath** 要素の中に XPath 式を入れます。XPath 式は、現在の In メッセージのボディーに適用され、XML ノード (またはノードセット) を返します。通常、返された XML ノードは自動的に文字列に変換されます。

たとえば、現在の In メッセージボディーから **/person/name** 要素の内容を抽出し、それを使用して **user** という名前のヘッダーを設定するには、以下のようなルートを定義することができます。

```
<beans ...>
 <camelContext xmlns="http://camel.apache.org/schema/spring">
  <route>
   <from uri="queue:foo"/>
   <setHeader headerName="user">
    <xpath>/person/name/text()</xpath>
   </setHeader>
   <to uri="direct:tie"/>
  </route>
 </camelContext>
```
結果を特定の型に変換する場合は、**resultType** 属性を Java 型名 (ここでは完全修飾型名を指定する必 要があります) に設定して、結果の型を指定します。たとえば、結果の型が **java.lang.String** であるこ とを明示的に指定するには、以下を実行します (ここでは **java.lang.** 接頭辞を省略できます)。

<xpath resultType="String">/person/name/text()</xpath>

#### Namespaces

</beans>

要素が 1 つ以上の XML スキーマに属する文書を処理する場合、通常、名前空間 URI を接頭辞で関連付 ける必要があります。こうすることで XPath 式の中で要素名を明確に識別できるようにします。接頭辞 を名前空間 URI に関連付けるための標準的な XML メカニズムを使用することができます。つま り、**xmlns:Prefix="NamespaceURI"** のような属性を設定することができます。

たとえば、接頭辞 **cust** を名前空間 **<http://acme.com/customer/record>** と関連付けて、要素 **/cust:person/cust:name** コンテンツを抽出するには、以下のようなルートを定義します。

```
<beans ...>
<camelContext xmlns="http://camel.apache.org/schema/spring"
         xmlns:cust="http://acme.com/customer/record" >
  <route>
   <from uri="queue:foo"/>
   <setHeader headerName="user">
    <xpath>/cust:person/cust:name/text()</xpath>
   </setHeader>
   <to uri="direct:tie"/>
  </route>
</camelContext>
```

```
</beans>
```
#### 名前空間の監査

XPath 式を使用する際に最も頻繁に発生する問題の 1 つは、受信メッセージに表示される名前空間と XPath 式で使用される名前空間の間に不一致があることです。この種の問題のトラブルシューティング を支援するために、XPath 言語では、すべての受信メッセージからすべての名前空間をシステムログに ダンプするオプションがサポートされています。

**INFO** ログレベルでネームスペースロギングを有効にするには、以下のように XML DSL で **logNamespaces** オプションを有効にします。

<xpath logNamespaces="true" resultType="String">/foo:person/@id</xpath>

あるいは、**org.apache.camel.builder.xml.XPathBuilder** ロガーで **TRACE** レベルのロギングを有効に するようにロギングシステムを設定することもできます。

名前空間のロギングを有効にすると、処理されたメッセージごとに以下のようなログメッセージが表示 されます。

2012-01-16 13:23:45,878 [stSaxonWithFlag] INFO XPathBuilder - Namespaces discovered in message: {xmlns:a=[http://apache.org/camel], DEFAULT=[http://apache.org/default], xmlns:b=[http://apache.org/camelA, http://apache.org/camelB]}

# 32.3. XPATH の注入

```
パラメーターバインディングアノテーション
```
Apache Camel Bean インテグレーションを使用して Java Bean 上でメソッドを呼び出す場合、**@XPath** アノテーションを使用して、エクスチェンジから値を抽出してメソッドパラメーターにバインドするこ とができます。

たとえば、**AccountService** オブジェクトで **credit** メソッドを呼び出す以下のルートのフラグメントに ついて考えてみましょう。

```
from("queue:payments")
  .beanRef("accountService","credit")
  ...
```
**credit** メソッドは、パラメーターバインディングアノテーションを使用してメッセージボディーから関 連データを抽出し、以下のようにパラメーターに挿入します。

```
public class AccountService {
   ...
  public void credit(
        @XPath("/transaction/transfer/receiver/text()") String name,
        @XPath("/transaction/transfer/amount/text()") String amount
        )
  {
     ...
  }
   ...
}
```
詳細については、カスタマポータルのApache Camel 開発者ガイドのBean インテグレーションを参照 してください。

#### Namespaces

表32.1「@XPath [の定義済み名前空間」](#page-432-0) は、XPath に対して定義済みの名前空間を示します。これらの 名前空間接頭辞は、**@XPath** アノテーションに表示される **XPath** 式で使用できます。

#### 表32.1 @XPath の定義済み名前空間
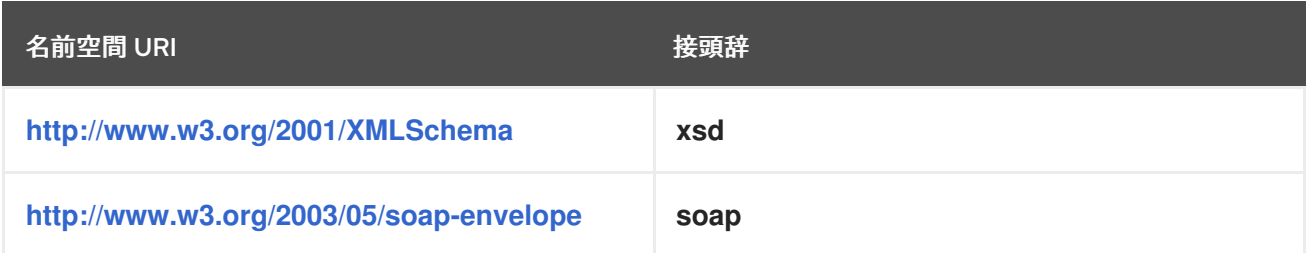

# カスタム名前空間

**@NamespacePrefix** アノテーションを使用して、カスタム XML 名前空間を定義することができま す。**@NamespacePrefix** アノテーションを呼び出して、**@XPath** アノテーションの **namespaces** 引数 を初期化します。その後、**@NamespacePrefix** で定義された名前空間を **@XPath** アノテーションの式 の値で使用することができます。

たとえば、接頭辞 **ex** をカスタム名前空間 **<http://fusesource.com/examples>** と関連付けるには、以下 のように **@XPath** アノテーションを呼び出します。

```
public class AccountService {
 ...
 public void credit(
  @XPath(
   value = "/ex:transaction/ex:transfer/ex:receiver/text()",
   namespaces = @NamespacePrefix( prefix = "ex", uri = "http://fusesource.com/examples"
   \lambda) String name,
  @XPath(
   value = "/ex:transaction/ex:transfer/ex:amount/text()",
   namespaces = @NamespacePrefix( prefix = "ex", uri = "http://fusesource.com/examples"
    )
  ) String amount,
 )
 {
  ...
 }
 ...
}
```
# 32.4. XPATH ビルダー

概要

**org.apache.camel.builder.xml.XPathBuilder** クラスを使用すると、エクスチェンジとは独立して XPath 式を評価することができます。つまり、任意のソースからの XML フラグメントがあれ ば、**XPathBuilder** を使用して XML フラグメントの XPath 式を評価することができます。

# 式のマッチング

**matches()** メソッドを使用して、指定された XPath 式に一致する XML ノードが 1 つ以上見つかるかど うかをチェックします。**XPathBuilder** を使用した XPath 式のマッチングの基本的な構文は以下のとお りです。

boolean matches = XPathBuilder .xpath("**Expression**") .matches(CamelContext, "**XMLString**");

ここで、指定された式である Expression が XML フラグメントである XMLString に対して評価され、 式に一致するノードが少なくとも1つ見つかった場合に結果は true になります。たとえば、以下の例で は XPath 式が **xyz** 属性に一致するものを見つけたため、**true** が返されます。

boolean matches = XPathBuilder .xpath("/foo/bar/@xyz") .matches(getContext(), "<foo><br/>>bar xyz='cheese'/></foo>"));

式の評価

**evaluate()** メソッドを使用して、指定された XPath 式と一致する最初のノードの内容を返しま す。**XPathBuilder** を使用して XPath 式を評価するための基本的な構文は以下のとおりです。

String nodeValue = XPathBuilder .xpath("**Expression**") .evaluate(CamelContext, "**XMLString**");

また、**evaluate()** に第 2 引数として必要な型を渡すことで、結果の型を指定することもできます。

String name = XPathBuilder .xpath("foo/bar") .evaluate(context, "<foo><bar>cheese</bar></foo>", String.class); Integer number = XPathBuilder .xpath("foo/bar") .evaluate(context, "<foo><br/>sbar>123</bar></foo>", Integer.class); Boolean bool = XPathBuilder .xpath("foo/bar") .evaluate(context, "<foo><bar>true</bar></foo>", Boolean.class);

# 32.5. SAXON の有効化

# 前提条件

Saxon パーサーを使用するための前提条件は、**camel-saxon** アーティファクトに依存関係を追加する ことです (Maven を使用している場合は、この依存関係を Maven POM に追加するか、**camel-saxon-2.23.2.fuse-790054-redhat-00001.jar** ファイルをクラスパスに追加します)。

Java DSL での Saxon パーサーの使用

Java DSL では、Saxon パーサーを有効にする最も簡単な方法は、**saxon()** Fluent Builder メソッドを呼 び出すことです。たとえば、次の例のように Saxon パーサーを呼び出すことができます。

// Java

// create a builder to evaluate the xpath using saxon XPathBuilder builder = XPathBuilder.xpath("tokenize(/foo/bar, '\_')[2]").saxon();

// evaluate as a String result String result = builder.evaluate(context, "<foo><br/>sbar>abc\_def\_ghi</bar></foo>");

# XML DSL での Saxon パーサーの使用

XML DSL では、Saxon パーサーを有効にする最も簡単な方法は、**xpath** 要素で **saxon** 属性を true に設 定することです。たとえば、次の例のように Saxon パーサーを呼び出すことができます。

<xpath saxon="true" resultType="java.lang.String">current-dateTime()</xpath>

Saxon を使ったプログラミング

アプリケーションコードで Saxon XML パーサーを使用する場合は、以下のコードを使用して明示的に Saxon トランスフォーマーファクトリーのインスタンスを作成することができます。

// Java

...

import javax.xml.transform.TransformerFactory;

import net.sf.saxon.TransformerFactoryImpl;

TransformerFactory saxonFactory = new net.sf.saxon.TransformerFactoryImpl();

一方、汎用の JAXP API を使用してトランスフォーマーファクトリーのインスタンスを作成する場合 は、最初に **ESBInstall/etc/system.properties** ファイルの**javax.xml.transform.TransformerFactory** プロパティーを以下のように設定する必要があります。

javax.xml.transform.TransformerFactory=net.sf.saxon.TransformerFactoryImpl

そして、以下のように汎用の JAXP API を使用して Saxon ファクトリーをインスタンス化することがで きます。

// Java

import javax.xml.transform.TransformerFactory;

... TransformerFactory factory = TransformerFactory.newInstance();

アプリケーションが Saxon を使用するサードパーティーのライブラリーに依存している場合、2 番目の 汎用的なアプローチを使用する必要がある可能性があります。

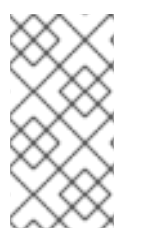

# 注記

Saxon ライブラリーは、OSGi バンドル **net.sf.saxon/saxon9he** としてコンテナーにイ ンストールする必要があります (通常はデフォルトでインストールされています)。バー ジョンが 7.1 未満の Fuse ESB では、汎用的な JAXP API を使用して Saxon をロードする ことはできません。

# 32.6. 式

## 結果の型

デフォルトでは、XPath 式は **org.w3c.dom.NodeList** 型の 1 つ以上の XML ノードのリストを返しま す。しかし、型コンバーターのメカニズムを使用して、結果を別の型に変換することができます。Java DSL では、**xpath()** コマンドの第 2 引数に結果の型を指定することができます。たとえば、XPath 式の 結果を **String** として返すには次のようにします。

xpath("/person/name/text()", String.class)

XML DSL では、以下のように **resultType** 属性で結果の型を指定することができます。

<xpath resultType="java.lang.String">/person/name/text()</xpath>

### ロケーションパスにおけるパターン

XPath ロケーションパスでは、以下のパターンを使用することができます。

#### **/people/person**

基本的なロケーションパスは、特定の要素の入れ子になったロケーションを指定します。つまり、 前のロケーションパスは、次の XML フラグメントの中の person 要素と一致することになります。

```
<people>
 <person>...</person>
</people>
```
この基本パターンは、複数のノードにマッチする可能性があることに注意してください。たとえ ば、**people** 要素内に **person** 要素が 1 つ以上ある場合などがこれに該当します。

#### **/name/text()**

要素の内部のテキストにアクセスするだけであれば、ロケーションパスに **/text()** を追加します。そ れ以外の場合は、ノードには要素の開始タグと終了タグが含まれます (ノードを文字列に変換すると きにこれらのタグが含まれます)。

#### **/person/telephone/@isDayTime**

AttributeName 属性の値を選択するには、構文 **@AttributeName** を使用します。たとえば、以下の XML フラグメントに適用すると、前述のロケーションパスは **true** を返します。

<person> <telephone isDayTime="true">1234567890</telephone> </person>

**\***

指定したスコープ内のすべての要素に一致するワイルドカード。たとえば、**/people/person/\\*** は **person** のすべての子要素にマッチします。

**@\***

一致した要素のすべての属性にマッチするワイルドカード。たとえば、**/person/name/@\\*** は、すべ ての一致した **name** 要素のすべての属性にマッチします。

**//**

すべてのネストされたレベルのロケーションパスにマッチします。たとえば、**//name** パターンは、 以下の XML フラグメントで強調表示されている **name** 要素にすべてマッチします。

<invoice> <person>  $<$ name  $\ldots$ /> </person> </invoice> <person>  $\langle$ name ... $\rangle$ </person> <name .../>

**..**

現在のコンテキストノードの親を選択します。現在のコンテキストノードはドキュメントルートで あり、親を持たないので、Apache Camel XPath 言語では通常は有用ではありません。

#### **node()**

任意の種類のノードにマッチします。

#### **text()**

テキストノードにマッチします。

#### **comment()**

コメントノードにマッチします。

#### **processing-instruction()**

処理命令ノードにマッチします。

述語フィルター

**[Predicate]** のように、角括弧内に述語を追加すると、ロケーションパスに一致するノードのセットを フィルターリングできます。たとえば、ロケーションパスに **[N]** を追加すると、一致するノードのリス トから Nth 番目のノードを選択することができます。以下の式は、最初にマッチする **person** 要素を選 択します。

/people/person[1]

以下の式は、最後から 2 番目の **person** 要素を選択します。

/people/person[last()-1]

特定の属性値を持つ要素を選択するために、属性の値をテストすることができます。以下の式 は、**surname** 属性が Strachan または Davies のいずれかである **name** 要素を選択します。

/person/name[@surname="Strachan" or @surname="Davies"]

述語式は、接続詞 **and**、**or**、**not()** のいずれかを使用して組み合わせることができ、さらに比較式 **=**、**!=**、**>**、**>=**、**<**、**⇐** を使用して式を比較することができます (実際には、小なりの記号は **<** エンティ ティーに置き換える必要があります)。述語フィルターで XPath 関数を使うこともできます。

#### 軸

XML 文書の構造では、ルート要素に一連の子要素が含まれており、それらの子要素の中にはさらに子 要素が含まれているものもあります。このように見てみると、child-of 関係によってネストされた要素 間がリンクされている場合、XML 文書全体が ツリー構造になります。この要素ツリーの特定のノード (これを コンテキストノード と呼びます) を選択した場合、選択したノードに関連したツリーの異なる 部分を参照することがあります。たとえば、コンテキストノードの子、コンテキストノードの親、また はコンテキストノードと同じ親を共有するすべてのノード (兄弟ノード) を参照する場合があります。

XPath 軸 を使用して、ノード一致のスコープを指定し、現在のコンテキストノードを起点として相対 的にノードツリーの特定部分に検索を制限します。軸は、一致させたいノード名の接頭辞とし て、**AxisType::MatchingNode** という構文を使用して添付されます。たとえば、以下のように **child::** 軸を使用して、現在のコンテキストノードの子を検索することができます。

/invoice/items/child::item

**child::item** のコンテキストノードは、パス **/invoice/items** で選択される **items** 要素です。**child::** 軸 は、検索対象をコンテキストノード **items** の子に制限し、**child::item** は **item** という名前の **items** の 子にマッチします。**child::** 軸はデフォルトの軸であるため、先ほどの例は以下のように書くこともでき ます。

## /invoice/items/item

しかし、他の軸も複数あり (合計 13 個)、その一部はすでに省略形で見てきました。**@** は **attribute::** の 略であり、**//** は **descendant-or-self::** の略です。軸の一覧は以下のとおりです (詳細は下記リファレン スを参照)。

- **ancestor**
- **ancestor-or-self**
- **attribute**
- **child**
- **descendant**
- **descendant-or-self**
- **following**
- **following-sibling**
- **namespace**
- **parent**
- **preceding**
- **preceding-sibling**
- **self**

## 関数

XPath は、述語を評価する際に便利な標準関数の小さなセットを提供します。たとえば、ノードセット から最後にマッチするノードを選択するには、以下のようにノードセット内の最後のノードのインデッ クスを返す last() 関数を使用します。

/people/person[last()]

前述の例では、シーケンスの最後の **person** 要素が選択されています (文書順)。

XPath が提供するすべての関数の詳細については、以下のリファレンスを参照してください。

# リファレンス

XPath 文法の詳細については、XML Path [Language,](http://www.w3.org/TR/xpath/) Version 1.0 仕様を参照してください。

# 32.7. 述語

### 基本的な述語

Java DSL や XML DSL では、**xpath** を述語が期待されるコンテキストで使用できます。たとえ ば、**when()** プロセッサーや、**filter()** 句の引数として使用できます。

たとえば、以下のルートは、**/person/city** 要素に **London** という値が含まれている場合にのみ受信メッ セージをフィルターリングし、メッセージの通過を許可します。

from("direct:tie") .filter().xpath("/person/city = 'London'").to("file:target/messages/uk");

以下のルートは、**when()** 句の XPath 述語を評価します。

from("direct:tie") .choice() .when(xpath("/person/city = 'London'")).to("file:target/messages/uk") .otherwise().to("file:target/messages/others");

## XPath 述語演算子

XPath 言語は、表32.2「XPath [言語の演算子」](#page-438-0) に示されているように、標準の XPath 述語演算子をサ ポートしています。

### <span id="page-438-0"></span>表32.2 XPath 言語の演算子

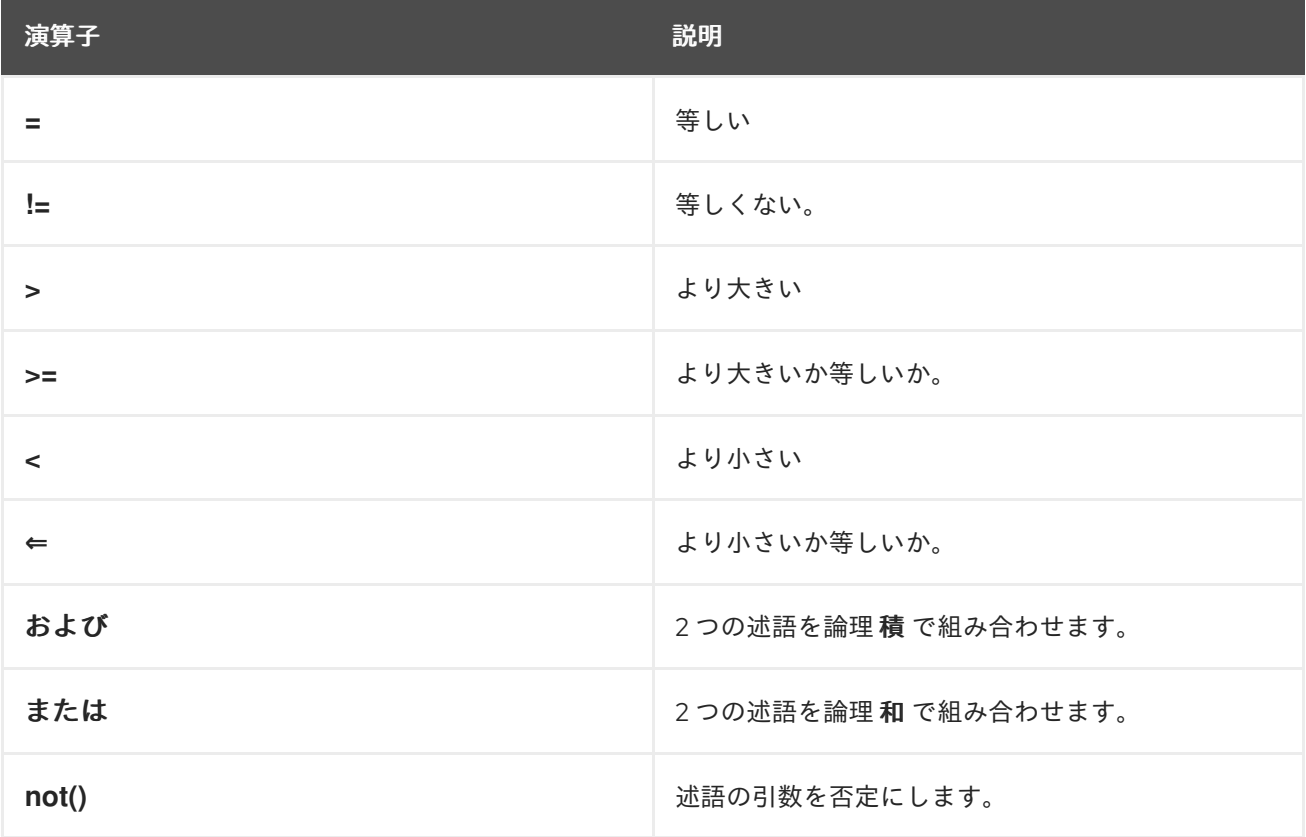

# 32.8. 変数と関数の使用

ルート内の変数の評価

ルート内で XPath 式を評価する場合、XPath 変数を使用して、現在のエクスチェンジの内容、O/S 環

境変数、および Java システムプロパティーにアクセスすることができます。XML 名前空間を介して変 数にアクセスする場合、変数の値にアクセスするための構文は **\$VarName** または **\$Prefix:VarName** で す。

たとえば、In メッセージのボディーには **\$in:body**、In メッセージのヘッダー値には **\$in:HeaderName** としてアクセスできます。O/S 環境変数は **\$env:EnvVar** として、Java システムプロパティーは **\$system:SysVar** としてアクセスできます。

以下の例では、最初のルートは **/person/city** 要素の値を抽出し、**city** ヘッダーに挿入します。2 番目の ルートは、XPath 式 (**\$in:city = 'London'**) を使用してエクスチェンジをフィルターリングしま す。**\$in:city** 変数は **city** ヘッダーの値に置き換えられます。

from("file:src/data?noop=true") .setHeader("city").xpath("/person/city/text()") .to("direct:tie");

from("direct:tie") .filter().xpath("\$in:city = 'London'").to("file:target/messages/uk");

# ルート内の関数の評価

標準の XPath 関数に加えて、XPath 言語では追加の関数が定義されています。これらの追加関数 (表 32.4「XPath カスタム関数」 に記載) [は、基礎となるエクスチェンジへのアクセス、単純な式の評価](#page-441-0)、 Apache Camel のプロパティープレースホルダコンポーネントのプロパティー検索などに使用できま す。

たとえば、以下の例は、**in:header()** 関数と **in:body()** 関数を使用して、基礎となるエクスチェンジの ヘッダーとボディーにアクセスします。

from("direct:start").choice() .when().xpath("in:header('foo') = 'bar'").to("mock:x") .when().xpath("in:body() = '<two/>").to("mock:y") .otherwise().to("mock:z");

**in:HeaderName** または **in:body** 変数で、これらの関数と対応する機能との類似性に注目してくださ い。ただし、これらの関数は構文が若干異なり、**in:HeaderName** の代わりに **in:header('HeaderName')**、**in:body** の代わりに **in:body()** となっています。

# XPathBuilder での変数の評価

**XPathBuilder** クラスを使用して評価される式で変数を使用することもできます。この場合、評価対象 となる Exchange オブジェクトがないため、**\$in:body** や **\$in:HeaderName** などの変数を使用すること はできません。しかし、**variable(Name, Value)** Fluent Builder メソッドを使ってインラインで定義され た変数を使うことができます。

たとえば、以下の XPathBuilder 設定は、**\$test** 変数を評価します。変数の値は、**London** となるように 定義されています。

String var = XPathBuilder.xpath("\$test") .variable("test", "London") .evaluate(getContext(), "<name>foo</name>");

この方法で定義された変数は、自動的にグローバル名前空間に入力されることに注意してください (た とえば、変数 **\$test** は接頭辞を使用しません)。

# 32.9. 変数の名前空間

# 名前空間の表

表32.3「XPath [変数の名前空間」](#page-440-0) は、様々な名前空間プレフィックスに関連付けられた名前空間 URI を示しています。

#### <span id="page-440-0"></span>表32.3 XPath 変数の名前空間

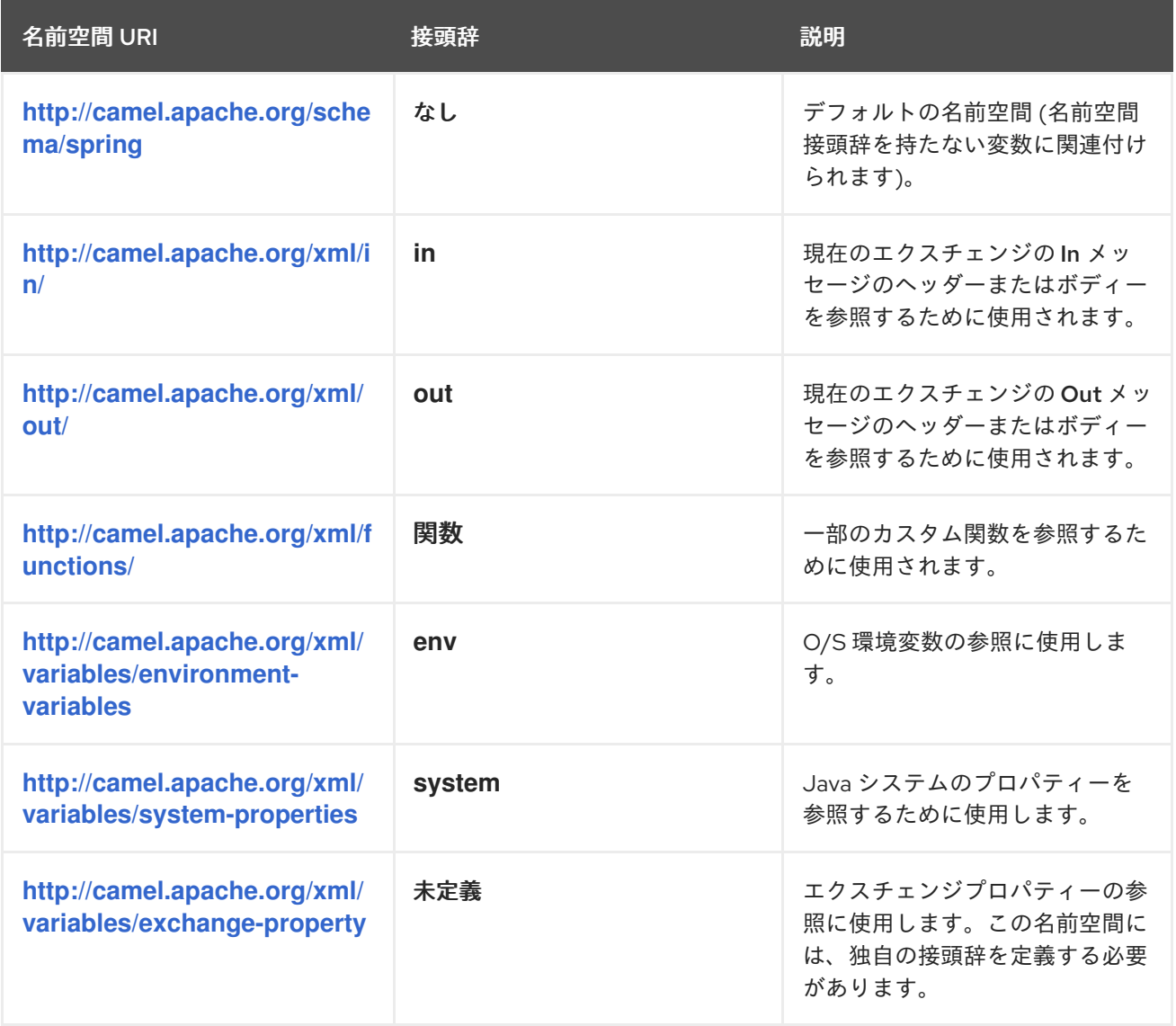

# 32.10. 関数の参考情報

## カスタム関数の表

表32.4「XPath [カスタム関数」](#page-441-0) は、Apache Camel の XPath 式で使用できるカスタム関数を示していま す。これらの関数は、標準の XPath 関数に加えて使用することができます。

#### 表32.4 XPath カスタム関数

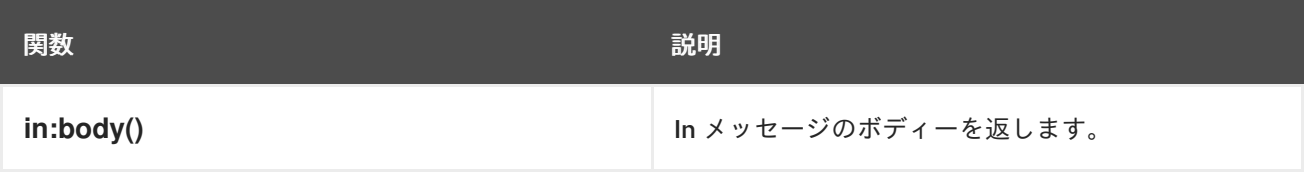

<span id="page-441-0"></span>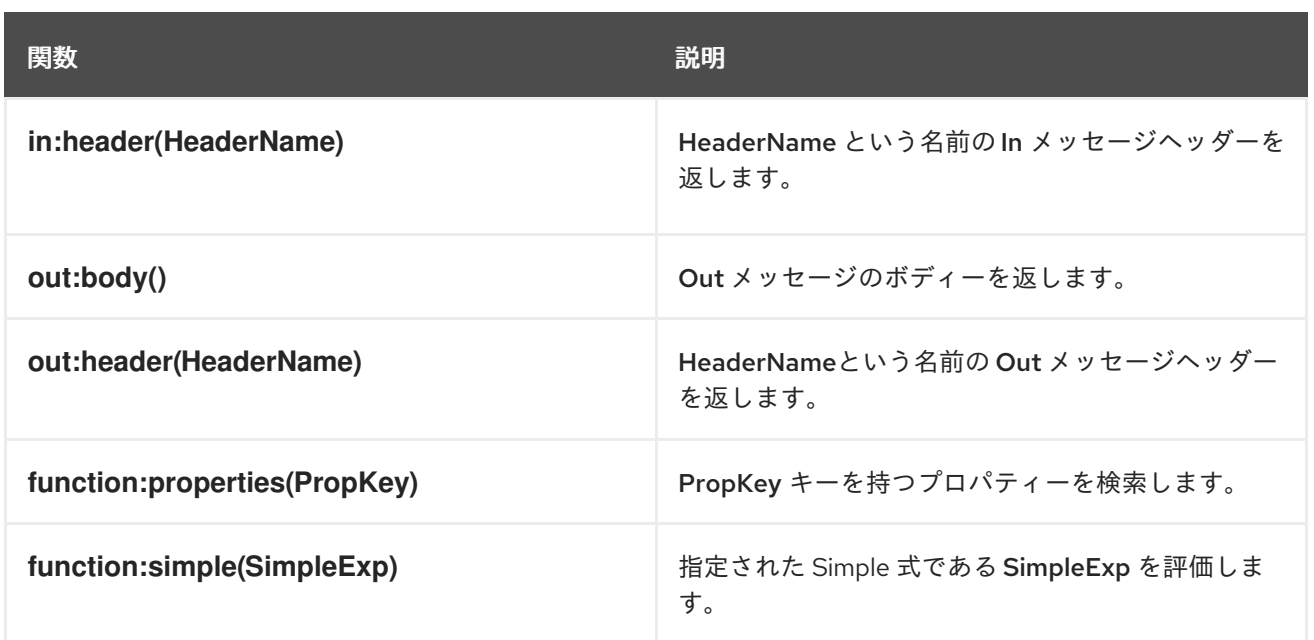

# 第33章 XQUERY

# 概要

XQuery は当初、データベース内の XML フォームに保存されているデータのクエリー言語として開発 されました。XQuery 言語を使用すると、メッセージが XML 形式の場合に、現在のメッセージの一部 を選択できます。XQuery は、XPath 言語のスーパーセットです。したがって、有効なすべての XPath 式は有効な XQuery 式でもあります。

# JAVA 構文

XQuery 式を **xquery()** に渡すには、いくつかの方法があります。単純な式の場合は、XQuery の式を文 字列として渡すことができます (**java.lang.String**)。XQuery 式が長い場合は、ファイルに式を保存する ことが推奨されます。このファイルは、オーバーロードされた **xquery()** メソッドに **java.io.File** 引数ま たは **java.net.URL** 引数を渡すことで参照できます。XQuery 式は、メッセージの内容に対して暗黙的 に作用し、結果としてノードセットを返します。コンテキストに応じて、戻り値は述語 (空のノード セットは false として解釈されます) または式として解釈されます。

# SAXON モジュールの追加

XQuery をルートで使用するには、例33.1「camel-saxon [依存関係の追加」](#page-442-0) で示されたように、**camelsaxon** の依存関係をプロジェクトに追加する必要があります。

```
例33.1 camel-saxon 依存関係の追加
   <!-- Maven POM File -->
   ...
   <dependencies>
    ...
    <dependency>
     <groupId>org.apache.camel</groupId>
     <artifactId>camel-saxon</artifactId>
     <version>${camel-version}</version>
    </dependency>
    ...
   </dependencies>
```
# CAMEL ON EAP デプロイメント

**camel-saxon** コンポーネントは、Camel on EAP (Wildfly Camel) フレームワークによってサポートされ ており、Red Hat JBoss Enterprise Application Platform (JBoss EAP) コンテナー上でシンプルなデプロ イモデルを提供します。

# 静的インポート

アプリケーションコードで **xquery()** static メソッドを使用するには、以下の import ステートメントを Java ソースファイルに追加します。

import static org.apache.camel.component.xquery.XQueryBuilder.xquery;

# 変数

表33.1「[XQuery](#page-443-0) 変数」 に、XQuery を使用する際にアクセス可能な変数の一覧を示します。

### <span id="page-443-0"></span>表33.1 XQuery 変数

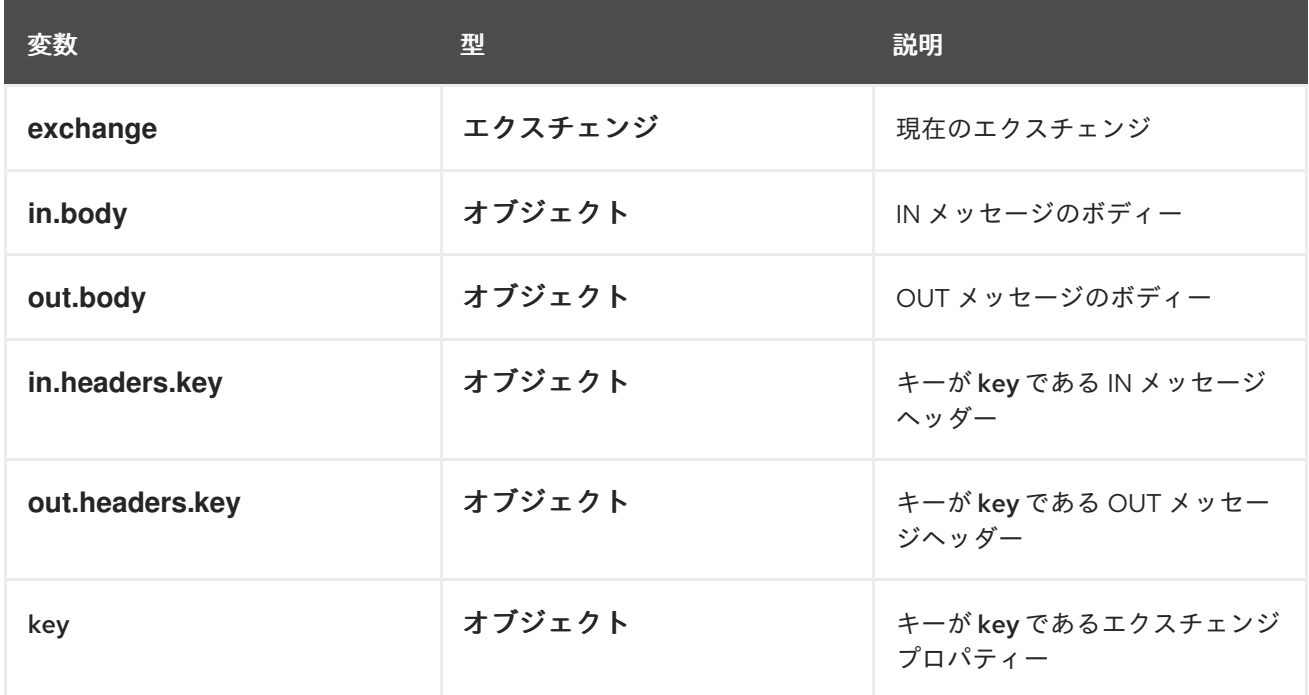

# 例

例33.2「XQuery [を使用するルート」](#page-443-1) は、XQuery を使用するルートを示しています。

# <span id="page-443-1"></span>例33.2 XQuery を使用するルート

```
<camelContext>
 <route>
  <from uri="activemq:MyQueue"/>
  <filter>
   <language langauge="xquery">/foo:person[@name='James']</language>
   <to uri="mqseries:SomeOtherQueue"/>
  </filter>
 </route>
</camelContext>
```
# パート III. 高度な CAMEL プログラミング

本ガイドでは、Apache Camel API の使用方法について説明します。

# 第34章 メッセージ形式について

#### 概要

Apache Camel でプログラミングを開始する前に、メッセージとメッセージ交換をモデル化する方法を 明確に理解する必要があります。Apache Camel は多くのメッセージ形式を処理できるため、基本メッ セージタイプは抽象形式を持つように設計されています。Apache Camel は、メッセージボディーおよ びメッセージヘッダーのデータフォーマットにアクセスして変換するために必要な API を提供します。

# 34.1. エクスチェンジ

#### 概要

エクスチェンジオブジェクトは、受信したメッセージをカプセル化し、関連するメタデータ(交換プロ パティーを含む) を格納するラッパーです。さらに、現在のメッセージがプロデューサーエンドポイン トにディスパッチされると、エクスチェンジは応答 (Out メッセージ) を保持する一時的なスロットを 提供します。

Apache Camel でのエクスチェンジの重要な機能は、メッセージの Lazy Creation をサポートすること です。これにより、メッセージへの明示的なアクセスを必要としないルートの場合、大幅に最適化され る可能性があります。

#### <span id="page-445-0"></span>図34.1 ルート経由のエクスチェンジオブジェクト

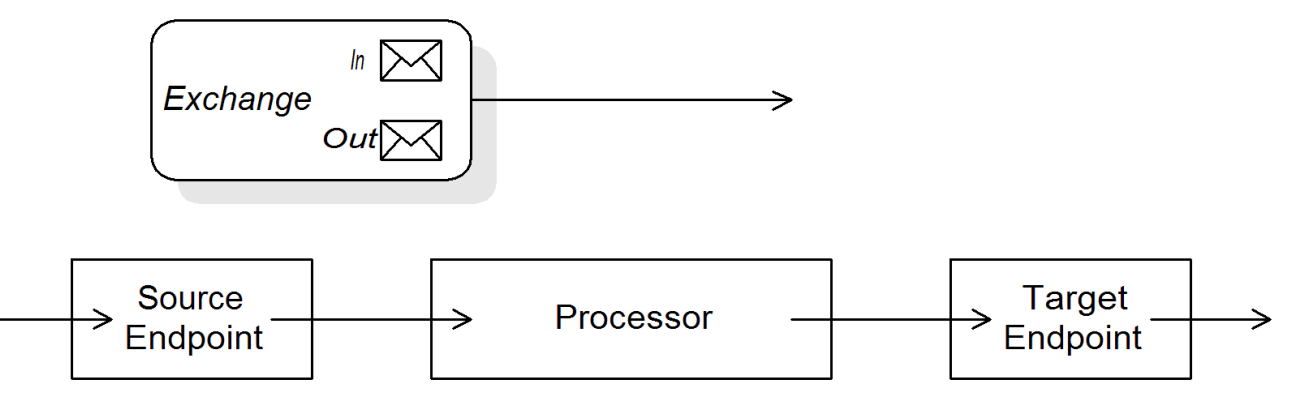

図34.1[「ルート経由のエクスチェンジオブジェクト」](#page-445-0) は、ルートを通過するエクスチェンジオブジェク トを表示します。ルートのコンテキストでは、エクスチェンジオブジェクトは **Processor.process()** メ ソッドの引数として渡されます。つまり、エクスチェンジオブジェクトはソースエンドポイント、ター ゲットエンドポイント、および間のすべてのプロセッサーから直接アクセスすることができます。

## Exchange インターフェイス

org.apache.camel.Exchange インターフェースでは、例34.1[「エクスチェンジメソッド」](#page-445-1) で示されるよ うに、In および Out メッセージにアクセスするためのメソッドを定義します。

### <span id="page-445-1"></span>例34.1 エクスチェンジメソッド

// Access the In message Message getIn(); void setIn(Message in);

// Access the Out message (if any) Message getOut(); void setOut(Message out);

boolean hasOut();

// Access the exchange ID String getExchangeId(); void setExchangeId(String id);

エクスチェンジインターフェースのメソッドの詳細は、「Exchange [インターフェイス」](#page-532-0) を参照してく ださい。

### メッセージの Lazy Creation

Apache Camel は、In、Out、および Fault のそれぞれのメッセージで Lazy Creation をサポートしま す。これは、メッセージインスタンスはアクセスを試みるまで作成されないことを意味します (例: **getIn()** または **getOut()**)。遅延メッセージ作成のセマンティクス は、**org.apache.camel.impl.DefaultExchange** クラスによって実装されています。

無引数のアクセッサー (**getIn()** または **getOut()**) のいずれかを呼び出す場合や、ブール値の引数 **true** を 持つアクセッサー (**getIn(true)** または **getOut(true)**) を呼び出す場合は、メッセージインスタンスがま だ存在しない場合にはデフォルトのメソッド実装によって新たに作成されます。

<span id="page-446-0"></span>ブール値の引数を持つアクセサーを **false** (**getIn(false)** または **getOut(false)**) と等しい場合、デフォル トのメソッド実装は現在のメッセージ値を返します。[\[1\]](#page-454-0)

## エクスチェンジ ID の Lazy Creation

Apache Camel は、エクスチェンジ ID の Lazy Creation をサポートします。エクスチェンジで **getExchangeId()** を呼び出し、そのエクスチェンジインスタンスの一意の ID を取得することができま すが、この ID はメソッドを実際に呼び出す場合にのみ生成されます。このメソッドの **DefaultExchange.getExchangeId()** の実装では、ID 生成を **CamelContext** で登録された UUID ジェネ レーターに委任します。

**CamelContext** で UUID [ジェネレーターを登録する方法の詳細は、「ビルトイン](#page-453-0) UUID ジェネレー ター」 を参照してください。

# 34.2. メッセージ

概要

メッセージオブジェクトは、以下の抽象モデルを使用してメッセージを表します。

- メッセージボディー
- メッセージヘッダー
- メッセージの添付

メッセージボディーとメッセージヘッダーは任意タイプ (**Object** タイプとして宣言) で宣言でき、メッ セージの添付は **javax.activation.DataHandler** タイプとして宣言され、任意の MIME タイプを含めるこ とができます。メッセージコンテンツの具体的な内容を取得する必要がある場合は、型コンバーターメ カニズムを使用して、またマーシャリングおよびアンマーシャリングメカニズムを使用しても、ボ ディーとヘッダーを別のタイプに変換できます。

Apache Camel Xive Camel Xive Camel Xive Camel Xive Camel Xive Camel Xive Camel Xive Camel Xive Camel Xive Came<br>Apache Camel Xive Camel Xive Camel Xive Camel Xive Camel Xive Camel Xive Camel Xive Camel Xive Camel Xive Came<br>

Apache Camel メッセージの重要な機能の 1 つは、メッセージ本文とヘッダーの Lazy Creation をサ ポートしていることです。場合によっては、メッセージを解析しなくてもルートを通過できることがあ ります。

# Message インターフェイス

org.apache.camel.Message インターフェースは、例34.2「Message [インターフェイス」](#page-447-0) に示されてい るように、メッセージボディー、メッセージヘッダー、およびメッセージの添付にアクセスするための メソッドを定義します。

# <span id="page-447-0"></span>例34.2 Message インターフェイス

// Access the message body Object getBody(); <T> T getBody(Class<T> type); void setBody(Object body); <T> void setBody(Object body, Class<T> type);

// Access message headers Object getHeader(String name); <T> T getHeader(String name, Class<T> type); void setHeader(String name, Object value); Object removeHeader(String name); Map<String, Object> getHeaders(); void setHeaders(Map<String, Object> headers);

// Access message attachments javax.activation.DataHandler getAttachment(String id); java.util.Map<String, javax.activation.DataHandler> getAttachments(); java.util.Set<String> getAttachmentNames(); void addAttachment(String id, javax.activation.DataHandler content)

// Access the message ID String getMessageId(); void setMessageId(String messageId);

Message インターフェースのメソッドの詳細な説明は、「Message [インターフェイス」](#page-536-0) を参照してく ださい 。

# 本文、ヘッダー、および添付の Lazy Creation

Apache Camel は、ボディー、ヘッダー、および添付の Lazy Creation をサポートします。つまり、 メッセージボディー、メッセージヘッダー、またはメッセージ添付ファイルを表すオブジェクトは、必 要になるまで作成されません。

たとえば、In メッセージから **foo** メッセージヘッダーにアクセスする以下のルートについて考えてみま しょう。

from("**SourceURL**") .filter(header("foo") .isEqualTo("bar")) .to("**TargetURL**");

<span id="page-448-0"></span>このルートでは、SourceURL によって参照されるコンポーネントがレイジーの作成をサポートするこ とを前提としている場合、In メッセージヘッダーは **header("foo")** 呼び出しが実行されるまで実際に解 析されません。この時点で、基礎となるメッセージ実装はヘッダーを解析し、ヘッダーマップを設定し ます。メッセージの 本文 は、ルートの最後の **to("TargetURL")** の呼び出し時に到達するまで解析され ません。この時点で、ボディーはターゲットエンドポイント TargetURL に書き込むために必要な形式 に変換されます。

本文、ヘッダー、および添付を生成する前の最後の瞬間まで待機することで、不要な型変換を回避でき ます。場合によっては、解析を完全に回避できます。たとえば、ルートにメッセージヘッダーへの明示 的な参照がない場合、メッセージはヘッダーを解析せずにルートを通過する可能性があります。

Lazy Creation が実際に実装されるかどうかは、基礎となるコンポーネントの実装によって異なりま す。通常、Lazy Creation は、メッセージボディー、メッセージヘッダー、またはメッセージの添付の 処理の負荷がある場合に役立ちます。Lazy Creation をサポートするメッセージタイプの実装に関する 詳細は、「Message [インターフェイスの実装」](#page-538-0) を参照してください 。

#### メッセージ ID の Lazy Creation

Apache Camel は、メッセージ ID の Lazy Creation をサポートします。つまり、メッセージ ID は、**getMessageId()** メソッドを実際に呼び出す場合にのみ生成されます。このメソッドの **DefaultExchange.getExchangeId()** の実装では、ID 生成を **CamelContext** で登録された UUID ジェネ レーターに委任します。

エンドポイント実装では、エンドポイントが一意のメッセージ ID を必要とするプロトコルを実装する 場合、**getMessageId()** メソッドを暗黙的に呼び出します。特に、JMS メッセージには、通常一意の メッセージ ID を含むヘッダーが含まれるため、JMS コンポーネントが自動的に **getMessageId()** を呼 び出してメッセージ ID を取得します (これは JMS エンドポイントの **messageIdEnabled** オプションに よって制御されます) 。

**CamelContext** で UUID [ジェネレーターを登録する方法の詳細は、「ビルトイン](#page-453-0) UUID ジェネレー ター」 を参照してください。

#### 初期メッセージの形式

In メッセージの最初のフォーマットはソースエンドポイントによって決定され、Out メッセージの初期 フォーマットはターゲットエンドポイントによって決定されます。基礎となるコンポーネントで Lazy Creation がサポートされる場合、メッセージはアプリケーションによって明示的にアクセスされるまで 解析されません。ほとんどの Apache Camel コンポーネントでは、raw 形式でメッセージボディーを作 成します。たとえば、**byte[]**、**ByteBuffer**、**InputStream**、**OutputStream** のようなタイプを使用して 表現します。これにより、初期メッセージの作成に必要なオーバーヘッドは最小限に抑えられます。よ り詳細なメッセージ形式は、通常、型コンバーター または マーシャリングプロセッサー に依存しま す。

## 型コンバーター

メッセージの最初のフォーマットは重要ではありません。組み込み型コンバーターを使用して、メッ セージをある形式から別の形式に簡単に変換できるためです ([「組み込み型コンバーター」](#page-451-0) を参照)。型 変換機能を公開する Apache Camel API には、さまざまな方法があります。たとえ ば、**convertBodyTo(Class type)** メソッドをルートに挿入して、In メッセージのボディーを以下のよ うに変換できます。

from("**SourceURL**").convertBodyTo(String.class).to("**TargetURL**");

In メッセージのボディーが、**java.lang.String** に変換されます。以下の例は、In メッセージボディーの 最後に文字列を追加する方法を示しています。

<span id="page-449-0"></span>from("**SourceURL**").setBody(bodyAs(String.class).append("My Special Signature")).to("TargetURL");

ここでは、メッセージボディーは文字列を最後に追加する前に文字列形式に変換されます。この例で は、メッセージボディーを明示的に変換する必要はありません。以下のように使用することもできま す。

from("**SourceURL**").setBody(body().append("My Special Signature")).to("**TargetURL**");

ここでは、**append()** メソッドは、引数を追加する前にメッセージボディーを文字列に自動的に変換し ます。

メッセージの型変換メソッド

org.apache.camel.Message インターフェイスは、型変換を明示的に実行するメソッドを公開します。

- **getBody(Class<T> type) T** 型としてメッセージボディーを返します。
- **getHeader(String name, Class<T> type)** 名前付きヘッダー値を **T** 型として返します。

サポートされる変換タイプの完全なリストは、[「組み込み型コンバーター」](#page-451-0) を参照してください。

#### XML への変換

単純なタイプ (**byte[]**、**ByteBuffer**、**String** など) 間の変換をサポートする他に、組み込み型コンバー ターは XML 形式への変換もサポートします。たとえば、メッセージのボディーを **org.w3c.dom.Document** タイプに変換できます。この変換には、メッセージ全体を解析し、XML ド キュメント構造を表すノードのツリーを作成する必要があるため、単純な変換よりも負荷が高くなりま す。以下の XML ドキュメントタイプに変換することができます。

- **org.w3c.dom.Document**
- **javax.xml.transform.sax.SAXSource**

XML 型変換は、単純な変換よりも厳密な適用性を持ちます。すべてのメッセージ本文が XML 構造に準 拠するわけではないので、このタイプの変換が失敗する可能性があることを念頭に置いてください。一 方、ルーターが XML メッセージタイプのみを扱うシナリオが多数あります。

#### マーシャリングとアンマーシャリング

マーシャリング では、高レベルなフォーマットを低レベルなフォーマットに変換し、アンマーシャリン グ では低レベルなフォーマットを高レベルなフォーマットに変換する必要があります。以下の 2 つの プロセッサーは、ルートでマーシャリングまたはアンマーシャリングを実行するために使用されます。

- **marshal()**
- **unmarshal()**

たとえば、シリアライズされた Java オブジェクトをファイルから読み取り、それを Java オブジェクト にアンマーシャリングするには、例34.3「Java [オブジェクトのアンマーシャリング」](#page-450-0) で示されるルー ト定義を使用することができます。

## 例34.3 Java オブジェクトのアンマーシャリング

from("file://tmp/appfiles/serialized")

<span id="page-450-0"></span>.unmarshal() .serialization() .**<FurtherProcessing>** .to("**TargetURL**");

## 最終的なメッセージの形式

In メッセージがルートの最後に到達すると、ターゲットエンドポイントはメッセージボディーを物理エ ンドポイントに書き込むことのできる形式に変換する必要があります。ソースエンドポイントに到達す る Out メッセージにも同じルールが適用されます。この変換は通常、Apache Camel の型コンバーター を使用して暗黙的に実行されます。通常、これには、**byte[]** アレイから **InputStream** タイプへの変換 など、低レベルのフォーマットから別の低レベルのフォーマットへの変換を行います。

# 34.3. 組み込み型コンバーター

## 概要

本セクションでは、マスター型コンバーターがサポートする変換を説明します。これらの変換は Apache Camel コアに組み込まれています。

通常、型コンバーターは、**Message.getBody(Class<T> type)** または **Message.getHeader(String name, Class<T> type)** などの便利な関数を介して呼び出されます。マスター型コンバーターを直接呼 [び出すこともできます。たとえば、エクスチェンジオブジェクト](#page-450-1) **exchange** がある場合は、例34.4「値 の文字列への変換」 で示すように、指定された値を **String** に変換できます。

## <span id="page-450-1"></span>例34.4 値の文字列への変換

org.apache.camel.TypeConverter tc = exchange.getContext().getTypeConverter(); String str\_value = tc.convertTo(String.class, value);

# 基本型コンバーター

Apache Camel は、以下の基本タイプとの変換を実行する組み込み型コンバーターを提供します。

- **java.io.File**
- **String**
- **byte[]** および **java.nio.ByteBuffer**
- **java.io.InputStream** and **java.io.OutputStream**
- **java.io.Reader** および **java.io.Writer**
- **java.io.BufferedReader** および **java.io.BufferedWriter**
- **java.io.StringReader**

ただし、これらすべてのタイプが変換可能ではありません。ビルトインコンバーターは、主に **File** およ び **String** タイプからの変換の提供に焦点を当てています。**File** 型は、**Reader**、**Writer**、および **StringReader**. を除く、前述の型のいずれかに変換することができます。**String** 型

<span id="page-451-0"></span>は、**File**、**byte[]**、**ByteBuffer**、**InputStream**、または **StringReader** に変換できます。**String** から **File** への変換は、文字列をファイル名として解釈することで機能します。**String**、**byte[]**、および **ByteBuffer** の 3 つは完全に相互変換可能です。

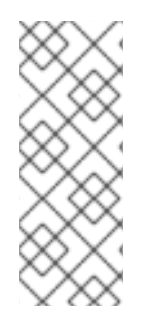

## 注記

**現在のエクスチェンジで Exchange.CHARSET NAME** エクスチェンジプロパティーを 設定することで、**byte[]** から **String**、**String** から **byte[]** への変換に使用する文字エン コーディングを明示的に指定できます。たとえば、UTF-8 文字エンコーディングを使用 して変換を実行するには、**exchange.setProperty("Exchange.CHARSET\_NAME", "UTF-8")** を呼び出します。サポートされる文字セットは **java.nio.charset.Charset** クラ スで説明されています。

コレクション型コンバーター

Apache Camel は、以下のコレクションタイプの変換を実行する組み込み型コンバーターを提供しま す。

- **Object[]**
- **java.util.Set**
- **java.util.List**

前述のコレクションタイプ間の変換の切り替えはすべてサポートされます。

マップ型コンバーター

Apache Camel は、以下のマップ型との変換を実行する組み込み型コンバーターを提供します。

- **java.util.Map**
- **java.util.HashMap**
- **java.util.Hashtable**
- **java.util.Properties**

前述のマップタイプは、set 要素が **MapEntry<K,V>** である **java.util.Set** タイプのセットに変換するこ ともできます。

DOM 型コンバーター

以下のドキュメントオブジェクトモデル (DOM) タイプへの型変換を実行できます。

- **org.w3c.dom.Document byte[]**、**String**、**java.io.File**、および **java.io.InputStream** から変 換可能。
- **org.w3c.dom.Node**
- **javax.xml.transform.dom.DOMSource String** から変換可能。
- **javax.xml.transform.Source byte[]** と **String** から変換可能。

前述の DOM 型間の変換のすべての変更がサポートされています。

#### SAX 型コンバーター

SAX イベント駆動型の XML パーサーをサポートする **javax.xml.transform.sax.SAXSource** 型への変 換も実行できます (詳細は SAX [Web](http://www.saxproject.org/) site を参照してください)。以下の型から **SAXSource** に変換しま す。

- **String**
- **InputStream**
- **Source**
- **StreamSource**
- **DOMSource**

enum 型コンバーター

Camel では、**String** を **enum** 型に変換する型コンバーターを提供します。ここで、文字列の値は指定 のエミュレーションクラスから一致する **enum** 定数に変換されます (一致する値は 大文字と小文字を区 別しません)。この型コンバーターはメッセージ本文の変換にはほとんど必要ありませんが、Apache Camel によって特定のオプションを選択するために頻繁に使用されます。

たとえば、logging level オプションを設定する場合、以下の値 **INFO** は **enum** 定数に変換されます。

<to uri="log:foo?level=INFO"/>

**enum** 型コンバーターは大文字と小文字を区別しないため、以下のいずれの代替機能も利用できます。

<to uri="log:foo?level=info"/> <to uri="log:foo?level=INfo"/> <to uri="log:foo?level=InFo"/>

## カスタム型コンバーター

Apache Camel を使用すると、独自のカスタム型コンバーターを実装することもできます。カスタム型 コンバーターの実装方法は、36章[型コンバーター](#page-463-0)を参照してください。

# 34.4. ビルトイン UUID ジェネレーター

#### 概要

Apache Camel では、**CamelContext** で UUID ジェネレーターを登録できます。この UUID ジェネレー ターは、Apache Camel が一意の ID を生成する必要があるたびに使用されます。特に、登録済みの UUID ジェネレーターが呼び出され、**Exchange.getExchangeId()** および **Message.getMessageId()** メ ソッドによって返される ID を生成します。

たとえば、アプリケーションの一部が 36 文字の ID をサポートしていない場合には、デフォルトの UUID ジェネレーターを置き換えます (Websphere MQ など)。また、テスト目的でシンプルなカウン ター (**SimpleUuidGenerator** を参照) を使用して ID を生成すると便利です。

提供される UUID ジェネレーター

<span id="page-453-0"></span>Apache Camel を設定して、コアで提供される以下の UUID ジェネレーターのいずれかを使用できま す。

- **org.apache.camel.impl.ActiveMQUuidGenerator** (Default) は、Apache ActiveMQ で使用さ れるものと同じスタイルの ID を生成します。この実装は、クラウドコンピューティング (Google App Engine など) で禁止されている JDK API を使用するので、すべてのアプリケー ションに適しているとは限りません。
- **org.apache.camel.impl.SimpleUuidGenerator 1** から始まるシンプルなカウンター ID を実装 します。基礎となる実装では **java.util.concurrent.atomic.AtomicLong** タイプを使用するた め、スレッドセーフになります。
- org.apache.camel.impl.JavaUuidGenerator java.util.UUID タイプに基づいて ID を実装しま す。**java.util.UUID** は同期されるため、同時システムのパフォーマンスに影響する可能性があ ります。

カスタム UUID ジェネレーター

カスタム UUID ジェネレーターを実装するには、例34.5「UuidGenerator [インターフェイス」](#page-453-1) に示され ている **org.apache.camel.spi.UuidGenerator** インターフェイスを実装します。一意の ID 文字列を返 すには、**generateUuid()** を実装する必要があります。

<span id="page-453-1"></span>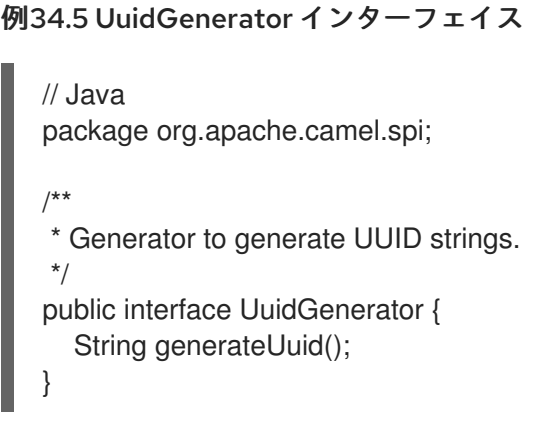

Java を使用した UUID ジェネレーターの指定

Java を使用してデフォルトの UUID ジェネレーターを置き換えるには、現在の **CamelContext** オブ ジェクトの **setUuidGenerator()** メソッドを呼び出します。たとえば、以下のように **SimpleUuidGenerator** インスタンスを現在の **CamelContext** に登録できます。

// Java getContext().setUuidGenerator(new org.apache.camel.impl.SimpleUuidGenerator());

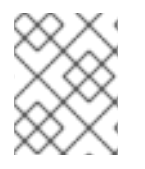

# 注記

ルートがアクティベートされる 前に、起動時に **setUuidGenerator()** メソッドを呼び出 す必要があります。

Spring を使用した UUID ジェネレーターの指定

Spring を使用してデフォルトの UUID ジェネレーターを置き換えるには、Spring **bean** 要素を使用して UUID ジェネレーターのインスタンスを作成することのみが必要です**camelContext** インスタンスが作

成されると、Spring レジストリーが自動的に検索され、**org.apache.camel.spi.UuidGenerator** を実装 する Bean を検索します。たとえば、以下のように **CamelContext** で **SimpleUuidGenerator** インスタ ンスを登録することができます。

<beans ...> <bean id="simpleUuidGenerator" class="org.apache.camel.impl.SimpleUuidGenerator" /> <camelContext id="camel" xmlns="http://camel.apache.org/schema/spring"> ... </camelContext> ... </beans>

<span id="page-454-0"></span>[\[1\]](#page-446-0) アクティブなメソッドがない場合は、戻り値に **null** が使用されます。

第35章 プロセッサーの実装

#### 概要

Apache Camel では、カスタムプロセッサーを実装することができます。カスタムプロセッサーをルー トへ組み込み、ルートを通過するエクスチェンジオブジェクトに対して操作を実行することができま す。

35.1. 処理モデル

## パイプラインモデル

パイプラインモデル は、プロセッサーが [「パイプとフィルター」](#page-180-0) に配置される方法を記述します。パ イプラインは、シーケンス状に並んだエンドポイントを処理する最も一般的な方法です (プロデュー サーエンドポイントは、特殊なタイプのプロセッサーに過ぎません)。プロセッサーがこのように配置 される場合、エクスチェンジの In および Out メッセージは、図35.1[「パイプラインモデル」](#page-455-0) で示すよ うにに処理されます。

<span id="page-455-0"></span>図35.1 パイプラインモデル

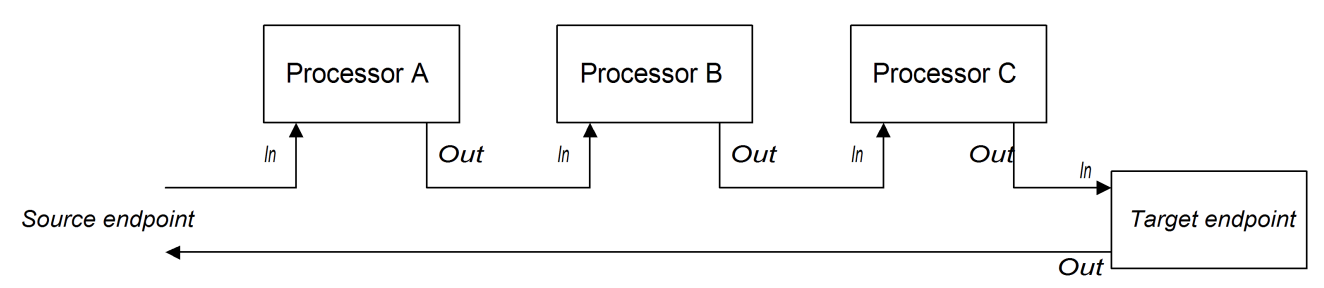

パイプライン内のプロセッサーはサービスのように見え、In メッセージはリクエストに、Out メッセー ジはリプライに似ています。実際に使用されているパイプラインでは、パイプライン内のノードは、多 くの場合で CXF コンポーネントなどの Web サービスエンドポイントによって実装されています。

たとえば、例35.1「Java DSL [パイプライン」](#page-455-1) は、シークエンス状に並んだ 2 つのプロセッサーである **ProcessorA**、**ProcessorB** と、プロデューサーエンドポイントである TargetURI から設定された Java DSL パイプラインを示しています。

<span id="page-455-1"></span>例35.1 Java DSL パイプライン

from(**SourceURI**).pipeline(ProcessorA, ProcessorB, **TargetURI**);

# 35.2. シンプルなプロセッサーの実装

#### 概要

本セクションでは、ルート内の次のプロセッサーにエクスチェンジを委譲する前に、メッセージ処理ロ ジックを実行する簡単なプロセッサーを実装する方法について説明します。

シンプルなプロセッサーは、org.apache.camel.Processor インターフェイスを実装して作成されま

Processor インターフェイス

```
シンプルなプロセッサーは、org.apache.camel.Processor インターフェイスを実装して作成されま
す。例35.2「Processor インターフェイス」 に示されているように、インターフェイスはエクスチェン
ジオブジェクトを処理する単一のメソッド process() を定義しています。
```

```
例35.2 Processor インターフェイス
   package org.apache.camel;
  public interface Processor {
     void process(Exchange exchange) throws Exception;
   }
```
# Processor インターフェイスの実装

シンプルなプロセッサーを作成するには、Processor インターフェイスを実装し、**process()** メソッド のロジックを提供する必要があります。例35.3[「シンプルなプロセッサーの実装」](#page-456-1) は、単純なプロセッ サー実装の概要を示しています。

<span id="page-456-1"></span>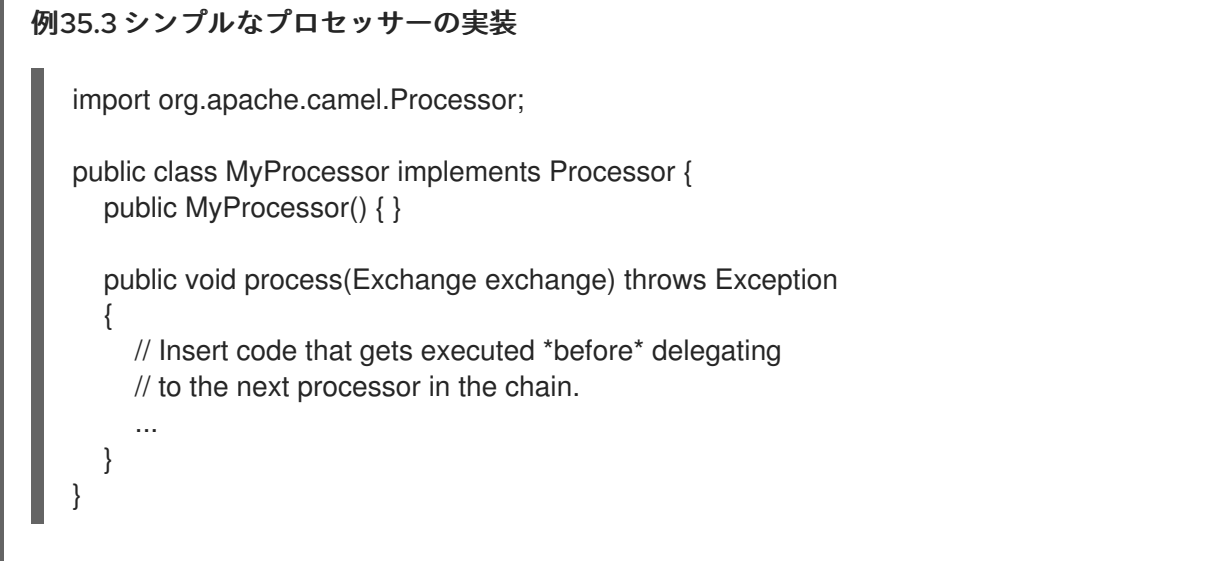

**process()** メソッド内のすべてのコードは、エクスチェンジオブジェクトがチェーン内の次のプロセッ サーへ委譲される 前 に実行されます。

シンプルなプロセッサー内でメッセージボディーおよびヘッダー値にアクセスする方法について は[、「メッセージコンテンツへのアクセス」](#page-457-0) を参照してください。

シンプルなプロセッサーのルートへの組み込み

**process()** DSL コマンドを使用して、シンプルなプロセッサーをルートに組み込みます。カスタムプロ セッサーのインスタンスを作成し、このインスタンスを引数として **process()** メソッドに渡します。

org.apache.camel.Processor myProc = new MyProcessor();

from("**SourceURL**").process(myProc).to("**TargetURL**");

35.3. メッセージコンテンツへのアクセス

<span id="page-457-0"></span>メッセージヘッダーへのアクセス

メッセージヘッダーは、ルーターサービスで処理されることを意図していることが多いため、ルーター の観点から見て最も有用なメッセージコンテンツを含んでいることが一般的です。ヘッダーデータにア クセスするには、まずエクスチェンジオブジェクトからメッセージを取得してから (例: **Exchange.getln** を使用)、Message インターフェイスを使用して個別のヘッダーを取得する必要があり ます (例: **Message.getHeader()** を使用)。

例35.4[「認証ヘッダーへのアクセス」](#page-457-1) は、**Authorization** という名前のヘッダーの値にアクセスするカ スタムプロセッサーの例を示しています。この例では、**ExchangeHelper.getMandatoryHeader()** メ ソッドを使用しているため、NULL ヘッダー値をテストする必要がなくなります。

```
例35.4 認証ヘッダーへのアクセス
```

```
import org.apache.camel.*;
import org.apache.camel.util.ExchangeHelper;
```

```
public class MyProcessor implements Processor {
 public void process(Exchange exchange) {
  String auth = ExchangeHelper.getMandatoryHeader(
             exchange,
             "Authorization",
             String.class
           );
  // process the authorization string...
  // ...
 }
}
```

```
Message インターフェースの詳細については、「メッセージ」 を参照してください。
```
メッセージボディーへのアクセス

メッセージボディーにもアクセスできます。たとえば、In メッセージの末尾に文字列を追加するに は、例35.5[「メッセージボディーへのアクセス」](#page-457-2) に示されているようにプロセッサーを使用することが できます。

```
例35.5 メッセージボディーへのアクセス
```

```
import org.apache.camel.*;
import org.apache.camel.util.ExchangeHelper;
```

```
public class MyProcessor implements Processor {
  public void process(Exchange exchange) {
     Message in = exchange.getIn();
     in.setBody(in.getBody(String.class) + " World!");
  }
}
```
メッセージのアタッチメントへのアクセス

**Message.getAttachment()** メソッドまたは **Message.getAttachments()** メソッドのいずれかを使用し て、メッセージの添付にアクセスできます。詳細は、例34.2「Message [インターフェイス」](#page-447-0) を参照し てください。

# 35.4. EXCHANGEHELPER クラス

# 概要

**org.apache.camel.util.ExchangeHelper** クラスは、プロセッサーの実装に役立つメソッドを提供する Apache Camel のユーティリティークラスです。

# エンドポイントの解決

}

static **resolveEndpoint()** メソッドは、ExchangeHelper クラスの最も有用なメソッドの1つです。プ ロセッサー内でこれを使用して、その場で新しい **Endpoint** インスタンスを生成します。

```
例35.6 resolveEndpoint() メソッド
  public final class ExchangeHelper {
     ...
     @SuppressWarnings({"unchecked" })
```

```
public static Endpoint
resolveEndpoint(Exchange exchange, Object value)
  throws NoSuchEndpointException { ... }
...
```
**resolveEndpoint** に対する最初の引数はエクスチェンジインスタンスで、2 番目の引数は通常エンドポ イント URI 文字列です。例35.7「File [エンドポイントの作成」](#page-458-0) では、エクスチェンジインスタンス **exchange** から新しい File エンドポイントを作成する方法を示しています。

# <span id="page-458-0"></span>例35.7 File エンドポイントの作成

Endpoint file\_endp = ExchangeHelper.resolveEndpoint(exchange, "file://tmp/messages/in.xml");

# エクスチェンジアクセサーのラップ

**ExchangeHelper** クラスは、**Exchange** クラスの対応する **getBeanProperty()** メソッドをラップする **getMandatoryBeanProperty()** 形式の static メソッドを複数提供します。これらの違いは、オリジナル の **getBeanProperty()** アクセサーは、対応するプロパティーが利用できない場合に **null** を返し、ラッ パーメソッド **getMandatoryBeanProperty()** は、Java の例外を投げることです。以下のラッパーメ ソッドが **ExchangeHelper** クラスに実装されています。

public final class ExchangeHelper {

... public static <T> T getMandatoryProperty(Exchange exchange, String propertyName, Class<T> type)

```
throws NoSuchPropertyException { ... }
```
public static <T> T getMandatoryHeader(Exchange exchange, String propertyName, Class<T>

```
type)
    throws NoSuchHeaderException { ... }
  public static Object getMandatoryInBody(Exchange exchange)
     throws InvalidPayloadException { ... }
  public static <T> T getMandatoryInBody(Exchange exchange, Class<T> type)
     throws InvalidPayloadException { ... }
  public static Object getMandatoryOutBody(Exchange exchange)
     throws InvalidPayloadException { ... }
  public static <T> T getMandatoryOutBody(Exchange exchange, Class<T> type)
     throws InvalidPayloadException { ... }
  ...
}
```
交換パターンのテスト

一部の交換パターンは、In メッセージの保持に対応しています。また、一部の交換パターンは、Out メッセージの保持にも対応しています。エクスチェンジオブジェクトが In メッセージまたは Out メッ セージを保持することができるかどうかを簡単に確認するために、**ExchangeHelper** クラスは以下のメ ソッドを提供しています。

public final class ExchangeHelper { ... public static boolean isInCapable(Exchange exchange) { ... } public static boolean isOutCapable(Exchange exchange) { ... } ...

}

In メッセージの MIME コンテンツタイプを取得します。

エクスチェンジの In メッセージの MIME コンテンツタイプを確認する場

合、**ExchangeHelper.getContentType(exchange)** メソッドを呼び出すことでアクセスすることができ ます。これを実装するには、**ExchangeHelper** オブジェクトは In メッセージのヘッダー **Content-Type** の値を確認します。このメソッドはヘッダー値を設定するため、基礎となるコンポーネントに依存しま す。

# 第36章 型コンバーター

#### 概要

Apache Camel には組み込みの型変換メカニズムがあり、メッセージボディーとメッセージヘッダーを 異なる型へ変換するために使用されます。本章では、独自の型コンバーターメソッドを追加して、型変 換メカニズムを拡張する方法を説明します。

# 36.1. 型コンバーターアーキテクチャー

#### 概要

本セクションでは、カスタム型コンバーターを作成する際に理解しておく必要がある、型コンバーター メカニズムの全体的なアーキテクチャーについて説明します。組み込みの型コンバーターのみを使用さ れる場合は、34章[メッセージ形式について](#page-449-0) を参照してください。

#### 型コンバーターインターフェイス

例36.1「TypeConverter [インターフェイス」](#page-460-0) は、すべての型コンバーターが実装しなければならない org.apache.camel.TypeConverter インターフェースの定義を示しています。

```
例36.1 TypeConverter インターフェイス
```
package org.apache.camel;

public interface TypeConverter { <T> T convertTo(Class<T> type, Object value); }

### controller 型のコンバーター

Apache Camel タイプのコンバーターメカニズムは、コントローラー/ワーカーのパターンに従います。 それぞれが限られた数の型変換を実行することができる多数の worker 型コンバーターと、スレーブに よって実行された型変換を集約する単一の controller 型コンバーターがあります。controller 型のコン バーターは、worker 型のコンバーターのフロントエンドとして機能します。コントローラーに型変換の 実行を要求すると、コントローラーは適切なワーカーを選択し、変換タスクをそのワーカーに委任しま す。

変換メカニズムにアクセスするためのエントリーポイントを提供するため、controller 型コンバーター は型変換メカニズムのユーザーにとって最も重要です。起動時に、Apache Camel は Controller 型コン バーターインスタンスを自動的に **CamelContext** オブジェクトに関連付けます。Controller 型コンバー ターへの参照を取得するには、**CamelContext.getTypeConverter()** メソッドを呼び出します。たとえ ば、エクスチェンジオブジェクト (**exchange**) がある場合は、例36.2「controller 型コンバーターの取 得」 のように Controller [型コンバーターへの参照を取得できます。](#page-460-1)

#### <span id="page-460-1"></span>例36.2 controller 型コンバーターの取得

org.apache.camel.TypeConverter tc = exchange.getContext().getTypeConverter();

# 型コンバーターローダー

controller 型コンバーターは、型コンバータローダーを使用して、ワーカー型コンバータのレジスト リーにデータを入力します。型コンバーターローダーは、TypeConverterLoader インターフェイスを実 装するクラスです。Apache Camel は現在、1 種類の型コンバーターローダーのみを使用します。つま り、アノテーション型コンバーター ローダー (**AnnotationTypeConverterLoader** 型) のみを使用しま す。。

## 型変換プロセス

図36.1[「型変換プロセス」](#page-461-0) は、型変換プロセスの概要を説明し、与えられたデータ値 (**value**) を指定さ れた型 (**toType**) に変換する際の手順を示しています。

### <span id="page-461-0"></span>図36.1 型変換プロセス

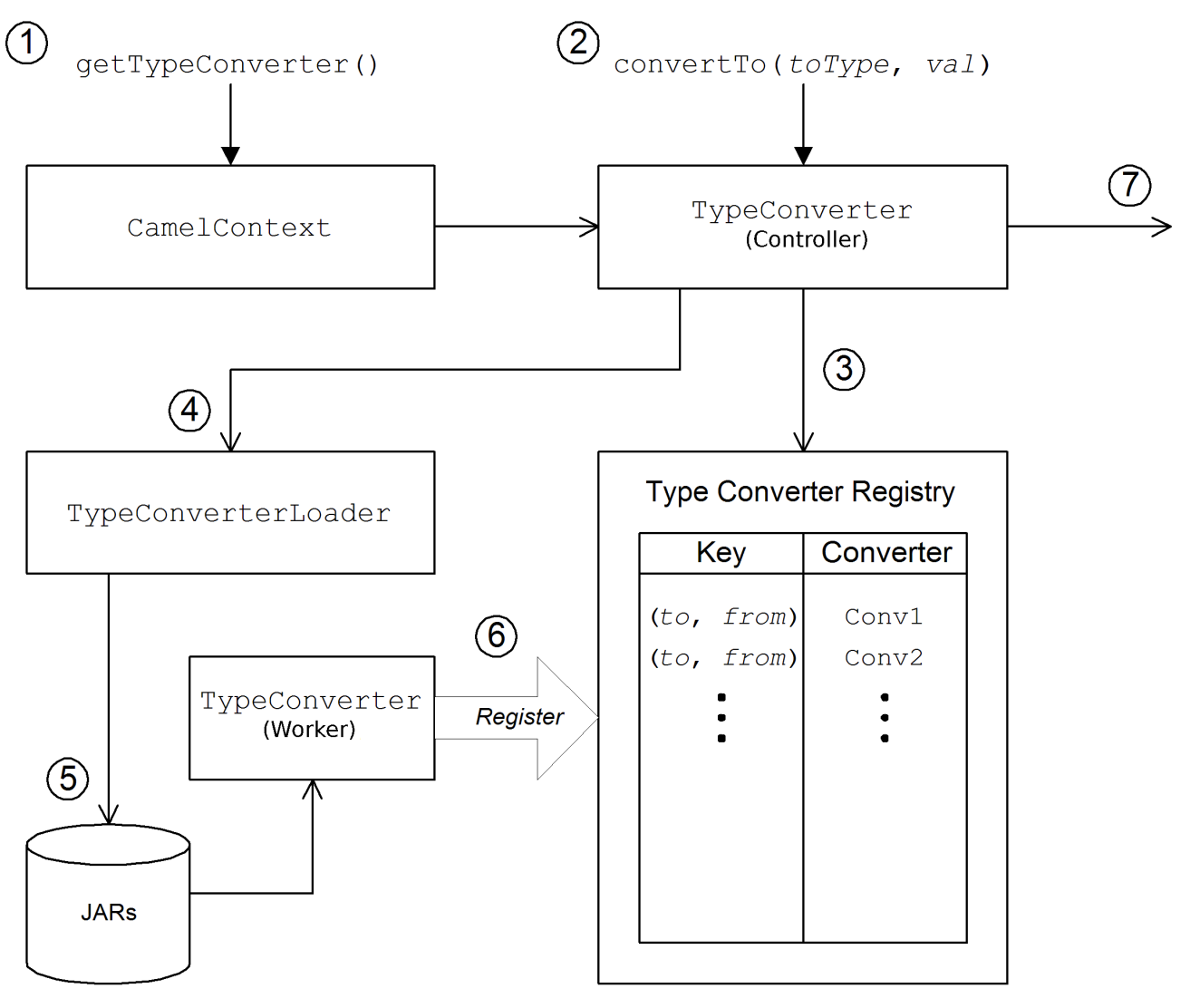

型変換メカニズムは以下のように行われます。

- 1. **CamelContext** オブジェクトは、Controller 型コンバーターインスタンスへの参照を保持しま す。変換プロセスの最初のステップは、**CamelContext.getTypeConverter()** を呼び出し、 Controller 型コンバーターを取得することです。
- 2. Controller 型コンバーターの **convertTo()** メソッドを呼び出すと、型変換が開始されます。こ のメソッドは、データオブジェクト **value** を元の型から **toType** 引数で指定された型に変換す るように、型コンバーターへ指示します。
- 3. Controller 型コンバーターは多くの異なる Worker 型コンバーターのフロントエンドであるた

め、型マッピングのレジストリーをチェックすることで適切な Worker 型コンバーターを検索 します。型コンバーターのレジストリーは、型マッピングのペア **(toType, fromType)** によって キーが設定されています。適切な型コンバーターがレジストリーにある場合、Controller 型コ ンバーターが Worker の **convertTo()** メソッドを呼び出して、結果を返します。

- 4. 適切な型コンバーターがレジストリーに ない 場合、controller 型コンバーターは型コンバー ターローダーを使用して新しい型コンバーターをロードします。
- 5. 型コンバーターローダーは、クラスパスで利用可能な JAR ライブラリーを検索し、適切な型コ ンバーターを検索します。現在、使用されるローダーストラテジーは、アノテーション型コン バーターローダーによって実装され、**org.apache.camel.Converter** アノテーションが付けら れたクラスをロードしようとします。「TypeConverter [ファイルの作成」](#page-464-0) を参照してくださ い。
- 6. 型コンバーターローダーが正常に行われると、新しい worker 型コンバーターがロードされ、型 コンバーターレジストリーに登録されます。その後、この型コンバーターは **value** 引数を **toType** 型に変換するために使用されます。
- 7. データが正常に変換されると、変換されたデータ値が返されます。変換が正常に行われない場 合は、**null** が返されます。

# 36.2. 重複型コンバーターの処理

重複型コンバーターが追加された際の挙動を設定できます。

**TypeConverterRegistry** ([「アノテーションを使用した型コンバーターの実装」](#page-464-1) を参照) では、以下の コードを使用してアクションを Override、Ignore、または Fail のいずれかにに設定することができま す。

typeconverterregistry = camelContext.getTypeConverter() // Define the behaviour if the TypeConverter already exists typeconverterregistry.setTypeConverterExists(TypeConverterExists.Override);

このコードの Override は、要件に応じて Ignore または Fail に置き換えることができます。

# TypeConverterExists クラス

TypeConverterExists クラスは以下のコマンドで設定されます。

package org.apache.camel;

import javax.xml.bind.annotation.XmlEnum;

/\*\*

\*/

\* What to do if attempting to add a duplicate type converter

\* \* @version

@XmlEnum public enum TypeConverterExists {

Override, Ignore, Fail

}

# <span id="page-463-0"></span>36.3. アノテーションを使用した型コンバーターの実装

## 概要

型変換メカニズムは、新しい worker 型コンバーターを追加することで簡単にカスタマイズできます。 ここでは、worker 型コンバーターの実装方法と、アノテーション型コンバーターローダーによって自動 的にロードされるように Apache Camel と統合する方法を説明します。

# 型コンバーターの実装方法

カスタム型コンバーターを実装するには、以下の手順にしたがいます。

- 1. [「アノテーションが付けられたコンバータークラスの実装」](#page-463-1).
- 2. 「TypeConverter [ファイルの作成」](#page-464-0).
- 3. [「型コンバーターのパッケージ化」](#page-464-2).

## <span id="page-463-1"></span>アノテーションが付けられたコンバータークラスの実装

**@Converter** アノテーションを使用してカスタム型コンバータークラスを実装できます。クラス自体に アノテーションを付け、型変換を実行する各 **static** メソッドにもアノテーションを付ける必要がありま す。各コンバーターメソッドは from 型を定義する引数を取り、オプションで 2 番目の **Exchange** 引数 を取り、 to 型を定義する void でない戻り値を持ちます。型コンバーターローダーは Java リフレク ションを使用してアノテーション付きのメソッドを見つけ、それらを型コンバーターメカニズムに統合 します。例36.3[「アノテーションが付けられたコンバータークラスの例」](#page-463-2) は、**java.io.File** から **java.io.InputStream** へ変換するためのコンバーターメソッドと、**byte[]** から **String** へ変換するための 別のコンバーターメソッド (引数 **Exchange** を含む) を定義するアノテーション付きコンバータークラ スの例を示しています。

## <span id="page-463-2"></span>例36.3 アノテーションが付けられたコンバータークラスの例

```
package com.YourDomain.YourPackageName;
```
import org.apache.camel.Converter;

import java.io.\*;

```
@Converter
```
public class IOConverter {

```
private IOConverter() {
```

```
}
```

```
@Converter
```

```
public static InputStream toInputStream(File file) throws FileNotFoundException {
  return new BufferedInputStream(new FileInputStream(file));
```
}

```
@Converter
public static String toString(byte[] data, Exchange exchange) {
  if (exchange != null) {
     String charsetName = exchange.getProperty(Exchange.CHARSET_NAME, String.class);
    if (charsetName != null) {
       try {
```
<span id="page-464-1"></span>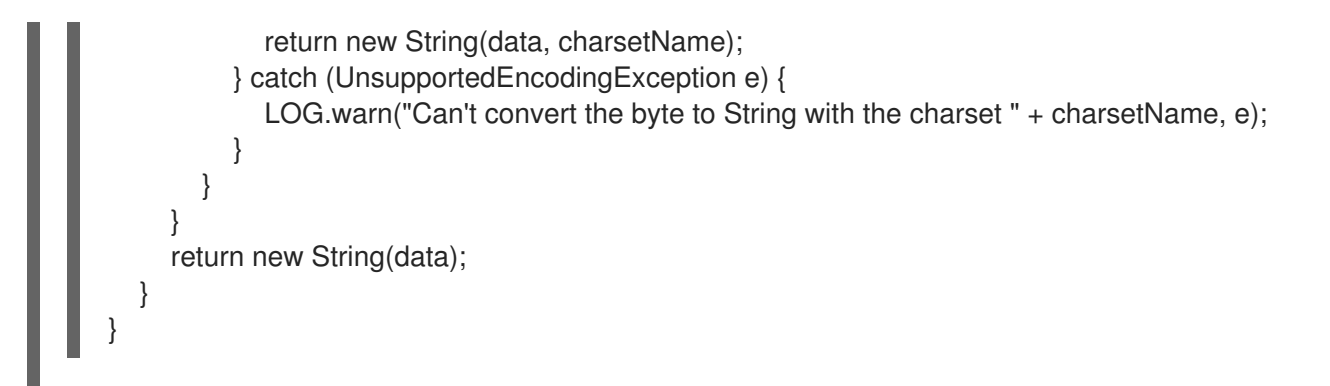

**toInputStream()** メソッドは **File** 型から **InputStream** 型への変換を実行し、**toString()** メソッドは **byte[]** 型から **String** 型への変換を実行します。

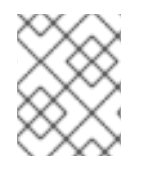

## 注記

メソッド名は重要ではなく、自由に定義できます。重要なのは、引数の型、戻り値の 型、および **@Converter** アノテーションです。

<span id="page-464-0"></span>TypeConverter ファイルの作成

カスタムコンバーターの検出メカニズム ( アノテーション型コンバーターローダー で実装されている) を有効にするには、以下の場所に **TypeConverter** ファイルを作成します。

META-INF/services/org/apache/camel/TypeConverter

この **TypeConverter** ファイルには、型コンバータークラスの FQN (完全修飾名) がコンマ区切りで列挙 されたリストが含まれている必要があります。たとえば、型コンバーターローダーが YourPackageName**.**YourClassName パッケージからアノテーション付きコンバータークラスを検索す る場合は、**TypeConverter** ファイルの内容は以下のようになります。

# com.**PackageName**.**FooClass**

検索メカニズムを有効にする別の方法は、**TypeConverter** ファイルにパッケージ名のみを追加するこ とです。たとえば、**TypeConverter** ファイルの内容は以下のようになります。

## com.**PackageName**

これにより、パッケージスキャナーが **@Converter** タグのパッケージをスキャンします。FQN メソッ ドの使用は高速であり、推奨される方法です。

<span id="page-464-2"></span>型コンバーターのパッケージ化

型コンバーターは、カスタム型コンバーターのコンパイルされたクラスと **META-INF** ディレクトリー を含む JAR ファイルとしてパッケージ化されます。この JAR ファイルをクラスパスに置き、Apache Camel アプリケーションで利用できるようにします。

フォールバックコンバーターメソッド

**@Converter** アノテーションを使用して通常のコンバーターメソッドを定義する他 に、**@FallbackConverter** アノテーションを使用してフォールバックコンバーターメソッドを定義する こともできます。フォールバックコンバーターメソッドは、controller 型コンバーターが型レジスト リーで通常のコンバーターメソッドの検索に失敗した場合にのみ試行されます。

通常のコンバーターメソッドとフォールバックコンバーターメソッドの基本的な違いは、通常のコン バーターメソッドが特定の型 (例: **byte[]** から **String** など) のペア間で変換を実行するのに対し、フォー ルバックコンバーターは、潜在的に任意 の型のペア間で変換できるところです。どの変換を実行できる かは、フォールバックコンバーターメソッド本体の実装ロジック次第です。実行時に通常のコンバー ターで変換できない場合、controller 型コンバーターは変換できるコンバーターを見つけるまで、利用 可能なすべてのフォールバックコンバーターを繰り返し実行します。

フォールバックコンバーターのメソッドの署名には、以下のいずれかの形式を使用できます。

```
// 1. Non-generic form of signature
@FallbackConverter
public static Object MethodName(
  Class type,
  Exchange exchange,
  Object value,
  TypeConverterRegistry registry
)
// 2. Templating form of signature
@FallbackConverter
public static <T> T MethodName(
  Class<T> type,
  Exchange exchange,
  Object value,
  TypeConverterRegistry registry
)
```
MethodName はフォールバックコンバーターの任意のメソッド名です。

たとえば、以下の抜粋コード (File コンポーネントの実装から取得) は、**GenericFile** オブジェクトのボ ディーを変換できるフォールバックコンバーターを示し、型コンバーターレジストリーですでに利用可 能な型コンバーターを利用しています。

```
package org.apache.camel.component.file;
import org.apache.camel.Converter;
import org.apache.camel.FallbackConverter;
import org.apache.camel.Exchange;
import org.apache.camel.TypeConverter;
import org.apache.camel.spi.TypeConverterRegistry;
@Converter
public final class GenericFileConverter {
  private GenericFileConverter() {
    // Helper Class
  }
  @FallbackConverter
  public static <T> T convertTo(Class<T> type, Exchange exchange, Object value,
TypeConverterRegistry registry) {
     // use a fallback type converter so we can convert the embedded body if the value is GenericFile
     if (GenericFile.class.isAssignableFrom(value.getClass())) {
       GenericFile file = (GenericFile) value;
       Class from = file.getBody().getClass();
       TypeConverter tc = registry.load(type, from);
```

```
if (tc != null) {
           Object body = file.getBody();return tc.convertTo(type, exchange, body);
        }
     }
     return null;
  }
   ...
}
```
# 36.4. 型コンバーターの直接実装

概要

通常、型コンバーターを実装する方法として、前述のセクション 「アノテーションを使用した型コン バーターの実装」 [で説明されているように、アノテーション付きクラスを使用することが推奨される方](#page-464-1) 法です。ただし、型コンバーターの登録を完全に制御する場合は、ここで説明するように、カスタムの ワーカー型コンバーターを実装し、型コンバーターレジストリーに直接追加することができます。

# TypeConverter インターフェイスの実装

独自の型コンバータークラスを実装するには、**TypeConverter** インターフェイスを実装するクラスを 定義します。たとえば、以下の **MyOrderTypeConverter** クラスは整数値を **MyOrder** オブジェクトに 変換します。整数値は **MyOrder** オブジェクトの order ID を初期化するために使用されます。

```
import org.apache.camel.TypeConverter
private class MyOrderTypeConverter implements TypeConverter {
  public <T> T convertTo(Class<T> type, Object value) {
    // converter from value to the MyOrder bean
     MyOrder order = new MyOrder();
     order.setId(Integer.parseInt(value.toString()));
     return (T) order;
  }
  public <T> T convertTo(Class<T> type, Exchange exchange, Object value) {
    // this method with the Exchange parameter will be preferd by Camel to invoke
    // this allows you to fetch information from the exchange during convertions
    // such as an encoding parameter or the likes
     return convertTo(type, value);
  }
  public <T> T mandatoryConvertTo(Class<T> type, Object value) {
     return convertTo(type, value);
  }
  public <T> T mandatoryConvertTo(Class<T> type, Exchange exchange, Object value) {
     return convertTo(type, value);
  }
}
```
型コンバーターのレジストリーへの追加

以下のようなコードを使用して、カスタム型コンバーターを 直接 型コンバーターレジストリーに追加 できます。

// Add the custom type converter to the type converter registry context.getTypeConverterRegistry().addTypeConverter(MyOrder.class, String.class, new MyOrderTypeConverter());

**context** は、現在の **org.apache.camel.CamelContext** インスタンスです。**addTypeConverter()** メ ソッドは、**String.class** から **MyOrder.class** への特定の型変換に対して **MyOrderTypeConverter** クラ スを登録します。

カスタム型コンバーターは、**META-INF** ファイルを使用せずに Camel アプリケーションに追加するこ とができます。Spring または Blueprint を使用している場合は、<bean> を宣言すればよいだけです。 CamelContext は Bean を自動的に検出し、コンバーターを追加します。

<bean id="myOrderTypeConverters" class="..."/> <camelContext> ...

</camelContext>

複数のクラスがある場合は、複数の <bean> を宣言することができます。
# 第37章 プロデューサーおよびコンシューマーテンプレート

#### 概要

Apache Camel のプロデューサーテンプレートおよびコンシューマーテンプレートは、Spring コンテ ナー API の機能にちなんでモデル化されています。リソースへのアクセスは、テンプレート と呼ばれ る単純で使いやすい API を使用して提供されます。Apache Camel の場合、プロデューサーテンプレー トおよびコンシューマーテンプレートは、プロデューサーエンドポイントおよびコンシューマーエンド ポイントとの間でメッセージを送受信するためのシンプルなインターフェイスを提供します。

37.1. プロデューサーテンプレートの使用

37.1.1. プロデューサーテンプレートの概要

#### 概要

プロデューサーテンプレートは、プロデューサーエンドポイントを呼び出すさまざまな方法をサポート します。リクエストメッセージの異なる形式 (**Exchange** オブジェクト、メッセージボディー、単一の ヘッダー設定を持つメッセージボディーなど) をサポートするメソッドや、呼び出しの同期と非同期ス タイルの両方をサポートするメソッドがあります。全体的なプロデューサーテンプレートメソッドは、 以下のカテゴリーにグループ化できます。

- [同期呼び出し](#page-468-0)
- [プロセッサーを使用した同期呼び出し](#page-469-0)
- [非同期呼び出し](#page-470-0)
- [コールバックを使用した非同期呼び出し](#page-471-0)

または、「Fluent Producer [テンプレートの使用」](#page-482-0) を参照してください。

#### <span id="page-468-0"></span>同期呼び出し

...

エンドポイントを同期的に呼び出すメソッドには、**sendSuffix()** および **requestSuffix()** という形式の 名前があります。たとえば、デフォルトのメッセージ交換パターン (MEP) または明示的に指定された MEP を使用してエンドポイントを呼び出すメソッドには、**send()**、**sendBody()**、および **sendBodyAndHeader()** の名前が付けられます (これらのメソッドがそれぞれ **Exchange** オブジェク ト、メッセージボディー、またはメッセージボディーおよびヘッダー値を送信する場合)。MEP を InOut (リクエスト/リプライセマンティクス) に強制するには、代わりに **request()**、**requestBody()**、 および **requestBodyAndHeader()** メソッドを呼び出します。

以下の例は、**ProducerTemplate** インスタンスを作成し、これを使用してメッセージボディーを **activemq:MyQueue** エンドポイントに送信する方法を示しています。この例 は、**sendBodyAndHeader()** を使用してメッセージボディーとヘッダー値を送信する方法も示していま す。

import org.apache.camel.ProducerTemplate import org.apache.camel.impl.DefaultProducerTemplate

ProducerTemplate template = context.createProducerTemplate();

// Send to a specific queue template.sendBody("activemq:MyQueue", "<hello>world!</hello>"); // Send with a body and header template.sendBodyAndHeader( "activemq:MyQueue", "<hello>world!</hello>" "CustomerRating", "Gold" );

# <span id="page-469-0"></span>プロセッサーを使用した同期呼び出し

同期呼び出しの特別なケースとして、**send()** メソッドに引数 **Exchange** ではなく引数 **Processor** を指 定することがあります。この場合、プロデューサーテンプレートは暗黙的に指定のエンドポイントに **Exchange** インスタンスを作成するよう指示します (常にではありませんが、通常はデフォルトで InOnly MEP を持ちます)。このデフォルトのエクスチェンジはプロセッサーに渡され、エクスチェンジ オブジェクトの内容を初期化します。

以下の例は、**MyProcessor** プロセッサーによって初期化されたエクスチェンジを **activemq:MyQueue** エンドポイントに送信する方法を示しています。

import org.apache.camel.ProducerTemplate import org.apache.camel.impl.DefaultProducerTemplate

ProducerTemplate template = context.createProducerTemplate();

// Send to a specific queue, using a processor to initialize template.send("activemq:MyQueue", new MyProcessor());

**MyProcessor** クラスは以下の例のように実装されます。(ここで示したように) In メッセージボディー を設定する他に、メッセージヘッダーおよび交換プロパティーを初期化することもできます。

```
import org.apache.camel.Processor;
import org.apache.camel.Exchange;
...
public class MyProcessor implements Processor {
  public MyProcessor() { }
  public void process(Exchange ex) {
     ex.getIn().setBody("<hello>world!</hello>");
  }
}
```
### 非同期呼び出し

...

エンドポイントを 非同期的 に呼び出すメソッドの名前の形式は、**asyncSendSuffix()** および **asyncRequestSuffix()** です。たとえば、デフォルトのメッセージ交換パターン (MEP) または明示的に 指定された MEP を使用してエンドポイントを呼び出すメソッドには、**asyncSend()** および **asyncSendBody()** の名前が付けられます (これらのメソッドはそれぞれ **Exchange** オブジェクトまた はメッセージボディーを送信します)。MEP を InOut (リクエスト/リプライセマンティクス) に強制す るには、代わりに **asyncRequestBody()**、**asyncRequestBodyAndHeader()**、および **asyncRequestBodyAndHeaders()** メソッドを呼び出します。

以下の例は、**direct:start** エンドポイントにエクスチェンジを非同期的に送信する方法を示していま す。**asyncSend()** メソッドは、後で呼び出しの結果を取得するために使用される **java.util.concurrent.Future** オブジェクトを返します。

<span id="page-470-0"></span>import java.util.concurrent.Future;

...

import org.apache.camel.Exchange; import org.apache.camel.impl.DefaultExchange;

Exchange exchange = new DefaultExchange(context); exchange.getIn().setBody("Hello");

Future<Exchange> future = template.asyncSend("direct:start", exchange);

// You can do other things, whilst waiting for the invocation to complete

... // Now, retrieve the resulting exchange from the Future Exchange result =  $f$ uture.get():

プロデューサーテンプレートは、メッセージのボディーを非同期的に送信するメソッドも提供します (例: **asyncSendBody()** または **asyncRequestBody()** を使用します)。この場合、以下のヘルパーメ ソッドのいずれかを使用して、**Future** オブジェクトから返されたメッセージのボディーを抽出できま す。

<T> T extractFutureBody(Future future, Class<T> type); <T> T extractFutureBody(Future future, long timeout, TimeUnit unit, Class<T> type) throws TimeoutException;

呼び出しが完了し、リプライメッセージが表示されるまで **extractFutureBody()** メソッドの最初のバー ジョンはブロックされます。**extractFutureBody()** メソッドの 2 番目のバージョンでは、タイムアウト を指定できます。どちらのメソッドも type 引数 **type** を持ち、組み込み型コンバーターを使用して、返 されるメッセージのボディーを指定された型にキャストします。

以下の例は、**asyncRequestBody()** メソッドを使用してメッセージボディーを **direct:start** エンドポイ ントに送信する方法を示しています。次に、ブロッキングしている **extractFutureBody()** メソッドを使 用して **Future** オブジェクトからリプライメッセージのボディーを取得します。

Future<Object> future = template.asyncRequestBody("direct:start", "Hello");

// You can do other things, whilst waiting for the invocation to complete ...

// Now, retrieve the reply message body as a String type

String result = template.extractFutureBody(future, String.class);

## コールバックを使用した非同期呼び出し

上記の非同期例では、リクエストメッセージはサブスレッドでディスパッチされ、応答はメインスレッ ドによって取得および処理されます。しかし、プロデューサーテンプレートで

も、**asyncCallback()**、**asyncCallbackSendBody()**、または **asyncCallbackRequestBody()** メソッド のいずれかを使用して、サブスレッドで返信を処理するオプションもあります。この場合、コールバッ クオブジェクト (**org.apache.camel.impl.SynchronizationAdapter** タイプ) を指定します。このオブ ジェクトは、リプライメッセージが到達するとすぐに自動的にサブスレッドで呼び出されます。

**Synchronization** コールバックインターフェイスは、以下のように定義されます。

package org.apache.camel.spi;

import org.apache.camel.Exchange;

<span id="page-471-0"></span>public interface Synchronization { void onComplete(Exchange exchange); void onFailure(Exchange exchange);

```
}
```
ここで、通常の応答の受信時に **onComplete()** メソッドが呼び出され、障害メッセージの応答を受け取 る際に **onFailure()** メソッドが呼び出されます。これらのメソッドの 1 つのみが呼び出されるため、両 方のメソッドを上書きして、すべてのタイプの応答が処理されるようにする必要があります。

以下の例は、リプライメッセージが **SynchronizationAdapter** コールバックオブジェクトによってサブ スレッドで処理される、**direct:start** エンドポイントにエクスチェンジを送信する方法を示していま す。

import java.util.concurrent.Future; import java.util.concurrent.TimeUnit;

import org.apache.camel.Exchange; import org.apache.camel.impl.DefaultExchange; import org.apache.camel.impl.SynchronizationAdapter;

```
Exchange exchange = context.getEndpoint("direct:start").createExchange();
exchange.getIn().setBody("Hello");
```

```
Future<Exchange> future = template.asyncCallback("direct:start", exchange, new
SynchronizationAdapter() {
  @Override
  public void onComplete(Exchange exchange) {
    assertEquals("Hello World", exchange.getIn().getBody());
  }
```

```
});
```
...

**SynchronizationAdapter** クラスは **Synchronization** インターフェイスのデフォルト実装 で、**onComplete()** および **onFailure()** コールバックメソッドの独自の定義を上書きできます。

**asyncCallback()** メソッドによって **Future** object vulkan-conditionals も返すため、メインスレッドか ら応答にアクセスするオプションは依然としてあります。

// Retrieve the reply from the main thread, specifying a timeout Exchange reply = future.get(10, TimeUnit.SECONDS);

## 37.1.2. 同期送信

## 概要

同期送信 メソッドは、プロデューサーエンドポイントの呼び出しに使用できるメソッドのコレクション です。メソッド呼び出しが完了し、応答 (ある場合) が受信されるまで現在のスレッドをブロックしま す。これらのメソッドは、あらゆる種類のメッセージ交換プロトコルと互換性があります。

## エクスチェンジの送信

基本的な **send()** メソッドは、エクスチェンジのメッセージ交換パターン (MEP) を使用し て、**Exchange** オブジェクトのコンテンツをエンドポイントに送信する汎用メソッドです。戻り値は、 プロデューサーエンドポイントによって処理された後に取得するエクスチェンジです (MEP によっては Out メッセージが含まれる可能性があります)。

デフォルトのエンドポイント、エンドポイント URI、または **send()** オブジェクトとしてターゲットエ ンドポイントを指定できるエクスチェンジの送信では、3 種類の **Endpoint** メソッドががあります。

Exchange send(Exchange exchange); Exchange send(String endpointUri, Exchange exchange); Exchange send(Endpoint endpoint, Exchange exchange);

### プロセッサーによって提供されたエクスチェンジの送信

一般的な **send()** メソッドは、エクスチェンジオブジェクトを明示的に提供するのではなく、プロセッ [サーを使用してデフォルトのエクスチェンジを設定することです](#page-469-0) (詳細は 「プロセッサーを使用した同 期呼び出し」 を参照してください)。

プロセッサーによって設定されるエクスチェンジを送信する **send()** メソッドにより、デフォルトのエ ンドポイント、エンドポイント URI、または **Endpoint** オブジェクトとしてターゲットエンドポイント を指定できます。さらに、オプションでエクスチェンジの MEP を指定するには、デフォルトを許可せ ずに、**pattern** 引数を指定します。

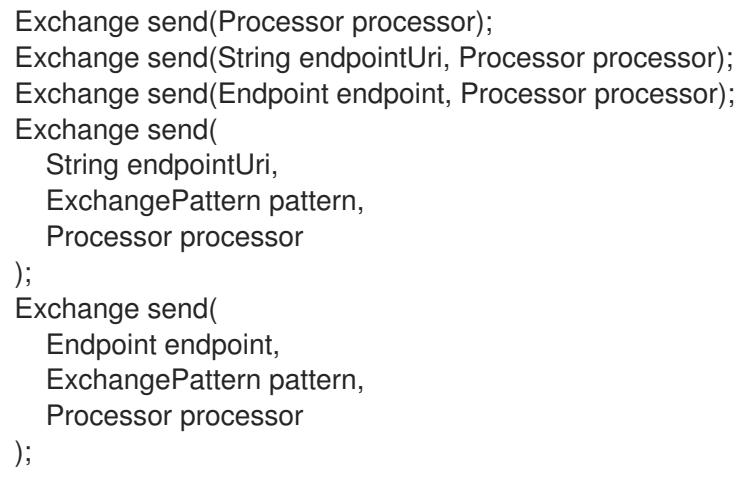

#### メッセージボディーの送信

送信するメッセージボディーの内容のみに関心がある場合は、**sendBody()** メソッドを使用してメッ セージボディーを引数として提供し、プロデューサーテンプレートにボディーをデフォルトのエクス チェンジオブジェクトに挿入させることができます。

**sendBody()** メソッドにより、ターゲットエンドポイントをデフォルトのエンドポイント、エンドポイ ント URI、または **Endpoint** オブジェクトとして指定できます。さらに、オプションでエクスチェンジ の MEP を指定するには、デフォルトを許可せずに、**pattern** 引数を指定します。**pattern** 引数の ない メソッドは、**void** を返します (呼び出しによって応答が発生する可能性もあります)。また、**pattern** 引 数の ある メソッドは、Out メッセージのボディー (ある場合) または In メッセージのボディー (それ以 外の場合) のいずれかを返します。

void sendBody(Object body); void sendBody(String endpointUri, Object body); void sendBody(Endpoint endpoint, Object body); Object sendBody( String endpointUri, ExchangePattern pattern, Object body

```
);
Object sendBody(
  Endpoint endpoint,
  ExchangePattern pattern,
  Object body
);
```
## メッセージボディーとヘッダーの送信

テストの目的で、単一 のヘッダー設定の影響を試すことが望ましいことが多 く、**sendBodyAndHeader()** メソッドはこのようなヘッダーテストに役立ちます。メッセージボディー とヘッダー設定を引数として **sendBodyAndHeader()** に提供し、プロデューサーテンプレートがボ ディーとヘッダー設定をデフォルトのエクスチェンジオブジェクトに挿入できるようにします。

**sendBodyAndHeader()** メソッドにより、ターゲットエンドポイントをデフォルトのエンドポイント、 エンドポイント URI、または **Endpoint** オブジェクトとして指定できます。さらに、オプションでエク スチェンジの MEP を指定するには、デフォルトを許可せずに、**pattern** 引数を指定します。**pattern** 引 数の ない メソッドは、**void** を返します (呼び出しによって応答が発生する可能性もあります)。ま た、**pattern** 引数の ある メソッドは、Out メッセージのボディー (ある場合) または In メッセージのボ ディー (それ以外の場合) のいずれかを返します。

```
void sendBodyAndHeader(
  Object body,
  String header,
  Object headerValue
);
void sendBodyAndHeader(
  String endpointUri,
  Object body,
  String header,
  Object headerValue
);
void sendBodyAndHeader(
  Endpoint endpoint,
  Object body,
  String header,
  Object headerValue
);
Object sendBodyAndHeader(
  String endpointUri,
  ExchangePattern pattern,
  Object body,
  String header,
  Object headerValue
);
Object sendBodyAndHeader(
  Endpoint endpoint,
  ExchangePattern pattern,
  Object body,
  String header,
  Object headerValue
);
```
**sendBodyAndHeaders()** メソッドは **sendBodyAndHeader()** メソッドと似ていますが、単一のヘッ ダー設定を指定する代わりに、ヘッダー設定の完全なハッシュマップを指定することができます。

void sendBodyAndHeaders( Object body, Map<String, Object> headers ); void sendBodyAndHeaders( String endpointUri, Object body, Map<String, Object> headers ); void sendBodyAndHeaders( Endpoint endpoint, Object body, Map<String, Object> headers ); Object sendBodyAndHeaders( String endpointUri, ExchangePattern pattern, Object body, Map<String, Object> headers ); Object sendBodyAndHeaders( Endpoint endpoint, ExchangePattern pattern, Object body, Map<String, Object> headers );

### メッセージボディーおよびエクスチェンジプロパティーの送信

**sendBodyAndProperty()** メソッドを使用して、単一のエクスチェンジプロパティーを設定する効果を 試すことができます。**sendBodyAndProperty()** にメッセージボディーとプロパティー設定を引数とし て提供し、プロデューサーテンプレートがボディーを挿入し、エクスチェンジプロパティーをデフォル トのエクスチェンジオブジェクトに挿入できるようにします。

**sendBodyAndProperty()** メソッドにより、ターゲットエンドポイントをデフォルトのエンドポイン ト、エンドポイント URI、または **Endpoint** オブジェクトとして指定できます。さらに、オプションで エクスチェンジの MEP を指定するには、デフォルトを許可せずに、**pattern** 引数を指定しま す。**pattern** 引数の ない メソッドは、**void** を返します (呼び出しによって応答が発生する可能性もあり ます)。また、**pattern** 引数の ある メソッドは、Out メッセージのボディー (ある場合) または In メッ セージのボディー (それ以外の場合) のいずれかを返します。

```
void sendBodyAndProperty(
  Object body,
  String property,
  Object propertyValue
);
void sendBodyAndProperty(
  String endpointUri,
  Object body,
  String property,
  Object propertyValue
);
void sendBodyAndProperty(
  Endpoint endpoint,
  Object body,
```
String property, Object propertyValue ); Object sendBodyAndProperty( String endpoint, ExchangePattern pattern, Object body, String property, Object propertyValue ); Object sendBodyAndProperty( Endpoint endpoint, ExchangePattern pattern, Object body, String property, Object propertyValue );

### 37.1.3. InOut パターンでの同期リクエスト

#### 概要

同期リクエスト メソッドは同期送信メソッドと似ていますが、リクエストメソッドはメッセージ交換パ ターンを強制的に InOut にします (リクエスト/リプライセマンティクスに準拠)。そのため、プロ デューサーエンドポイントから応答を受信することが予想される場合は、一般的に同期リクエストメ ソッドを使用することが推奨されます。

### プロセッサーによって設定されたエクスチェンジの要求

基本的な **request()** メソッドは、プロセッサーを使用してデフォルトのエクスチェンジの設定を行い、 メッセージ交換パターンを InOut に強制する (よって呼び出しがリクエスト/リプライセマンティクスに 従う) 汎用メソッドです。戻り値は、プロデューサーエンドポイントによって処理された後に得られる エクスチェンジです。Out メッセージにはリプライメッセージが含まれます。

プロセッサーによって設定されるエクスチェンジを送信するために **request()** メソッドを使用すると、 エンドポイント URI または **Endpoint** オブジェクトとしてターゲットエンドポイントを指定できます。

Exchange request(String endpointUri, Processor processor); Exchange request(Endpoint endpoint, Processor processor);

### メッセージボディーの要求

リクエストと応答のメッセージボディーの内容のみに関心がある場合は、**requestBody()** メソッドを使 用してリクエストメッセージのボディーを引数として提供し、プロデューサーテンプレートにボディー をデフォルトのエクスチェンジオブジェクトに挿入させることができます。

**requestBody()** メソッドにより、ターゲットエンドポイントをデフォルトのエンドポイント、エンドポ イント URI、または **Endpoint** オブジェクトとして指定できます。戻り値は、リプライメッセージのボ ディー (Out メッセージボディー) で、プレーン **Object** として返されるか、組み込み型コンバーター ([「組み込み型コンバーター」](#page-451-0) を参照) を使用して特定のタイプ **T** に変換されます。

Object requestBody(Object body); <T> T requestBody(Object body, Class<T> type); Object requestBody(

```
String endpointUri,
  Object body
);
<T> T requestBody(
  String endpointUri,
  Object body,
  Class<T> type
);
Object requestBody(
  Endpoint endpoint,
  Object body
);
<T> T requestBody(
  Endpoint endpoint,
  Object body,
  Class<T> type
);
```
### メッセージのボディーおよびヘッダーの要求

**requestBodyAndHeader()** メソッドを使用して、単一のヘッダー値を設定する効果を試すことができ ます。メッセージボディーとヘッダー設定を引数として **requestBodyAndHeader()** に提供し、プロ デューサーテンプレートがボディーを挿入し、プロパティーをデフォルトのエクスチェンジオブジェク トに挿入できるようにします。

**requestBodyAndHeader()** メソッドを使用すると、エンドポイント URI または **Endpoint** オブジェク トとして、ターゲットエンドポイントを指定することができます。戻り値は、リプライメッセージのボ ディー (Out メッセージボディー) で、プレーン **Object** として返されるか、組み込み型コンバーター ([「組み込み型コンバーター」](#page-451-0) を参照) を使用して特定のタイプ **T** に変換されます。

```
Object requestBodyAndHeader(
  String endpointUri,
  Object body,
  String header,
  Object headerValue
);
<T> T requestBodyAndHeader(
  String endpointUri,
  Object body,
  String header,
  Object headerValue,
  Class<T> type
);
Object requestBodyAndHeader(
  Endpoint endpoint,
  Object body,
  String header,
  Object headerValue
);
<T> T requestBodyAndHeader(
  Endpoint endpoint,
  Object body,
  String header,
```
Object headerValue, Class<T> type );

**requiestBodyAndHeaders()** メソッドは **requestBodyAndHeader()** メソッドと似ていますが、単一の ヘッダー設定を指定する代わりに、ヘッダー設定の完全なハッシュマップを指定することができます。

```
Object requestBodyAndHeaders(
  String endpointUri,
  Object body,
  Map<String, Object> headers
);
<T> T requestBodyAndHeaders(
  String endpointUri,
  Object body,
  Map<String, Object> headers,
  Class<T> type
);
Object requestBodyAndHeaders(
  Endpoint endpoint,
  Object body,
  Map<String, Object> headers
);
<T> T requestBodyAndHeaders(
  Endpoint endpoint,
  Object body,
  Map<String, Object> headers,
  Class<T> type
);
```
37.1.4. 非同期送信

## 概要

プロデューサーテンプレートは、プロデューサーエンドポイントを非同期的に呼び出すさまざまな方法 を提供します。これにより、メインスレッドが呼び出しの完了を待機している間にブロックされず、リ プライメッセージが後で取得できます。本項で説明されている非同期送信方法は、あらゆる種類のメッ セージ交換プロトコルと互換性があります。

## エクスチェンジの送信

基本的な **asyncSend()** メソッドは **Exchange** 引数を取り、指定されたエクスチェンジのメッセージ交 換パターン (MEP) を使用してエンドポイントを非同期的に呼び出します。戻り値は **java.util.concurrent.Future** オブジェクトで、後でリプライメッセージを収集するために使用できるチ ケットです。**Future** オブジェクトから戻り値を取得する方法の詳細は、[「非同期呼び出し」](#page-470-0) を参照し てください。

以下の **asyncSend()** メソッドを使用すると、エンドポイント URI または **Endpoint** オブジェクトとし て、ターゲットエンドポイントを指定することができます。

Future<Exchange> asyncSend(String endpointUri, Exchange exchange); Future<Exchange> asyncSend(Endpoint endpoint, Exchange exchange);

#### プロセッサーによって提供されたエクスチェンジの送信

一般的な **asyncSend()** メソッドは、エクスチェンジオブジェクトを明示的に提供するのではなく、プ ロセッサーを使用してデフォルトのエクスチェンジを設定することです。

以下の **asyncSend()** メソッドを使用すると、エンドポイント URI または **Endpoint** オブジェクトとし て、ターゲットエンドポイントを指定することができます。

Future<Exchange> asyncSend(String endpointUri, Processor processor); Future<Exchange> asyncSend(Endpoint endpoint, Processor processor);

#### メッセージボディーの送信

送信するメッセージボディーの内容のみに関心がある場合は、**asyncSendBody()** メソッドを使用して メッセージボディーを非同期的に送信し、プロデューサーテンプレートにボディーをデフォルトのエク スチェンジオブジェクトに挿入させることができます。

**asyncSendBody()** メソッドを使用すると、エンドポイント URI または **Endpoint** オブジェクトとし て、ターゲットエンドポイントを指定することができます。

Future<Object> asyncSendBody(String endpointUri, Object body); Future<Object> asyncSendBody(Endpoint endpoint, Object body);

37.1.5. InOut パターンを使用した非同期リクエスト

#### 概要

非同期リクエスト メソッドは非同期送信メソッドと似ていますが、リクエストメソッドはメッセージ交 換パターンを強制的に InOut にします (リクエスト/リプライセマンティクスに準拠)。そのため、プロ デューサーエンドポイントから応答を受信することが予想される場合は、通常は非同期リクエストメ ソッドを使用することが推奨されます。

#### メッセージボディーの要求

リクエストと応答のメッセージボディーの内容のみに関心がある場合は、**requestBody()** メソッドを使 用してリクエストメッセージのボディーを引数として提供し、プロデューサーテンプレートにボディー をデフォルトのエクスチェンジオブジェクトに挿入させることができます。

**asyncRequestBody()** メソッドを使用すると、エンドポイント URI または **Endpoint** オブジェクトとし て、ターゲットエンドポイントを指定することができます。**Future** オブジェクトから取得できる戻り 値は、リプライメッセージのボディー (Out メッセージボディー) です。これは、プレーン **Object** とし て返されるか、組み込み型コンバーターを使用して特定タイプ **T** に変換されます ([「非同期呼び出し」](#page-470-0) を参照)。

```
Future<Object> asyncRequestBody(
  String endpointUri,
  Object body
);
<T> Future<T> asyncRequestBody(
  String endpointUri,
  Object body,
  Class<T> type
);
```

```
Future<Object> asyncRequestBody(
  Endpoint endpoint,
  Object body
);
<T> Future<T> asyncRequestBody(
  Endpoint endpoint,
  Object body,
  Class<T> type
);
```
### メッセージのボディーおよびヘッダーの要求

**asyncRequestBodyAndHeader()** メソッドを使用して、単一のヘッダー値を設定する効果を試すこと ができます。メッセージボディーとヘッダー設定を引数として **asyncRequestBodyAndHeader()** に提 供し、プロデューサーテンプレートがボディーを挿入し、プロパティーをデフォルトのエクスチェンジ オブジェクトに挿入できるようにします。

**asyncRequestBodyAndHeader()** メソッドを使用すると、エンドポイント URI または **Endpoint** オブ ジェクトとして、ターゲットエンドポイントを指定することができます。**Future** オブジェクトから取 得できる戻り値は、リプライメッセージのボディー (Out メッセージボディー) です。これは、プレー ン **Object** [として返されるか、組み込み型コンバーターを使用して特定タイプ](#page-470-0) **T** に変換されます (「非 同期呼び出し」 を参照)。

```
Future<Object> asyncRequestBodyAndHeader(
  String endpointUri,
  Object body,
  String header,
  Object headerValue
);
<T> Future<T> asyncRequestBodyAndHeader(
  String endpointUri,
  Object body,
  String header,
  Object headerValue,
  Class<T> type
);
Future<Object> asyncRequestBodyAndHeader(
  Endpoint endpoint,
  Object body,
  String header,
  Object headerValue
);
<T> Future<T> asyncRequestBodyAndHeader(
  Endpoint endpoint,
  Object body,
  String header,
  Object headerValue,
  Class<T> type
);
```
**asyncRequiestBodyAndHeaders()** メソッドは **asyncRequestBodyAndHeader()** メソッドと似ていま すが、単一のヘッダー設定を指定する代わりに、ヘッダー設定の完全なハッシュマップを指定すること ができます。

Future<Object> asyncRequestBodyAndHeaders(

```
String endpointUri,
  Object body,
  Map<String, Object> headers
);
<T> Future<T> asyncRequestBodyAndHeaders(
  String endpointUri,
  Object body,
  Map<String, Object> headers,
  Class<T> type
);
Future<Object> asyncRequestBodyAndHeaders(
  Endpoint endpoint,
  Object body,
  Map<String, Object> headers
);
<T> Future<T> asyncRequestBodyAndHeaders(
  Endpoint endpoint,
  Object body,
  Map<String, Object> headers,
  Class<T> type
);
```
37.1.6. コールバックを使用した非同期送信

### 概要

プロデューサーテンプレートは、プロデューサーエンドポイントを呼び出すために使用される同じサブ スレッドでリプライメッセージを処理するオプションも提供します。この場合、コールバックオブジェ クトを作成します。このオブジェクトは、リプライメッセージが受信されるとすぐに自動的にサブス レッドで呼び出されます。つまり、コールバックメソッドを使用した非同期送信 により、メインスレッ ドで呼び出しを開始でき、(サブスレッドで非同期的に発生する) プロデューサーエンドポイントの呼び 出し、応答の待機、応答の処理をすべて実行できます。

### エクスチェンジの送信

基本的な **asyncCallback()** メソッドは **Exchange** 引数を取り、指定されたエクスチェンジのメッセー ジ交換パターン (MEP) を使用してエンドポイントを非同期的に呼び出します。このメソッドはエクス チェンジの **asyncSend()** メソッドと似ていますが、**onComplete()** および **onFailure()** という 2 つのメ ソッドを持つコールバックインターフェイスである **org.apache.camel.spi.Synchronization** を追加の 引数で必要とする点が異なります。**Synchronization** [コールバックの使用方法の詳細は、「コールバッ](#page-471-0) クを使用した非同期呼び出し」 を参照してください。

以下の **asyncCallback()** メソッドを使用すると、エンドポイント URI または **Endpoint** オブジェクトと して、ターゲットエンドポイントを指定することができます。

```
Future<Exchange> asyncCallback(
  String endpointUri,
  Exchange exchange,
  Synchronization onCompletion
);
Future<Exchange> asyncCallback(
  Endpoint endpoint,
```
Exchange exchange, Synchronization onCompletion );

## プロセッサーによって提供されたエクスチェンジの送信

プロセッサーの **asyncCallback()** メソッドは、プロセッサーを呼び出してデフォルトのエクスチェンジ の設定を行い、メッセージ交換パターンを強制的に InOut にします (よって呼び出しがリクエスト/リプ ライセマンティクスに従います)。

以下の **asyncCallback()** メソッドを使用すると、エンドポイント URI または **Endpoint** オブジェクトと して、ターゲットエンドポイントを指定することができます。

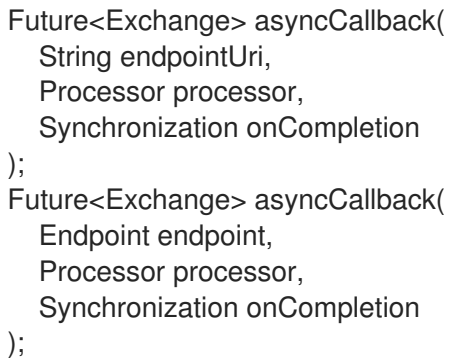

### メッセージボディーの送信

送信するメッセージボディーの内容のみに関心がある場合は、**asyncCallbackSendBody()** メソッドを 使用してメッセージボディーを非同期的に送信し、プロデューサーテンプレートにボディーをデフォル トのエクスチェンジオブジェクトに挿入させることができます。

**asyncCallbackSendBody()** メソッドを使用すると、エンドポイント URI または **Endpoint** オブジェク トとして、ターゲットエンドポイントを指定することができます。

```
Future<Object> asyncCallbackSendBody(
  String endpointUri,
  Object body,
  Synchronization onCompletion
);
Future<Object> asyncCallbackSendBody(
  Endpoint endpoint,
  Object body,
  Synchronization onCompletion
```
);

## メッセージボディーの要求

リクエストと応答のメッセージボディーの内容のみに関心がある場合 は、**asyncCallbackRequestBody()** メソッドを使用してリクエストメッセージのボディーを引数とし て提供し、プロデューサーテンプレートにボディーをデフォルトのエクスチェンジオブジェクトに挿入 させることができます。

**asyncCallbackRequestBody()** メソッドを使用すると、エンドポイント URI または **Endpoint** オブ ジェクトとして、ターゲットエンドポイントを指定することができます。

```
Future<Object> asyncCallbackRequestBody(
  String endpointUri,
  Object body,
  Synchronization onCompletion
);
Future<Object> asyncCallbackRequestBody(
  Endpoint endpoint,
  Object body,
  Synchronization onCompletion
);
```
# <span id="page-482-0"></span>37.2. FLUENT PRODUCER テンプレートの使用

Camel 2.18 から利用可能

**FluentProducerTemplate** インターフェイスは、プロデューサーを構築するための Fluent 構文を提供 します。**DefaultFluentProducerTemplate** クラスは **FluentProducerTemplate** を実装します。

以下の例では、**DefaultFluentProducerTemplate** オブジェクトを使用してヘッダーとボディーを設定 します。

```
Integer result = DefaultFluentProducerTemplate.on(context)
  .withHeader("key-1", "value-1")
  .withHeader("key-2", "value-2")
  .withBody("Hello")
  .to("direct:inout")
  .request(Integer.class);
```
以下の例は、**DefaultFluentProducerTemplate** オブジェクトでプロセッサーを指定する方法を示して います。

```
Integer result = DefaultFluentProducerTemplate.on(context)
  .withProcessor(exchange -> exchange.getIn().setBody("Hello World"))
  .to("direct:exception")
  .request(Integer.class);
```
以下の例では、デフォルトの Fluent Producer テンプレートをカスタマイズする方法を表しています。

```
Object result = DefaultFluentProducerTemplate.on(context)
  .withTemplateCustomizer(
     template \rightarrow {
       template.setExecutorService(myExecutor);
       template.setMaximumCacheSize(10);
     }
  \lambda.withBody("the body")
  .to("direct:start")
  .request();
```
**FluentProducerTemplate** インスタンスを作成するには、Camel コンテキストで **createFluentProducerTemplate()** メソッドを呼び出します。以下に例を示します。

FluentProducerTemplate fluentProducerTemplate = context.createFluentProducerTemplate();

# 37.3. コンシューマーテンプレートの使用

### 概要

...

...

コンシューマーテンプレートは、受信メッセージを受信するためにコンシューマーエンドポイントを ポーリングする方法を提供します。受信メッセージをエクスチェンジオブジェクトの形式またはメッ セージボディーの形式で受信するかを選択できます (メッセージボディーは組み込み型コンバーターを 使用して特定の型にキャストできます) 。

エクスチェンジのポーリングの例

コンシューマーテンプレートを使用し、ブロッキングの **receive()**、タイムアウトのある **receive()**、も しくは即座に返される **receiveNoWait()** ポーリングメソッドのいずれかを使用して、エクスチェンジの コンシューマーエンドポイントをポーリングできます。コンシューマーエンドポイントはサービスを表 すため、エクスチェンジのポーリングを試みる前に、**start()** 呼び出しを行ってサービススレッドを開始 する必要があります。

以下の例は、ブロッキング **receive()** メソッドを使用して **seda:foo** コンシューマーエンドポイントか らエクスチェンジをポーリングする方法を示しています。

import org.apache.camel.ProducerTemplate; import org.apache.camel.ConsumerTemplate; import org.apache.camel.Exchange;

ProducerTemplate template = context.createProducerTemplate(); ConsumerTemplate consumer = context.createConsumerTemplate();

// Start the consumer service consumer.start();

template.sendBody("seda:foo", "Hello"); Exchange out = consumer.receive("seda:foo");

... // Stop the consumer service consumer.stop();

コンシューマーテンプレートインスタンス **consumer** は、**CamelContext.createConsumerTemplate()** メソッドを使用してインスタンス化され、コンシューマーサービススレッドは **ConsumerTemplate.start()** 呼び出しによって開始されます。

メッセージボディーをポーリングする例

また、ブロッキング **receiveBody()**、タイムアウトのある **receiveBody()**、または即座に返される **receiveBodyNoWait()** メソッドのいずれかを使用して、受信メッセージボディーのコンシューマーエ ンドポイントをポーリングすることもできます。上記の例のように、エクスチェンジをポーリングする 前に **start()** を呼び出してサービススレッドを起動する必要もあります。

以下の例は、ブロッキング **receiveBody()** メソッドを使用して **seda:foo** コンシューマーエンドポイン トから受信メッセージボディーをポーリングする方法を示しています。

import org.apache.camel.ProducerTemplate; import org.apache.camel.ConsumerTemplate;

... ProducerTemplate template = context.createProducerTemplate(); ConsumerTemplate consumer = context.createConsumerTemplate();

// Start the consumer service consumer.start(); ... template.sendBody("seda:foo", "Hello");

Object body = consumer.receiveBody("seda:foo"); ...

// Stop the consumer service consumer.stop();

エクスチェンジをポーリングする方法

コンシューマーエンドポイントから エクスチェンジ をポーリングするための基本的な方法には、タイ ムアウトブロックが無期限にない **receive()**、指定されたミリ秒の期間にタイムアウトブロックが設定 された **receive()**、およびブロックされない **receiveNoWait()** の 3 つがあります。エンドポイント URI または **Endpoint** インスタンスとして、コンシューマーエンドポイントを指定できます。

Exchange receive(String endpointUri); Exchange receive(String endpointUri, long timeout); Exchange receiveNoWait(String endpointUri);

Exchange receive(Endpoint endpoint); Exchange receive(Endpoint endpoint, long timeout); Exchange receiveNoWait(Endpoint endpoint);

# メッセージボディーのポーリング方法

コンシューマーエンドポイントから メッセージボディ をポーリングするための基本的な方法には、タ イムアウトブロックが無期限にない **receive()**、指定されたミリ秒の期間にタイムアウトブロックが設 定された **receive()**、およびブロックされない **receiveNoWait()** の 3 つがあります。エンドポイント URI または **Endpoint** インスタンスとして、コンシューマーエンドポイントを指定できます。さらに、 これらのメソッドのテンプレート形式を呼び出すことで、組み込み型コンバーターを使用して、返され るボディーを特定のタイプ **T** に変換できます。

Object receiveBody(String endpointUri); Object receiveBody(String endpointUri, long timeout); Object receiveBodyNoWait(String endpointUri);

Object receiveBody(Endpoint endpoint); Object receiveBody(Endpoint endpoint, long timeout); Object receiveBodyNoWait(Endpoint endpoint);

<T> T receiveBody(String endpointUri, Class<T> type); <T> T receiveBody(String endpointUri, long timeout, Class<T> type);

<T> T receiveBodyNoWait(String endpointUri, Class<T> type);

<T> T receiveBody(Endpoint endpoint, Class<T> type);

<T> T receiveBody(Endpoint endpoint, long timeout, Class<T> type);

<T> T receiveBodyNoWait(Endpoint endpoint, Class<T> type);

# 第38章 コンポーネントの実装

#### 概要

本章では、Apache Camel コンポーネントを実装するための概要を示します。

## 38.1. コンポーネントのアーキテクチャー

38.1.1. コンポーネントのファクトリーパターン

#### 概要

Apache Camel コンポーネントは、ファクトリーパターンを介して相互に関連するクラスセットで設定 されます。主なエントリーポイントは **Component** コンポーネントオブジェクト自体です (**org.apache.camel.Component** タイプのインスタンス)。**Coponnet** オブジェクトは、**Endpoint** オブ ジェクトを作成するためのファクトリーとして使用することができます。エンドポイントオブジェクト は、**Consumer**、**Producer**、および **Exchange** オブジェクトを作成するためのファクトリーとして機 能します。これらの関係の概要は、図38.1[「コンポーネントファクトリーパターン」](#page-485-0) にまとめられてい ます。

<span id="page-485-0"></span>図38.1 コンポーネントファクトリーパターン

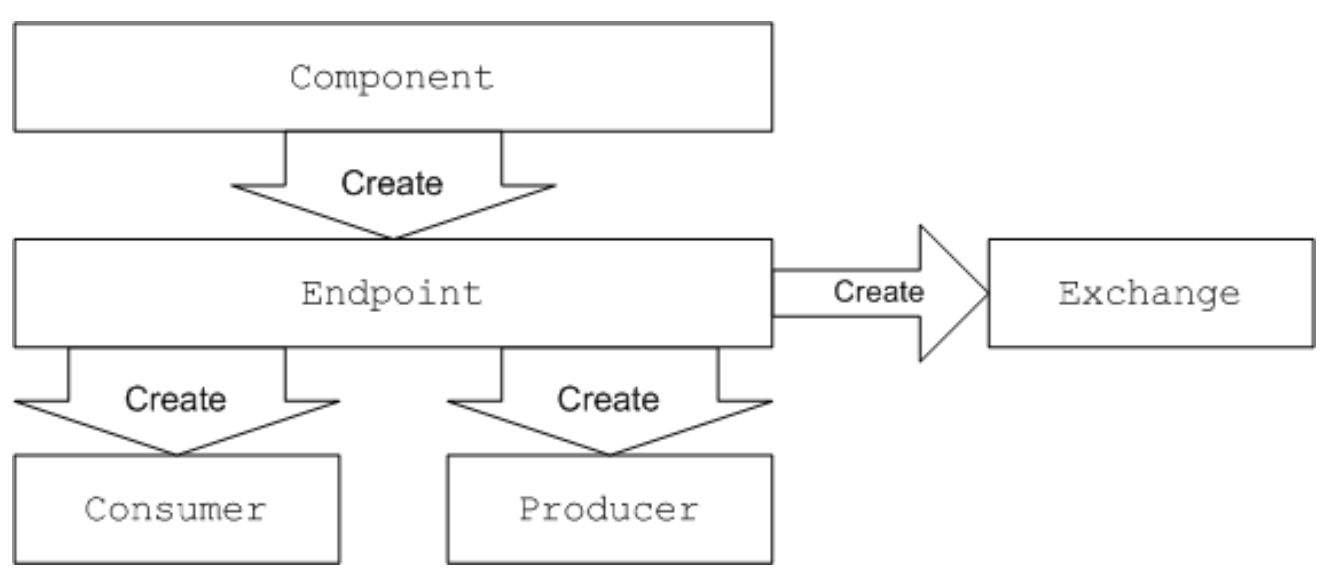

#### コンポーネント

コンポーネント実装はエンドポイントファクトリーです。コンポーネント実装の主なタスク は、**Component.createEndpoint()** メソッドを実装することです。このメソッドは、オンデマンドで新 しいエンドポイントを作成します。

各種類のコンポーネントは、エンドポイント URI に表示されるコンポーネント接頭辞 に関連付ける必 要があります。たとえば、ファイルコンポーネントは、通常 <file://tmp/messages/input>などのエンド ポイント URI で使用できる file 接頭辞に関連付けられます。Apache Camel に新しいコンポーネントを インストールする場合、特定のコンポーネント接頭辞とコンポーネントを実装するクラス名の関連付け を定義する必要があります。

#### エンドポイント

各エンドポイントインスタンスは特定のエンドポイント URI をカプセル化します。Apache Camel が新

<span id="page-486-0"></span>しいエンドポイント URI に遭遇するたびに、新しいエンドポイントインスタンスが作成されます。エン ドポイントオブジェクトは、コンシューマーエンドポイントおよびプロデューサーエンドポイントを作 成するためのファクトリーでもあります。

エンドポイントは org.apache.camel.Endpoint インターフェイスを実装する必要があります。Endpoint インターフェイスは、以下のファクトリーメソッドを定義します。

- **createConsumer()** および **createPollingConsumer()** コンシューマーエンドポイントを作成し ます。コンシューマーエンドポイントは、ルートの最初のソースエンドポイントを表します。
- **createProducer()**: ルートの最後にターゲットエンドポイントを表すプロデューサーエンドポイ ントを作成します。
- **createExchange()**: エクスチェンジオブジェクトを作成します。これにより、ルート上のメッ セージをカプセル化します。

#### コンシューマー

コンシューマーエンドポイントはリクエストを消費します。これらはルートの先頭に現れ、受信した リクエストおよび応答のディスパッチを行うコードをカプセル化します。サービス指向の考え方から、 コンシューマーが サービス を表します。

コンシューマーは org.apache.camel.Consumer インターフェイスを実装する必要があります。コン [シューマーの実装時には、フォローできるさまざまなパターンがあります。これらのパターンは、「コ](#page-489-0) ンシューマーパターンおよびスレッド」 で説明されています。

#### プロデューサー

プロデューサーエンドポイントはリクエストを 生成 します。これらはルートの最後に常に表示され、 リクエスト送信のディスパッチおよび応答を受信するコードをカプセル化します。サービス指向の考え 方から、プロデューサーはサービスコンシューマーを表します。

プロデューサーは、**org.apache.camel.Producer** インターフェイスを実装する必要があります。オプ [ションでプロデューサーを実装し、非同期処理をサポートすることができます。詳細は、「非同期処](#page-491-0) 理」 を参照してください。

#### エクスチェンジ

エクスチェンジオブジェクトは関連するメッセージセットをカプセル化します。たとえば、メッセージ エクスチェンジの1つは、要求メッセージとその関連する応答で設定される同期呼び出しです。

エクスチェンジは org.apache.camel.Exchange インターフェイスを実装する必要があります。デフォル トの実装である **DefaultExchange** は、多くのコンポーネントの実装には十分です。ただし、エクス チェンジと追加のデータを関連付ける場合や、エクスチェンジに追加の処理を行う場合、エクスチェン ジの実装をカスタマイズすると便利です。

#### メッセージ

**Exchange** オブジェクトには、2 つの異なるメッセージスロットがあります。

- in メッセージ: 現在のメッセージを保持します。
- out メッセージ: リプライメッセージを一時的に保持します。

すべてのメッセージタイプは同じ Java オブジェクト **org.apache.camel.Message** によって表されま す。デフォルト実装のメッセージ **DefaultMessage** は通常、カスタマイズする必要はありません。

### 38.1.2. ルートでのコンポーネントの使用

#### 概要

Apache Camel ルートは基本的に org.apache.camel.Processor タイプのプロセッサーのパイプラインで す。メッセージは、**process()** メソッドを呼び出してノードからノードに渡されるエクスチェンジオブ ジェクト **process()** [でカプセル化されます。プロセッサーパイプラインのアーキテクチャーは、図](#page-487-0) 38.2「ルートのコンシューマーおよびプロデューサーインスタンス」 に示されています。

#### <span id="page-487-0"></span>図38.2 ルートのコンシューマーおよびプロデューサーインスタンス

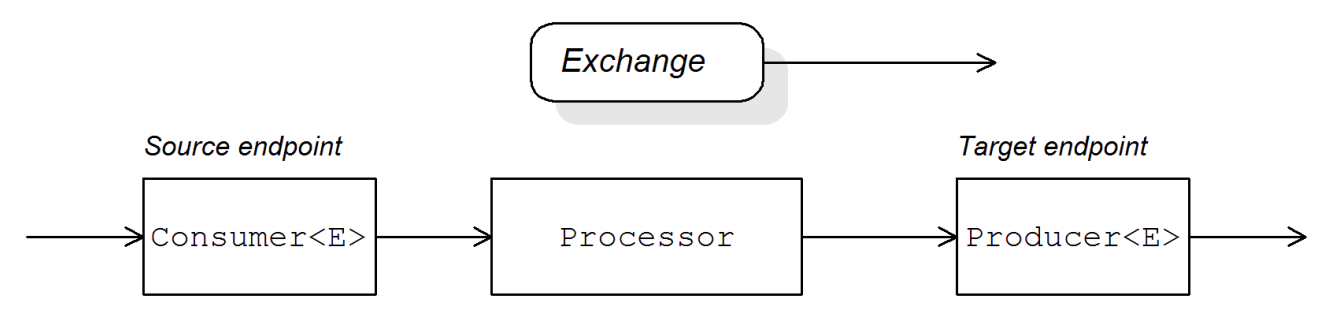

#### ソースエンドポイント

ルートの最初には、**org.apache.camel.Consumer** オブジェクトで表現されるソースエンドポイントが あります。ソースエンドポイントは、受信したリクエストメッセージを受け入れ、応答をディスパッチ します。ルートを構築する際、Apache Camel は、[「コンポーネントのファクトリーパターン」](#page-486-0) で説明 されているように、エンドポイント URI のコンポーネント接頭辞に基づいて、適切な **Consumer** タイ プを作成します。

#### プロセッサー

パイプラインの各中間ノードは、プロセッサーオブジェクトによって表されます (org.apache.camel.Processor インターフェイスの実装) 。標準のプロセッサー (たとえば **filter**、**throttler**、または **delayer**) を挿入したり、独自のカスタムプロセッサー実装を挿入したりでき ます。

#### ターゲットエンドポイント

ルートの最後には、**org.apache.camel.Producer** オブジェクトで表現されるターゲットエンドポイン トがあります。プロセッサーパイプラインの最後にあるため、プロデューサーはプロセッサーオブジェ クトでもあります (org.apache.camel.Processor インターフェイスを実装します)。ターゲットエンドポ イントは、リクエストメッセージを送信し、応答を受信します。ルートを作成するとき、Apache Camel はエンドポイント URI からコンポーネント接頭辞に基づいて適切な **Producer** タイプを作成しま す。

38.1.3. コンシューマーパターンおよびスレッド

#### 概要

コンシューマーの実装に使用されるパターンは、受信エクスチェンジの処理に使用されるスレッドモデ ルを決定します。コンシューマーは、以下のパターンのいずれかを使用して実装できます。

- [イベント駆動型のパターン](#page-488-0): コンシューマーは外部のスレッドによって実行されます。
- [スケジュールされたポーリングパターン](#page-489-1): コンシューマーは専用のスレッドプールによって実行 されます。

● [ポーリングパターン](#page-490-0): スレッドモデルは未定義のままです。

#### <span id="page-488-0"></span>イベント駆動型のパターン

イベント駆動型のパターンでは、アプリケーションの別の部分 (通常はサードパーティーライブラリー) がコンシューマーによって実装されたメソッドを呼び出すと、受信したリクエストの処理が開始されま す。イベント駆動型のコンシューマーの適切な例として、イベントが JMX ライブラリーによって開始 される Apache Camel JMX コンポーネントがあります。JMX ライブラリーは、**handleNotification()** メソッドを呼び出してリクエスト処理を開始します。詳細は 例41.4「[JMXConsumer](#page-519-0) 実装」 を参照して ください。

図38.3[「イベント駆動型コンシューマー」](#page-488-1) イベント駆動型のコンシューマーパターンの概要を示しま す。この例では、**notify()** メソッドへの呼び出しによって処理がトリガーされることを前提としていま す。

<span id="page-488-1"></span>図38.3 イベント駆動型コンシューマー

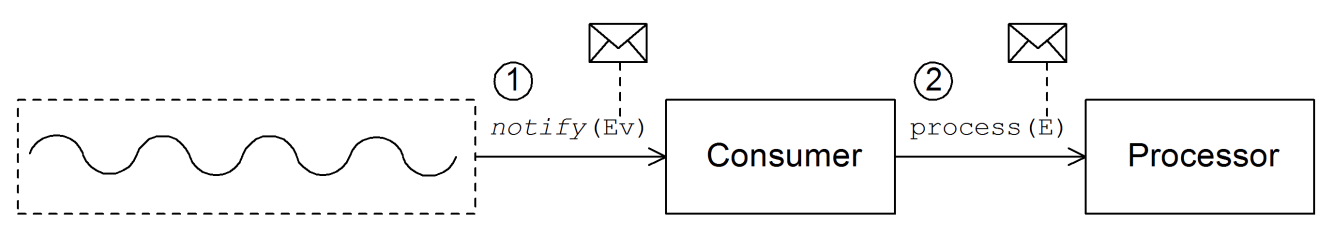

イベント駆動型のコンシューマーは、以下のように受信リクエストを処理します。

1. [コンシューマーは受信イベントを受信するメソッドを実装する必要があります](#page-488-1) (図38.3「イベン ト駆動型コンシューマー」 では **notify()** メソッドで表されます)。通常、**notify()** を呼び出すス レッドはアプリケーションの別の部分であるため、コンシューマーのスレッドポリシーは外部 で実行されます。 たとえば、JMX コンシューマーの実装では、コンシューマーは JMX から通知を受け取る

**NotificationListener.handleNotification()** メソッドを実装します。コンシューマー処理を駆動 するスレッドは JMX レイヤー内に作成されます。

2. **notify()** メソッドの本文では、コンシューマーが最初に受信イベントをエクスチェンジオブジェ クト **E** に変換し、ルートの次のプロセッサーを **process()** で呼び出しを行い、エクスチェンジ オブジェクトを引数として渡します。

#### スケジュールされたポーリングパターン

スケジュールされたポーリングパターンでは、リクエストが到達したかどうかを定期的にチェックし て、コンシューマーは受信リクエストを取得します。リクエストの確認は、java.util.concurrent ライブ ラリーによって提供される標準パターンで スケジュールされたエグゼキューターサービス である組み 込みタイマークラスによって自動的にスケジュールされます。スケジュールされたエグゼキューター サービスは、特定のタスクを時間間隔で実行し、タスクインスタンスの実行に使用されるスレッドの プールも管理します。

図38.4[「スケジュールされたポーリングコンシューマー」](#page-489-2) は、スケジュールされたポーリングコン シューマーパターンの概要を示しています。

<span id="page-489-2"></span><span id="page-489-1"></span><span id="page-489-0"></span>図38.4 スケジュールされたポーリングコンシューマー

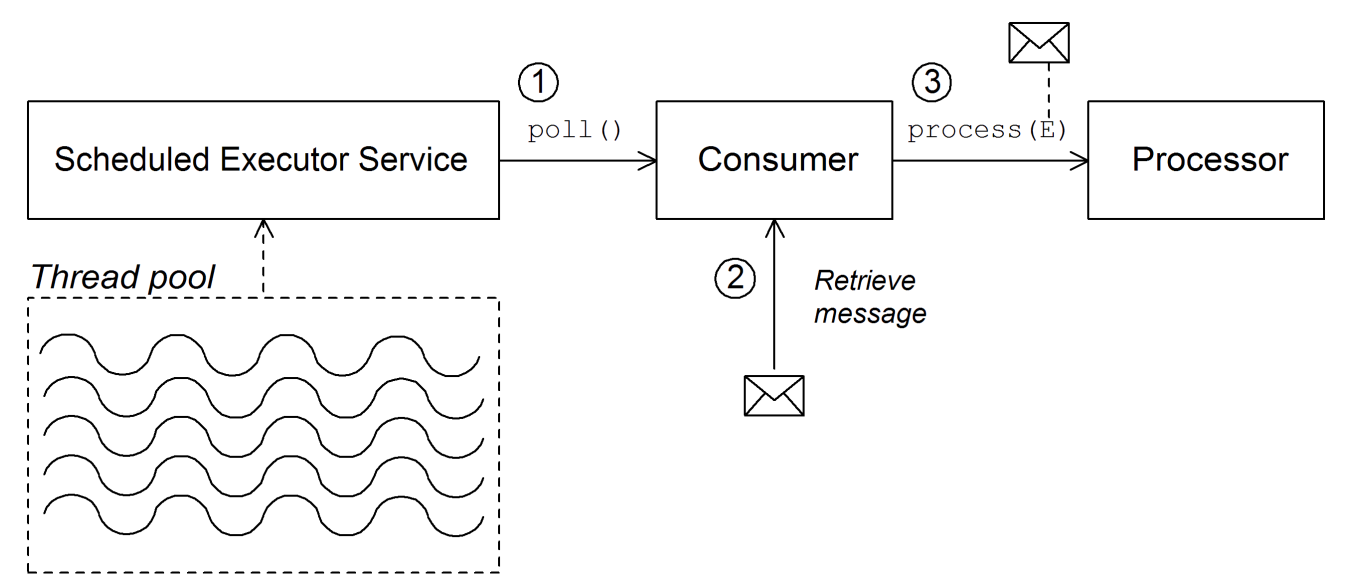

スケジュールされたポーリングコンシューマーは、以下のようにリクエストを処理します。

- 1. スケジュールされたエグゼキューターサービスには、利用できるスレッドプールがあり、コン シューマーの処理を開始できます。スケジュール設定した時間間隔が経過すると、スケジュー ル済みエグゼキューターサービスはプールから空きスレッドの取得を試みます (デフォルトでは プールには 5 つのスレッドがあります)。空きスレッドが利用可能な場合、そのスレッドを使用 してコンシューマーで **poll()** メソッドを呼び出します。
- 2. コンシューマーの **poll()** メソッドは、受信したリクエストの処理をトリガーすることを目的と しています。**poll()** メソッドの本文では、コンシューマーは受信メッセージの取得を試行しま す。リクエストがない場合、**poll()** メソッドを即座に返します。
- 3. 要求メッセージが利用可能な場合、コンシューマーはこれをエクスチェンジオブジェクトに挿 入し、ルート内の次のプロセッサーで **process()** の呼び出しを行い、エクスチェンジオブジェ クトを引数として渡します。

## ポーリングパターン

ポーリングパターンでは、サードパーティーがコンシューマーのポーリングメソッドの1つを呼び出す と、受信したリクエストの処理が開始されます。

- **receive()**
- **receiveNoWait()**
- **receive(long timeout)**

ポーリングメソッドの呼び出しを開始するための正確なメカニズムを定義することは、コンポーネント の実装の責務です。このメカニズムはポーリングパターンで指定されません。

図38.5「Polling [Consumer](#page-490-1)」 は、ポーリングコンシューマーパターンの概要を示しています。

#### <span id="page-490-1"></span><span id="page-490-0"></span>図38.5 Polling Consumer

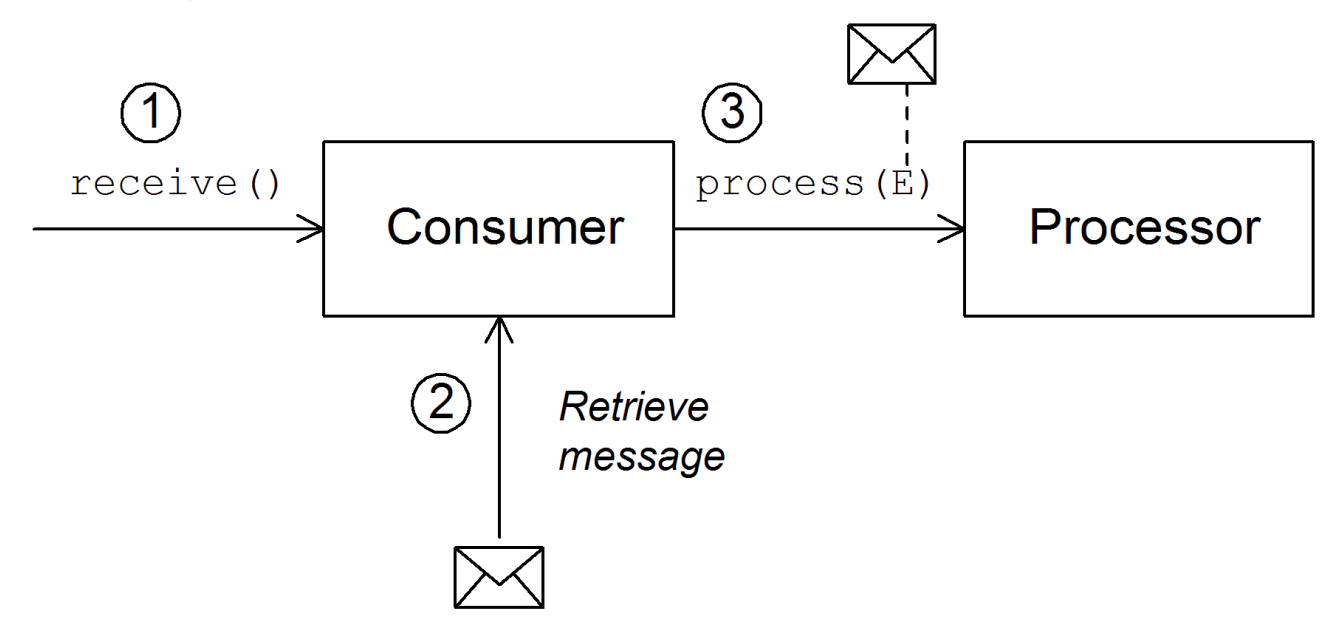

ポーリングを行うコンシューマーは、以下のようにリクエストを処理します。

- 1. 受信リクエストの処理は、コンシューマーのポーリングメソッドの1つが呼び出されるたびに 開始されます。これらのポーリングメソッドを呼び出すメカニズムは、コンポーネントの実装 によって定義されます。
- 2. **receive()** メソッドのボディーでは、コンシューマーは受信したリクエストメッセージの取得を 試みます。現在利用できるメッセージがない場合、動作は、呼び出された受信メソッドによっ て異なります。
	- **receiveNoWait()** が即座に返されます。
	- **receive(long timeout)** は、指定されたタイムアウト間隔で待機します。[\[2\]](#page-497-0) 返す前
	- **receive()** は、メッセージが受信されるまで待機します。
- <span id="page-490-2"></span>3. 要求メッセージが利用可能な場合、コンシューマーはこれをエクスチェンジオブジェクトに挿 入し、ルート内の次のプロセッサーで **process()** の呼び出しを行い、エクスチェンジオブジェ クトを引数として渡します。

38.1.4. 非同期処理

#### 概要

プロデューサーエンドポイントは通常、エクスチェンジの処理時に 同期 パターンに従います。上記の プロセッサーがパイプラインでプロデューサーの **process()** を呼び出すと、応答を受け取るまで **process()** メソッドはブロックされます。この場合、プロセッサーのスレッドは、リクエストの送信お よび応答の受信サイクルが完了するまでブロックされます。

ただし、プロセッサーのスレッドがすぐにリリースされ、**process()** 呼び出しがブロックされ ない よう にするため、前のプロセッサーをプロデューサーから切り離す方が望ましい場合があります。この場 合、asynchronous パターンを使用してプロデューサーを実装する必要があります。これにより、前の プロセッサーでは、非ブロッキングバージョンの **process()** メソッドを呼び出すオプションが提供され ます。

異なる実装オプションの概要を示すために、本セクションでは、プロデューサーエンドポイントを実装 する同期パターンと非同期パターンの両方を説明します。

## <span id="page-491-0"></span>同期プロデューサー

図38.6[「同期プロデューサー」](#page-491-1) は、プロデューサーがエクスチェンジの処理を完了するまで、前のプロ セッサーがブロックする同期プロデューサーの概要を示しています。

<span id="page-491-1"></span>図38.6 同期プロデューサー

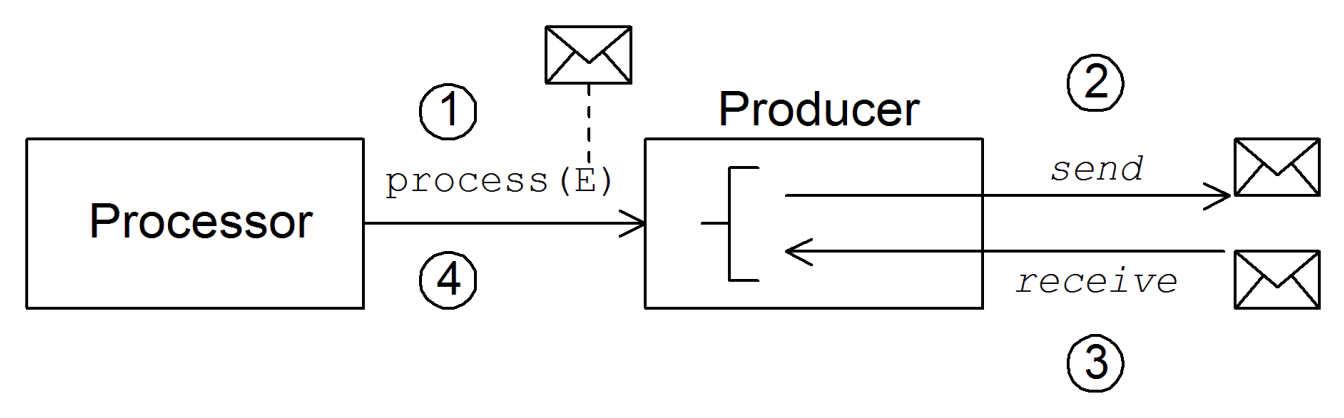

同期プロデューサーは以下のようにエクスチェンジを処理します。

- 1. パイプラインの前のプロセッサーは、プロデューサー上の同期 **process()** メソッドを呼び出し て、同期処理を開始します。同期 **process()** メソッドは単一のエクスチェンジ引数を取りま す。
- 2. **process()** メソッドのボディー部で、プロデューサーはリクエスト (In メッセージ) をエンドポ イントに送信します。
- 3. 交換パターンで必要な場合、プロデューサーは応答 (Out メッセージ) がエンドポイントから到 達するまで待機します。このステップにより、**process()** メソッドが無限にブロックされる可 能性があります。ただし、交換パターンが応答を強制しない場合、**process()** メソッドはリク エストの送信直後に返すことができます。
- 4. **process()** メソッドが返されると、エクスチェンジオブジェクトには同期呼び出しからの応答 が含まれます (Out メッセージメッセージ)。

### 非同期プロデューサー

図38.7[「非同期プロデューサー」](#page-492-0) は、プロデューサーがサブスレッドでのエクスチェンジを処理し、前 のプロセッサーは長時間ブロックされない非同期プロデューサーの概要を示しています。

<span id="page-492-0"></span>図38.7 非同期プロデューサー

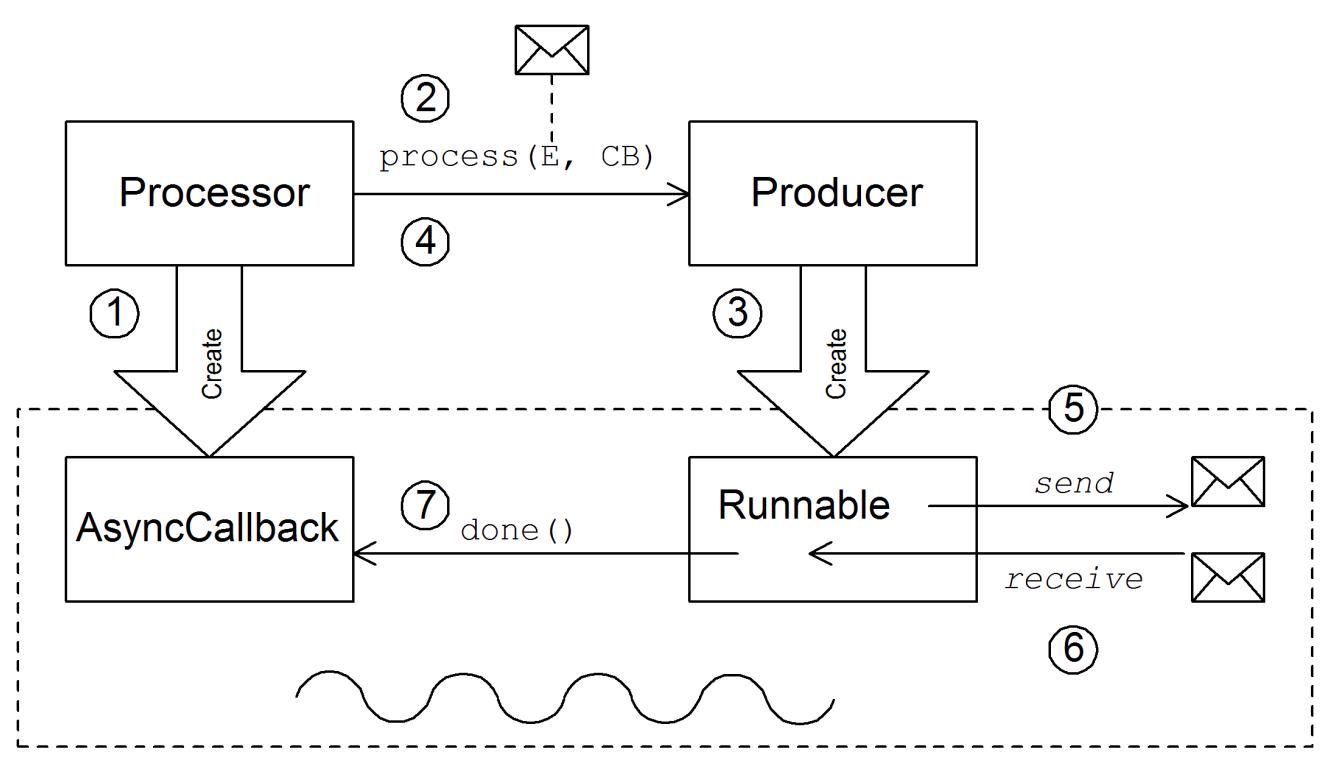

非同期プロデューサーは以下のようにエクスチェンジを処理します。

- 1. プロセッサーが非同期 **process()** メソッドを呼び出す前に、非同期コールバック オブジェクト を作成する必要があります。これはルートの戻り部分でエクスチェンジを処理するロールを果 たします。非同期コールバックでは、プロセッサーは AsyncCallback インターフェイスから継 承されるクラスを実装する必要があります。
- 2. プロセッサーは、プロデューサー上の非同期 **process()** メソッドを呼び出して非同期処理を開 始します。非同期 **process()** メソッドは、2 つの引数を取ります。
	- エクスチェンジオブジェクト
	- 同期コールバックオブジェクト
- 3. **process()** メソッドのボディー部で、プロデューサーは処理コードをカプセル化する **Runnable** オブジェクトを作成します。その後、プロデューサーはこの **Runnable** オブジェクトの実行を サブスレッドに委任します。
- 4. 非同期 **process()** メソッドが返されるため、プロセッサーのスレッドが解放されますエクス チェンジの処理は個別のサブスレッドで続行されます。
- 5. **Runnable** オブジェクトは In メッセージをエンドポイントに送信します。
- 6. 交換パターンで必要な場合、**Runnable** オブジェクトはエンドポイントから応答 (Out または Fault メッセージ) が到達するのを待機します。**Runnable** オブジェクトは応答を受け取るまで ブロックされます。
- 7. 応答が到達すると、**Runnable** オブジェクトは応答 (Out メッセージ) をエクスチェンジオブ ジェクトに挿入し、非同期コールバックオブジェクトの **done()** を呼び出します。次に、非同期 コールバックはリプライメッセージを処理します (サブスレッドで実行されます)。

38.2. コンポーネントの実装方法

## 概要

このセクションでは、カスタム Apache Camel コンポーネントを実装するのに必要な手順の概要を説明 します。

実装する必要のあるインターフェイス。

コンポーネントを実装する場合は通常、以下の Java インターフェイスを実装する必要があります。

- org.apache.camel.Component
- org.apache.camel.Endpoint
- org.apache.camel.Consumer
- org.apache.camel.Producer

さらに、以下の Java インターフェイスを実装する必要もあります。

- org.apache.camel.Exchange
- org.apache.camel.Message

## 実装手順

通常、以下のようにカスタムコンポーネントを実装します。

- 1. Component インターフェイスを実装する: コンポーネントオブジェクトはエンドポイントファ クトリーとして機能します。**DefaultComponent** クラスを拡張し、**createEndpoint()** メソッド を実装します。 39章*Component* [インターフェイス](#page-500-0)を参照してください。
- 
- 2. Endpoint インターフェイスを実装する: エンドポイントは、特定の URI で識別されるリソース を表します。エンドポイントを実装する際の方法は、コンシューマーが イベント駆動型 のパ ターン、スケジュールされたポーリング パターン、または ポーリング パターンに従うかに よって異なります。 イベント駆動型のパターンでは、**DefaultEndpoint** クラスを拡張し、以下 のメソッドを実装してエンドポイントを実装します。
	- **createProducer()**
	- **createConsumer()**

スケジュールされたポーリングパターンの場合、**ScheduledPollEndpoint** クラスを拡張 し、以下のメソッドを実装してエンドポイントを実装します。

- **createProducer()**
- **createConsumer()** ポーリングパターンの場合、**DefaultPollingEndpoint** クラスを拡張し、以下のメソッドを 実装してエンドポイントを実装します。
- **createProducer()**
- **createPollConsumer()** 40章*Endpoint* [インターフェイス](#page-508-0)を参照してください。
- 3. Consumer インターフェイスを実装する: 実装する必要があるパターン (イベント駆動、スケ

ジュールされたポーリング、ポーリング) に応じて、コンシューマーを実装する方法が複数あり ます。また、メッセージ交換の処理に使用されるスレッドモデルを決定する際には、コン シューマーの実装も重要です。 「Consumer [インターフェイスの実装」を](#page-522-0)参照してください。

- 4. Producer インターフェイスを実装- Producer インターフェイス を実装するに は、**DefaultProducer** クラスを拡張し、**process()** メソッドを実装します。 42章*Producer* [インターフェイス](#page-528-0)を参照してください。
- 5. 任意で Exchange または Message インターフェイスを実装する: エクスチェンジとメッセージ のデフォルト実装を直接使用できますが、場合によってはこれらのタイプをカスタマイズする 必要がある場合があります。 43章*Exchange* [インターフェイス](#page-532-0) および 44章*Message* [インターフェイス](#page-536-0) を参照してくださ い。

コンポーネントのインストールおよび設定

カスタムコンポーネントは、以下のいずれかの方法でインストールできます。

- コンポーネントを CamelContext に直接追加する: この **CamelContext.addComponent()** メ ソッドは、プログラム的にコンポーネントを追加します。
- Spring 設定を使用してコンポーネントを追加する: 標準の Spring **bean** 要素はコンポーネント インスタンスを作成します。Bean の **id** 属性は、コンポーネント接頭辞を暗黙的に定義しま す。詳細は、[「コンポーネントの設定」](#page-496-0) を参照してください。
- Apache Camel をコンポーネント自動検出するように設定する: Apache Camel が必要に応じて コンポーネントを自動的に読み込みます。詳細は[、「自動検出の設定」](#page-495-0) を参照してください。

## 38.3. 自動検出と設定

#### 38.3.1. 自動検出の設定

#### 概要

自動検出は、コンポーネントを Apache Camel アプリケーションに動的に追加できるようにするメカニ ズムです。コンポーネントの URI 接頭辞は、必要に応じてコンポーネントをロードするキーとして使用 されます。たとえば、Apache Camel がエンドポイント URI activemq://MyQName に到達し、 ActiveMQ エンドポイントがロードされていない場合、Apache Camel は activemq 接頭辞によって識 別されるコンポーネントを検索し、コンポーネントを動的にロードします。

#### コンポーネントクラスの可用性

自動検出を設定する前に、カスタムコンポーネントクラスが現在のクラスパスからアクセスできること を確認する必要があります。通常、カスタムコンポーネントクラスを JAR ファイルにバンドルし、 JAR ファイルをクラスパスに追加します。

#### 自動検出の設定

コンポーネントの自動検出を有効にするには、コンポーネント接頭辞 component-prefix の名前の Java プロパティーファイルを作成し、そのファイルを以下の場所に保存します。

/META-INF/services/org/apache/camel/component/**component-prefix**

<span id="page-495-0"></span>component-prefix プロパティーファイルには、以下のプロパティー設定が含まれている必要がありま す。

### class=**component-class-name**

ここで、component-class-name はカスタムコンポーネントクラスの完全修飾名になります。この ファイルに追加のシステムプロパティー設定を定義することもできます。

## 例

たとえば、以下の Java プロパティーファイルを作成して、Apache Camel FTP コンポーネントの自動 検出を有効にできます。

/META-INF/services/org/apache/camel/component/ftp

以下の Java プロパティー設定が含まれます。

class=org.apache.camel.component.file.remote.RemoteFileComponent

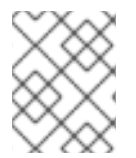

### 注記

FTP コンポーネントの Java プロパティーファイルは、JAR ファイル **camelftp-**Version**.jar** にすでに定義されています。

38.3.2. コンポーネントの設定

### 概要

コンポーネントを追加する場合は、Apache Camel Spring 設定ファイル (**META-INF/spring/camelcontext.xml**) でコンポーネントを設定します。コンポーネントを見つけるために、コンポーネントの URI 接頭辞は Spring 設定の **bean** 要素の ID 属性と照合されます。コンポーネント接頭辞が bean 要素 ID と一致する場合、Apache Camel は参照されたクラスをインスタンス化し、Spring 設定に指定された プロパティーを注入します。

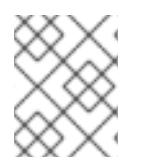

### 注記

このメカニズムは自動検出よりも優先されます。CamelContext が必須 ID で Spring Bean を見つけた場合は、自動検出を使用したコンポーネントの検索は行われません。

コンポーネントクラスで Bean プロパティーを定義します。

コンポーネントクラスに注入するプロパティーがある場合は、これを Bean プロパティーとして定義し ます。以下に例を示します。

```
public class CustomComponent extends
 DefaultComponent<CustomExchange> {
  ...
  PropType getProperty() { ... }
  void setProperty(PropType v) { ... }
}
```
**getProperty()** メソッドと **setProperty()** メソッドは、プロパティー の値にアクセスします。

### <span id="page-496-0"></span>Spring のコンポーネントの設定

Spring でコンポーネントを設定するには、例38.1「Spring [でのコンポーネントの設定」](#page-496-1) にあるように 設定ファイル **META-INF/spring/camel-context.xml** を編集します。

<span id="page-496-1"></span>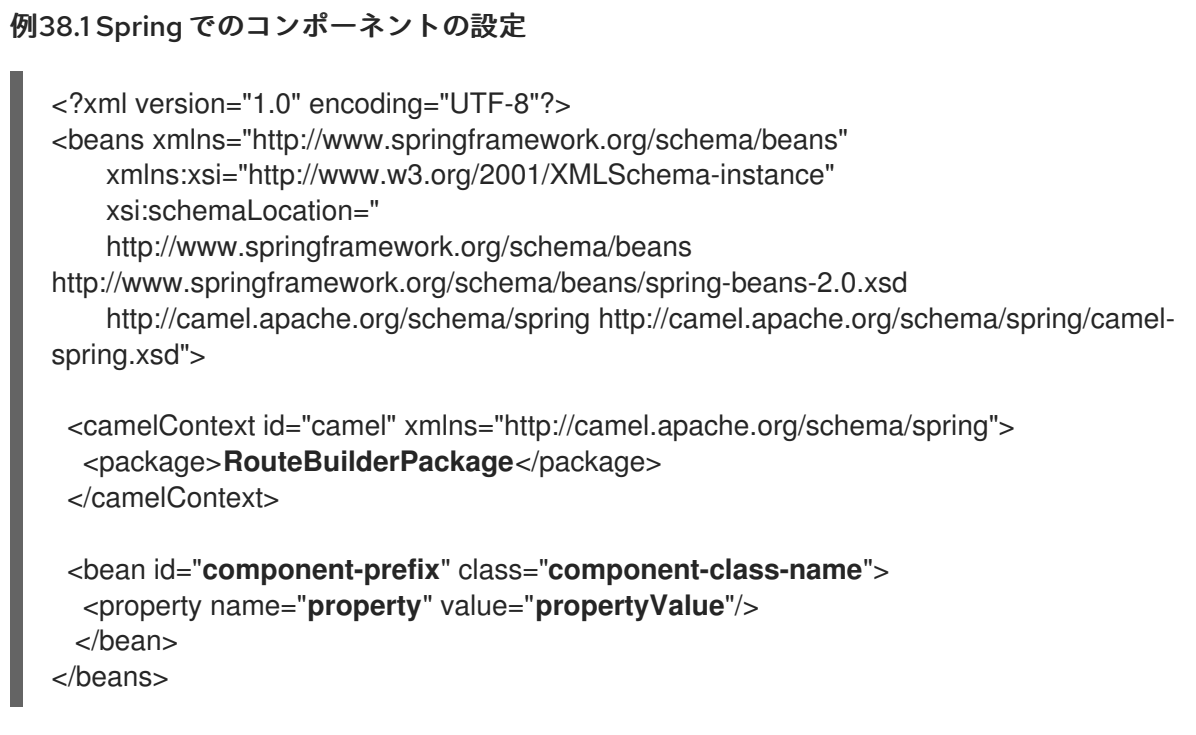

component-prefix の ID が付いた **bean** 要素は component-class-name コンポーネントを設定しま

- す。**property** 要素を使用して、プロパティーをコンポーネントインスタンスに注入することができま
- す。たとえば、前述の例の **property** 要素は、コンポーネントで **setProperty()** を呼び出し
- て、propertyValue の値を property プロパティーに注入します。

## 例

例38.2「Spring JMS [コンポーネントの設定」](#page-496-2) は、ID が **jms** と等しい bean 要素を定義して Apache Camel の JMS コンポーネントを設定する方法の例を示しています。これらの設定は Spring 設定ファイ ル (**camel-context.xml**) に追加されます。

## <span id="page-496-2"></span>例38.2 Spring JMS コンポーネントの設定

<?xml version="1.0" encoding="UTF-8"?> <beans xmlns="http://www.springframework.org/schema/beans" xmlns:xsi="http://www.w3.org/2001/XMLSchema-instance" xsi:schemaLocation=" http://www.springframework.org/schema/beans http://www.springframework.org/schema/beans/spring-beans-2.0.xsd http://camel.apache.org/schema/spring http://camel.apache.org/schema/spring/camelspring.xsd"> <camelContext id="camel" xmlns="http://camel.apache.org/schema/spring"> <package>org.apache.camel.example.spring</package> **1** </camelContext>

<bean id="jms" class="org.apache.camel.component.jms.JmsComponent"> **2** <property name="connectionFactory" **3**

[1](#page-497-1)

<span id="page-497-4"></span><span id="page-497-3"></span><span id="page-497-2"></span><span id="page-497-1"></span><bean class="org.apache.activemq.ActiveMQConnectionFactory"> <property name="brokerURL" value="vm://localhost?broker.persistent=false&broker.useJmx=false"/> **4** </bean> </property> </bean> </beans>

**CamelContext** は、指定された Java パッケージ ( org.apache.camel.example.spring) にある **RouteBuilder** クラスを自動的にインスタンス化します。

- [2](#page-497-2) ID **jms** の付いた bean 要素は、JMS コンポーネントを設定します。Bean ID は、コンポーネント の URI 接頭辞に対応します。たとえば、ルートが URI でエンドポイント (jms://MyQName) を指 定する場合、Apache Camel は **jms** bean 要素の設定を使用して JMS コンポーネントを自動的に読 み込みます。
- [3](#page-497-3) JMS は、メッセージングサービスのラッパーです。**JmsComponent** クラスに **connectionFactory** プロパティーを設定して、メッセージングシステムの具象実装を指定する必 要があります。
- [4](#page-497-4) この例では、JMS メッセージングサービスの具象実装は Apache ActiveMQ です。**brokerURL** プ ロパティーは、メッセージブローカーがローカルの Java 仮想マシン (JVM) に組み込まれている ActiveMQ ブローカーインスタンスへの接続を初期化します。ブローカーが JVM にない場合、 ActiveMQ はオプション **broker.persistent=false** (ブローカーはメッセージを永続化しない) およ び **broker.useJmx=false** (ブローカーは JMX ポートを開かない) でインスタンス化します。

<span id="page-497-0"></span>[\[2\]](#page-490-2) 通常、タイムアウトの間隔はミリ秒単位で指定します。

# 第39章 COMPONENT インターフェイス

#### 概要

本章では、Component インターフェイスの実装方法を説明します。

# 39.1. COMPONENT インターフェイス

### 概要

Apache Camel コンポーネントを実装するには、org.apache.camel.Component インターフェイスを実 装する必要があります。**Component** タイプのインスタンスは、カスタムコンポーネントへのエント リーポイントを提供します。つまり、コンポーネントの他のオブジェクトはすべて、**Component** イン スタンスから最終的にアクセスできます。図39.1[「コンポーネントの継承階層」](#page-498-0) は、**Component** 継承 階層を設定する、関連のある Java インターフェイスとクラスを示しています。

#### <span id="page-498-0"></span>図39.1 コンポーネントの継承階層

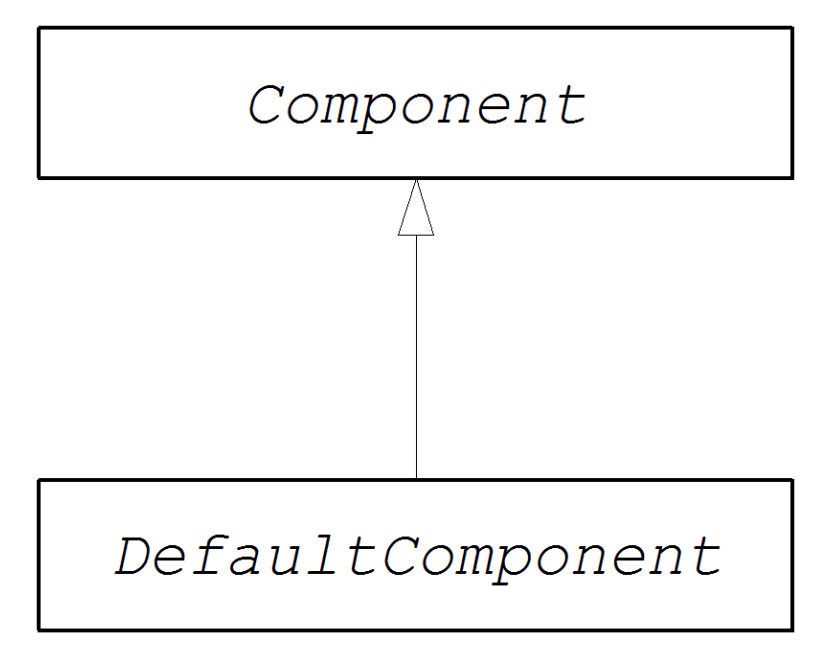

# Component インターフェイス

例39.1「Component [インターフェイス」](#page-498-1) は、org.apache.camel.Exchange インターフェースの定義を 示しています。

```
例39.1 Component インターフェイス
   package org.apache.camel;
  public interface Component {
     CamelContext getCamelContext();
     void setCamelContext(CamelContext context);
     Endpoint createEndpoint(String uri) throws Exception;
   }
```
コンポーネントメソッド

Component インターフェイスは以下のメソッドを定義します。

- **getCamelContext()** および **setCamelContext()** このコンポーネントが属する **CamelContext** を参照します。**setCamelContext()** メソッドは、**CamelContext** にコンポーネントを追加する と自動的に呼び出されます。
- **createEndpoint()**: このコンポーネントの **Endpoint** インスタンスを作成するために呼び出され るファクトリーメソッド。**uri** パラメーターはエンドポイントの作成に必要な詳細が含まれるエ ンドポイント URI です。

# 39.2. COMPONENT インターフェイスの実装

## DefaultComponent クラス

**org.apache.camel.impl.DefaultComponent** クラスを拡張して新しいコンポーネントを実装します。こ れにより、一部のメソッドに標準機能とデフォルトの実装が提供されます。特に、**DefaultComponent** クラスは URI 解析とスケジュール済みエグゼキューター の作成をサポートします (スケジュールされた ポーリングパターンに使用されます)。

### <span id="page-499-0"></span>URI の解析

ベースコンポーネントインターフェイスで定義される **createEndpoint(String uri)** メソッドは、完全か つ解析されていないエンドポイント URI を唯一の引数として取ります。一方、**DefaultComponent** クラ スは、以下の署名で **createEndpoint()** メソッドの 3 つの引数バージョンを定義します。

```
protected abstract Endpoint createEndpoint(
  String uri,
  String remaining,
  Map parameters
)
throws Exception;
```
**uri** は、元の解析されていない URI です。**remaining** は、開始時にコンポーネント接頭辞を削除し、最 後のクエリーオプションを削除した後に残る URI の一部で、**parameters** は解析されたクエリーオプ ションが含まれます。**createEndpoint()** から継承時に上書きする必要があるのは、**DefaultComponent** メソッドのこのバージョンです。これには、エンドポイント URI がすでに解析されているという利点が あります。

次の **file** コンポーネントのサンプルエンドポイント URI は、URI 解析の仕組みを示しています。

file:///tmp/messages/foo?delete=true&moveNamePostfix=.old

この URI では、引数が 3 つのバージョンの **createEndpoint()** に以下の引数が渡されます。

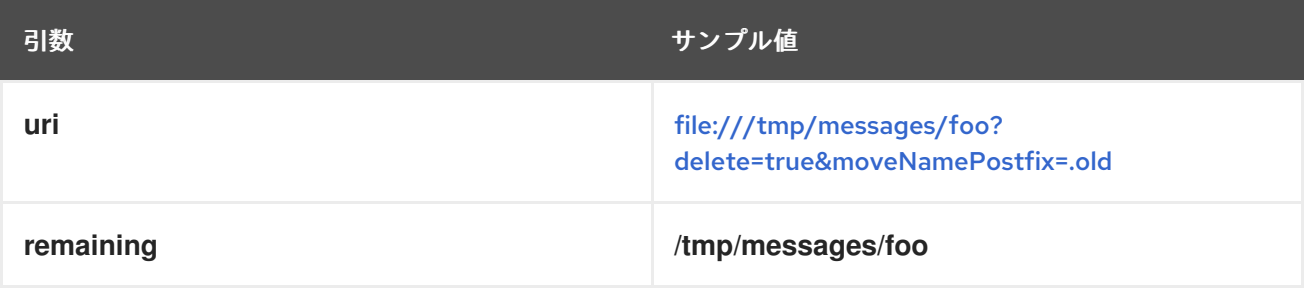

<span id="page-500-0"></span>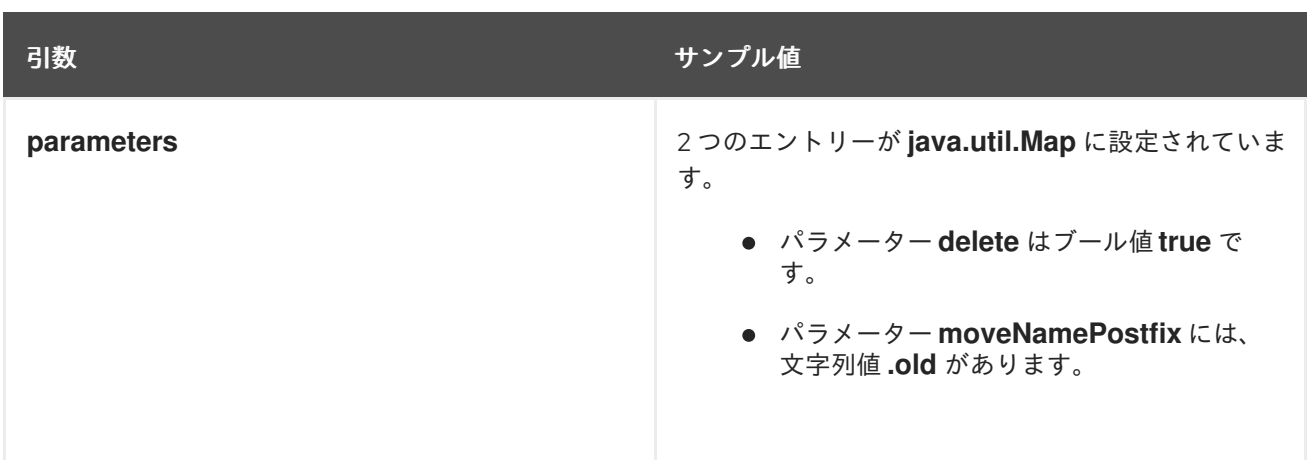

パラメーターの注入

デフォルトでは、URI クエリーオプションから抽出されたパラメーターはエンドポイントの Bean プロ パティーに注入されます。**DefaultComponent** クラスは、ユーザーのパラメーターを自動的に注入しま す。

たとえば、2 つの URI クエリーオプション (**delete** および **moveNamePostfix**) をサポートするカスタム エンドポイントを定義する場合などです。エンドポイントクラスで対応する Bean メソッド (getter と setter) を定義するだけです。

```
public class FileEndpoint extends ScheduledPollEndpoint {
   ...
  public boolean isDelete() {
     return delete;
  }
  public void setDelete(boolean delete) {
     this.delete = delete;
  }
   ...
  public String getMoveNamePostfix() {
     return moveNamePostfix;
  }
  public void setMoveNamePostfix(String moveNamePostfix) {
     this.moveNamePostfix = moveNamePostfix;
  }
}
```
URI クエリーオプションをコンシューマーパラメーター [に注入することもできます。詳細は、「コン](#page-515-0) シューマーパラメーターの注入」 を参照してください。

エンドポイントパラメーター注入の無効化

**Endpoint** クラスにパラメーターが定義されていない場合は、エンドポイントパラメーターの注入を無 効にすることで、エンドポイント作成のプロセスを最適化できます。エンドポイントでパラメーターの 注入を無効にするには、以下のように **useIntrospectionOnEndpoint()** メソッドを上書きし、**false** を 返すように実装します。

protected boolean useIntrospectionOnEndpoint() { return false; }

注記

**useIntrospectionOnEndpoint()** メソッドは、**Consumer** クラスで実行される可能性の あるパラメーターの注入には影響しません。このレベルのパラメーターの注入は **[Endpoint.configureProperties\(\)](#page-510-0)** メソッドによって制御されます (「エンドポイントイン ターフェイスの実装」 を参照)。

## スケジュール済みエグゼキューターサービス

スケジュールされたエグゼキューターは、スケジュールされたポーリングパターンで使用されます。こ こでは、コンシューマーエンドポイントの定期的なポーリングを行います (スケジュール済みエグゼ キューターは、実質的にスレッドプールの実装です)。

スケジュールされたエグゼキューターサービスをインスタンス化するに は、**CamelContext.getExecutorServiceStrategy()** メソッドによって返される **ExecutorServiceStrategy** オブジェクトを使用します。Apache Camel [スレッドモデルの詳細は、「ス](#page-95-0) レッドモデル」 を参照してください。

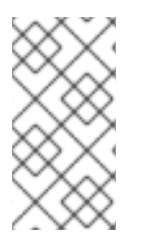

# 注記

Apache Camel 2.3 以前、**DefaultComponent** クラスはスレッドプールインスタンスを作 成するための **getExecutorService()** メソッドを提供していました。ただし、2.3 以降、 スレッドプールの作成は **ExecutorServiceStrategy** オブジェクトによって集中管理され るようになりました。

## URI の検証

エンドポイントインスタンスを作成する前に URI を検証する場合は、以下の署名を持つ **DefaultComponent** クラスから **validateURI()** メソッドを上書きすることができます。

protected void validateURI(String uri, String path, Map parameters) throws ResolveEndpointFailedException;

提供された URI に必要な形式がない場合は、**validateURI()** の実装によって **org.apache.camel.ResolveEndpointFailedException** 例外が発生するはずです。

# エンドポイントの作成

例39.2「**[createEndpoint\(\)](#page-501-0)** の実装」 では、オンデマンドでエンドポイントインスタンスを作成する **DefaultComponent.createEndpoint()** メソッドの実装方法を概説します。

<span id="page-501-3"></span><span id="page-501-2"></span><span id="page-501-1"></span><span id="page-501-0"></span>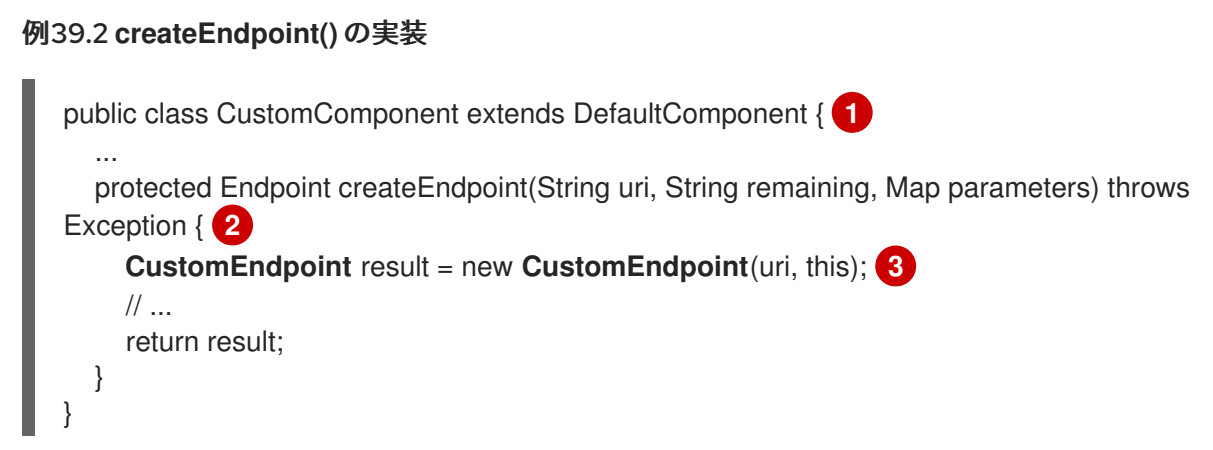

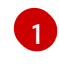

٠

CustomComponent は、**DefaultComponent** クラスを拡張することで定義されるカスタムコン ポーネントクラスの名前です。

[2](#page-501-2) **DefaultComponent** を拡張する場合は、3 つの引数 (「URI [の解析」を](#page-499-0)参照) で **createEndpoint()** メソッドを実装する必要があります。

[3](#page-501-3) コンストラクターを呼び出して、カスタムエンドポイントタイプの CustomEndpoint のインスタ ンスを作成します。少なくとも、このコンストラクターは、元の URI 文字列 **uri** のコピーと、この コンポーネントインスタンスへの参照 **this** を取得します。

### 例

例39.3「[FileComponent](#page-502-0) 実装」 は、**FileComponent** クラスの実装例を示しています。

<span id="page-502-2"></span><span id="page-502-1"></span><span id="page-502-0"></span>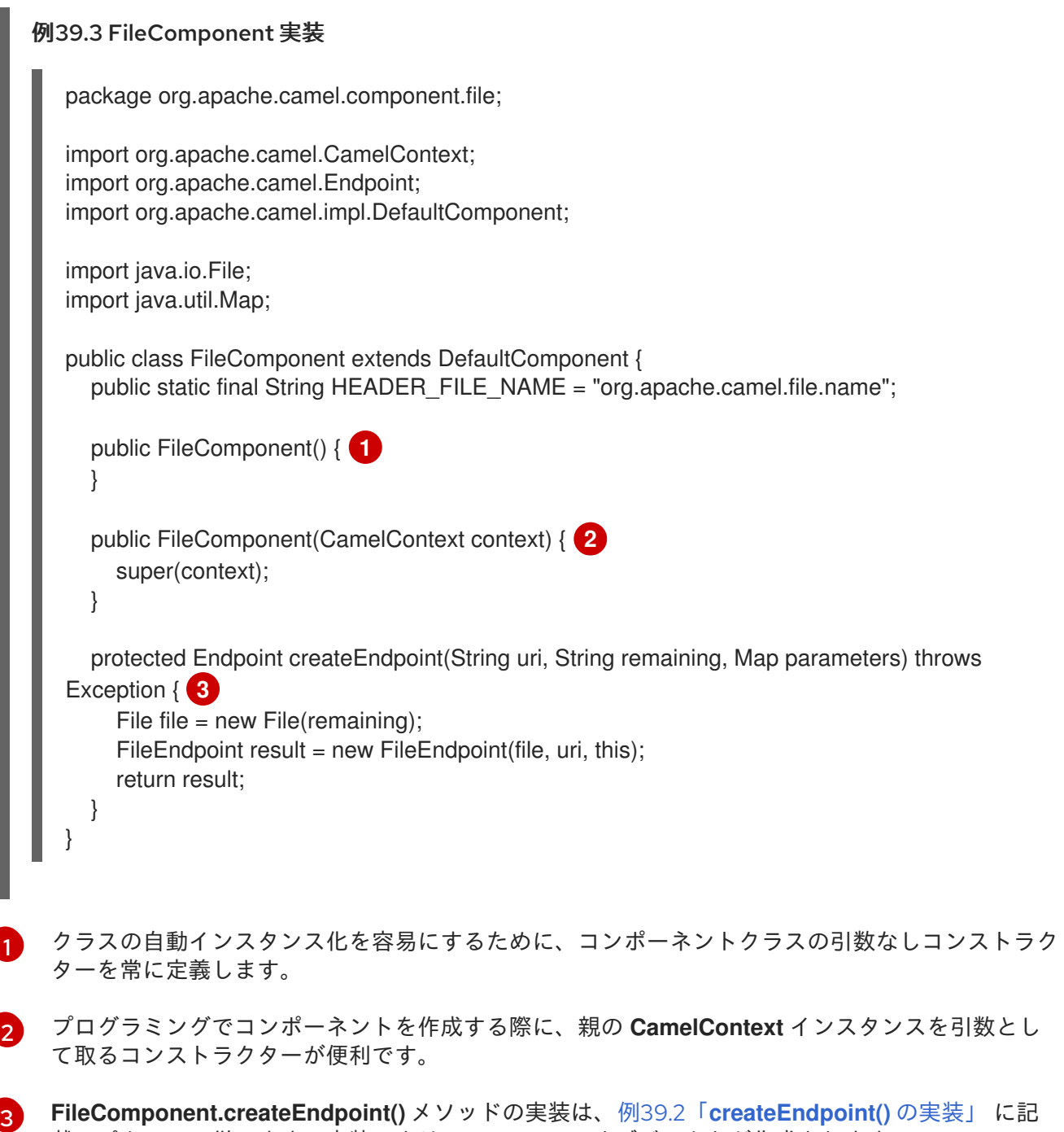

<span id="page-502-3"></span>載のパターンに従います。実装により **FileEndpoint** オブジェクトが作成されます。

載のパターンに従います。実装により **FileEndpoint** オブジェクトが作成されます。

### SynchronizationRouteAware インターフェイス

**SynchronizationRouteAware** インターフェイスを使用すると、エクスチェンジがルーティングされる 前および後にコールバックを指定できます。

- **onBeforeRoute**: エクスチェンジが指定のルートによってルーティングされる前に呼び出されま す。ただし、ルートの起動後に **SynchronizationRouteAware** 実装を **UnitOfWork** に追加した 場合、このコールバックは呼び出されないことがあります。
- **onAfterRoute**: エクスチェンジが指定のルートによってルーティングされた後に呼び出されま す。ただし、エクスチェンジが複数のルートでルーティングされる場合は、ルートごとにコー ルバックを生成します。 この呼び出しは、以下のコールバックの前に行われます。
	- a. ルートのコンシューマーは、すべての応答を呼び出し元に書き込みます (**InOut** モードの場 合)。
	- b. **UnitOfWork** は、**Synchronization.onComplete(org.apache.camel.Exchange)** または **Synchronization.onFailure(org.apache.camel.Exchange)** を呼び出すことで行われま す。
# 第40章 ENDPOINT インターフェイス

#### 概要

本章では、Apache Camel コンポーネントの実装における必須ステップである Endpoint インターフェイ スを実装する方法を説明します。

# 40.1. ENDPOINT インターフェイス

#### 概要

org.apache.camel.Endpoint タイプのインスタンスはエンドポイント URI をカプセル化します。ま た、**Consumer**、**Producer**、**Exchange** オブジェクトのファクトリーとしても機能します。エンドポイ ントを実装するには、以下の 3 つの方法があります。

- イベント駆動型
- スケジュールされたポーリング
- ポーリング

これらのエンドポイント実装パターンは、コンシューマーの実装に対応するパターンを補完しま す。「Consumer [インターフェイスの実装」](#page-522-0) を参照してください。

図40.1[「コンシューマー継承階層」](#page-505-0) は、**Endpoint** 継承階層を設定する、関連のある Java インター フェイスとクラスを示しています。

<span id="page-505-0"></span>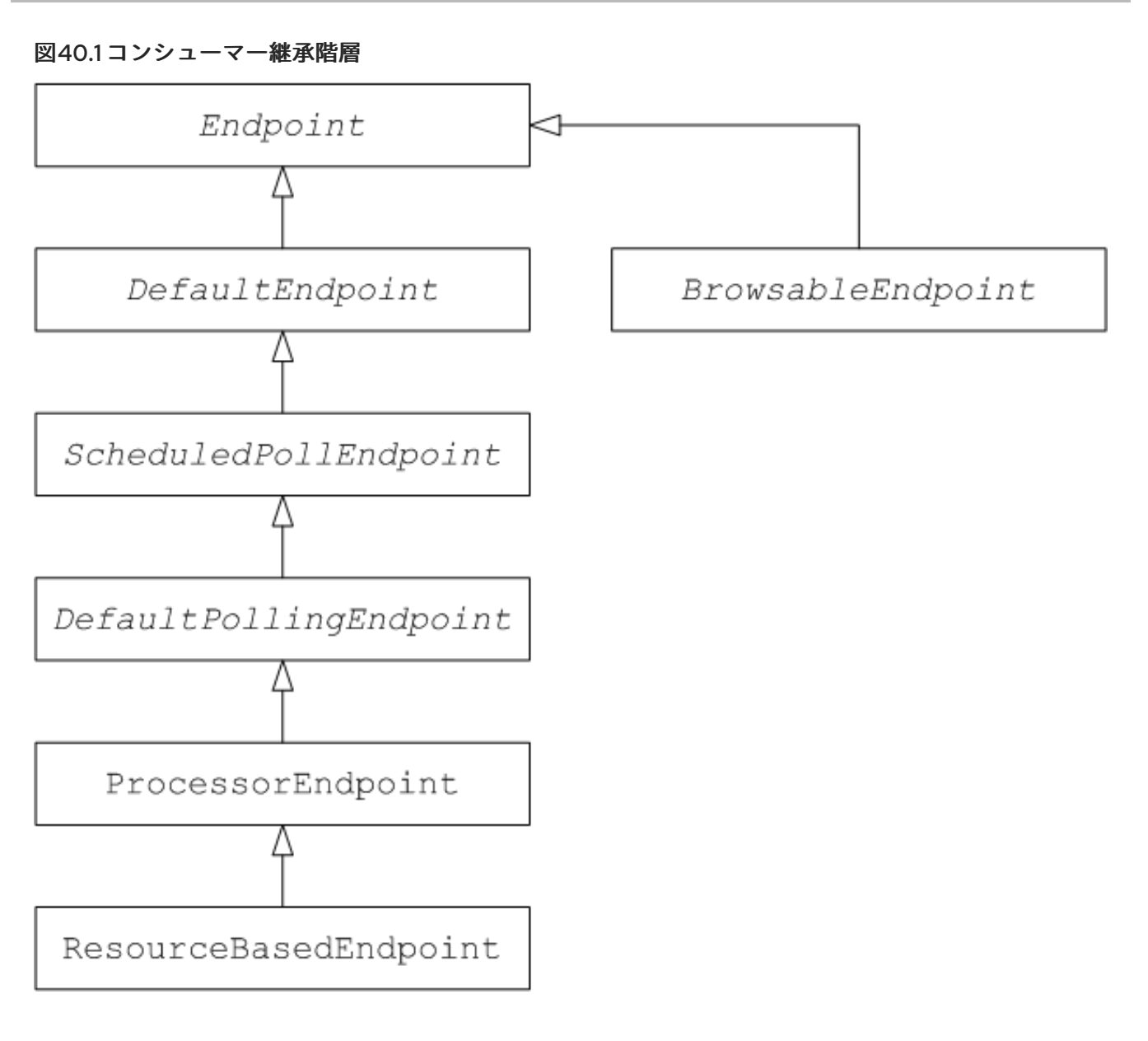

# Endpoint インターフェイス

例40.1「Endpoint [インターフェイス」](#page-505-1) は、org.apache.camel.Exchange インターフェースの定義を示し ています。

## <span id="page-505-1"></span>例40.1 Endpoint インターフェイス

package org.apache.camel;

public interface Endpoint { boolean isSingleton();

String getEndpointUri();

String getEndpointKey();

CamelContext getCamelContext(); void setCamelContext(CamelContext context);

void configureProperties(Map options);

boolean isLenientProperties();

Exchange createExchange(); Exchange createExchange(ExchangePattern pattern); Exchange createExchange(Exchange exchange); Producer createProducer() throws Exception; Consumer createConsumer(Processor processor) throws Exception; PollingConsumer createPollingConsumer() throws Exception; }

エンドポイントメソッド

Endpoint インターフェイスは以下のメソッドを定義します。

- **isSingleton()**: 各 URI が CamelContext 内の単一のエンドポイントにマップされるように保証す る場合には、**true** を返します。このプロパティーが **true** の場合、ルート内の同一 URI への複 数の参照は常に 単一の エンドポイントインスタンスを参照します。一方、このプロパティーが **false** の場合、ルート内の同じ URI への複数の参照は 個別の エンドポイントインスタンスを参 照します。ルートで URI を参照するたびに、新しいエンドポイントインスタンスが作成されま す。
- **getEndpointUri()** : このエンドポイントのエンドポイント URI を返します。
- **getEndpointKey()** − エンドポイントを登録する際 に、**org.apache.camel.spi.LifecycleStrategy** によって使用されます。
- **getCamelContext()**: このエンドポイントが属する **CamelContext** インスタンスへの参照を返し ます。
- **setCamelContext()**: このエンドポイントが属する **CamelContext** インスタンスへの参照を返し ます。
- **configureProperties()** : 新規に **Consumer** インスタンスを作成する時にパラメーターの挿入に 使用されるパラメーターマップのコピーを保存します。
- **isLenientProperties()**: **true** の場合は URI が不明なパラメーターを含むことができることを示 します (つまり、エンドポイントまたは **Consumer** クラスに注入できないパラメーターです)。 通常、このメソッドは **false** を返すために実装する必要があります。
- **createExchange()**: 以下のバリアントを持つオーバーロードされたメソッド。
	- **Exchange createExchange()**: デフォルトの交換パターン設定を使用して、新規のエクス チェンジインスタンスを作成します。
	- **Exchange createExchange(ExchangePattern pattern)** 指定されたエクスチェンジパ ターンで新しいエクスチェンジインスタンスを作成します。
	- **Exchange createExchange(Exchange exchange)** 指定された **exchange** 引数を、この エンドポイントに必要なエクスチェンジのタイプに変換します。指定のエクスチェンジが まだ正しいタイプでない場合、このメソッドはこれを正しいタイプの新規インスタンスに コピーします。このメソッドのデフォルト実装は **DefaultEndpoint** クラスにあります。
- **createProducer()**: 新しい **Producer** インスタンスを作成するために使用されるファクトリーメ ソッド。
- **createConsumer()**: イベント駆動型のコンシューマーインスタンスを新たに作成するための ファクトリーメソッド。**processor** 引数は、ルートの最初のプロセッサーへの参照です。
- createPollingConsumer(): 新しいポーリングコンシューマーインスタンスを作成するための ファクトリーメソッド。

エンドポイントシングルトン

不要なオーバーヘッドを避けるために、同じ URI (CamelContext 内) を持つすべてのエンドポイントに 単一 のエンドポイントインスタンスを作成することが推奨されます。**isSingleton()** を実装して **true** を 返すことにより、この条件を強制することができます。

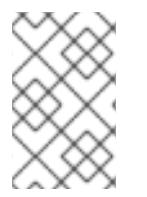

## 注記

このコンテキストでは、**同じ URI** は文字列の等価を使用して 2 つの URI が同じであるこ とを意味します。原則では、異なる文字列で表されますが、同等の URI を 2 つ持つこと ができます。この場合、URI は同じものとして処理されません。

# 40.2. エンドポイントインターフェイスの実装

エンドポイントを実装する代替方法

以下の代替エンドポイント実装パターンがサポートされます。

- [イベント駆動型のエンドポイント実装](#page-508-0)
- [スケジュールされたポーリングエンドポイントの実装](#page-509-0)
- [ポーリングエンドポイントの実装](#page-511-0)

イベント駆動型のエンドポイント実装

カスタムエンドポイントがイベント駆動型のパターン ([「コンシューマーパターンおよびスレッド」](#page-489-0) を 参照) に準拠する場合、例40.2「[DefaultEndpoint](#page-508-1) の実装」 に示されているように **org.apache.camel.impl.DefaultEndpoint** 抽象クラスを拡張することで実装されます。

#### 例40.2 DefaultEndpoint の実装

import java.util.Map; import java.util.concurrent.BlockingQueue;

import org.apache.camel.Component; import org.apache.camel.Consumer; import org.apache.camel.Exchange; import org.apache.camel.Processor; import org.apache.camel.Producer; import org.apache.camel.impl.DefaultEndpoint; import org.apache.camel.impl.DefaultExchange;

public class **CustomEndpoint** extends DefaultEndpoint { **1**

public **CustomEndpoint**(String endpointUri, Component component) { **2** super(endpointUri, component);

```
\mathbf{R}// Do any other initialization...
       }
       public Producer createProducer() throws Exception { 3
         return new CustomProducer(this);
       }
       public Consumer createConsumer(Processor processor) throws Exception { 4
          return new CustomConsumer(this, processor);
       }
       public boolean isSingleton() {
         return true;
       }
       // Implement the following methods, only if you need to set exchange properties.
       //
       public Exchange createExchange() { 5
          return this.createExchange(getExchangePattern());
       }
       public Exchange createExchange(ExchangePattern pattern) {
          Exchange result = new DefaultExchange(getCamelContext(), pattern);
         // Set exchange properties
          ...
         return result;
       }
     }
    DefaultEndpoint クラスを拡張して、イベント駆動型 CustomEndpoint カスタムエンドポイント
    を実装します。
    エンドポイント URI の endpointUri および親コンポーネントの参照 component を引数として取
    るコンストラクターが少なくとも1つ必要です。
    createProducer() ファクトリーメソッドを実装し、プロデューサーエンドポイントを作成しま
    す。
```
**createConsumer()**: イベント駆動型のコンシューマーインスタンスを作成するためのファクトリー メソッド。

[5](#page-508-6) 通常、**createExchange()** メソッドを上書きする必要は ありません。**DefaultEndpoint** から継承さ れた実装は、デフォルトで **DefaultExchange** オブジェクトを作成します。これは任意の Apache Camel コンポーネントで使用できます。ただし、**DefaultExchange** オブジェクトで一部のエクス チェンジプロパティーを初期化する必要がある場合は、エクスチェンジプロパティー設定を追加す るために、この **createExchange()** メソッドを上書きすることが推奨されます。

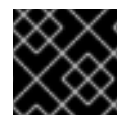

<span id="page-508-6"></span>[1](#page-508-2)

[2](#page-508-3)

[4](#page-508-5)

#### 重要

**createPollingConsumer()** メソッドをオーバーライド しないでください。

**DefaultEndpoint** クラスは、以下のメソッドのデフォルト実装を提供します。これは、カスタムエンド ポイントコードを書き込む際に役立つ場合があります。

- **getEndpointUri()**: エンドポイント URI を返します。
- **getCamelContext()**: **CamelContext** への参照を返します。
- **getComponent()**: 親コンポーネントへの参照を返します。
- **createPollingConsumer()**: ポーリングコンシューマーを作成します。作成されたポーリングコ ンシューマーの機能は、イベント駆動型のコンシューマーに基づいていま す。**createConsumer()** でイベント駆動型のコンシューマーメソッドを上書きする場合は、 ポーリングコンシューマー実装を取得できます。
- **createExchange(Exchange e)**: 指定のエクスチェンジオブジェクト **e** を、このエンドポイント に必要な型に変換します。このメソッドは、上書きされた **createExchange()** エンドポイント を使用して、新しいエンドポイントを作成します。これにより、メソッドがカスタムのエクス チェンジタイプでも機能するようになります。

### <span id="page-509-0"></span>スケジュールされたポーリングエンドポイントの実装

[カスタムエンドポイントがスケジュールされたポーリングパターン](#page-489-0) (「コンシューマーパターンおよび スレッド」 を参照) に準拠する場合、例40.3「[ScheduledPollEndpoint](#page-509-1) 実装」 に示されている **org.apache.camel.impl.ScheduledPollEndpoint** の抽象クラスから継承して実装されます。

```
例40.3 ScheduledPollEndpoint 実装
   import org.apache.camel.Consumer;
   import org.apache.camel.Processor;
   import org.apache.camel.Producer;
   import org.apache.camel.ExchangePattern;
   import org.apache.camel.Message;
   import org.apache.camel.impl.ScheduledPollEndpoint;
   public class CustomEndpoint extends ScheduledPollEndpoint { 1
     protected CustomEndpoint(String endpointUri, CustomComponent component) { 2
       super(endpointUri, component);
       // Do any other initialization...
     }
     public Producer createProducer() throws Exception { 3
        Producer result = new CustomProducer(this);
       return result;
     }
     public Consumer createConsumer(Processor processor) throws Exception { 4
        Consumer result = new CustomConsumer(this, processor);
       configureConsumer(result); 5
       return result;
     }
     public boolean isSingleton() {
       return true;
     }
     // Implement the following methods, only if you need to set exchange properties.
     //
```
<span id="page-510-1"></span><span id="page-510-0"></span>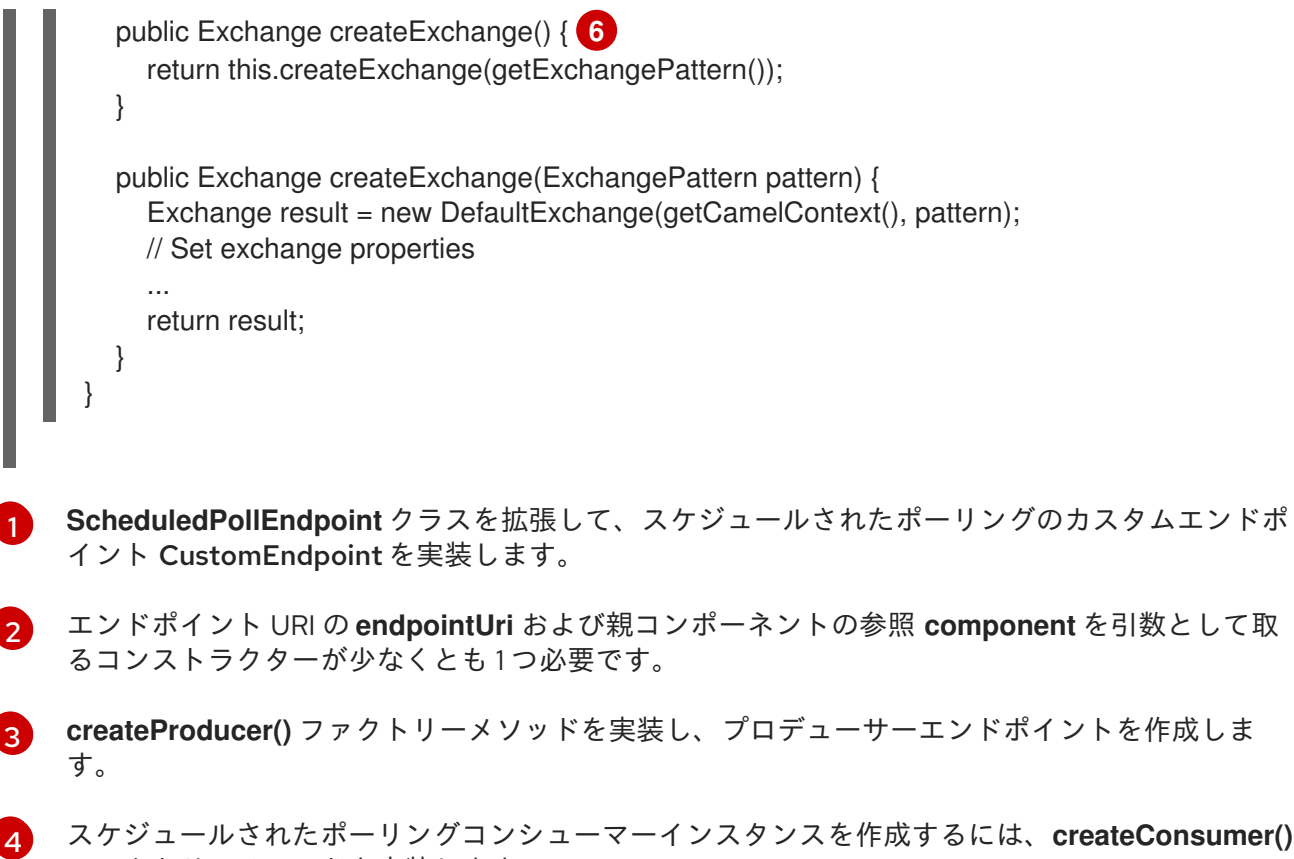

[5](#page-510-0) **ScheduledPollEndpoint** ベースクラスで定義される **configureConsumer()** メソッドは、コン [シューマークエリーオプションをコンシューマーに注入します。「コンシューマーパラメーターの](#page-515-0) 注入」を参照してください。

[6](#page-510-1) 通常、**createExchange()** メソッドを上書きする必要は ありません。**DefaultEndpoint** から継承さ れた実装は、デフォルトで **DefaultExchange** オブジェクトを作成します。これは任意の Apache Camel コンポーネントで使用できます。ただし、**DefaultExchange** オブジェクトで一部のエクス チェンジプロパティーを初期化する必要がある場合は、エクスチェンジプロパティー設定を追加す るために、この **createExchange()** メソッドを上書きすることが推奨されます。

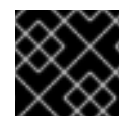

#### 重要

**createPollingConsumer()** メソッドをオーバーライド しないでください。

ポーリングエンドポイントの実装

ファクトリーメソッドを実装します。

[カスタムエンドポイントがポーリングコンシューマーパターン](#page-489-0) (「コンシューマーパターンおよびス レッド」 を参照) に準拠する場合、例40.4「[DefaultPollingEndpoint](#page-511-1) 実装」 に示されている **org.apache.camel.impl.DefaultPollingEndpoint** の抽象クラスから継承して実装されます。

例40.4 DefaultPollingEndpoint 実装

import org.apache.camel.Consumer; import org.apache.camel.Processor; import org.apache.camel.Producer; import org.apache.camel.ExchangePattern; import org.apache.camel.Message; import org.apache.camel.impl.DefaultPollingEndpoint;

<span id="page-511-1"></span><span id="page-511-0"></span>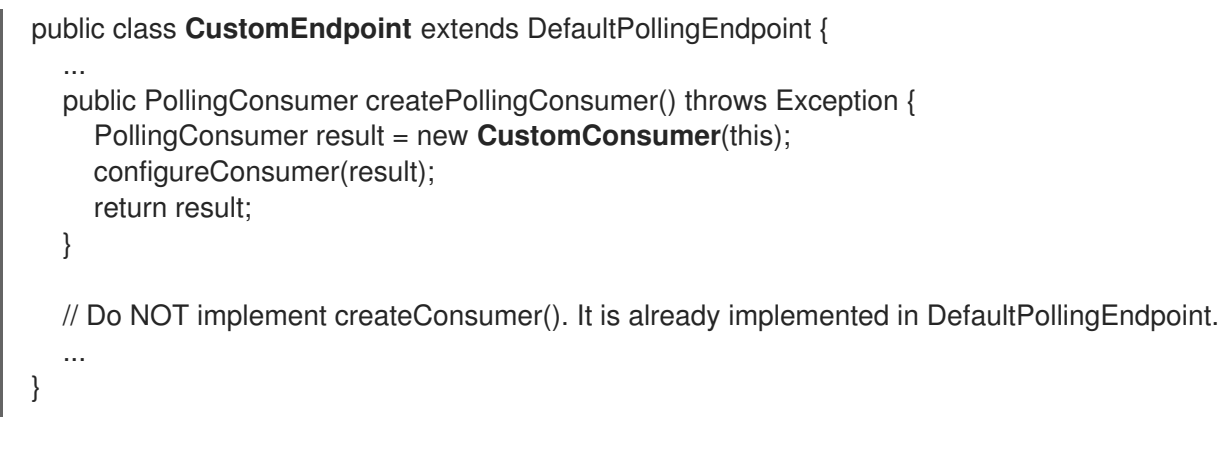

この CustomEndpoint クラスはポーリングエンドポイントであるため、**createConsumer()** メソッドの 代わりに **createPollingConsumer()** メソッドを実装する必要があります。**createPollingConsumer()** から返されるコンシューマーインスタンスは、PolingConsumer インターフェイスから継承する必要が あります。ポーリングコンシューマーの実装方法は、[「ポーリングコンシューマーの実装」](#page-522-1) を参照して ください。

**createPollingConsumer()** メソッドの実装以外に、**DefaultPollingEndpoint** を実装する手順 は、**ScheduledPollEndpoint** [を実装する手順と似ています。詳細は、例](#page-509-1)40.3「ScheduledPollEndpoint 実装」 を参照してください。

# BrowsableEndpoint インターフェイスの実装

[現在のエンドポイントで保留中のエクスチェンジインスタンスの一覧を公開する場合は、例](#page-511-2) 40.5「BrowsableEndpoint インターフェイス」 に示されているように org.apache.camel.spi.BrowsableEndpoint インターフェースを実装することができます。エンドポイン トが受信イベントのバッファー処理を実行する場合は、このインターフェイスを実装することが理にか なっています。たとえば、Apache Camel SEDA エンドポイントは BrowsableEndpoint インターフェー スを実装します。例40.6「[SedaEndpoint](#page-512-0) 実装」 を参照してください。

#### <span id="page-511-2"></span>例40.5 BrowsableEndpoint インターフェイス

package org.apache.camel.spi;

import java.util.List;

import org.apache.camel.Endpoint; import org.apache.camel.Exchange;

public interface BrowsableEndpoint extends Endpoint { List<Exchange> getExchanges(); }

## 例

```
例40.6「SedaEndpoint 実装」 は、SedaEndpoint の実装例を示しています。SEDA エンドポイント
は、イベント駆動型のエンドポイント の例です。受信イベントは FIFO キュー
(java.util.concurrent.BlockingQueue のインスタンス) に格納され、SEDA コンシューマーは、イベン
トの読み取りおよび処理のためにスレッドを起動します。イベント自体は
org.apache.camel.Exchange オブジェクトによって表されます。
```

```
例40.6 SedaEndpoint 実装
   package org.apache.camel.component.seda;
   import java.util.ArrayList;
   import java.util.List;
   import java.util.Map;
   import java.util.concurrent.BlockingQueue;
   import org.apache.camel.Component;
   import org.apache.camel.Consumer;
   import org.apache.camel.Exchange;
   import org.apache.camel.Processor;
   import org.apache.camel.Producer;
   import org.apache.camel.impl.DefaultEndpoint;
   import org.apache.camel.spi.BrowsableEndpoint;
   public class SedaEndpoint extends DefaultEndpoint implements BrowsableEndpoint { 1
     private BlockingQueue<Exchange> queue;
     public SedaEndpoint(String endpointUri, Component component, BlockingQueue<Exchange>
   queue) { 2
       super(endpointUri, component);
       this.queue = queue;
     }
     public SedaEndpoint(String uri, SedaComponent component, Map parameters) { 3
        this(uri, component, component.createQueue(uri, parameters));
     }
     public Producer createProducer() throws Exception { 4
        return new CollectionProducer(this, getQueue());
     }
     public Consumer createConsumer(Processor processor) throws Exception { 5
        return new SedaConsumer(this, processor);
     }
     public BlockingQueue<Exchange> getQueue() { 6
        return queue;
     }
     public boolean isSingleton() { 7
       return true;
     }
     public List<Exchange> getExchanges() { 8
        return new ArrayList<Exchange> getQueue());
     }
   }
```
- [1](#page-512-1) **SedaEndpoint** クラスは、**DefaultEndpoint** クラスを拡張してイベント駆動型のエンドポイントを 実装するパターンに従います。この **SedaEndpoint** クラスは、キュー内のエクスチェンジオブ
- [2](#page-512-2) **SedaEndpoint** はイベント駆動型のコンシューマーの通常のパターンに従い、エンドポイント引数 **endpointUri** およびコンポーネント参照引数 **component** を使用するコンストラクターを定義しま す。
- [3](#page-512-3) もう 1 つのコンストラクターが提供され、キューの作成を親コンポーネントインスタンスに委譲し ます。
- [4](#page-512-4) ファクトリーメソッド **createProducer()** は、イベントをキューに追加するプロデューサーの実装 である **CollectionProducer** のインスタンスを作成します。
- [5](#page-512-5) ファクトリーメソッド **createConsumer()** は、**SedaConsumer** のインスタンスを作成します。こ れはキューからイベントをプルし、それらを処理します。
- [6](#page-512-6) **getQueue()** メソッドはキューへの参照を返します。
- 62 **isSingleton()** メソッドは **true** を返します。これは、一意の URI 文字列ごとに単一のエンドポイン トインスタンスを作成する必要があることを示します。
- [8](#page-512-8) この **getExchanges()** メソッドは、対応する BrowsableEndpoint からの抽象メソッドを実装しま す。

# 第41章 CONSUMER インターフェイス

#### 概要

本章では、Apache Camel コンポーネントの実装における必須ステップである Consumer インターフェ イスを実装する方法を説明します。

# 41.1. CONSUMER インターフェイス

#### 概要

org.apache.camel.Consumer タイプのインスタンスは、ルートのソースエンドポイントを表します。コ ンシューマーの実装方法がいくつかあります ([「コンシューマーパターンおよびスレッド」](#page-489-0) を参照)。こ のレベルの柔軟性は継承階層 (図41.1[「コンシューマー継承階層」](#page-514-0) を参照) に反映されます。これには、 コンシューマーを実装するための複数の異なるベースクラスが含まれます。

#### <span id="page-514-0"></span>図41.1 コンシューマー継承階層

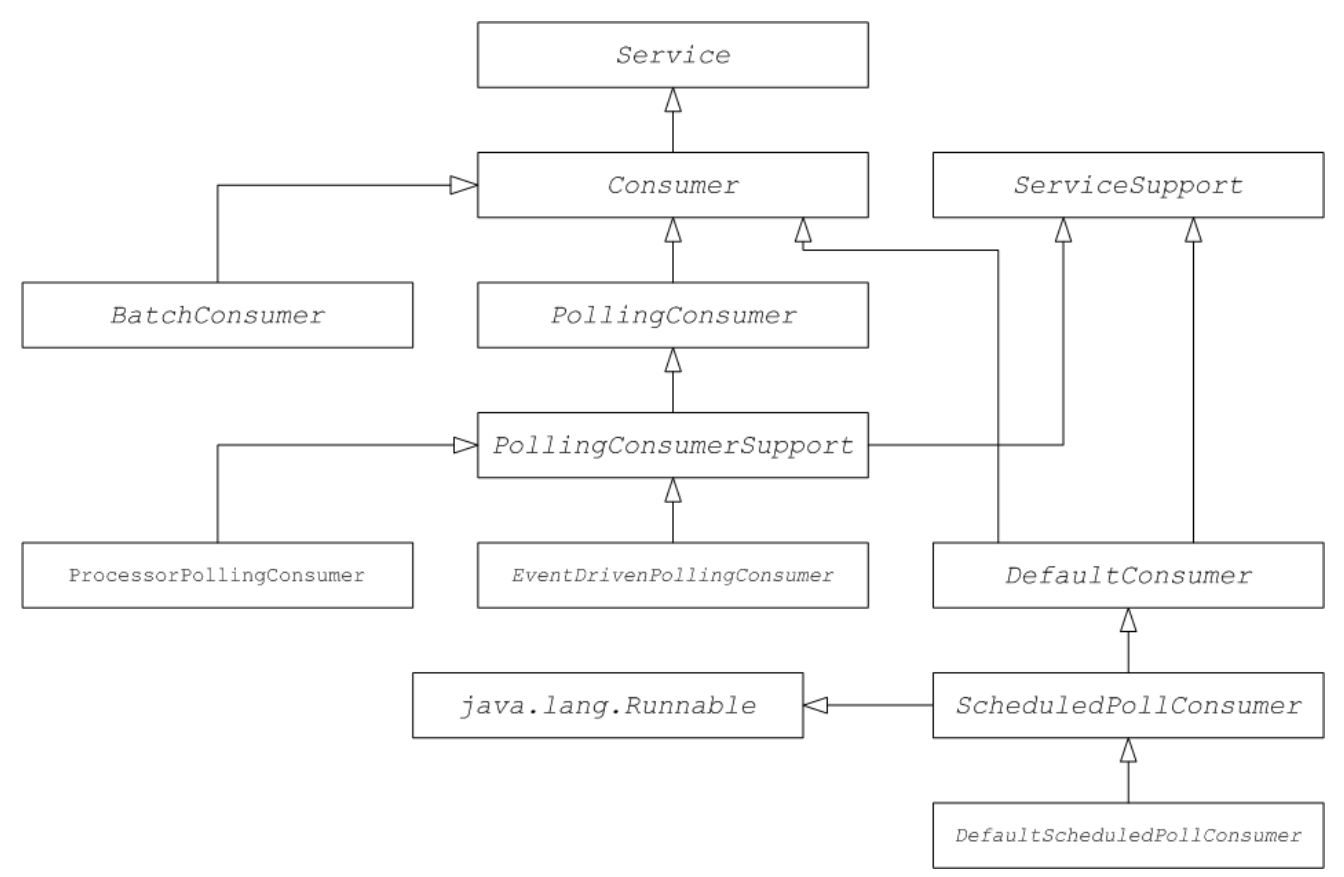

### コンシューマーパラメーターの注入

Apache Camel は、スケジュールされたポーリングパターン (「スケジュールされたポーリングパター ン」 を参照) [を使用しているコンシューマーの場合、パラメーターをコンシューマーインスタンスに注](#page-489-1) 入するサポートを提供します。たとえば、**custom** 接頭辞で識別されるコンポーネントの以下のエンド ポイント URI について考えてみましょう。

custom:destination?consumer.myConsumerParam

<span id="page-515-0"></span>Apache Camel は、フォームのクエリーオプション **consumer.\\*** を自動的に注入するためのサポートを 提供します。**consumer.myConsumerParam** パラメーターには、以下のように Consumer 実装クラス で対応する setter メソッドと getter メソッドを定義する必要があります。

public class **CustomConsumer** extends ScheduledPollConsumer {

```
...
  String getMyConsumerParam() { ... }
  void setMyConsumerParam(String s) { ... }
  ...
}
```
getter および setter メソッドは、通常の Java Bean の命名規則に従います (プロパティー名の最初の文 字を大文字にすることも含む)。

Consumer 実装で Bean メソッドを定義する他に、必ず **Endpoint.createConsumer()** の実装で **configureConsumer()** メソッドを呼び出す必要があります ([「スケジュールされたポーリングエンドポ](#page-509-0) イントの実装」 を参照してください)。

例41.1「FileEndpoint [createConsumer](#page-515-1) () 実装」 は、ファイルコンポーネントの **FileEndpoint** クラスか ら取得した **createConsumer()** メソッド実装の例を示しています。

```
例41.1 FileEndpoint createConsumer () 実装
   ...
   public class FileEndpoint extends ScheduledPollEndpoint {
      ...
     public Consumer createConsumer(Processor processor) throws Exception {
        Consumer result = new FileConsumer(this, processor);
        configureConsumer(result);
        return result;
     }
     ...
     }
```
ランタイム時に、コンシューマーパラメーターの注入は以下のようになります。

- 1. エンドポイントが作成されると、**DefaultComponent.createEndpoint(String uri)** のデフォル トの実装は URI を解析してコンシューマーパラメーターを抽出し、 **ScheduledPollEndpoint.configureProperties()** を呼び出してエンドポイントインスタンスに 保存します。
- 2. **createConsumer()** が呼び出されると、メソッド実装は **configureConsumer()** を呼び出し、コ ンシューマーパラメーターを注入します (例41.1「FileEndpoint [createConsumer](#page-515-1) () 実装」 を参 照)。
- 3. **configureConsumer()** メソッドは Java のリフレクションを使用して、**consumer.** 接頭辞を削 除にした後に関連するオプションと一致する名前を持つ setter メソッドを呼び出します。

スケジュールされたポーリングパラメーター

スケジュールされたポーリングパターンに続くコンシューマーは、表41.1「スケジュールされたポーリ ングパラメーター」 [に記載されているコンシューマーパラメーターを自動的にサポートします](#page-516-0) (エンド ポイント URI のクエリーオプションとして表示されます)。

#### <span id="page-516-0"></span>表41.1 スケジュールされたポーリングパラメーター

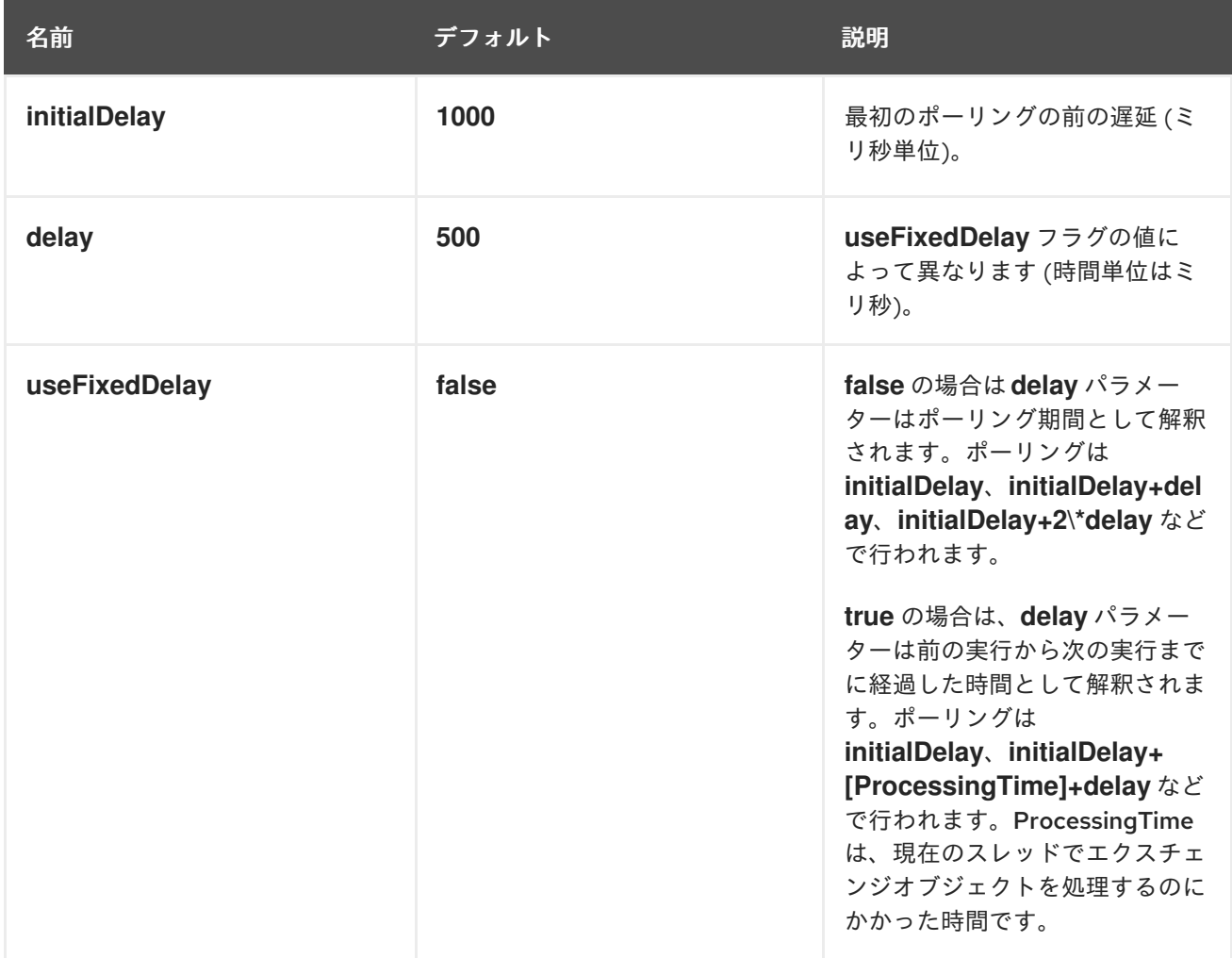

### イベント駆動型のコンシューマーとポーリングコンシューマー間の変換

Apache Camel は、イベント駆動型のコンシューマーとポーリングコンシューマー間の変換に使用でき る 2 つの特殊なコンシューマー実装を提供します。以下の変換クラスが提供されます。

- **org.apache.camel.impl.EventDrivenPollingConsumer**: イベント駆動型コンシューマーをポー リングコンシューマーインスタンスに変換します。
- **org.apache.camel.impl.DefaultScheduledPollConsumer**: ポーリングコンシューマーをイベ ント駆動型コンシューマーインスタンスに変換します。

実際には、これらのクラスを使用して Endpoint タイプの実装タスクを単純化します。Endpoint イン ターフェイスは、コンシューマーインスタンスを作成するための以下の 2 つのメソッドを定義します。

package org.apache.camel;

public interface Endpoint {

...

}

Consumer createConsumer(Processor processor) throws Exception; PollingConsumer createPollingConsumer() throws Exception;

```
createConsumer() はイベント駆動型のコンシューマーを返し、createPollingConsumer() はポーリン
グコンシューマーを返します。これらのメソッドは1つのみ実装します。たとえば、コンシューマーの
```
イベント駆動パターンに従っている場合は、単に例外を発生させる **createConsumer()** のメソッド実装 を提供するために **createPollingConsumer()** メソッドを実装します。ただし、変換クラスを利用して Apache Camel はより有用なデフォルト実装を提供できます。

たとえば、イベント駆動のパターンに従ってコンシューマーを実装する場合は、**DefaultEndpoint** を拡 張し、**createConsumer()** メソッドを実装してエンドポイントを実装しま す。**createPollingConsumer()** の実装は、以下のように定義される **DefaultEndpoint** から継承されま す。

public PollingConsumer<E> createPollingConsumer() throws Exception { return new EventDrivenPollingConsumer<E>(this); }

**EventDrivenPollingConsumer** コンストラクターはイベント駆動のコンシューマーへの参照 **this** を取 得し、効果的にラップし、ポーリングコンシューマーに変換します。変換を実装するに

は、**EventDrivenPollingConsumer** インスタンスは受信イベントをバッファー

し、**receive()**、**receive(long timeout)**、および **receiveNoWait()** メソッドを介してオンデマンドで利用 できるようにします。

同様に、ポーリングパターンに従ってコンシューマーを実装する場合は、**DefaultPollingEndpoint** を拡 張し、**createPollingConsumer()** メソッドを実装してエンドポイントを実装します。この場 合、**createConsumer()** メソッドの実装は **DefaultPollingEndpoint** から継承され、デフォルトの実装 は **DefaultScheduledPollConsumer** インスタンス (ポーリングコンシューマーをイベント駆動型のコ ンシューマーに変換) を返します。

## ShutdownPrepared インターフェイス

コンシューマークラスはオプションで **org.apache.camel.spi.ShutdownPrepared** インターフェイスを 実装できます。これにより、カスタムコンシューマーエンドポイントがシャットダウン通知を受け取る ことができます。

例41.2「ShutdownPrepared [インターフェイス」](#page-517-0) は、**ShutdownPrepared** インターフェイスの定義を 示しています。

<span id="page-517-0"></span>例41.2 ShutdownPrepared インターフェイス

package org.apache.camel.spi;

public interface ShutdownPrepared {

void prepareShutdown(boolean forced);

}

**ShutdownPrepared** インターフェイスは以下のメソッドを定義します。

#### **prepareShutdown**

以下のように、1 または 2 フェーズでコンシューマーエンドポイントをシャットダウンするための通 知を受信します。

a. 正常なシャットダウン: **forced** 引数に **false** の値がある場合。リソースを正常にクリーン アップしようとします。たとえば、スレッドを正常に停止することによりクリーンアップし ます。

b. Forced shutdown- **forced** 引数には、値 **true** があります。これは、シャットダウンがタイ ムアウトしたことを意味するため、リソースをより積極的にクリーンアップする必要があり ます。これは、プロセスが終了する前にリソースをクリーンアップする最後の契機となりま す。

#### ShutdownAware インターフェイス

コンシューマークラスはオプションで **org.apache.camel.spi.ShutdownAware** インターフェイスを実 装できます。このインターフェイスは、正常なシャットダウンメカニズムと対話し、コンシューマーが シャットダウンするための追加の時間を要求できるようにします。これは通常、内部キューに保留中の エクスチェンジを保存できる SEDA などのコンポーネントに必要です。通常、SEDA コンシューマーを シャットダウンする前にキューのすべてのエクスチェンジを処理します。

例41.3「ShutdownAware [インターフェイス」](#page-518-0) は、**ShutdownAware** インターフェイスの定義を示して います。

<span id="page-518-0"></span>例41.3 ShutdownAware インターフェイス

// Java package org.apache.camel.spi;

import org.apache.camel.ShutdownRunningTask;

public interface ShutdownAware extends ShutdownPrepared {

boolean deferShutdown(ShutdownRunningTask shutdownRunningTask);

int getPendingExchangesSize();

**ShutdownAware** インターフェイスは以下のメソッドを定義します。

#### **deferShutdown**

}

コンシューマーのシャットダウンを遅延させる場合は、このメソッドから **true** を返しま

- す。**shutdownRunningTask** 引数は **enum** で、以下のいずれかの値を取ることができます。
	- **ShutdownRunningTask.CompleteCurrentTaskOnly**: コンシューマーのスレッドプールに よって現在処理されているエクスチェンジの処理を終了しますが、それ以上のエクスチェン ジの処理は試みません。
	- **ShutdownRunningTask.CompleteAllTasks** 保留中のエクスチェンジすべてを処理しま す。たとえば、SEDA コンポーネントの場合、コンシューマーは受信キューからすべてのエ クスチェンジを処理します。

#### **getPendingExchangesSize**

コンシューマーによって処理されるエクスチェンジの数を示します。値をゼロにすると、処理が完 了し、コンシューマーをシャットダウンできます。

**ShutdownAware** メソッドを定義する方法の例は、例41.7[「カスタムスレッド実装」](#page-524-0) を参照してくださ い。

## 41.2. CONSUMER インターフェイスの実装

# コンシューマーを実装する代替方法

コンシューマーは以下のいずれかの方法で実装できます。

- [イベント駆動型のコンシューマーの実装](#page-519-0)
- [スケジュールされたポーリングコンシューマーの実装](#page-521-0)
- [ポーリングコンシューマーの実装](#page-522-1)
- [カスタムスレッドの実装](#page-524-1)

<span id="page-519-0"></span>イベント駆動型のコンシューマーの実装

イベント駆動型のコンシューマーでは、処理は外部イベントによって明示的に実行されます。イベント は、リスナーインターフェイスが特定のイベントソースに固有である event-listener インターフェイス を介して受信されます。

例41.4「[JMXConsumer](#page-519-1) 実装」 は、Apache Camel JMX コンポーネント実装から取得した **JMXConsumer** クラスの実装を示しています。**JMXConsumer** クラスはイベント駆動型のコンシュー マーの例で、**org.apache.camel.impl.DefaultConsumer** クラスから継承されることで実装されます。 この **JMXConsumer** 例では、イベントは **NotificationListener.handleNotification()** メソッドの呼び出 しによって表されます。これは JMX イベントを受信する標準的な方法です。これらの JMX イベントを 受信するには、例41.4「[JMXConsumer](#page-519-1) 実装」 にあるように NotificationListener インターフェイスを 実装し、**handleNotification()** メソッドを上書きする必要があります。

```
例41.4 JMXConsumer 実装
   package org.apache.camel.component.jmx;
   import javax.management.Notification;
   import javax.management.NotificationListener;
   import org.apache.camel.Processor;
   import org.apache.camel.impl.DefaultConsumer;
   public class JMXConsumer extends DefaultConsumer implements NotificationListener { 1
     JMXEndpoint jmxEndpoint;
     public JMXConsumer(JMXEndpoint endpoint, Processor processor) { 2
        super(endpoint, processor);
       this.jmxEndpoint = endpoint;
     }
     public void handleNotification(Notification notification, Object handback) { 3
       try {
          getProcessor().process(jmxEndpoint.createExchange(notification)); 4
       } catch (Throwable e) {
          handleException(e); 5
       }
     }
   }
```
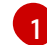

**JMXConsumer** パターンは、**DefaultConsumer** クラスを拡張してイベント駆動型のコンシュー マーの通常のパターンに従います。また、このコンシューマーは (JMX 通知で表される) JMX から

[2](#page-519-3) 親エンドポイントへの参照 **endpoint** とチェーン内の次のプロセッサーへの参照 **processor** を引 数に取るコンストラクターを少なくとも 1 つ実装する必要があります。

- [3](#page-519-4) JMX 通知が到着すると (**NotificationListener** で定義された)、**handleNotification()** メソッドは JMX によって自動的に呼び出されます。このメソッドの本文には、コンシューマーのイベント処 理を実行するコードが含まれている必要があります。**handleNotification()** 呼び出しは JMX レイ ヤーから発生するため、コンシューマーのスレッドモデルは **JMXConsumer** クラスではなく、 JMX レイヤーによって暗黙的に制御されます。
- [4](#page-519-5) このコード行は、2 つの手順を組み合わせたものです。まず、JMX 通知オブジェクトは、Apache Camel でのイベントの汎用表現であるエクスチェンジオブジェクトに変換されます。次に、新た に作成されたエクスチェンジオブジェクトはルートの次のプロセッサーに渡されます (同期的に呼 び出します) 。

[5](#page-519-6) **handleException()** メソッドは、**DefaultConsumer** ベースクラスによって実装されます。デフォ ルトでは、**org.apache.camel.impl.LoggingExceptionHandler** クラスを使用して例外を処理しま す。

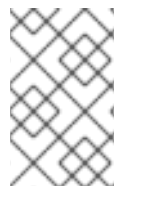

注記

**handleNotification()** メソッドは JMX の例に固有です。独自のイベント駆動型のコン シューマーを実装する場合、カスタムコンシューマーに実装する同様のイベントリス ナーメソッドを特定する必要があります。

スケジュールされたポーリングコンシューマーの実装

スケジュールされたポーリングコンシューマーでは、ポーリングイベントはタイマークラス **java.util.concurrent.ScheduledExecutorService** によって自動的に生成されます。生成されたポーリ ングイベントを受信するには、 **ScheduledPollConsumer.poll()** メソッドを実装する必要があります ([「コンシューマーパターンおよびスレッド」](#page-489-0) を参照)。

例41.5「[ScheduledPollConsumer](#page-521-1) 実装」 では、スケジュールされたポーリングパターンに従ってコン シューマーを実装する方法を示します。これは、**ScheduledPollConsumer** クラスを拡張することで実 装されます。

#### 例41.5 ScheduledPollConsumer 実装

import java.util.concurrent.ScheduledExecutorService;

import org.apache.camel.Consumer; import org.apache.camel.Endpoint; import org.apache.camel.Exchange; import org.apache.camel.Message; import org.apache.camel.PollingConsumer; import org.apache.camel.Processor;

import org.apache.camel.impl.ScheduledPollConsumer;

public class pass:quotes[**CustomConsumer**] extends ScheduledPollConsumer { **1** private final pass:quotes[**CustomEndpoint**] endpoint;

<span id="page-521-6"></span><span id="page-521-5"></span><span id="page-521-4"></span><span id="page-521-3"></span><span id="page-521-2"></span><span id="page-521-1"></span><span id="page-521-0"></span>[3](#page-521-4) [4](#page-521-5) [5](#page-521-6) [6](#page-521-7) public pass:quotes[**CustomConsumer**](pass:quotes[**CustomEndpoint**] endpoint, Processor processor) { **2** super(endpoint, processor); this.endpoint = endpoint; } protected void poll() throws Exception { **3** Exchange exchange =  $/$ \* Receive exchange object ...  $\gamma$ ; // Example of a synchronous processor. getProcessor().process(exchange); **4** } @Override protected void doStart() throws Exception { **5** // Pre-Start: // Place code here to execute just before start of processing. super.doStart(); // Post-Start: // Place code here to execute just after start of processing. } @Override protected void doStop() throws Exception { **6** // Pre-Stop: // Place code here to execute just before processing stops. super.doStop(); // Post-Stop: // Place code here to execute just after processing stops. } } **org.apache.camel.impl.ScheduledPollConsumer** クラスを拡張して、スケジュールされたポー リングコンシューマークラス CustomConsumer を実装します。 親エンドポイントへの参照 **endpoint** とチェーン内の次のプロセッサーへの参照 **processor** を引 数に取るコンストラクターを少なくとも1つ実装する必要があります。 スケジュールされたポーリングイベントを受信するには、**poll()** メソッドを上書きします。これ は、受信イベントを取得して処理するコードを配置する場所です (エクスチェンジオブジェクトで 表されます)。 この例では、イベントは同期的に処理されます。イベントを非同期的に処理する場合 は、**getAsyncProcessor()** を代わりに呼び出して非同期プロセッサーへの参照を使用する必要が あります。イベントを非同期的に処理する方法は、[「非同期処理」](#page-491-0) を参照してください。 (オプション) コンシューマーの開始時にコードを実行する場合は、以下のように **doStart()** メソッ ドを上書きします。 (オプション) コンシューマーの停止時にコードを実行する場合は、以下のように **doStop()** メソッ ドを上書きします。 ポーリングコンシューマーの実装

<span id="page-521-7"></span>[1](#page-521-2)

[2](#page-521-3)

<span id="page-522-1"></span><span id="page-522-0"></span>例41.6「[PollingConsumerSupport](#page-522-2) 実装」 では、ポーリングパターンに従ってコンシューマーを実装す る方法を説明します。これは、**PollingConsumerSupport** クラスを拡張することで実装されます。

```
例41.6 PollingConsumerSupport 実装
  import org.apache.camel.Exchange;
  import org.apache.camel.RuntimeCamelException;
  import org.apache.camel.impl.PollingConsumerSupport;
  public class pass:quotes[CustomConsumer] extends PollingConsumerSupport { 1
    private final pass:quotes[CustomEndpoint] endpoint;
    public pass:quotes[CustomConsumer](pass:quotes[CustomEndpoint] endpoint) { 2
      super(endpoint);
      this.endpoint = endpoint;
    }
    public Exchange receiveNoWait() { 3
      Exchange exchange = /* Obtain an exchange object. */;
      // Further processing ...
      return exchange;
    }
    public Exchange receive() { 4
      // Blocking poll ...
    }
    public Exchange receive(long timeout) { 5
      // Poll with timeout ...
    }
    protected void doStart() throws Exception { 6
      // Code to execute whilst starting up.
    }
    protected void doStop() throws Exception {
      // Code to execute whilst shutting down.
    }
  }
 org.apache.camel.impl.PollingConsumerSupport クラスを拡張して、ポーリングコンシュー
 マークラス CustomConsumer を実装します。
 親エンドポイントへの参照 endpoint を引数に取るコンストラクターを少なくとも 1 つ実装する必
 要があります。ポーリングコンシューマーはプロセッサーインスタンスへの参照を必要としませ
 ん。
 receiveNoWait() メソッドは、イベント (エクスチェンジオブジェクト) を取得するための非ブ
 ロッキングアルゴリズムを実装する必要があります。利用できるイベントがない場合は、null が
 返されます。
 この receive() メソッドでは、イベントを取得するためのブロッキングのアルゴリズムを実装する
 必要があります。このメソッドは、イベントが利用できない状態が続く場合に無期限にブロックで
```
<span id="page-522-8"></span><span id="page-522-7"></span><span id="page-522-6"></span>[1](#page-522-3)

 $\mathcal{D}$ 

[3](#page-522-5)

[4](#page-522-6)

きます。

- [5](#page-522-7) **receive(long timeout)** メソッドは、指定したタイムアウト (通常はミリ秒単位で指定) までブロッ クできるアルゴリズムを実装します。
- 

[6](#page-522-8) コンシューマーの起動またはシャットダウン中に実行するコードを挿入する場合は、**doStart()** メ ソッドと **doStop()** メソッドをそれぞれ実装します。

### カスタムスレッドの実装

標準のコンシューマーパターンがコンシューマーの実装に適さない場合には、**Consumer** インターフェ イスを直接実装してスレッドコードを作成することができます。ただし、スレッドコードを作成する場 合は、[「スレッドモデル」](#page-95-0) に説明されているように、標準の Apache Camel スレッドモデルに従うこと が重要です。

たとえば、**camel-core** にある SEDA コンポーネントは Apache Camel スレッドモデルに一貫性のある 独自のコンシューマースレッドを実装しています。例41.7[「カスタムスレッド実装」](#page-524-0) クラスがスレッド を実装する方法の概要を **SedaConsumer** に示しています。

### 例41.7 カスタムスレッド実装

package org.apache.camel.component.seda;

import java.util.ArrayList; import java.util.List; import java.util.concurrent.BlockingQueue; import java.util.concurrent.ExecutorService; import java.util.concurrent.TimeUnit;

import org.apache.camel.Consumer; import org.apache.camel.Endpoint; import org.apache.camel.Exchange; import org.apache.camel.Processor; import org.apache.camel.ShutdownRunningTask; import org.apache.camel.impl.LoggingExceptionHandler; import org.apache.camel.impl.ServiceSupport; import org.apache.camel.util.ServiceHelper;

... import org.apache.commons.logging.Log; import org.apache.commons.logging.LogFactory;

/\*\*

\* A Consumer for the SEDA component.

- \* \* @version \$Revision: 922485 \$
- \*/

...

public class SedaConsumer extends ServiceSupport implements Consumer, Runnable, ShutdownAware { **1**

private static final transient Log LOG = LogFactory.getLog(SedaConsumer.class);

private SedaEndpoint endpoint; private Processor processor; private ExecutorService executor;

public SedaConsumer(SedaEndpoint endpoint, Processor processor) {

```
this.endpoint = endpoint;
      this.processor = processor;
   }
   ...
   public void run() { 2
      BlockingQueue<Exchange> queue = endpoint.getQueue();
      // Poll the queue and process exchanges
      ...
   }
   ...
   protected void doStart() throws Exception { 3
      int poolSize = endpoint.getConcurrentConsumers();
      executor = endpoint.getCamelContext().getExecutorServiceStrategy()
        .newFixedThreadPool(this, endpoint.getEndpointUri(), poolSize); 4
      for (int i = 0; i < poolSize; i +) { \binom{5}{2}executor.execute(this);
      }
      endpoint.onStarted(this);
   }
   protected void doStop() throws Exception { 6
      endpoint.onStopped(this);
      // must shutdown executor on stop to avoid overhead of having them running
      endpoint.getCamelContext().getExecutorServiceStrategy().shutdownNow(executor); 7
      if (multicast != null) {
        ServiceHelper.stopServices(multicast);
     }
   }
   ...
   //----------
   // Implementation of ShutdownAware interface
   public boolean deferShutdown(ShutdownRunningTask shutdownRunningTask) {
     // deny stopping on shutdown as we want seda consumers to run in case some other queues
     // depend on this consumer to run, so it can complete its exchanges
      return true;
   }
   public int getPendingExchangesSize() {
     // number of pending messages on the queue
      return endpoint.getQueue().size();
   }
 }
SedaConsumer クラスは、org.apache.camel.impl.ServiceSupport クラスを拡張
し、Consumer、Runnable、および ShutdownAware インターフェイスを実装することで実装さ
れます。
```
<span id="page-524-8"></span>[1](#page-524-2)

 $\mathcal{D}$ 

**Runnable.run()** メソッドを実装し、スレッドで実行中にコンシューマーの動作を定義します。こ の場合、コンシューマーはループで実行され、新しいエクスチェンジのためにキューをポーリング

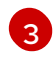

[7](#page-524-8)

**doStart()** メソッドは **ServiceSupport** から継承されます。このメソッドは、コンシューマーの起 動時に行う動作を定義するために上書きされます。

[4](#page-524-5) スレッドを直接作成するのではなく、**CamelContext** と共に登録された **ExecutorServiceStrategy** オブジェクトを使用してスレッドプールを作成する必要があり ます。 これは、Apache Camel がスレッドの集中管理を実装し、正常なシャットダウンなどの機能をサ ポートすることができるため、重要になります。詳細は、[「スレッドモデル」](#page-95-0) を参照してくださ い。

[5](#page-524-6) **ExecutorService.execute()** メソッド **poolSize** を呼び出し、スレッドを開始します。

<u>ය</u> **doStop()** メソッドは **ServiceSupport** から継承されます。このメソッドは、シャットダウン時に コンシューマーの動作を定義するために上書きされます。

**executor** インスタンスが表すスレッドプールをシャットダウンします。

# 第42章 PRODUCER インターフェイス

#### 概要

本章では、Apache Camel コンポーネントの実装における必須ステップである Producer インターフェ イスを実装する方法を説明します。

# 42.1. PRODUCER インターフェイス

#### 概要

org.apache.camel.Producer タイプのインスタンスは、ルートのターゲットエンドポイントを表しま す。プロデューサーのロールは、リクエスト (In メッセージ) を特定の物理エンドポイントに送信し、 対応する応答 (Out または Fault メッセージ) を受信することです。**Producer** オブジェクトは、基本的 にプロセッサーチェーン (ルートと同等) の最後に出現する特別な種類の **Processor** です。プロデュー サーの継承階層を 図42.1[「プロデューサーの継承階層」](#page-526-0) に示します。

#### <span id="page-526-0"></span>図42.1 プロデューサーの継承階層

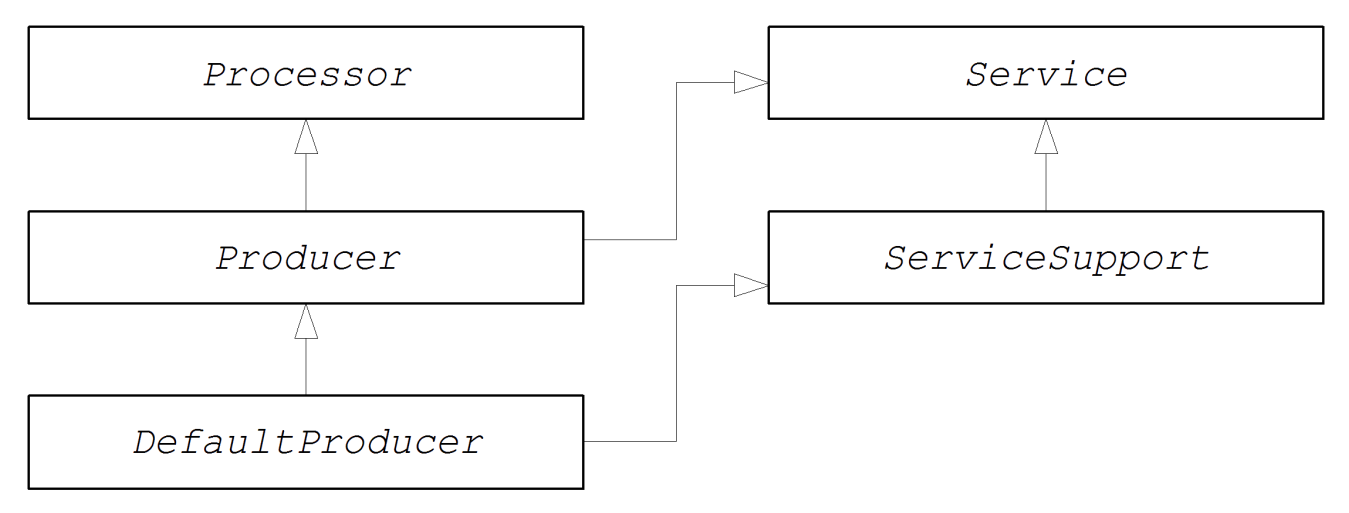

### Producer インターフェイス

例42.1「Producer [インターフェイス」](#page-526-1) は、**org.apache.camel.Producer** インターフェイスの定義を示 しています。

#### <span id="page-526-1"></span>例42.1 Producer インターフェイス

package org.apache.camel;

public interface Producer extends Processor, Service, IsSingleton {

Endpoint<E> getEndpoint();

Exchange createExchange();

Exchange createExchange(ExchangePattern pattern);

Exchange createExchange(E exchange);

```
}
```
プロデューサーメソッド

Producer インターフェイスは以下のメソッドを定義します。

- **process()** (プロセッサーから継承): 最も重要なメソッドです。プロデューサーは、エクスチェ ンジオブジェクトを別のプロセッサーに転送する代わりに、リクエストをエンドポイントに送 信する特別なタイプのプロセッサーです。**process()** メソッドを上書きすることで、プロ デューサーが関連するエンドポイントとの間でメッセージを送受信する方法を定義します。
- **getEndpoint()**: 親エンドポイントインスタンスへの参照を返します。
- **createExchange()**: これらのオーバーロードされたメソッドは、Endpoint インターフェイスで 定義された対応するメソッドに類似しています。通常、これらのメソッドは親エンドポイント インスタンスで定義された対応するメソッドに委譲されます (これはデフォルトで **DefaultEndpoint** クラスが実行するものです)。時折、これらのメソッドを上書きする必要があ る場合があります。

#### 非同期処理

プロデューサーでエクスチェンジオブジェクトを処理します。これは通常、リモートの宛先にメッセー ジを送信し、応答を待つことを含みます。そのためプロデューサーは、長時間ブロックする可能性があ ります。現在のスレッドをブロックしないようにするには、プロデューサーを 非同期プロセッサー と して実装できます。非同期処理パターンは、前述のプロセッサーをプロデューサーから切り離 し、**process()** メソッドは遅延なく返却されます。[「非同期処理」](#page-491-0)を参照してください。

プロデューサーを実装する場合、org.apache.camel.AsyncProcessor インターフェイスを実装して非同 期処理モデルをサポートすることができます。それ自体では、非同期処理モデルが使用される訳ではあ りません。また、チェーン内で前述のプロセッサーを使用して **process()** メソッドの非同期バージョン [を呼び出す必要もあります。](#page-527-0)AsyncProcessor インターフェースの定義は 例42.2「AsyncProcessor イン ターフェイス」 に示されています。

#### <span id="page-527-0"></span>例42.2 AsyncProcessor インターフェイス

package org.apache.camel;

public interface AsyncProcessor extends Processor { boolean process(Exchange exchange, AsyncCallback callback); }

**process()** メソッドの非同期バージョンは、org.apache.camel.AsyncCallback 型の追加の引数である **callback** を取ります。対応する AsyncCallback [インターフェースは、例](#page-527-1)42.3「AsyncCallback インター フェイス」 に従って定義されます。

```
例42.3 AsyncCallback インターフェイス
```
package org.apache.camel;

public interface AsyncCallback { void done(boolean doneSynchronously); }

**AsyncProcessor.process()** の呼び出し元は、処理が完了した通知を受信する AsyncCallback の実装を

提供する必要があります。**AsyncCallback.done()** メソッドは、処理が同期的に実行されたかどうかを 示すブール値引数を取ります。通常、フラグは **false** で非同期処理であることを示します。ただし、プ ロデューサーが (要求されたにもかかわらず) 非同期的に処理 しない ようにすることにも意味がありま す。たとえば、プロデューサーがエクスチェンジの処理がすぐに完了することを認識している場合は、 同期して処理を行い、最適化できます。この場合、**doneSynchronous flag** は **true** に設定する必要が あります。

### ExchangeHelper クラス

プロデューサーを実装するとき、**org.apache.camel.util.ExchangeHelper** ユーティリティークラスの メソッドを呼び出すと便利です。**ExchangeHelper** クラスの詳細は、「[ExchangeHelper](#page-458-0) クラス」 を参 照してください。

42.2. PRODUCER インターフェイスの実装

プロデューサーを実装する代替方法

プロデューサーは以下のいずれかの方法で実装できます。

- [同期プロデューサーの実装方法](#page-528-0)
- [非同期プロデューサーの実装方法](#page-529-0)

#### <span id="page-528-0"></span>同期プロデューサーの実装方法

[2](#page-528-3)

例42.4「[DefaultProducer](#page-528-1) 実装」 は、同期プロデューサーの実装方法の概要を説明しています。この場 合、**Producer.process()** の呼び出しは応答を受け取るまでブロックします。

```
1
  例42.4 DefaultProducer 実装
     import org.apache.camel.Endpoint;
     import org.apache.camel.Exchange;
     import org.apache.camel.Producer;
     import org.apache.camel.impl.DefaultProducer;
     public class CustomProducer extends DefaultProducer { 1
       public CustomProducer(Endpoint endpoint) { 2
         super(endpoint);
         // Perform other initialization tasks...
       }
       public void process(Exchange exchange) throws Exception { 3
         // Process exchange synchronously.
         \mathcal{U} ...
       }
     }
   org.apache.camel.impl.DefaultProducer クラスを拡張して、カスタム同期プロデューサークラ
    ス CustomProducer を実装します。
```
<span id="page-528-4"></span>親エンドポイントへの参照を取得するコンストラクターを実装します。

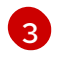

[3](#page-528-4) **process()** メソッド実装は、プロデューサーコードの中心となります。**process()** メソッドの実装 は、実装するコンポーネントのタイプに完全に依存します。

概説では、**process()** メソッドは通常以下のように実装されます。

- エクスチェンジに In メッセージが含まれ、指定した交換パターンと一致する場合は、In メッ セージを指定のエンドポイントに送信します。
- 交換パターンが Out メッセージの受信を予測する場合は、 Out メッセージが受信されるまで 待ちます。これにより、通常、**process()** メソッドは長時間ブロックします。
- 返信が受信されたら、エクスチェンジオブジェクトに返信を添付するために **exchange.setOut()** を呼び出します。応答に障害メッセージが含まれる場合は、Out を使用し て **Message.setFault(true)** メッセージに fault フラグを設定します。

#### <span id="page-529-0"></span>非同期プロデューサーの実装方法

例42.5「[CollectionProducer](#page-529-1) 実装」 に非同期プロデューサーを実装する方法を概説します。この場合、 同期の **process()** メソッドと非同期の **process()** メソッド (追加の **AsyncCallback** 引数を取る) の両方 を実装する必要があります。

```
例42.5 CollectionProducer 実装
   import org.apache.camel.AsyncCallback;
   import org.apache.camel.AsyncProcessor;
   import org.apache.camel.Endpoint;
   import org.apache.camel.Exchange;
   import org.apache.camel.Producer;
   import org.apache.camel.impl.DefaultProducer;
   public class _CustomProducer_ extends DefaultProducer implements AsyncProcessor { 1
     public _CustomProducer_(Endpoint endpoint) { 2
       super(endpoint);
       // ...
     }
     public void process(Exchange exchange) throws Exception { 3
       // Process exchange synchronously.
       // ...
     }
     public boolean process(Exchange exchange, AsyncCallback callback) { 4
       // Process exchange asynchronously.
       CustomProducerTask task = new CustomProducerTask(exchange, callback);
       // Process 'task' in a separate thread...
       // ...
       return false; 5
     }
   }
   public class CustomProducerTask implements Runnable { 6
     private Exchange exchange;
     private AsyncCallback callback;
```
<span id="page-530-2"></span><span id="page-530-1"></span><span id="page-530-0"></span>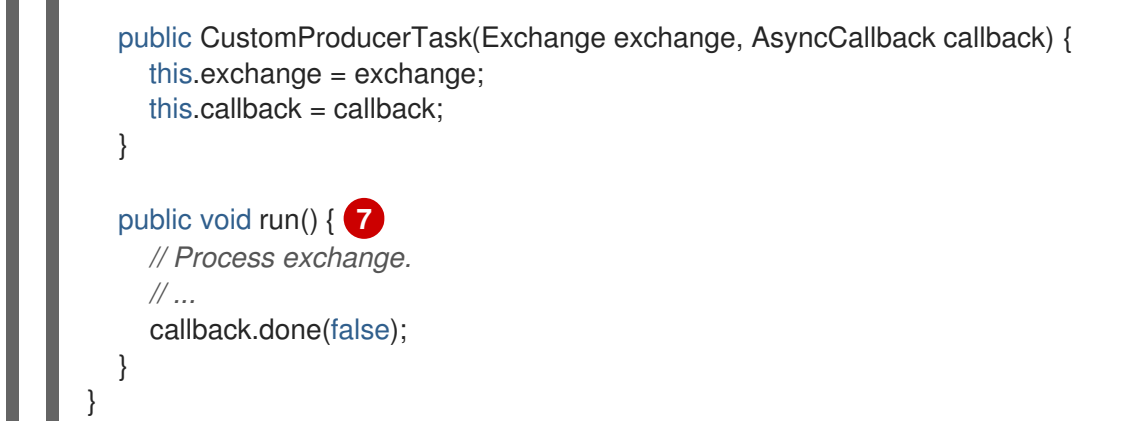

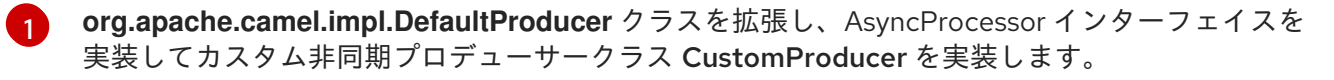

- [2](#page-529-3) 親エンドポイントへの参照を取得するコンストラクターを実装します。
- [3](#page-529-4) 同期 **process()** メソッドを実装します。
- [4](#page-529-5) 非同期 **process()** メソッドを実装します。非同期メソッドは複数の方法で実装できます。ここで は、サブスレッドで実行されるコードを表す **java.lang.Runnable** インスタンスである **task** を作 成する方法を示します。次に、Java スレッド API を使用してサブスレッドでタスクを実行しま す。たとえば、新しいスレッドを作成したり、既存のスレッドプールにタスクを割り当てたりし て、これを行います。
- [5](#page-530-0) 通常、エクスチェンジが非同期的に処理されたことを示すために非同期 **process()** メソッドから **false** が返されます。
- [6](#page-530-1) **CustomProducerTask** クラスは、サブスレッドで実行される処理コードをカプセル化します。こ のクラスは、**Exchange** オブジェクト (**exchange**) および **AsyncCallback** オブジェクト (**callback**) のコピーをプライベートメンバー変数として保存する必要があります。
- [7](#page-530-2) **run()** メソッドには、In メッセージをプロデューサーエンドポイントに送信し (ある場合)、応答を 受信するのを待つコードが含まれます。応答 (Out メッセージまたは Fault メッセージ) を受信 し、エクスチェンジオブジェクトに挿入した後、呼び出し元に処理の完了を通知するために **callback.done()** を呼び出す必要があります。

# 第43章 EXCHANGE インターフェイス

#### 概要

本章では、Exchange インターフェイスについて説明します。Apache Camel 2.0 で実行される camelcore モジュールのリファクタリングにより、カスタムエクスチェンジタイプを定義する必要がなくなり ました。**DefaultExchange** 実装をすべてのケースで使用できるようになりました。

# 43.1. EXCHANGE インターフェイス

#### 概要

org.apache.camel.Exchange 型のインスタンスは、エクスチェンジプロパティーとしてエンコードされ た追加のメタデータと共に、ルートを通過する現在のメッセージをカプセル化します。

図43.1[「エクスチェンジ継承階層」](#page-531-0) エクスチェンジタイプの継承階層を表示します。デフォルトの実装 は常に **DefaultExchange** が使用されます。

#### <span id="page-531-0"></span>図43.1 エクスチェンジ継承階層

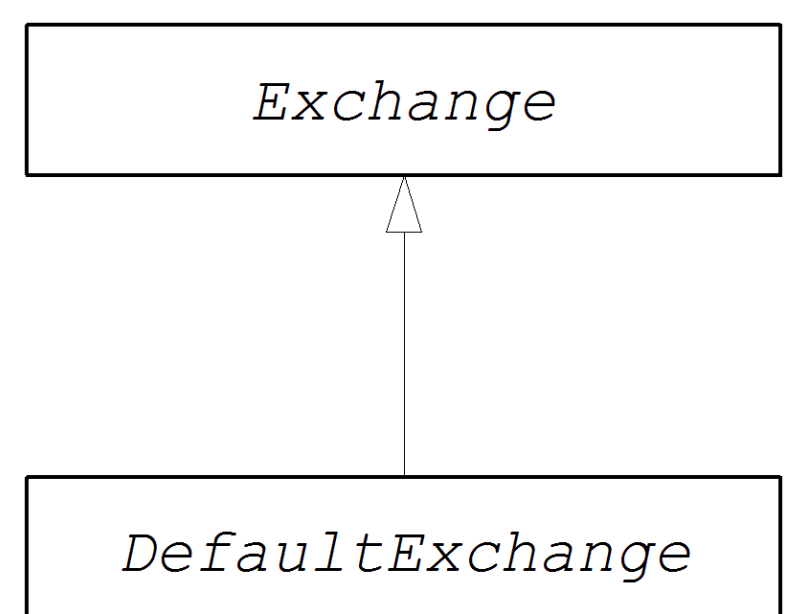

### Exchange インターフェイス

例43.1「Exchange [インターフェイス」](#page-532-0) は、org.apache.camel.Exchange インターフェースの定義を示 しています。

例43.1 Exchange インターフェイス

package org.apache.camel;

import java.util.Map;

import org.apache.camel.spi.Synchronization; import org.apache.camel.spi.UnitOfWork;

public interface Exchange { // Exchange property names (string constants) <span id="page-532-0"></span>// (Not shown here)

...

ExchangePattern getPattern(); void setPattern(ExchangePattern pattern);

Object getProperty(String name); Object getProperty(String name, Object defaultValue); <T> T getProperty(String name, Class<T> type); <T> T getProperty(String name, Object defaultValue, Class<T> type); void setProperty(String name, Object value); Object removeProperty(String name); Map<String, Object> getProperties(); boolean hasProperties();

Message getIn(); <T> T getIn(Class<T> type); void setIn(Message in);

Message getOut(); <T> T getOut(Class<T> type); void setOut(Message out); boolean hasOut();

Throwable getException(); <T> T getException(Class<T> type); void setException(Throwable e);

boolean isFailed();

boolean isTransacted();

boolean isRollbackOnly();

CamelContext getContext();

Exchange copy();

Endpoint getFromEndpoint(); void setFromEndpoint(Endpoint fromEndpoint);

String getFromRouteId(); void setFromRouteId(String fromRouteId);

UnitOfWork getUnitOfWork(); void setUnitOfWork(UnitOfWork unitOfWork);

String getExchangeId(); void setExchangeId(String id);

void addOnCompletion(Synchronization onCompletion); void handoverCompletions(Exchange target);

}

## エクスチェンジのメソッド

Exchange インターフェイスは以下のメソッドを定義します。

- **getPattern()**、**setPattern()** − エクスチェンジパターン は、**org.apache.camel.ExchangePattern** に列挙される値のいずれかになります。以下の交換 パターンの値がサポートされます。
	- **InOnly**
	- **RobustInOnly**
	- **InOut**
	- **InOptionalOut**
	- **OutOnly**
	- **RobustOutOnly**
	- **OutIn**
	- **OutOptionalIn**
- **setProperty()**、**getProperty()**、**getProperties()**、**removeProperty()**、**hasProperties()** − プロ パティー setter および getter メソッドを使用して、名前付きプロパティーをエクスチェンジの インスタンスに関連付けます。プロパティーは、コンポーネントの実装に必要なその他のメタ データで設定されます。
- In メッセージの setter および getter メソッド **setIn()**、**getIn()**。 **DefaultExchange** クラスが提供する **getIn()** 実装は Lazy Creation セマンティクスを実装しま す。In メッセージが null の場合に **getIn()** が呼ばれると、**DefaultExchange** クラスはデフォル トの In メッセージを作成します。
- **setOut()、getOut()、hasOut(): Out メッセージの setter メソッドおよび getter メソッド。** この **getOut()** メソッドは、Out メッセージの Lazy Creation を暗黙的にサポートします。つま り、現在の Out メッセージが **null** の場合は、新しいメッセージインスタンスが自動的に作成 されます。
- **setException()**, **getException()** − (**Throwable** 型の) 例外オブジェクトの getter および setter メソッド。
- **isFailed()**: エクスチェンジが例外または障害におり失敗した場合に **true** を返します。
- **isTransacted()** − エクスチェンジが処理された場合に、**true** を返します。
- **isRollback()**: エクスチェンジがロールバック用にマークされている場合に **true** を返します。
- **getContext()** − 関連付けられた **CamelContext** インスタンスへの参照を返します。
- **copy()**: 現在のカスタムエクスチェンジオブジェクトのコピーを (エクスチェンジ ID は異なりま す) 新たに作成します。In メッセージのボディーおよびヘッダー、Out メッセージ (存在する場 合)、および Fault メッセージ (存在する場合) もこの操作によってコピーされます。
- **setFromEndpoint()**、**getFromEndpoint()**: このメッセージを初期化したコンシューマーエンド ポイントの getter メソッドおよび setter メソッド (通常は、ルートの開始時に **from()** DSL コ マンドに表示されるエンドポイント)。
- setFromRouteId()、getFromRouteId(): このエクスチェンジを初期化したルート ID の getter および setter メソッド。**getFromRouteId()** メソッドは内部でのみ呼び出す必要があります。
- **setUnitOfWork()**、**getUnitOfWork()** − **org.apache.camel.spi.UnitOfWork** Bean プロパティー の getter および setter メソッド。このプロパティーは、トランザクションに参加できるエクス チェンジにのみ必要です。
- **setExchangeId()**、**getExchangeId()**: エクスチェンジ ID の getter メソッドおよび setter メ ソッド。カスタムコンポーネントがエクスチェンジ ID を使用するかどうかは実装の詳細です。
- **addOnCompletion()** − エクスチェンジの処理が完了したときに呼び出される **org.apache.camel.spi.Synchronization** コールバックオブジェクトを追加します。
- **handoverCompletions()**: すべての OnCompletion コールバックオブジェクトを、指定された エクスチェンジオブジェクトに渡します。

# 第44章 MESSAGE インターフェイス

#### 概要

本章では、Apache Camel コンポーネントの実装で任意のステップである Message インターフェイスを 実装する方法を説明します。

# 44.1. MESSAGE インターフェイス

#### 概要

**org.apache.camel.Message** タイプのインスタンスは、あらゆる種類のメッセージ (In または Out) を 表すことができます。メッセージタイプの継承階層を 図44.1[「メッセージの継承階層」](#page-535-0) に示します。コ ンポーネントにカスタムメッセージタイプを常に実装する必要はありません。多くの場合、デフォルト の実装 **DefaultMessage** で十分です。

#### <span id="page-535-0"></span>図44.1 メッセージの継承階層

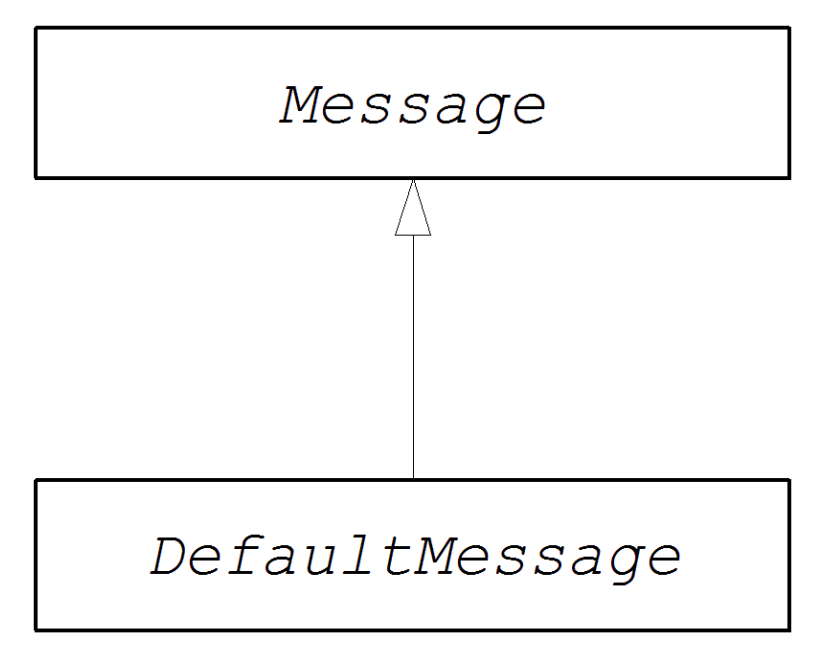

## Message インターフェイス

例44.1「Message [インターフェイス」は](#page-536-0)、**org.apache.camel.Message** インターフェイスの定義を示し ています。

#### 例44.1 Message インターフェイス

package org.apache.camel;

import java.util.Map; import java.util.Set;

import javax.activation.DataHandler;

public interface Message {

String getMessageId();

<span id="page-536-0"></span>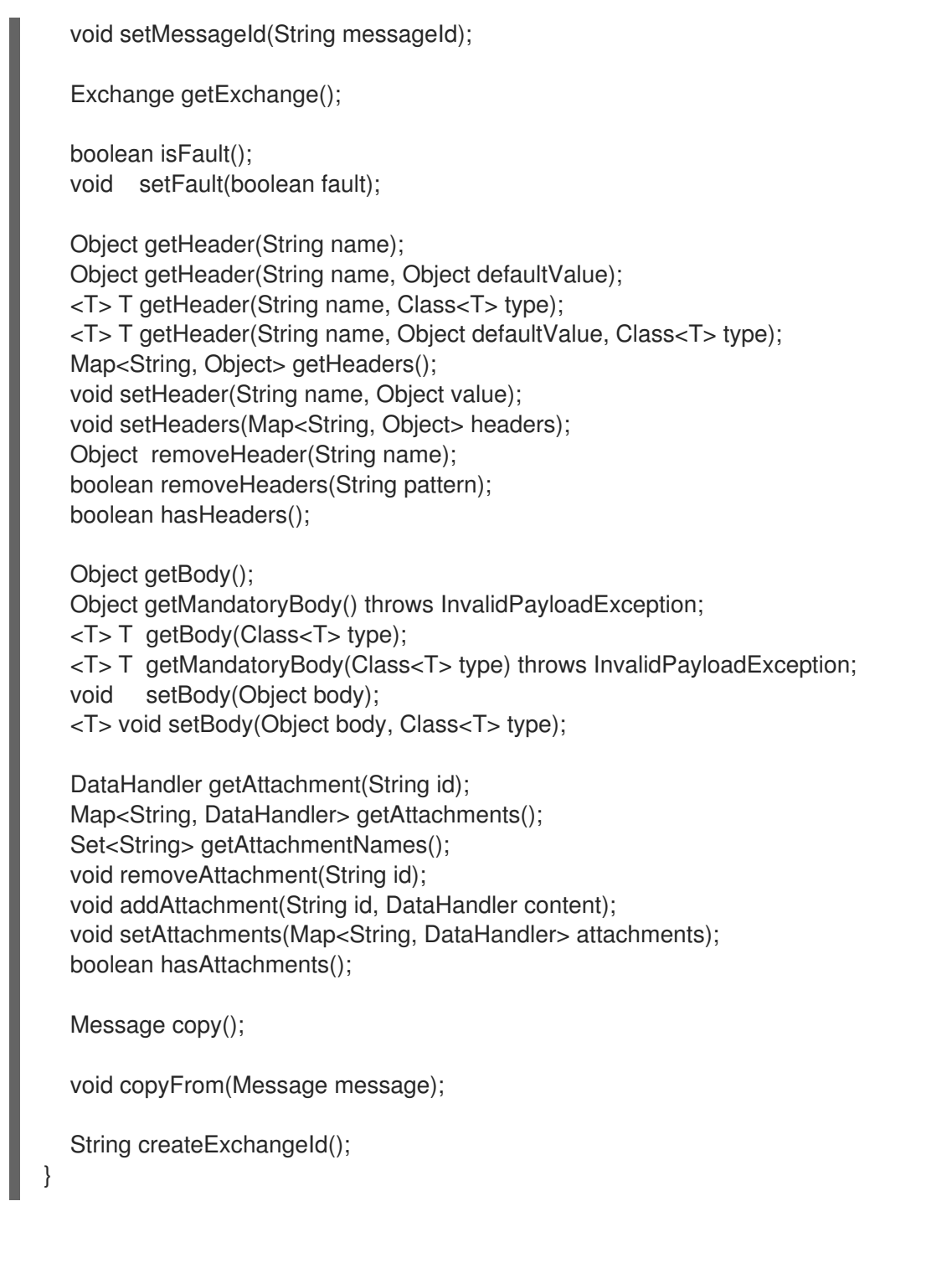

# メッセージメソッド

Message インターフェイスは以下のメソッドを定義します。

- **setMessageId()、getMessageId(): メッセージ ID の getter メソッドおよび setter メソッド。** カスタムコンポーネントでメッセージ ID を使用する必要があるかどうかが実装の詳細となりま す。
- **getExchange()**: 親エクスチェンジオブジェクトへの参照を返します。
- **isFault()**、**setFault()**: fault フラグの getter および setter メソッド。このメッセージが障害メッ セージであるかどうかを示します。
- **getHeader()**、**getHeaders()**、**setHeader()**、**setHeaders()**、**removeHeader()**、**hasHeaders()**:

メッセージヘッダーのゲッターメソッドとセッターメソッド。通常、これらのメッセージヘッ ダーを使用して実際のヘッダーデータを保存するか、その他のメタデータを保存することもで きます。

- **getBody()**、**getMandatoryBody()**、**setBody()**: メッセージボディーのゲッターメソッドとセッ ターメソッド。getMandatoryBody() アクセッサーは返されるボディーが null 以外であること を保証します。それ以外の場合は **InvalidPayloadException** 例外が発生します。
- **getAttachment()**、**getAttachments()**、**getAttachmentNames()**、**removeAttachment()**、**add Attachment()**、**setAttachments()**、**hasAttachments()**: 添付ファイルを取得、設定、追加、お よび削除するメソッド。
- **copy()**: 現在のカスタムメッセージオブジェクトと同一の (メッセージ ID を含む) 新しいコピー を作成します。
- **copyFrom()**: 指定した汎用メッセージオブジェクト **message** の完全なコンテンツ (メッセージ ID を含む) を現在のメッセージインスタンスにコピーします。このメソッドは どのような メッ セージタイプからでもコピーできる必要があるため、汎用メッセージプロパティーがコピーさ れますが、カスタムプロパティーはコピーされません。
- **createExchangeId()**: メッセージ実装が ID を提供できる場合は、このエクスチェンジの一意の ID を返します。それ以外の場合は、**null** の戻り値を返します。

# 44.2. MESSAGE インターフェイスの実装

### カスタムメッセージの実装方法

例44.2[「カスタムメッセージの実装」](#page-537-0) は、**DefaultMessage** クラスを拡張してメッセージを実装する方 法を概説します。

```
例44.2 カスタムメッセージの実装
   import org.apache.camel.Exchange;
   import org.apache.camel.impl.DefaultMessage;
   public class CustomMessage extends DefaultMessage { 1
     public CustomMessage() { 2
       // Create message with default properties...
     }
     @Override
     public String toString() { 3
       // Return a stringified message...
     }
     @Override
     public CustomMessage newInstance() { 4
       return new CustomMessage( ... );
     }
     @Override
     protected Object createBody() { 5
       // Return message body (lazy creation).
```
<span id="page-538-3"></span><span id="page-538-2"></span><span id="page-538-1"></span><span id="page-538-0"></span>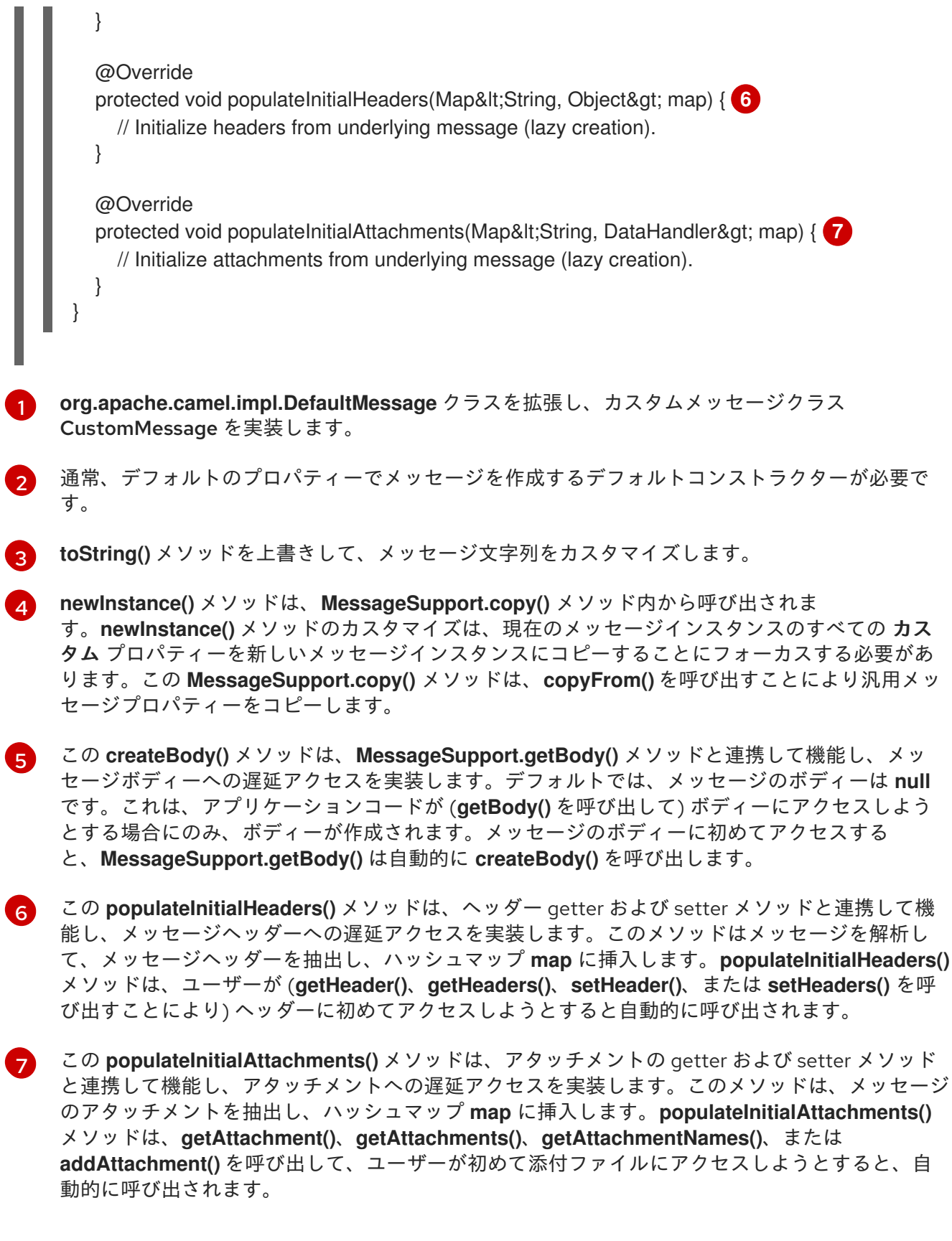

# パート IV. API コンポーネントフレームワーク

API コンポーネントフレームワークを用いて、どのような Java API もラップする Camel コンポーネン トを作成する方法
# 第45章 API コンポーネントフレームワークの概要

#### 概要

API コンポーネントフレームワークは、大規模な Java API をベースとした複雑な Camel コンポーネン トの実装に役立ちます。

# 45.1. API COMPONENT FRAMEWORK とは

## 必要になる状況

オプションの数が少ないコンポーネントの場合、コンポーネントの実装に関する標準的なアプローチ (38章*[コンポーネントの実装](#page-491-0)*) は、非常に効果的です。ただし、ここで問題となるのは、多数のオプショ ンを指定してコンポーネントを実装する必要がある場合です。この問題は、エンタープライズレベルの コンポーネントになると発生します。これには、数百もの 操作で設定される API をラップすることが 必要になる場合があります。このようなコンポーネントでは、作成と保守に大きな作業が必要です。

API コンポーネントフレームワークは、これらのコンポーネントの実装における課題に対処するために 正確に開発されました。

API のコンポーネントへの切り替え

Java API をベースとした Camel コンポーネントを実装する経験から、多くの作業がルーチンかつ機械 的なものであることが分かります。これは、特定の Java メソッドを取得して、特定の URI 構文にマッ ピングし、ユーザーが URI オプションを使用してメソッドパラメーターを設定できるようにすることか ら設定されます。このタイプの作業は、自動化およびコード生成の明確な候補です。

## 汎用 URI 形式

Java API の実装を自動化する最初の手順は、API メソッドを URI にマッピングする標準的な方法を設計 することです。そのためには、Java API をラップするために使用できる汎用 URI 形式を定義する必要 があります。そのため、API コンポーネントフレームワークはエンドポイント URI に以下の構文を定義 します。

**scheme**://**endpoint-prefix**/**endpoint**?**Option1**=**Value1**&...&**OptionN**=**ValueN**

ここで **scheme** は、コンポーネントで定義されるデフォルトの URI スキームです。**endpoint-prefix** は、ラップされた Java API からクラスまたはインターフェイスのいずれかにマップする短い API 名 で、**endpoint** はメソッド名にマップします。URI オプションはメソッド引数名にマップします。

### <span id="page-540-0"></span>単一 API クラスの URI 形式

API が単一の Java クラスで設定される場合は、URI の **endpoint-prefix** の部分が冗長になり、URI を以 下の短い形式で指定できます。

#### **scheme**://**endpoint**?**Option1**=**Value1**&...&**OptionN**=**ValueN**

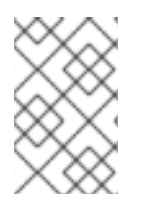

### 注記

この URI 形式を有効にするには、コンポーネント実装者が API コンポーネント Maven プ ラグインの設定で **apiName** 要素を空白のままにしておく必要もあります。詳細 は、「API [マッピングの設定」](#page-551-0) セクションを参照してください。

## リフレクションとメタデータ

Java メソッド呼び出しを URI 構文にマッピングするには、リフレクションメカニズムの形式が必ず必 要になります。しかし、標準の Java リフレクション API は、メソッド引数名を保持しないという制限 があります。有用な URI オプション名を生成するにはメソッド引数名が必要なため、これは問題です。 このソリューションは、Javadoc またはメソッド署名ファイルのいずれかの代替形式でメタデータを提 供することです。

### Javadoc

javadoc はメソッド引数名を含む完全なメソッド署名を保持するため、API コンポーネントフレーム ワークのメタデータの理想的な形式です。また、生成が簡単で (特に **maven-javadoc-plugin** を使用し て)、多くの場合はサードパーティーライブラリーですでに提供されています。

メソッド署名ファイル

Javadoc が何らかの理由で利用できない、または不適切な場合、API コンポーネントフレームワーク は、メタデータの代替ソース (メソッド署名ファイル) もサポートします。署名ファイルは、Java メ ソッド署名の一覧で設定される単純なテキストファイルです。これらのファイルは、Java コードから コピーおよび貼り付ける (また生成されたファイルを編集する) ことにより、手動で簡単に作成できま す。

フレームワークの設定

コンポーネント開発者の観点からは、API コンポーネントフレームワークは以下のように多数の異なる 要素で設定されます。

Maven archetype

**camel-archetype-api-component** Maven archetype は、コンポーネント実装のスケルトンコードを 生成するために使用されます。

Maven プラグイン

**camel-api-component-maven-plugin** Maven プラグインは、Java API とエンドポイント URI 構文 との間でマッピングを実装するコードを生成します。

#### 特殊なベースクラス

API コンポーネントフレームワークのプログラミングモデルをサポートするために、Apache Camel コアは **org.apache.camel.util.component** パッケージで特殊な API を提供します。この API は、コ ンポーネント、エンドポイント、コンシューマー、およびプロデューサークラスに特殊なベースク ラスを提供します。

# 45.2. フレームワークの使用方法

概要

API フレームワークを使用してコンポーネントを実装する手順には、Maven POM ファイルを編集し て、自動化されたコード生成、Java コードの実装、およびビルドのカスタマイズが関係します。以下 の図は、この開発プロセスの概要を示しています。

```
図45.1 API コンポーネントフレームワークの使用
```
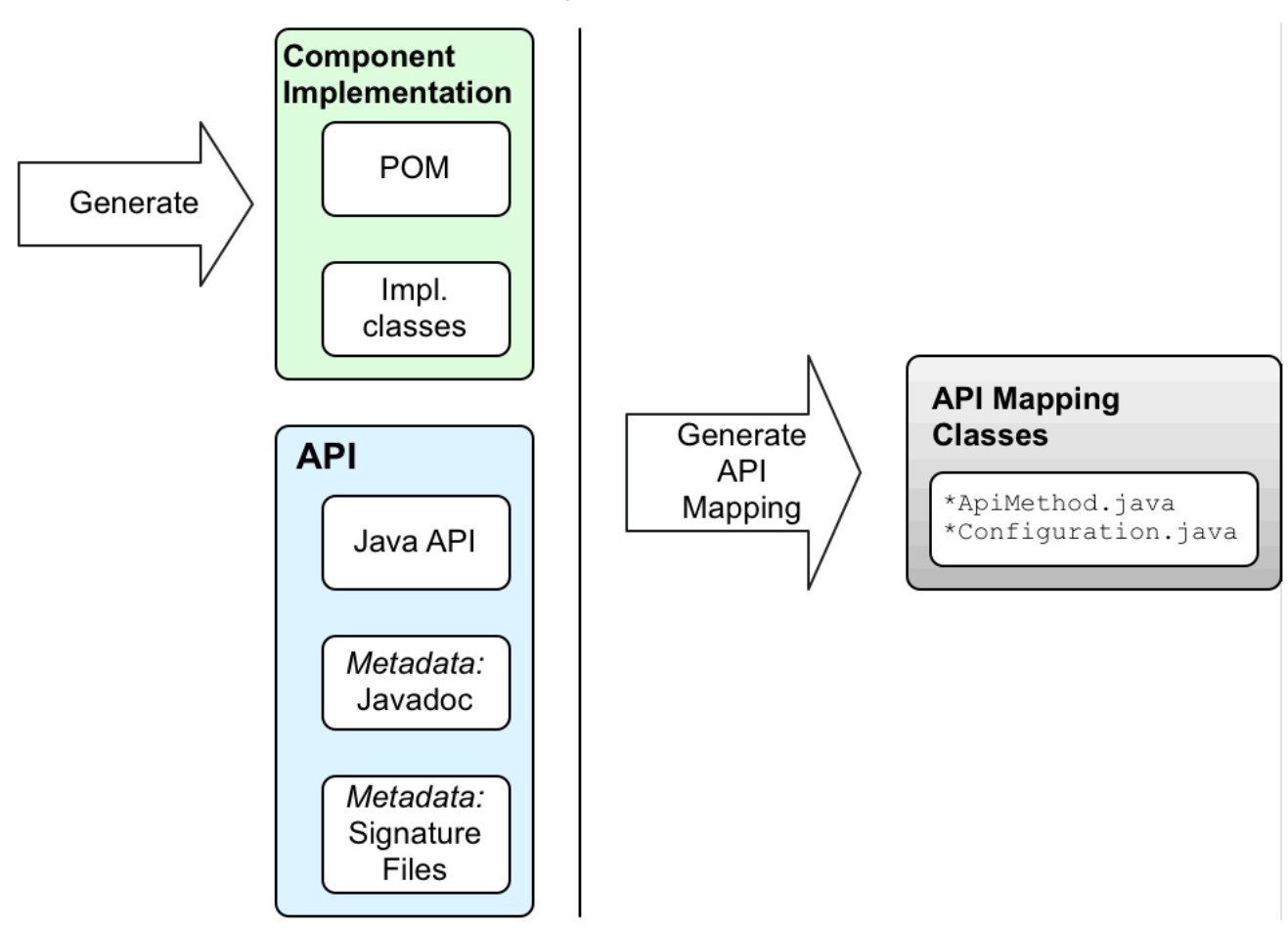

# Java API

API コンポーネントの始点は常に Java API です。通常、Camel のコンテキストでは、リモートサー バーエンドポイントに接続する Java クライアント API を意味します。最初の質問は、Java API のソー スが何であるかです。以下である可能性があります。

- Java API を独自に実装します (ただし、これは通常多くの作業を伴い、一般的には推奨されま せん)。
- サードパーティーの Java API を使用します。たとえば、Apache Camel Box コンポーネントは サードパーティーの Box [Java](#page-296-0) SDK ライブラリーに基づいています。
- 言語に依存しないインターフェイスから Java API を生成します。

#### Javadoc メタデータ

Javadoc (API コンポーネントフレームワークでコードを生成するのに必要な) 形式で Java API のメタ データを提供するオプションがあります。Maven リポジトリーからサードパーティーの Java API を使 用する場合、通常は Javadoc がすでに Maven アーティファクトで提供されています。ただし、 Javadoc が提供されて いない 場合でも、**maven-javadoc-plugin** Maven プラグインを使用すると簡単 に生成できます。

注記

現在、Javadoc メタデータの処理には、一般的なネストには対応していないといった制 限があります。たとえば、**java.util.List<String>** がサポートされています が、**java.util.List<java.util.List<String>>** はサポートされていません。回避策として、 ネストされた汎用タイプを署名ファイルで **java.util.List<java.util.List>** として指定しま す。

<span id="page-543-0"></span>署名ファイルメタデータ

何らかの理由で Javadoc の形式で Java API メタデータを提供することが適切ではない場合があります が、署名ファイル の形式でメタデータを提供するオプションがあります。署名ファイルは、メソッド署 名のリストで設定されます (行ごとに 1 つのメソッド署名)。これらのファイルは手動で作成でき、ビル ド時にのみ必要です。

署名ファイルについては、以下の点に注意してください。

- 各プロキシークラス (Java API クラス) ごとに署名ファイルを1つ作成する必要があります。
- メソッドの署名では例外は発生しません。ランタイム時に発生するすべての例外 は、**RuntimeCamelException** でラップされ、エンドポイントから返されます。
- 引数のタイプを指定するクラス名は完全修飾クラス名である必要があります (**java.lang.\\*** タイ プを除く)。パッケージ名をインポートするメカニズムはありません。
- 現在、署名パーサーには、一般的なネストがサポートされていないといった制限があります。 たとえば、**java.util.List<String>** がサポートされています が、**java.util.List<java.util.List<String>>** はサポートされていません。回避策として、ネスト された汎用タイプを **java.util.List<java.util.List>** として指定します。

以下は、署名ファイルの内容の簡単な例です。

public String sayHi(); public String greetMe(String name); public String greetUs(String name1, String name2);

# Maven archetype での開始コードの生成

API コンポーネントの開発を開始する最も簡単な方法は、**camel-archetype-api-component** Maven archetype を使用して初期 Maven プロジェクトを生成することです。archetype の実行方法 は、「Maven archetype [でのコードの生成」](#page-547-0) を参照してください。

Maven archetype を実行すると、生成された **ProjectName** ディレクトリーの下に 2 つのサブプロジェ クトが表示されます。

#### **ProjectName-api**

このプロジェクトには、API コンポーネントの基礎を設定する Java API が含まれます。このプロ ジェクトをビルドする際に、Maven バンドルで Java API をパッケージ化し、必要な Javadoc も生 成します。Java API および Javadoc がサードパーティーによってすでに提供されている場合は、こ のサブプロジェクトは必要ありません。

#### **ProjectName-component**

このプロジェクトには、API コンポーネントのスケルトンコードが含まれます。

コンポーネントクラスの編集

**ProjectName-component** のスケルトンコードを編集して、独自のコンポーネント実装を開発すること ができます。以下の生成されたクラスはスケルトン実装の中核を成しています。

**ComponentName**Component **ComponentName**Endpoint **ComponentName**Consumer **ComponentName**Producer **ComponentName**Configuration

# POM ファイルのカスタマイズ

また、Maven POM ファイルを編集してビルドをカスタマイズし、**camel-api-component-mavenplugin** Maven プラグインを設定する必要もあります。

## camel-api-component-maven-plugin の設定

POM ファイルの設定で最も重要なことは、**camel-api-component-maven-plugin** Maven プラグイン の設定です。このプラグインは、API メソッドとエンドポイント URI 間のマッピングを生成し、プラグ イン設定を編集してマッピングをカスタマイズできます。

たとえば、**ProjectName-component/pom.xml** ファイルでは、以下の **camel-api-component-mavenplugin** プラグイン設定は、**ExampleJavadocHello** という API クラスの最小限の設定を示しています。

<configuration> <apis> <api> <apiName>hello-javadoc</apiName> <proxyClass>org.jboss.fuse.example.api.ExampleJavadocHello</proxyClass> <fromJavadoc/> </api> </apis> </configuration>

この例では、**hello-javadoc** API 名は **ExampleJavadocHello** クラスにマップされています。つま り、**scheme://hello-javadoc/endpoint** 形式の URI を使用して、このクラスからメソッドを呼び出すこ とができます。**fromJavadoc** 要素が存在する場合は、**ExampleJavadocHello** クラスが Javadoc から メタデータを取得することを示しています。

# OSGi バンドルの設定

component サブプロジェクトのサンプル POM である **ProjectName-component/pom.xml** は、コン ポーネントを OSGi バンドルとしてパッケージ化するように設定されています。コンポーネント POM には、**maven-bundle-plugin** の設定例が含まれています。Maven がコンポーネント用に適切に設定さ れた OSGi バンドルを生成するには、**maven-bundle-plugin** プラグインの設定をカスタマイズする必 要があります。

# コンポーネントの構築

Maven でコンポーネントをビルドする場合 (例: **mvn clean package** を使用)、**camel-api-componentmaven-plugin** プラグインは (Java API とエンドポイント URI 構文間のマッピングを定義する) API マッ ピングクラスを自動的に生成し、それらを **target/classes** プロジェクトのサブディレクトリーに配置し ます。大規模で複雑な Java API を扱う場合、この生成されたコードは実際にはコンポーネントのソー スコードの大部分を設定します。

Maven ビルドが完了すると、コンパイルされたコードおよびリソースが OSGi バンドルとしてパッケー ジ化され、ローカル Maven リポジトリーに Maven アーティファクトとして保存されます。

# 第46章 フレームワークの使用方法

#### 概要

本章では、**camel-archetype-api-component** Maven archetype を使用して生成されたコードに基づい た、API コンポーネントフレームワークを使用して Camel コンポーネントを実装する基本的な原則につ いて説明します。

# 46.1. MAVEN ARCHETYPE でのコードの生成

#### Maven archetype

Maven archetype はコードウィザードに類似しています。簡単なパラメーターをいくつか提供するとサ ンプルコードと共に、完全な作業用の Maven プロジェクトを生成します。その後、このプロジェクト をテンプレートとして使用し、実装をカスタマイズして独自のアプリケーションを作成することができ ます。

## API コンポーネント Maven archetype

API コンポーネントフレームワークは **camel-archetype-api-component** により、独自の API コンポー ネント実装の開始するコードを生成できる Maven archetype を提供します。これは、独自の API コン ポーネントの作成を開始するための推奨される方法です。

## 前提条件

**camel-archetype-api-component** archetype を実行するための前提条件は Apache Maven がインス トールされ、Maven **settings.xml** ファイルが標準の Fuse リポジトリーを使用するよう設定されている ことだけです。

#### Maven archetype の呼び出し

**example** URI スキームを使用する **Example** コンポーネントを作成するには、以下のように **camelarchetype-api-component** archetype を呼び出して新しい Maven プロジェクトを生成します。

mvn archetype:generate \ -DarchetypeGroupId=org.apache.camel.archetypes \ -DarchetypeArtifactId=camel-archetype-api-component \ -DarchetypeVersion=2.23.2.fuse-790054-redhat-00001 \ -DgroupId=org.jboss.fuse.example \ -DartifactId=camel-api-example \ -Dname=Example \ -Dscheme=example \ -Dversion=1.0-SNAPSHOT \

-DinteractiveMode=false

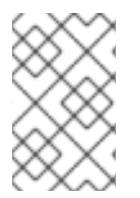

#### 注記

各行の最後にあるバックスラッシュ **\** は、Linux プラットフォームおよび UNIX プラット フォームでのみ機能する行継続を表します。Windows プラットフォームでは、バックス ラッシュを削除し、引数をすべて 1 行に配置します。

## オプション

<span id="page-547-0"></span>オプションは、**-DName=Value** 構文を使用して archetype 生成コマンドに提供されます。オプションの ほとんどは前述の **mvn archetype:generate** コマンドのように設定する必要がありますが、生成された プロジェクトをカスタマイズするためにいくつかのオプションを変更できます。生成された API コン ポーネントプロジェクトをカスタマイズするために使用できるオプションを以下の表に示します。

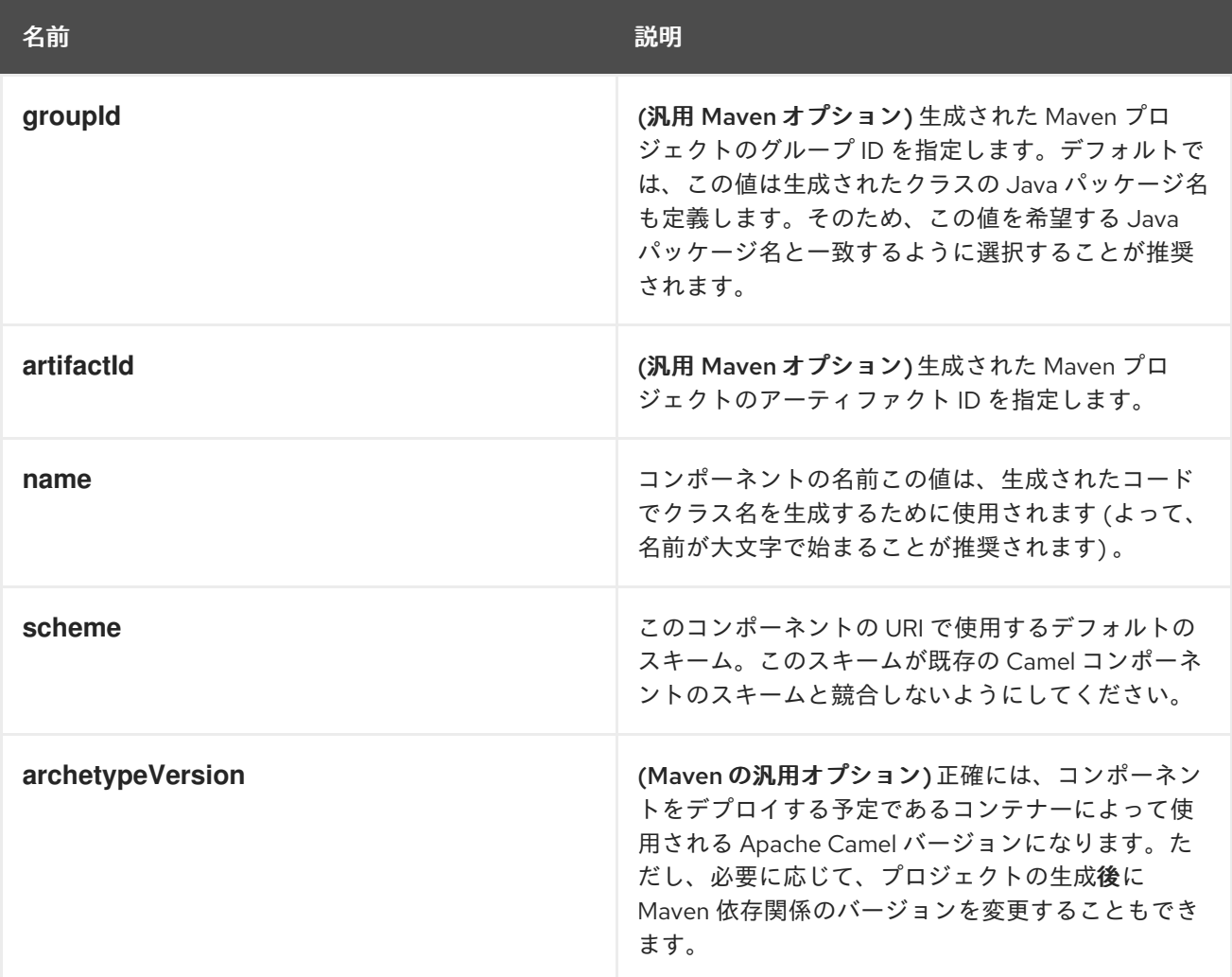

# 生成されたプロジェクトの構造

コード生成ステップが正常に完了すると、新しい Maven プロジェクトが含まれる新しいディレクト リー **camel-api-example** を確認できるはずです。**camel-api-example** ディレクトリー内に以下の一般 的な構造があることを確認できます。

camel-api-example/ pom.xml camel-api-example-api/ camel-api-example-component/

プロジェクトのトップレベルは集約 POM **pom.xml** で、以下のように 2 つのサブプロジェクトをビルド するように設定されます。

## camel-api-example-api

API サブプロジェクト (名前は **ArtifactId-api**) は、コンポーネントに変換する予定の Java API を保 持します。独自に作成した Java API で API コンポーネントを指定する場合は、Java API コードを直 接このプロジェクトに配置できます。 API サブプロジェクトは、以下のいずれかの目的で使用できます。

- Java API コードをパッケージ化する (Maven パッケージとして利用できない場合)。
- Java API の Javadoc を生成する (API コンポーネントフレームワークに必要なメタデータを 提供)。
- API の説明から Java API コードを生成する (REST API の WADL 記述など)。

ただし、場合によっては、これらのタスクを実行する必要がない場合があります。たとえば、API コ ンポーネントのベースとなるサードパーティー API が、Maven パッケージで Java API および Javadoc をすでに提供している場合がこれに該当します。このような場合には、API サブプロジェ クトを削除できます。

#### camel-api-example-component

コンポーネントサブプロジェクト (名前は **ArtifactId-component**) は、新規 API コンポーネントの実 装を保持します。これには、コンポーネント実装クラス (Java API から API マッピングクラスを生 成する) と **camel-api-component-maven** プラグインの設定が含まれます。

# 46.2. 生成される API サブプロジェクト

#### 概要

「Maven archetype [でのコードの生成」](#page-547-0)の説明どおりに新しい Maven プロジェクトを生成した場 合、**camel-api-example/camel-api-example-api** プロジェクトディレクトリーに Java API をパッケー ジ化するための Maven サブプロジェクトがあります。このセクションでは、生成されたサンプルコー ドの詳細と、その動作を説明します。

# Java API のサンプル

生成されたサンプルコードには、API コンポーネントのベースとなるサンプル Java API が含まれていま す。サンプル Java API は比較的シンプルで、2 つの Hello World クラス (**ExampleJavadocHello** およ び **ExampleFileHello**) で設定されています。

# ExampleJavadocHello クラス

例46.1「[ExampleJavadocHello](#page-548-0) クラス」 は、サンプル Java API からの **ExampleJavadocHello** クラス を示しています。クラスの名前が示すように、このクラスは Javadoc からマッピングメタデータを提 供する方法を示すために使用されます。

#### <span id="page-548-0"></span>例46.1 ExampleJavadocHello クラス

```
// Java
package org.jboss.fuse.example.api;
```
/\*\*

\* Sample API used by Example Component whose method signatures are read from Javadoc. \*/

public class ExampleJavadocHello {

```
public String sayHi() {
  return "Hello!";
}
```
public String greetMe(String name) {

```
return "Hello " + name;
  }
  public String greetUs(String name1, String name2) {
       return "Hello " + name1 + ", " + name2;
  }
}
```
# ExampleFileHello クラス

例46.2「[ExampleFileHello](#page-549-0) クラス」 は、サンプル Java API からの **ExampleFileHello** クラスを示して います。クラスの名前が示すように、このクラスは署名ファイルからマッピングメタデータを提供する 方法を示すために使用されます。

```
例46.2 ExampleFileHello クラス
   // Java
   package org.jboss.fuse.example.api;
   /**
   * Sample API used by Example Component whose method signatures are read from File.
   */
   public class ExampleFileHello {
     public String sayHi() {
        return "Hello!";
     }
     public String greetMe(String name) {
        return "Hello " + name;
     }
     public String greetUs(String name1, String name2) {
          return "Hello " + name1 + ", " + name2;
     }
   }
```
ExampleJavadocHello の Javadoc メタデータの生成

**ExampleJavadocHello** のメタデータは Javadoc として提供されるため、サンプル Java API の Javadoc を生成し、これを **camel-api-example-api** Maven アーティファクトにインストールする必要 があります。API POM ファイルである **camel-api-example-api/pom.xml** は、Maven ビルド中にこの 手順を自動的に実行するように **maven-javadoc-plugin** を設定します。

# 46.3. 生成されたコンポーネントサブプロジェクト

# 概要

新しいコンポーネントのビルド用の Maven サブプロジェクトは **camel-api-example/camel-apiexample-component** プロジェクトディレクトリーの下にあります。このセクションでは、生成された サンプルコードの詳細と、その動作を説明します。

# コンポーネント POM での Java API の提供

Java API はコンポーネント POM の依存関係として提供される必要があります。たとえば、サンプル Java API は、以下のようにコンポーネント POM ファイルの依存関係 **camel-api-examplecomponent/pom.xml** として定義されます。

```
<?xml version="1.0" encoding="UTF-8"?>
<project xmlns="http://maven.apache.org/POM/4.0.0"
  xmlns:xsi="http://www.w3.org/2001/XMLSchema-instance"
  xsi:schemaLocation="http://maven.apache.org/POM/4.0.0 http://maven.apache.org/maven-
v4_0_0.xsd">
 ...
 <dependencies>
  ...
  <dependency>
   <groupId>org.jboss.fuse.example</groupId>
   <artifactId>camel-api-example-api</artifactId>
   <version>1.0-SNAPSHOT</version>
  </dependency>
  ...
 </dependencies>
 ...
</project>
```
# <span id="page-550-0"></span>コンポーネント POM での Javadoc メタデータの提供

Java API のすべてのまたは一部に Javadoc メタデータを使用している場合は、コンポーネント POM の依存関係として Javadoc を指定する必要があります。この依存関係に関して注意することが 2 つあ ります。

● Javadoc の Maven コーディネートは Java API の Maven コーディネートとほぼ同じですが、以 下のように **classifier** 要素も指定する必要があります。

<classifier>javadoc</classifier>

以下のように、**provided** スコープを持つよう Javadoc を宣言する必要があります。

<scope>provided</scope>

たとえば、コンポーネント POM では、Javadoc 依存関係は以下のように定義されます。

```
<?xml version="1.0" encoding="UTF-8"?>
<project xmlns="http://maven.apache.org/POM/4.0.0"
  xmlns:xsi="http://www.w3.org/2001/XMLSchema-instance"
  xsi:schemaLocation="http://maven.apache.org/POM/4.0.0 http://maven.apache.org/maven-
v4_0_0.xsd">
 ...
```

```
<dependencies>
```
...

```
<!-- Component API javadoc in provided scope to read API signatures -->
```

```
<dependency>
```

```
<groupId>org.jboss.fuse.example</groupId>
```

```
<artifactId>camel-api-example-api</artifactId>
   <version>1.0-SNAPSHOT</version>
   <classifier>javadoc</classifier>
   <scope>provided</scope>
  </dependency>
  ...
</dependencies>
 ...
</project>
```
# サンプルファイル Hello のファイルメタデータの定義

**ExampleFileHello** のメタデータは署名ファイルで提供されます。通常、このファイルは手動で作成す る必要がありますが、メソッド署名のリスト (各行に 1 つずつ) で設定される非常にシンプルな形式で す。このサンプルコードは **camel-api-example-component/signatures** ディレクトリーに以下の内容 を含む署名ファイル **file-sig-api.txt** を提供します。

public String sayHi(); public String greetMe(String name); public String greetUs(String name1, String name2);

署名ファイル形式の詳細は[、「署名ファイルメタデータ」](#page-543-0) を参照してください。

# API マッピングの設定

<span id="page-551-0"></span>API コンポーネントフレームワークの主な機能の1つは、API マッピングを実行するコードを自動的に 生成することです。つまり、エンドポイント URI を Java API のメソッド呼び出しにマッピングするス タブコードを生成します。API マッピングへの基本的な入力は、Java API、Javadoc メタデータ、署名 ファイルのメタデータなどです。

API マッピングを実行するコンポーネントは、コンポーネント POM で設定された **camel-apicomponent-maven-plugin** Maven プラグインです。コンポーネント POM からの以下の抜粋 は、**camel-api-component-maven-plugin** プラグインの設定方法を示しています。

```
<?xml version="1.0" encoding="UTF-8"?>
<project xmlns="http://maven.apache.org/POM/4.0.0"
  xmlns:xsi="http://www.w3.org/2001/XMLSchema-instance"
  xsi:schemaLocation="http://maven.apache.org/POM/4.0.0 http://maven.apache.org/maven-
v4_0_0.xsd">
 ...
 <build>
  <defaultGoal>install</defaultGoal>
  <plugins>
   ...
   <!-- generate Component source and test source -->
   <plugin>
    <groupId>org.apache.camel</groupId>
    <artifactId>camel-api-component-maven-plugin</artifactId>
    <executions>
      <execution>
       <id>generate-test-component-classes</id>
       <goals>
```

```
<goal>fromApis</goal>
       </goals>
       <configuration>
        <apis>
         <api>
          <apiName>hello-file</apiName>
          <proxyClass>org.jboss.fuse.example.api.ExampleFileHello</proxyClass>
          <fromSignatureFile>signatures/file-sig-api.txt</fromSignatureFile>
         </api>
         <api>
          <apiName>hello-javadoc</apiName>
          <proxyClass>org.jboss.fuse.example.api.ExampleJavadocHello</proxyClass>
          <fromJavadoc/>
         </api>
        </apis>
       </configuration>
     </execution>
    </executions>
   </plugin>
   ...
  </plugins>
  ...
 </build>
 ...
</project>
```
プラグインは、Java API のクラスを設定するための単一の **apis** 子要素が含まれる **configuration** 要素 によって設定されます。各 API クラスは以下のように **api** 要素によって設定されます。

#### **apiName**

API nameは、API クラスの短縮名で、エンドポイント URI の **endpoint-prefix** として使用されま す。

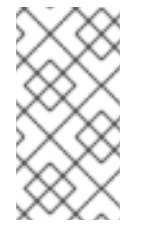

#### 注記

API が単一の Java クラスのみで設定される場合は、**apiName** 要素を空のままにする ことができます。これにより、**endpoint-prefix** は冗長になります。その後、「単一 API クラスの URI 形式」 [に示す形式を使用して、エンドポイント](#page-540-0) URI を指定できま す。

#### **proxyClass**

このプロキシークラスの要素は、API クラスの完全修飾名を指定します。

#### **fromJavadoc**

API クラスに Javadoc メタデータが付随する場合、それを示すために **fromJavadoc** 要素を含める 必要があります。**provided** 依存関係として、Javadoc 自体も Maven ファイルで指定する必要があ ります (「コンポーネント POM での Javadoc [メタデータの提供」](#page-550-0) を参照)。

#### **fromSignatureFile**

API クラスに署名ファイルのメタデータが付随する場合、これを示すために **fromSignatureFile** 要 素を含める必要があります。この要素の内容で署名ファイルの場所を指定します。

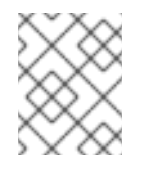

注記

署名ファイルは、実行時ではなくビルド時にのみ必要であるため、Maven によってビ ルドされた最終パッケージには含まれません。

# 生成されたコンポーネントの実装

API コンポーネントは、**camel-api-example-component/src/main/java** ディレクトリー下において以 下のコアクラス (Camel コンポーネントすべてに実装する必要がある) から設定されます。

#### **ExampleComponent**

コンポーネント自体を表します。このクラスは、エンドポイントインスタンスのファクトリーとし て機能します (例: **ExampleEndpoint** のインスタンス) 。

#### **ExampleEndpoint**

エンドポイント URI を表します。このクラスは、コンシューマーエンドポイント (例: **ExampleConsumer**) のファクトリーとして機能し、またプロデューサーエンドポイント (例: **ExampleProducer**) のファクトリーとして機能します。

#### **ExampleConsumer**

エンドポイント URI で指定された場所からメッセージを消費できるコンシューマーエンドポイント の具象インスタンスを表します。

#### **ExampleProducer**

プロデューサーエンドポイントの具象インスタンスを表します。これは、エンドポイント URI で指 定された場所にメッセージを送信できます。

#### **ExampleConfiguration**

エンドポイント URI オプションを定義するために使用できます。この設定クラスによって定義され る URI オプションは特定の API クラスには関連付けられません。つまり、これらの URI オプション を API クラスまたはメソッドのいずれかと組み合わせることができます。これは、たとえば、リ モートサービスへの接続にユーザー名およびパスワードの認証情報を宣言する必要がある場合など に役立ちます。**ExampleConfiguration** クラスの主な目的は、API クラスまたは API インターフェイ スを実装するクラスに必要なパラメーターの値を提供することです。たとえば、これらはコンスト ラクターパラメーターや、ファクトリーメソッドまたはクラスのパラメーター値になります。 このクラスで URI オプション **option** を実装するために必要なのは、アクセッサーメソッドのペア **getOption** and **setOption** を実装することだけです。コンポーネントフレームワークはエンドポイン ト URI を自動的に解析し、実行時にオプション値を挿入します。

#### ExampleComponent クラス

生成された **ExampleComponent** クラスは、以下のように定義されます。

// Java package org.jboss.fuse.example; import org.apache.camel.CamelContext; import org.apache.camel.Endpoint; import org.apache.camel.spi.UriEndpoint; import org.apache.camel.util.component.AbstractApiComponent;

import org.jboss.fuse.example.internal.ExampleApiCollection; import org.jboss.fuse.example.internal.ExampleApiName;

```
/**
* Represents the component that manages {@link ExampleEndpoint}.
*/
@UriEndpoint(scheme = "example", consumerClass = ExampleConsumer.class, consumerPrefix =
"consumer")
public class ExampleComponent extends AbstractApiComponent<ExampleApiName,
ExampleConfiguration, ExampleApiCollection> {
  public ExampleComponent() {
    super(ExampleEndpoint.class, ExampleApiName.class, ExampleApiCollection.getCollection());
  }
  public ExampleComponent(CamelContext context) {
    super(context, ExampleEndpoint.class, ExampleApiName.class,
ExampleApiCollection.getCollection());
  }
  @Override
  protected ExampleApiName getApiName(String apiNameStr) throws IllegalArgumentException {
    return ExampleApiName.fromValue(apiNameStr);
  }
  @Override
  protected Endpoint createEndpoint(String uri, String methodName, ExampleApiName apiName,
                      ExampleConfiguration endpointConfiguration) {
    return new ExampleEndpoint(uri, this, apiName, methodName, endpointConfiguration);
  }
}
```
このクラスの重要なメソッドは **createEndpoint** で、これは新しいエンドポイントインスタンスを作成 します。通常、コンポーネントクラスのデフォルトコードを変更する必要はありません。ただし、この コンポーネントのライフサイクルと同じオブジェクトが存在する場合は、これらのオブジェクトをコン ポーネントクラスから利用できるようにすることができます (例: メソッドを追加してこれらのオブジェ クトを作成、これらのオブジェクトをコンポーネントに注入)。

# ExampleEndpoint クラス

生成された **ExampleEndpoint** クラスは以下のように定義されます。

// Java package org.jboss.fuse.example;

import java.util.Map;

import org.apache.camel.Consumer; import org.apache.camel.Processor; import org.apache.camel.Producer; import org.apache.camel.spi.UriEndpoint; import org.apache.camel.util.component.AbstractApiEndpoint; import org.apache.camel.util.component.ApiMethod; import org.apache.camel.util.component.ApiMethodPropertiesHelper;

import org.jboss.fuse.example.api.ExampleFileHello; import org.jboss.fuse.example.api.ExampleJavadocHello; import org.jboss.fuse.example.internal.ExampleApiCollection; import org.jboss.fuse.example.internal.ExampleApiName; import org.jboss.fuse.example.internal.ExampleConstants; import org.jboss.fuse.example.internal.ExamplePropertiesHelper; /\*\* \* Represents a Example endpoint. \*/  $@$ UriEndpoint(scheme = "example", consumerClass = ExampleConsumer.class, consumerPrefix = "consumer") public class ExampleEndpoint extends AbstractApiEndpoint<ExampleApiName, ExampleConfiguration> { // TODO create and manage API proxy private Object apiProxy; public ExampleEndpoint(String uri, ExampleComponent component, ExampleApiName apiName, String methodName, ExampleConfiguration endpointConfiguration) { super(uri, component, apiName, methodName, ExampleApiCollection.getCollection().getHelper(apiName), endpointConfiguration); } public Producer createProducer() throws Exception { return new ExampleProducer(this); } public Consumer createConsumer(Processor processor) throws Exception { // make sure inBody is not set for consumers if (inBody  $!=$  null) { throw new IllegalArgumentException("Option inBody is not supported for consumer endpoint"); } final ExampleConsumer consumer = new ExampleConsumer(this, processor); // also set consumer.\* properties configureConsumer(consumer); return consumer; } @Override protected ApiMethodPropertiesHelper<ExampleConfiguration> getPropertiesHelper() { return ExamplePropertiesHelper.getHelper(); } protected String getThreadProfileName() { return ExampleConstants.THREAD\_PROFILE\_NAME; } @Override protected void afterConfigureProperties() { // TODO create API proxy, set connection properties, etc. switch (apiName) { case HELLO\_FILE: apiProxy = new ExampleFileHello(); break; case HELLO\_JAVADOC:

```
apiProxy = new ExampleJavadocHello();
         break;
       default:
         throw new IllegalArgumentException("Invalid API name " + apiName);
    }
  }
  @Override
  public Object getApiProxy(ApiMethod method, Map<String, Object> args) {
     return apiProxy;
  }
}
```
API コンポーネントフレームワークのコンテキストでは、エンドポイントクラスによって実行される主 なステップの1つは、API プロキシー を作成することです。API プロキシーは、ターゲット Java API か らのインスタンスで、メソッドがエンドポイントによって呼び出されます。通常、Java API は多くのク ラスで設定されるため、URI に表示される **endpoint-prefix** を基にして、適切な API クラスを選択する 必要があります (URI の一般形式は **scheme://endpoint-prefix/endpoint** であることに留意してくださ い)。

# ExampleConsumer クラス

生成された **ExampleConsumer** クラスは以下のように定義されます。

```
// Java
package org.jboss.fuse.example;
import org.apache.camel.Processor;
import org.apache.camel.util.component.AbstractApiConsumer;
import org.jboss.fuse.example.internal.ExampleApiName;
/**
* The Example consumer.
*/
public class ExampleConsumer extends AbstractApiConsumer<ExampleApiName,
ExampleConfiguration> {
  public ExampleConsumer(ExampleEndpoint endpoint, Processor processor) {
    super(endpoint, processor);
  }
}
```
# ExampleProducer クラス

生成された **ExampleProducer** クラスは以下のように定義されます。

// Java package org.jboss.fuse.example;

import org.apache.camel.util.component.AbstractApiProducer;

import org.jboss.fuse.example.internal.ExampleApiName;

```
import org.jboss.fuse.example.internal.ExamplePropertiesHelper;
/**
* The Example producer.
*/
public class ExampleProducer extends AbstractApiProducer<ExampleApiName,
ExampleConfiguration> {
  public ExampleProducer(ExampleEndpoint endpoint) {
    super(endpoint, ExamplePropertiesHelper.getHelper());
  }
}
```
# ExampleConfiguration クラス

生成された **ExampleConfiguration** クラスは以下のように定義されます。

```
// Java
package org.jboss.fuse.example;
import org.apache.camel.spi.UriParams;
/**
* Component configuration for Example component.
 */
@UriParams
public class ExampleConfiguration {
  // TODO add component configuration properties
}
```
このクラスに URI オプション **option** を追加するには、適切なタイプのフィールドを定義し、対応する アクセッサーメソッド (**getOption** および **setOption**) のペアを実装します。コンポーネントフレーム ワークはエンドポイント URI を自動的に解析し、実行時にオプション値を挿入します。

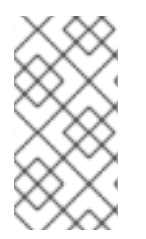

# 注記

このクラスは、すべての API メソッドと組み合わせることができる 一般的な URI オプ ションを定義するために使用されます。特定の API メソッドに関連する URI オプション を定義するには、API コンポーネント Maven プラグインに追加のオプション を設定し ます。詳細は[、「追加オプション」](#page-575-0) を参照してください。

URI 形式

API コンポーネント URI の一般的な形式を取ります。

# **scheme**://**endpoint-prefix**/**endpoint**?**Option1**=**Value1**&...&**OptionN**=**ValueN**

通常、URI は Java API の特定のメソッド呼び出しにマッピングされます。たとえば、API メソッド **ExampleJavadocHello.greetMe("Jane Doe")** を呼び出す場合、以下のように URI が作成されます。

#### scheme

Maven archetype でコードを生成した時に指定される API コンポーネントスキーム。この場合、ス キームは **example** です。

endpoint-prefix

**camel-api-component-maven-plugin** Maven プラグイン設定で定義される API クラスにマップする API 名。**ExampleJavadocHello** クラスの場合、関連する設定は以下のとおりです。

```
<configuration>
 <apis>
  <api>
   <apiName>hello-javadoc</apiName>
   <proxyClass>org.jboss.fuse.example.api.ExampleJavadocHello</proxyClass>
   <fromJavadoc/>
  </api>
  ...
 </apis>
</configuration>
```
これは、必要な **endpoint-prefix** が **hello-javadoc** であることを示しています。

#### エンドポイント

**endpoint** は、メソッド名 **greetMe** にマップします。

Option1=Value1

URI オプションはメソッドパラメーターを指定します。**greetMe(String name)** メソッド は、**name=Jane%20Doe** として指定できる単一のパラメーター **name** を取ります。オプションのデ フォルト値を定義する場合は、**interceptProperties** メソッドを上書きしてこれを行うことができま す ([「プログラミングモデル」](#page-560-0) を参照)。

URI の一部をまとめると、以下の URI で **ExampleJavadocHello.greetMe("Jane Doe")** を呼び出しでき ることがわかります。

example://hello-javadoc/greetMe?name=Jane%20Doe

デフォルトのコンポーネントインスタンス

**example** URI スキームをデフォルトのコンポーネントインスタンスにマッピングするために、Maven archetype は **camel-api-example-component** サブプロジェクトに以下のファイルを作成します。

src/main/resources/META-INF/services/org/apache/camel/component/example

このリソースファイルは、Camel コアが **example** URI スキームに関連付けられたコンポーネントを特 定できるようにします。ルートで **example://** URI を使用するたびに、Camel はクラスパスを検索し、 対応する **example** リソースファイルを探します。この **example** ファイルには、以下のコンテンツが含 まれます。

class=org.jboss.fuse.example.ExampleComponent

これにより、Camel コアは **ExampleComponent** コンポーネントのデフォルトインスタンスを作成で きます。このファイルを編集する必要があるのは、コンポーネントクラスの名前をリファクタリングす る場合のみです。

```
46.4. プログラミングモデル
```
概要

API コンポーネントフレームワークのコンテキストでは、主なコンポーネント実装クラスは **org.apache.camel.util.component** パッケージのベースクラスから派生します。これらのベースクラス は、コンポーネントの実装時に (任意で) オーバーライドできるメソッドを定義します。このセクション では、これらのメソッドと、コンポーネントの実装でこれらを使用する方法についての概要を説明しま す。

#### 実装するコンポーネントメソッド

生成されるメソッド実装 (通常は変更する必要はありません) のほかに、**Component** クラスの以下のメ ソッドの一部を任意で上書きすることもできます。

#### **doStart()**

(任意) コールド起動時にコンポーネントのリソースを作成するためのコールバック。別の方法とし ては、遅延初期化 の設定 (リソースが必要な場合のみ作成) を実行する方法があります。実際、遅延 初期化が最適なストラテジーとなることが多いため、**doStart** メソッドは必要ないことがよくありま す。

#### **doStop()**

(任意) コンポーネントが停止している間にコードを呼び出すコールバック。コンポーネントを停止 すると、そのリソースがすべてシャットダウンされ、内部状態が削除され、キャッシュが消去され ることを意味します。

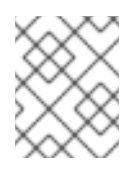

#### 注記

Camel は、対応する **doStart** が呼び出されなかった場合でも、現在の **CamelContext** のシャットダウン時に 常に **doStop** が呼び出されることを保証します。

#### **doShutdown**

(オプション) **CamelContext** がシャットダウンしている間にコードを呼び出すコールバック。停止 したコンポーネントを再起動することはできますが (コールドスタートのセマンティクスを使用)、 シャットダウンするコンポーネントが完全に終了します。したがって、このコールバックは、コン ポーネントに属するリソースを解放する最後の可能性を表します。

その他に Component クラスに実装するもの

**Component** クラスは、コンポーネントオブジェクト自体に同じ (または同様の) ライフサイクルを持つ オブジェクトへの参照を保持するための最適な場所です。たとえば、コンポーネントが OAuth セキュ リティーを使用する場合、**Component** クラスで必要な OAuth オブジェクトへの参照を保持し、OAuth オブジェクトを作成するための **Component** クラスでメソッドを定義するのが一般的です。

実装するエンドポイントメソッド

生成されたメソッドの一部を変更でき、必要に応じて以下のように **Endpoint** クラスで継承されたメ ソッドの一部を上書きすることができます。

#### **afterConfigureProperties()**

この方法で必要なのは、API 名に一致するプロキシークラス (API クラス) を作成することです。継 承された **apiName** フィールドまたは **getApiName** アクセッサーを介して、(すでにエンドポイント URI から抽出されている) API 名を利用できます。通常、**apiName** フィールドでスイッチを実行し て、対応するプロキシークラスを作成します。以下に例を示します。

// Java private Object apiProxy;

```
...
@Override
protected void afterConfigureProperties() {
  // TODO create API proxy, set connection properties, etc.
  switch (apiName) {
    case HELLO_FILE:
       apiProxy = new ExampleFileHello();
       break;
    case HELLO_JAVADOC:
       apiProxy = new ExampleJavadocHello();
       break;
    default:
       throw new IllegalArgumentException("Invalid API name " + apiName);
  }
}
```
#### **getApiProxy(ApiMethod method, Map<String, Object> args)**

このメソッドを上書きして、**afterConfigureProperties** で作成したプロキシーインスタンスを返し ます。以下に例を示します。

# @Override

public Object getApiProxy(ApiMethod method, Map<String, Object> args) { return apiProxy;

}

特殊なケースでは、API メソッドおよび引数に依存するプロキシーを選択する必要がある場合があり ます。必要に応じて、**getApiProxy** で、このアプローチを柔軟に行うことができます。

#### **doStart()**

(任意) コールド起動時にリソースを作成するためのコールバック。**Component.doStart()** と同じセ マンティクスがあります。

# **doStop()**

(任意) コンポーネントが停止している間にコードを呼び出すコールバック。**Component.doStop()** と同じセマンティクスがあります。

## **doShutdown**

(オプション) コンポーネントがシャットダウンしている間にコードを呼び出すコールバッ ク。**Component.doShutdown()** と同じセマンティクスがあります。

#### **interceptPropertyNames(Set<String> propertyNames)**

(任意) API コンポーネントフレームワークは、エンドポイント URI と指定されたオプション値を使 用して、呼び出す方法を決定します (オーバーロードおよびエイリアスによる曖昧さ)。ただし、コ ンポーネントが内部的にオプションまたはメソッドパラメーターを追加する場合、このフレーム ワークでは呼び出す適切な方法を判断するためにヘルプが必要になる場合があります。この場 合、**interceptPropertyNames** メソッドをオーバーライドし、追加の (非表示または暗黙的) オプ ションを **propertyNames** セットに追加する必要があります。メソッドパラメーターの完全なリス トが **propertyNames** セットにあると、フレームワークは呼び出す適切なメソッドを特定できま す。

注記

このメソッドは **Endpoint**、**Producer**、または **Consumer** クラスのレベルで上書き できます。基本的なルールは、オプションがプロデューサーエンドポイントとコン シューマーエンドポイントの 両方 に影響する場合に、**Endpoint** クラスのメソッドを 上書きします。

#### **interceptProperties(Map<String,Object> properties)**

(任意) このメソッドを上書きすると、API メソッドが呼び出される前に、オプションの実際の値を 変更または設定できます。たとえば、この方法を使用して、必要に応じて、一部のオプションにデ フォルト値を設定できます。実際には、**interceptPropertyNames** メソッドおよび **interceptProperty** メソッドの両方を上書きする必要があることが多いです。

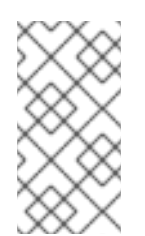

# 注記

このメソッドは **Endpoint**、**Producer**、または **Consumer** クラスのレベルで上書き できます。基本的なルールは、オプションがプロデューサーエンドポイントとコン シューマーエンドポイントの 両方 に影響する場合に、**Endpoint** クラスのメソッドを 上書きします。

実装するコンシューマーメソッド

任意で、以下のように **Consumer** クラスで継承されたメソッドの一部を上書きできます。

#### **interceptPropertyNames(Set<String> propertyNames)**

(任意) このメソッドのセマンティクスは、**Endpoint.interceptPropertyNames** と似ています。

**interceptProperties(Map<String,Object> properties)**

(任意) このメソッドのセマンティクスは、**Endpoint.interceptProperties** と似ています。

#### **doInvokeMethod(Map<String, Object> args)**

(任意) このメソッドを上書きすると、Java API メソッドの呼び出しを妨害できます。このメソッド を上書きする最も一般的な理由は、メソッド呼び出しに関するエラー処理をカスタマイズすること です。たとえば、以下のコードフラグメントに **doInvokeMethod** を上書きする一般的な方法が示さ れています。

```
// Java
@Override
protected Object doInvokeMethod(Map<String, Object> args) {
  try {
     return super.doInvokeMethod(args);
  } catch (RuntimeCamelException e) {
    // TODO - Insert custom error handling here!
     ...
  }
}
```
Java API メソッドが呼び出されるように、この実装のある時点で **doInvokeMethod** をスーパークラ スで呼び出す必要があります。

(任意) API メソッド呼び出しの結果に追加処理を行います。たとえば、この時点でカスタムヘッ

#### **interceptResult(Object methodResult, Exchange resultExchange)**

(任意) API メソッド呼び出しの結果に追加処理を行います。たとえば、この時点でカスタムヘッ ダーを Camel エクスチェンジオブジェクト **resultExchange** に追加できます。

#### **Object splitResult(Object result)**

(任意) デフォルトでは、メソッド API 呼び出しの結果が **java.util.Collection** オブジェクトまたは Java 配列である場合、API コンポーネントフレームワークは結果を 複数 のエクスチェンジオブジェ クトに分割します (したがって、単一の呼び出しの結果が複数のメッセージに変換されます)。 デフォルトの動作を変更する場合は、コンシューマーエンドポイントで **splitResult** メソッドを上書 きすることができます。**result** 引数には、API メッセージ呼び出しの結果が含まれます。結果を分割 する場合は、配列タイプを返す必要があります。

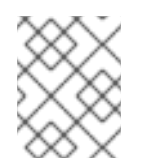

# 注記

エンドポイント URI で **consumer.splitResult=false** に設定して、デフォルトの分割 動作をオフにすることもできます。

実装するプロデューサーメソッド

任意で、以下のように継承されたメソッドの一部を **Producer** クラスで上書きできます。

#### **interceptPropertyNames(Set<String> propertyNames)**

(任意) このメソッドのセマンティクスは、**Endpoint.interceptPropertyNames** と似ています。

**interceptProperties(Map<String,Object> properties)**

(任意) このメソッドのセマンティクスは、**Endpoint.interceptProperties** と似ています。

#### **doInvokeMethod(Map<String, Object> args)**

(任意) このメソッドのセマンティクスは、**Consumer.doInvokeMethod** と似ています。

**interceptResult(Object methodResult, Exchange resultExchange)**

(任意) このメソッドのセマンティクスは、**Consumer.interceptResult** と似ています。

## 注記

**Producer.splitResult()** メソッドは呼び出しされないため、API メソッドの結果を、コン シューマーエンドポイントの場合と同じ方法で分割することはできません。プロデュー サーエンドポイントに対して同様の効果を取得するには、Camel の **split()** DSL コマンド (標準のエンタープライズ統合パターンの1つ)を使用して Collection または配列の結果 を分割できます。

コンシューマーポーリングおよびスレッドモデル

API コンポーネントフレームワークのコンシューマーエンドポイントのデフォルトのスレッドモデル は、スケジュールされたポーリングコンシューマーです。これは、コンシューマーエンドポイントの API メソッドが、定期的なスケジュールされた時間間隔で呼び出されることを意味します。詳細 は[、「スケジュールされたポーリングコンシューマーの実装」](#page-521-0) を参照してください。

# 46.5. コンポーネントの実装例

概要

Apache Camel で配布されるコンポーネントの一部は、API コンポーネントフレームワークを利用して 実装されています。フレームワークを使用して Camel コンポーネントを実装するテクニックについて 学びたい場合は、これらのコンポーネント実装のソースコードを調べるとよいでしょう。

# Box.com

Camel Box [コンポーネント](https://github.com/apache/camel/tree/master/components/camel-box) は、API コンポーネントフレームワークを使用してサードパーティーの Box.com Java SDK をモデル化し、呼び出す方法を示しています。また、Box.com の長いポーリング API をサポートするために、コンシューマーポーリングのカスタマイズにフレームワークがどのように 適応するかも実証します。

# **GoogleDrive**

Camel GoogleDrive [コンポーネントは、](https://github.com/apache/camel/tree/master/components/camel-google-drive)API コンポーネントフレームワークが Method Object スタイル の Google API をどのように処理できるかを実証します。この場合、URI オプションはメソッドオブ ジェクトにマッピングされ、コンシューマーおよびプロデューサーの **doInvoke** メソッドを上書きする ことで呼び出されます。

# Olingo2

Camel Olingo2 [コンポーネント](https://github.com/apache/camel/tree/master/components/camel-olingo2) は、コールバックベースの Asynchronous API が API コンポーネントフ レームワークを使用してラップされる方法を実証します。この例は、HTTP NIO 接続などの基礎となる リソースに非同期処理をプッシュして、Camel エンドポイントをより効率的に実行する方法を示してい ます。

# 第47章 API コンポーネント MAVEN プラグインの設定

#### 概要

本章では、API コンポーネント Maven プラグインで利用可能なすべての設定オプションのリファレン スを提供します。

# 47.1. プラグイン設定の概要

#### 概要

API コンポーネント Maven プラグイン **camel-api-component-maven-plugin** の主な目的は、エンドポ イント URI と API メソッド呼び出し間のマッピングを実装する API マッピングクラスを生成することで す。API コンポーネント Maven プラグインの設定を編集することにより、API マッピングのさまざまな 側面をカスタマイズできます。

# 生成されたコードの場所

API コンポーネント Maven プラグインによって生成された API マッピングクラスは、デフォルトで以 下の場所に配置されます。

**ProjectName**-component/target/generated-sources/camel-component

#### 前提条件

API コンポーネント Maven プラグインの主な入力は、Java API クラスおよび Javadoc メタデータで す。これらは、通常の Maven 依存関係として宣言することで、プラグインで利用できます (Javadoc の Maven 依存関係を **provided** スコープで宣言する必要があります)。

## プラグインの設定

API コンポーネント Maven プラグインの設定方法として、API コンポーネントの archetype を使用して 開始点とするコードを生成することが推奨されます。これにより、プロジェクト用にカスタマイズでき るデフォルトのプラグイン設定が **ProjectName-component/pom.xml** ファイルに生成されます。プラ グインのセットアップの主な内容は以下のとおりです。

- 1. 必要な Java API と Javadoc メタデータに対して、Maven の依存関係を宣言する必要がありま す。
- 2. プラグインの基本設定は **pluginManagement** スコープで宣言されます (使用するプラグインの バージョンも定義します) 。
- 3. プラグインインスタンス自体が宣言され、設定されます。
- 4. **build-helper-maven** プラグインは、**target/generated-sources/camel-component** ディレクト リーから生成されたソースを取得して、Maven ビルドに含めるように設定されています。

#### 基本設定のサンプル

以下の POM ファイルの抜粋は、API コンポーネント Maven プラグインの基本設定です。API コンポー ネント archetype を使用してコードが生成された際に、Maven **pluginManagement** スコープで定義さ れます。

```
<?xml version="1.0" encoding="UTF-8"?>
<project ...>
 ...
 <build>
  ...
  <pluginManagement>
   <plugins>
    <plugin>
     <groupId>org.apache.camel</groupId>
     <artifactId>camel-api-component-maven-plugin</artifactId>
     <version>2.23.2.fuse-790054-redhat-00001</version>
     <configuration>
      <scheme>${schemeName}</scheme>
      <componentName>${componentName}</componentName>
      <componentPackage>${componentPackage}</componentPackage>
      <outPackage>${outPackage}</outPackage>
     </configuration>
    </plugin>
   </plugins>
  </pluginManagement>
  ...
 </build>
 ...
</project
```
**pluginManagement** スコープで指定した設定は、プラグインのデフォルト設定を提供します。実際に はプラグインのインスタンスを作成するわけではありませんが、デフォルト設定は API コンポーネント プラグインインスタンスによって使用されます。

## 基本設定

前述の基本設定では、(**version** 要素で) プラグインバージョンを指定する他に、以下の設定プロパ ティーを指定します。

#### **scheme**

この API コンポーネントの URI スキーム。

#### **componentName**

この API コンポーネントの名前 (生成されるクラス名の接頭辞としても使用されます)。

#### **componentPackage**

API コンポーネント Maven archetype によって生成されたクラスが含まれる Java パッケージを指定 します。このパッケージは、デフォルトの **maven-bundle-plugin** 設定でもエクスポートされます。 したがって、クラスを一般に公開する場合は、この Java パッケージに配置してください。

#### **outPackage**

生成された API マッピングクラスが配置される Java パッケージを指定します (API コンポーネント Maven プラグインによって生成された場合) 。デフォルトでは、これには **componentName** プロパ ティーの値があり、**.internal** 接尾辞が追加されています。このパッケージは、デフォルトの **maven-bundle-plugin** 設定では private として宣言されています。したがって、クラスを private に する場合は、この Java パッケージに配置してください。

メディア POM ファイルのサンポース POM コンポーネント May 2012 プラグインスタンスを示している<br>アプラインスタンス<br>- アプラインスタンスタンスタンス

インスタンスの設定例

以下の POM ファイルの抜粋は、API コンポーネント Maven プラグインのサンプルインスタンスを示し ています。このインスタンスは、Maven ビルド中に API マッピングを生成するよう設定されていま す。

```
<?xml version="1.0" encoding="UTF-8"?>
<project xmlns="http://maven.apache.org/POM/4.0.0"
  xmlns:xsi="http://www.w3.org/2001/XMLSchema-instance"
  xsi:schemaLocation="http://maven.apache.org/POM/4.0.0 http://maven.apache.org/maven-
v4_0_0.xsd">
 ...
 <build>
  <defaultGoal>install</defaultGoal>
  <plugins>
   ...
   <!-- generate Component source and test source -->
   <plugin>
    <groupId>org.apache.camel</groupId>
    <artifactId>camel-api-component-maven-plugin</artifactId>
    <executions>
      <execution>
       <id>generate-test-component-classes</id>
       <goals>
        <goal>fromApis</goal>
       </goals>
       <configuration>
        <apis>
         <api>
          <apiName>hello-file</apiName>
          <proxyClass>org.jboss.fuse.example.api.ExampleFileHello</proxyClass>
          <fromSignatureFile>signatures/file-sig-api.txt</fromSignatureFile>
         </api>
         <api>
          <apiName>hello-javadoc</apiName>
          <proxyClass>org.jboss.fuse.example.api.ExampleJavadocHello</proxyClass>
          <fromJavadoc/>
         </api>
        </apis>
       </configuration>
      </execution>
    </executions>
   </plugin>
   ...
  </plugins>
  ...
 </build>
 ...
</project>
```
基本的なマッピングの設定

プラグインは、Java API のクラスを設定するための単一の **apis** 子要素が含まれる **configuration** 要素 によって設定されます。各 API クラスは以下のように **api** 要素によって設定されます。

#### **apiName**

API nameは、API クラスの短縮名で、エンドポイント URI の **endpoint-prefix** として使用されま す。

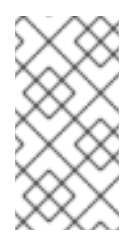

## 注記

API が単一の Java クラスのみで設定される場合は、**apiName** 要素を空のままにする ことができます。これにより、**endpoint-prefix** は冗長になります。その後、「単一 API クラスの URI 形式」 [に示す形式を使用して、エンドポイント](#page-540-0) URI を指定できま す。

#### **proxyClass**

この要素は、API クラスの完全修飾名を指定します。

#### **fromJavadoc**

API クラスに Javadoc メタデータが付随する場合、それを示すために **fromJavadoc** 要素を含める 必要があります。**provided** 依存関係として、Javadoc 自体も Maven ファイルで指定する必要があ ります。

#### **fromSignatureFile**

API クラスに署名ファイルのメタデータが付随する場合、これを示すために **fromSignatureFile** 要 素を含める必要があります。この要素の内容で署名ファイルの場所を指定します。

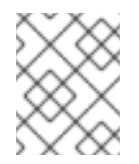

## 注記

署名ファイルは、実行時ではなくビルド時にのみ必要であるため、Maven によってビ ルドされた最終パッケージには含まれません。

#### API マッピングのカスタマイズ

プラグインを設定することで、API マッピングの以下の部分をカスタマイズすることができます。

- メソッドのエイリアス: **aliases** 設定要素を使用して API メソッドの名前 (エイリアス) を定義で きます。詳細は、[「メソッドのエイリアス」](#page-570-0) を参照してください。
- Null 可**能なオプション nullableOptions** 設定要素を使用して、デフォルトが null のメソッド 引数を宣言することができます。詳細は、「Null [可能なオプション」](#page-571-0) を参照してください。
- 引数名の置換: API マッピングの実装方法により、特定の API クラスのすべてのメソッドの引数 は 同じ 名前空間に属します。同じ名前の 2 つの引数が異なる型であると宣言されている場合は 競合になります。このような名前の競合を回避するには、**substitutions** 設定要素を使用してメ [ソッド引数の名前を変更することができます](#page-572-0) (URI 内で表示されます) 。詳細は、「引数名の置 換」 を参照してください。
- 引数の除外: Java の引数を URI オプションにマッピングする際、マッピングから特定の引数を 除外することがあります。**excludeConfigNames** 要素または **excludeConfigTypes** 要素のど [ちらかを指定し、不要な引数をフィルターリングすることができます。詳細は、「除外された](#page-574-0) 引数」 を参照してください。
- 追加オプション: Java API の一部ではない追加のオプションを定義することがあります。これ は **extraOptions** 設定要素を使って行うことができます。

# Javadoc のメタデータ設定

Javadoc のメタデータをフィルターして、特定のコンテンツを無視または明示的に含めることができま す。設定方法の詳細については、「Javadoc [オプション」](#page-568-0) を参照してください。

# 署名ファイルのメタデータ設定

Javadoc が利用できない場合、必要なマッピングメタデータを提供するために署名ファイルを用いるこ とができます。**fromSignatureFile** は、対応する署名ファイルの場所を指定するために使用されます。 特別なオプションはありません。

# <span id="page-568-0"></span>47.2. JAVADOC オプション

## 概要

Java API のメタデータが Javadoc によって提供されている場合、通常はオプションなしで **fromJavadoc** 要素を指定すれば十分です。ただし、API マッピングに Java API 全体を含めたくない場 合は、Javadoc メタデータをフィルターリングして内容をカスタマイズできます。言い換えると、API コンポーネント Maven プラグインは Javadoc メタデータを反復処理することで API マッピングを生成 するため、Javadoc メタデータの不要な部分をフィルターリングすることで、生成される API マッピン グのスコープをカスタマイズすることができます。

# 構文

**fromJavadoc** 要素には、以下のようにオプションの子要素を設定できます。

<fromJavadoc> <excludePackages>**PackageNamePattern**</excludePackages> <excludeClasses>**ClassNamePattern**</excludeClasses> <excludeMethods>**MethodNamePattern**</excludeMethods> <includeMethods>**MethodNamePattern**</includeMethods> <includeStaticMethods>[true|false]<includeStaticMethods> </fromJavadoc>

# スコープ

以下の抜粋で示されているように、**fromJavadoc** 要素は、任意で **apis** 要素の子や **api** 要素の子として 表示できます。

```
<configuration>
 <apis>
  <api>
   <apiName>...</apiName>
   ...
   <fromJavadoc>...</fromJavadoc>
  </api>
  <fromJavadoc>...</fromJavadoc>
  ...
 </apis>
</configuration>
```
以下のスコープで **fromJavadoc** 要素を定義できます。

- **api** 要素の子として: **fromJavadoc** オプションは、**api** 要素で指定された API クラスにのみ適用 されます。
- **apis** 要素の子として: **fromJavadoc** オプションは、デフォルトですべての API クラスに適用さ れますが、**api** レベルで上書きできます。

# オプション

以下のオプションは、**fromJavadoc** の子要素として定義できます。

#### **excludePackages**

API マッピングモデルから Java パッケージを除外するための正規表現 (**java.util.regex** 構文) を指定 します。正規表現に一致するパッケージ名はすべて除外され、除外されたクラスから派生したすべ てのクラスも無視されます。デフォルト値は **javax?\.lang.\\*** です。

#### **excludeClasses**

API マッピングから API ベースクラスを除外するための正規表現 (**java.util.regex** 構文) を指定しま す。正規表現に一致するクラス名はすべて除外され、除外されたクラスから派生するすべてのクラ スも無視されます。

#### **excludeMethods**

API マッピングモデルからメソッドを除外するための正規表現 (**java.util.regex** 構文) を指定しま す。

#### **includeMethods**

API マッピングモデルのメソッドを含むための正規表現 (**java.util.regex** 構文) を指定します。

#### **includeStaticMethods**

**true** の場合、static メソッドも API マッピングモデルに含まれます。デフォルトは **false** です。

# 47.3. メソッドのエイリアス

## 概要

Java API に表示される標準のメソッド名に加えて、与えられたメソッドに追加の名前 (エイリアス) を 定義すると便利なことがよくあります。特に一般的なケースとして、プロパティー名 (例: **widget**) をア クセサーメソッド (**getWidget** または **setWidget** など) のエイリアスとして使用できるようにします。

## 構文

**aliases** 要素は、以下のように 1 つ以上の **alias** 子要素で定義できます。

```
<aliases>
 <alias>
  <methodPattern>MethodPattern</methodPattern>
  <methodAlias>Alias</methodAlias>
 </alias>
 ...
</aliases>
```
**MethodPattern** は、Java API からのメソッド名の照合に使用する正規表現 (**java.util.regex** 構文) で す。パターンには通常、キャプチャーグループが含まれます。**Alias** は、(URI で使用するための) 代替 式で、前述のキャプチャーグループのテキストを使用できます。たとえば、1 番目、2 番目、または 3 番目のキャプチャーグループのテキストは、**\$1**、**\$2**、または **\$3** のように指定されます)。

# <span id="page-570-0"></span>スコープ

以下の抜粋で示されているように、**aliases** 要素は、任意で **apis** 要素の子や **api** 要素の子として表示で きます。

```
<configuration>
<apis>
  <api>
   <apiName>...</apiName>
   ...
   <aliases>...</aliases>
  </api>
  <aliases>...</aliases>
  ...
 </apis>
</configuration>
```
以下のスコープで **aliases** 要素を定義できます。

- api 要素の子として: aliases マッピングは、api 要素で指定された API クラスにのみ適用されま す。
- **apis** 要素の子として: **aliases** マッピングはデフォルトですべての API クラスに適用されます が、**api** レベルで上書きできます。

# 例

以下の例は、一般的な get/set bean メソッドパターンのエイリアスを生成する方法を示しています。

```
<aliases>
 <alias>
  <methodPattern>[gs]et(.+)</methodPattern>
  <methodAlias>$1</methodAlias>
 </alias>
</aliases>
```
前述のエイリアス定義では、**getWidget** または **setWidget** のいずれかのメソッドのエイリアスとして **widget** を使用できます。メソッド名の後半部分をキャプチャーするために 、キャプチャーグループ **(.+)** を使用していることに注意してください (例: **Widget**)。

# 47.4. NULL 可能なオプション

### 概要

場合によっては、メソッドの引数をデフォルトで **null** にすることは理にかなっています。ただし、こ れはデフォルトでは許可されません。Java API メソッド引数の一部に **null** の値を取ることを許可する 場合は、**nullableOptions** 要素を使用して明示的に宣言する必要があります。

# 構文

**nullableOptions** 要素は、以下のように 1 つ以上の **nullableOption** 子要素で定義できます。

<nullableOptions>

<span id="page-571-0"></span><nullableOption>**ArgumentName**</nullableOption>

... </nullableOptions>

**ArgumentName** は、Java API のメソッド引数の名前です。

スコープ

以下の抜粋で示されているように、**nullableOptions** 要素は、任意で **apis** 要素の子や **api** 要素の子と して表示できます。

```
<configuration>
 <apis>
  <api>
   <apiName>...</apiName>
    ...
   <nullableOptions>...</nullableOptions>
  </api>
  ...
  <nullableOptions>...</nullableOptions>
 </apis>
</configuration>
```
以下のスコープで **nullableOptions** 要素を定義できます。

- **api** 要素の子として: **nullableOptions** マッピングは、**api** 要素で指定された API クラスにのみ 適用されます。
- **apis** 要素の子として: **nullableOptions** マッピングは、デフォルトですべての API クラスに適用 されますが、**api** レベルで上書きできます。

47.5. 引数名の置換

## 概要

API コンポーネントフレームワークでは、URI オプション名が 各プロキシークラス (Java API クラス) 内で一意 である必要があります。しかし、メソッドの引数名の場合は、必ずしもそうとは限りません。 たとえば、API クラスの以下の Java メソッドについて考えてみましょう。

public void doSomething(int id, String name); public void doSomethingElse(int id, String name);

Maven プロジェクトのビルド時、**camel-api-component-maven-plugin** は設定クラス **ProxyClassEndpointConfiguration** を生成します。これには、**ProxyClass** クラスのすべての引数の getter および setter メソッドが含まれます。たとえば、上記のメソッドを指定すると、プラグインは設 定クラスに以下の getter メソッドと setter メソッドを生成します。

public int getId(); public void setId(int id); public String getName(); public void setName(String name); <span id="page-572-0"></span>ただし、以下の例のように、**id** 引数が異なるタイプとして複数回表示された場合はどうなるでしょう か。

public void doSomething(int id, String name); public void doSomethingElse(int id, String name); public String lookupByID(String id);

この場合、コードの生成に失敗します。これは、**int** を返す **getId** メソッドと、**String** を返す **getId** メ ソッドを同じスコープで定義できないためです。この問題に対する解決策は、引数名の置換を使用し て、引数名と URI オプション名のマッピングをカスタマイズすることです。

# 構文

**substitutions** 要素は、以下のように 1 つ以上の **substitution** 子要素で定義できます。

<substitutions> <substitution> <method>**MethodPattern**</method> <argName>**ArgumentNamePattern**</argName> <argType>**TypeNamePattern**</argType> <replacement>**SubstituteArgName**</replacement> <replaceWithType>[true|false]</replaceWithType> </substitution> ... </substitutions>

**argType** 要素と **replaceWithType** 要素は任意であり、省略できます。

# スコープ

以下の抜粋で示されているように、**substitutions** 要素は、任意で **apis** 要素の子や **api** 要素の子として 表示できます。

```
<configuration>
 <apis>
  <api>
   <apiName>...</apiName>
   ...
   <substitutions>...</substitutions>
  </api>
  <substitutions>...</substitutions>
  ...
 </apis>
</configuration>
```
以下のスコープで **substitutions** 要素を定義できます。

- **api** 要素の子として: **substitutions** は、**api** 要素で指定された API クラスにのみ適用されます。
- **apis** 要素の子として: **substitutions** は、デフォルトですべての API クラスに適用されます が、**api** レベルで上書きできます。

子要素

各 **substitution** 要素は以下の子要素で定義できます。

#### メソッド

Java API のメソッド名と一致する正規表現 (**java.util.regex** 構文) を指定します。

#### **argName**

正規表現 (**java.util.regex** 構文) を指定して、一致したメソッドの引数名とマッチさせます。通常、 パターンにはキャプチャーグループが含まれます。

#### **argType**

(任意) 引数の型に一致する正規表現 (**java.util.regex** 構文) を指定します。**replaceWithType** オプ ションを **true** に設定した場合、通常はこの正規表現でキャプチャーグループを使用します。

#### **replacement**

**method** パターン、**argName** パターン、および (任意の) **argType** パターンに一致する場 合、**replacement** 要素は代替の引数名を定義します (URI で使用)。代替テキストは、**argName** 正規 表現パターンから取得した文字列を使用して作成できます (構文 **\$1**、**\$2**、**\$3** を使用して、それぞれ 第 1、第 2、第 3 のキャプチャーグループを挿入します)。または、**replaceWithType** オプションを **true** に設定した場合は、**argType** 正規表現パターンから取得した文字列を使用して代替テキストを 作成することもできます。

#### **replaceWithType**

**true** の場合、代替テキストが **argType** 正規表現から取得した文字列を使用して作成されるように指 定します。デフォルトは **false** です。

例

以下の置換例は、接尾辞 **Param** を引数名に追加して、**java.lang.String** タイプのすべての引数を変更 します。

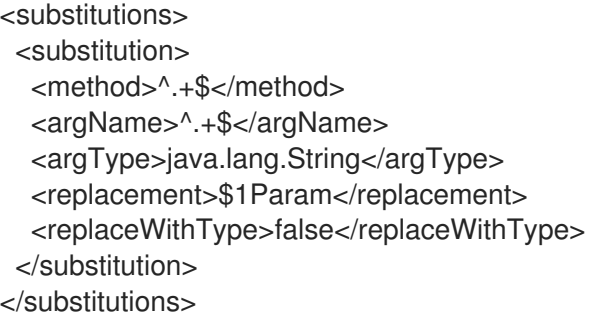

たとえば、次のようなメソッドの署名があるとします。

public String greetUs(String name1, String name2);

このメソッドの引数は、エンドポイント URI でオプション **name1Param** および **name2Param** で指定 されます。

# 47.6. 除外された引数

# 概要

Java 引数を URI オプションにマッピングする際、特定の引数を除外する必要がある場合がありま す。**camel-api-component-maven-plugin** プラグイン設定で **excludeConfigNames** 要素または **excludeConfigTypes** 要素を指定して、不要な引数をフィルターリングすることができます。

# <span id="page-574-0"></span>構文

**excludeConfigNames** 要素と **excludeConfigTypes** 要素は以下のように指定されます。

<excludeConfigNames>**ArgumentNamePattern**</excludeConfigNames> <excludeConfigTypes>**TypeNamePattern**</excludeConfigTypes>

ここでの **ArgumentNamePattern** と **TypeNamePattern** は、それぞれ引数名と引数型に一致する正規 表現です。

# スコープ

以下の抜粋で示されているように、**excludeConfigNames** 要素と **excludeConfigTypes** 要素は、任意 で **apis** 要素や **api** 要素の子とすることができます。

```
<configuration>
 <apis>
  <api>
   <apiName>...</apiName>
   ...
   <excludeConfigNames>...</excludeConfigNames>
   <excludeConfigTypes>...</excludeConfigTypes>
  </api>
  <excludeConfigNames>...</excludeConfigNames>
  <excludeConfigTypes>...</excludeConfigTypes>
  ...
 </apis>
</configuration>
```
以下のスコープで **excludeConfigNames** 要素および **excludeConfigTypes** 要素を定義できます。

- api 要素の子として: 除外は api 要素で指定された API クラスにのみ適用されます。
- **apis** 要素の子として: 除外はデフォルトですべての API クラスに適用されますが、**api** レベルで 上書きできます。

### 要素

以下の要素を使用して、(URI オプションとして利用できないように引数を API マッピングから除外す ることができます。

#### **excludeConfigNames**

引数名の一致に基づいて、引数を除外するための正規表現 (**java.util.regex** 構文) を指定します。

## **excludeConfigTypes**

引数型の一致に基づいて、引数を除外するための正規表現 (**java.util.regex** 構文) を指定します。

# 47.7. 追加オプション

概要

**extraOptions** オプションは通常より簡単なオプションを提供することで、複雑な API パラメーターを 計算または非表示するために使用されます。たとえば、API メソッドには POJO オプションが使用され る場合がありまが、これは URI 内の POJO の一部としてより簡単に提供することができます。コン

<span id="page-575-0"></span>ポーネントは、パーツを追加オプションとして付与し、内部で POJO パラメーターを作成することで これを行うことができます。これらの追加オプションの実装を完了するには、**EndpointConsumer** や **EndpointProducer** クラスで **interceptProperties** メソッドをオーバーライドする必要もあります ([「プログラミングモデル」](#page-560-0) を参照)。

# 構文

**ExtraOptions** 要素は、以下のように 1 つ以上の **extraOption** 子要素で定義できます。

<extraOptions> <extraOption> <type>**TypeName**</type> <name>**OptionName**</name> </extraOption> </extraOptions>

**TypeName** は追加オプションの完全修飾型名であり、**OptionName** は追加 URI オプションの名前で す。

スコープ

以下の抜粋で示されているように、**extraOptions** 要素は、任意で **apis** 要素の子や **api** 要素の子として 表示できます。

```
<configuration>
 <apis>
  <api>
   <apiName>...</apiName>
   ...
   <extraOptions>...</extraOptions>
  </api>
  <extraOptions>...</extraOptions>
  ...
 </apis>
</configuration>
```
以下のスコープで **extraOptions** 要素を定義できます。

- **api** 要素の子として: **extraOptions** は **api** 要素で指定された API クラスにのみ適用されます。
- **apis** 要素の子として: **extraOptions** はデフォルトですべての API クラスに適用されますが、**api** レベルで上書きできます。

# 子要素

それぞれの **extraOptions** 要素は、以下の子要素で定義できます。

## **type**

追加オプションの完全修飾型名を指定します。

#### **name**

エンドポイント URI に表示されるオプション名を指定します。

例
以下の例は、**java.util.list<String>** タイプの追加の URI オプションである **customOption** を定義しま す。

```
<extraOptions>
 <extraOption>
  <type>java.util.List<String></type>
  <name>customOption</name>
 </extraOption>
</extraOptions>
```
# INDEX

シンボル

- @Converter,[アノテーションが付けられたコンバータークラスの実装](#page-463-0)
- アクセス, [メッセージヘッダーへのアクセス](#page-457-0), [エクスチェンジアクセサーのラップ](#page-459-0)
- イベント駆動型, [イベント駆動型のパターン](#page-488-0), [実装手順](#page-493-0), [イベント駆動型のエンドポイント実装](#page-508-0)
- インターフェイス定義, Endpoint [インターフェイス](#page-505-0)
- エクスチェンジ, [エクスチェンジ](#page-486-0), Exchange [インターフェイス](#page-532-0)
	- copy(),[エクスチェンジのメソッド](#page-533-0)
	- getExchangeId(), [エクスチェンジのメソッド](#page-533-0)
	- getIn(),[エクスチェンジのメソッド](#page-533-0)
	- getOut(),[エクスチェンジのメソッド](#page-533-0)
	- getPattern(),[エクスチェンジのメソッド](#page-533-0)
	- getProperties(),[エクスチェンジのメソッド](#page-533-0)
	- getProperty(),[エクスチェンジのメソッド](#page-533-0)
	- getUnitOfWork(), [エクスチェンジのメソッド](#page-533-0)
	- in 対応,[交換パターンのテスト](#page-459-1)
	- out 対応, [交換パターンのテスト](#page-459-1)
	- removeProperty(),[エクスチェンジのメソッド](#page-533-0)
	- setExchangeId(),[エクスチェンジのメソッド](#page-533-0)
	- setIn(),[エクスチェンジのメソッド](#page-533-0)
	- setOut(),[エクスチェンジのメソッド](#page-533-0)
	- setProperty(),[エクスチェンジのメソッド](#page-533-0)
	- setUnitOfWork(),[エクスチェンジのメソッド](#page-533-0)
- エクスチェンジプロパティー アクセス, [エクスチェンジアクセサーのラップ](#page-459-0)

#### エンドポイント, [エンドポイント](#page-486-1)

createConsumer(),[エンドポイントメソッド](#page-506-0) createExchange(), [エンドポイントメソッド](#page-506-0) createPollingConsumer(),[エンドポイントメソッド](#page-506-0) createProducer(),[エンドポイントメソッド](#page-506-0) getCamelContext(),[エンドポイントメソッド](#page-506-0) getEndpointURI(),[エンドポイントメソッド](#page-506-0) isLenientProperties(),[エンドポイントメソッド](#page-506-0) isSingleton(),[エンドポイントメソッド](#page-506-0) setCamelContext(),[エンドポイントメソッド](#page-506-0) イベント駆動型, [イベント駆動型のエンドポイント実装](#page-508-0) インターフェイス定義, Endpoint [インターフェイス](#page-505-0) スケジュール済み, [スケジュールされたポーリングエンドポイントの実装](#page-509-0)

コンシューマー, [コンシューマー](#page-486-2)

イベント駆動型, [イベント駆動型のパターン](#page-488-0), [実装手順](#page-493-0)

スケジュール済み, [スケジュールされたポーリングパターン](#page-489-0), [実装手順](#page-493-0)

スレッド, [概要](#page-487-0)

ポーリング, [ポーリングパターン](#page-490-0), [実装手順](#page-493-0)

コンポーネント, [コンポーネント](#page-485-0)

Bean プロパティー,コンポーネントクラスで Bean [プロパティーを定義します。](#page-495-0)

createEndpoint(), URI [の解析](#page-499-0)

installing,[コンポーネントのインストールおよび設定](#page-494-0)

Spring の設定, Spring [のコンポーネントの設定](#page-496-0)

パラメーターの注入, [パラメーターの注入](#page-500-0)

メソッド, [コンポーネントメソッド](#page-499-1)

定義, Component [インターフェイス](#page-498-0)

実装するインターフェイス, [実装する必要のあるインターフェイス。](#page-493-1)

実装手順, [実装手順](#page-493-0)

設定, [コンポーネントのインストールおよび設定](#page-494-0)

コンポーネントの接頭辞, [コンポーネント](#page-485-0)

シンプルなプロセッサー

実装, Processor [インターフェイスの実装](#page-456-0)

スケジュール済み, [ス](#page-509-0)[ケジュールされたポーリングパターン](#page-489-0), [実装手順](#page-493-0), スケジュールされたポーリング エンドポイントの実装

- スレッド, [概要](#page-487-0)
- パイプライン, [パイプラインモデル](#page-455-0)
- パラメーターの注入, [パラメーターの注入](#page-500-0)
- ファイルの検出, [TypeConverter](#page-464-0) ファイルの作成
- プロデューサー, [プロデューサー](#page-486-3)
	- createExchange(), [プロデューサーメソッド](#page-527-0)
	- getEndpoint(),[プロデューサーメソッド](#page-527-0)
	- process(),[プロデューサーメソッド](#page-527-0)
	- 同期, [同期プロデューサー](#page-491-0)
	- 非同期, [非同期プロデューサー](#page-492-0)
- ポーリング, [ポーリングパターン](#page-490-0), [実装手順](#page-493-0)
- メソッド, [コンポーネントメソッド](#page-499-1)
- メッセージ, [メッセージ](#page-486-4)
- メッセージヘッダー アクセス, [メッセージヘッダーへのアクセス](#page-457-0)
- ランタイムプロセス, [型変換プロセス](#page-461-0)
- 同期, [同期プロデューサー](#page-491-0)
- 同期プロデューサー 実装, [同期プロデューサーの実装方法](#page-528-0)
- 型コンバーター
	- controller, controller [型のコンバーター](#page-460-0)
	- packaging,[型コンバーターのパッケージ化](#page-464-1)
	- worker, controller [型のコンバーター](#page-460-0)
	- ファイルの検出, [TypeConverter](#page-464-0) ファイルの作成
	- 実装のアノテーション, [アノテーションが付けられたコンバータークラスの実装](#page-463-0)
	- 実装手順, [型コンバーターの実装方法](#page-463-1)
- 型変換

ランタイムプロセス, [型変換プロセス](#page-461-0)

定義, Component [インターフェイス](#page-498-0)

実装, Processor [インターフェイスの実装](#page-456-0), [同](#page-529-0)[期プロデューサーの実装方法](#page-528-0), 非同期プロデューサーの実装 方法

実装するインターフェイス, [実装する必要のあるインターフェイス。](#page-493-1)

実装のアノテーション, [アノテーションが付けられたコンバータークラスの実装](#page-463-0)

実装手順, [型コンバーターの実装方法](#page-463-1), [実装手順](#page-493-0)

自動検出

configuration,[自動検出の設定](#page-495-1)

設定, [コンポーネントのインストールおよび設定](#page-494-0) 非同期, [非同期プロデューサー](#page-492-0) 非同期プロデューサー 実装, [非同期プロデューサーの実装方法](#page-529-0)

#### A

AsyncCallback, [非同期処理](#page-527-1) AsyncProcessor,[非同期処理](#page-527-1)

#### B

Bean プロパティー,コンポーネントクラスで Bean [プロパティーを定義します。](#page-495-0)

#### C

configuration,[自動検出の設定](#page-495-1) controller, controller [型のコンバーター](#page-460-0) copy(),[エクスチェンジのメソッド](#page-533-0) createConsumer(),[エンドポイントメソッド](#page-506-0) createEndpoint(), URI [の解析](#page-499-0) createExchange(), [エンドポイントメソッド](#page-506-0), [イ](#page-527-0)[ベント駆動型のエンドポイント実装](#page-508-0), プロデューサーメ ソッド createPollingConsumer(),[エンドポイントメソッド](#page-506-0), [イベント駆動型のエンドポイント実装](#page-508-0) createProducer(),[エンドポイントメソッド](#page-506-0)

#### D

DefaultComponent

createEndpoint(), URI [の解析](#page-499-0)

DefaultEndpoint, [イベント駆動型のエンドポイント実装](#page-508-0) createExchange(), [イベント駆動型のエンドポイント実装](#page-508-0) createPollingConsumer(),[イベント駆動型のエンドポイント実装](#page-508-0) getCamelConext(), [イベント駆動型のエンドポイント実装](#page-508-0)

getComponent(),[イベント駆動型のエンドポイント実装](#page-508-0) getEndpointUri(), [イベント駆動型のエンドポイント実装](#page-508-0)

### E

#### Exchange

getIn(),[メッセージヘッダーへのアクセス](#page-457-0)

ExchangeHelper, [ExchangeHelper](#page-458-0) クラス getContentType(), In メッセージの MIME [コンテンツタイプを取得します。](#page-459-2) getMandatoryHeader(),[メッセージヘッダーへのアクセス](#page-457-0), [エクスチェンジアクセサーのラップ](#page-459-0) getMandatoryInBody(),[エクスチェンジアクセサーのラップ](#page-459-0) getMandatoryOutBody(),[エクスチェンジアクセサーのラップ](#page-459-0) getMandatoryProperty(),[エクスチェンジアクセサーのラップ](#page-459-0) isInCapable(),[交換パターンのテスト](#page-459-1) isOutCapable(),[交換パターンのテスト](#page-459-1) resolveEndpoint(),[エンドポイントの解決](#page-458-1)

#### G

- getCamelConext(), [イベント駆動型のエンドポイント実装](#page-508-0)
- getCamelContext(),[エンドポイントメソッド](#page-506-0)
- getComponent(),[イベント駆動型のエンドポイント実装](#page-508-0)
- getContentType(), In メッセージの MIME [コンテンツタイプを取得します。](#page-459-2)
- getEndpoint(),[プロデューサーメソッド](#page-527-0)
- getEndpointURI(),[エンドポイントメソッド](#page-506-0)
- getEndpointUri(), [イベント駆動型のエンドポイント実装](#page-508-0)
- getExchangeId(), [エクスチェンジのメソッド](#page-533-0)
- getHeader(),[メッセージヘッダーへのアクセス](#page-457-0)
- getIn(),[メッセージヘッダーへのアクセス](#page-457-0), [エクスチェンジのメソッド](#page-533-0)
- getMandatoryHeader(),[メッセージヘッダーへのアクセス](#page-457-0), [エクスチェンジアクセサーのラップ](#page-459-0)
- getMandatoryInBody(),[エクスチェンジアクセサーのラップ](#page-459-0)
- getMandatoryOutBody(),[エクスチェンジアクセサーのラップ](#page-459-0)
- getMandatoryProperty(),[エクスチェンジアクセサーのラップ](#page-459-0)
- getOut(),[エクスチェンジのメソッド](#page-533-0)
- getPattern(),[エクスチェンジのメソッド](#page-533-0)

```
getProperties(),エクスチェンジのメソッド
getProperty(),エクスチェンジのメソッド
getUnitOfWork(), エクスチェンジのメソッド
```
#### I

#### in メッセージ

MIME タイプ, In メッセージの MIME [コンテンツタイプを取得します。](#page-459-2)

in 対応,[交換パターンのテスト](#page-459-1)

installing,[コンポーネントのインストールおよび設定](#page-494-0)

isInCapable(),[交換パターンのテスト](#page-459-1)

isLenientProperties(),[エンドポイントメソッド](#page-506-0)

isOutCapable(),[交換パターンのテスト](#page-459-1)

isSingleton(),[エンドポイントメソッド](#page-506-0)

#### M

Message

getHeader(),[メッセージヘッダーへのアクセス](#page-457-0)

MIME タイプ, In メッセージの MIME [コンテンツタイプを取得します。](#page-459-2)

## $\Omega$

out 対応, [交換パターンのテスト](#page-459-1)

## P

```
packaging,型コンバーターのパッケージ化
概要
process(),プロデューサーメソッド
Processor,Processor インターフェイス
 実装, Processor インターフェイスの実装
```
## R

removeProperty(),[エクスチェンジのメソッド](#page-533-0) resolveEndpoint(),[エンドポイントの解決](#page-458-1)

### S

ScheduledPollEndpoint, [スケジュールされたポーリングエンドポイントの実装](#page-509-0)

setCamelContext(),[エンドポイントメソッド](#page-506-0) setExchangeId(),[エクスチェンジのメソッド](#page-533-0) setIn(),[エクスチェンジのメソッド](#page-533-0) setOut(),[エクスチェンジのメソッド](#page-533-0) setProperty(),[エクスチェンジのメソッド](#page-533-0) setUnitOfWork(),[エクスチェンジのメソッド](#page-533-0) Spring の設定, Spring [のコンポーネントの設定](#page-496-0)

# T

TypeConverter,[型コンバーターインターフェイス](#page-460-1) TypeConverterLoader,[型コンバーターローダー](#page-461-1)

## U

useIntrospectionOnEndpoint(),[エンドポイントパラメーター注入の無効化](#page-500-1)

### W

Wire Tap パターン,[システム管理](#page-362-0) worker, controller [型のコンバーター](#page-460-0)